# **MANUAL DE PROCEDIMIENTOS** H. AYUNTAMIENTO DE BALANCÁN 2013-2015

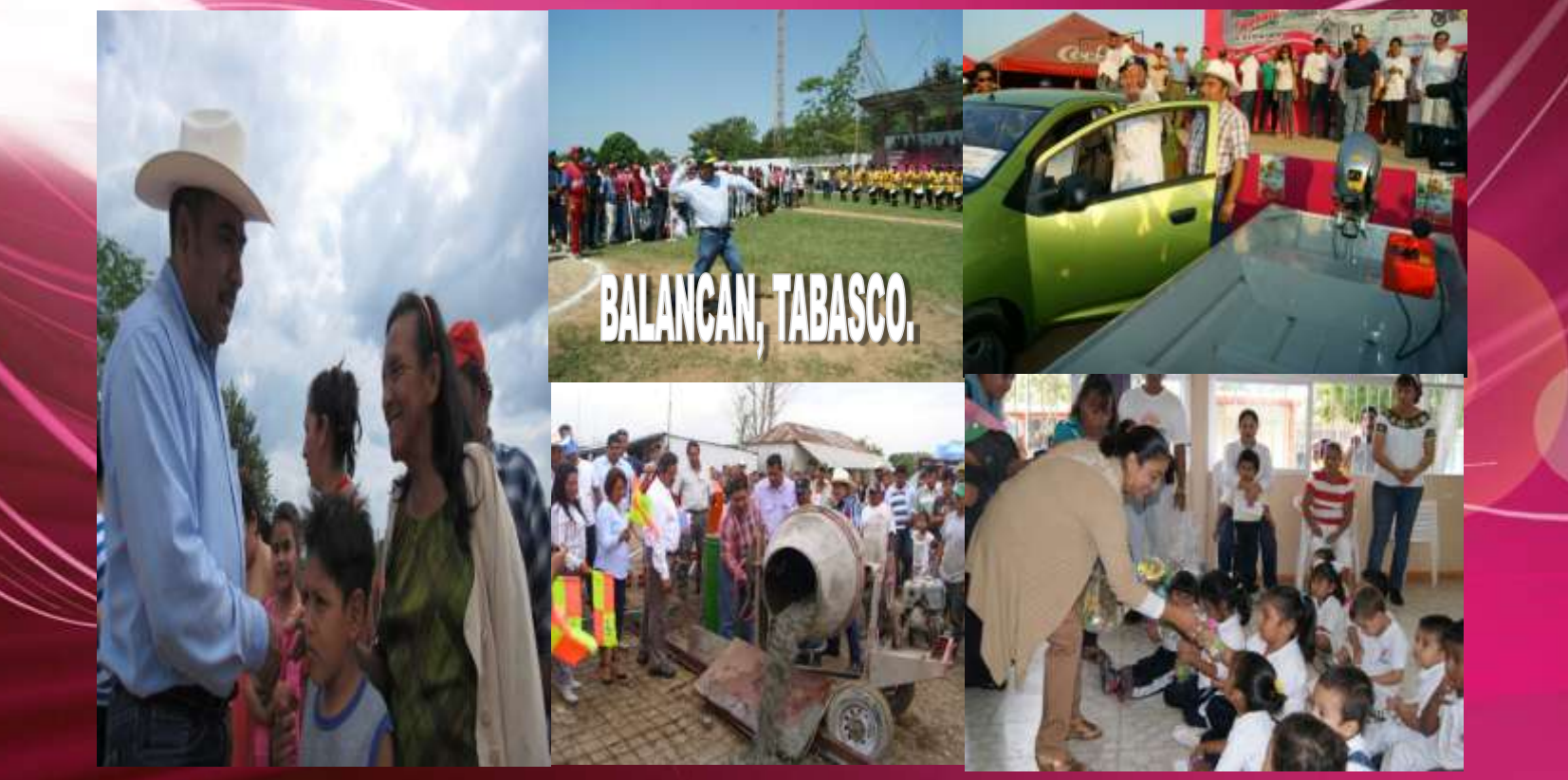

**Balancán, Tabasco Marzo 2013** 

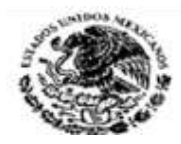

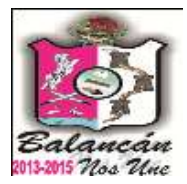

# Indicé

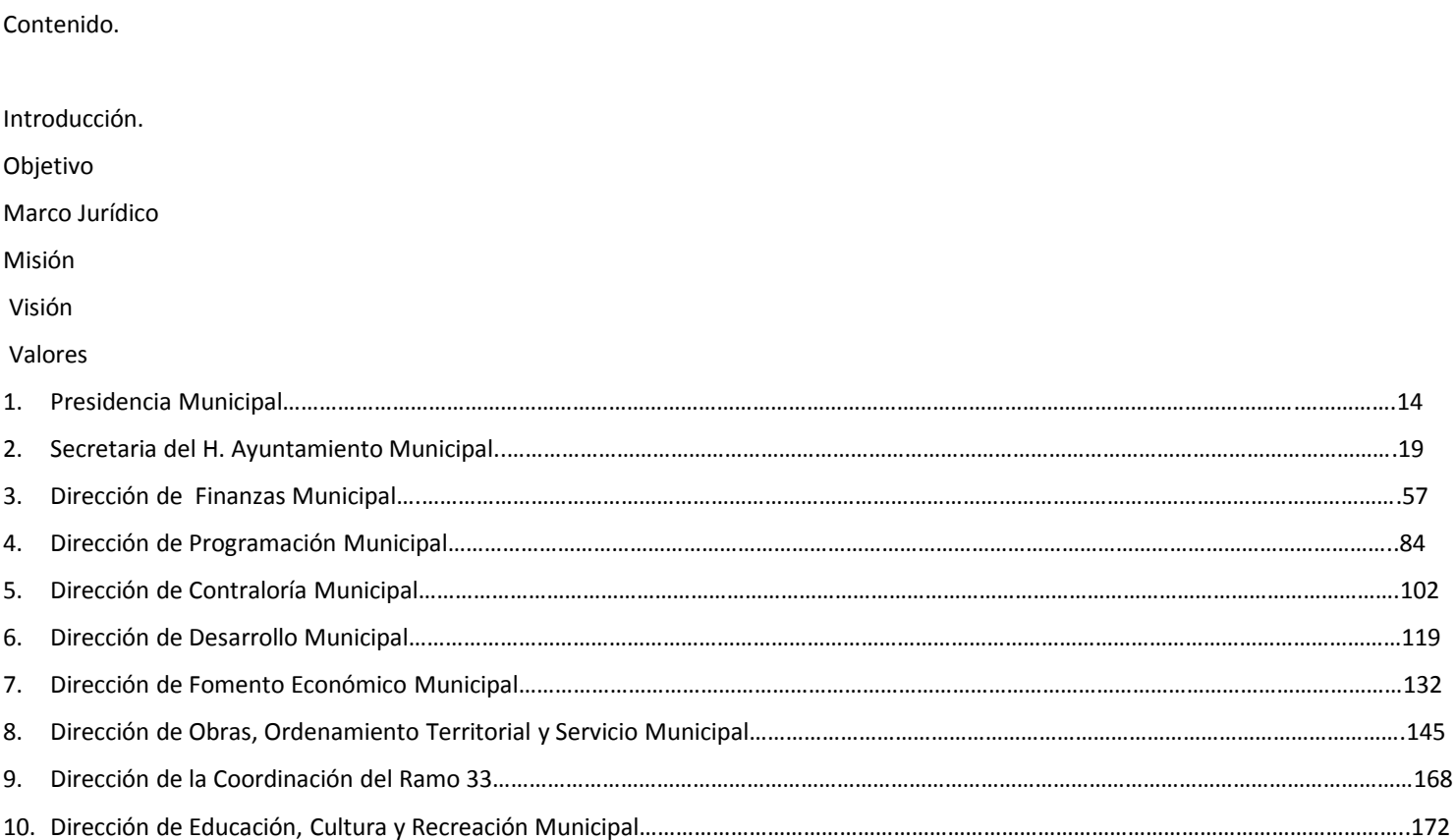

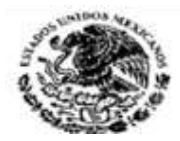

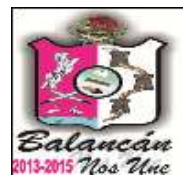

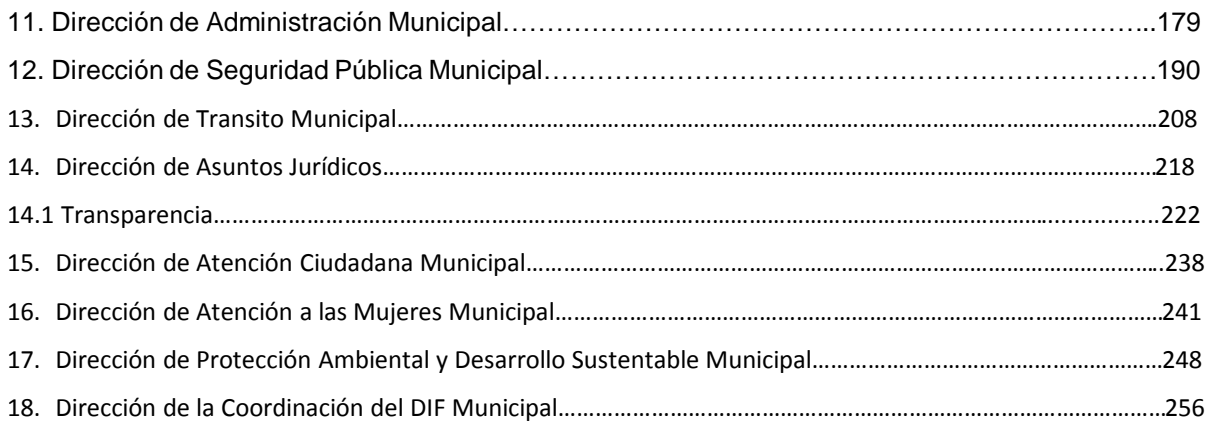

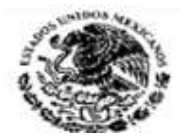

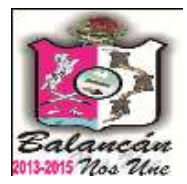

## **Introducción**

Partiendo de la evolución del municipio, encontramos una gran historia, donde el ciudadano ha tenido que evolucionar para lograr la organización de la gobernabilidad necesaria para que su convivencia sea civilizada. El Municipio en México nace con una especial característica, la que aporta la combinación de las estructuras sociales existentes, antes de la llegada de los españoles, con las formas legales y culturales que trajeron estos últimos. Es así como en 1519, durante la fundación de la Villa Rica de la Veracruz por Hernán Cortez, se crea el primer Municipio en México; hecho que utiliza como ejemplo quienes anteponen el acto fundador de quien legisla, a la simple existencia de grupos sociales por la creación de un municipio. Todo gobierno necesita de una organización que logre armonizar los intereses de los gobernados para eso se genera una norma que permita el entendimiento e integración de la misma.

Por eso la organización es la segunda función administrativa, que implica agrupar las actividades de los empleados y llevar un arreglo estructural de todos los recursos. Conscientes que organizar es coordinar, crear un orden. Es así como el presente Manual de Procedimientos General tiene una función básica de la actual administración Pública Municipal de establecer y responder al rumbo de la consecución de los objetivos y planes institucionales y su finalidad es concretar de manera básica el diseño de guías generales de la actividad del ejercicio de gobierno. Este manual en su primera edición 1.0 tiene la finalidad de estructurarnos como una organización, donde logremos que en su proceso de implantación se obtenga su perfeccionamiento y modificaciones básicas para la innovación del ejercicio gubernamental.

En la administración Municipal 2013-2015, asumimos con responsabilidad el papel que nos corresponde, por ello plasmamos en este documento nuestro compromiso, conscientes de que nuestro paso es efímero y de que un verdadero camino radica en la voluntad y el trabajo y el trabajo conjunto entre la sociedad y gobierno, para llevar el municipio de Balancán al lugar que le corresponde como uno de los mejores municipios del estado y el país. Detrás de las transformaciones que se impulsan existe siempre un proyecto municipal, pero sobre todo un acuerdo para sumar esfuerzos hacia un objetivo el bien común.

Nuestra apuesta es por los Balancanences, por las presentes y futuras generaciones, por la convivencia y el desarrollo social incluyente, en especial por la participación organizada de todos. Con el apoyo decidido de los ciudadanos, su participación y confianza, Haremos del municipio de Balancán un lugar para crecer, trabajar y convivir mejor.

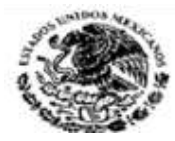

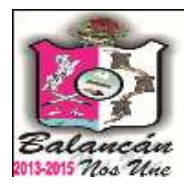

# **Objetivo**

- 1.-Identificar los cambios operativos que se realicen en la institución.
- 2.-Determinar las funciones en cada área del H Ayuntamiento.
- 3.-Enumerar y organizar la secuencia de pasos a seguir para llevar a cabo cada una de las funciones.

4.-Determinar las personas o responsables que sean participes de los procesos.

5.-Mejorar la productividad del H. Ayuntamiento mediante el análisis de la forma en que se realizan las operaciones (tareas o autorizaciones), tiempos y movimientos, buscando en todo momento eficiente o modificar las actividades del puesto para la consecución de mejorar la productividad.

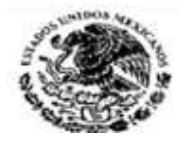

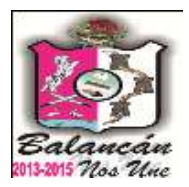

Balancán de Domínguez, forma parte de los 17 Municipios del Estado de Tabasco, investidos de personalidad jurídica propia en los términos de la Constitución Política de los Estados Unidos Mexicanos y de la Constitución Política del Estado Libre y Soberano de Tabasco; es la base de la división territorial y de la organización política administrativa del Estado; autónomo en su régimen interior y con libertad para administrar su hacienda conforme a las disposiciones constitucionales y al artículo dos de la Ley Orgánica de los Municipios del Estado de Tabasco.

Las responsabilidades de los H. Ayuntamientos se encuentran establecidas en el artículo 29 de la Ley Orgánica de los Municipios del Estado de Tabasco, y se complementan con el siguiente Marco Jurídico-Normativo.

## **LEYES QUE NORMAN SU ACTUACIÓN.**

CONSTITUCIÓN POLÍTICA DE LOS ESTADOS UNIDOS MEXICANOS, ultima reforma publicada en el Diario Oficial de la Federación el 19 de Junio del 2013, sus reformas y adiciones.

CONSTITUCIÓN POLÍTICA DEL ESTADO DE TABASCO, ultima reforma publicada en el Periódico Oficial del Gobierno del Estado de Tabasco el día 12 de Febrero del 2011, sus reformas y adiciones.

LEY ORGÁNICA DE LOS MUNICIPIOS DEL ESTADO DE TABASCO, ultima reforma publicada mediante Decreto 096 en el Periódico Oficial del Estado de Tabasco numero 7172 Suplemento G de fecha 01 de Junio del 2011.

LEY FEDERAL DEL TRABAJO, ultima reforma publicada en el Diario Oficial de la Federación el día 30 de Noviembre de 2011, sus reformas y adiciones.

LEY DE PLANEACIÓN, ultima reforma publicada en el Diario Oficial de la Federación el día 09 de Abril de 2012, y sus reformas.

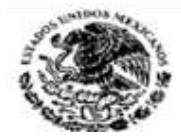

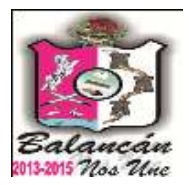

LEY FEDERAL DE RESPONSABILIDADES ADMINISTRATIVAS DE LOS SERVIDORES PÚBLICOS, ultima reforma publicada en el Diario Oficial de la Federación, el día 28 de Mayo de 2009, y sus reformas.

LEY DE LOS TRABAJADORES AL SERVICIO DEL ESTADO DE TABASCO, Ley publicada en el Periódico Oficial del Gobierno del Estado de Tabasco, en 31 de Marzo 1990, y sus reformas, en el suplemento "y" al periódico oficial núm. 6707 del 16 de diciembre del 2006.

LEY DE RESPONSABILIDADES DE LOS SERVIDORES PÚBLICOS, ultima reforma publicada en el Periódico Oficial de la federación con fecha 09 Abril del 2012 del Gobierno del Estado de Tabasco, en 1983 y sus reformas.

LEY DEL INSTITUTO DE SEGURIDAD SOCIAL DEL ESTADO DE TABASCO, ultima reforma publicada en el Periódico Oficial en el suplemento "B" al periódico oficial 5041 del Gobierno del Estado de Tabasco, de fecha 16 de Junio de 1999.

LEY DE OBRAS PUBLICAS Y SERVICIOS RELACIONADOS CON LAS MISMAS DEL ESTADO DE TABASCO, ultima reforma y adición mediante decreto 25, publicado en el periódico oficial del estado núm. 7379, suplemento "B" de fecha 25 de mayo del 2013.

LEY FEDERAL DE INSTITUCIONES DE FIANZAS, ultima reforma publicada en el Diario Oficial de la Federación el 09 de Abril de 2012, y sus reformas.

LEY DE SEGURIDAD PÚBLICA DEL ESTADO DE TABASCO, ultima modificación aprobada mediante decreto 199 de fecha 02 de abril de 2012, publicado en el periódico oficial del estado con numero 7263 suplemento "G" con fecha 14 de abril del año 2012

LEY DE COORDINACIÓN DEL SISTEMA ESTATAL DE SEGURIDAD PÚBLICA DE TABASCO, ley publicada en el suplemento "E" del periódico oficial del estado de tabasco con fecha 13 de septiembre del 2006.

LEY DE TRANSPARENCIA Y ACCESO A LA INFORMACION PÚBLICA DEL ESTADO DE TABASCO, primera reforma publicada en el suplemento "B" al periódico oficial 6814 de fecha 26 de diciembre del 2007.

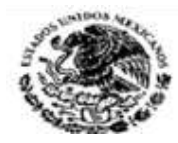

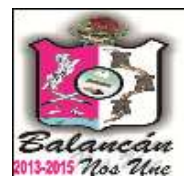

CODIGO FISCAL DEL ESTADO DE TABASCO

**√CODIGO DE PROCEDIMIENTOS CIVILES.** 

PLAN NACIONAL DE DESARROLLO 2012-2018.

PLAN ESTATAL DE DESARROLLO 2012-2018.

PLAN ESTATAL DE DESARROLLO (REESTRUCTURADO) 2012-2018.

PLAN MUNICIPAL DE DESARROLLO 2013-2015.

REGLAMENTO INTERIOR DE LA SECRETARIA DE SEGURIDAD PÚBLICA DEL ESTADO DE TABASCO, ultima reforma publicado en el suplemento "D" del periódico oficial de fecha 5 de marzo del 2011. el presente ordenamiento ha sido abrogado.

REGLAMENTO DE LA LEY DE OBRAS PUBLICAS Y SERVICIOS RELACIONADOS CON LAS MISMAS DEL ESTADO DE TABASCO, publicada en el Periódico Oficial Suplemento 6426 de fecha 03 de Julio de 2004.

REGLAMENTO DEL COMITÉ DE LA OBRA PÚBLICA DEL MUNICIPIO DE BALANCÁN, TABASCO, reglamento publicado en el suplemento del periódico oficial expedido en la Sala de Cabildo del Palacio Municipal de Balancán, Tabasco con fecha 18 de Abril del 2007.

REGLAMANETO DEL COMITÉ DE ADQUISICIONES, ARRENDAMIENTOS Y SERVICIOS DEL MUNICIPIO DE BALANCÁN, expedido en la Sala de Cabildo del Palacio Municipal de Balancán, Tabasco, y publicado en el Periódico Oficial del Estado con fecha dos de abril de 2003.

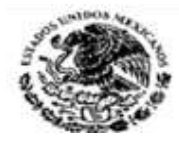

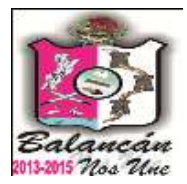

#### **BANDO DE POLICIA**

BANDO DE POLICIA Y GOBIERNO DEL MUNICIPIO DE BALANCÁN, TABASCO, ultima fecha de publicación en el Periódico Oficial, Suplemento 6721 de fecha 30 de Enero de 2013. **MARCO ADMINISTRATIVO**

LINEAMIENTOS DEL PADRÓN DE CONTRATISTAS DEL MUNICIPIO DE BALANCÁN, TABASCO, publicado en el Periódico Oficial Suplemento 6831 de fecha 23 de Febrero de 2008.

CATALOGO DE CONCEPTOS Y PARTIDAS PRESUPUESTALES, publicado en el Periódico Oficial el uno de abril de 2004.

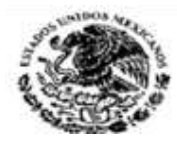

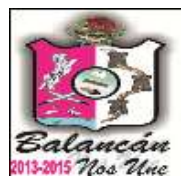

#### **Misión**

Ser un gobierno que se caracterice por actuar con eficiencia administrativa, apego a la legalidad y transparencia, con capacidad de gestión y de respuesta para proporcionar servicios públicos de calidad que impulsen el desarrollo económico y social en armonía con el medio ambiente, propiciando mayores niveles de seguridad y bienestar para la población.

### **Visión**

Ser un municipio líder, competitivo, seguro con justicia social, conciencia ambiental y generador de oportunidades para los diversos sectores, que les garanticen una mejor calidad de vida a las familias del municipio, a través de la gobernanza, innovación y transparencia.

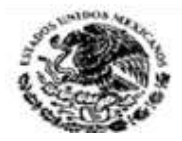

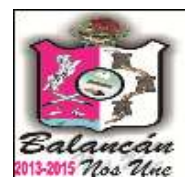

## **Valores**

**TRATO IGUALITARIO.** Para la administración 2013-2015, el respeto y la atención de calidad a la persona es el principal objetivo. Todos los ciudadanos son importantes sin distinguir su condición económica o creencia religiosa, por lo que tratarlos con igualdad, respeto y sensibilidad permitirá lograr un contacto permanente y cordial con los Balancanences.

**HONESTIDAD.** Las nuevas dinámicas sociales implican una profunda transformación en el quehacer político, es por lo tanto imperativo que devolvamos a la ciudadanía la confianza en el Gobierno Municipal, en sus organismos descentralizados y en las dependencias desconcentradas. La honestidad como principio será premisa fundamental en la actuación de cada uno de los servidores públicos que integran la administración municipal.

**EFICIENCIA.** La población requiere atención cordial y resultados óptimos, en ese sentido, la capacidad de respuesta de esta administración municipal se orienta a reestructurar su organización; capacitar a los servidores públicos para obsequiar una mayor calidad y atención al ciudadano; mejorar el funcionamiento transparente en el manejo de los recursos y crear y ofrecer una mayor efectividad en los servicios prestados.

**TRASPARENCIA.** Comunicar es privilegio básico del ser humano y tarea permanente que impone el desarrollo de la sociedad. En ese contexto, cumplir con la tarea de comunicar es una acción constante desplegada por el H. Ayuntamiento para fortalecer el derecho a la información y vigorizar el que hacer democrático.

**UNIDAD.** Se construye a partir de una visión compartida, una esperanza anhelada, un fin altruista o una causa para el bien común. La unidad da sustento fuerza y valor, para hacer que lo imposible se haga posible. Junto con la determinación y el compromiso, la unidad hace que la tarea mas difícil parezca fácil.

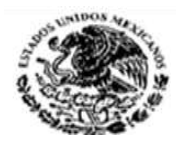

# **SIMBOLOGÍA**

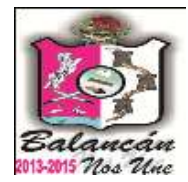

Indica el inicio y término del procedimiento.

#### **Operación**

Representa la ejecución de una actividad o acciones a realizar con excepción de decisiones o alternativas.

#### **Decisión y/o alternativa**

Indica el punto dentro del flujo en el que son posibles varios caminos o alternativas (preguntas o verificación de condiciones).

#### **Documento**

Representa cualquier tipo de documento que se utilice, reciba, genere o salga del procedimiento.

**Archivo permanente** Indica que se guarda un documento de forma definitiva.

#### **Archivo temporal**

Indica que el documento se guarda en forma eventual o provisional.

#### **Sistema informático**

Indica el uso o procesamiento de información en el procedimiento, a través de un sistema informático.

#### **Disquete o Diskette**

Indica el uso o procesamiento de información en el procedimiento, a través de una unidad magnética.

#### **Pasa el tiempo**

Representa una interrupción del proceso.

#### **Aclaración**

Se utiliza para realizar una aclaración correspondiente a una actividad del procedimiento.

#### **Conector de actividad**

Representa una conexión o enlace de una parte del diagrama de flujo con otra parte lejana del mismo.

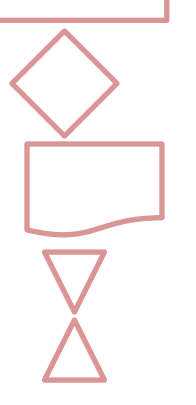

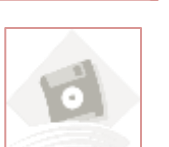

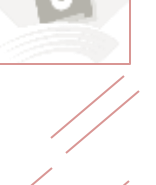

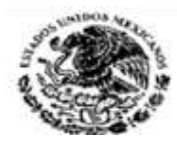

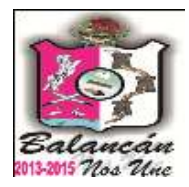

### **Conector de página**

Representa una conexión o enlace con otra hoja diferente, en la que continúa el diagrama de flujo.

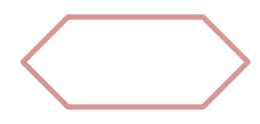

## **Preparación o Conector de procedimiento**

Indica conexión del procedimiento con otro que se realiza de principio a fin para poder continuar el descrito.

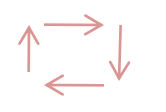

## **Dirección de flujo o líneas de unión**

Conecta los símbolos señalando el orden en que deben realizarse las distintas operaciones.

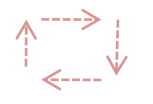

## **Dirección de flujo de actividades simultáneas**

Conecta los símbolos señalando el orden simultáneo de dos o más actividades que se desarrollan en diferente dirección de flujo.

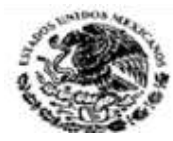

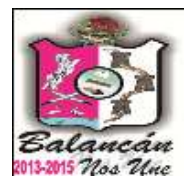

# Presidencia Municipal.

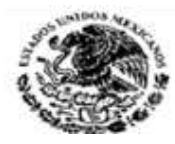

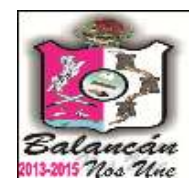

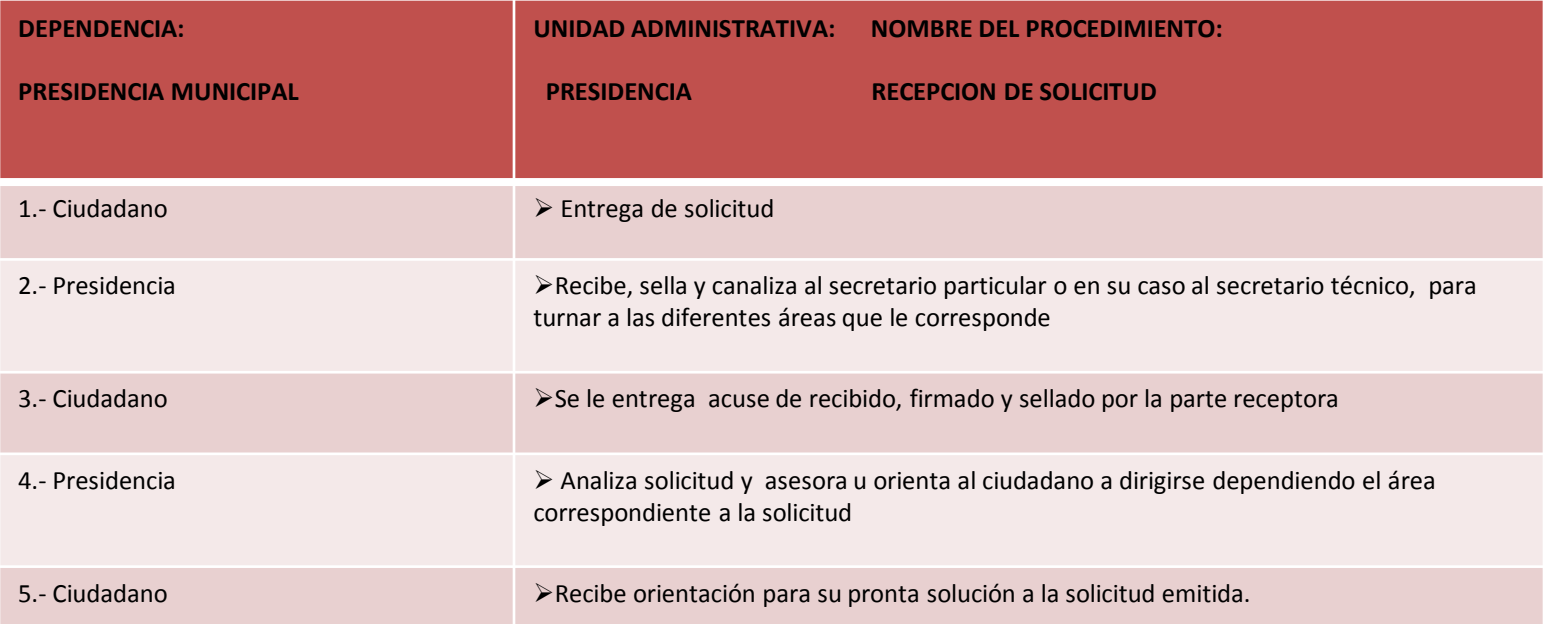

### **OBSERVACIÓN:**

CADA DOCUMENTO RECIBIDO ES LEÍDO Y CANALIZADO A LA DIRECCIÓN CORRESPONDIENTE PARA DARLE SEGUIMIENTO. EL ÁREA DE PRESIDENCIA SOLO SE ENCARGAR DE TENER CONOCIMIENTO DEL PROCESO DE SU POSIBLE SOLUCIÓN.

#### **RESPONSABLES DE LA UNIDAD**

**C. ROSA CRUZ AGUAYO MAGAÑA C. EDGAR SOBERANO COOP C. ELIO VENTURA RAMIREZ MARIN**

#### **TITULAR**

C. PEDRO HERNANDEZ ARGÛELLO

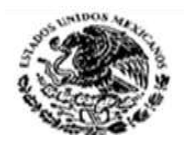

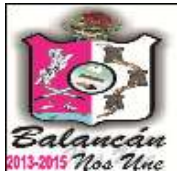

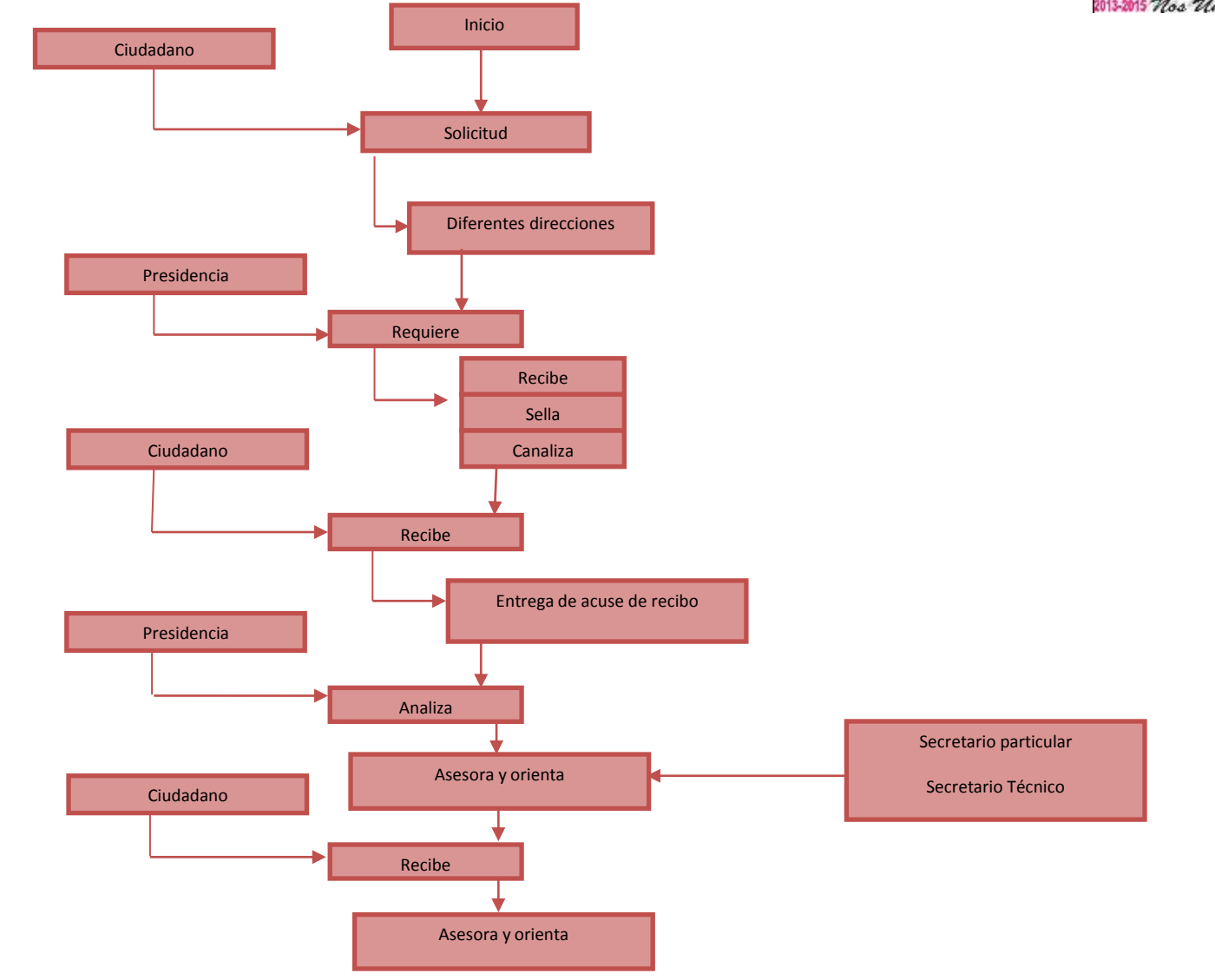

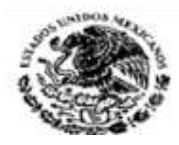

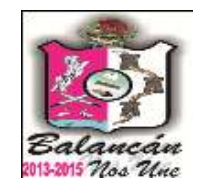

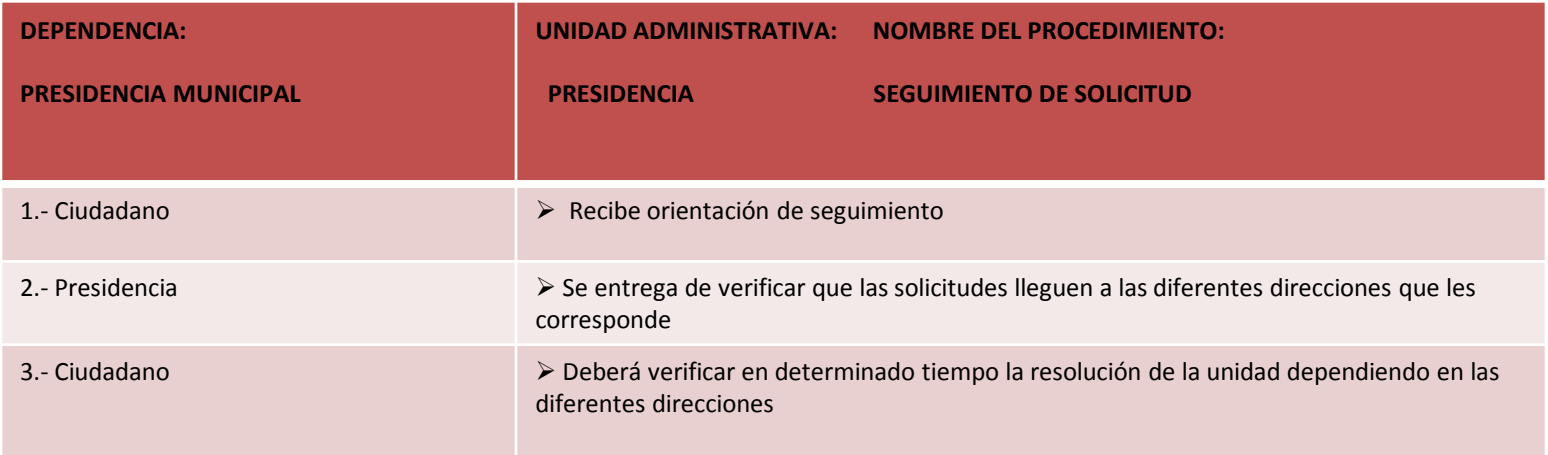

#### **TITULAR**

C. PEDRO HERNANDEZ ARGÛELLO

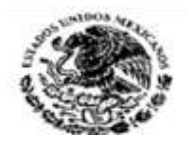

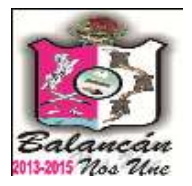

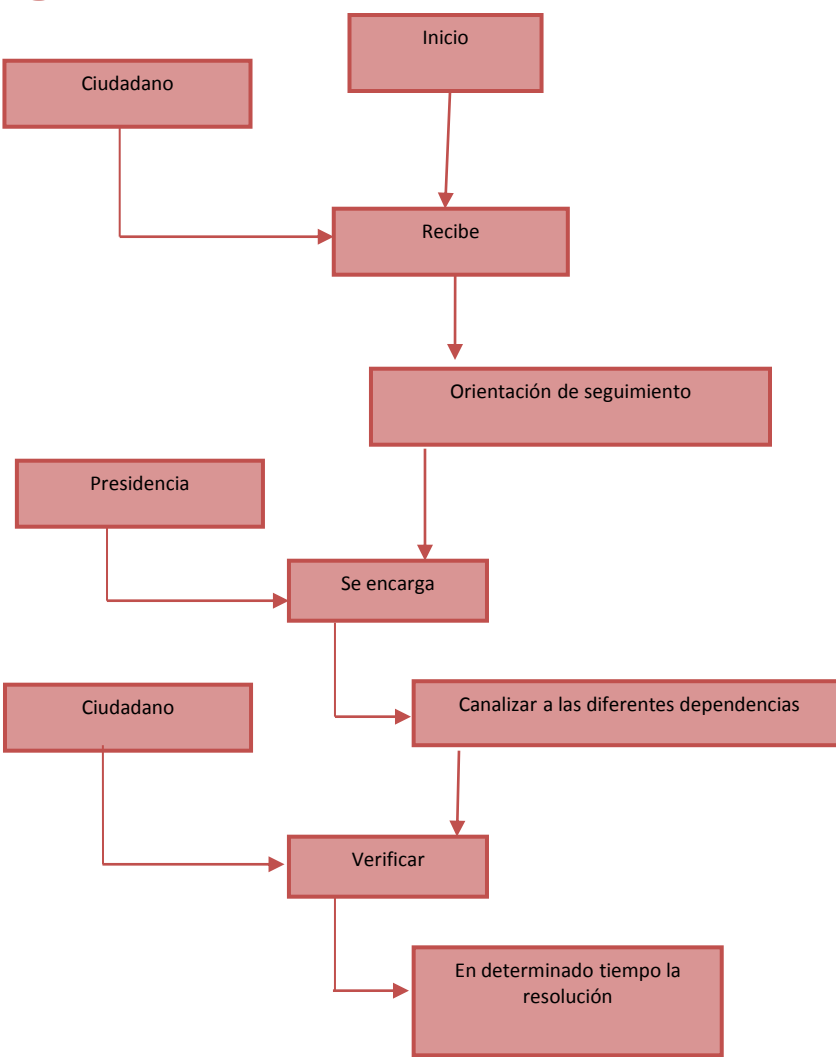

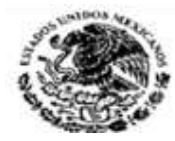

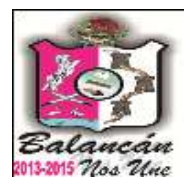

# Secretaria del Honorable Ayuntamiento Municipal.

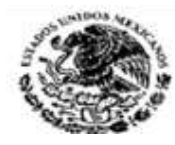

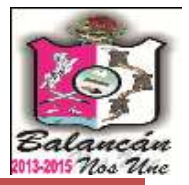

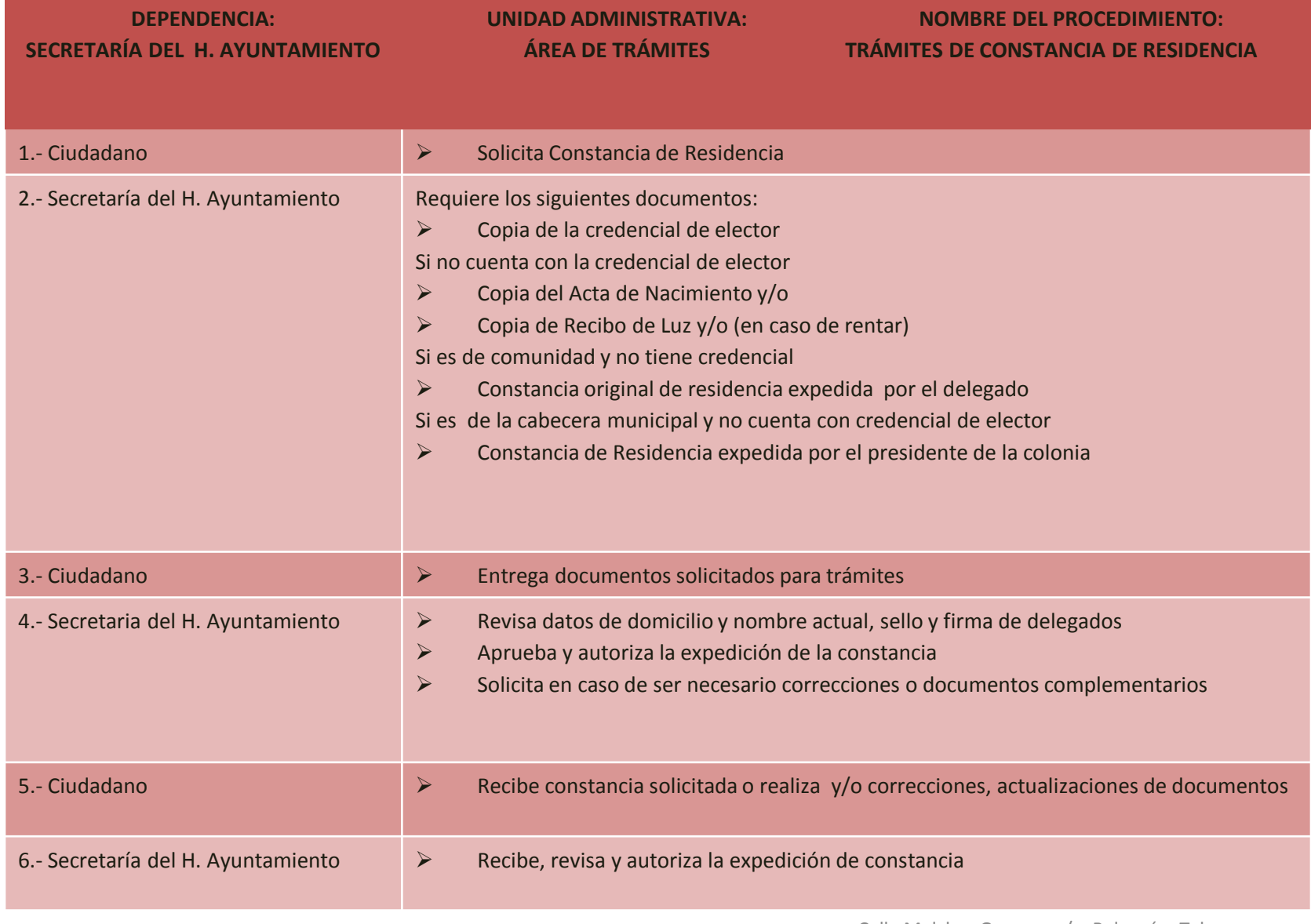

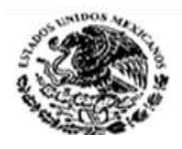

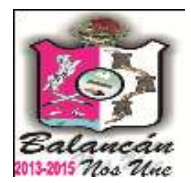

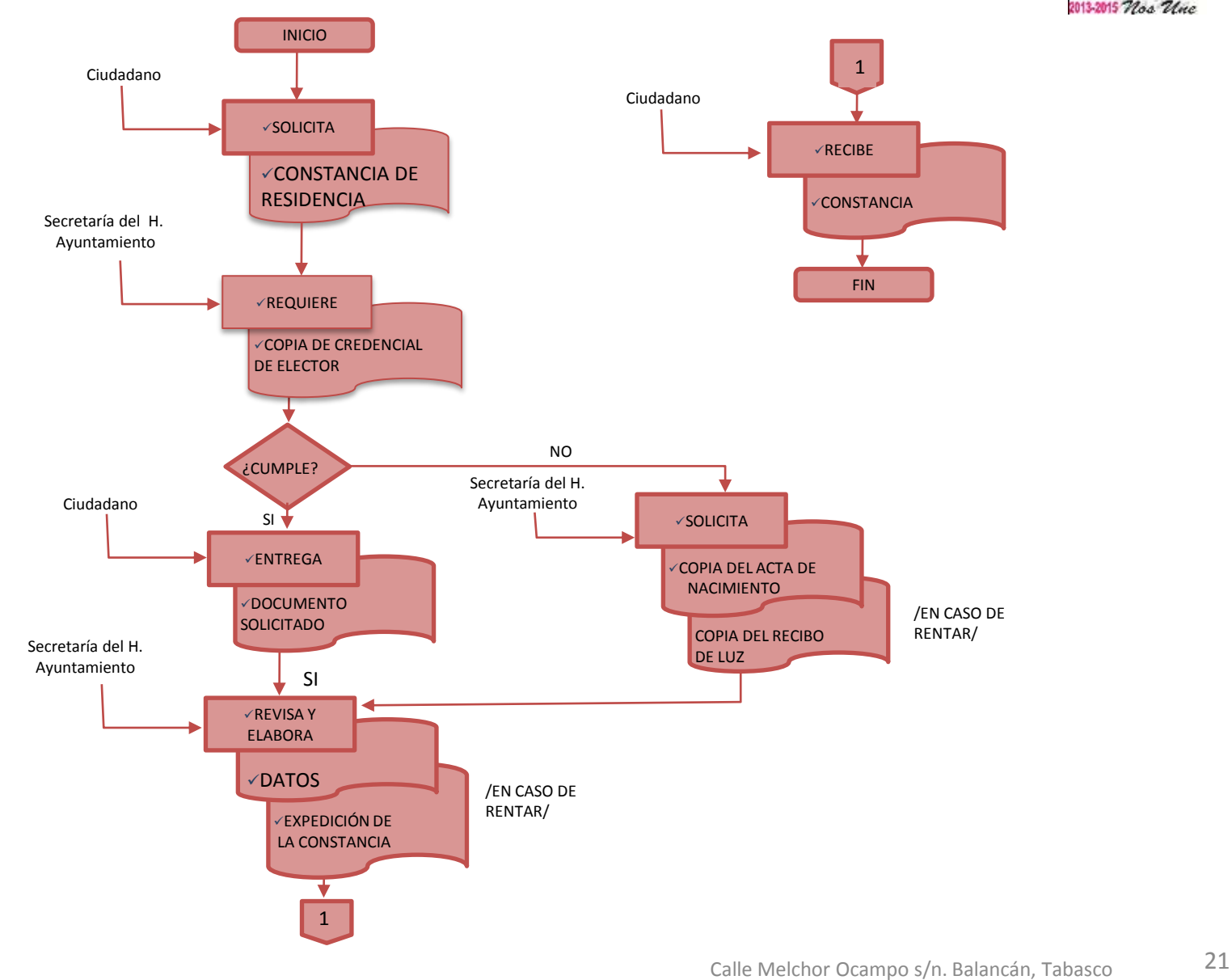

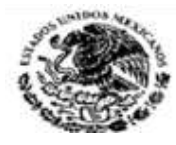

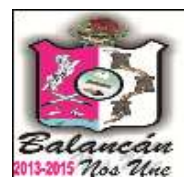

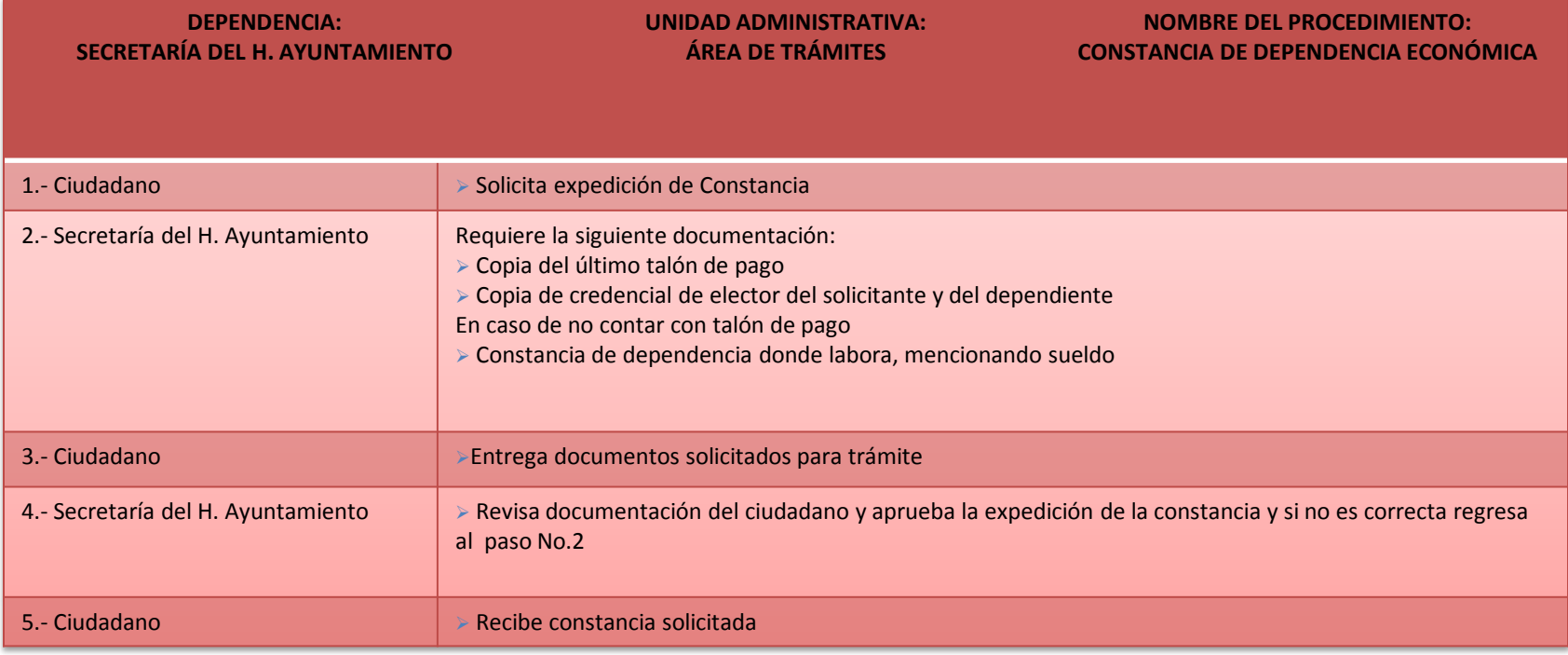

**OBSERVACIÓN:**

TOMENSE ENCUENTA QUE DICHA CONSTANCIA TAMBIEN PUEDEN SER ELABORADAS POR LOS DELEGADOS MUNICIPALES DE LAS COMUNIDADES

**DOCUMENTACIÓN GENERADA:**

CONSTANCIA DE DEPENDENCIA ECONÓMICA

RESPONSABLE DE LA UNIDAD

C. ESTHER DEL R. PAREDES GONZALEZ

TITULAR

C. ANGEL MANUEL SABIDO MARTINEZ

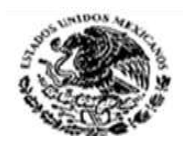

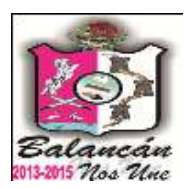

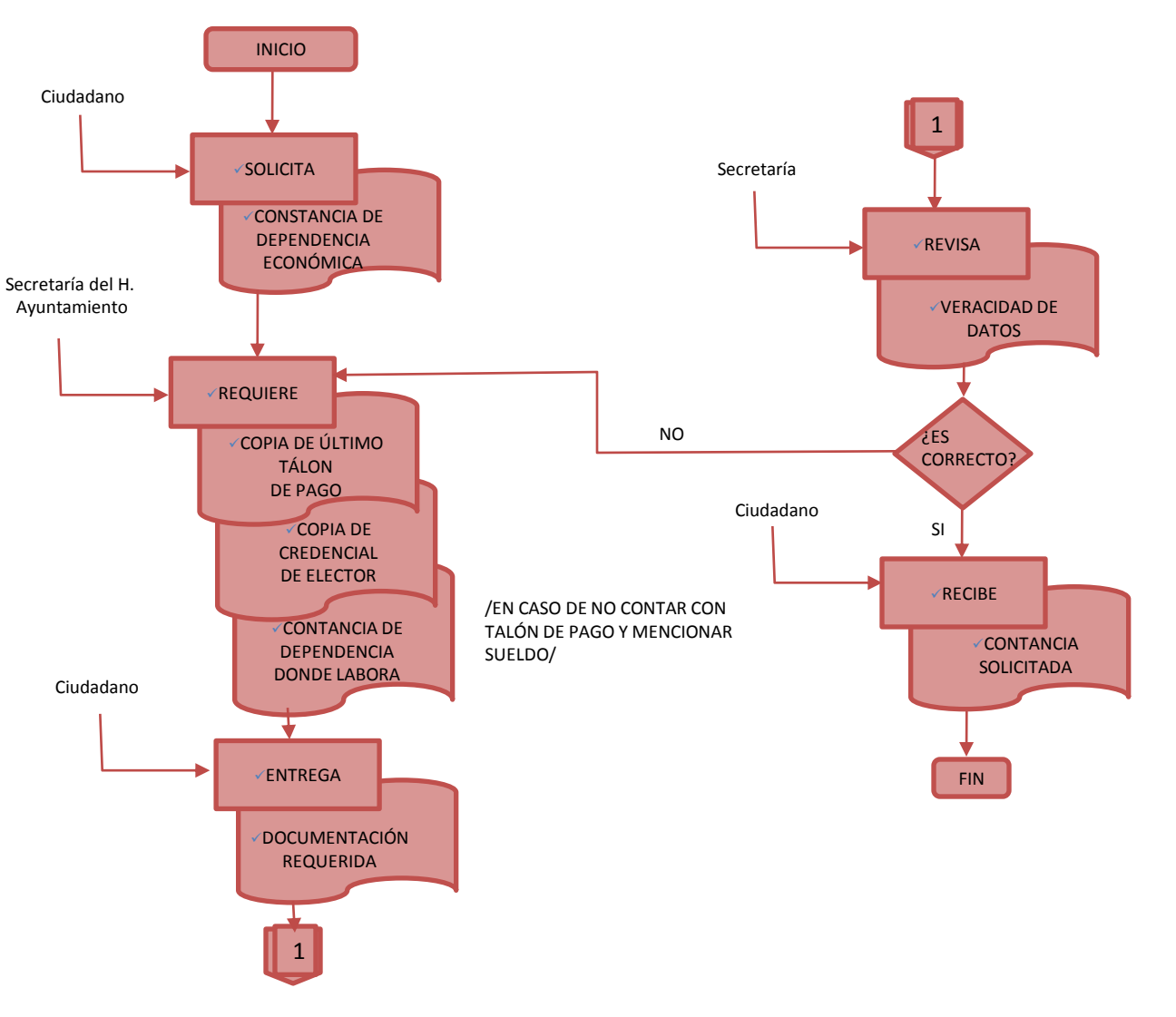

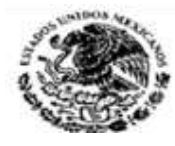

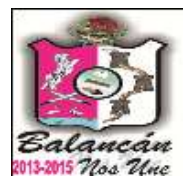

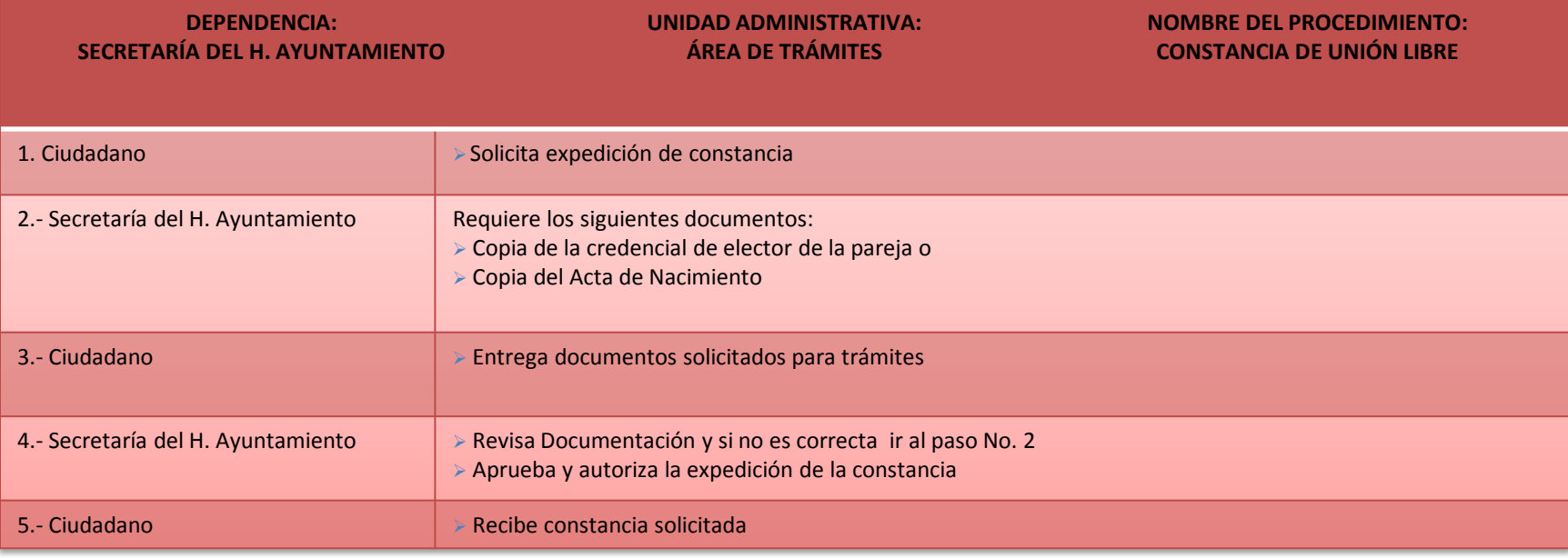

#### **OBSERVACIÓN:**

TENGASE EN CUENTA QUE DICHA CONSTANCIA TAMBIEN PUEDEN SER ELABORADAS POR LOS DELEGADOS MUNICIPALES DE LAS COMUNIDADES.

#### **DOCUMENTACIÓN GENERADA:**

CONSTANCIA DE UNIÓN LIBRE

**RESPONSABLE DE LA UNIDAD**

C. ESTHER DEL R. PAREDES GONZÁLEZ.

**TITULAR**

C. ANGEL MANUEL SABIDO MARTINEZ.

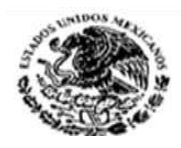

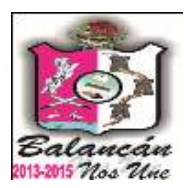

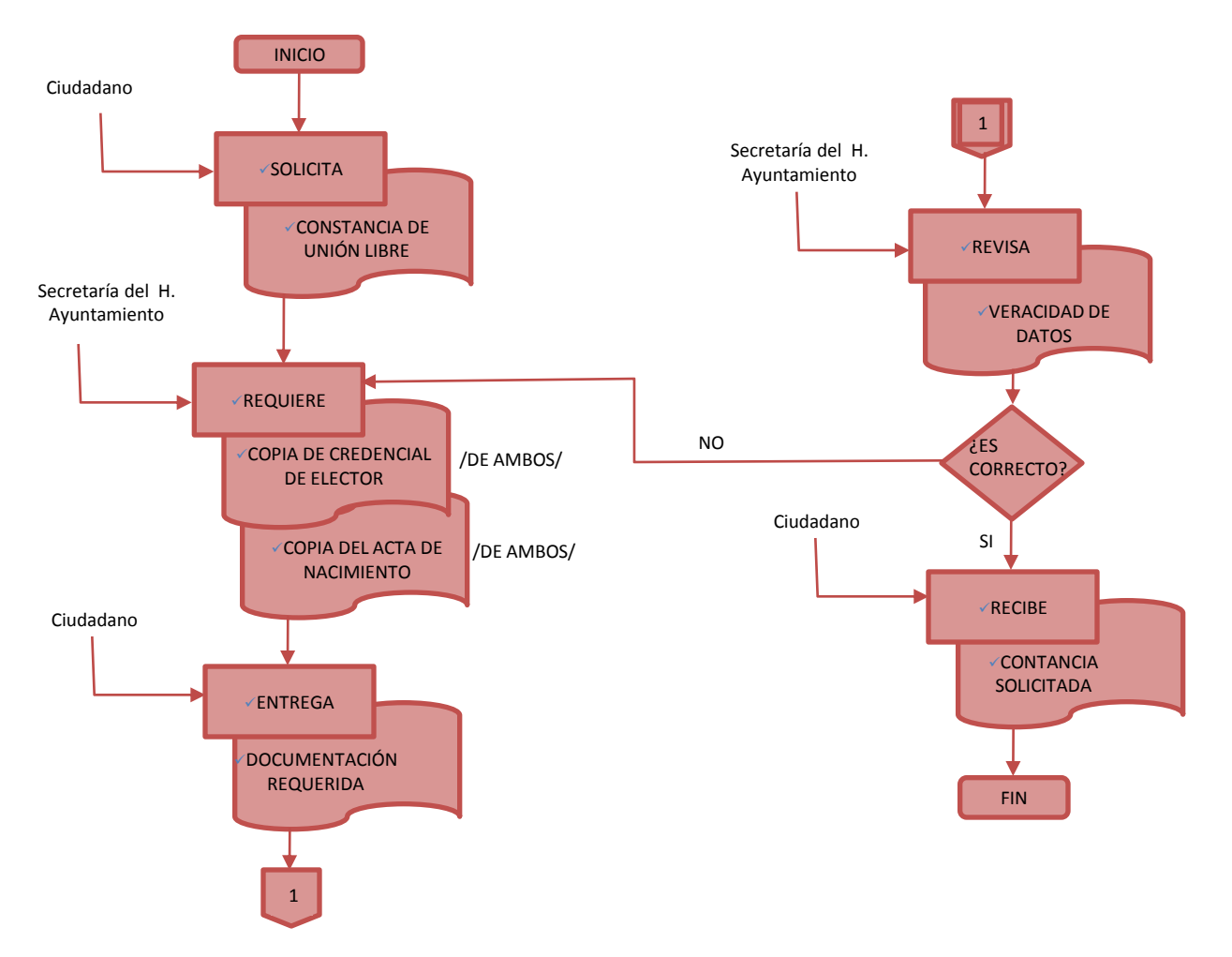

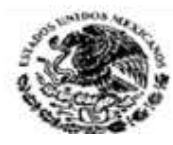

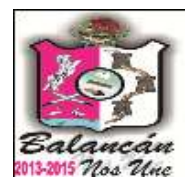

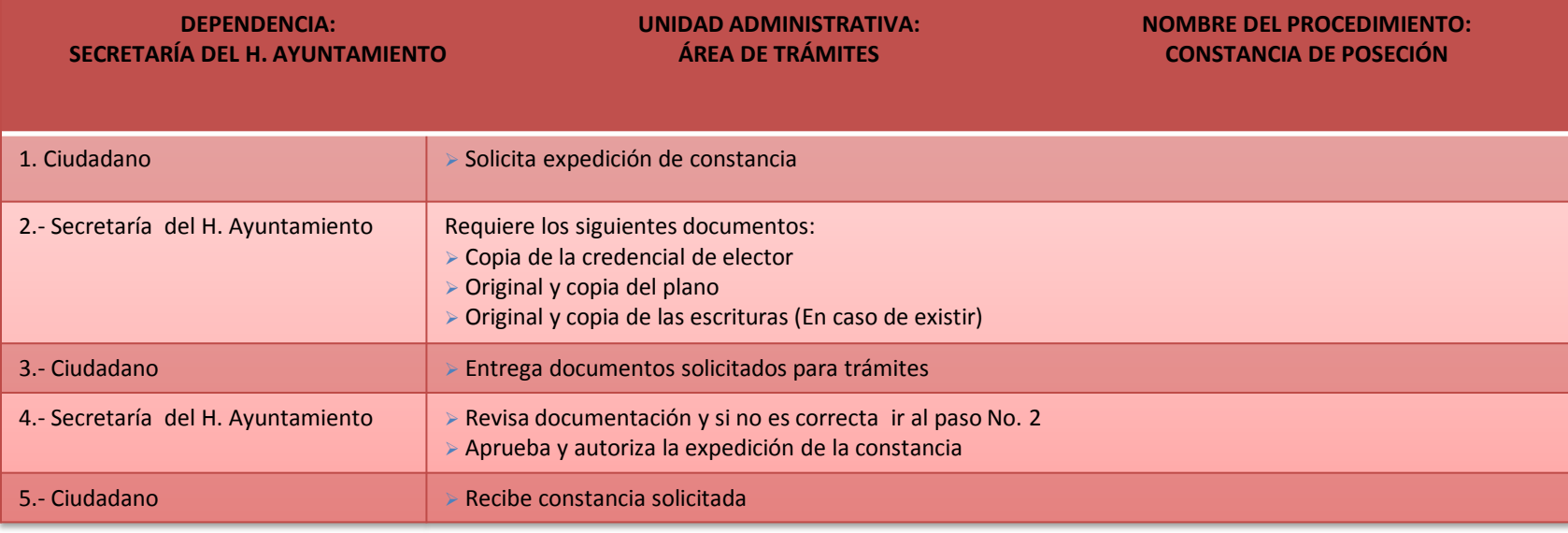

#### **OBSERVACIÓN:**

LAS CONSTANCIA PUEDEN SER ELABORADA POR LOS DELEGADOS MUNICIPALES DE LAS COMUNIDADES

#### **DOCUMENTACIÓN GENERADA:**

CONSTANCIA DE POSECIÓN

**RESPONSABLE DE LA UNIDAD**

C. ESTHER DEL R. PAREDES GONZÁLEZ

**TITULAR**

C. ANGEL MANUEL SABIDO MARTINEZ

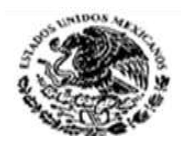

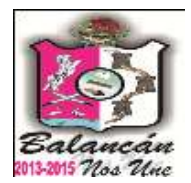

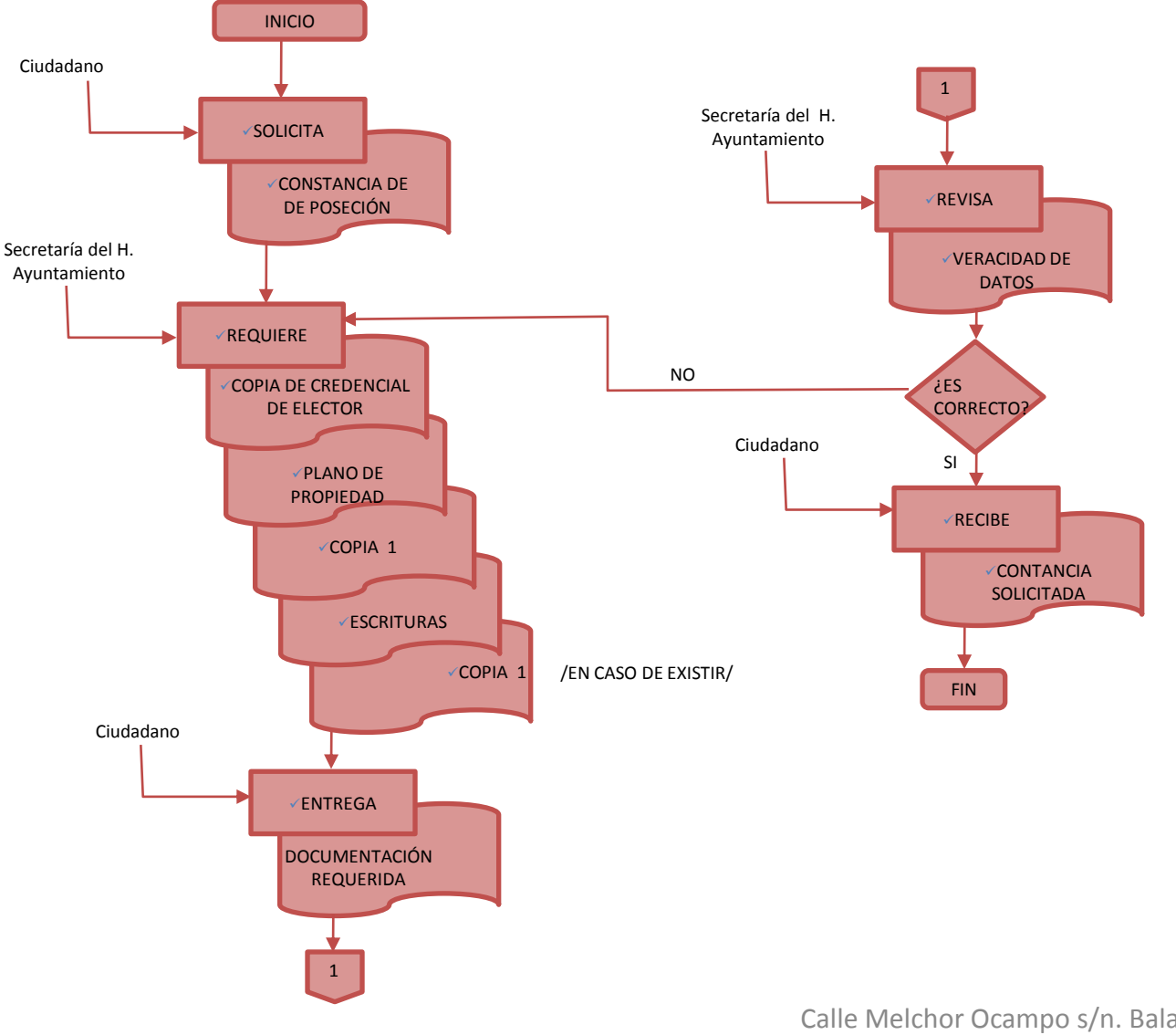

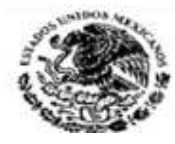

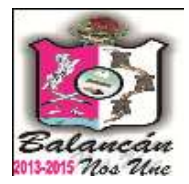

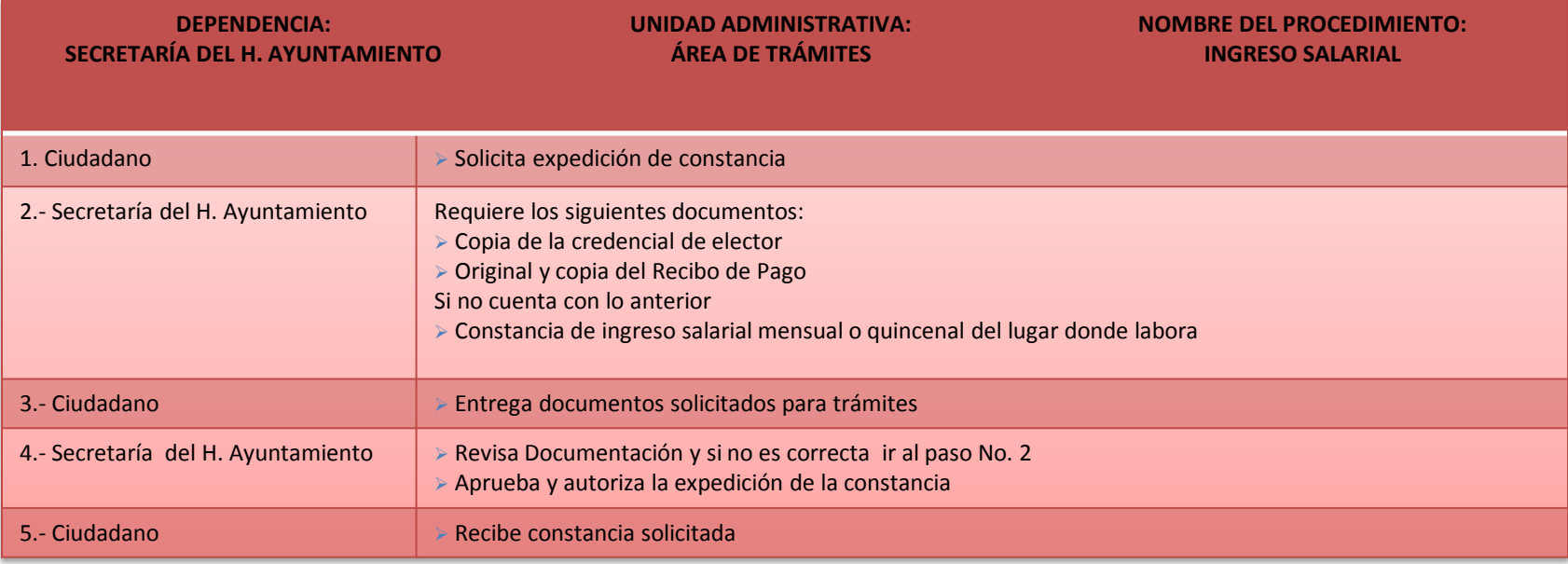

**OBSERVACIÓN:**

LAS CONSTANCIAS PUEDEN SER ELABORADAS POR LOS DELEGADOS MUNICIPALES DE LAS COMUNIDADES.

#### **DOCUMENTACIÓN GENERADA:**

CONSTANCIA DE INGRESO SALARIAL

**RESPONSABLE DE LA UNIDAD**

C. ESTHER DEL R. PAREDES GONZÁLEZ

**TITULAR**

C. ANGEL MANUEL SABIDO MARTINEZ

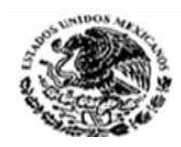

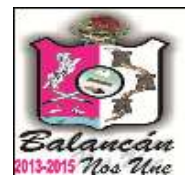

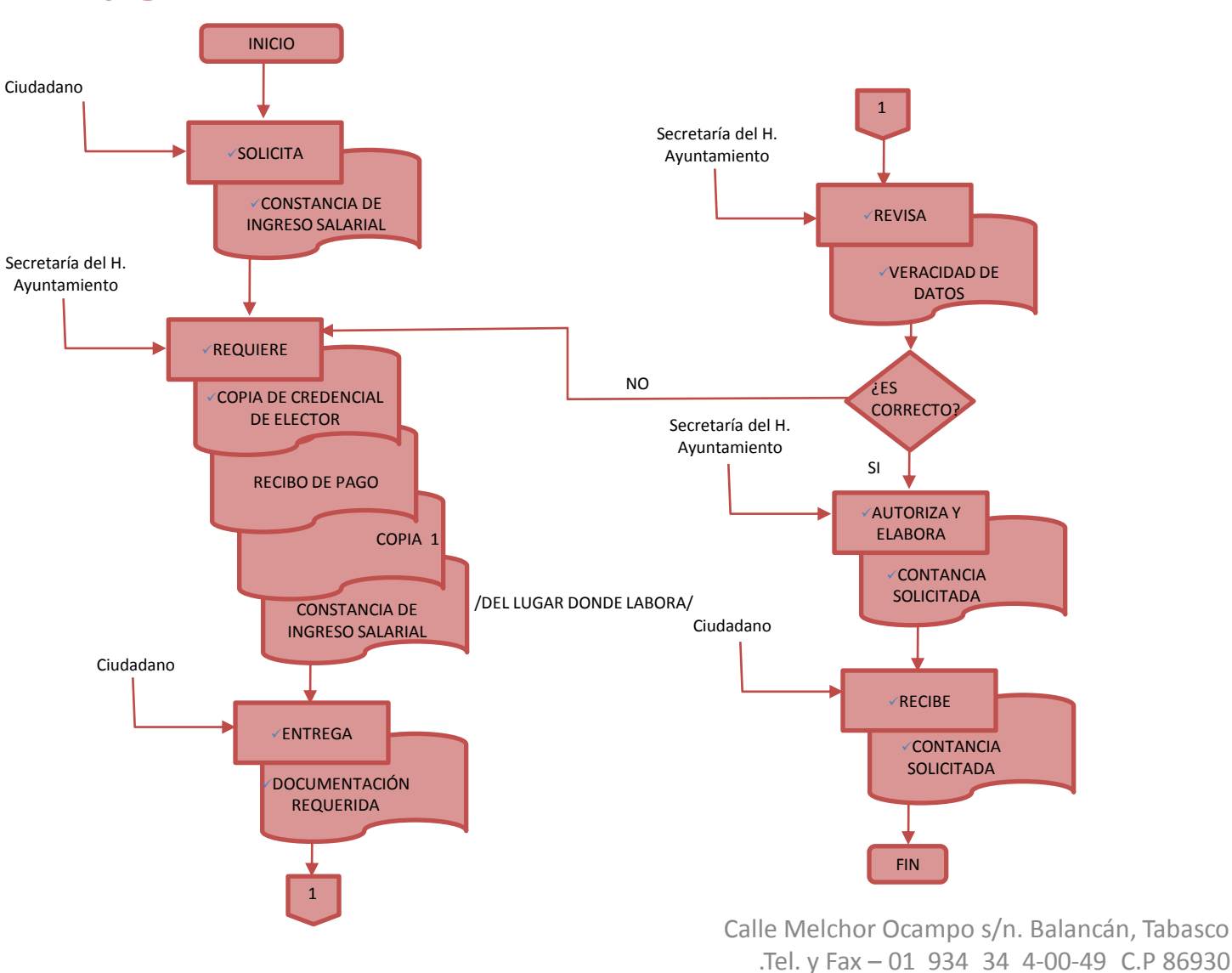

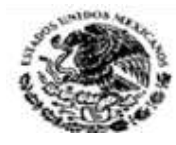

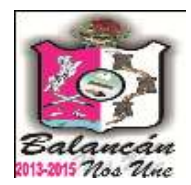

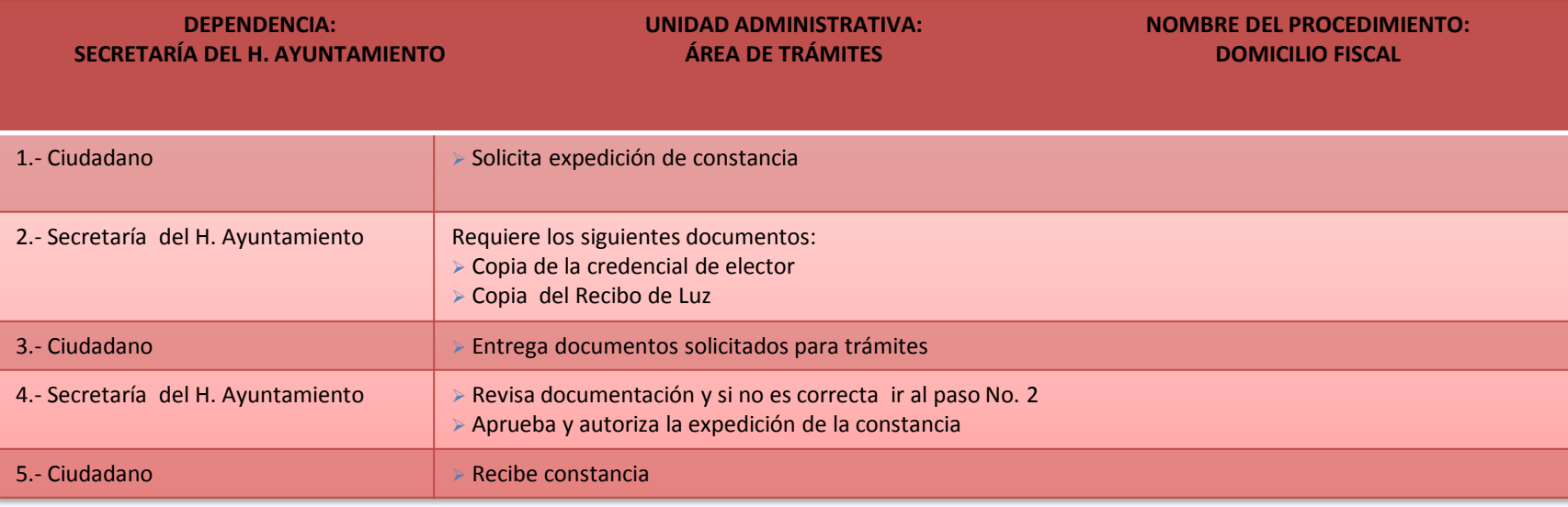

#### **OBSERVACIÓN:**

LAS CONSTANCIAS PUEDEN SER ELABORADAS POR LOS DELEGADOS MUNICIPALES DE LAS COMUNIDADES

**DOCUMENTACIÓN GENERADA:**

CONSTANCIA DE DOMICILIO FISCAL

**RESPONSABLE DE LA UNIDAD**

C. ALAIN COOP PEREZ

**TITULAR**

C. FERNANDO PALMA GARCIA

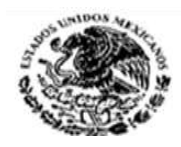

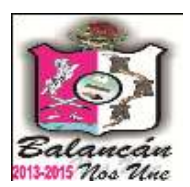

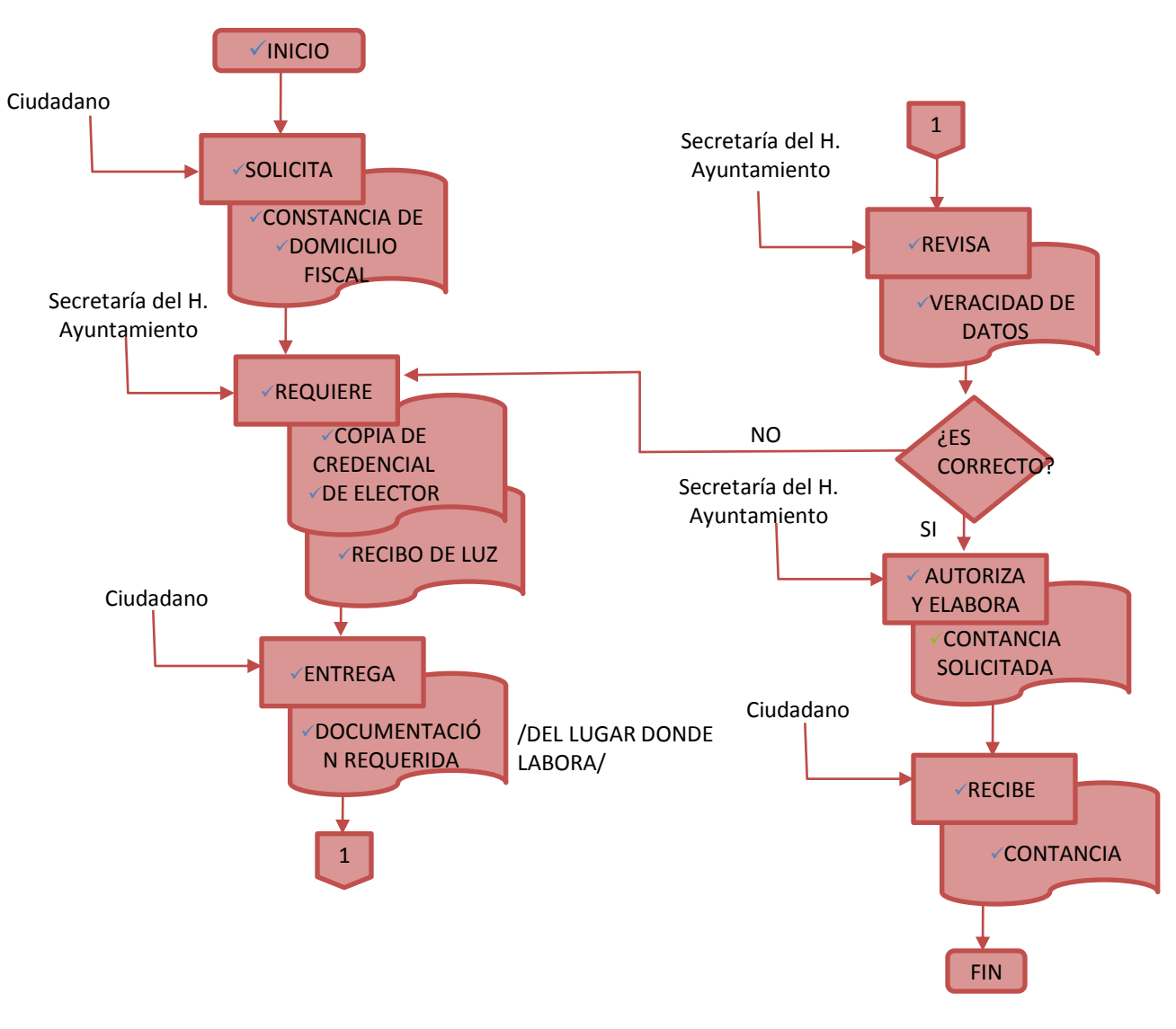

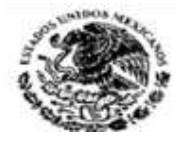

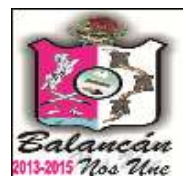

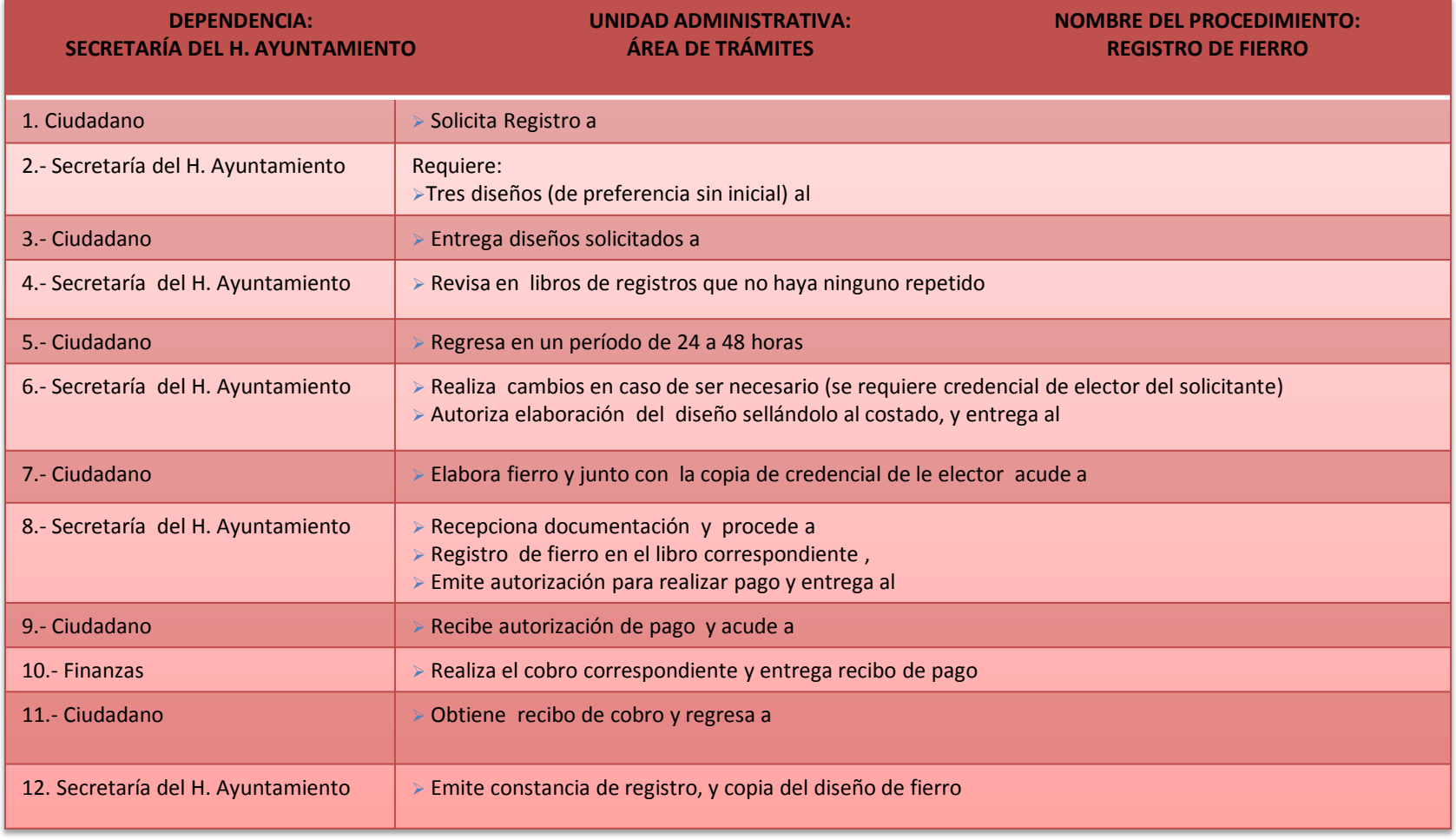

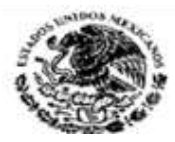

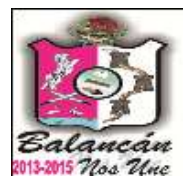

#### **DOCUMENTACIÓN REQUERIDA:**

- TRES DISEÑOS
- CREDENCIAL DE ELECTOR
- COPIA DEL RECIBO DE PAGO
- FIERRO ELABORADO

#### **DOCUMENTACIÓN GENERADA:**

CONSTANCIA DE REGISTRO DE FIERRO

#### **RESPONSABLE DE LA UNIDAD**

C. MIRIAM ISABEL RUIZ ZETINA

**TITULAR**

C. ANGEL MANUEL SABIDO MARTINEZ

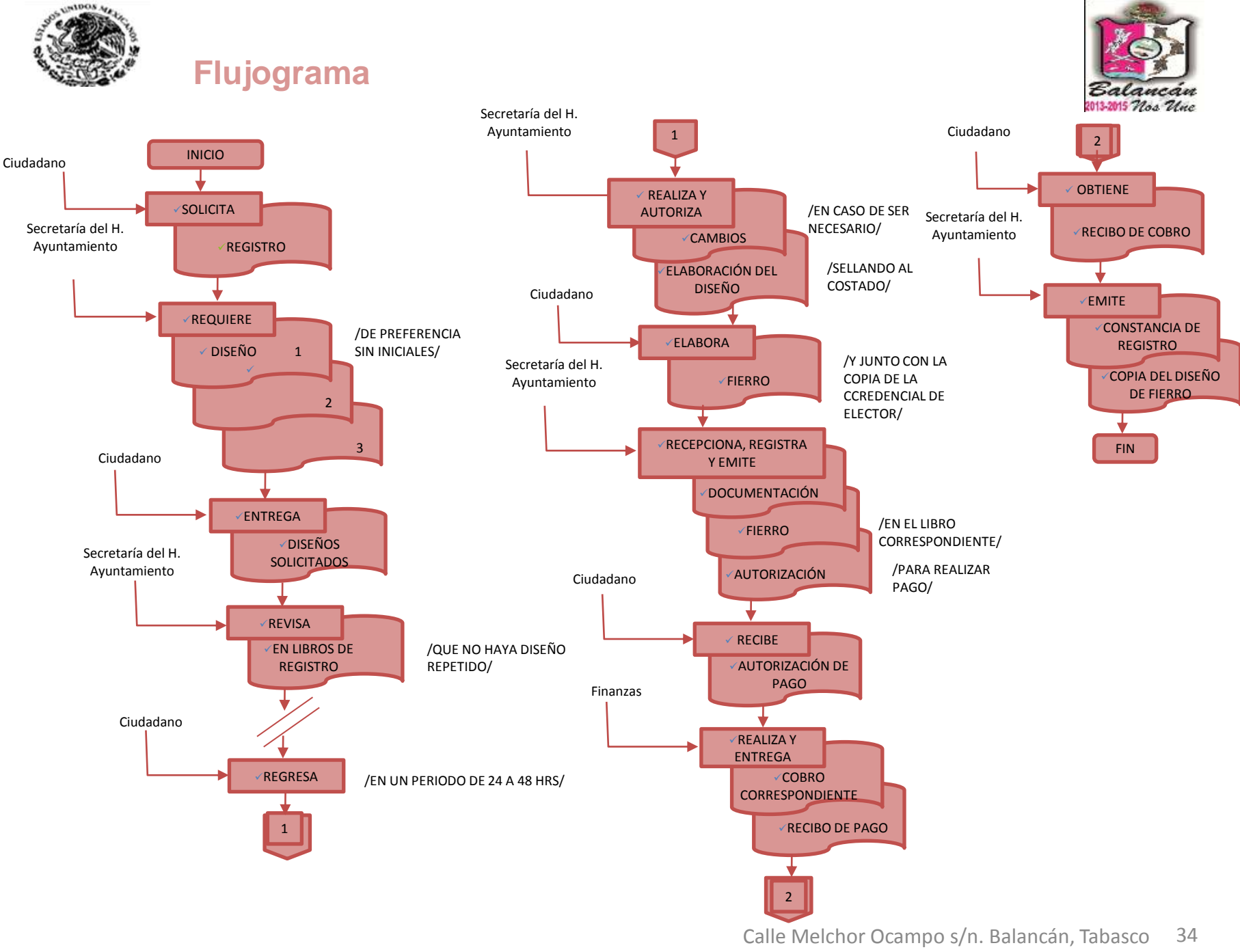

.Tel. y Fax – 01 934 34 4-00-49 C.P 86930

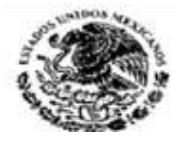

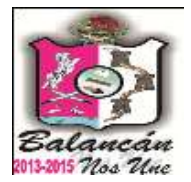

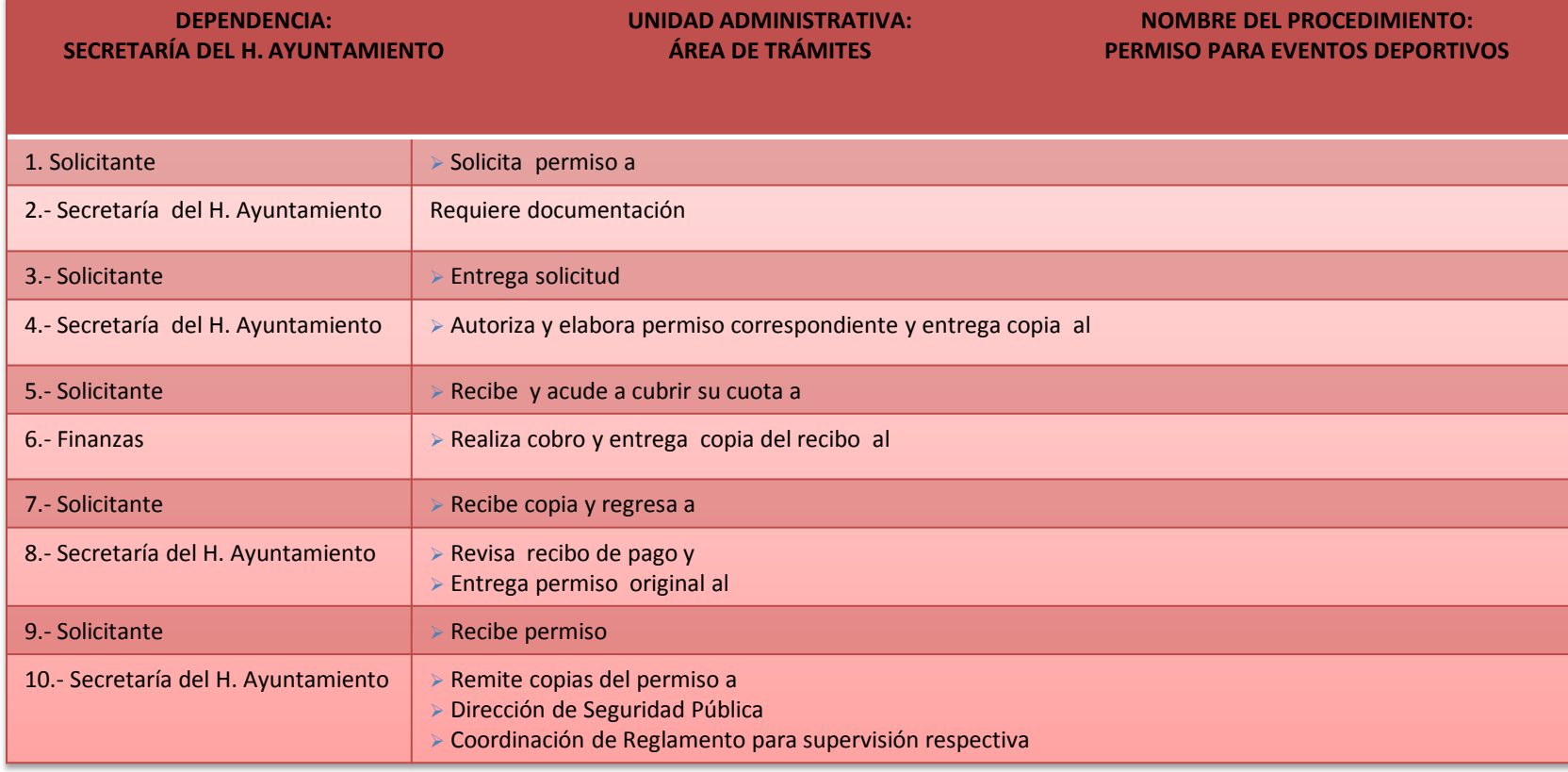

**DOCUMENTACIÓN GENERADA:**

PERMISO PARA EVENTO DEPORTIVO

#### **DOCUMENTACIÓN REQUERIDA:**

 S OLICITUD ELABORADA DIRIGIDA A EL PRESIDENTE MUNICIPAL C.C.P. A SECRETARÍA > SI ES DE COMUNIDAD: SOLICITUD SELLADA Y FIRMADA POR EL DELEGADO DE LA COMUNIDAD

**RESPONSABLE DE LA UNIDAD**

C. ESTHER DEL R. PAREDES GONZÁLEZ

**TITULAR**

C. ANGEL MANUEL SABIDO MARTINEZ

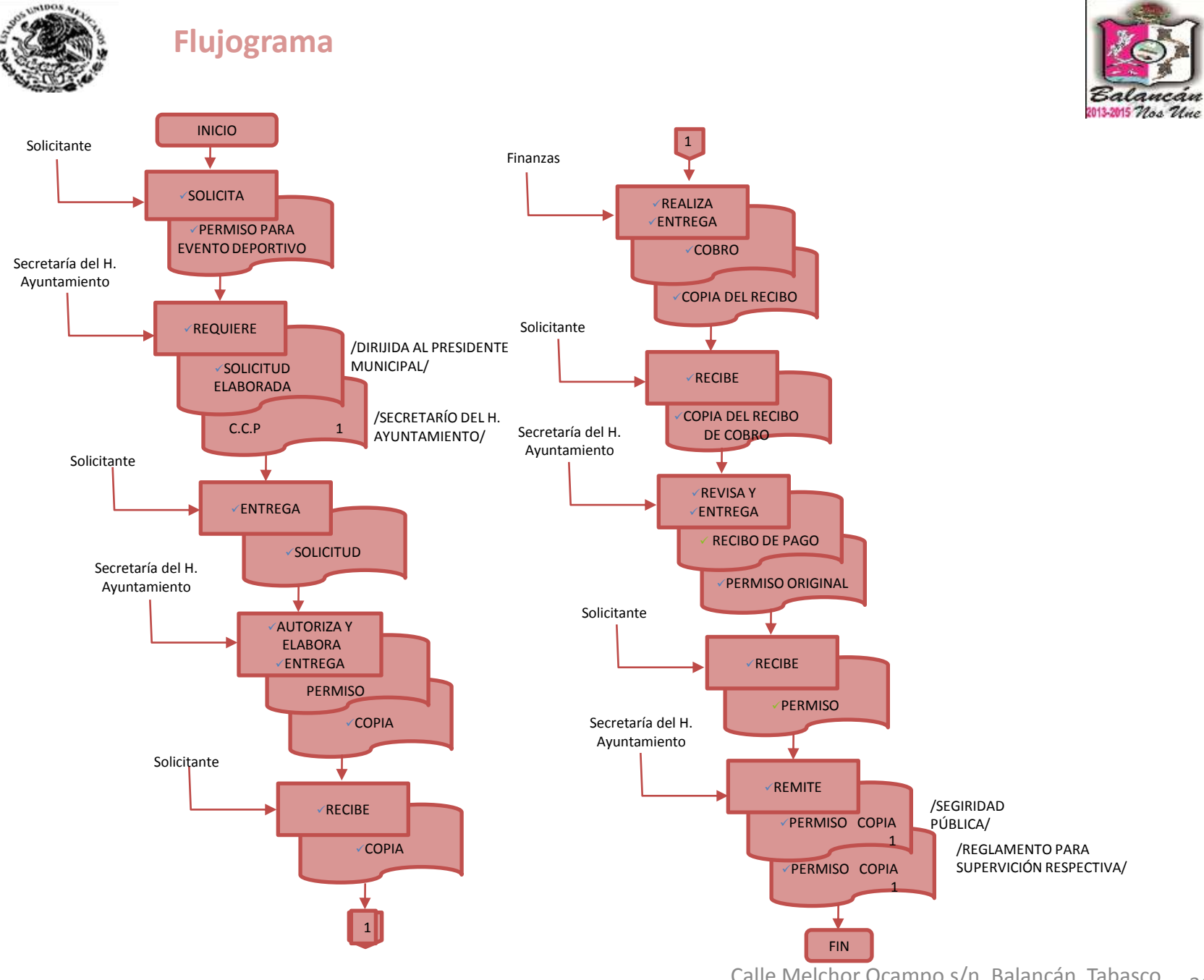

Calle Melchor Ocampo s/n. Balancán, Tabasco 36 .Tel. y Fax – 01 934 34 4-00-49 C.P 86930
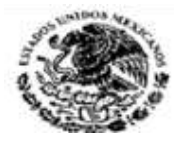

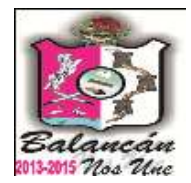

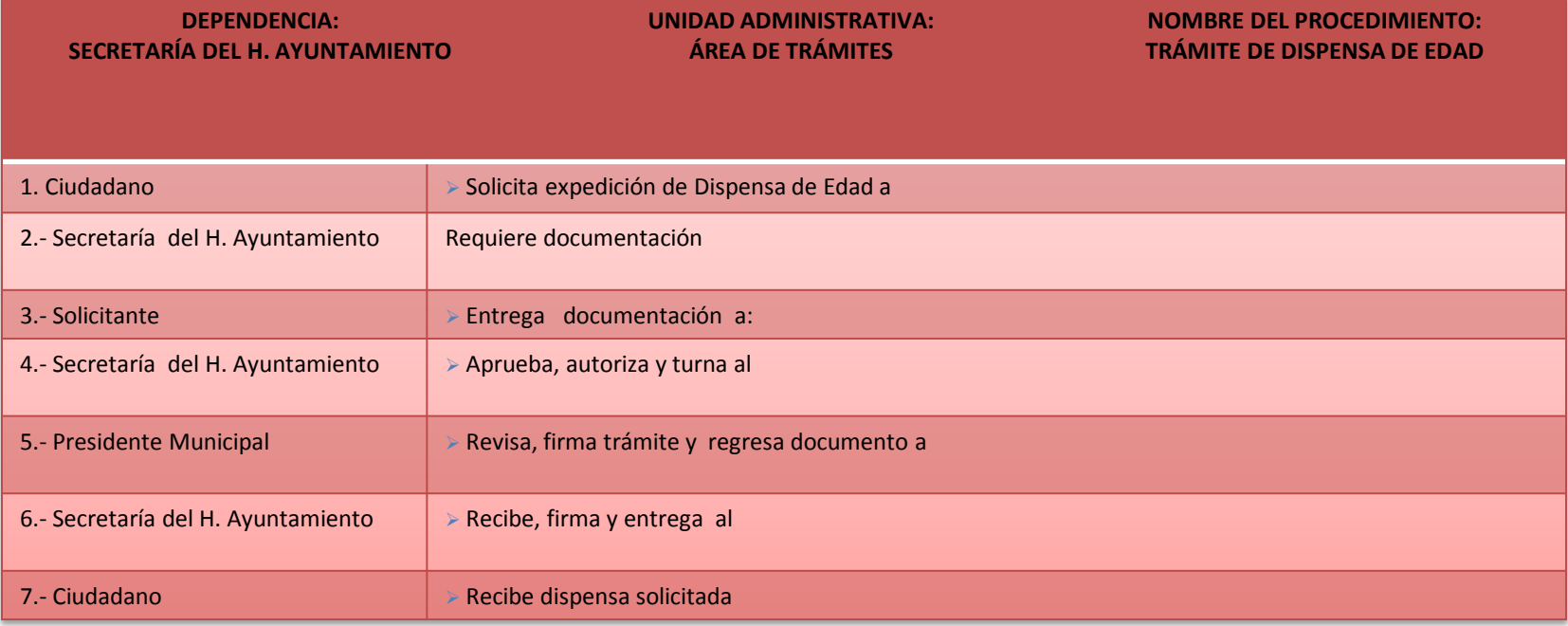

#### **DOCUMENTACIÓN GENERADA:**

PERMISO DE DISPENSA DE EDAD

#### **DOCUMENTACIÓN REQUERIDA:**

- > SI LOS DOS SON MENORES DE EDAD DE LO CONTRARIO SOLO DEL MENOR DE EDAD
- COPIA DEL ACTA DE NACIMIENTO DE AMBOS
- COPIA DE LA CREDENCIAL DE ELECTOR DE LOS PADRES
- AUTORIZACIÓN POR ESCRITO DE LOS PADRES

#### **RESPONSABLE DE LA UNIDAD**

C. ESTHER DEL R. PAREDES GONZÁLEZ

#### **TITULAR**

C. ANGEL MANUEL SABIDO MARTINEZ

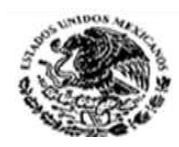

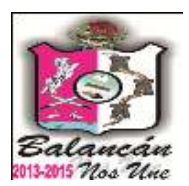

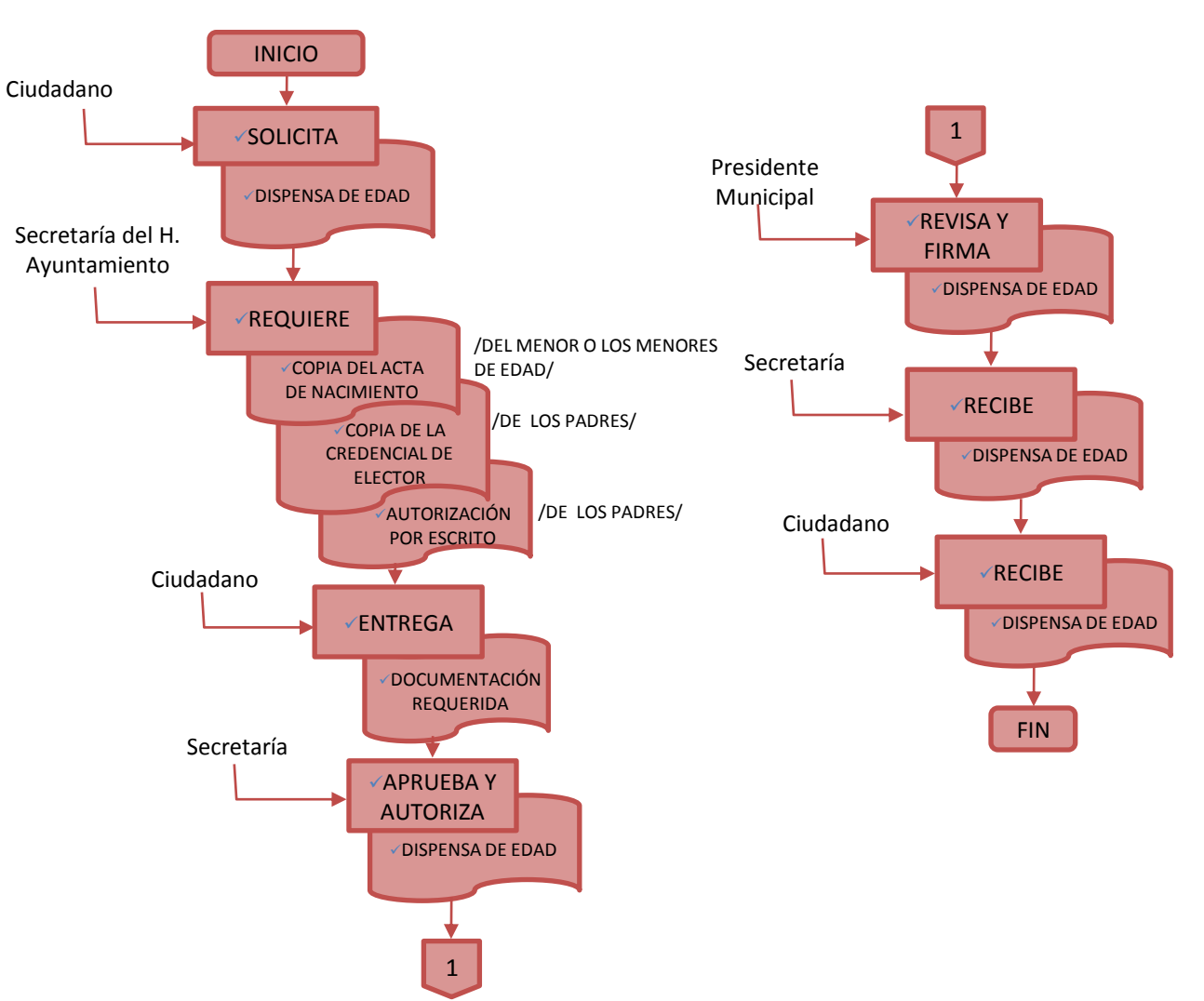

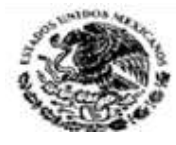

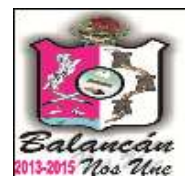

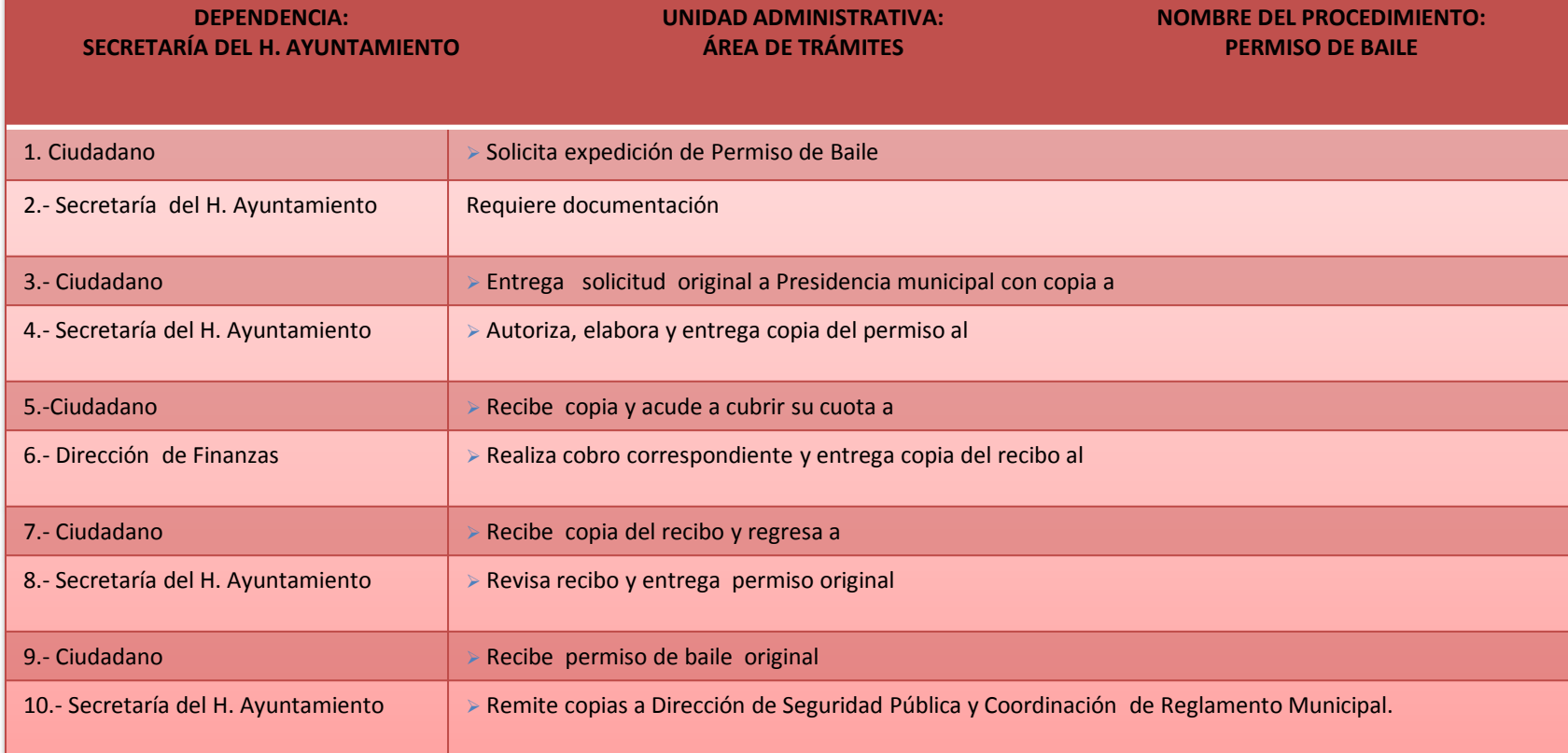

#### **DOCUMENTACIÓN GENERADA:** PERMISO PARA BAILE

#### **DOCUMENTACIÓN REQUERIDA:**

- SOLICITUD DE PERMISO, FIRMADA Y SELLADA POR EL DELEGADO MUNICIPAL(SI ES DE COMUNIDAD)
- SOLICITUD DIRIGIDA AL PRESIDENTE MUNICIPAL

#### **RESPONSABLE DE LA UNIDAD**

C. ESTHER DEL R. PAREDES GONZÁLEZ

**TITULAR**

C. ANGEL MANUEL SABIDO MARTINEZ

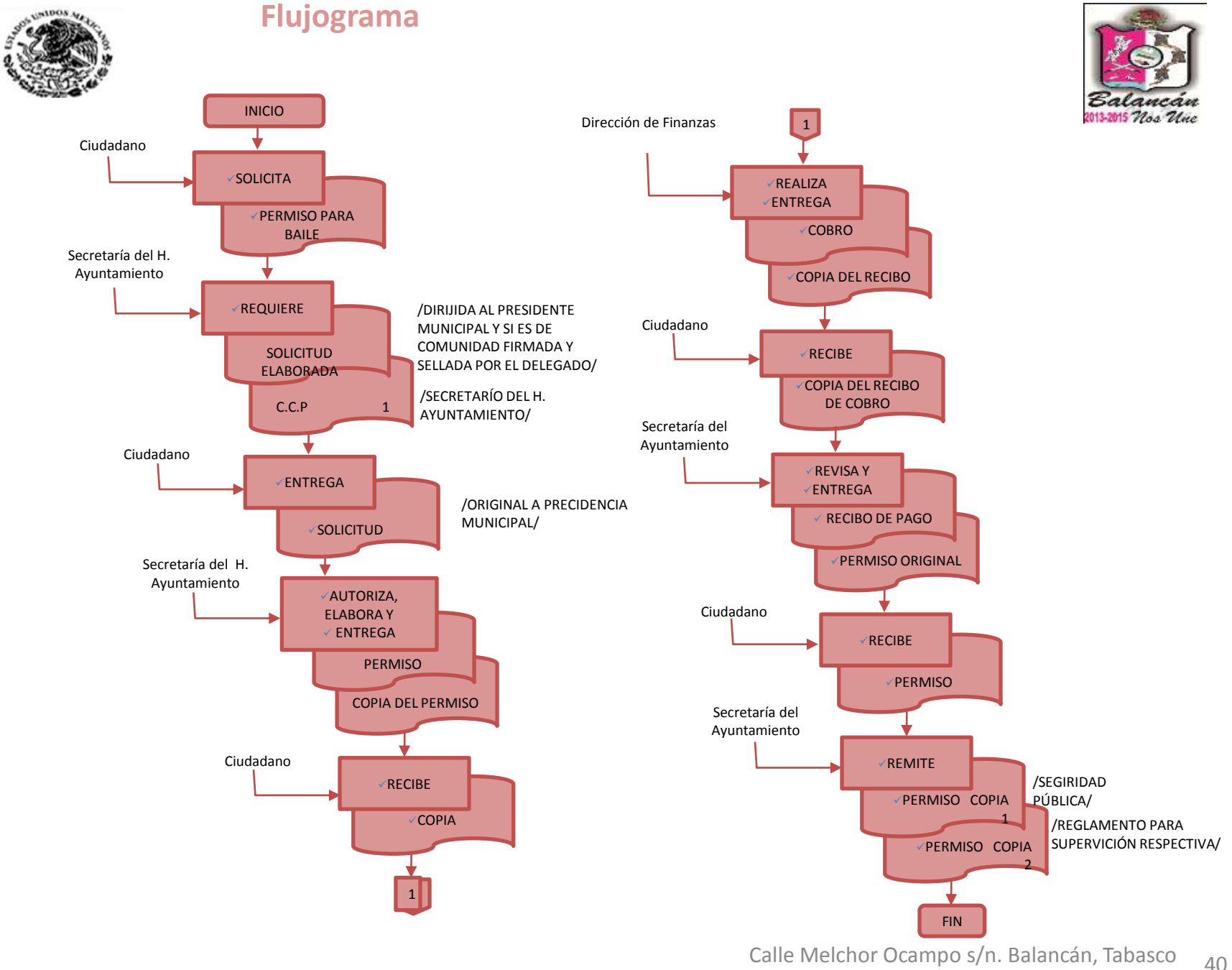

.Tel. y Fax – 01 934 34 4-00-49 C.P 86930

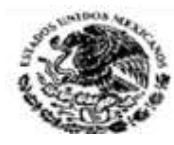

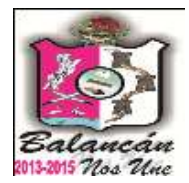

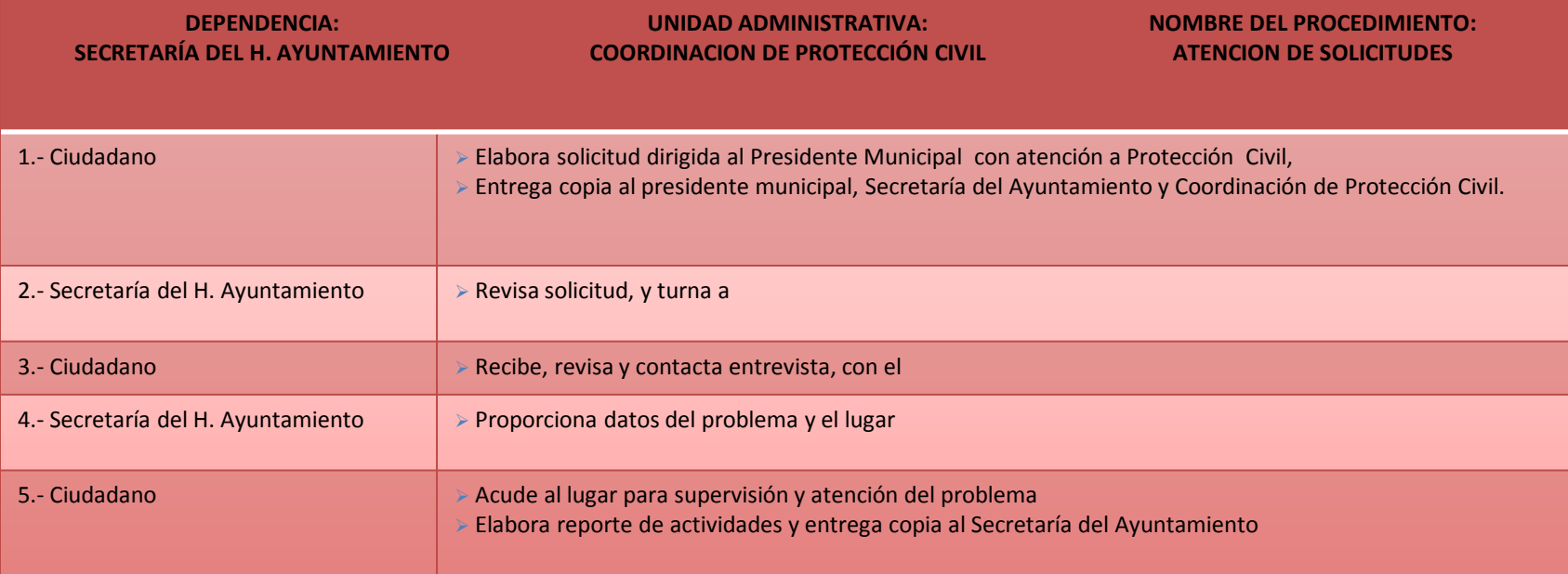

#### **PROCEDIMIENTO ALTERNATIVO:**

PUEDE SER POR VÍA TELEFÓNICA

- > SE TRASLADA A PERSONAS AFECTADAS SI LAS HAY, A CENTROS DE SALUD
- $\triangleright$  SE COMBATE EL PROBLEMA

#### **RESPONSABLE DE LA UNIDAD**

C. ISMAEL VALENZUELA MOSQUEDA

**TITULAR**

C. ANGEL MANUEL SABIDO MARTINEZ

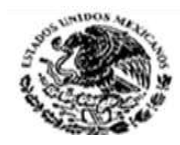

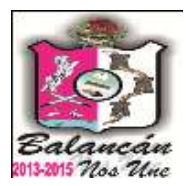

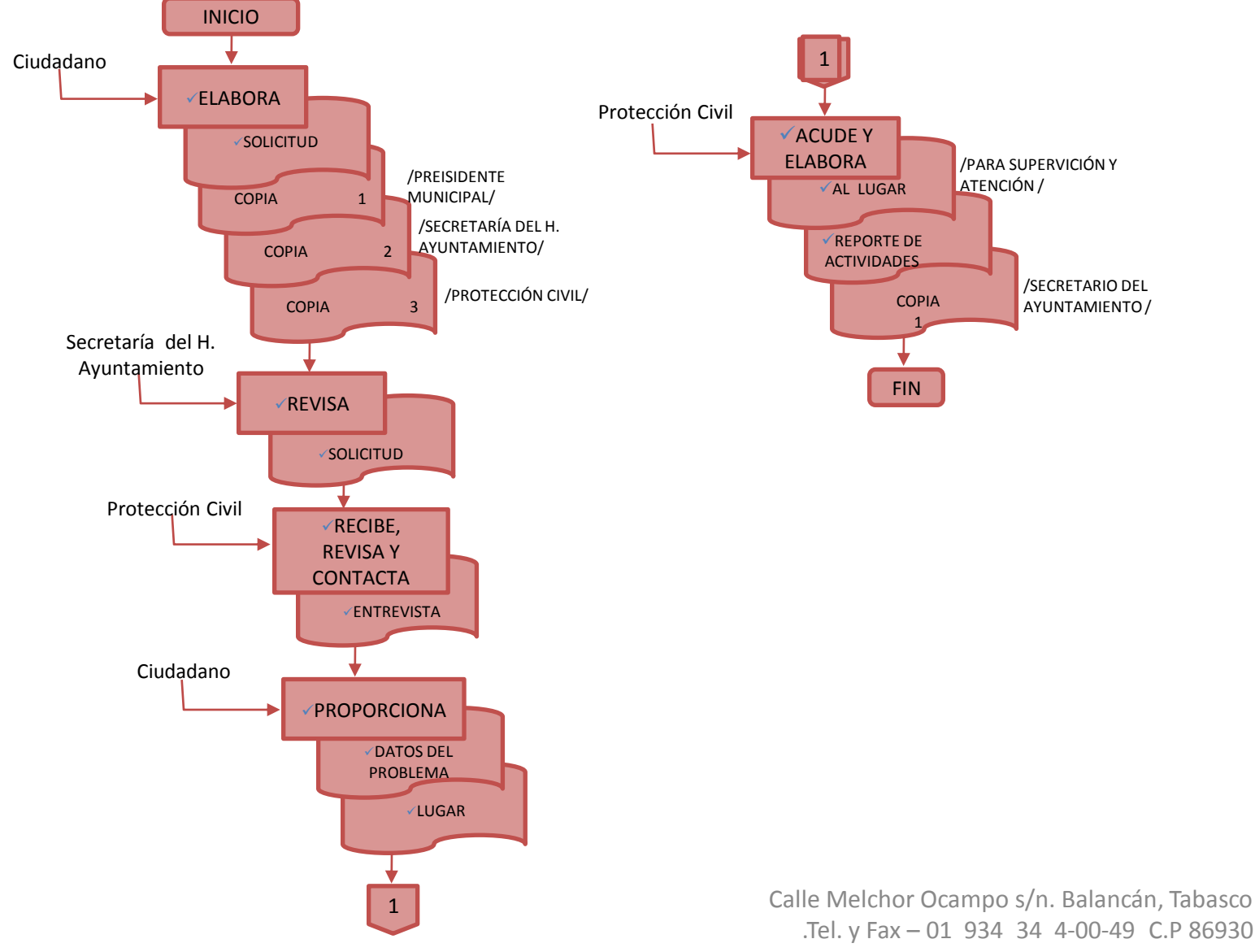

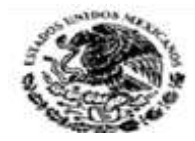

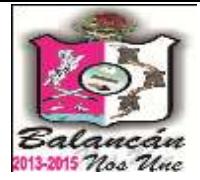

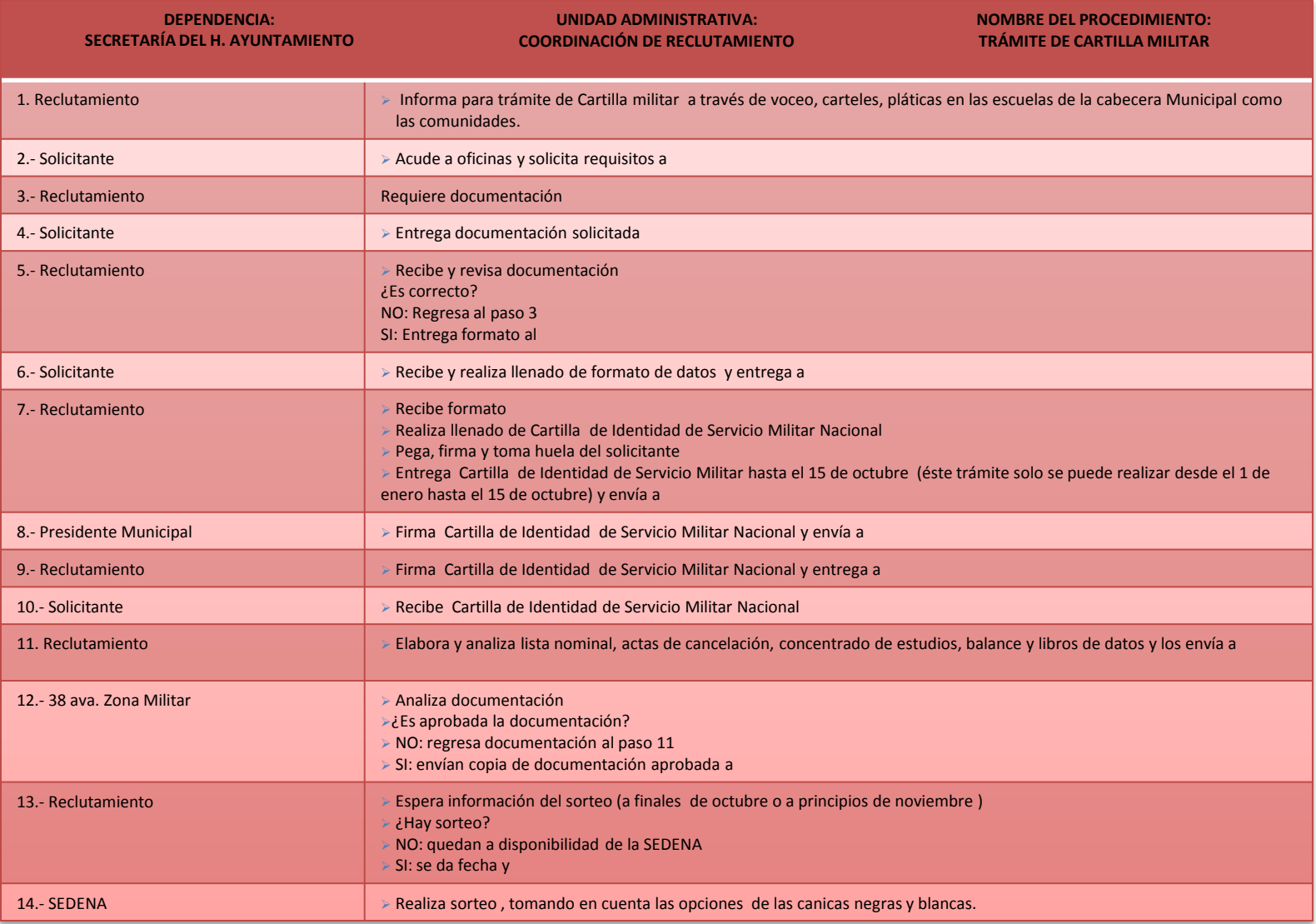

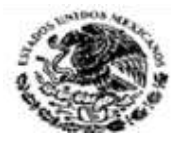

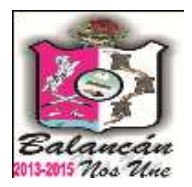

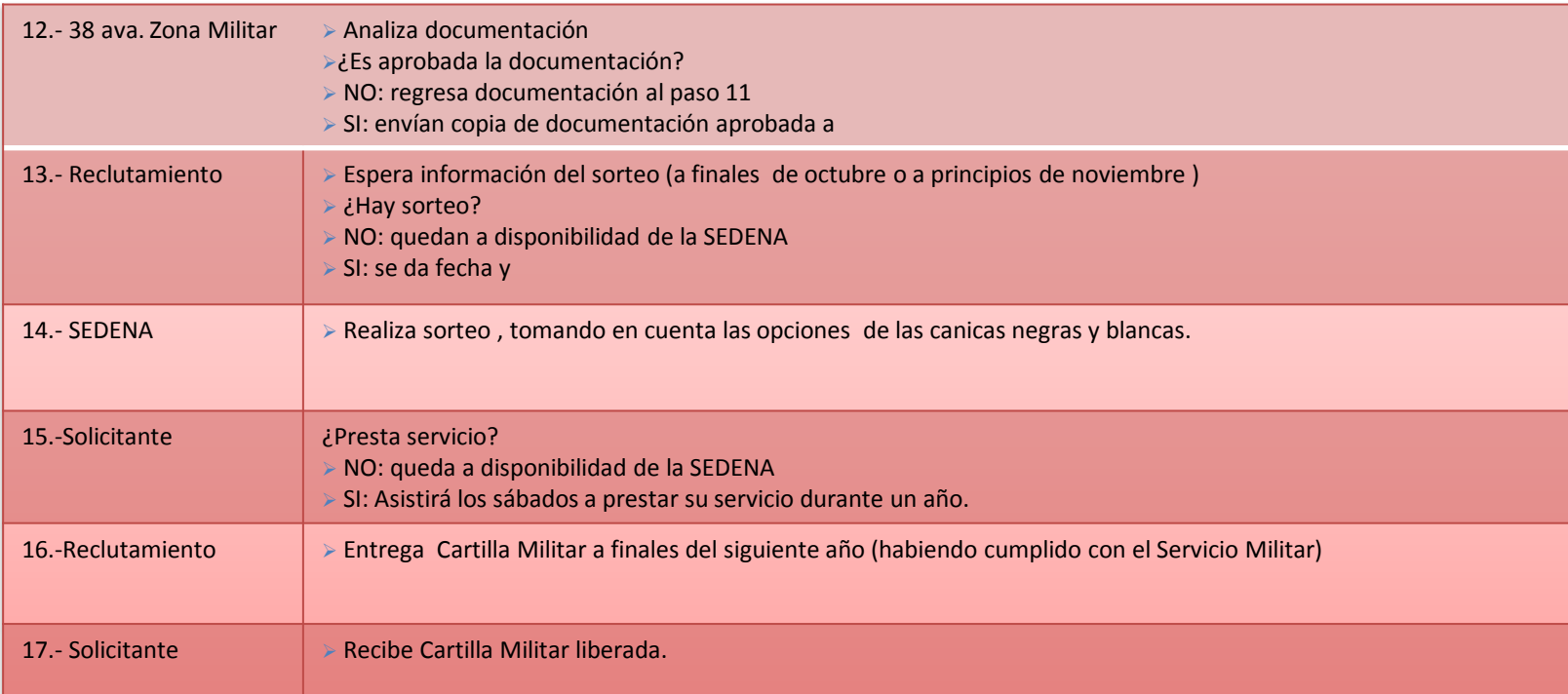

#### **DOCUMENTACIÓN REQUERIDA:**

- ACTA DE NACIMIENTO RECIENTE, ORIGINAL Y COPIA
- 6 FOTOGRAFÍAS TAMAÑO CREDENCIAL
- CARTA DE RESIDENCIA EXPEDIDA POR EL DELEGADO DE LA COMUNIDAD DONDE VIVE
- O POR EL SECRETARIO DEL AYUNTAMIENTO
- COPIA DEL CERTIFICADO DE ESTUDIOS O CONSTANCIA SI ESTA ESTUDIANDO
- UNA COPIA DE LA CREDENCIAL DE ELECTOR O CURP

#### **DOCUMENTACIÓN GENERADA**

- PRECARTILLA MILITAR
- CARTILLA MILITAR

#### **RESPONSABLE DE LA UNIDAD**

C. ISAIAS BURELO BURELO

#### **TITULAR**

C. ANGEL MANUEL SABIDO MARTINEZ

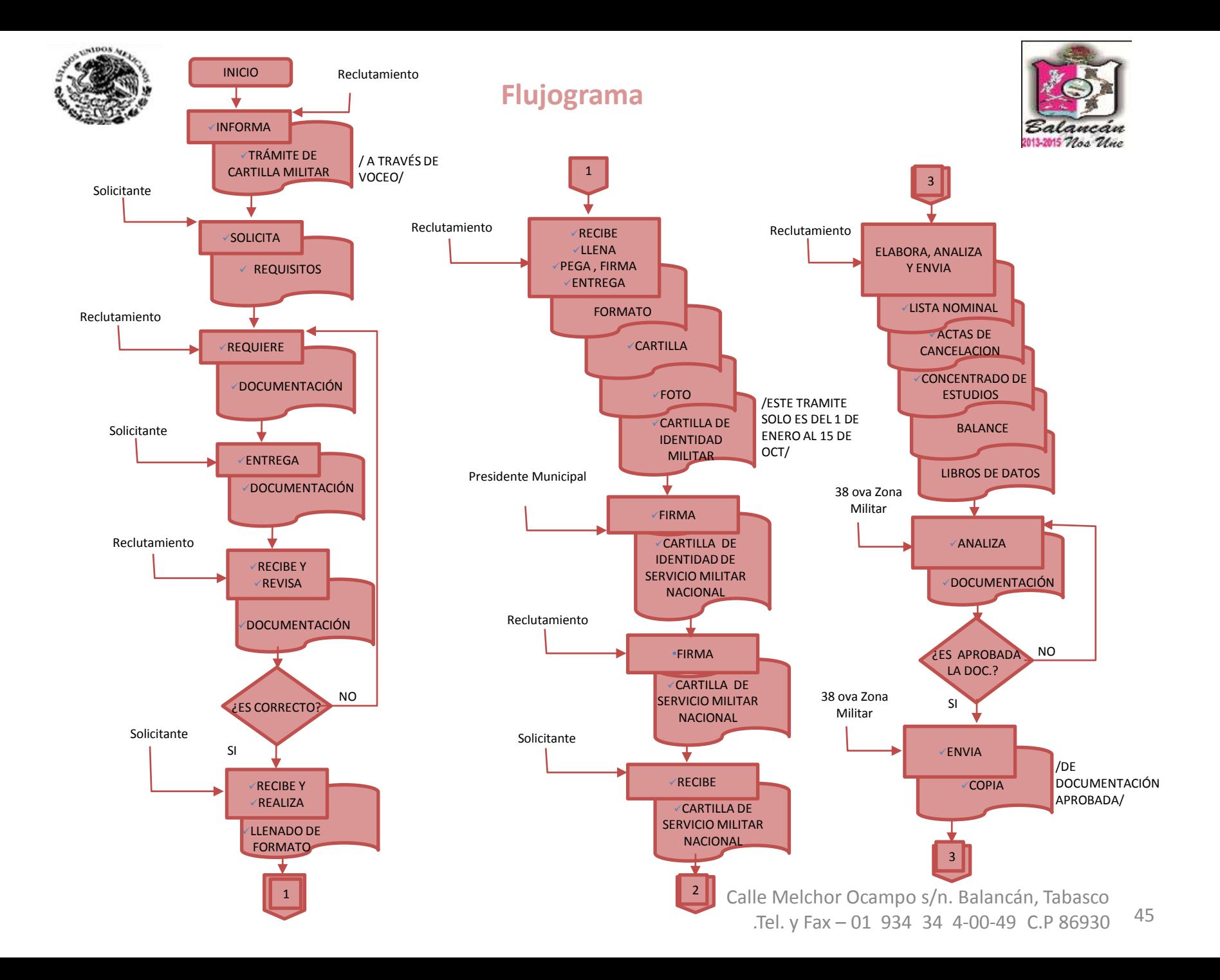

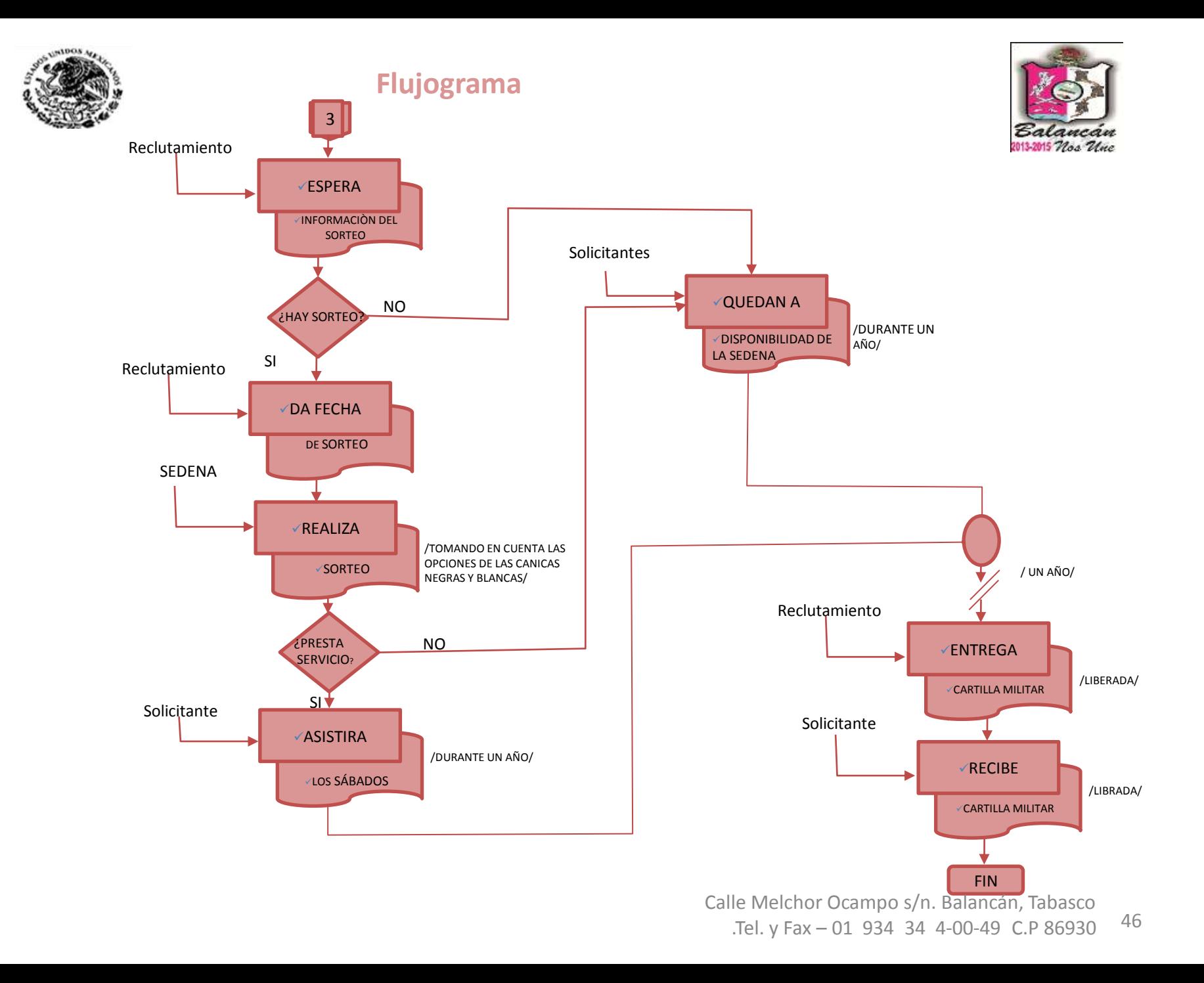

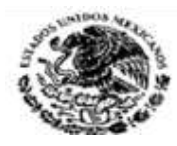

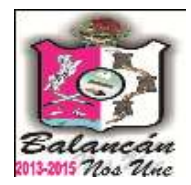

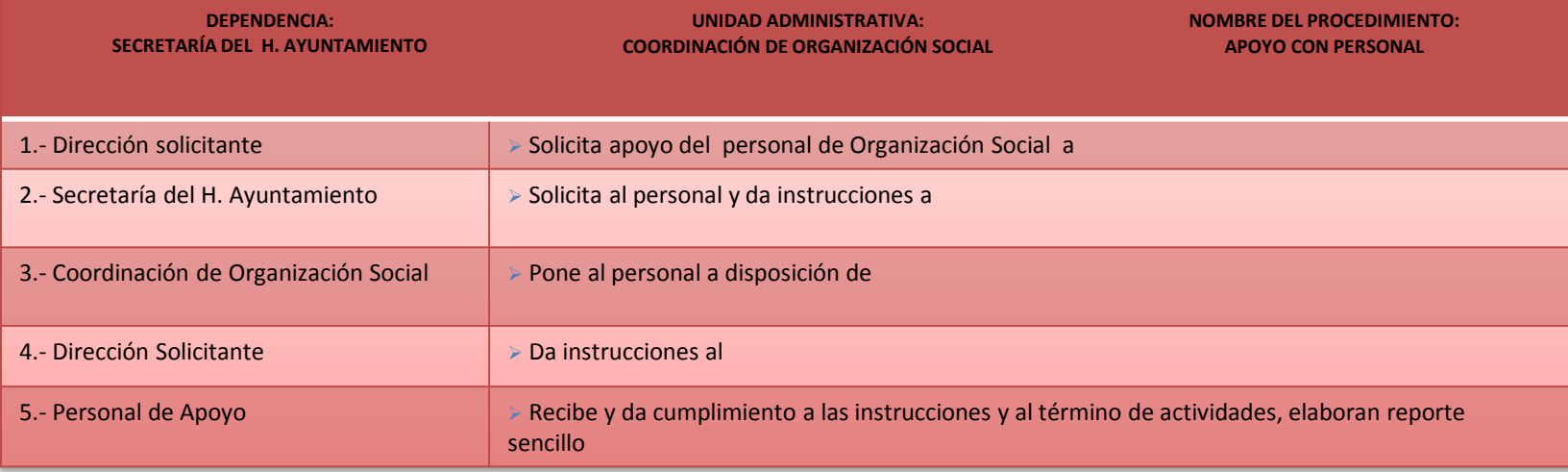

**RESPONSABLE DE LA UNIDAD**

C. ARMANDO BAÑOS PEREZ

**PROCEDIMIENTO ALTERNATIVO:**

REPORTE DE ACTIVIDADES

#### **TITULAR**

C. ANGEL MANUEL SABIDO MARTINEZ

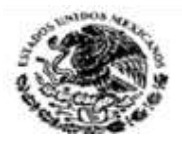

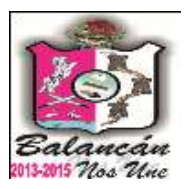

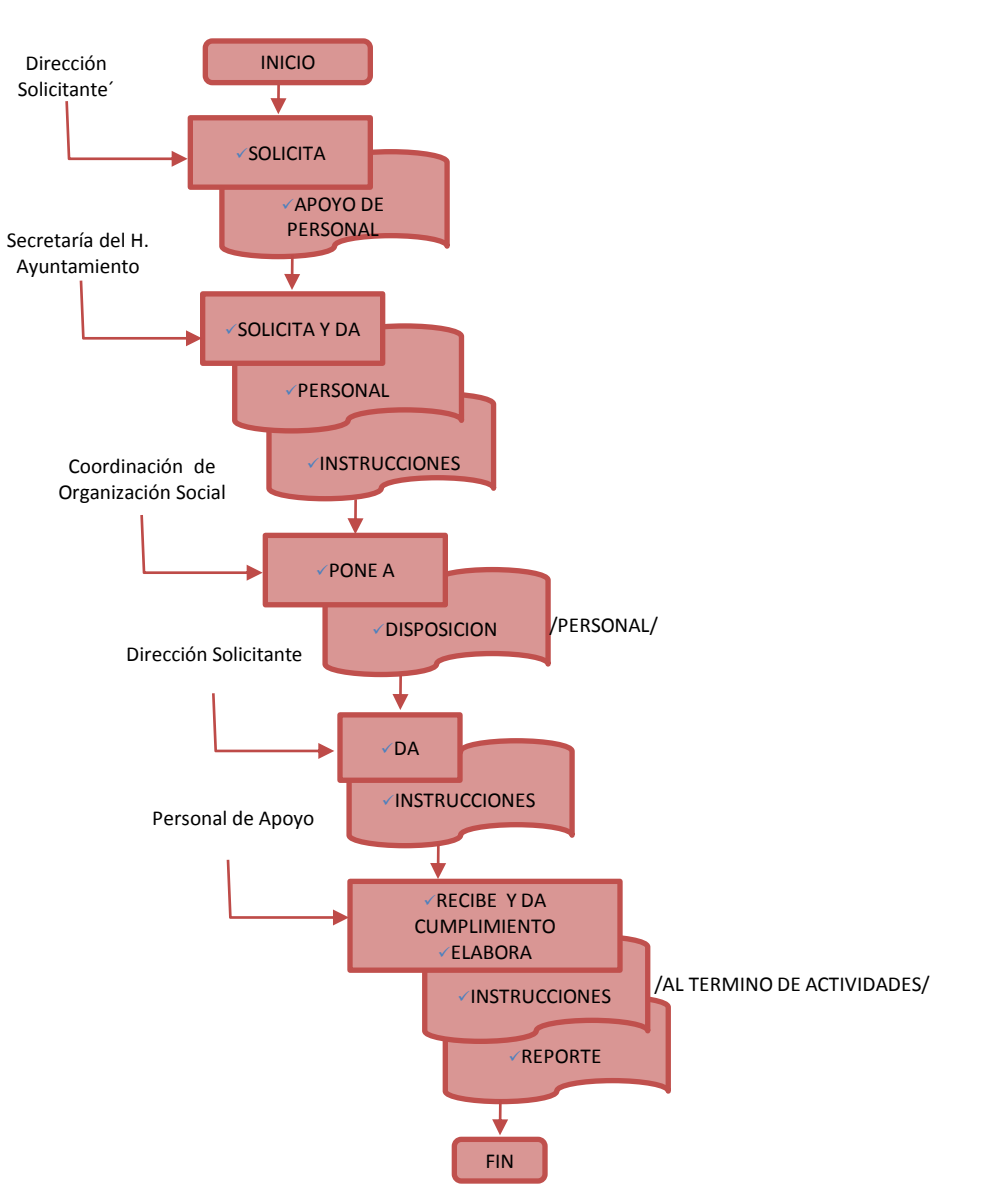

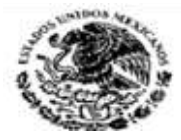

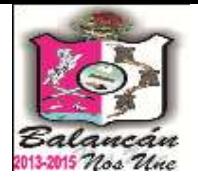

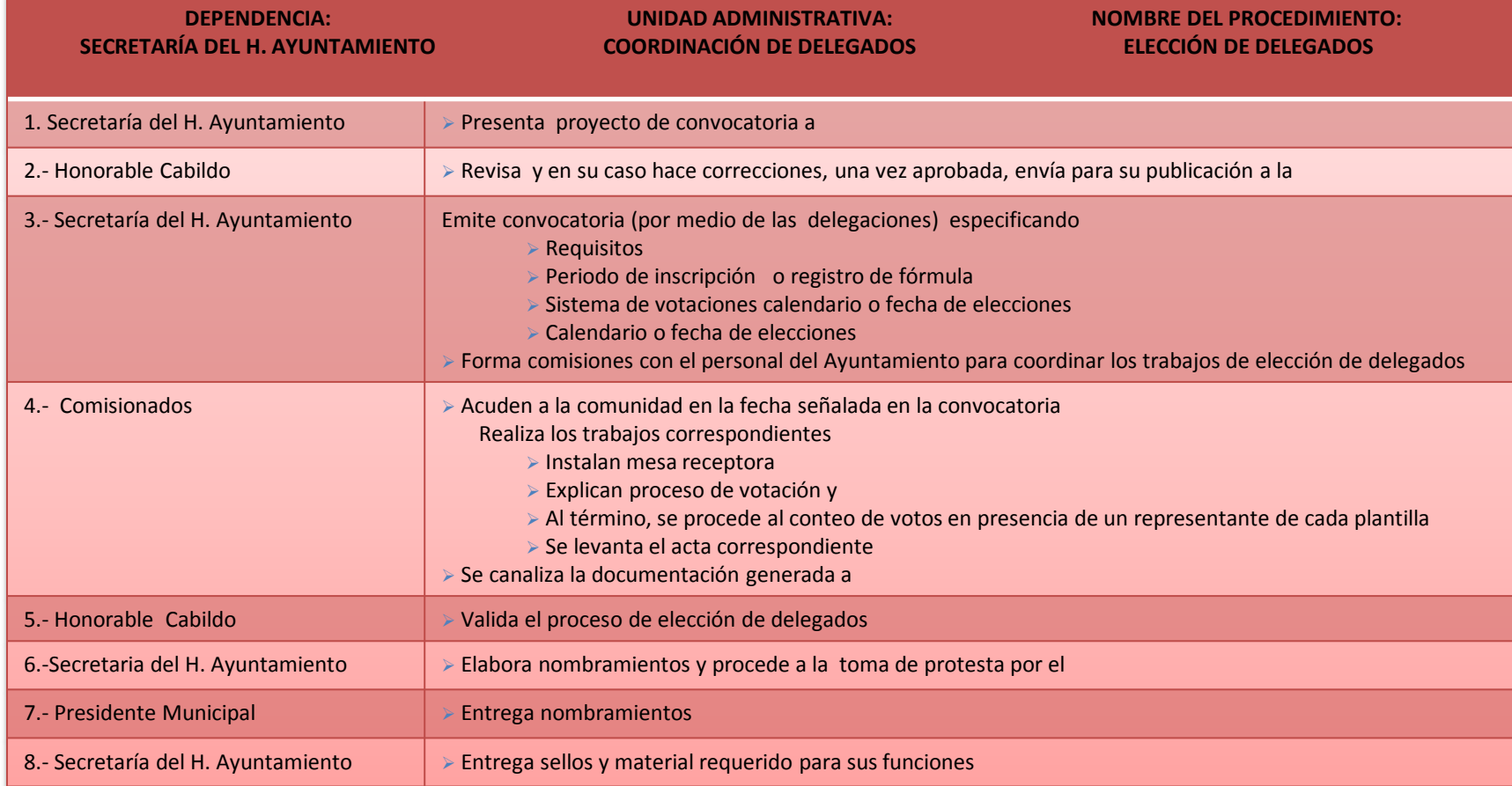

**DOCUMENTACIÓN GENERADA:**

ELECCIÓN DE DELEGADOS

**RESPONSABLE DE LA UNIDAD**

C. ARSIDE GUZMAN LAINES

**TITULAR**

C. ANGEL MANUEL SABIDO MARTINEZ

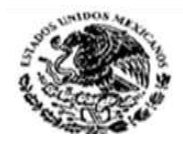

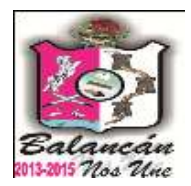

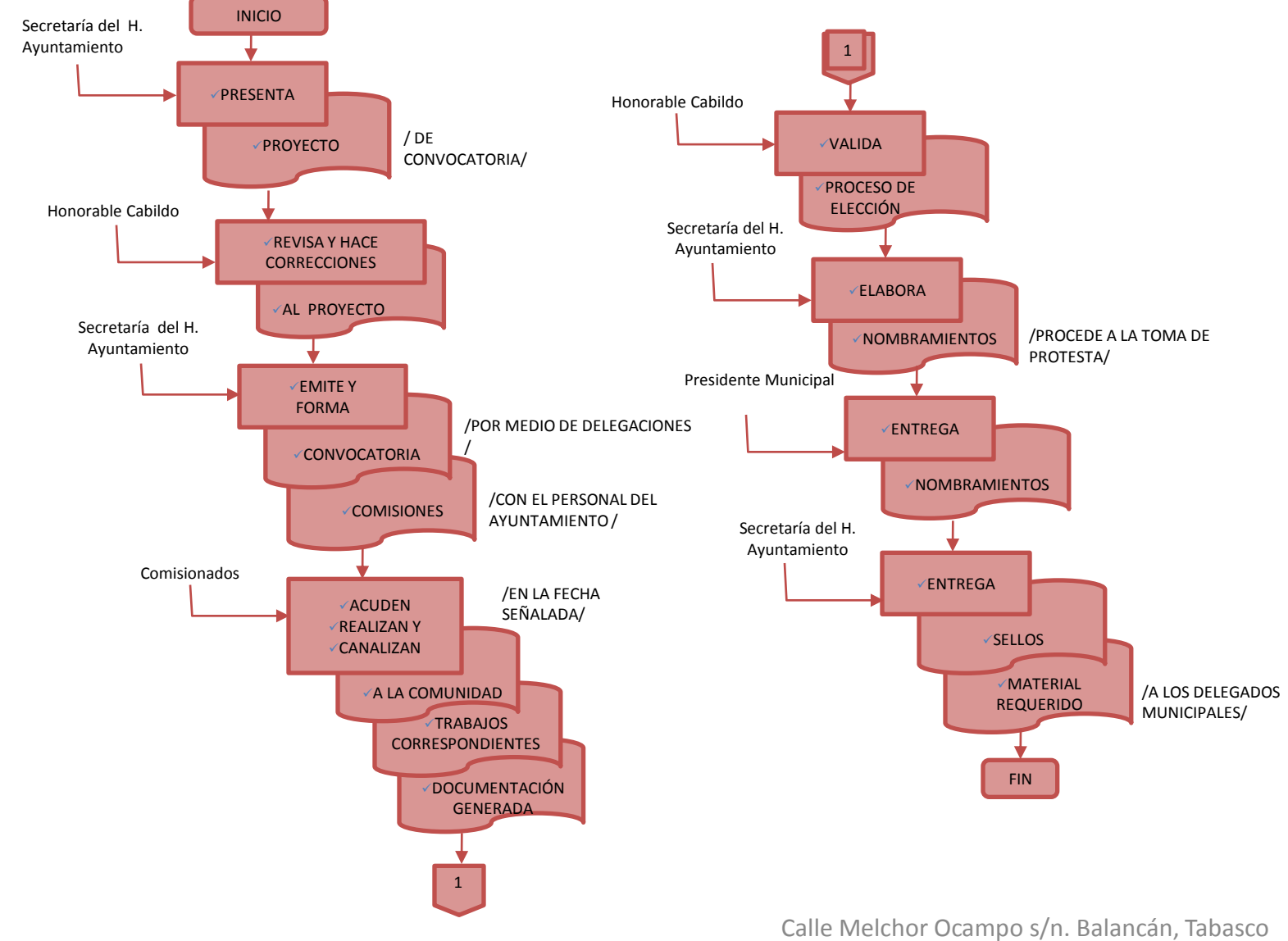

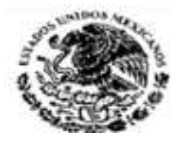

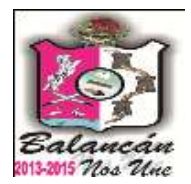

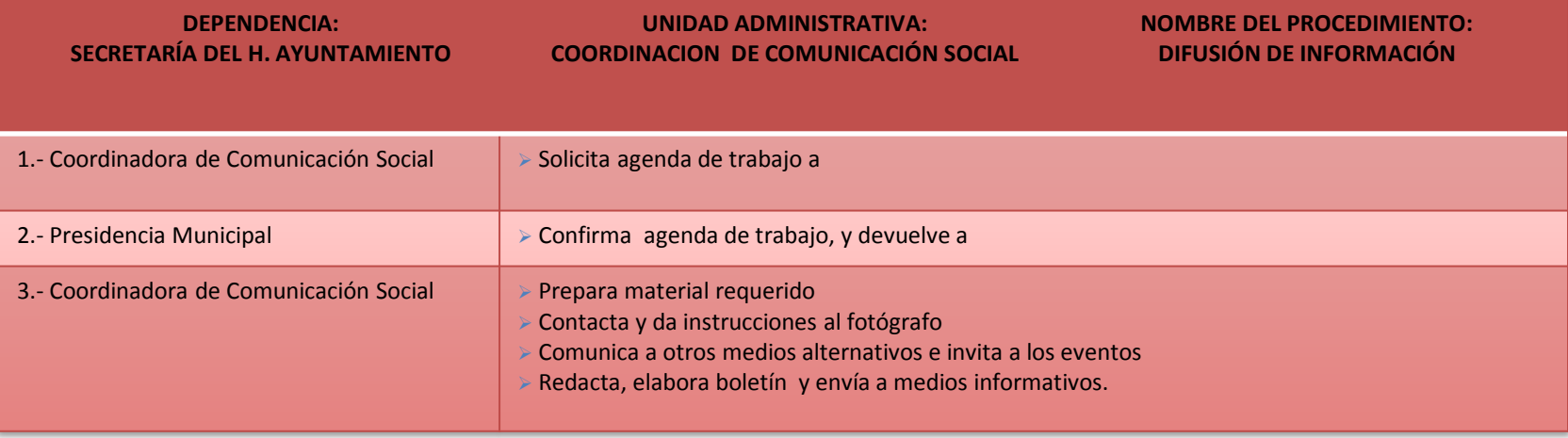

**RESPONSABLE DE LA UNIDAD**

C. GERMAN BURGOS SOBERANIS

**DOCUMENTACIÓN GENERADA:**

BOLETÍN INFORMATIVO (VIDEOS Y FOTOGRAFÍAS)

**TITULAR**

C. ANGEL MANUEL SABIDO MARTINEZ

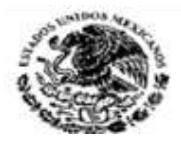

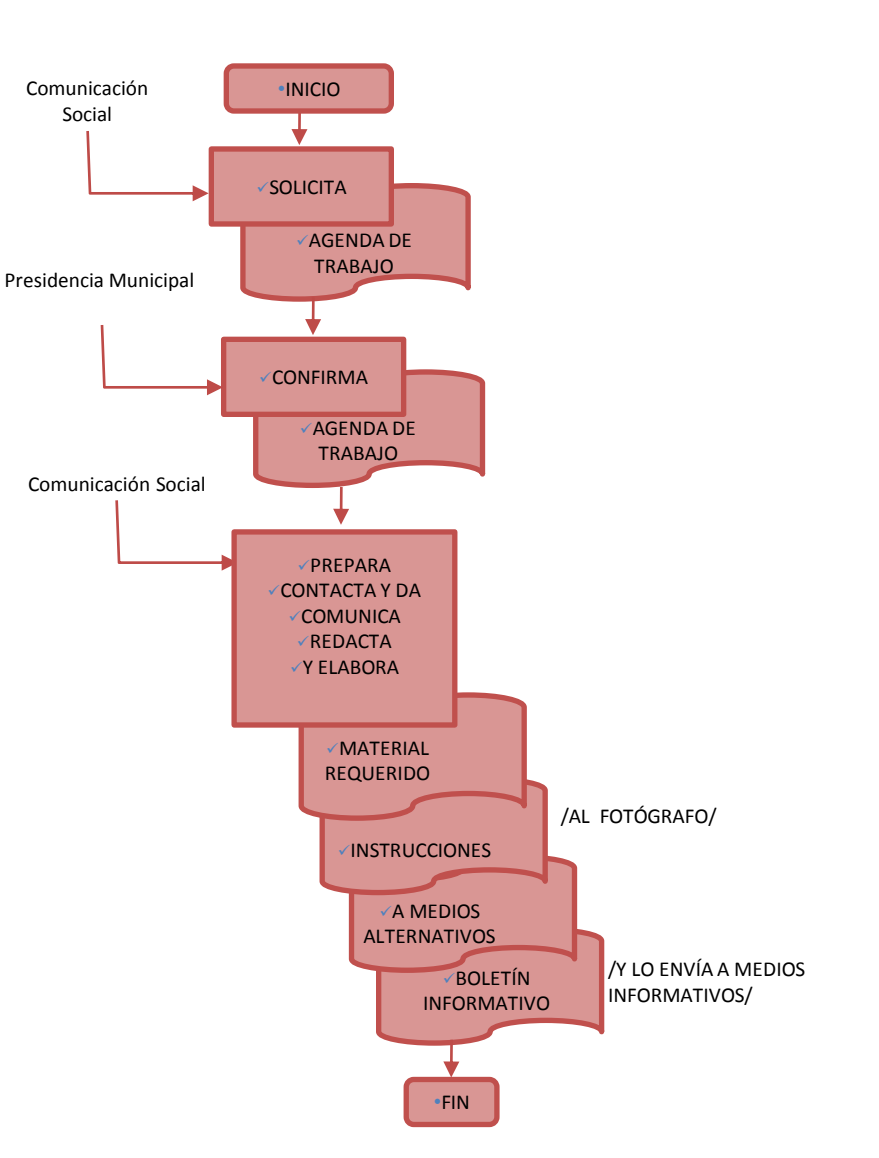

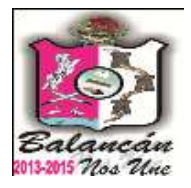

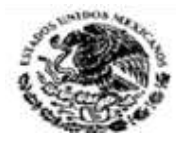

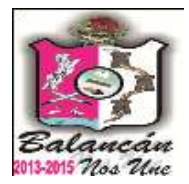

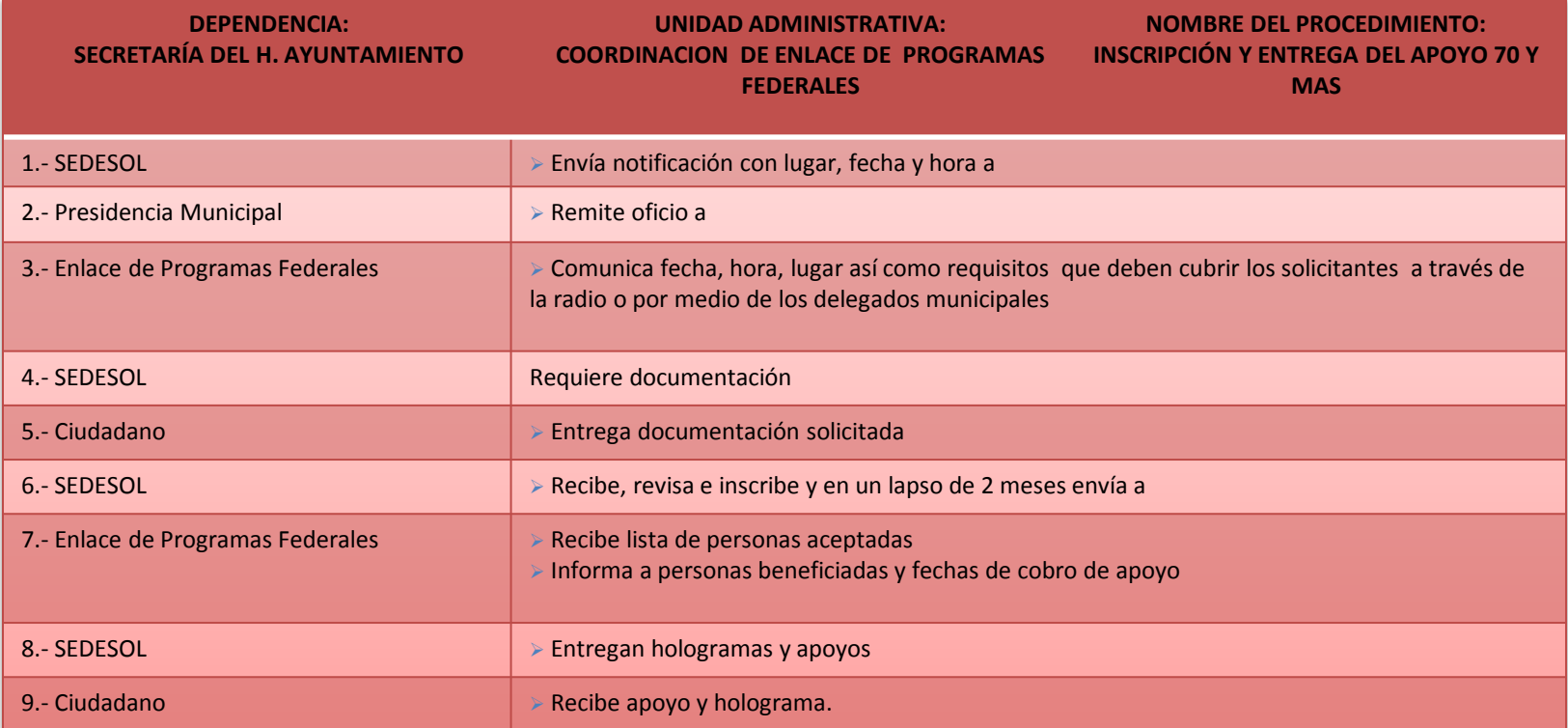

#### **OBSERVACION:**

ESTE APOYO ES ENTREGADO CADA 2 MESES

#### **DOCUMENTACIÓN REQUERIDA:**

- TENER DE 70 AÑOS EN ADELANTE
- > ACTA DE NACIMIENTO ORIGINAL
- CREDENCIAL DE ELECTOR ORIGINAL
- CONSTANCIA DE RESIDENCIA O RECIBO DE LUZ O AGUA

#### **DOCUMENTACIÓN GENERADA:**

INSCRIPCIÓN Y ENTREGA DE APOYO DEL PROGRAMA 70 Y MAS

**RESPONSABLE DE LA UNIDAD**

C. GABINO MARRUFO CAMPOS

**TITULAR**

C. ANGEL MANUEL SABIDO MARTINEZ

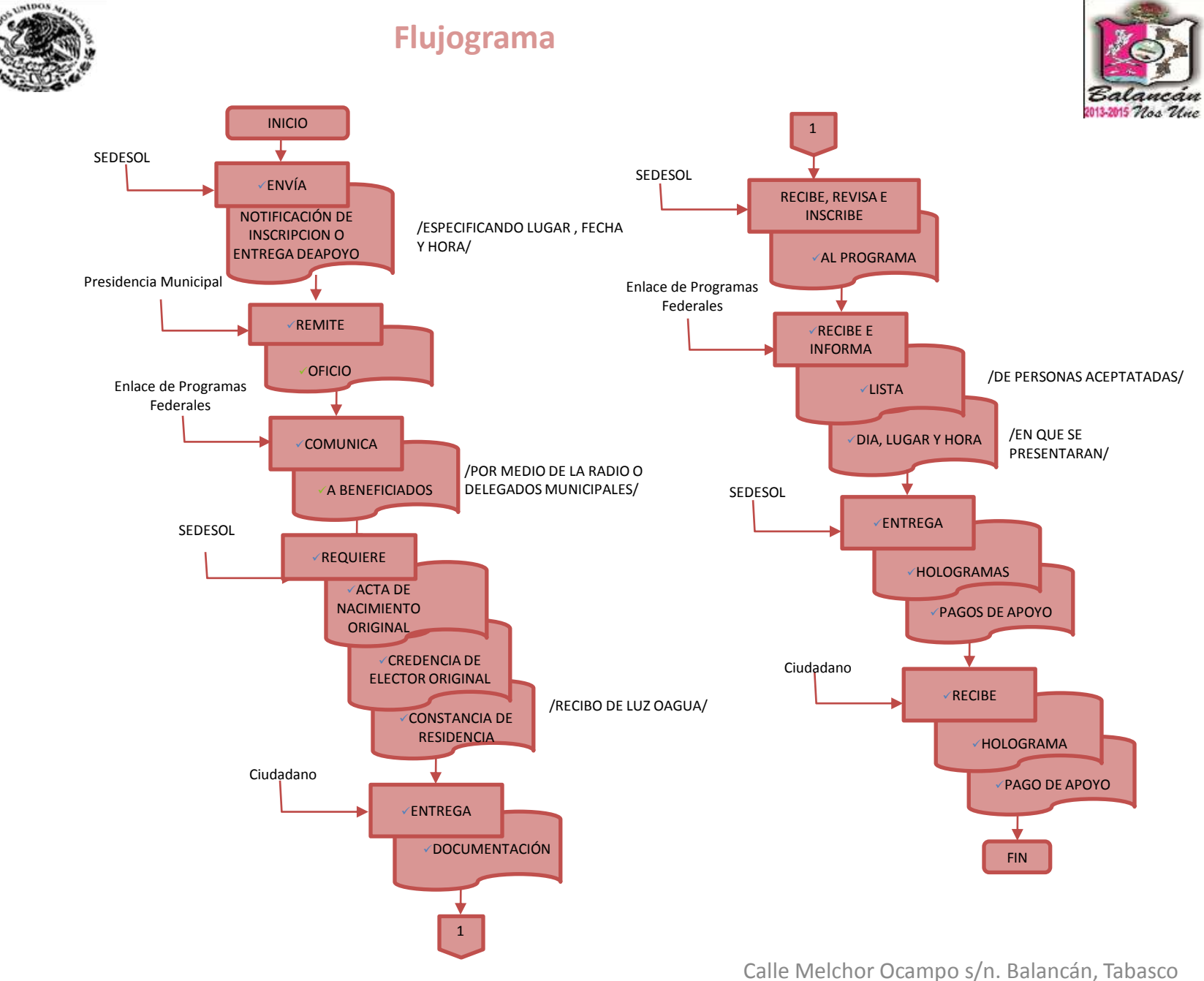

54 .Tel. y Fax – 01 934 34 4-00-49 C.P 86930

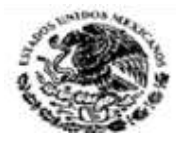

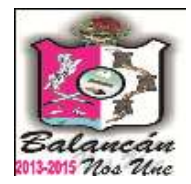

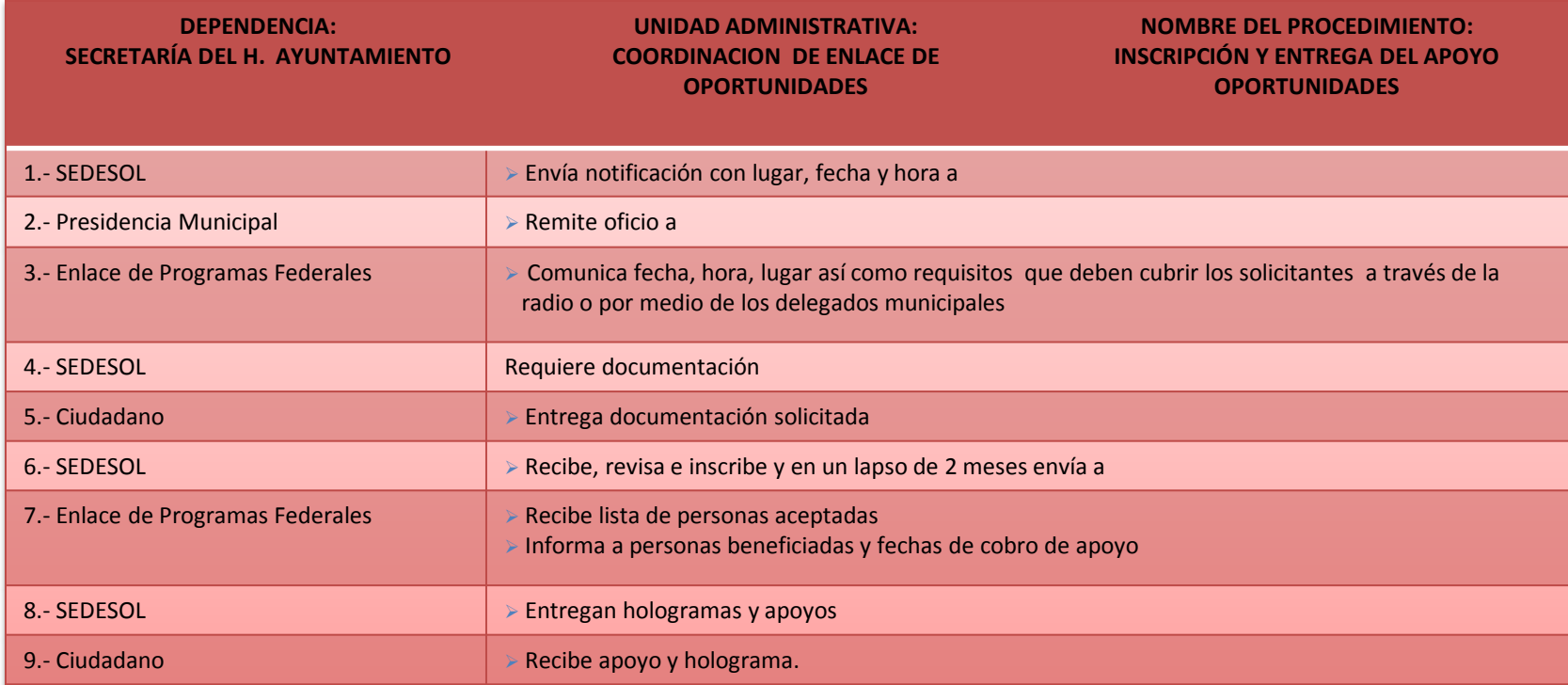

#### **OBSERVACION:**

PARA ESTE PROGRAMA EL PERSONAL DE SEDESOL HACE VISITAS DOMICILIARIAS PARA QUE PUEDAN INGRESAR AL PROGRAMA. EL APOYO ES ENTREGADO CADA 2 MESES

#### **DOCUMENTACIÓN REQUERIDA:**

- $\triangleright$  ACTA DE NACIMIENTO
- CREDENCIAL DE ELECTOR
- $\triangleright$  CURP
- ACTA DE MATRIMONIO O CONSTANCIA DE DEFUNCIÓN EN CASO DE SER VIUDA

#### **DOCUMENTACIÓN GENERADA:**

INSCRIPCIÓN Y ENTREGA DE APOYO DEL PROGRAMA OPORTUNIDADES

**RESPONSABLE DE LA UNIDAD**

C. GABINO MARRUFO CAMPOS

#### **TITULAR**

C. ANGEL MANUEL SABIDO MARTINEZ

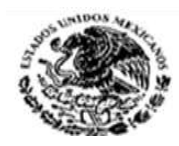

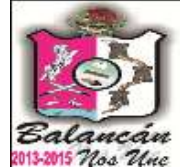

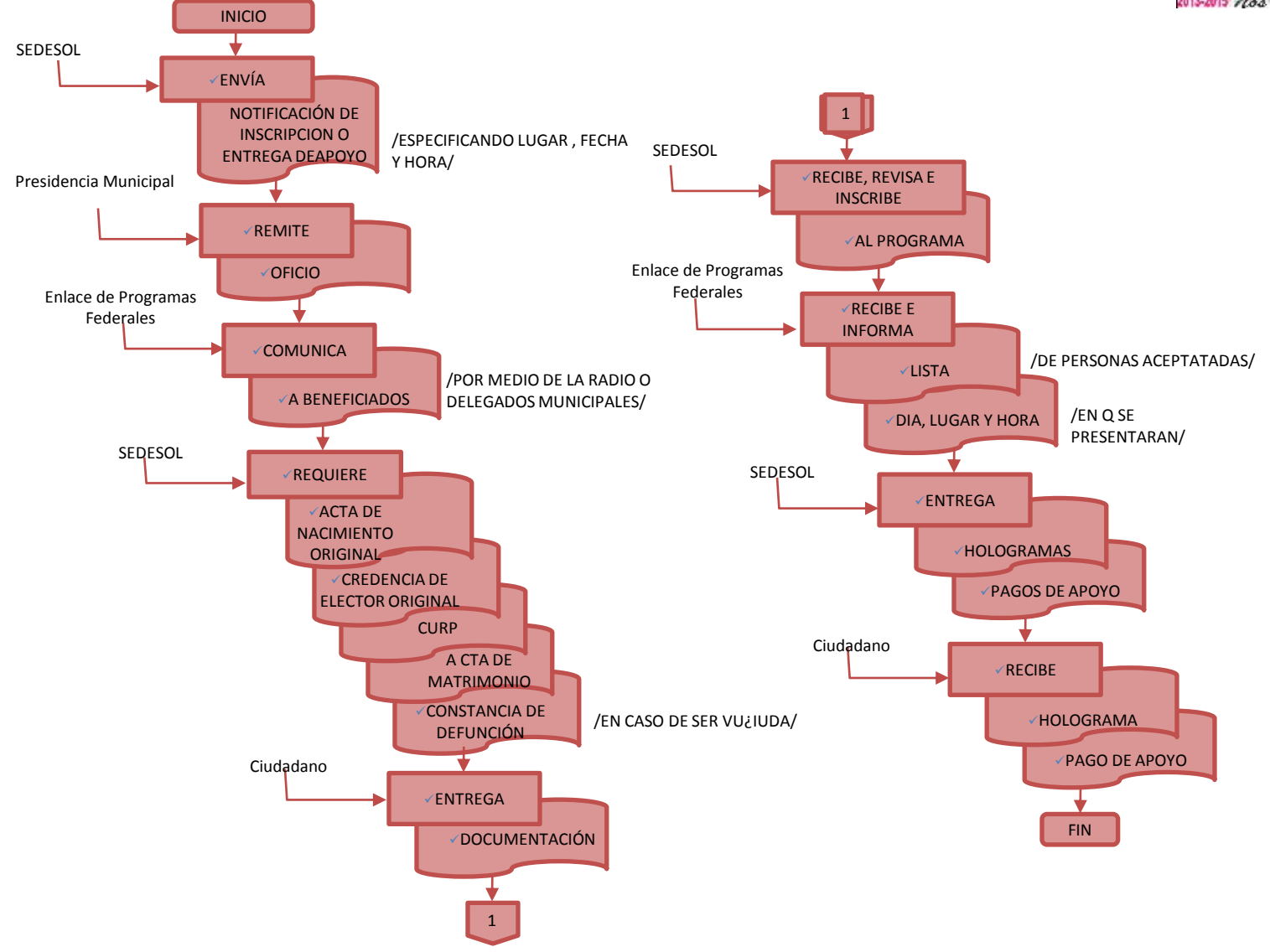

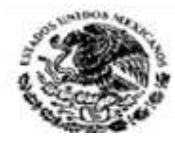

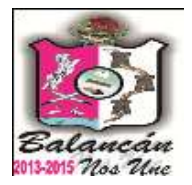

# Dirección de Finanzas Municipal.

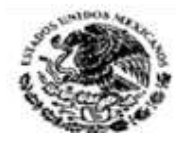

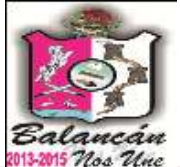

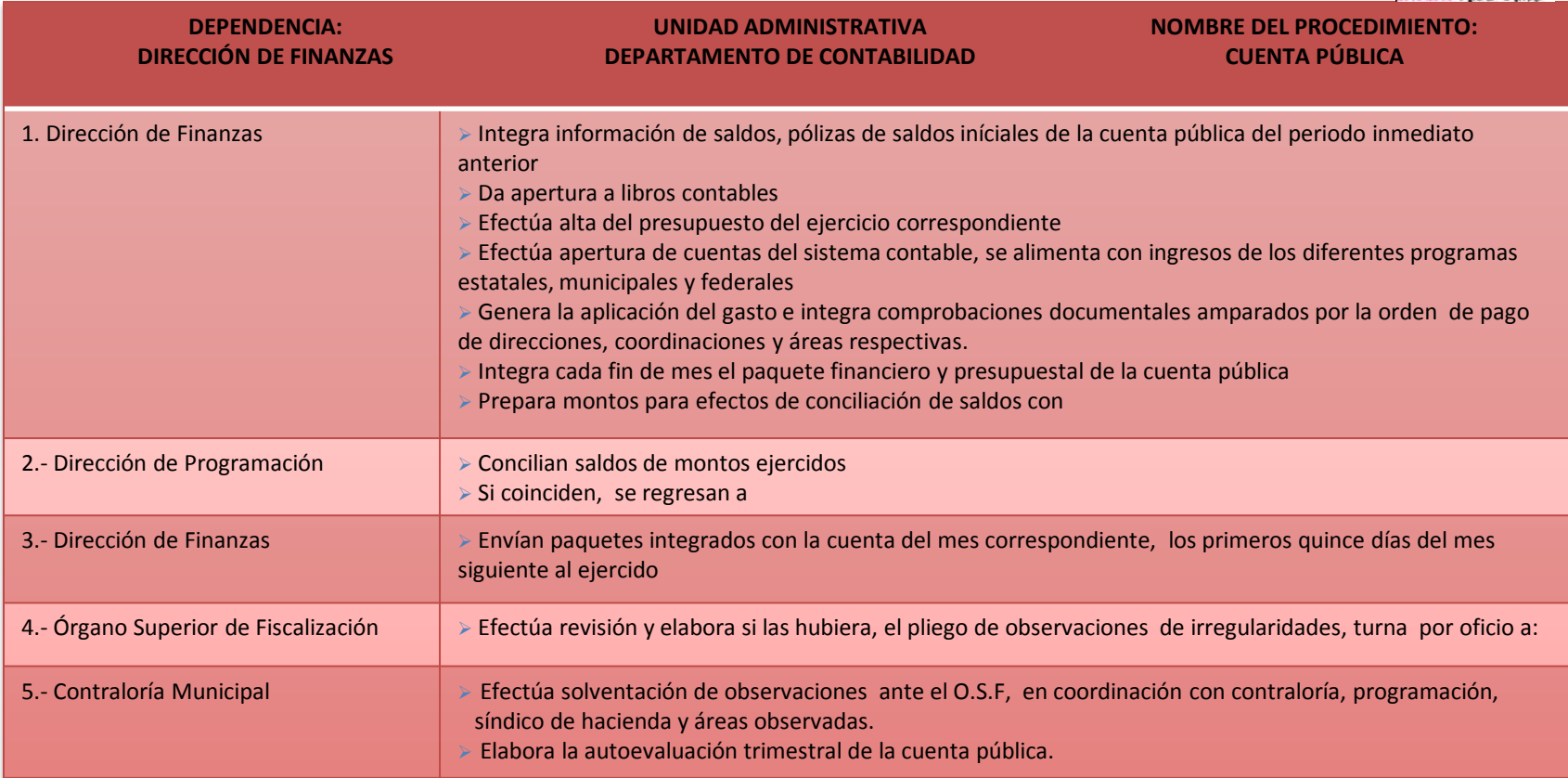

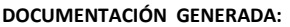

**DOCUMENTOS:** 

- **LIBROS CONTABLES** 
	- $\times$  MAYOR
	- DIARIO
	- AUXILIARES

**PAQUETE DE LA CUENTA PÚBLICA:**

- $>$  BALANCE MENSUAL
- CORTE DE CAJA
- CONCILIACIÓN BANCARIA
- EJERCICIO PRESUPUESTAL
- DISPONIBILIDAD FINANCIERA

### **RESPONSABLE DE LA UNIDAD**

C. JOSE MANUEL SANCHEZ DE LA O

**TITULAR**

C. JHONY DE LA CRUZ ALONSO

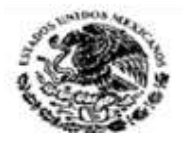

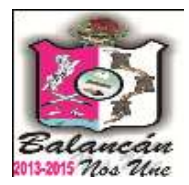

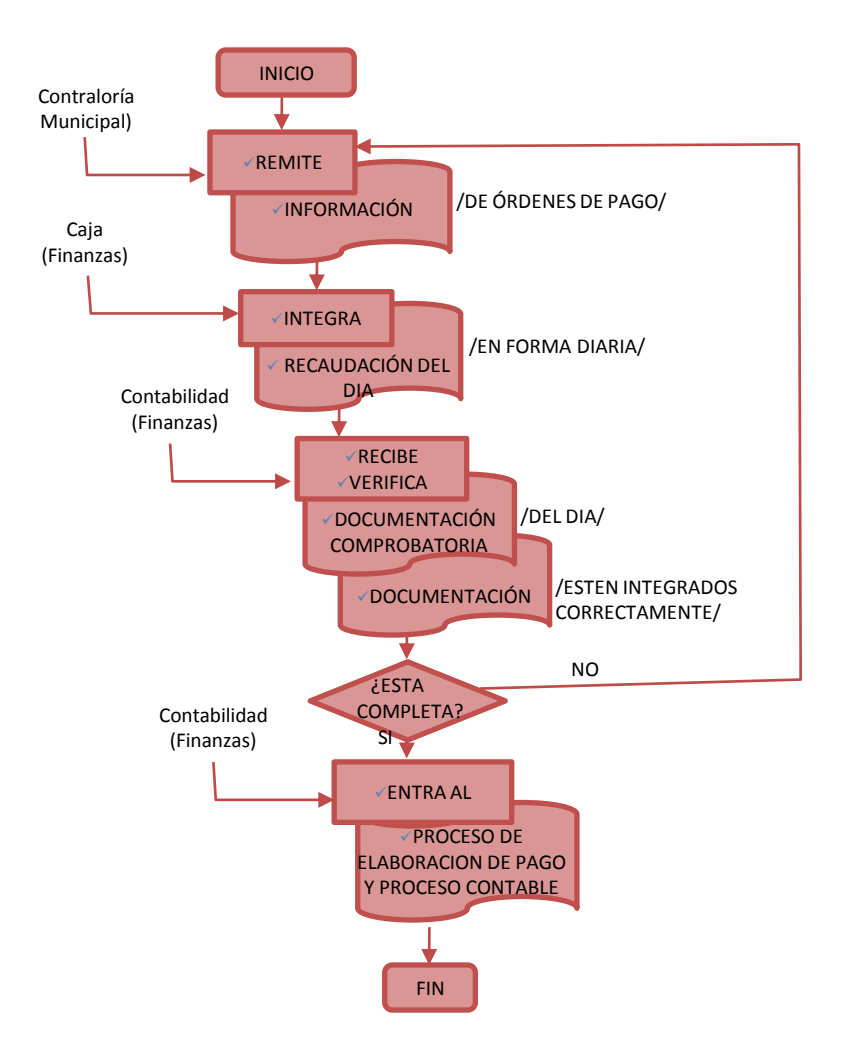

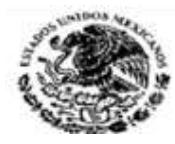

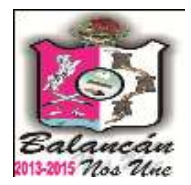

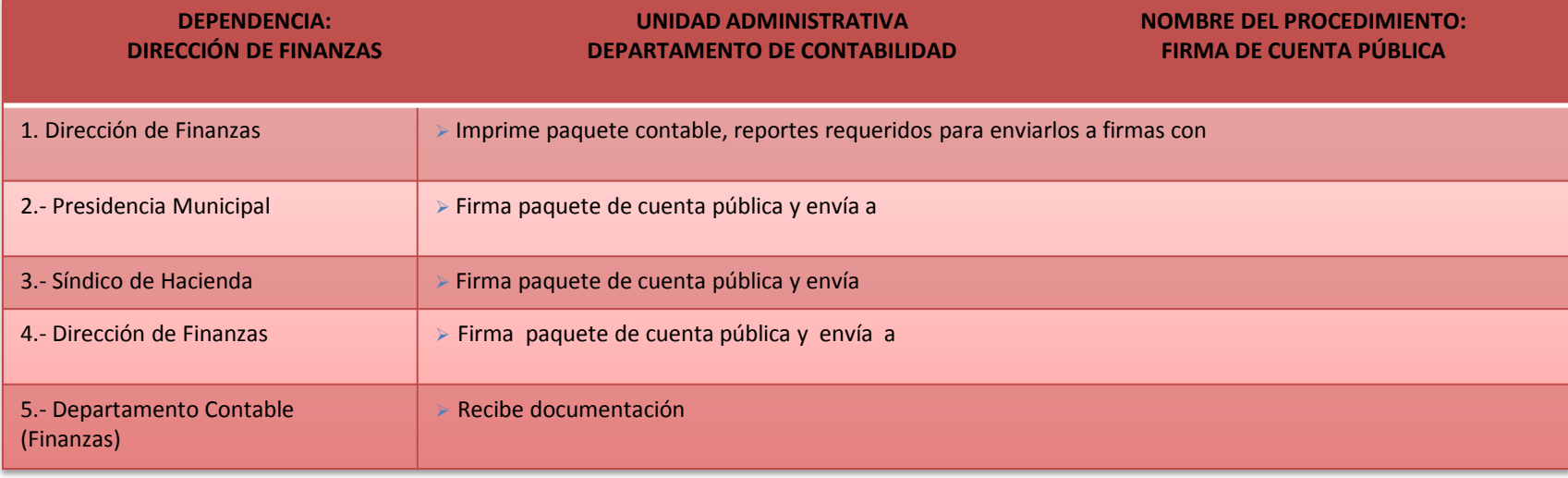

**DOCUMENTACIÓN GENERADA:** PAQUETE FIRMADO DE CUENTA PUBLICA **RESPONSABLE DE LA UNIDAD**

C. JOSE MANUEL SANCHEZ DE LA O

**TITULAR**

C. JHONY DE LA CRUZ ALONSO

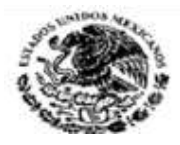

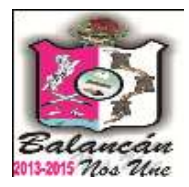

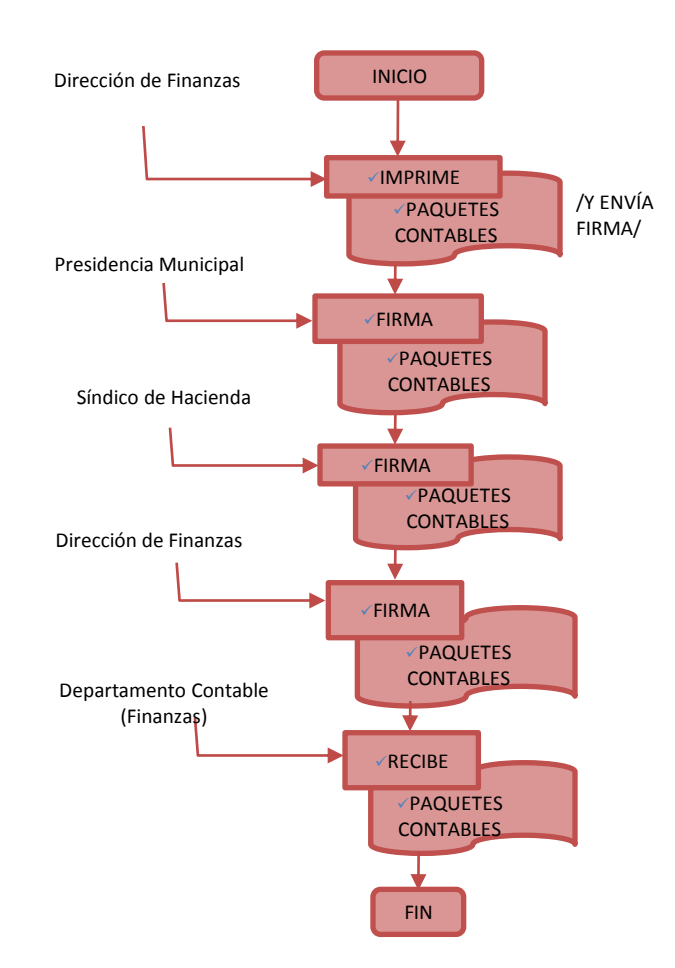

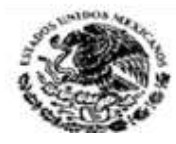

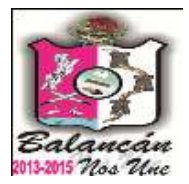

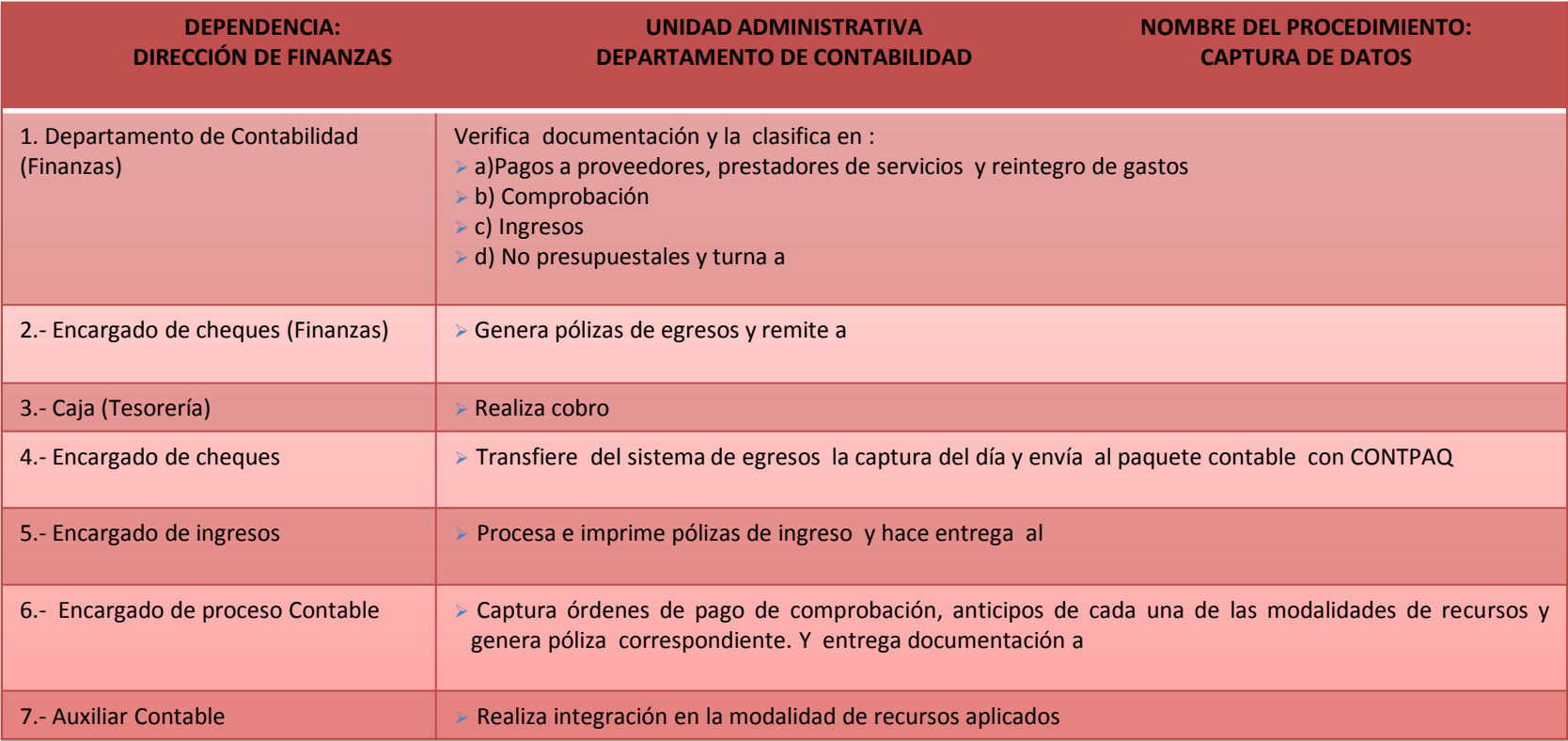

**DOCUMENTACIÓN GENERADA:** CAPTURA DE DATOS

#### **RESPONSABLE DE LA UNIDAD**

C. JOSE MANUEL SANCHEZ DE LA O

**TITULAR**

C. JHONY DE LA CRUZ ALONSO

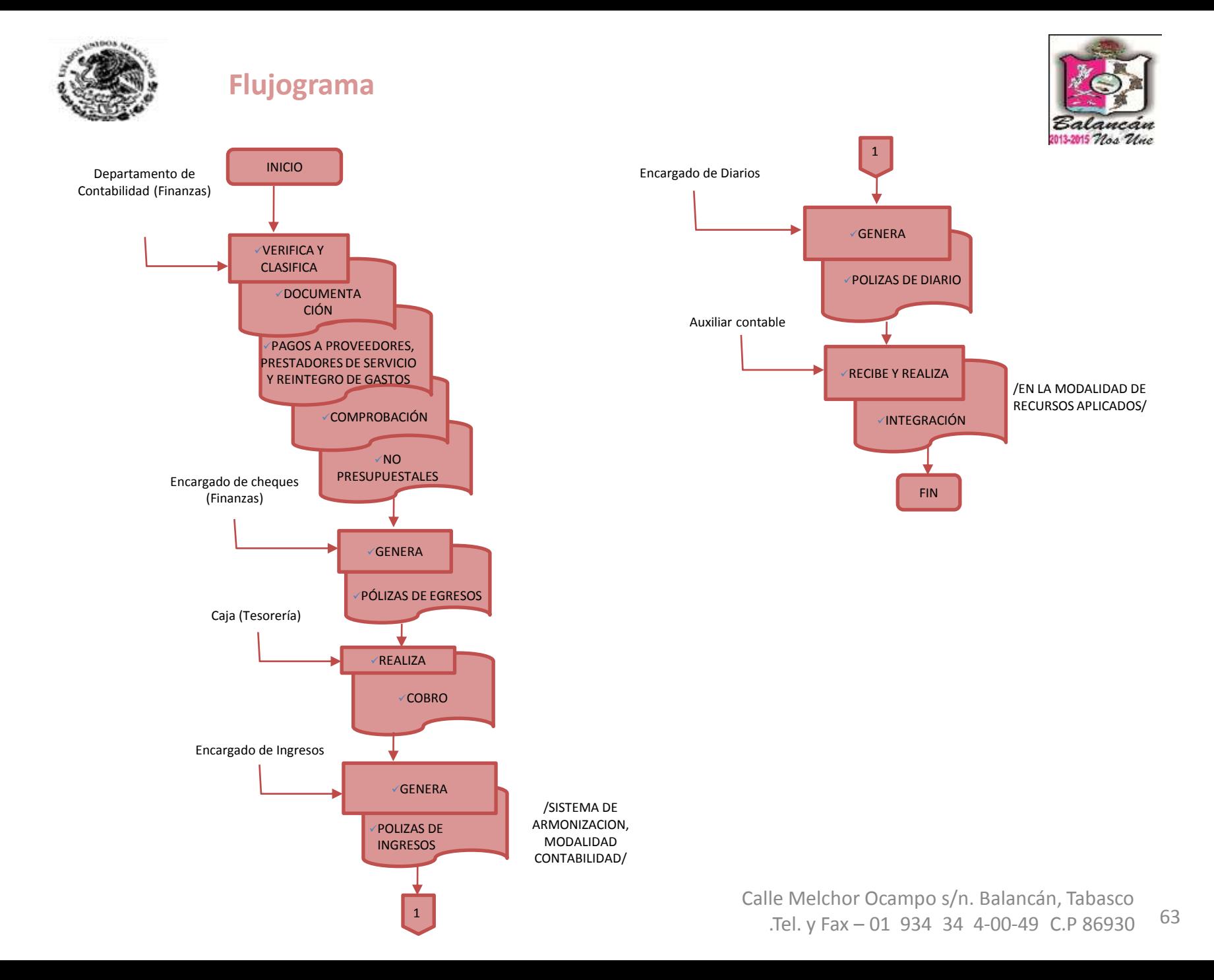

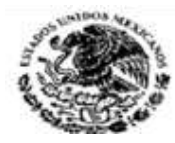

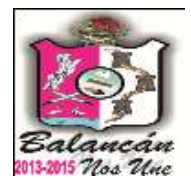

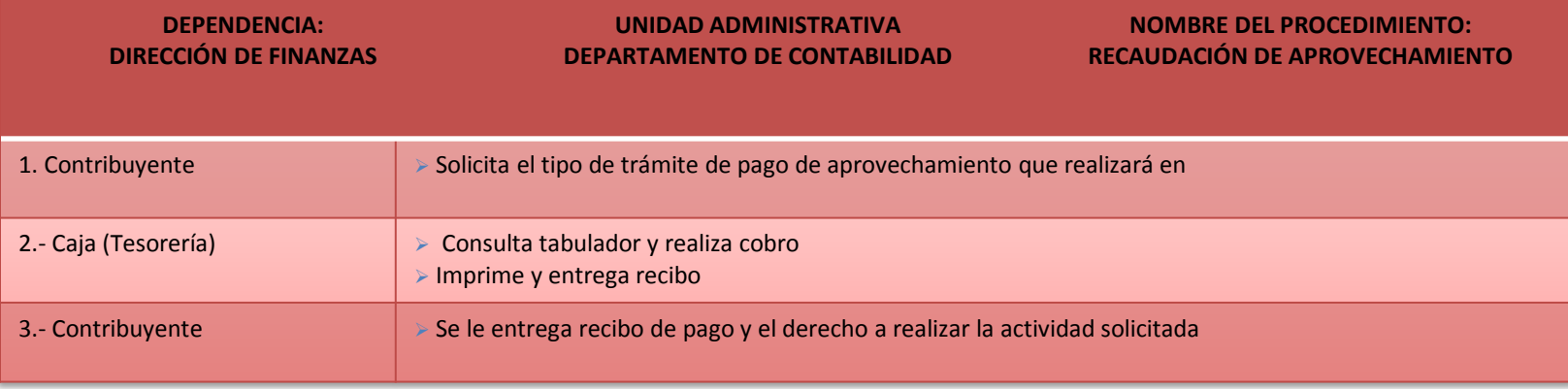

**DOCUMENTACIÓN GENERADA:** TRÁMITE DE APROVECHAMIENTO **RESPONSABLE DE LA UNIDAD**

C. GLORIA ROMERO CAMPOS

**TITULAR**

C. JHONY DE LA CRUZ ALONSO

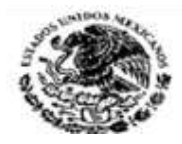

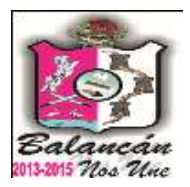

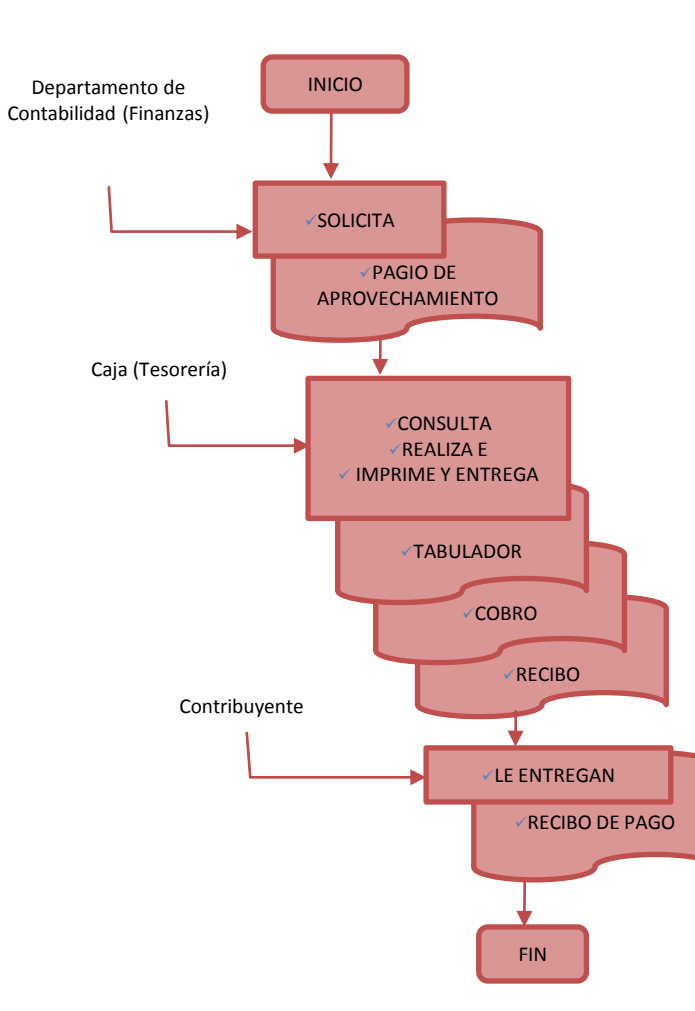

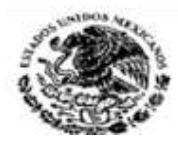

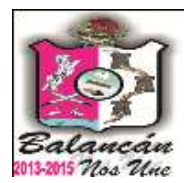

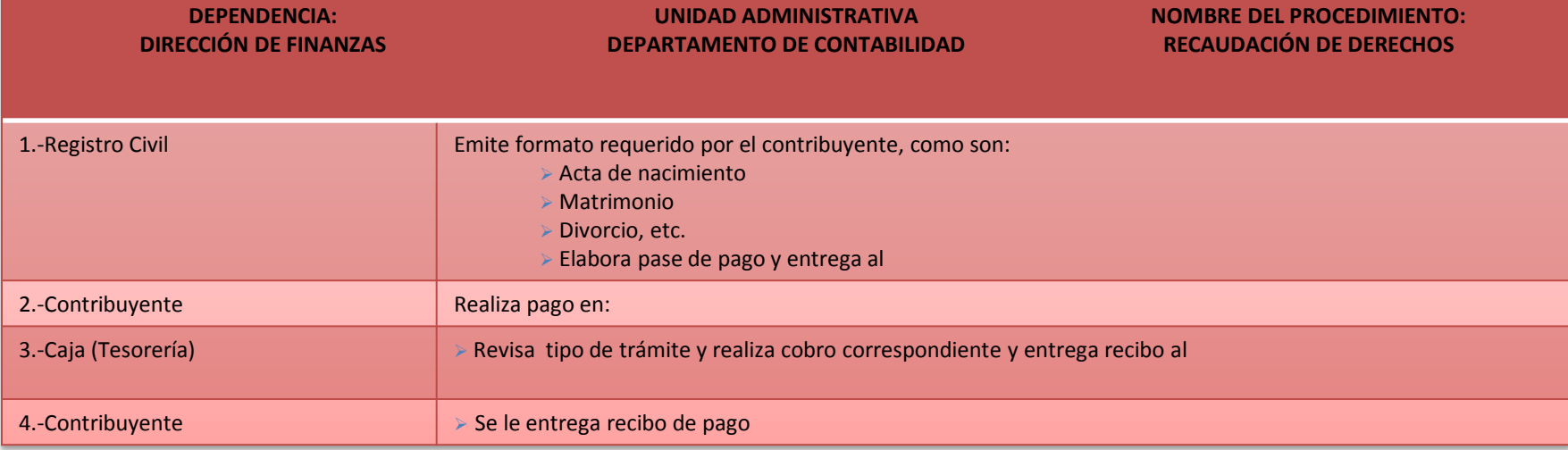

**DOCUMENTACIÓN GENERADA:** RECAUDACIÓN DE DERECHOS

**RESPONSABLE DE LA UNIDAD**

C. GLORIA ROMERO CAMPOS

**TITULAR**

C. JHONY DE LA CRUZ ALONSO

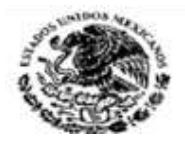

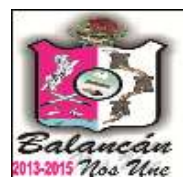

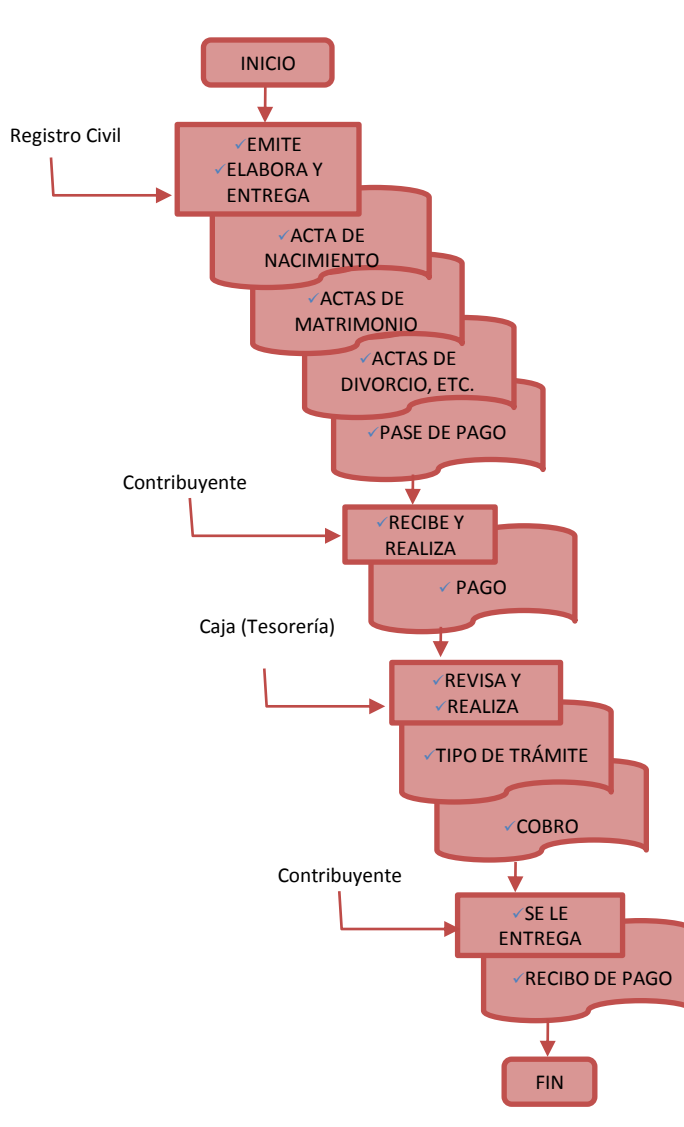

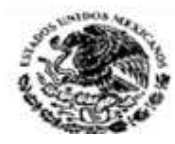

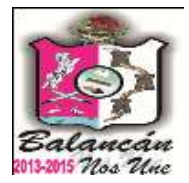

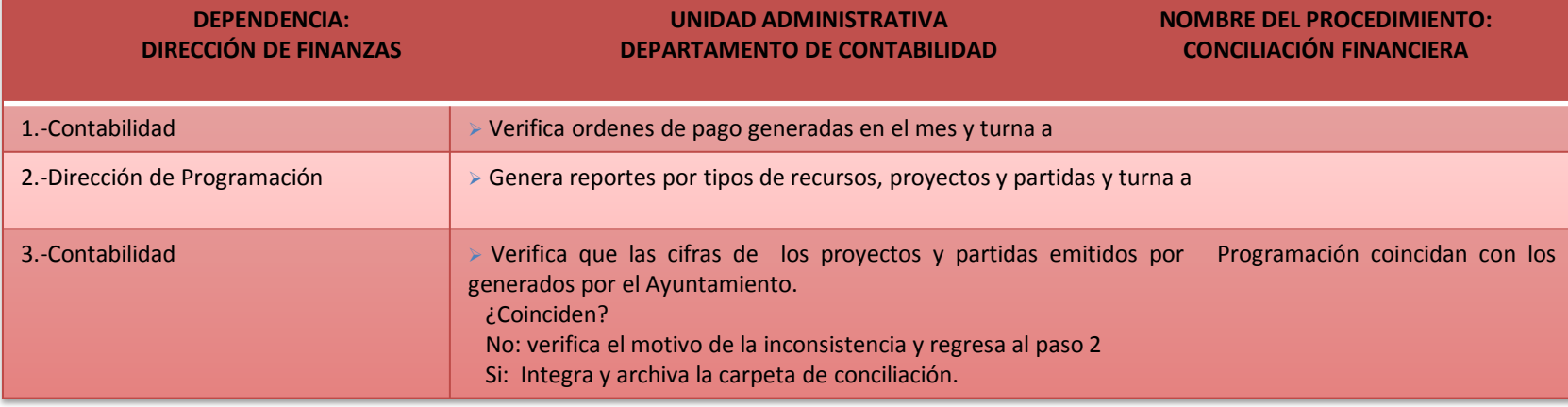

**DOCUMENTACIÓN GENERADA:** CONCILIACIÓN FINANCIERA

#### **RESPONSABLE DE LA UNIDAD**

C. JOSE MANUEL SANCHEZ DE LA O

**TITULAR**

C. JHONY DE LA CRUZ ALONSO

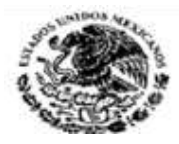

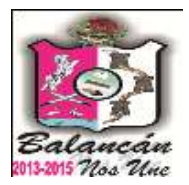

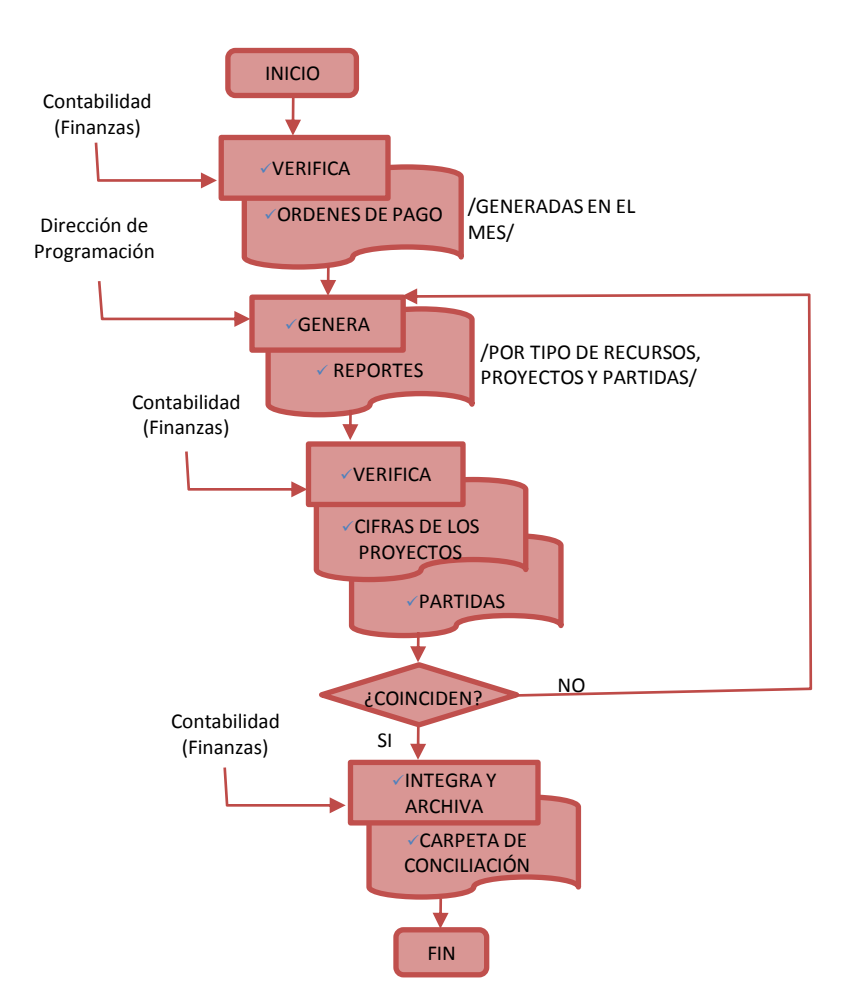

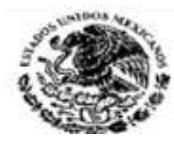

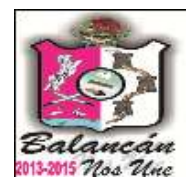

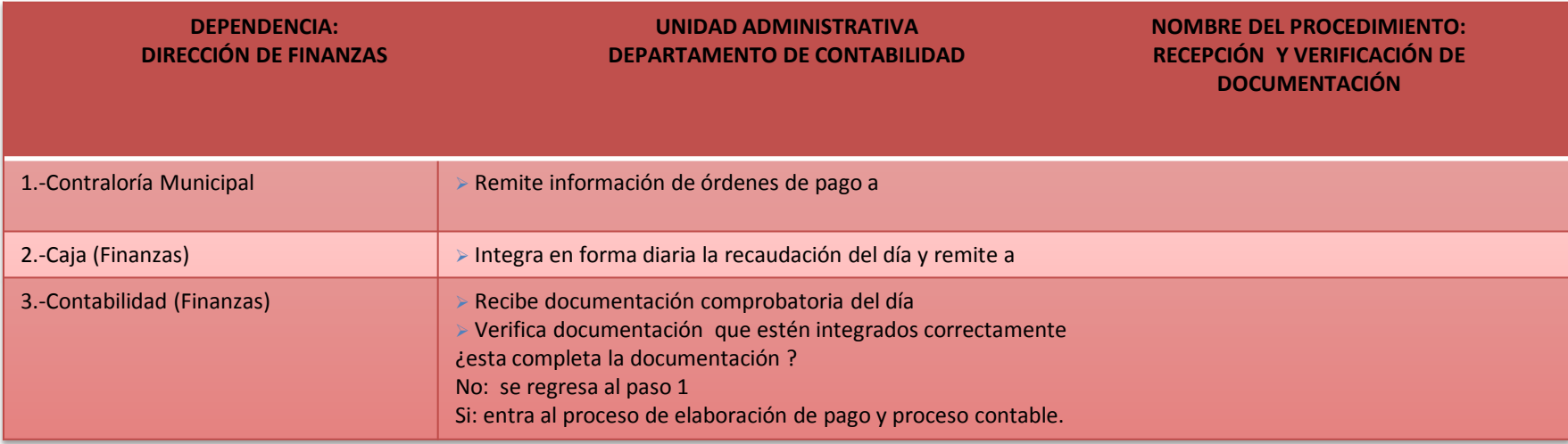

#### **DOCUMENTACIÓN GENERADA:**

- $\checkmark$  POLIZAS CONTABLES DE INGRESOS
- POLIZA DE EGRESOS
- $\checkmark$  POLIZA DE DIARIOS

#### **RESPONSABLE DE LA UNIDAD**

C. JOSE MANUEL SANCHEZ DE LA O

#### **TITULAR**

C. JHONY DE LA CRUZ ALONSO

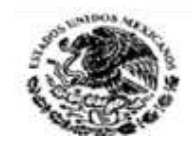

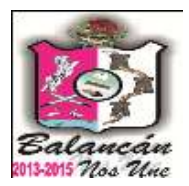

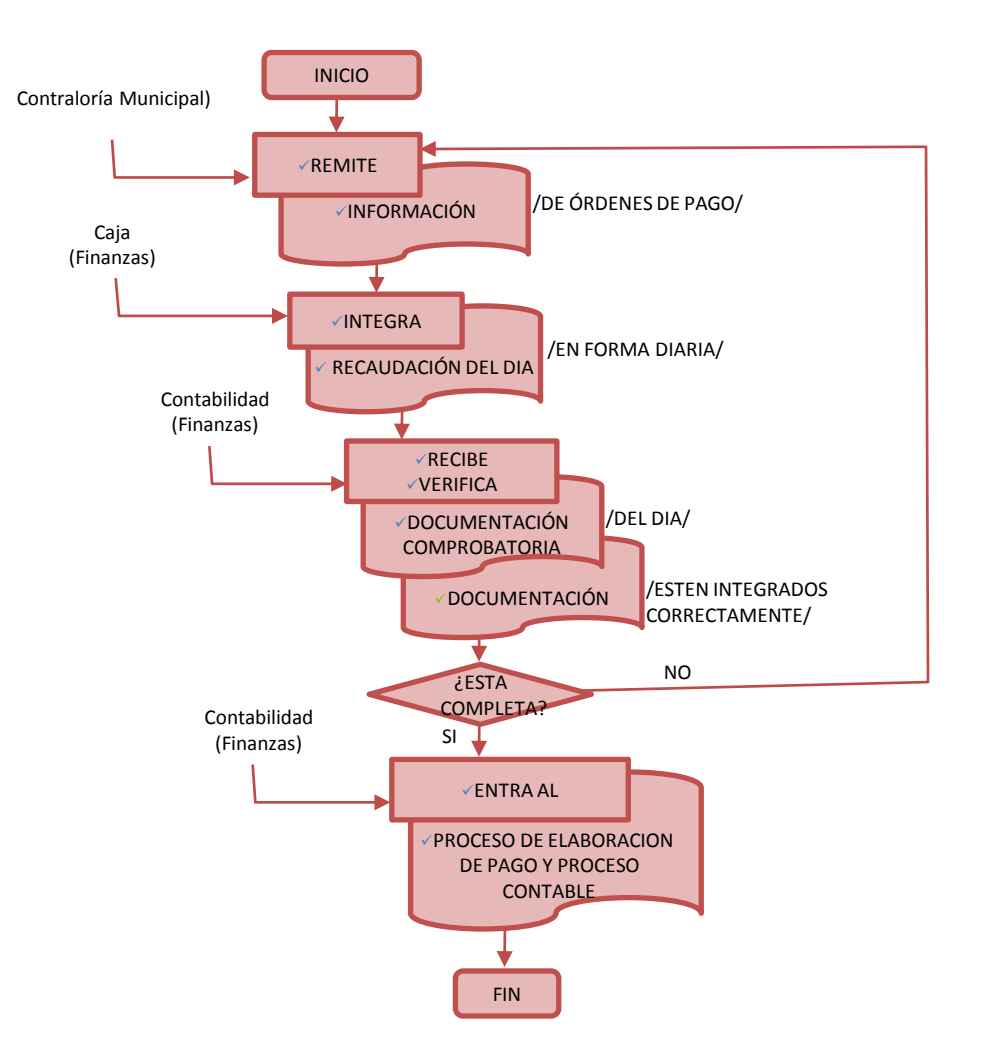

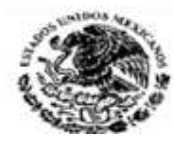

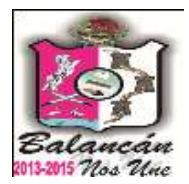

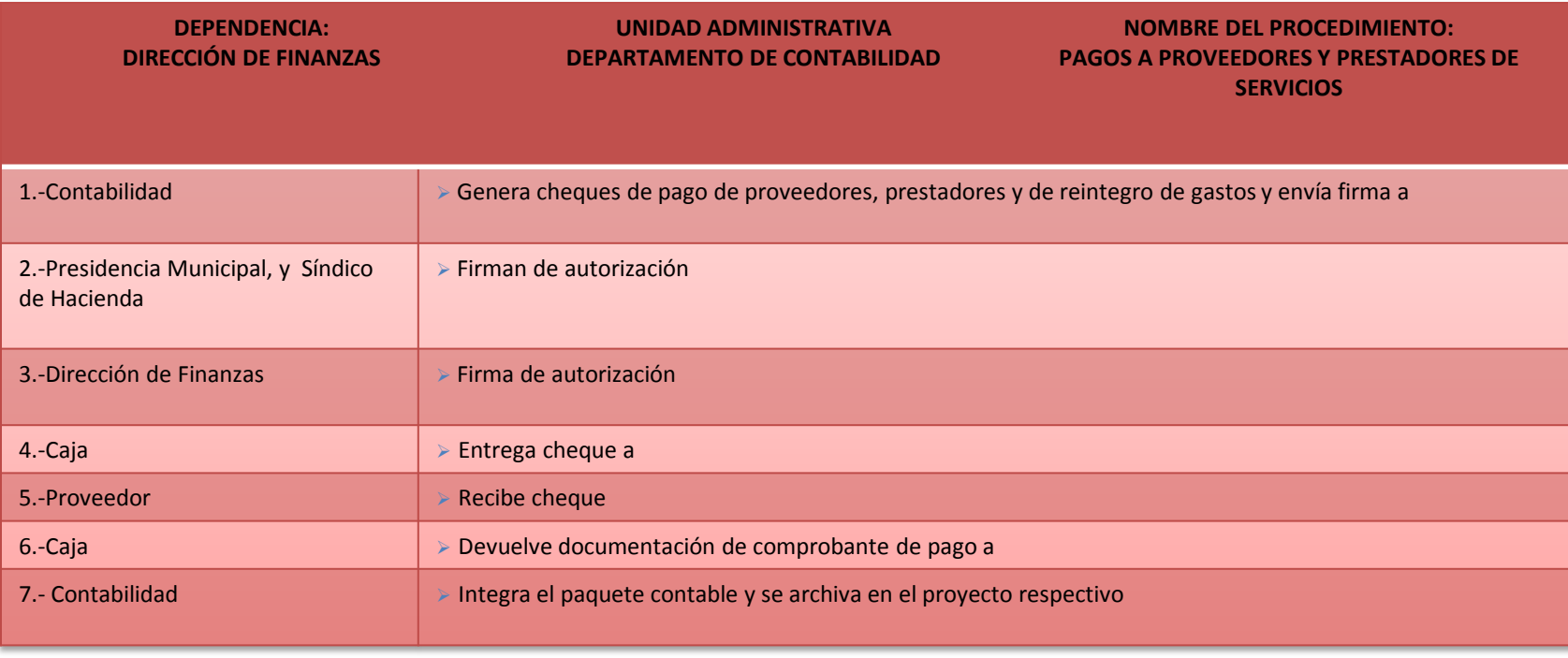

**DOCUMENTACIÓN GENERADA:** PAGO A PROVEEDORES PRESTADORES DE SERVICIO **RESPONSABLE DE LA UNIDAD**

C. JOSE MANUEL SANCHEZ DE LA O

**TITULAR**

C.JHONY DE LA CRUZ ALONSO
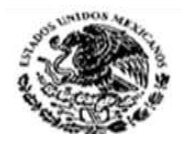

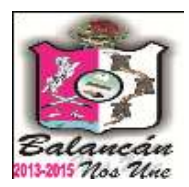

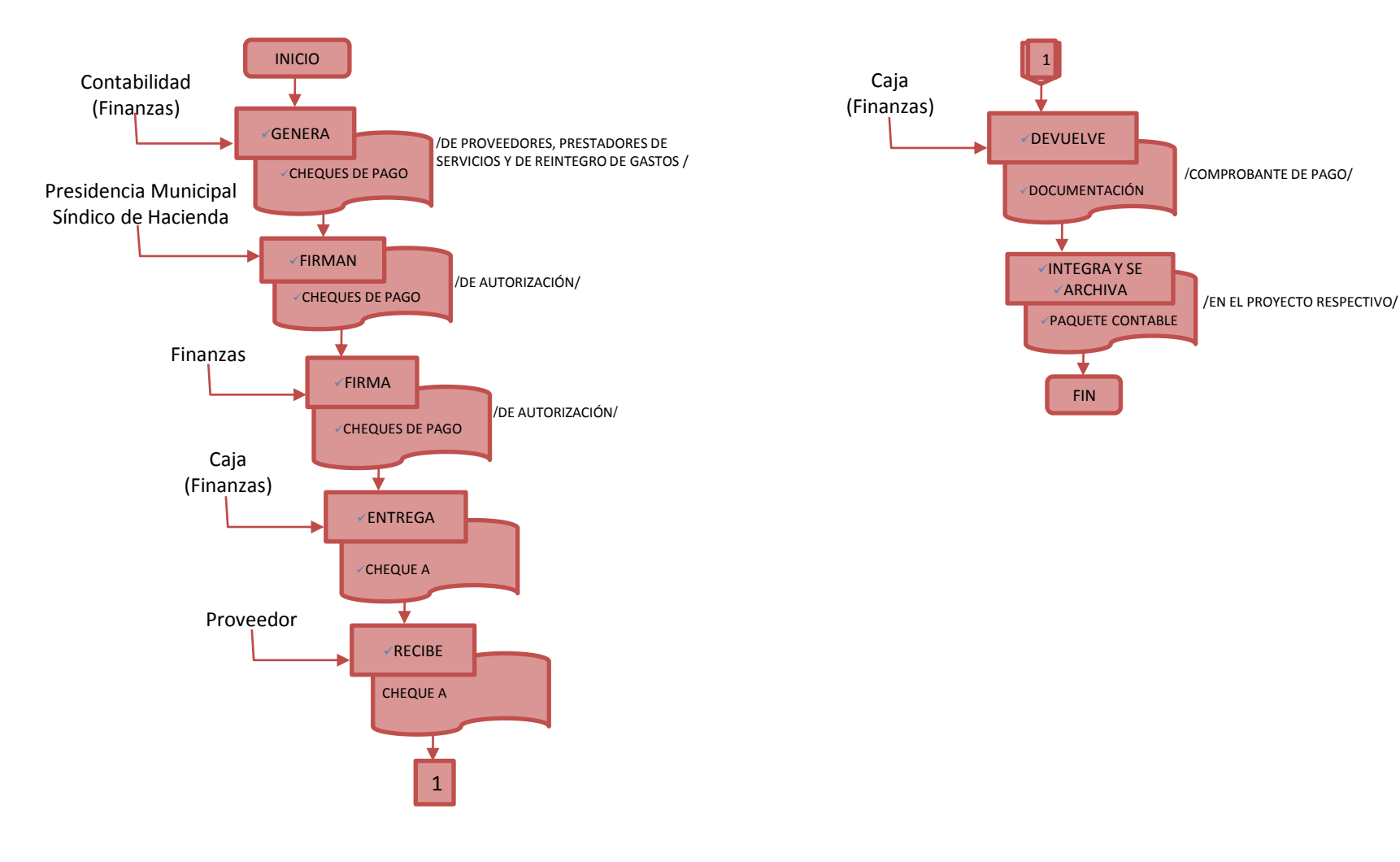

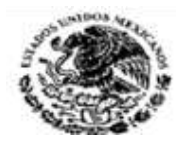

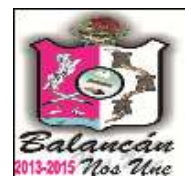

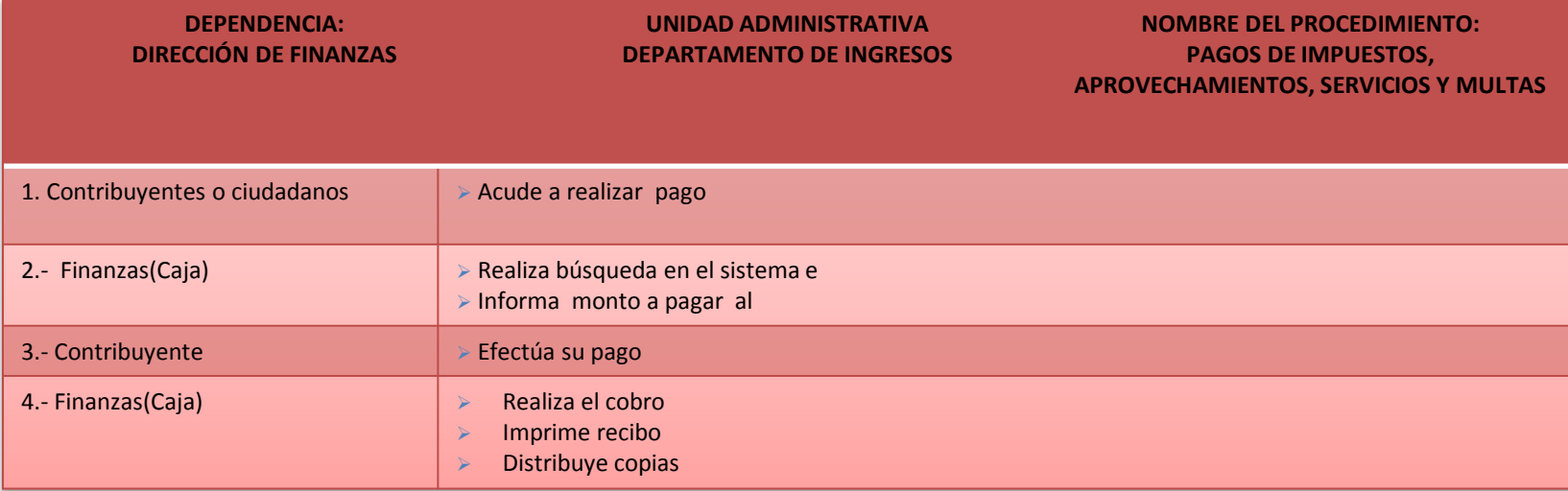

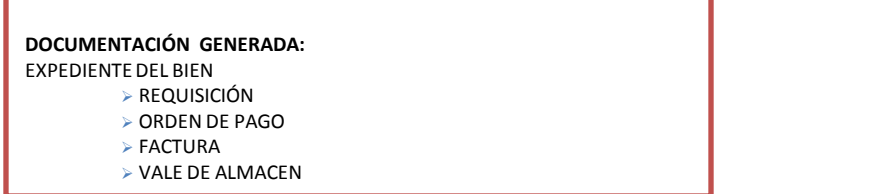

#### **RESPONSABLE DE LA UNIDAD**

C. GLORIA ROMERO CAMPOS

**TITULAR**

C. JHONY DE LA CRUZ ALONSO

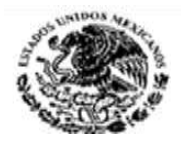

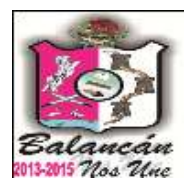

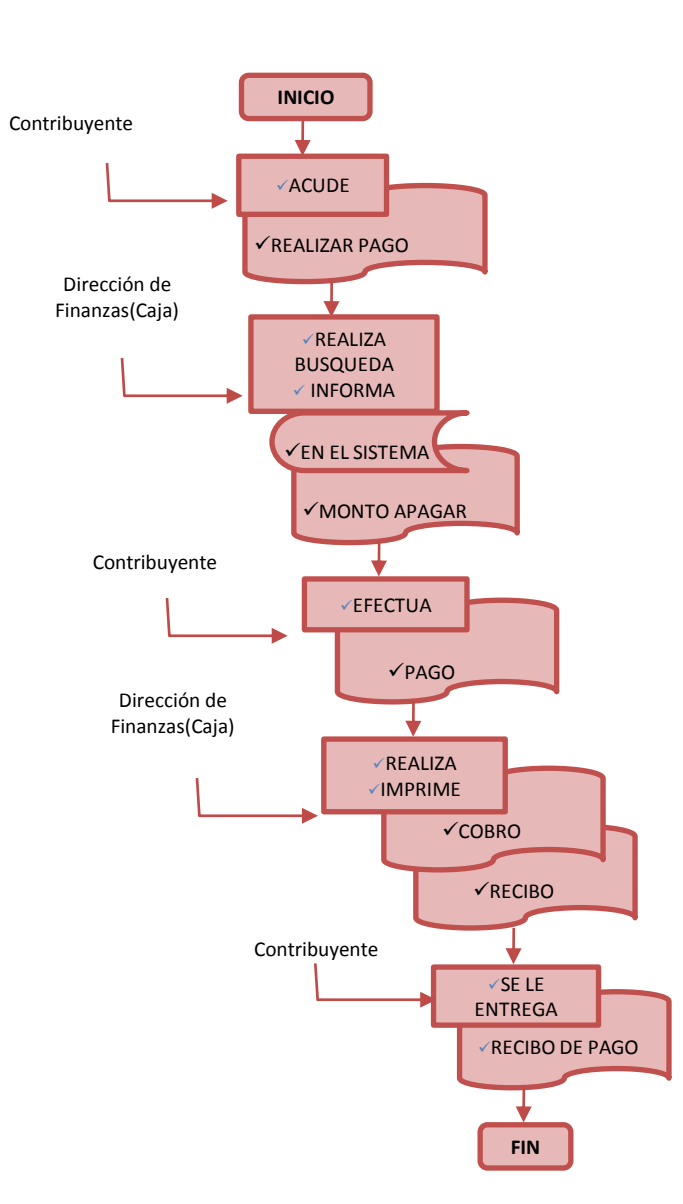

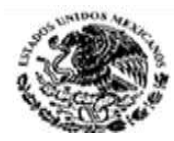

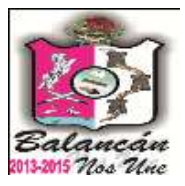

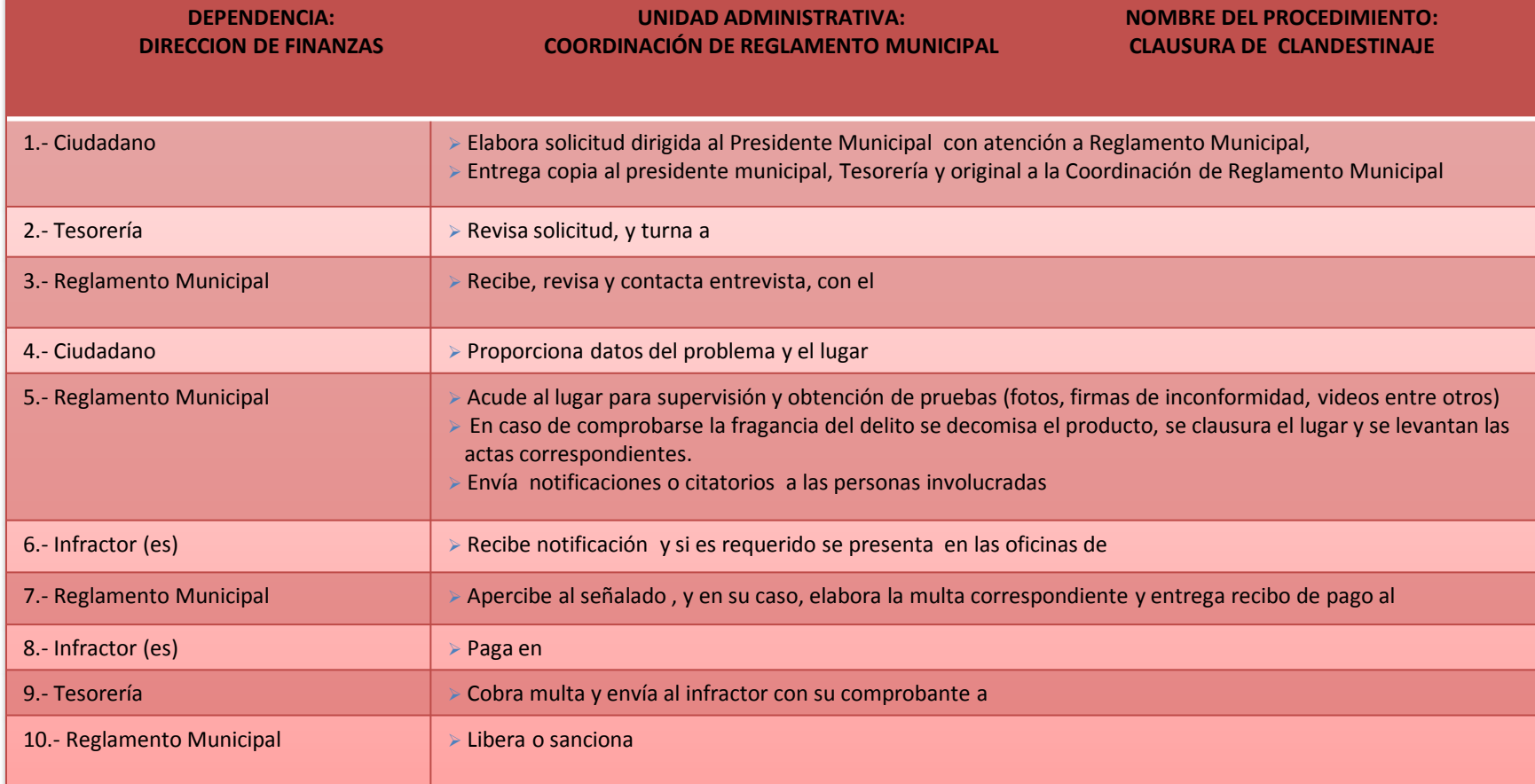

**RESPONSABLE DE LA UNIDAD**

C. LENIN BONFIL LORIA

**TITULAR**

C. JHONY DE LA CRUZ ALONSO

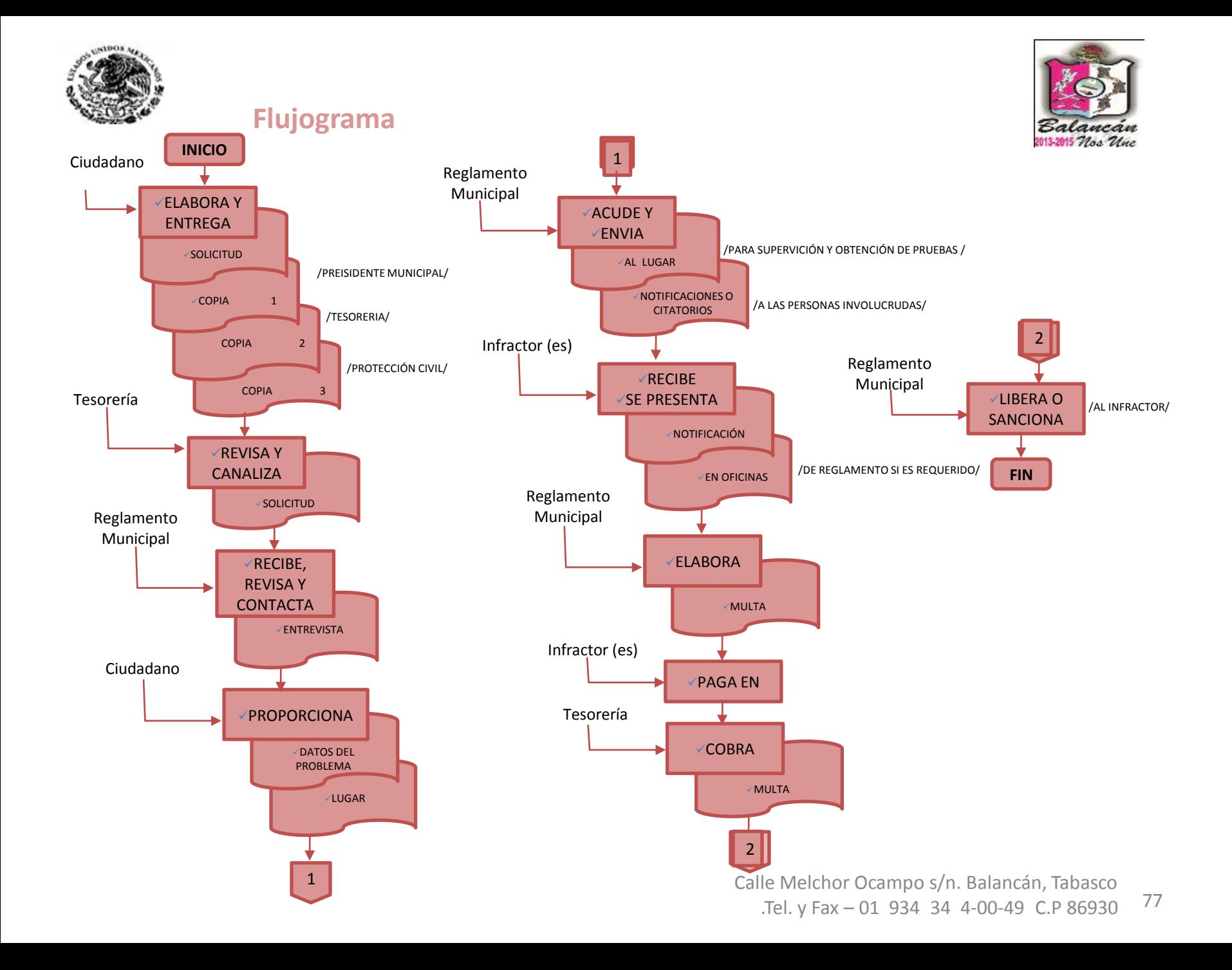

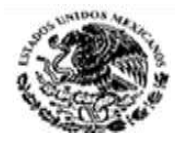

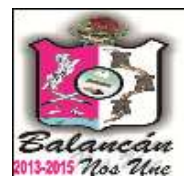

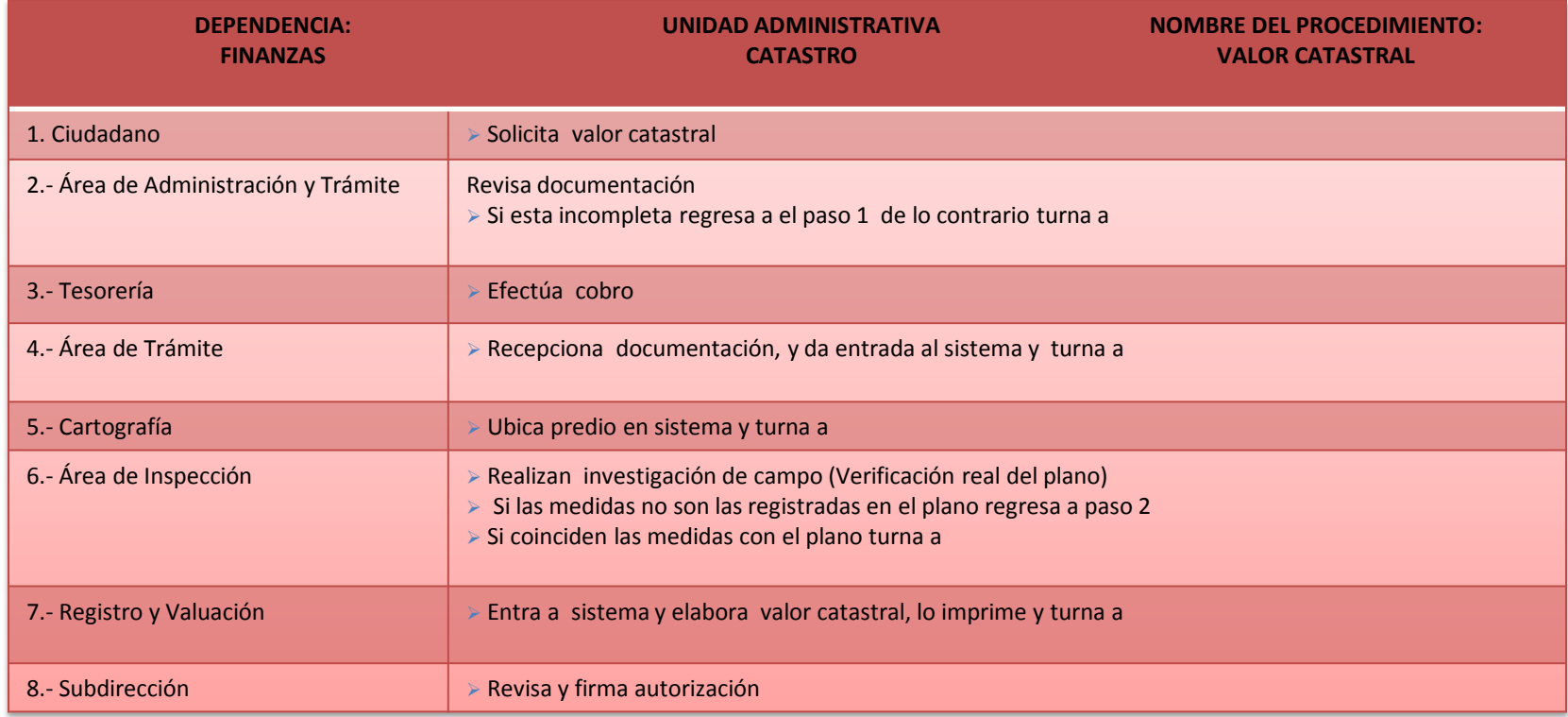

#### **DOCUMENTACIÓN GENERADA:**

VALOR CATASTRAL

#### **DOCUMENTACIÓN REQUERIDA:**

COPIA DEL PLANO

- COPIA DE IMPUESTO PREDIAL
- COPIA DE RECIBO DE PAGO POR EL VALOR CATASTRAL

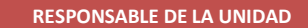

C. ABRAHAM MONTEJO DE LA CRUZ

**TITULAR**

C. JHONY DE LA CRUZ ALONSO

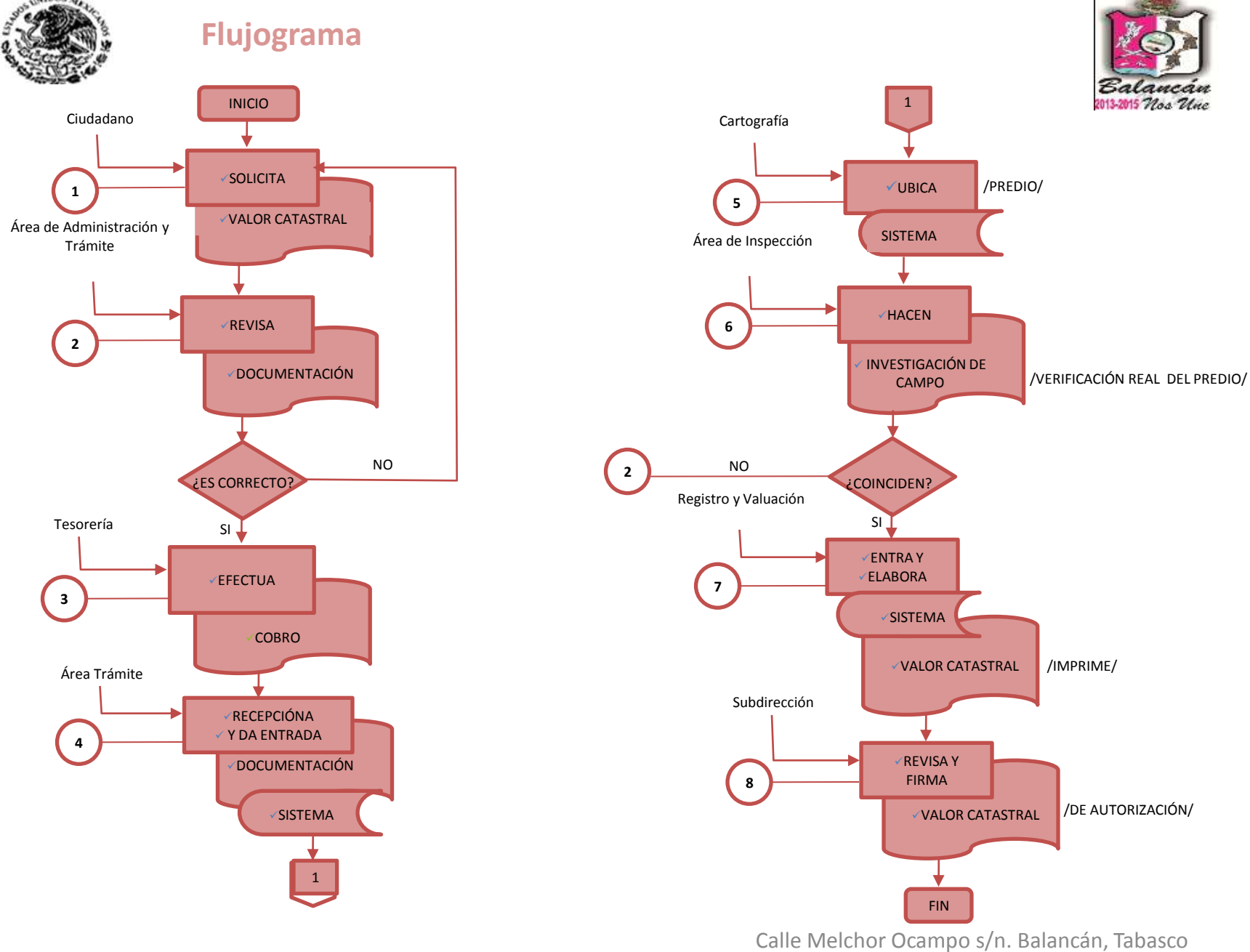

**ADOX** 

.Tel. y Fax – 01 934 34 4-00-49 C.P 86930

79

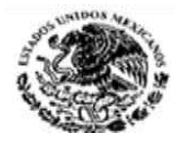

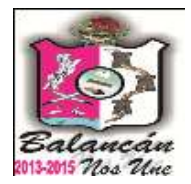

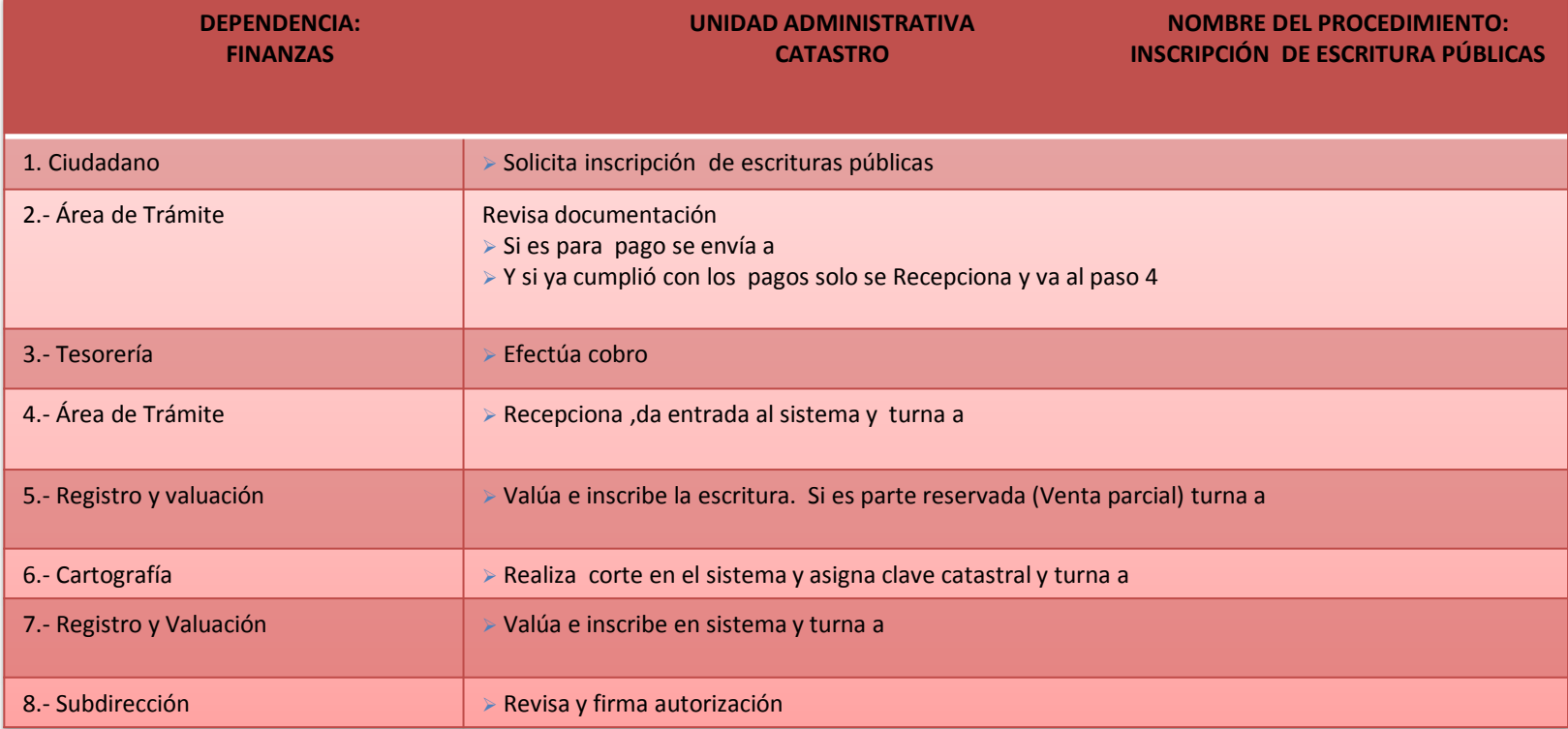

#### **DOCUMENTACIÓN GENERADA:**

VALOR CATASTRAL

#### **DOCUMENTACIÓN REQUERIDA:**

- >3 COPIAS DEL PLANO
- ESCRITURA ORIGINAL
- **>2 COPIAS DEL IMPUESTO PREDIAL**
- 2 COPIAS DEL VALOR CATASTRAL
- COPIA DEL VALOR COMERCIAL
- COPIAS DE LOS PAGOS DEL VALOR CATASTRAL Y DEL TRASLADO DEL DOMINIO
- HOJA DE MANIFESTACIÓN CATASTRAL
- FORMATO DE TRASLADO DE DOMINIO

**RESPONSABLE DE LA UNIDAD**

C. ABRAHAM MONTEJO DE LA CRUZ

#### **TITULAR**

C. JHONY DE LA CRUZ ALONSO

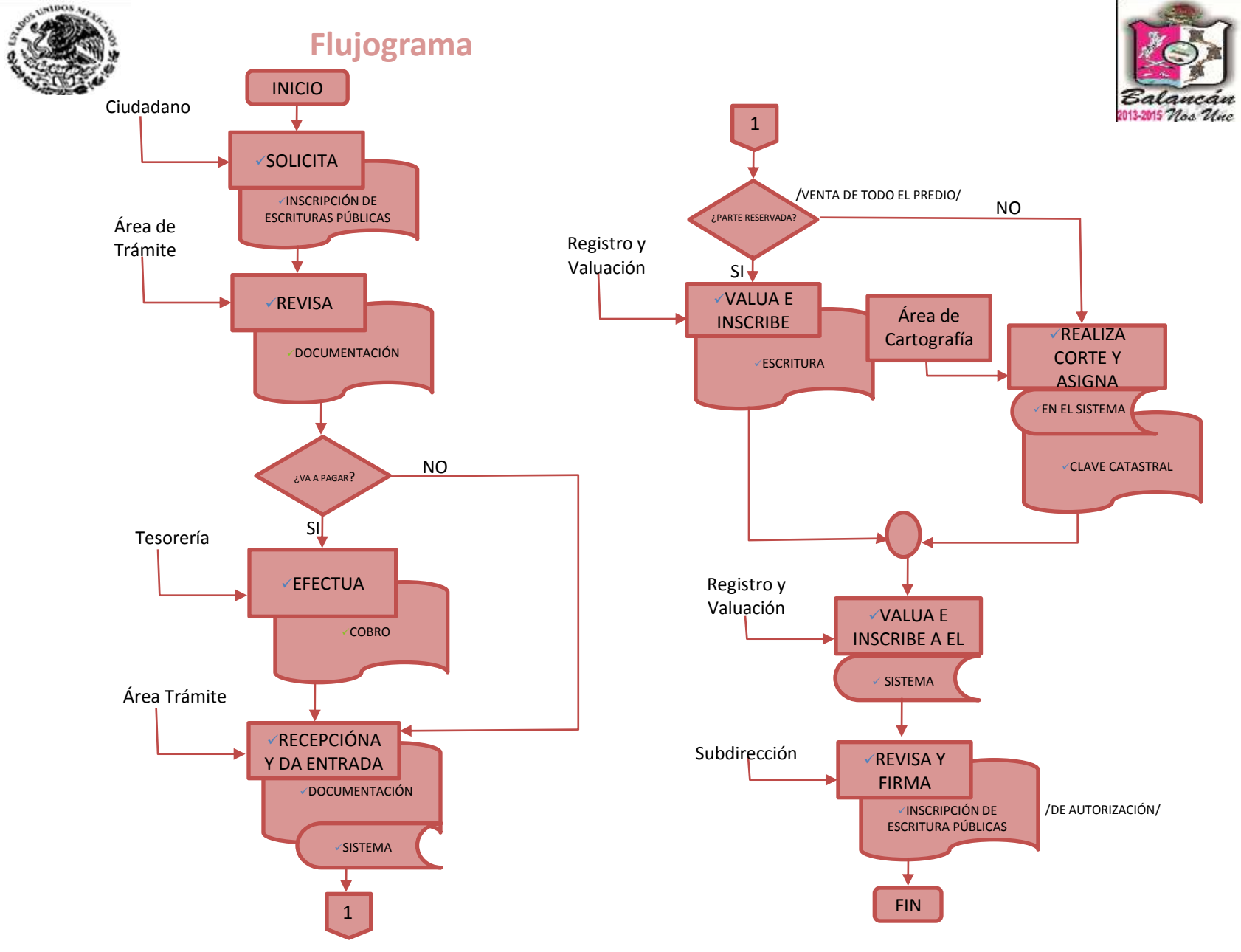

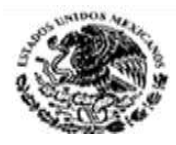

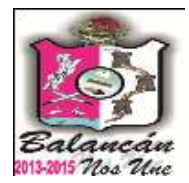

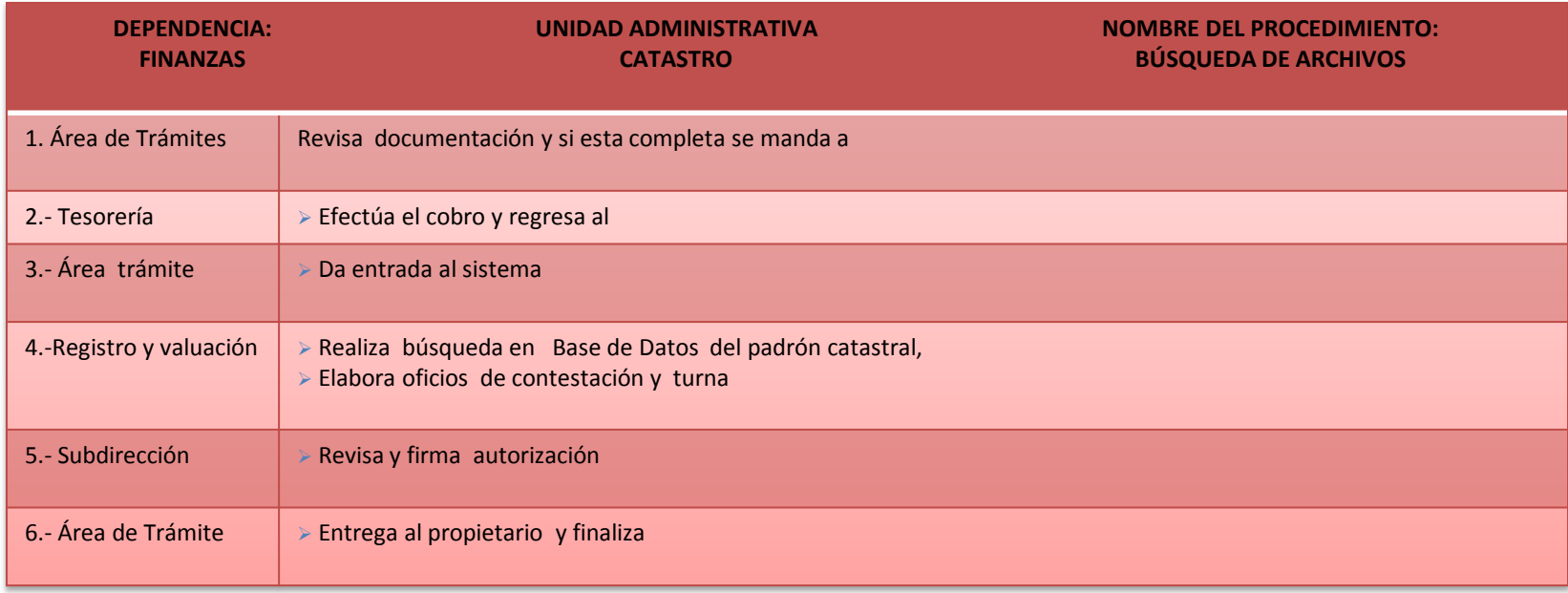

#### **DOCUMENTACIÓN GENERADA:**

INSCRIPCION DE ESCRITURAS PÚBLICAS

**DOCUMENTACIÓN REQUERIDA:**

COPIA DEL PLANO COPIA DE LA CREDENCIAL ELECTOR **RESPONSABLE DE LA UNIDAD**

C. ABRAHAM MONTEJO DE LA CRUZ

**TITULAR**

C. JHONY DE LA CRUZ ALONSO

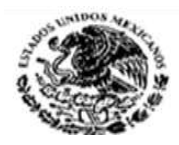

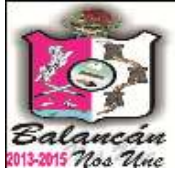

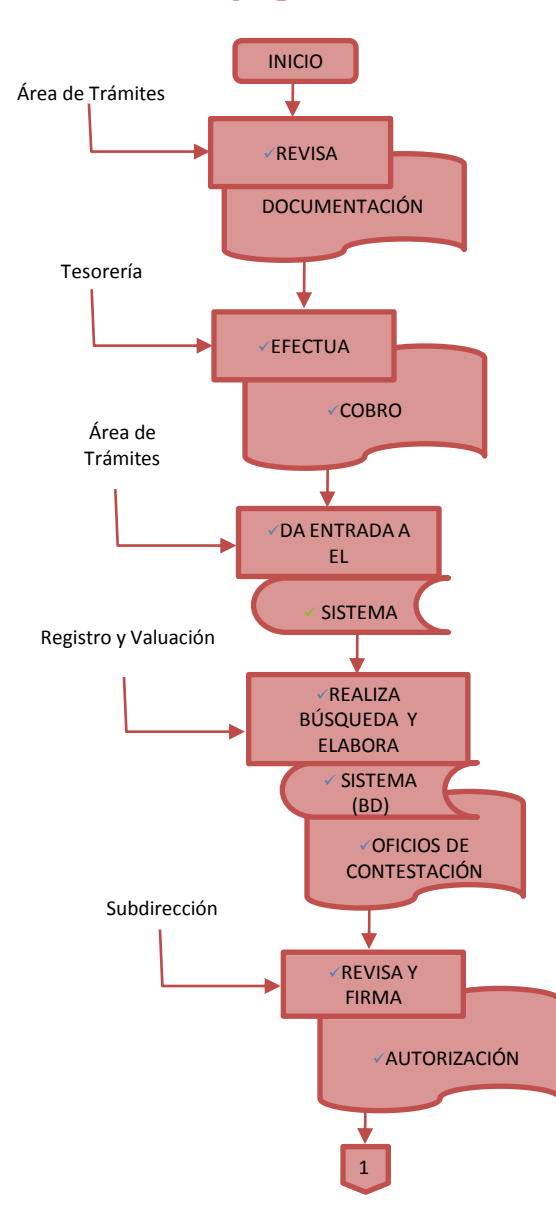

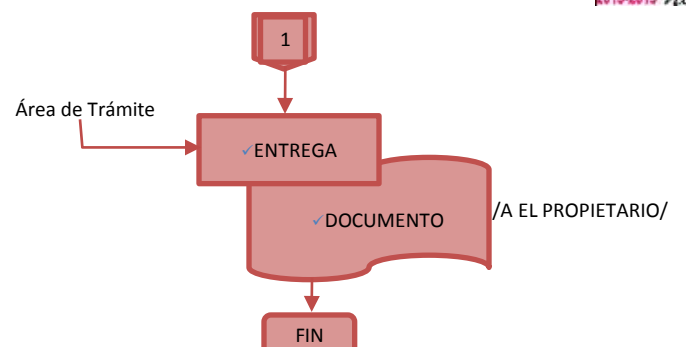

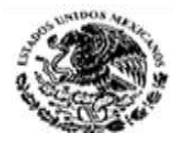

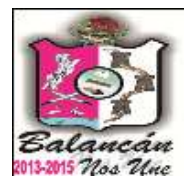

# Dirección de Programación Municipal.

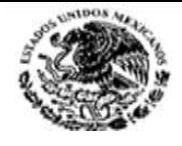

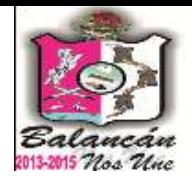

### **Manual de Procedimientos Presupuesto de Egresos**

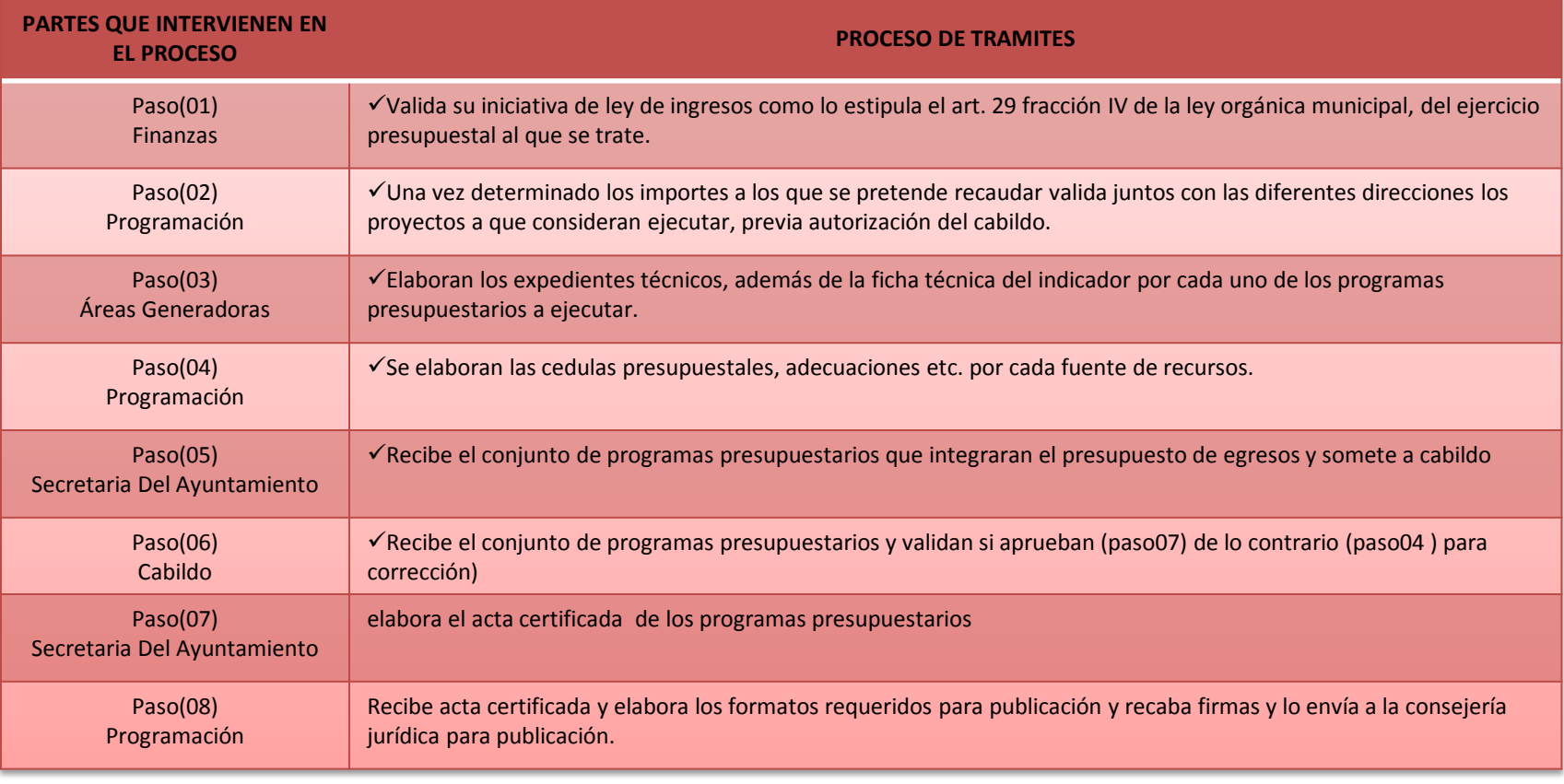

#### **DOCUMENTACIÓN GENERADA:**

FORMULACIÓN DE MODIFICACIONES O AMPLIACIONES AL PRESUPUESTO GENERAL DE EGRESOS

**TITULAR & RESPONSABLE DE LA UNIDAD** C. JUAN JESUS CAMPOS SANCHEZ

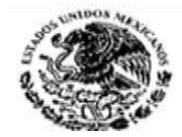

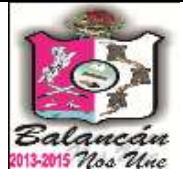

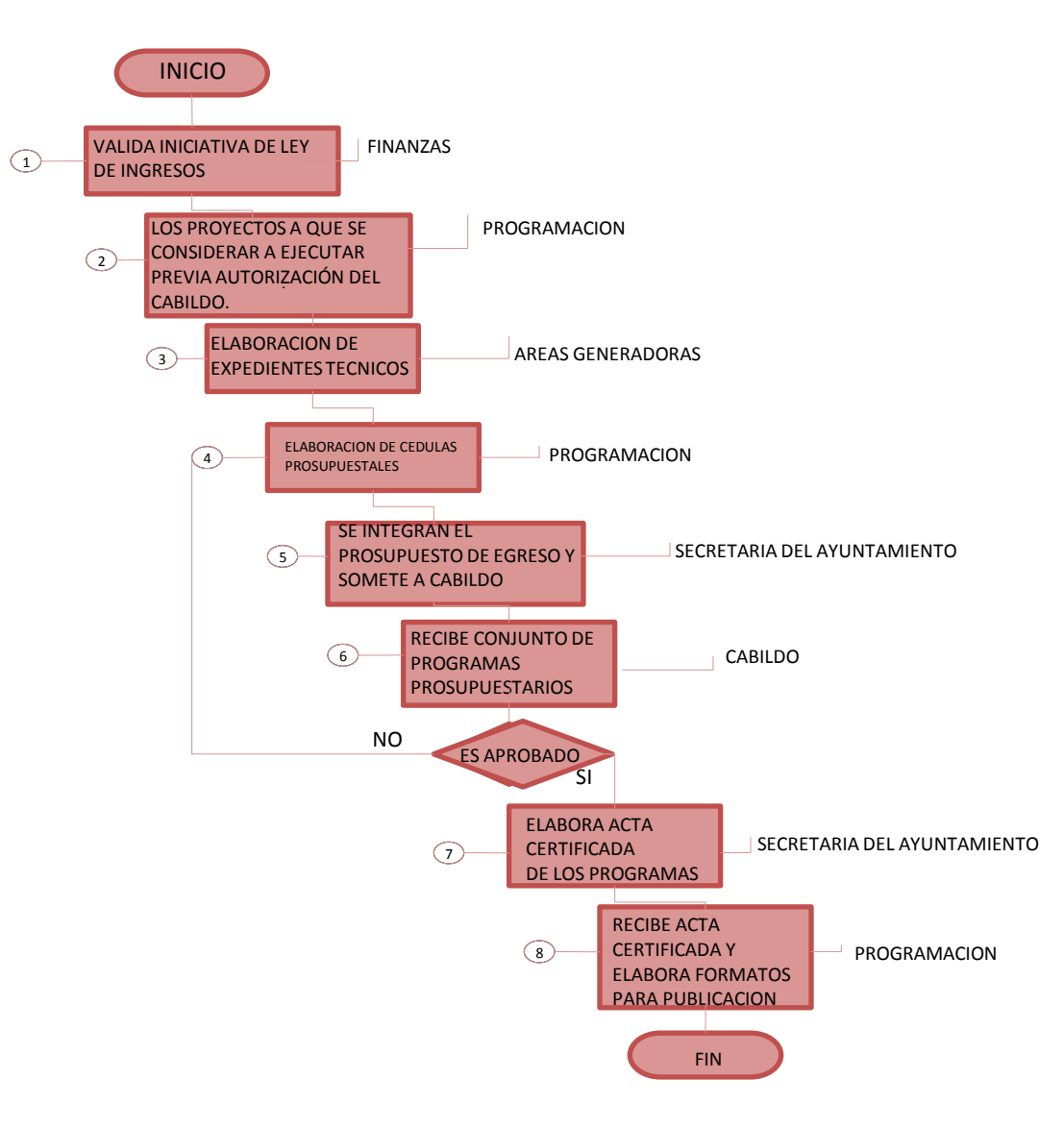

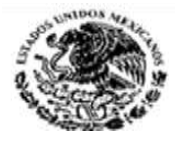

**Manual de Procedimientos Matriz de Marco lógico (MML) y Matriz de Indicador de Resultado (MIR)**

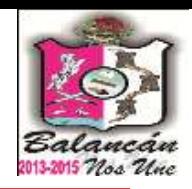

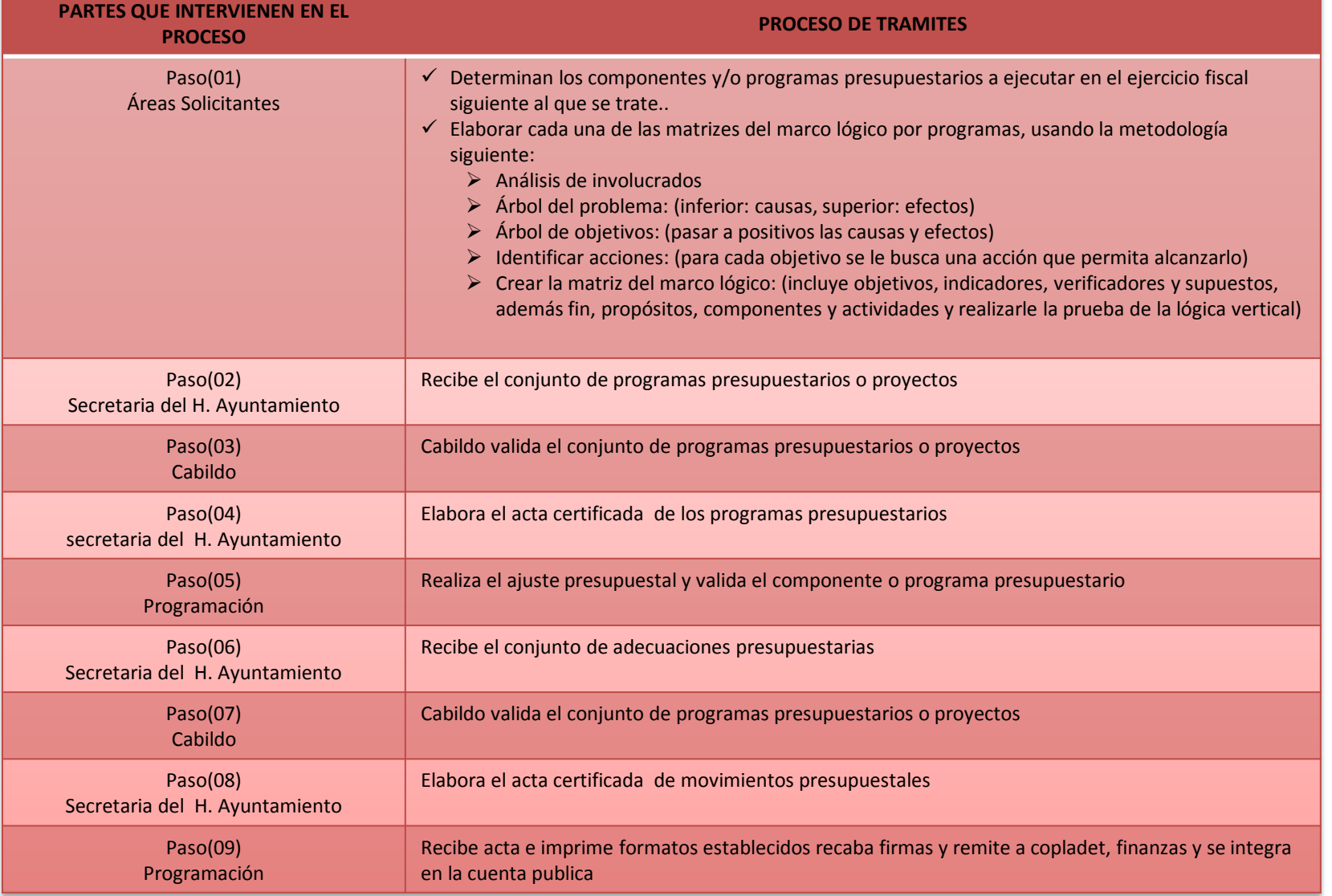

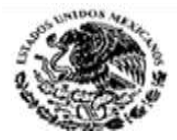

 $\bigcap$ 

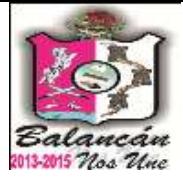

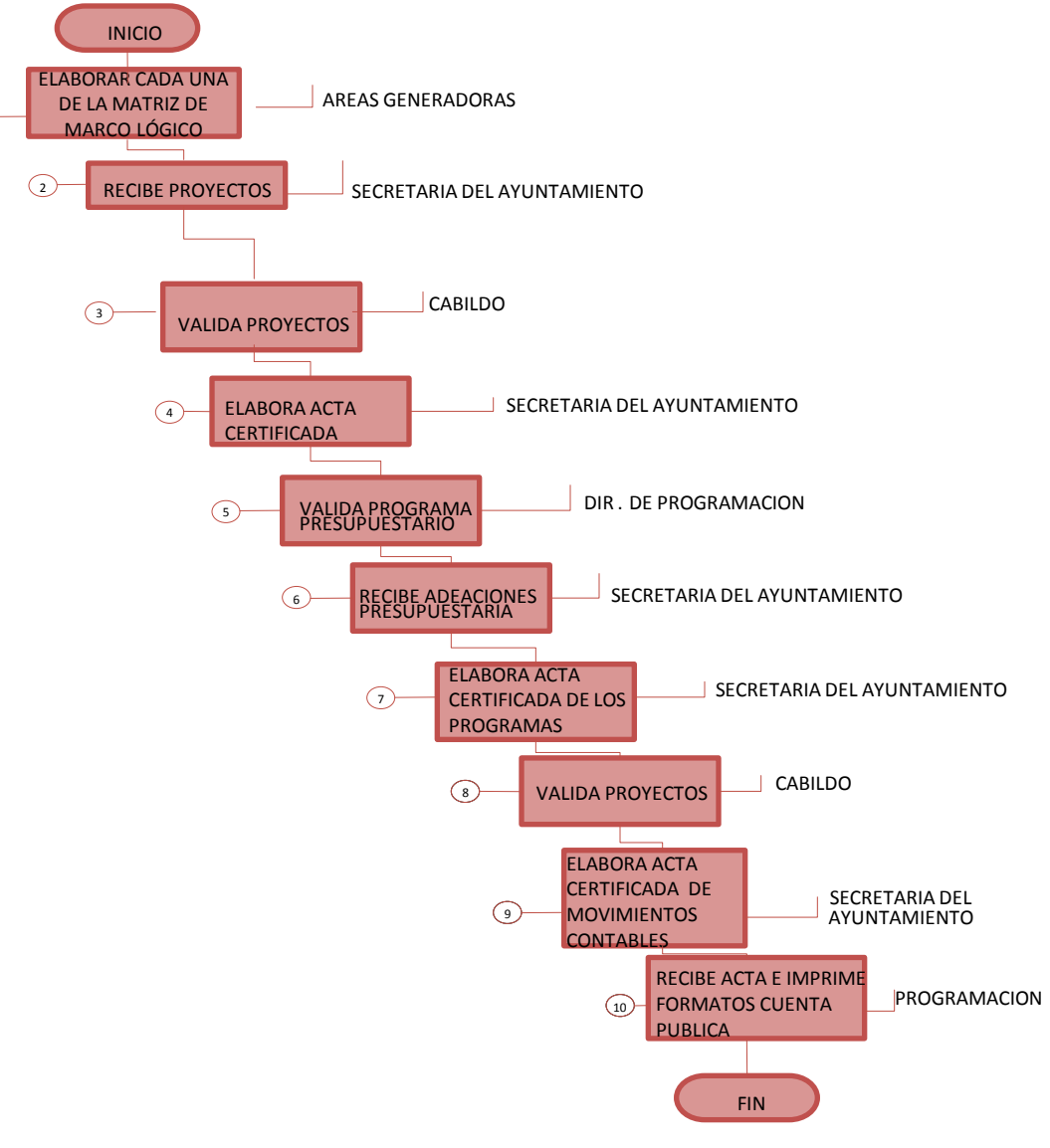

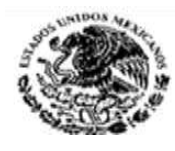

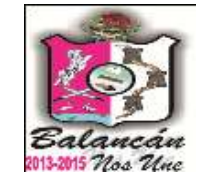

### **Manual de Procedimientos Auto Evaluación**

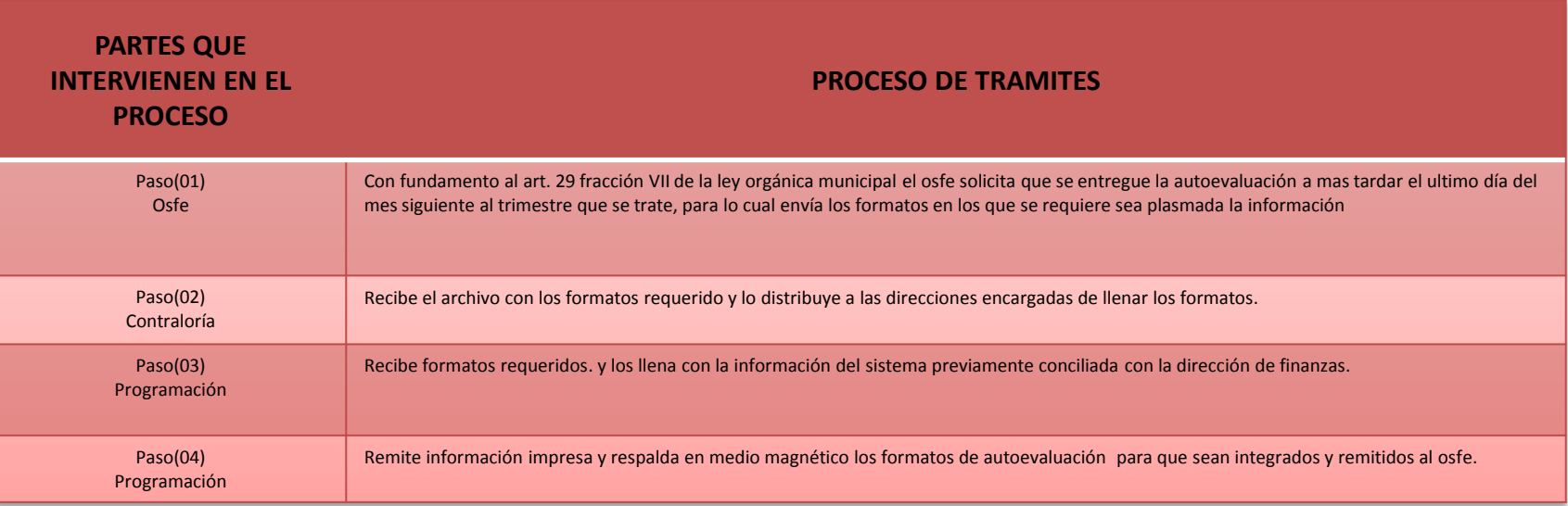

**TITULAR & RESPONSABLE DE LA UNIDAD**

**C. JUAN JESUS CAMPOS SANCHEZ**

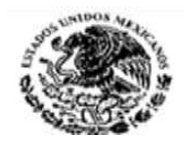

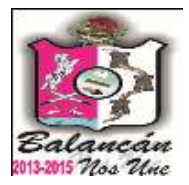

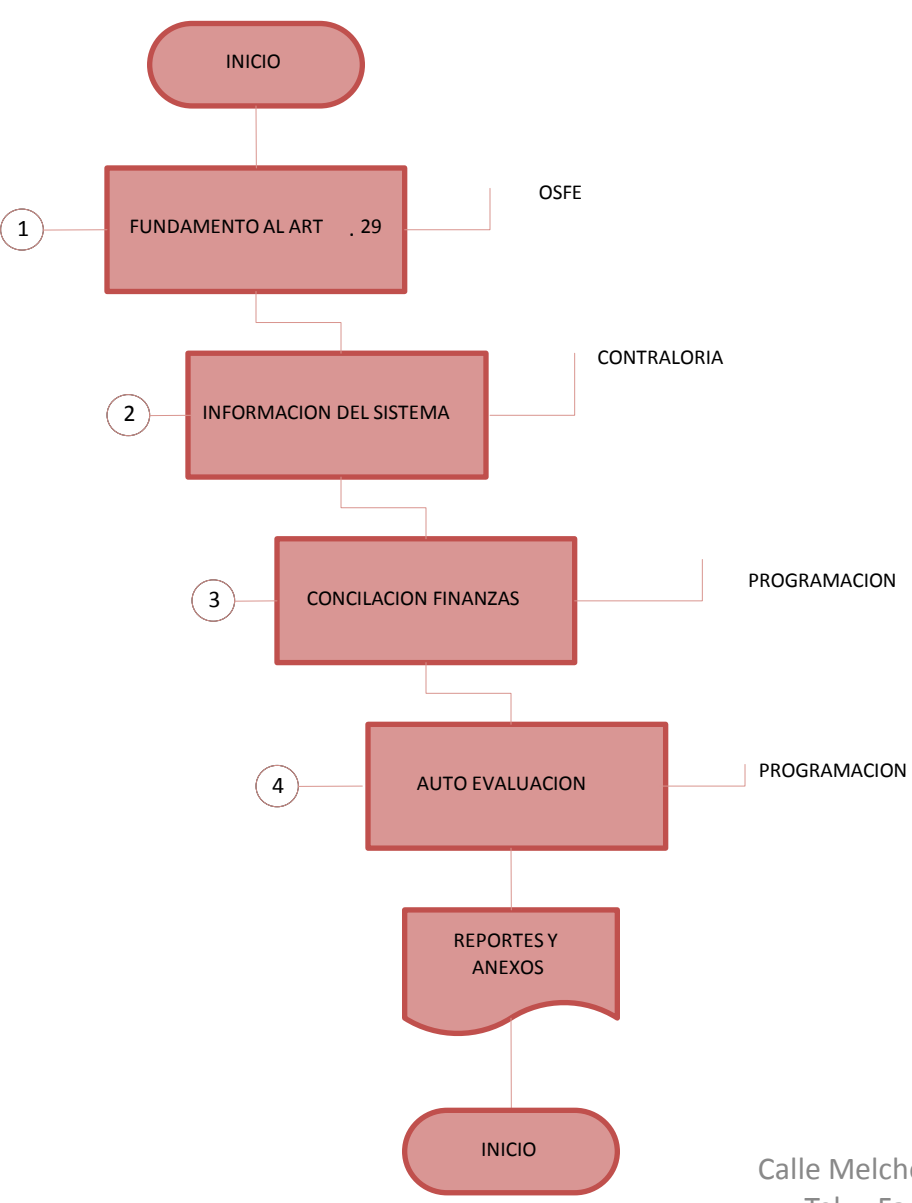

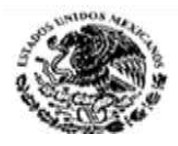

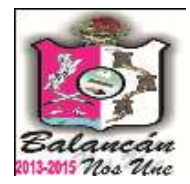

### **Manual de Procedimientos Adecuaciones Presupuestales**

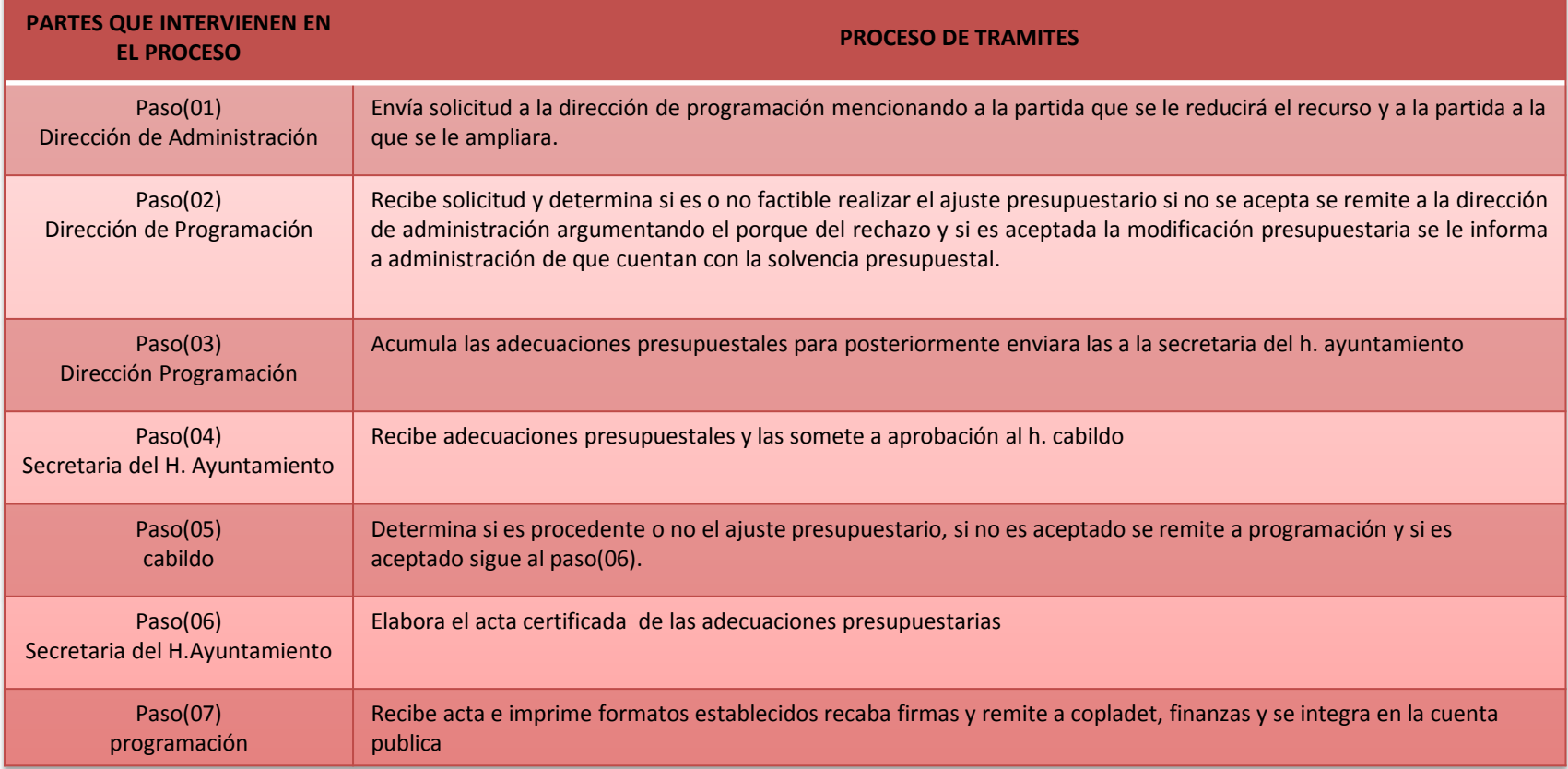

#### **TITULAR & RESPONSABLE DE LA UNIDAD**

**C. JUAN JESUS CAMPOS SANCHEZ**

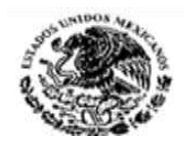

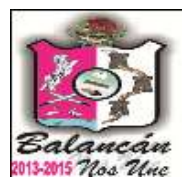

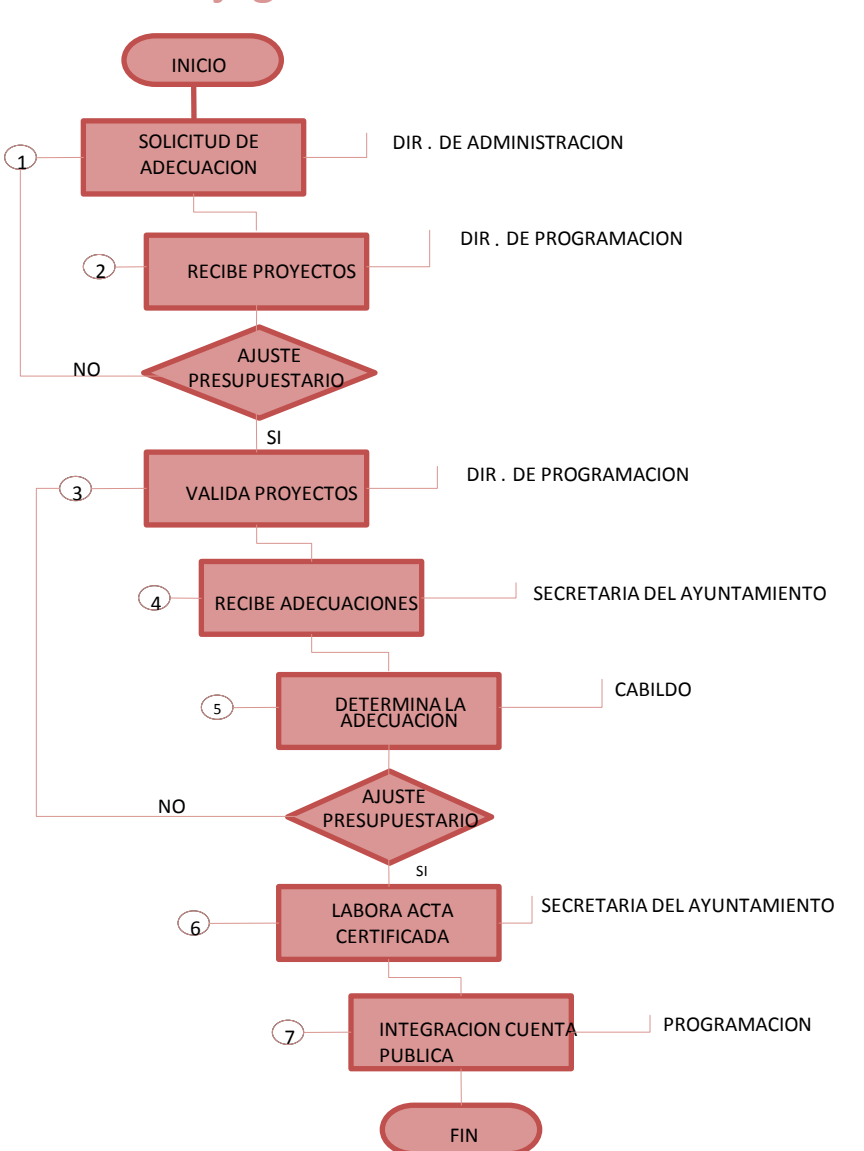

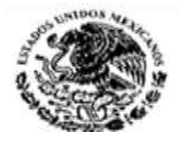

### **Manual de Procedimientos Orden de pago**

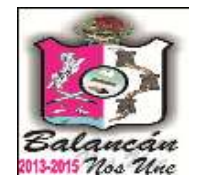

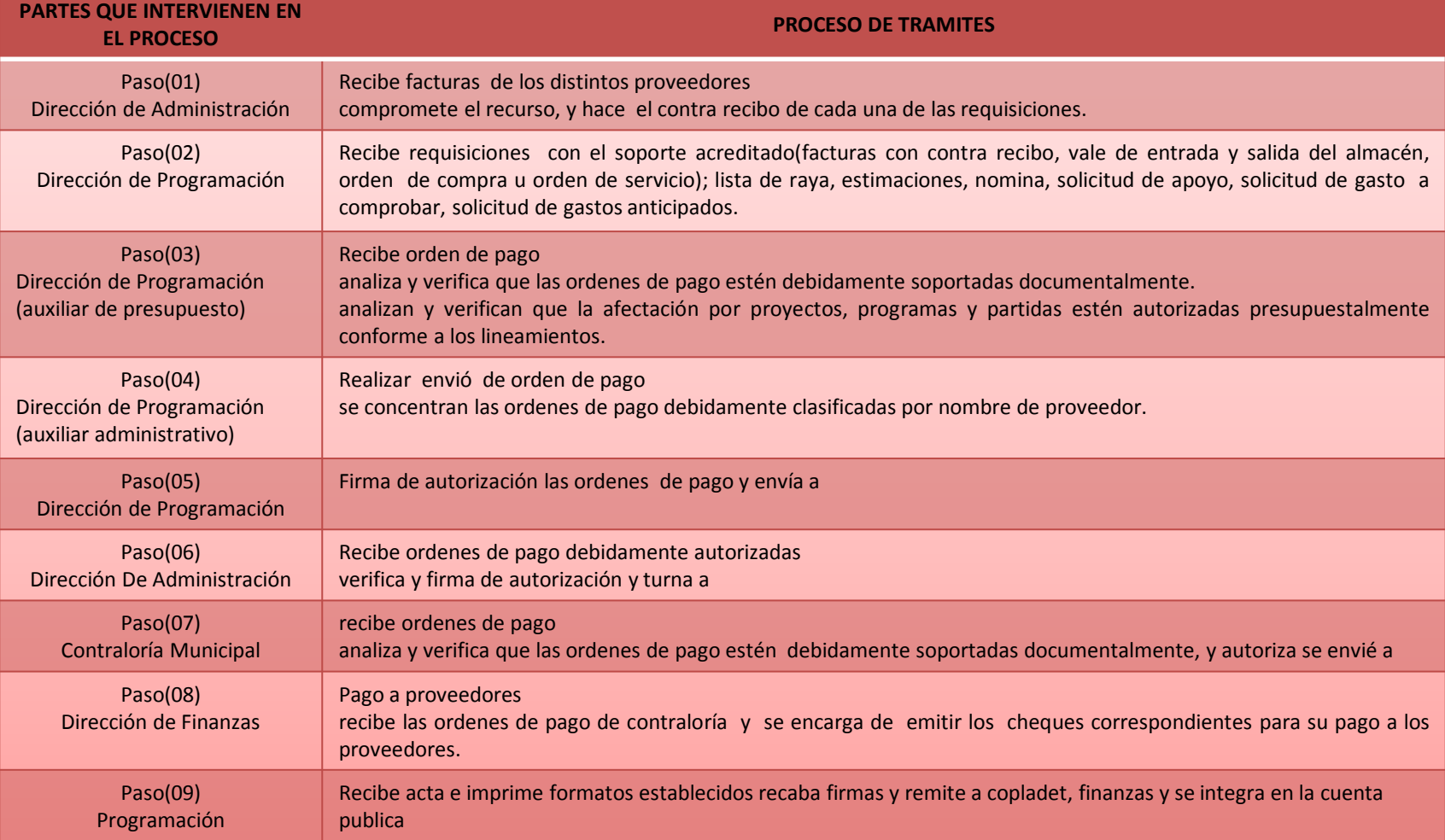

**TITULAR & RESPONSABLE DE LA UNIDAD**

**C. JUAN JESUS CAMPOS SANCHEZ**

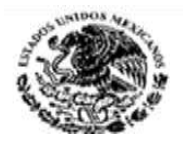

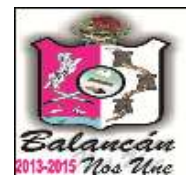

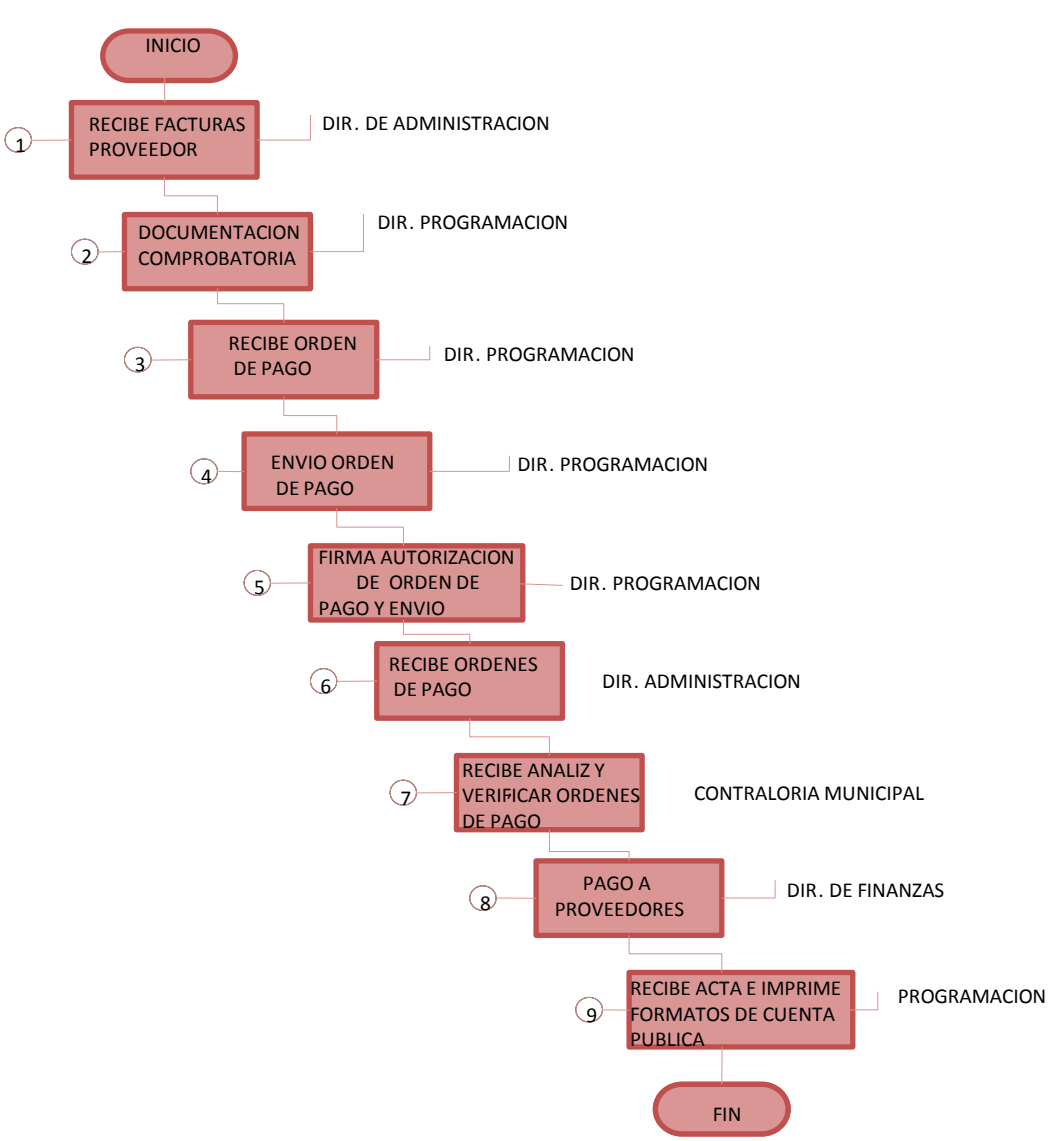

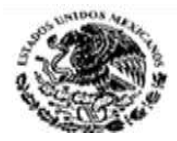

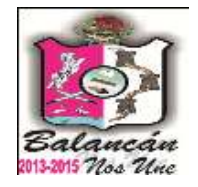

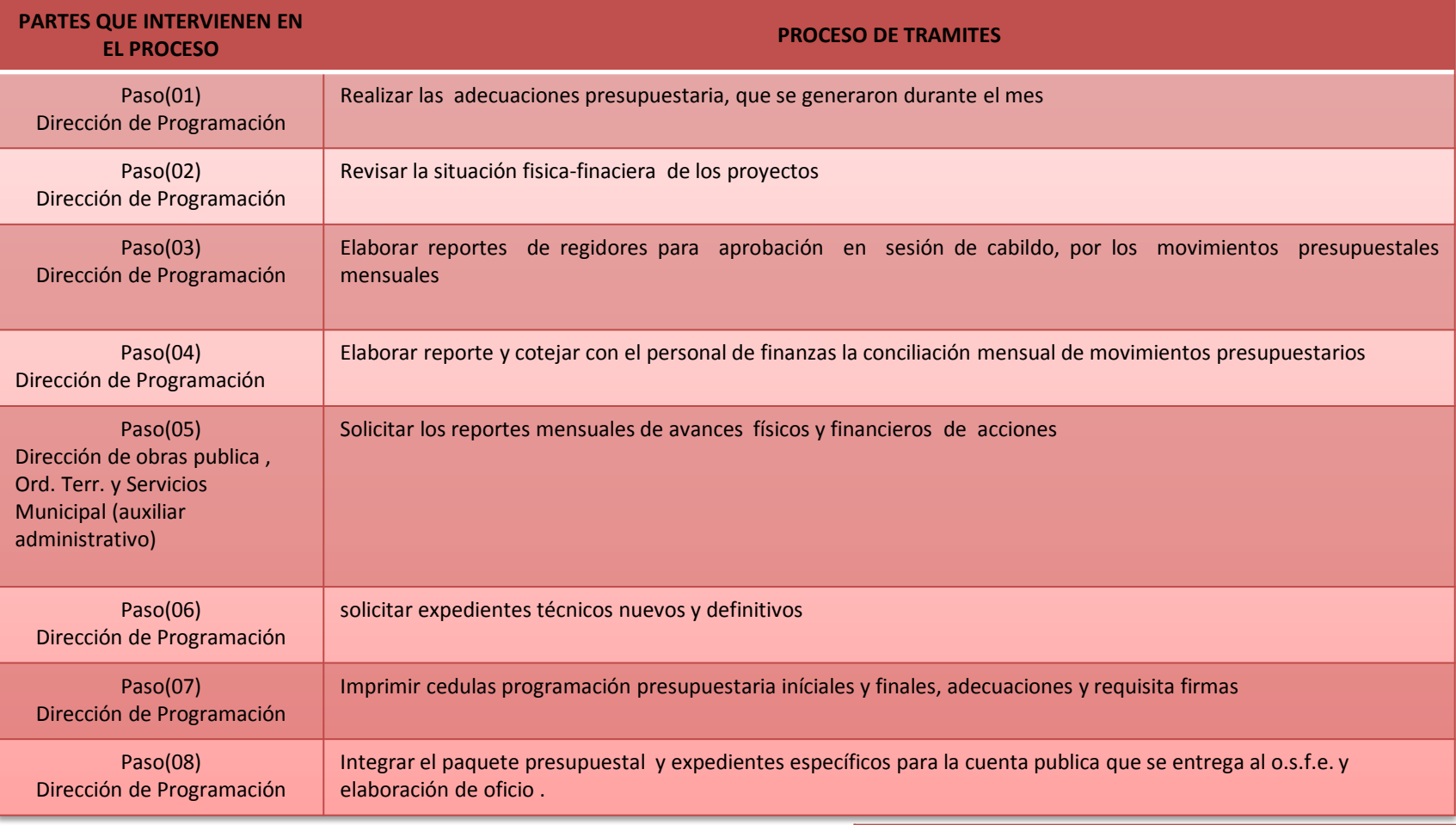

**TITULAR & RESPONSABLE DE LA UNIDAD**

**C. JUAN JESUS CAMPOS SANCHEZ**

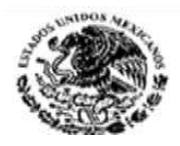

## wcan 2013-2015 Nos Une

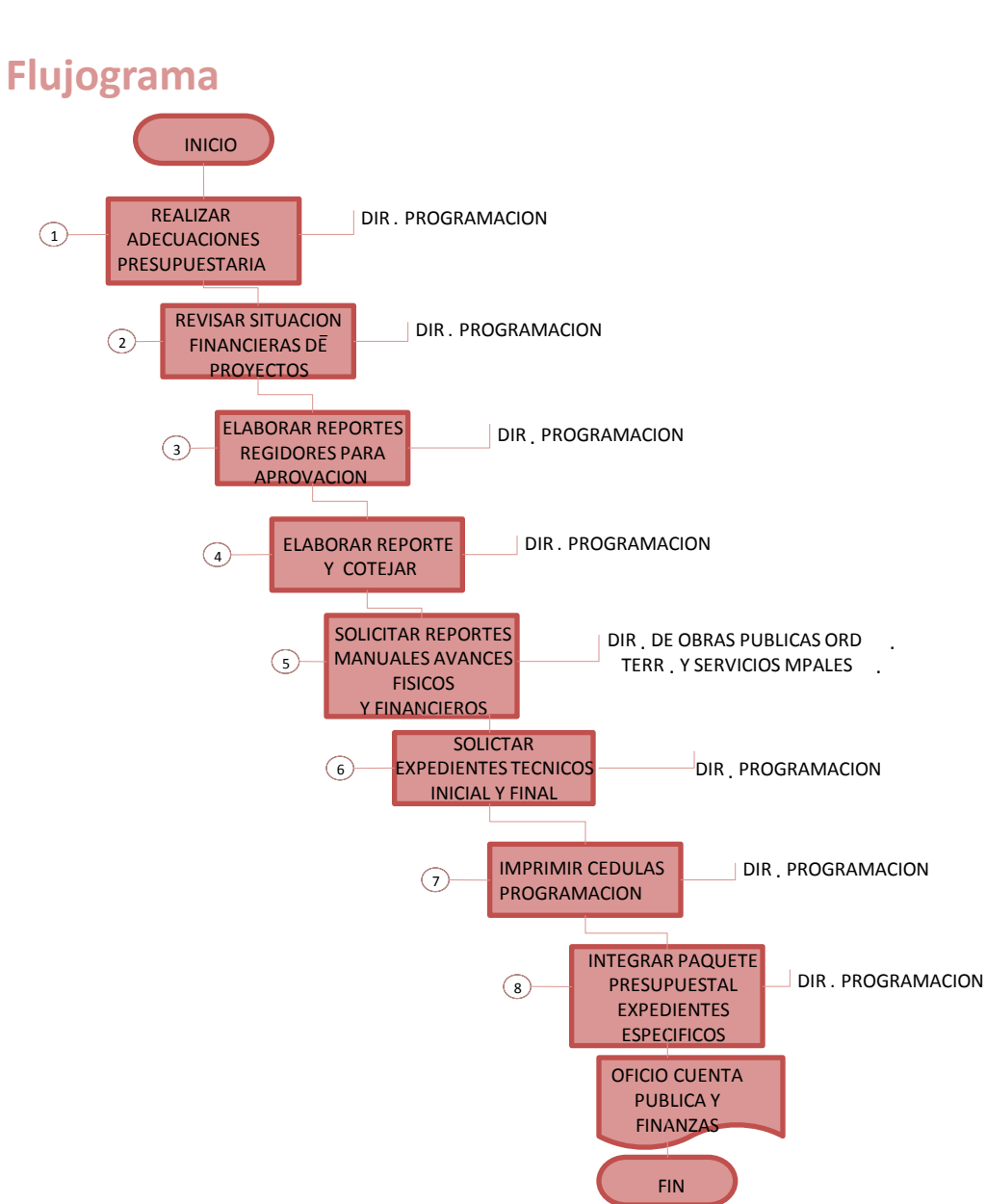

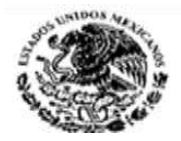

### **Manual de Procedimientos Instalación del Coplademun**

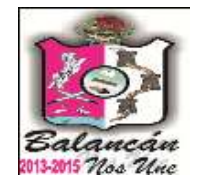

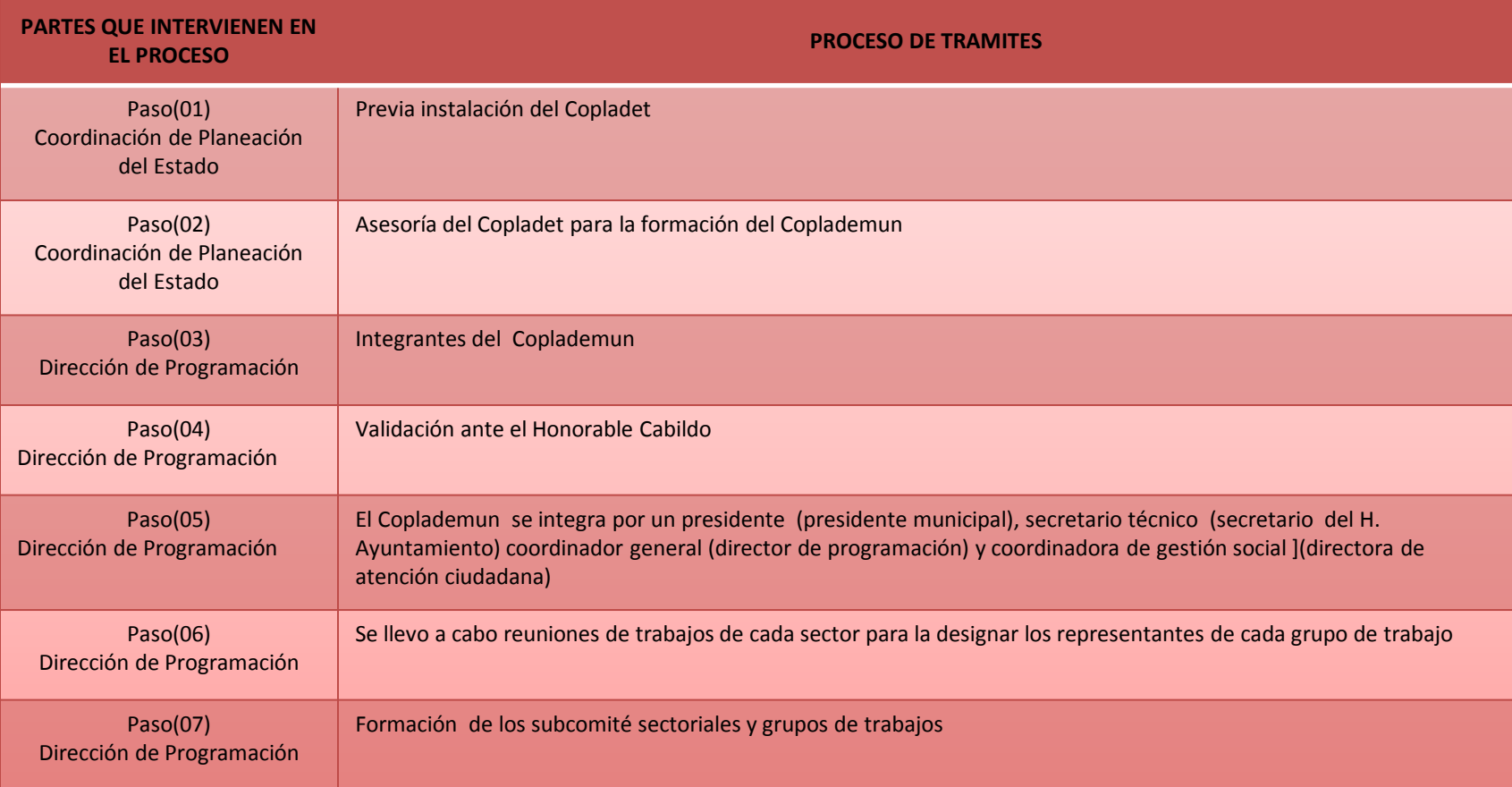

#### **TITULAR & RESPONSABLE DE LA UNIDAD**

C. JUAN JESUS CAMPOS SANCHEZ

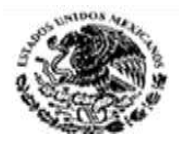

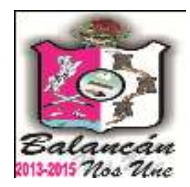

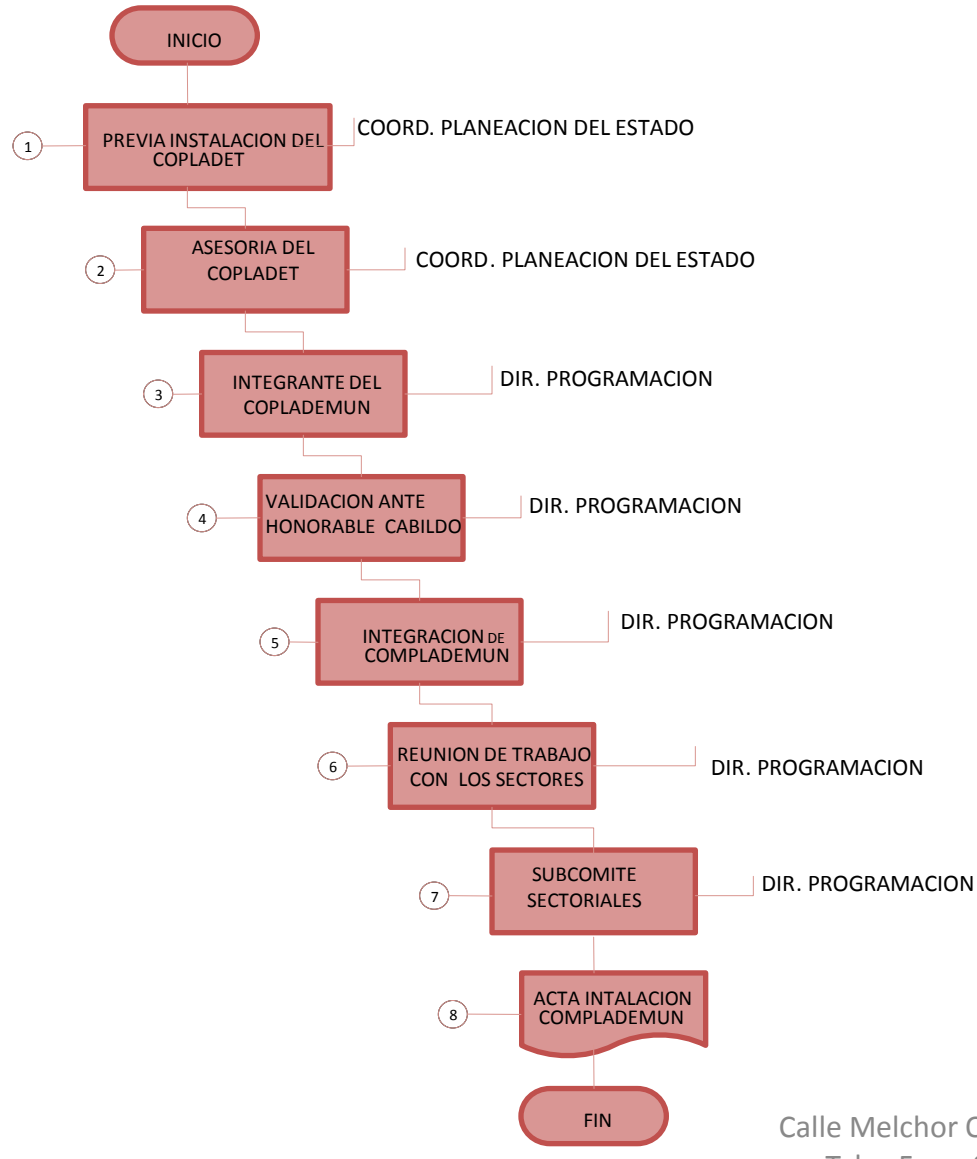

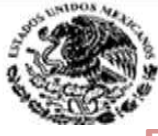

### **Elaboración del Plan Municipal de Desarrollo**

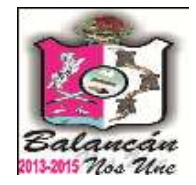

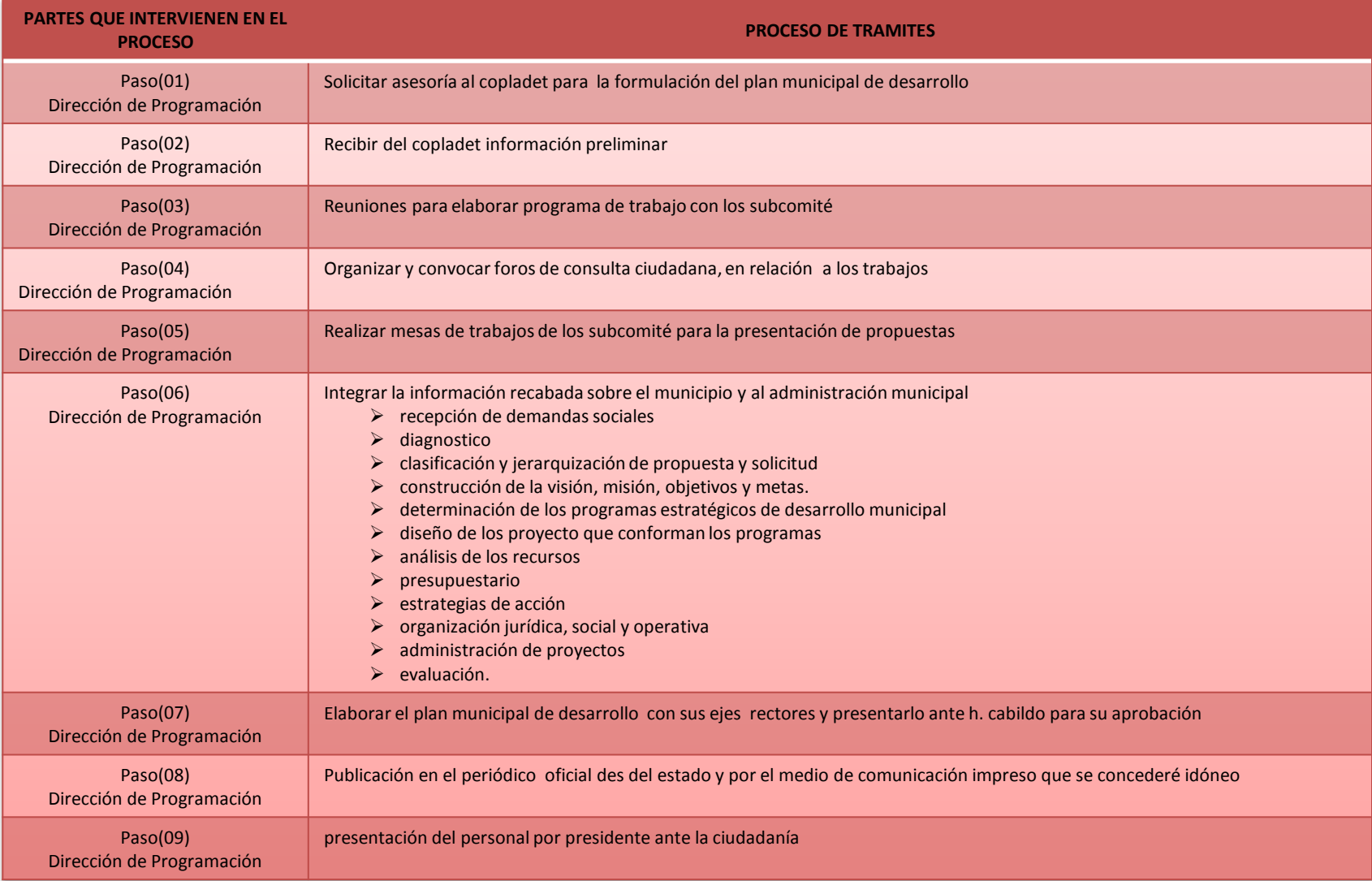

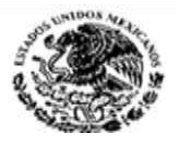

### **Manual de Procedimientos Validación de Proyectos**

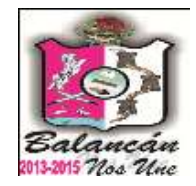

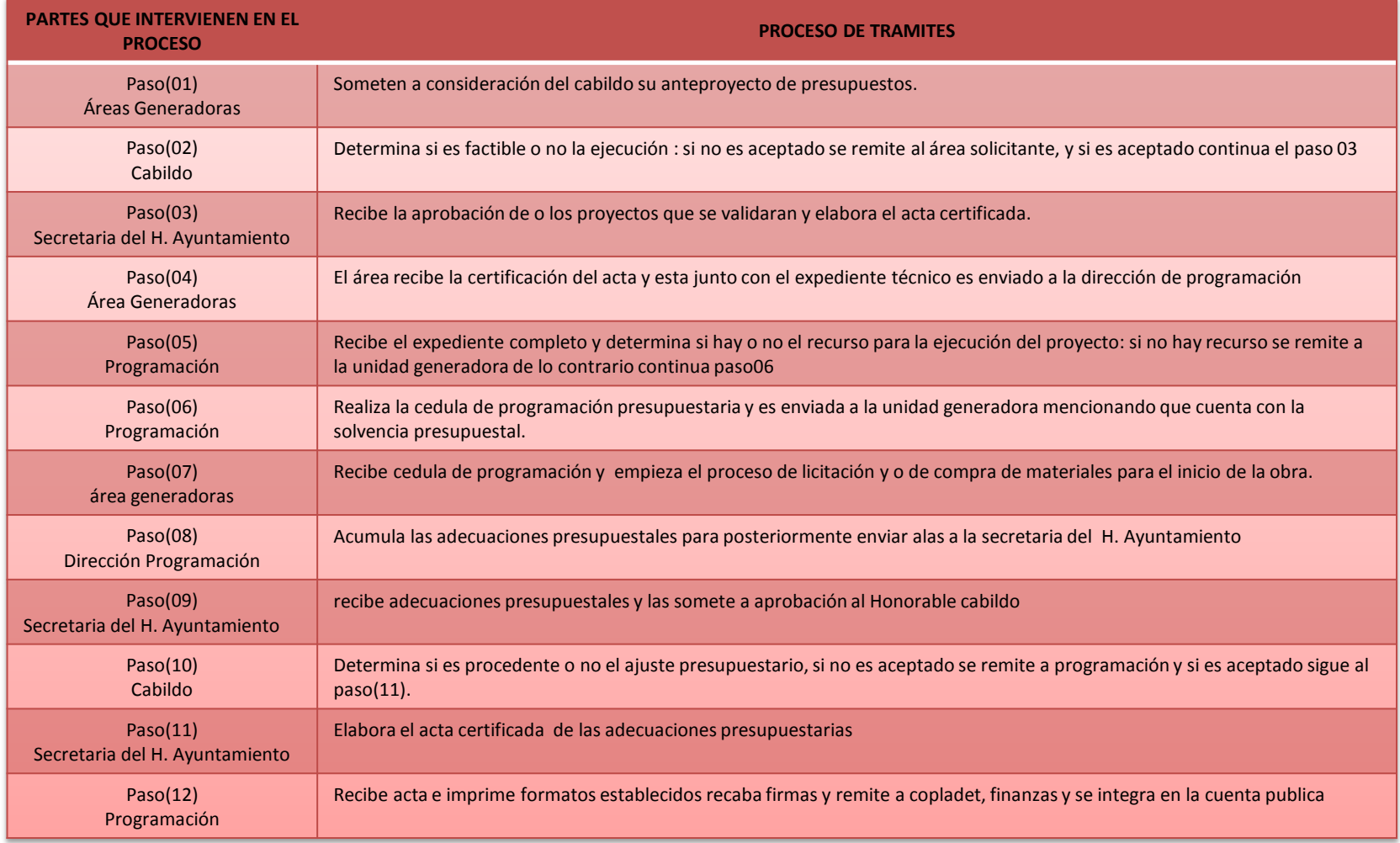

**TITULAR & RESPONSABLE DE LA UNIDAD**

C. JUAN JESUS CAMPOS SANCHEZ

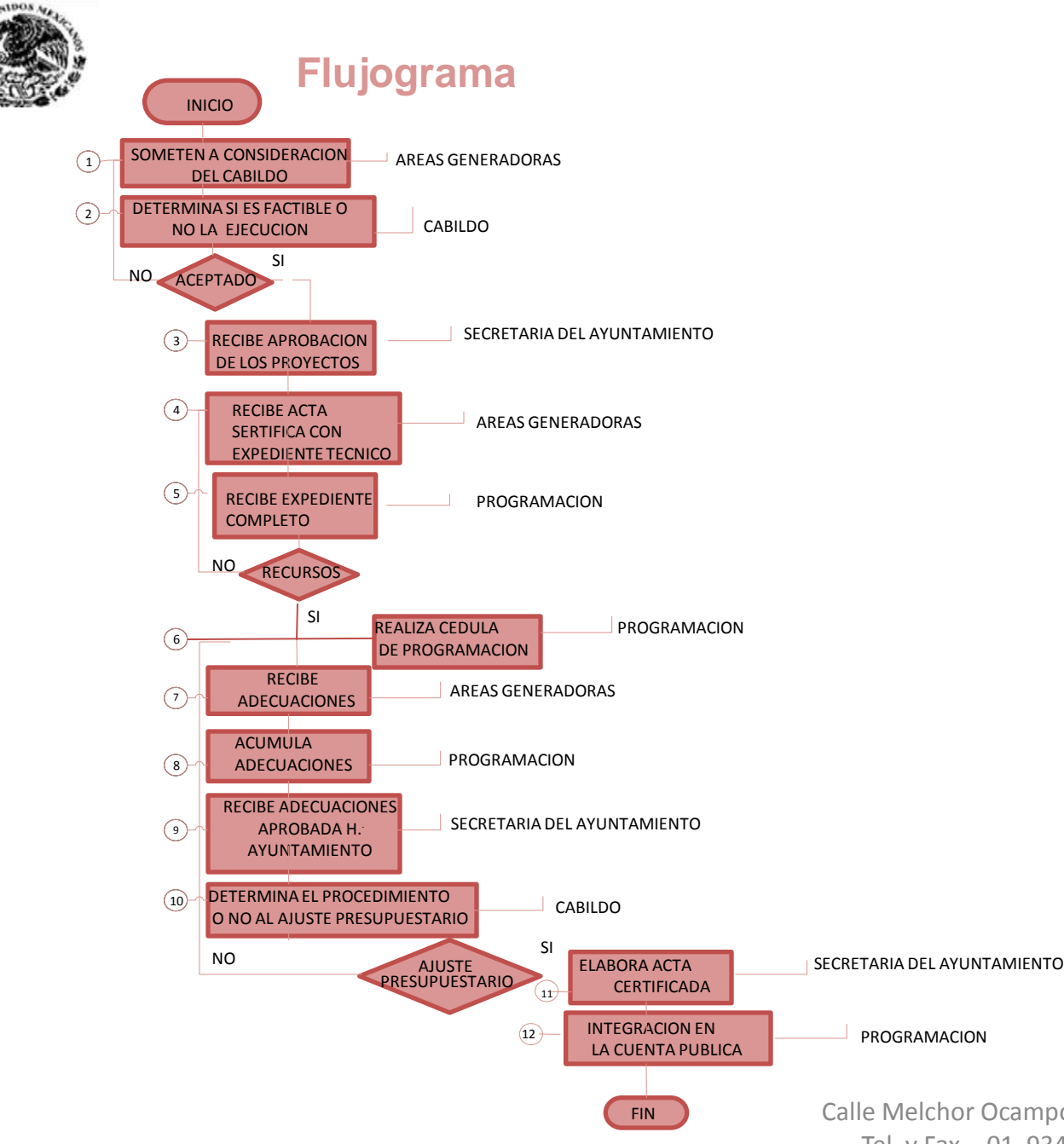

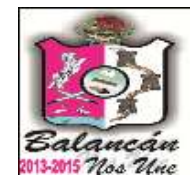

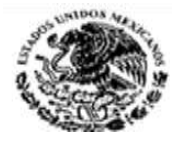

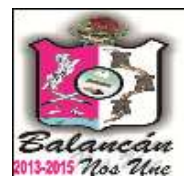

## Contraloría Municipal.

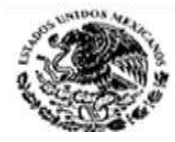

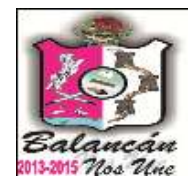

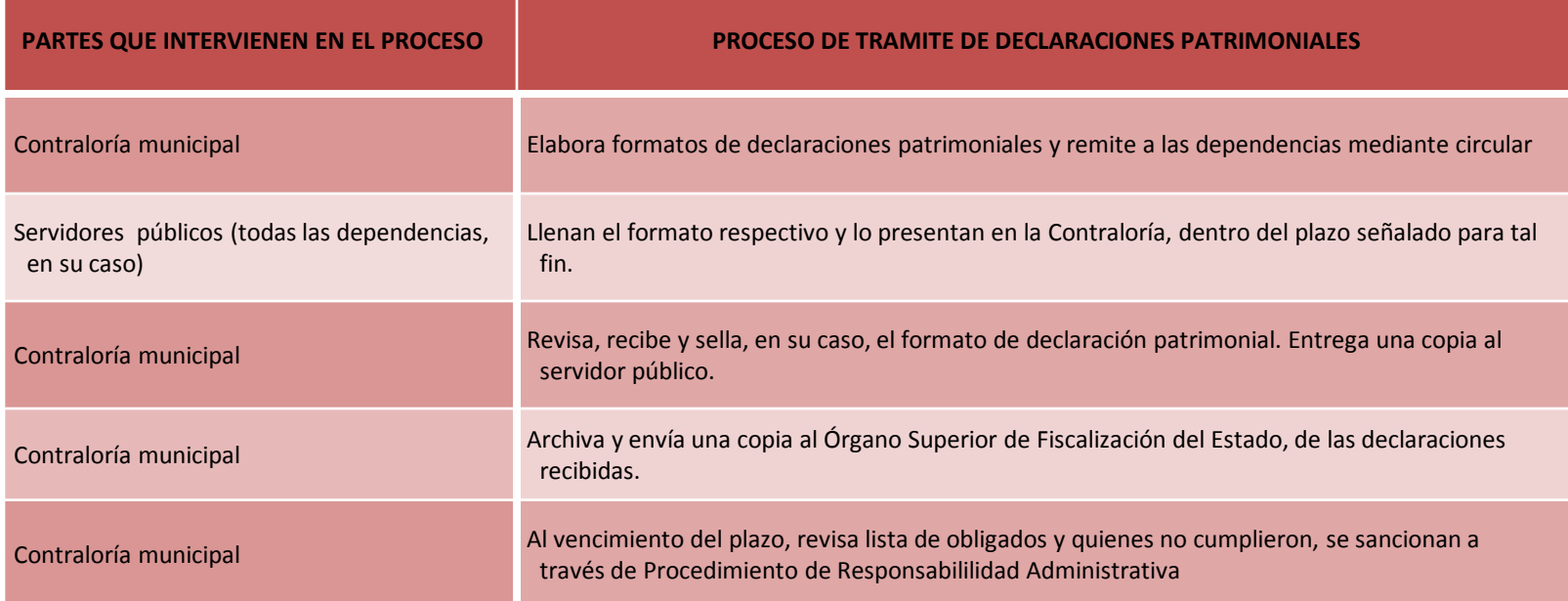

#### **DOCUMENTACIÓN GENERADA:**

**\*Formatos de declaraciones patrimoniales,**

•**Circulares**

•**Oficios de envió al OSFE**

**TITULAR**

**C. RAFAEL MENDOZA VALIER**

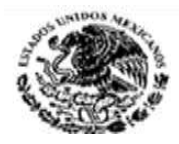

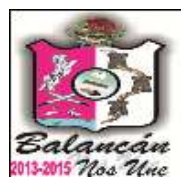

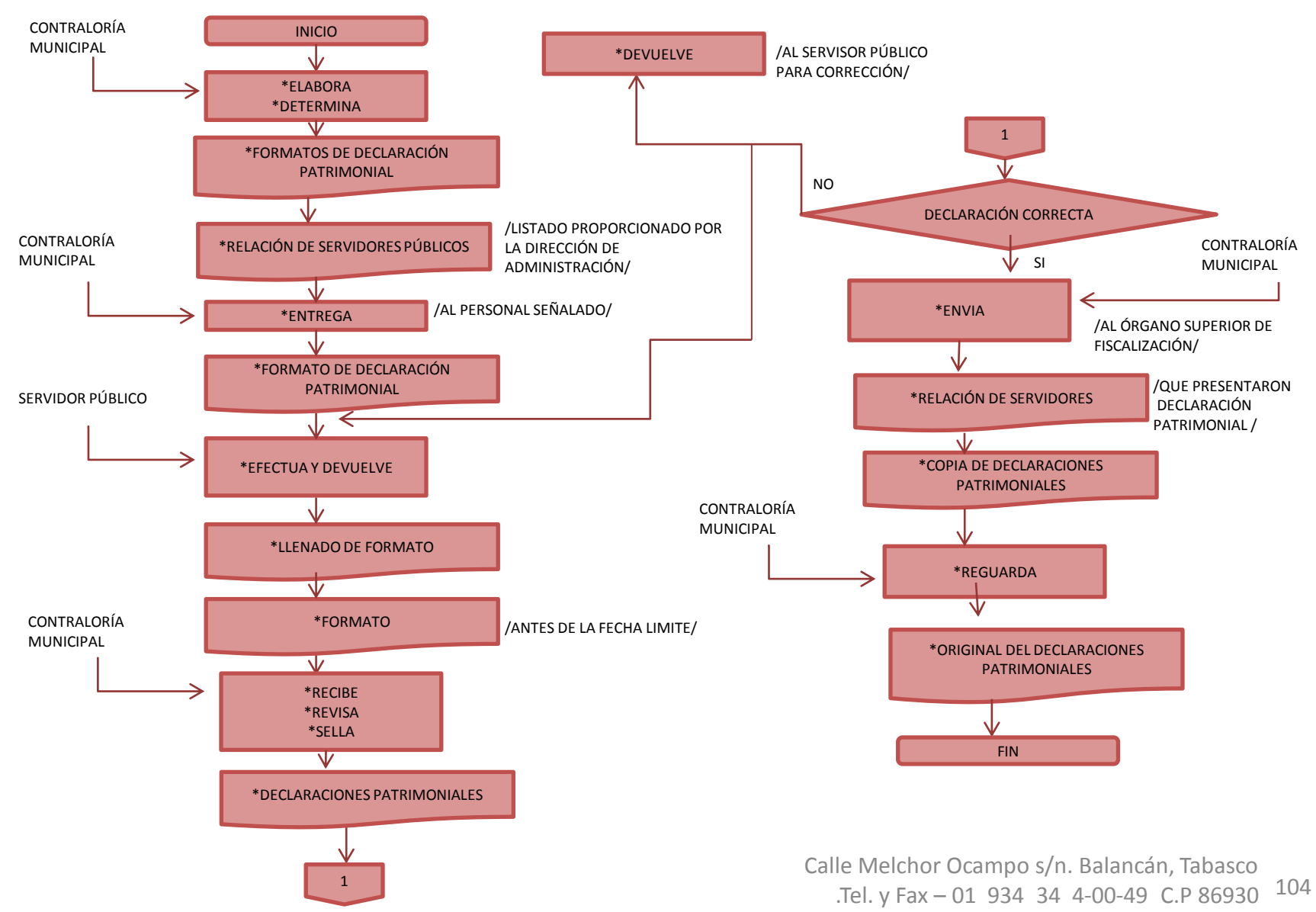

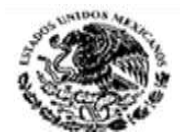

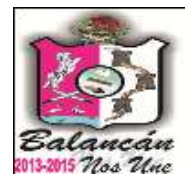

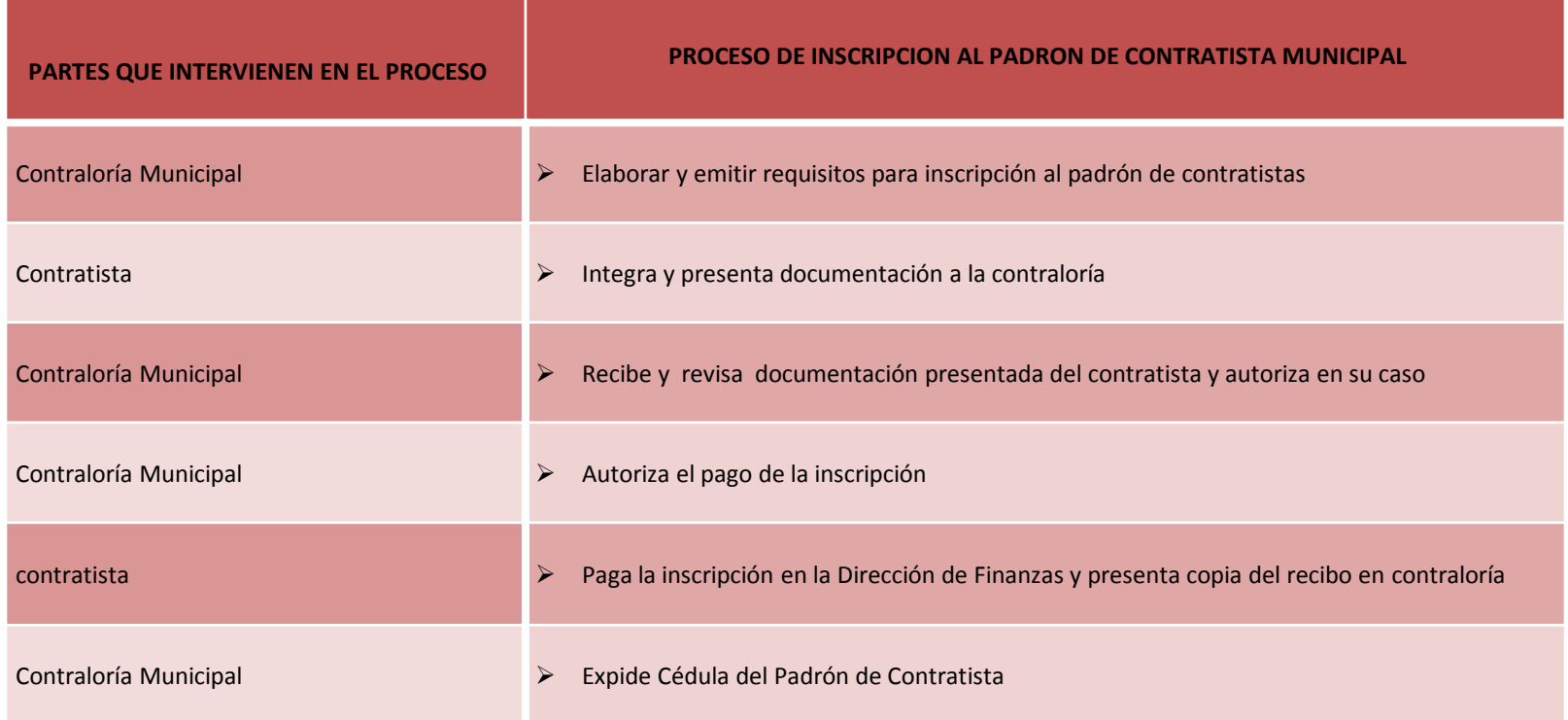

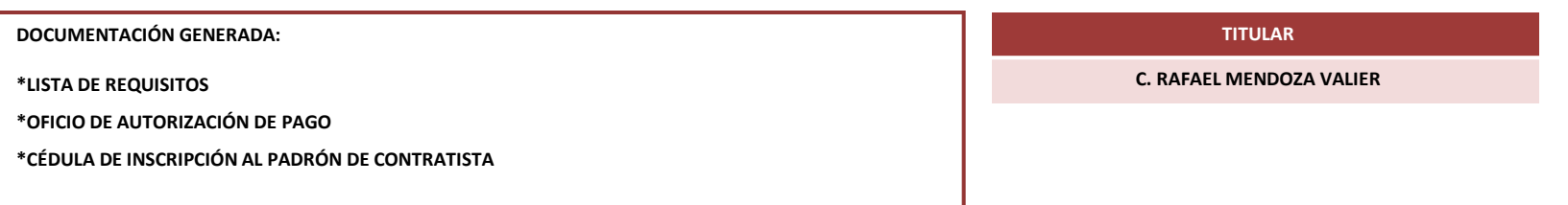

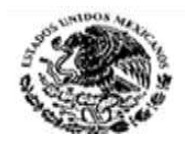

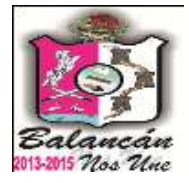

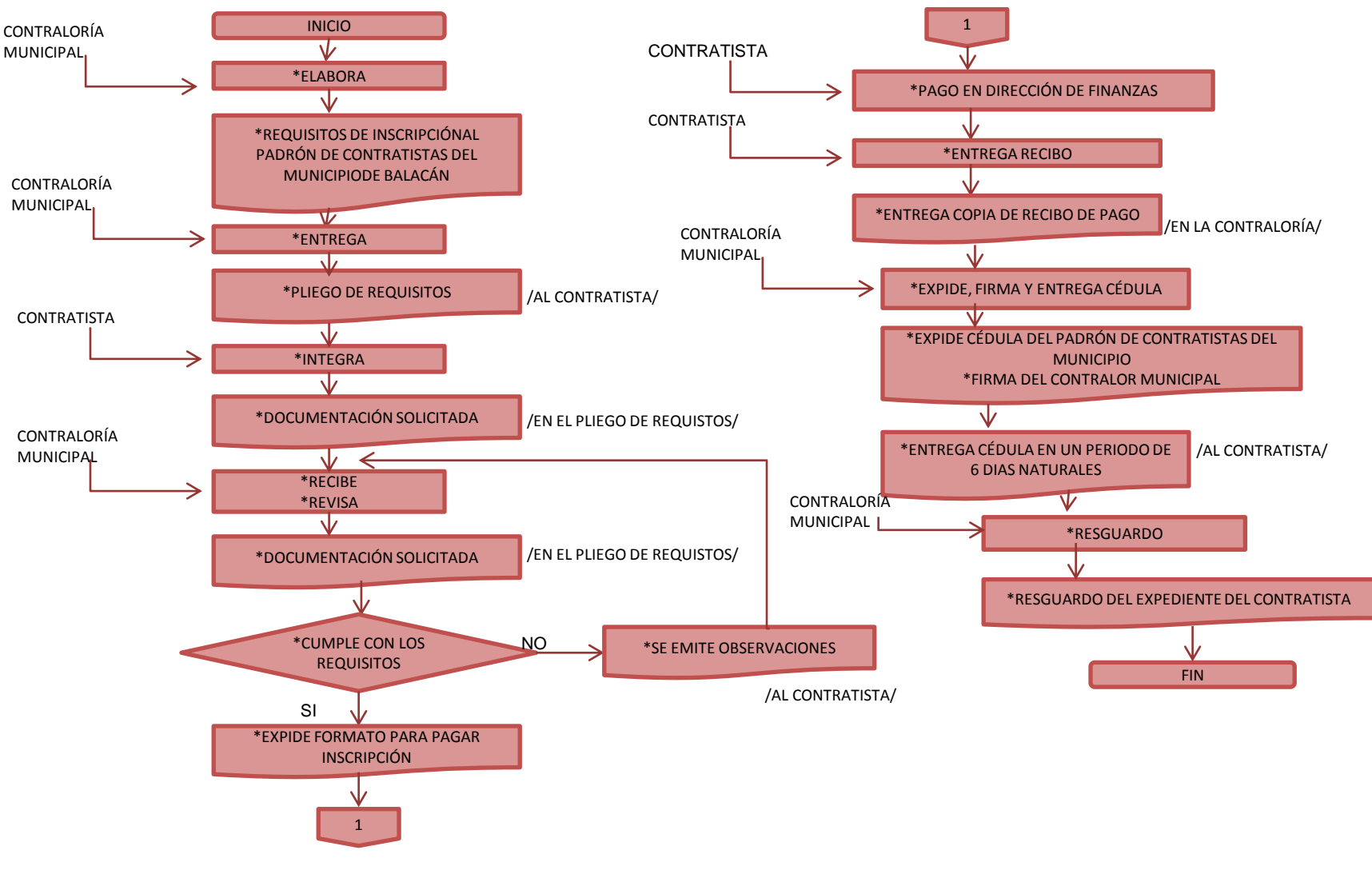

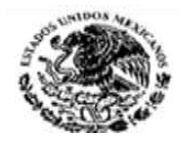

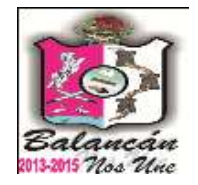

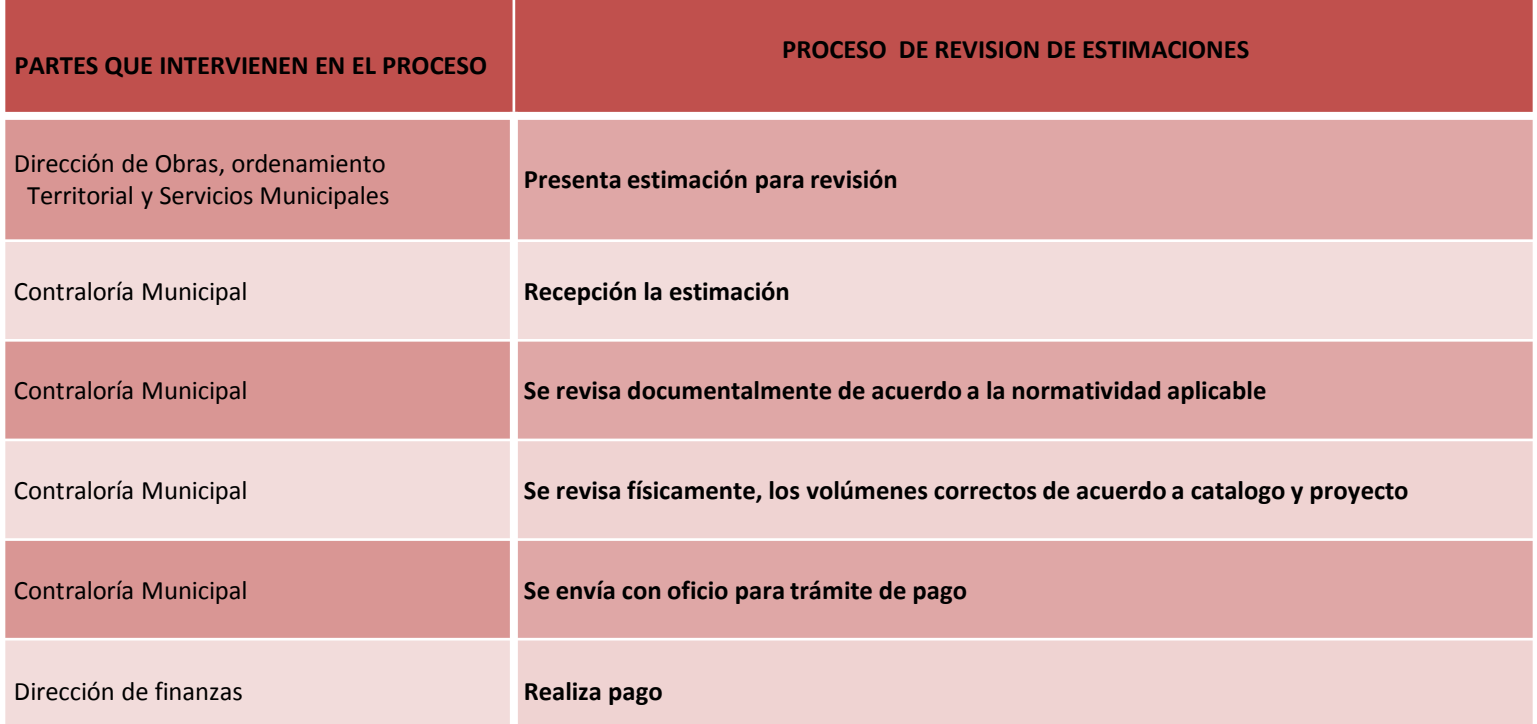

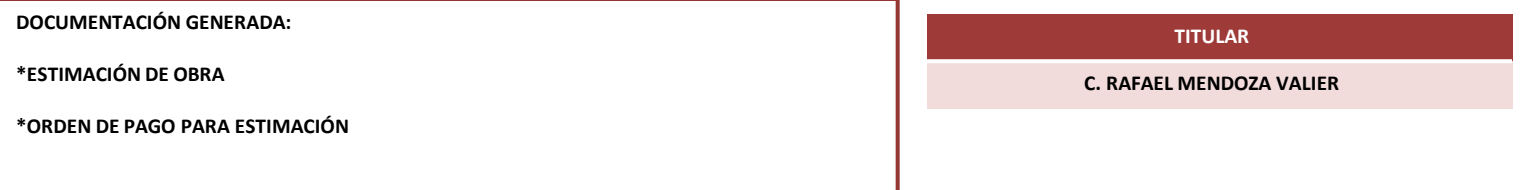

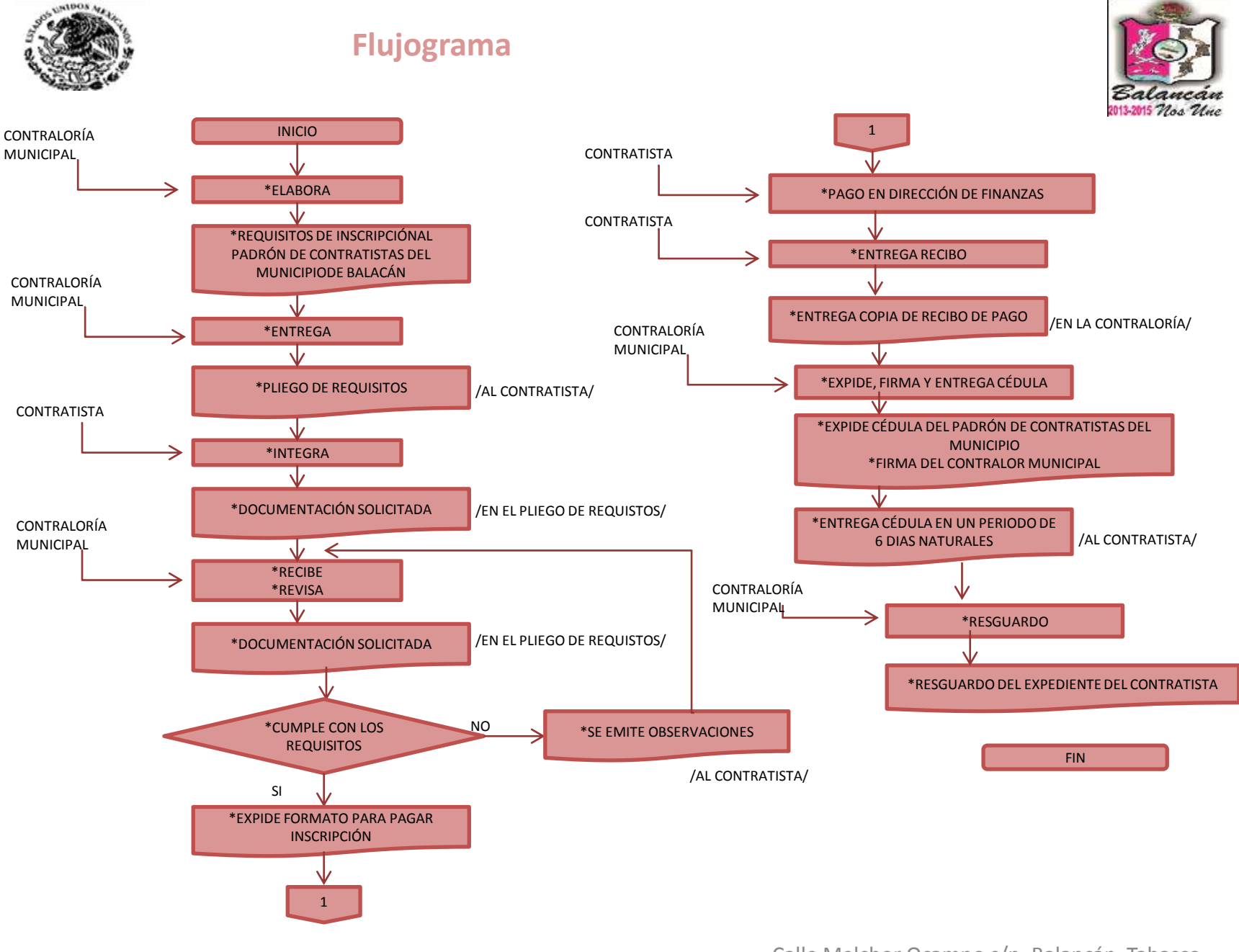
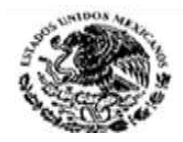

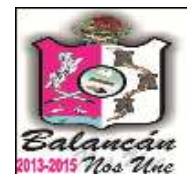

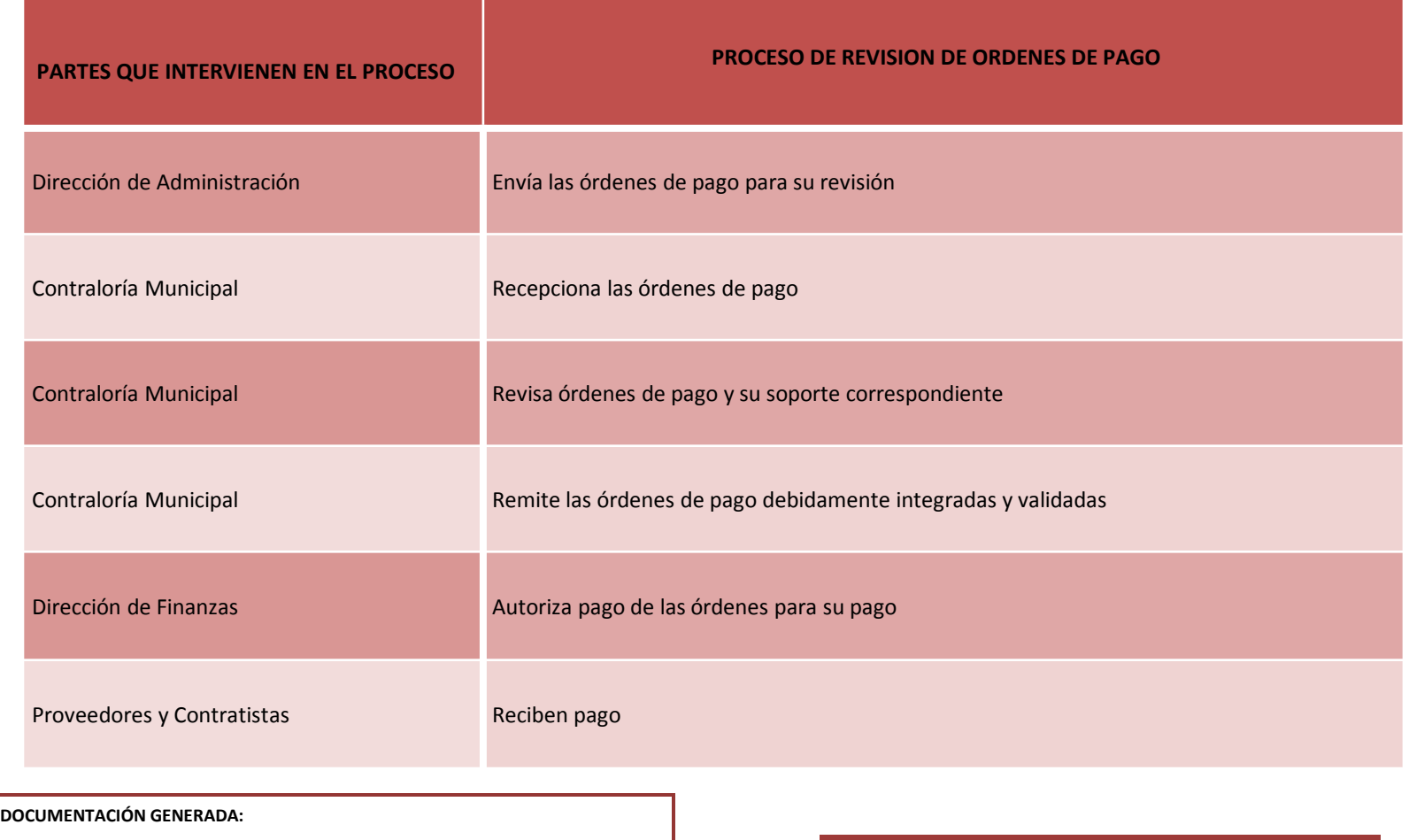

**\***ÓRDENES DE PAGO VALIDADAS

\*PÓLIZAS DE CHEQUE

**C. RAFAEL MENDOZA VALIER**

**TITULAR**

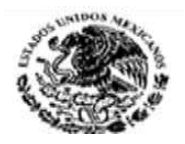

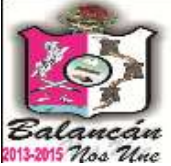

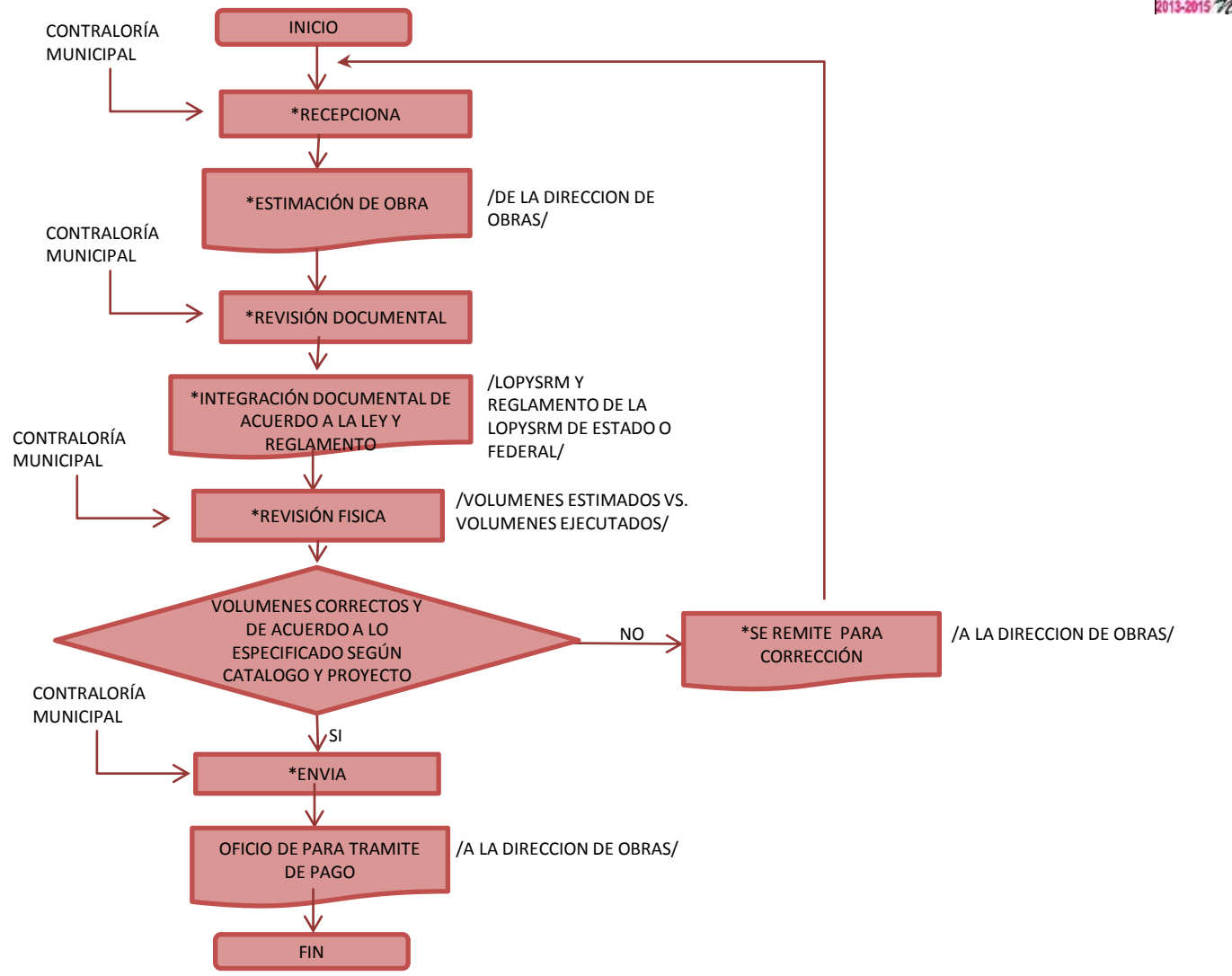

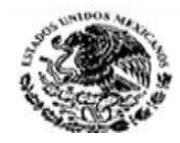

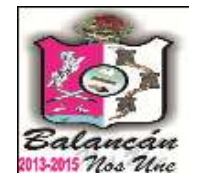

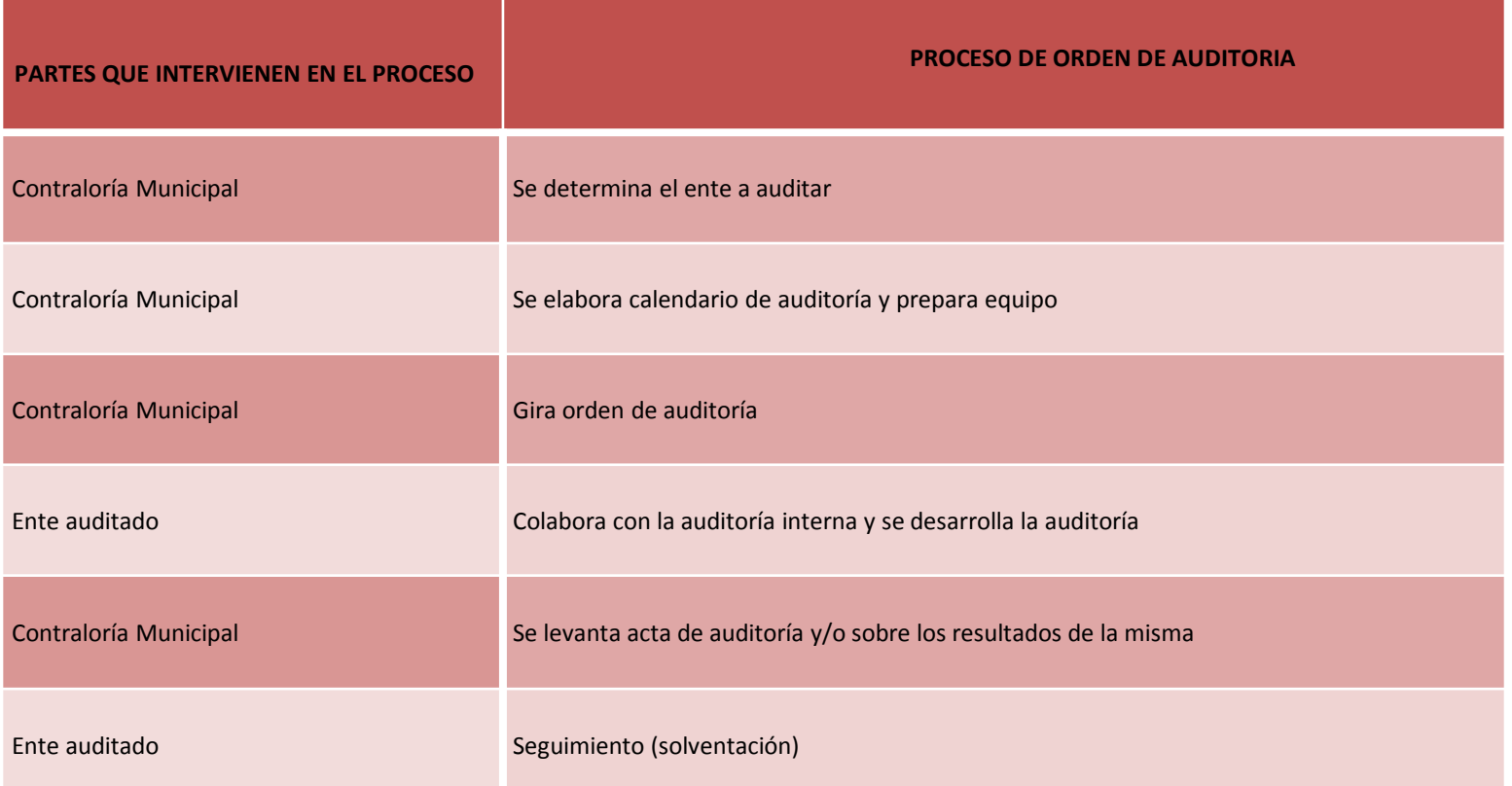

#### **DOCUMENTACIÓN GENERADA:**

\*Orden de auditoría

\* Acta de auditoría con hallazgos encontrados

**TITULAR**

**C. RAFAEL MENDOZA VALIER**

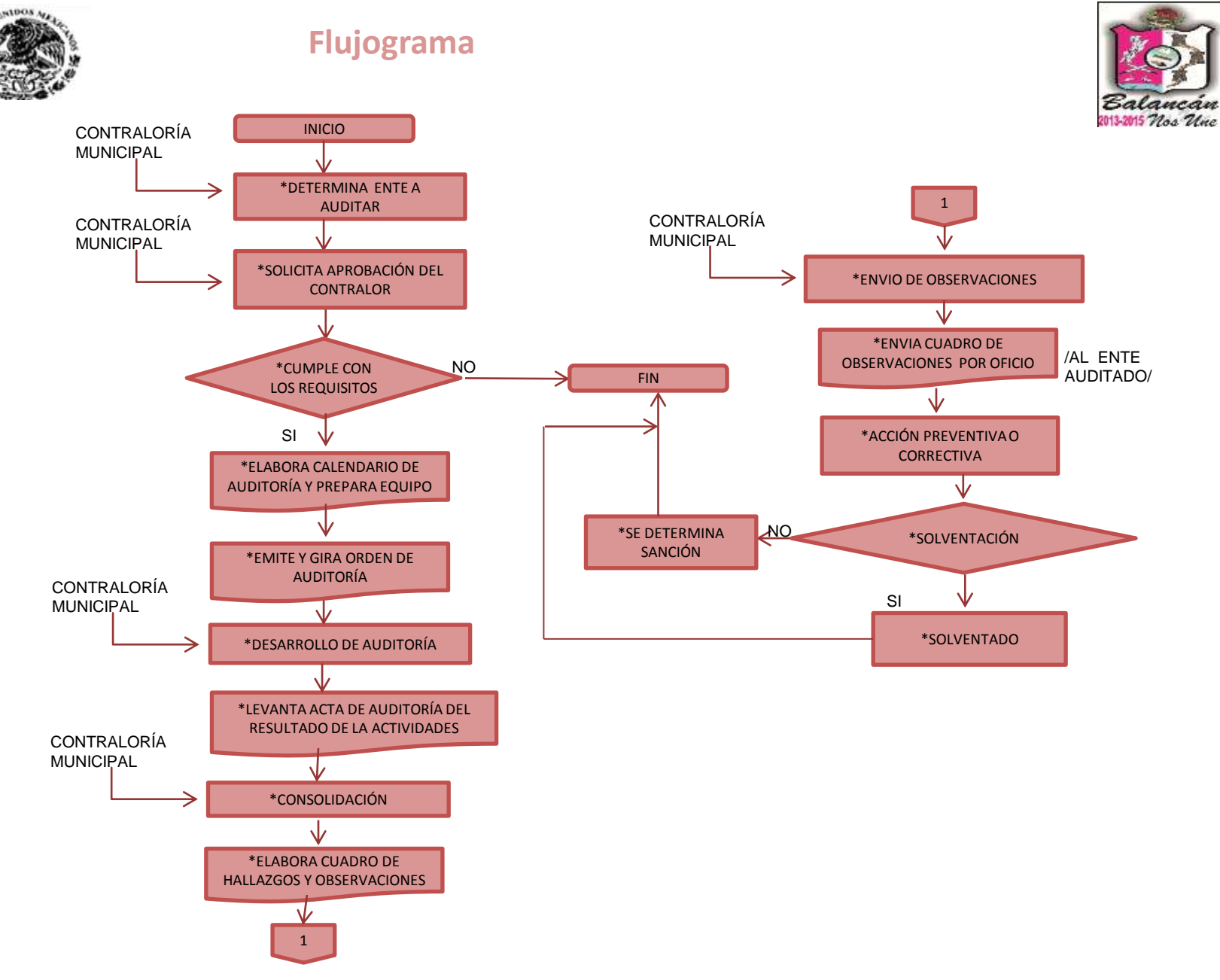

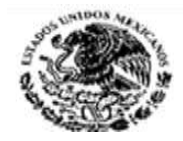

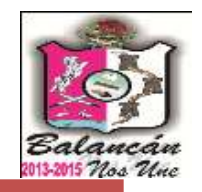

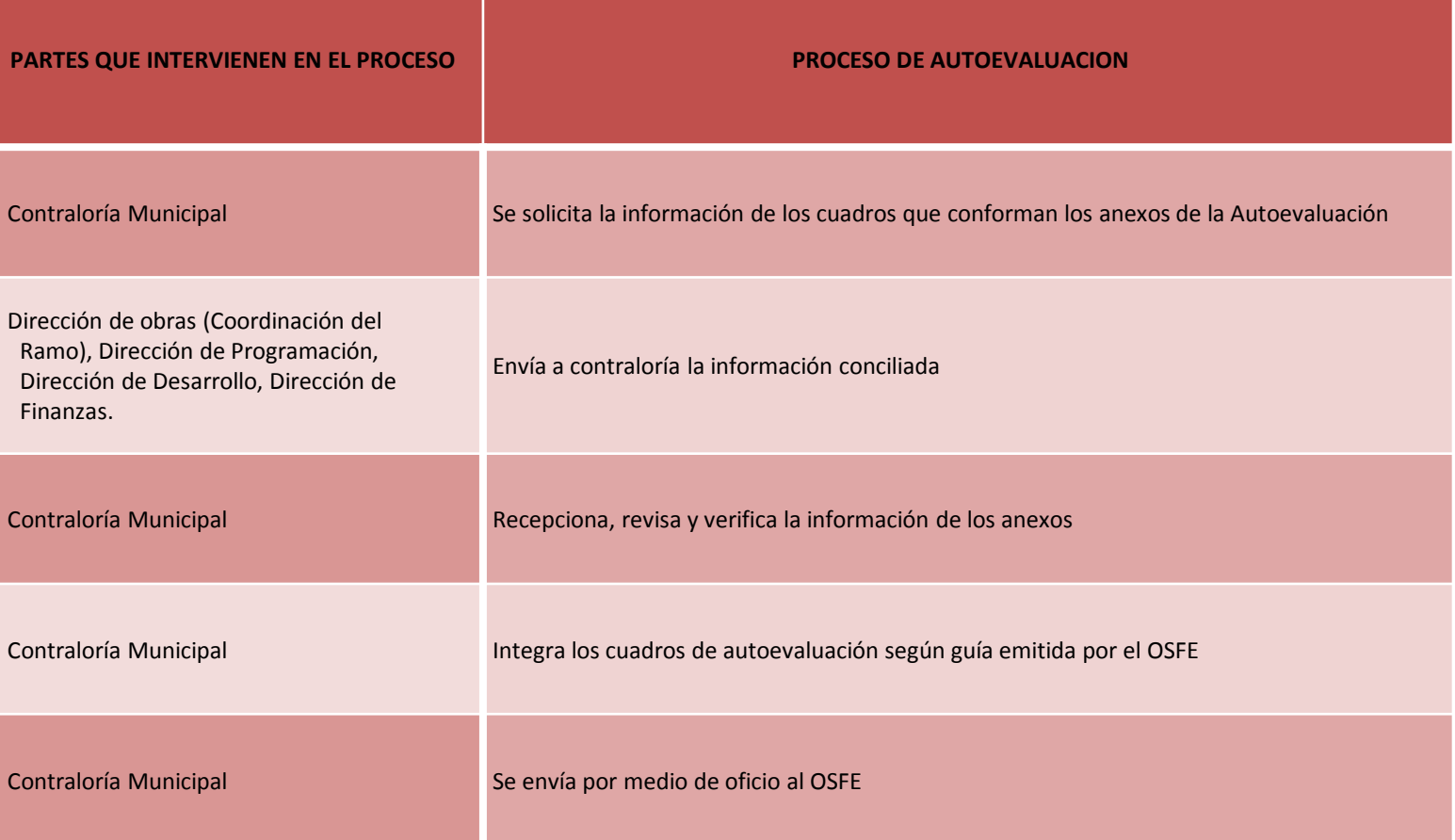

#### **DOCUMENTACIÓN GENERADA:**

\*INFORME DE AUTOEVALUACIÓN TRIMESTRAL

#### TITULAR

C. RAFAEL MENDOZA VALIER

Tel. y Fax – 01 934 34 4-00-49 C.P 86930 113 Calle Melchor Ocampo s/n. Balancán, Tabasco

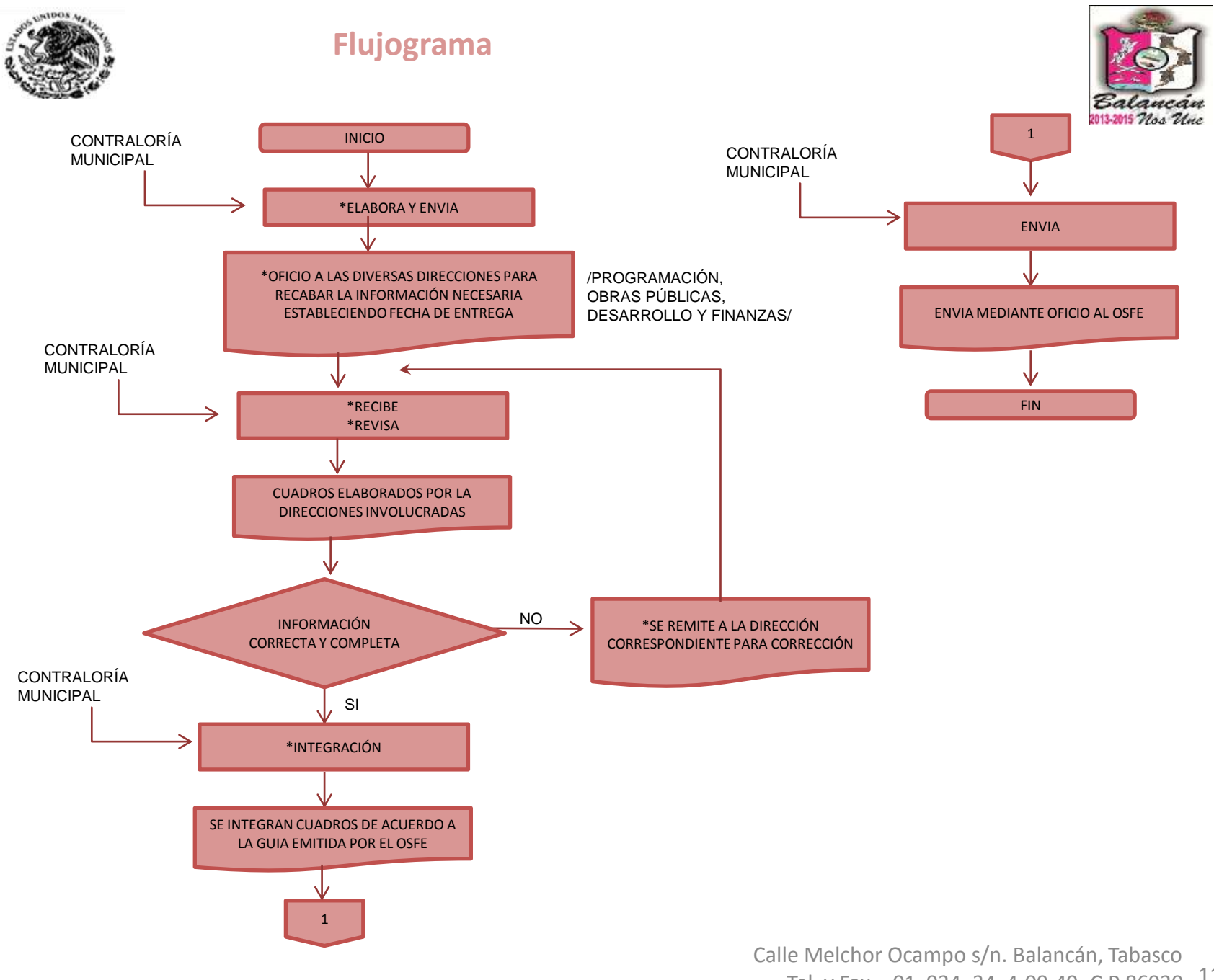

114 .Tel. y Fax – 01 934 34 4-00-49 C.P 86930

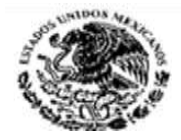

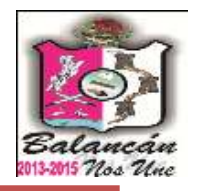

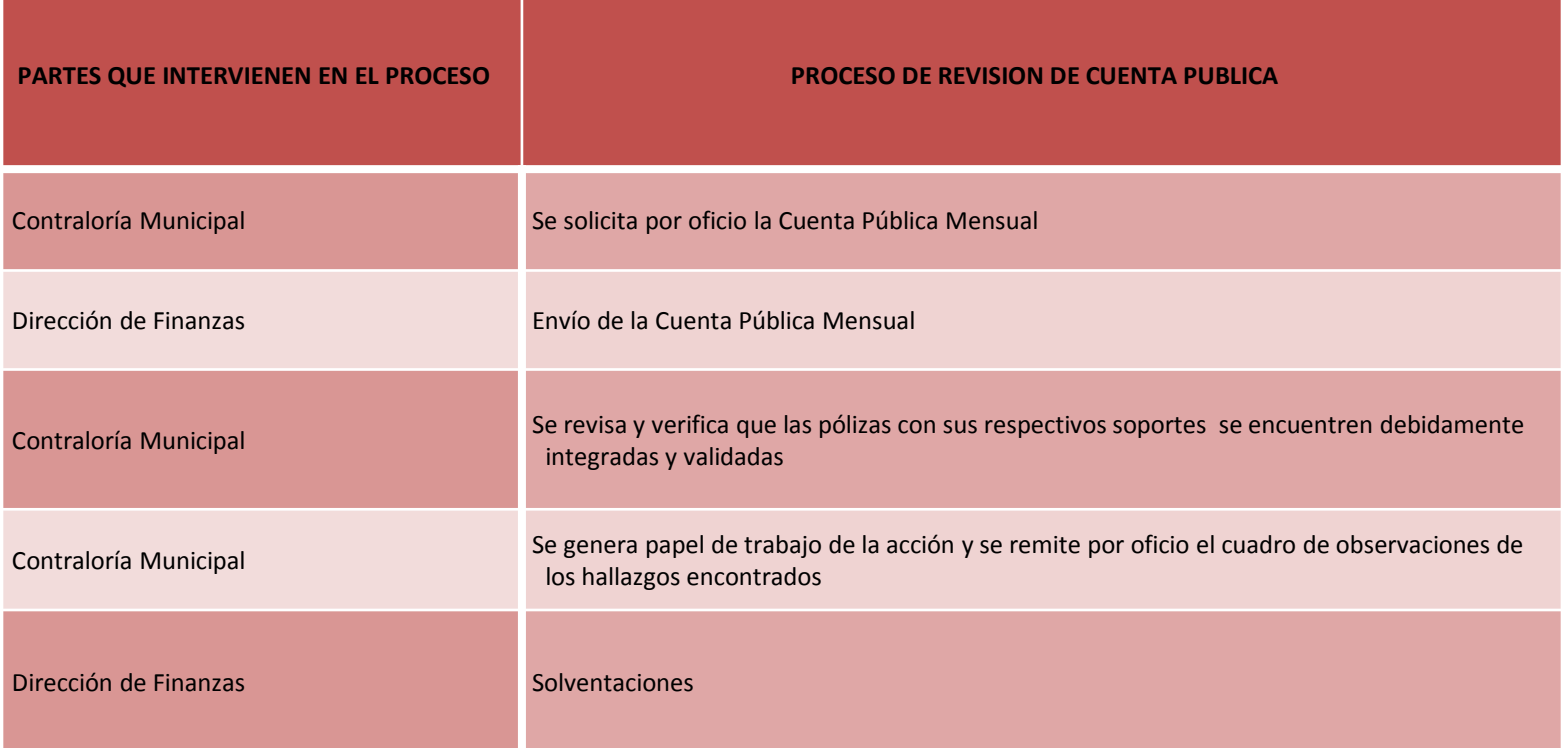

#### **DOCUMENTACIÓN GENERADA:**

\*CUADRO DE OBSERVACIONES

#### **TITULAR**

**C. RAFAEL MENDOZA VALIER**

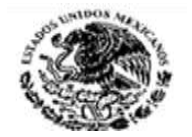

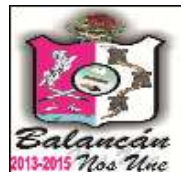

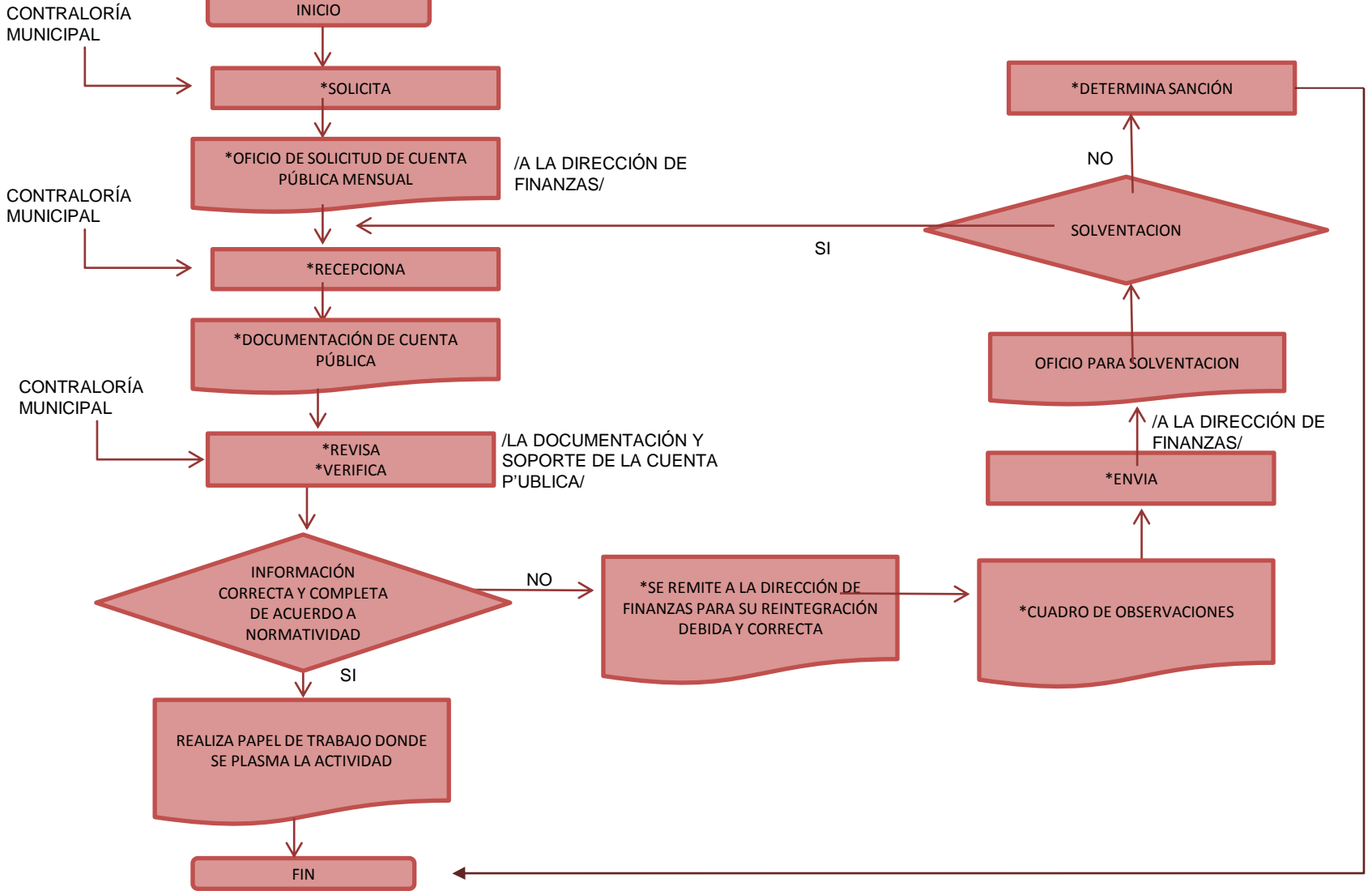

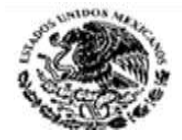

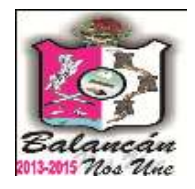

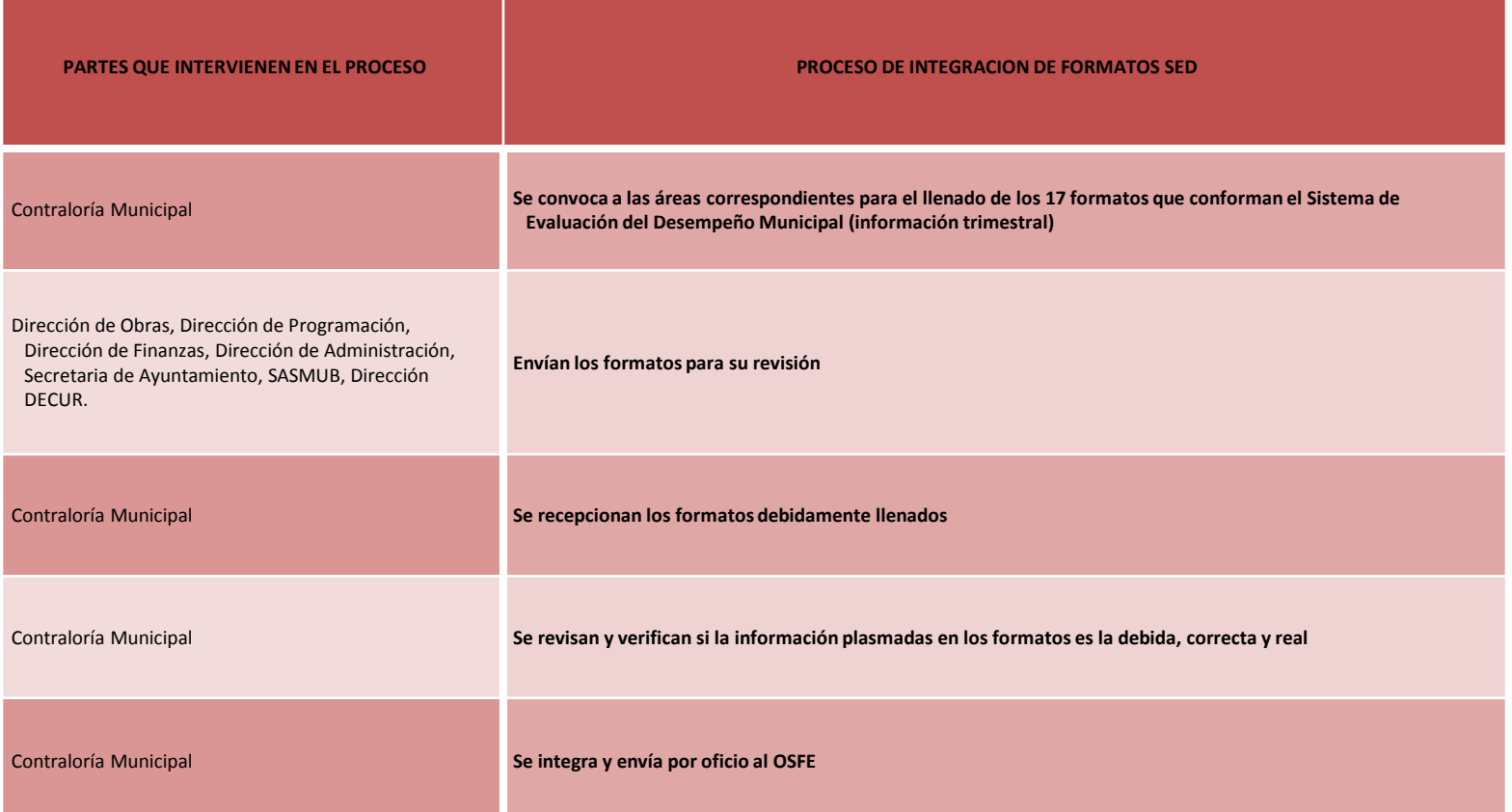

**DOCUMENTACIÓN GENERADA:**

**\*17 FORMATOS DEL SISTEMA DE EVALUACIÓN DEL DESEMPEÑO**

#### **TITULAR**

**C. RAFAEL MENDOZA VALIER**

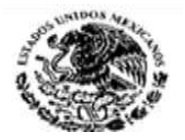

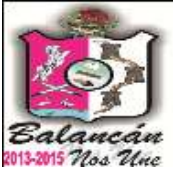

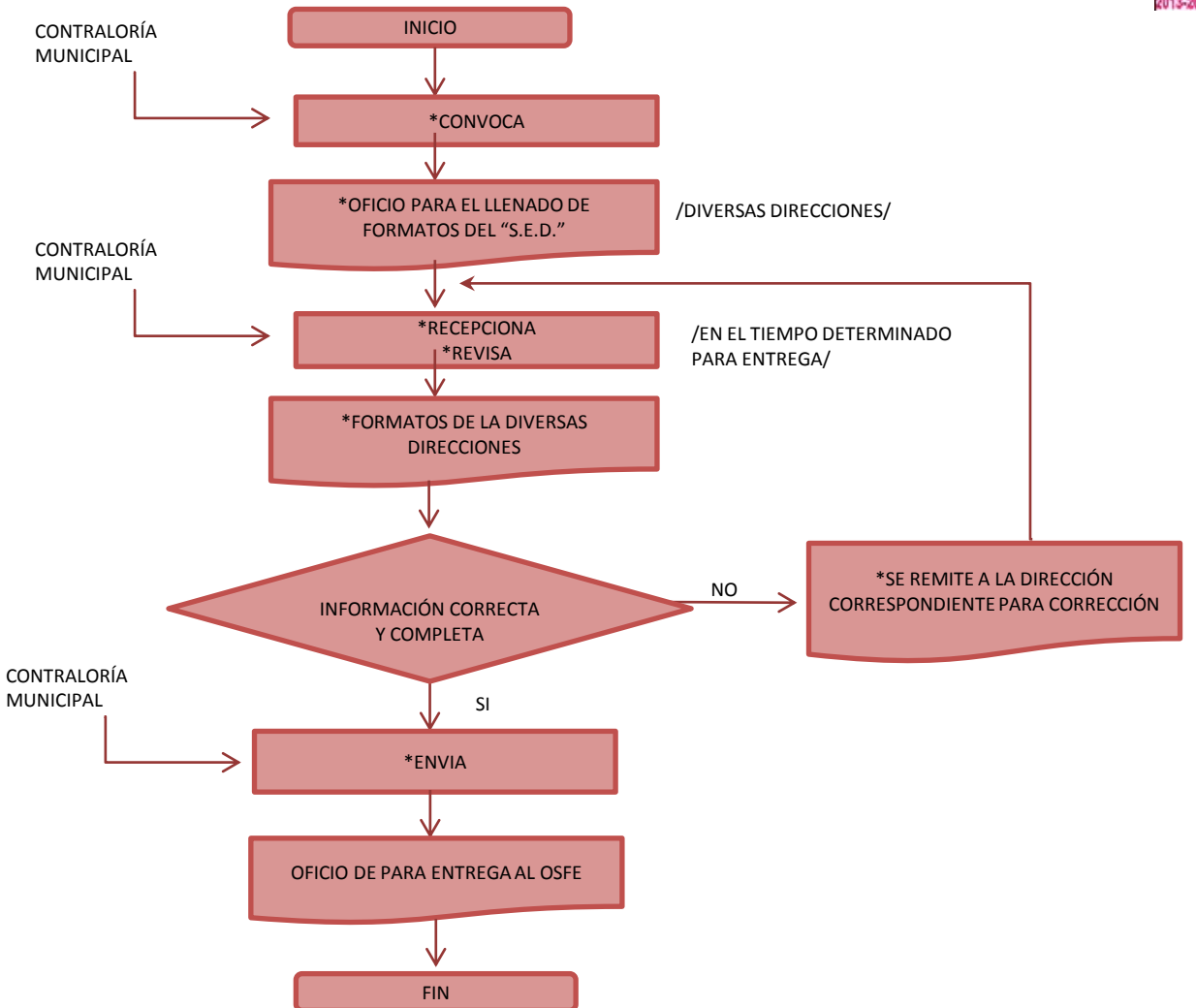

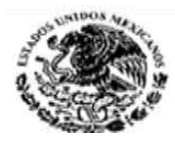

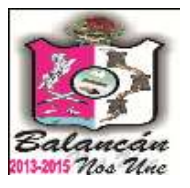

# Dirección de Desarrollo Municipal.

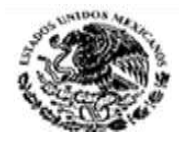

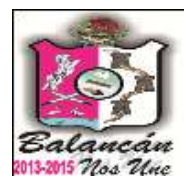

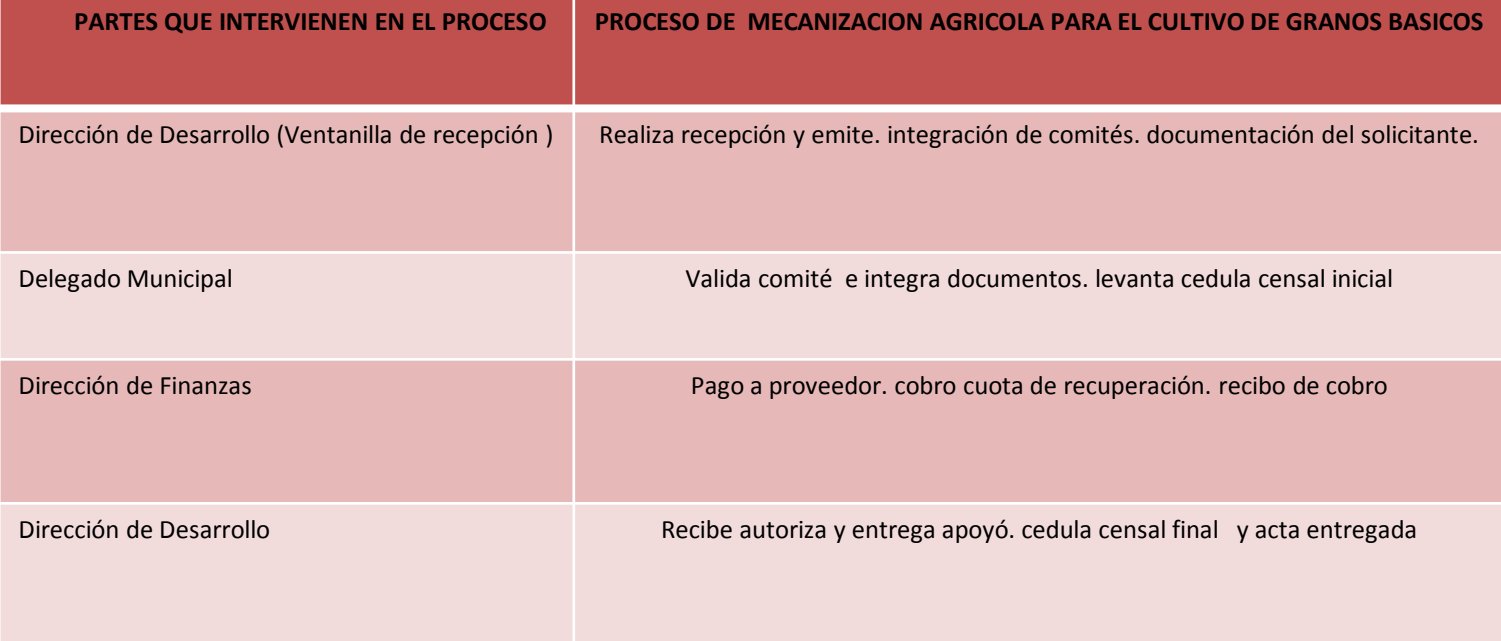

**DOCUMENTACION GENERADA :** CEDULAS CENSALES INICIALES Y FINALES. INTEGRACION DE COMITES VALE DE PAGO PARA FINANZAS PAGO DE PROVEEDOR

**TITULAR**

**C. VÍCTOR MANUEL FÉLIX SÁNCHEZ**

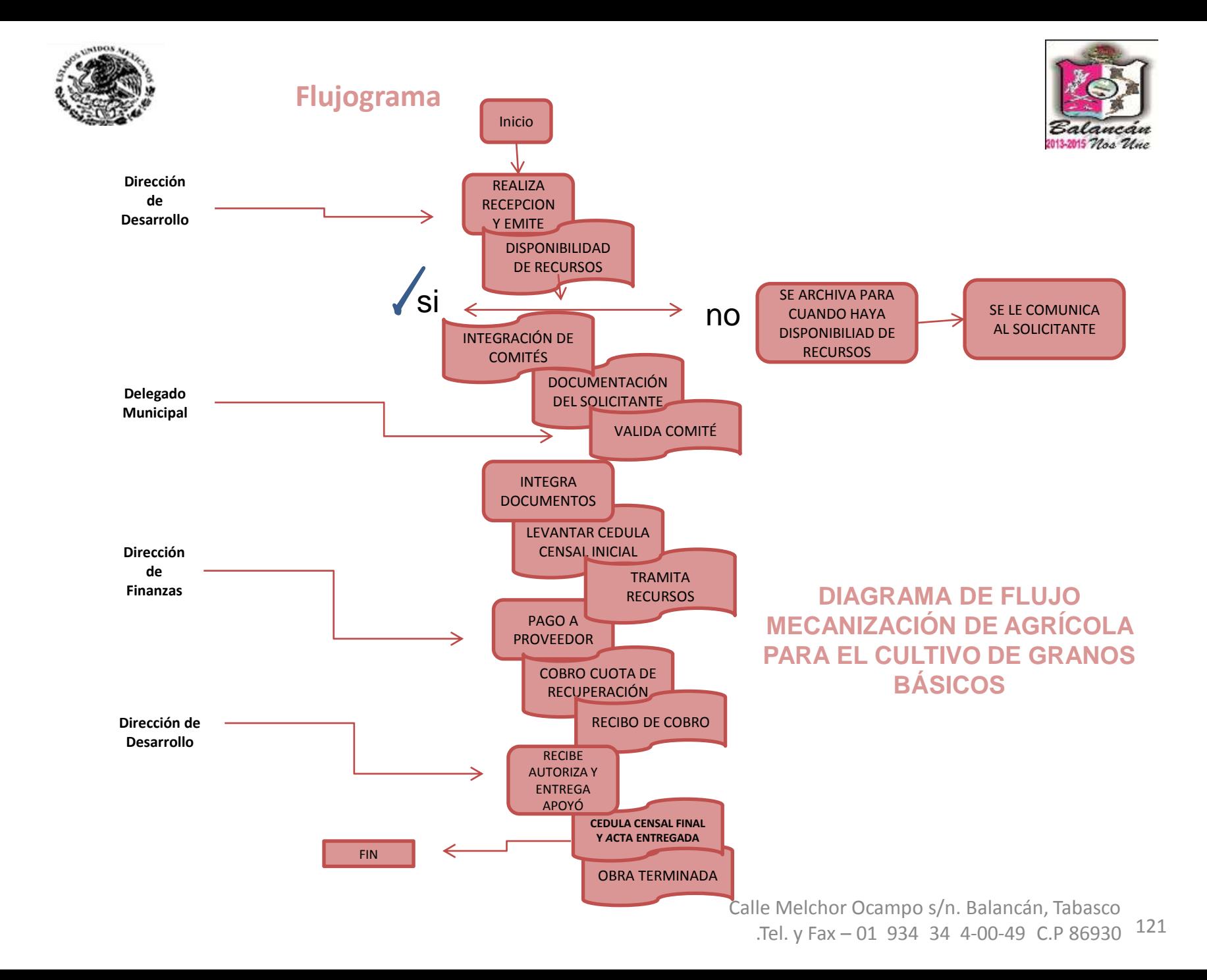

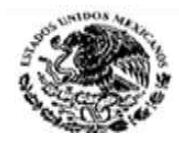

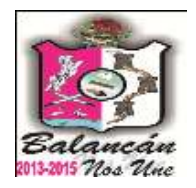

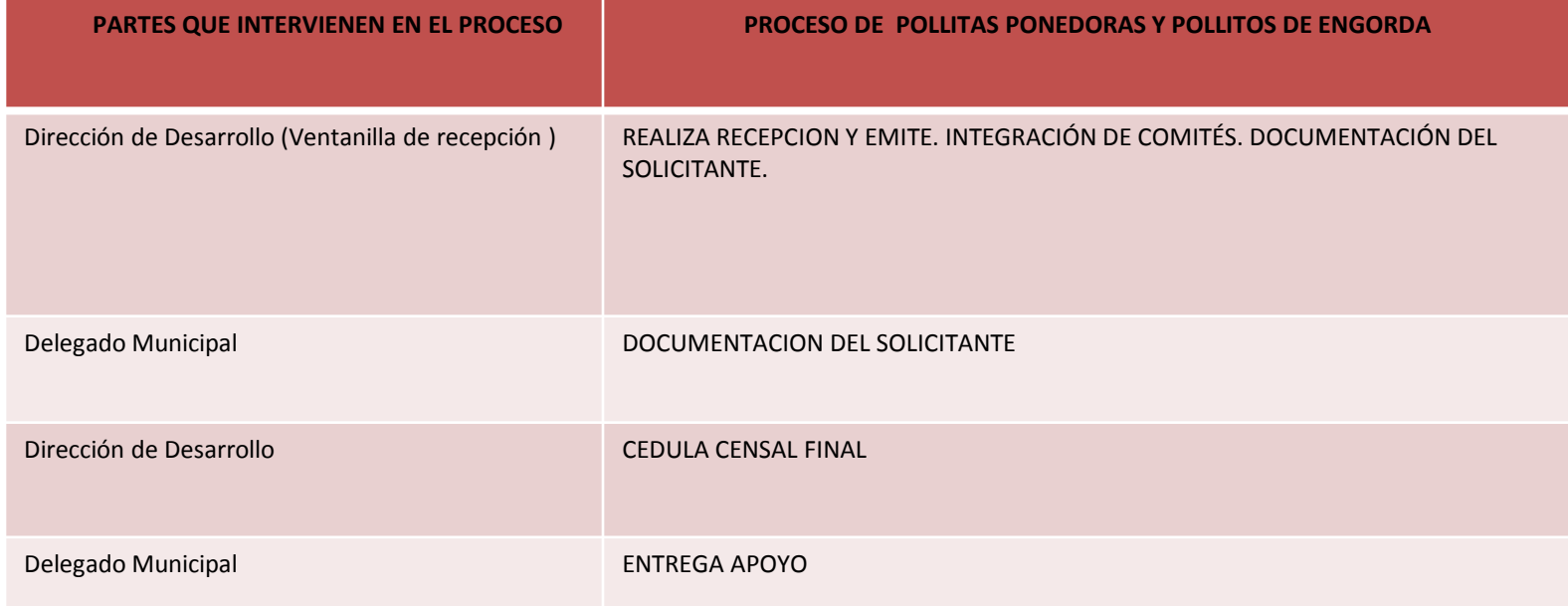

#### **DOCUMENTACION GENERADA :**

CEDULAS CENSALES INICIALES Y FINALES. INTEGRACION DE COMITES ACTAS DE ENTREGA RECEPCION DE APOYOS **TITULAR**

**C. VÍCTOR MANUEL FÉLIX SÁNCHEZ**

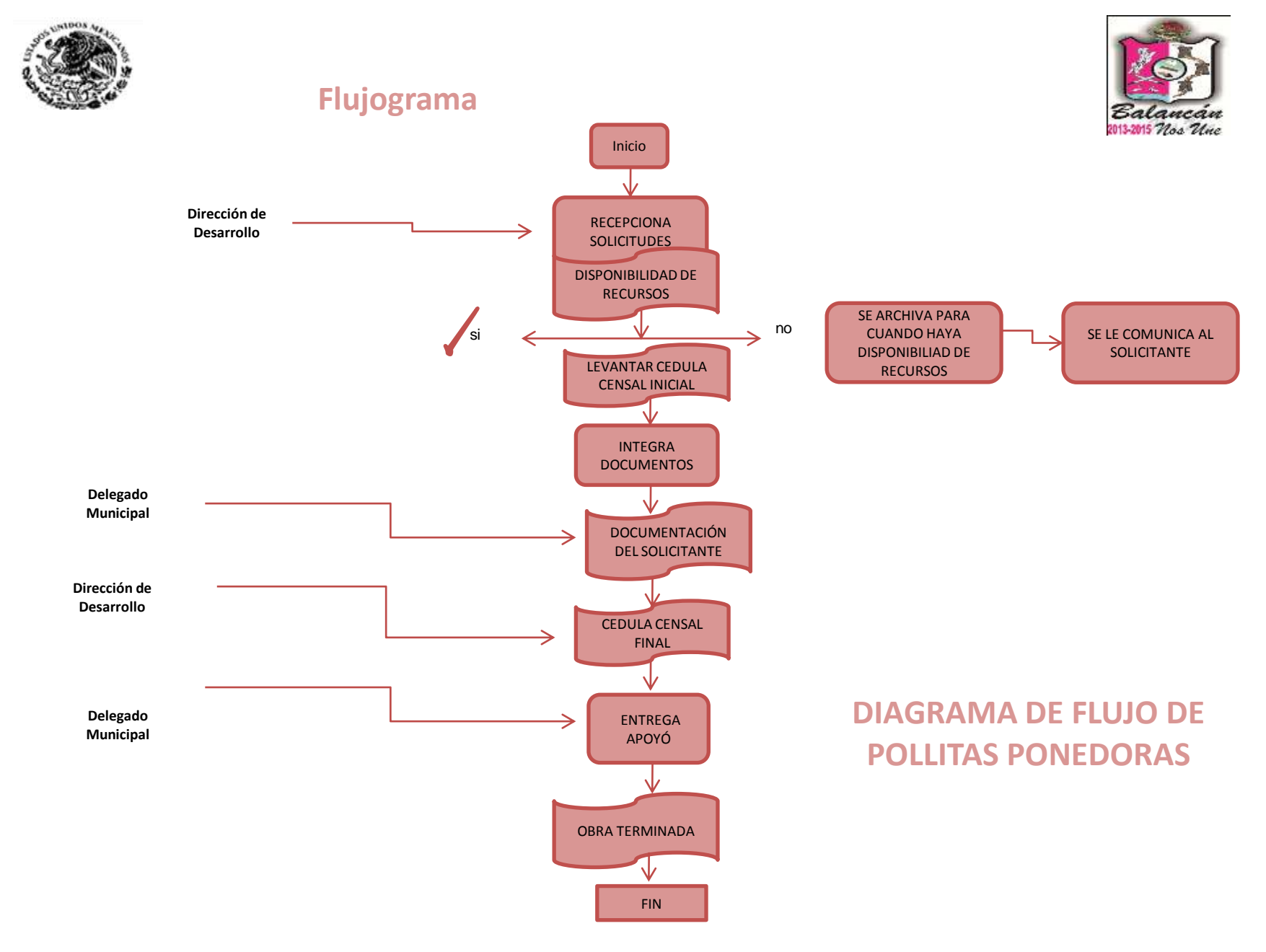

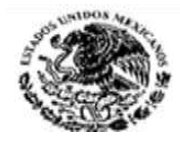

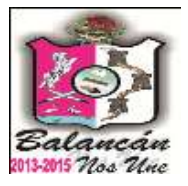

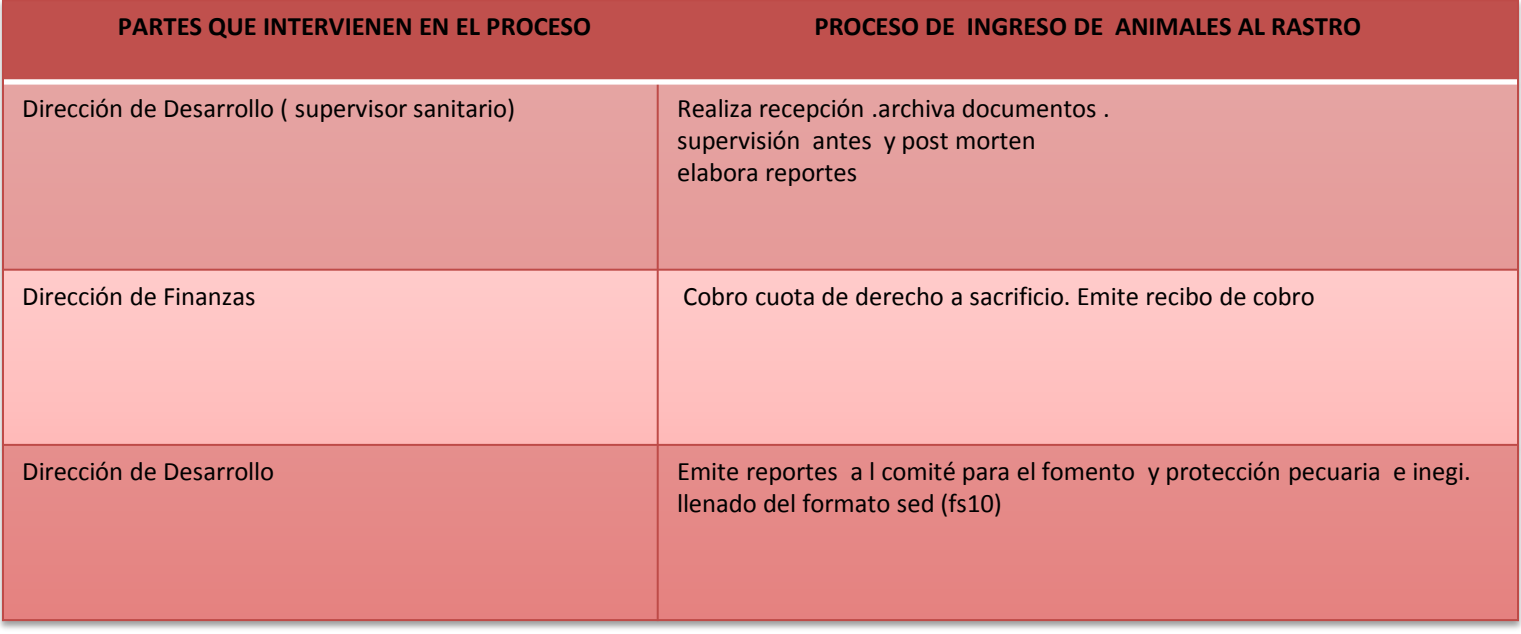

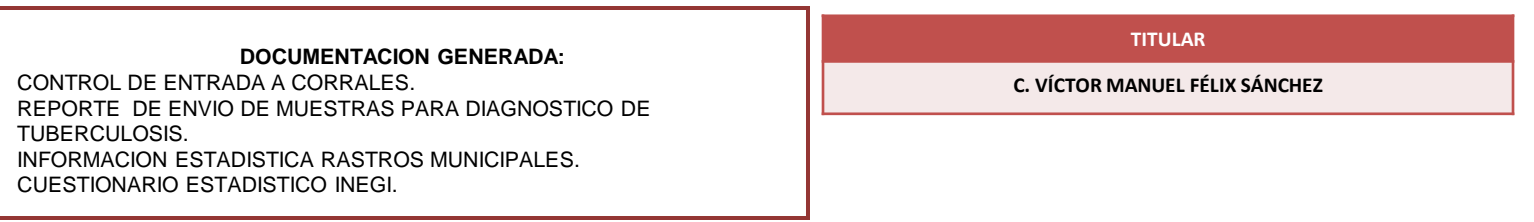

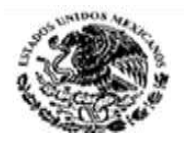

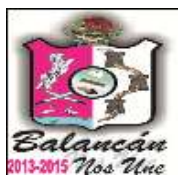

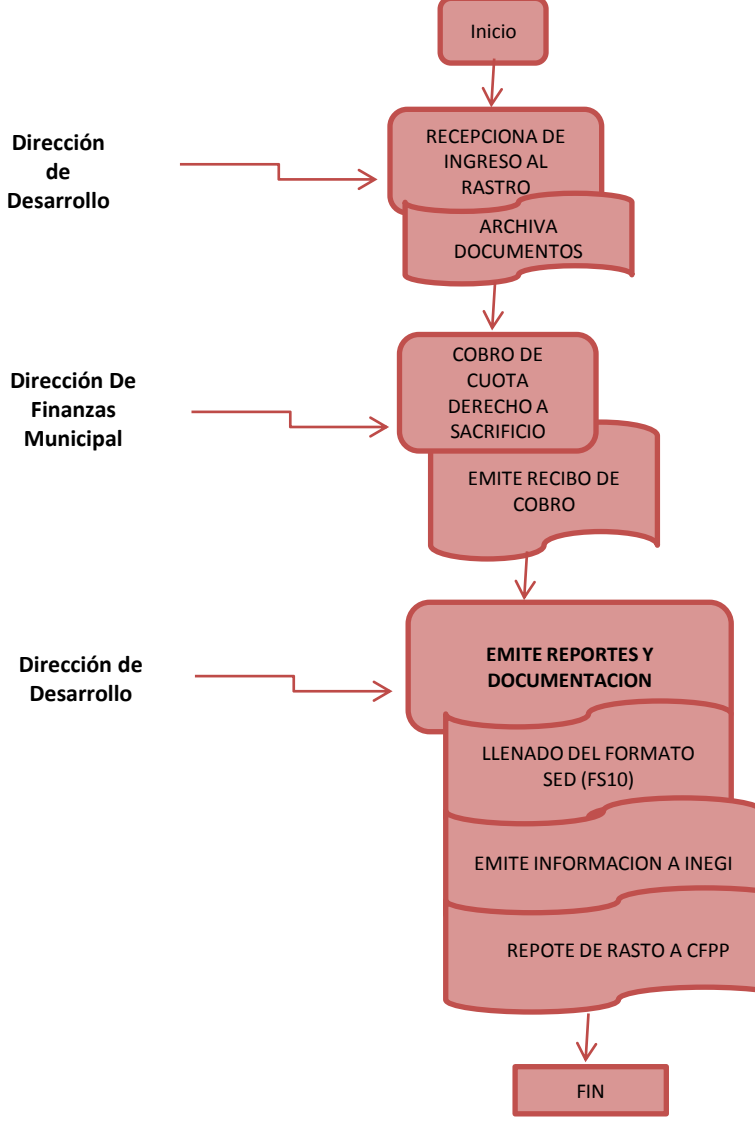

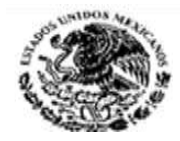

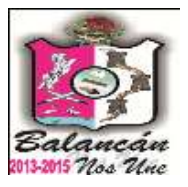

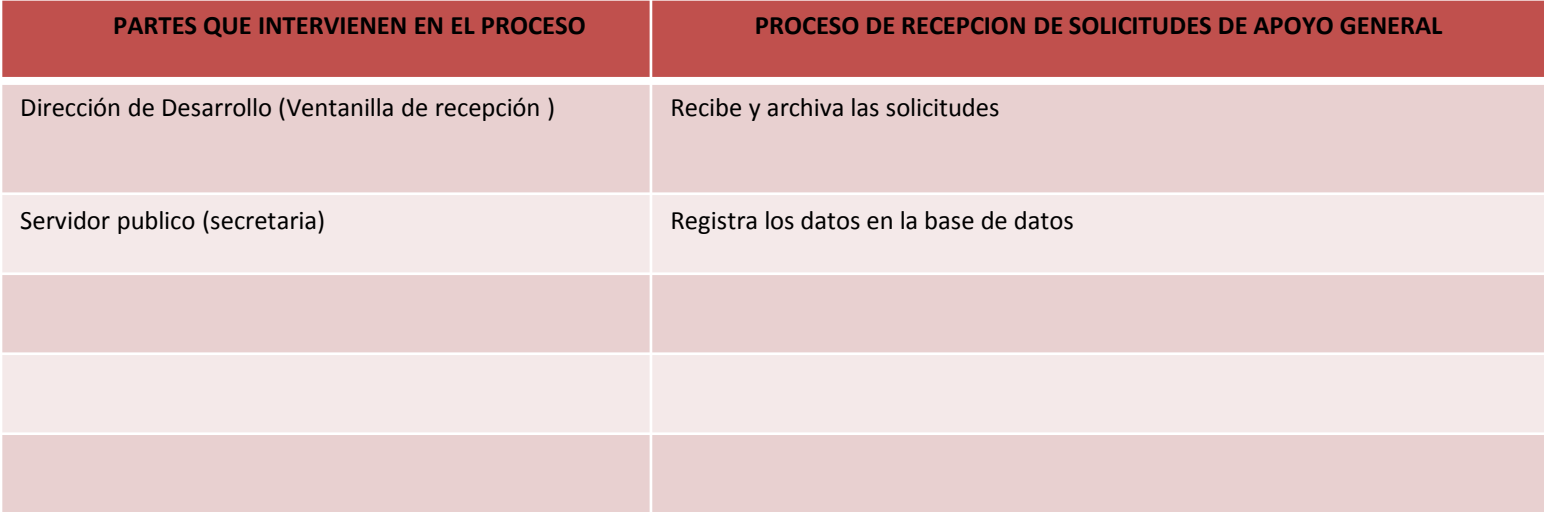

**DOCUMENTACION GENERADA :**

CONTROL DE ARCHIVOS ELECTRONICO

**TITULAR**

**C. VÍCTOR MANUEL FÉLIX SÁNCHEZ**

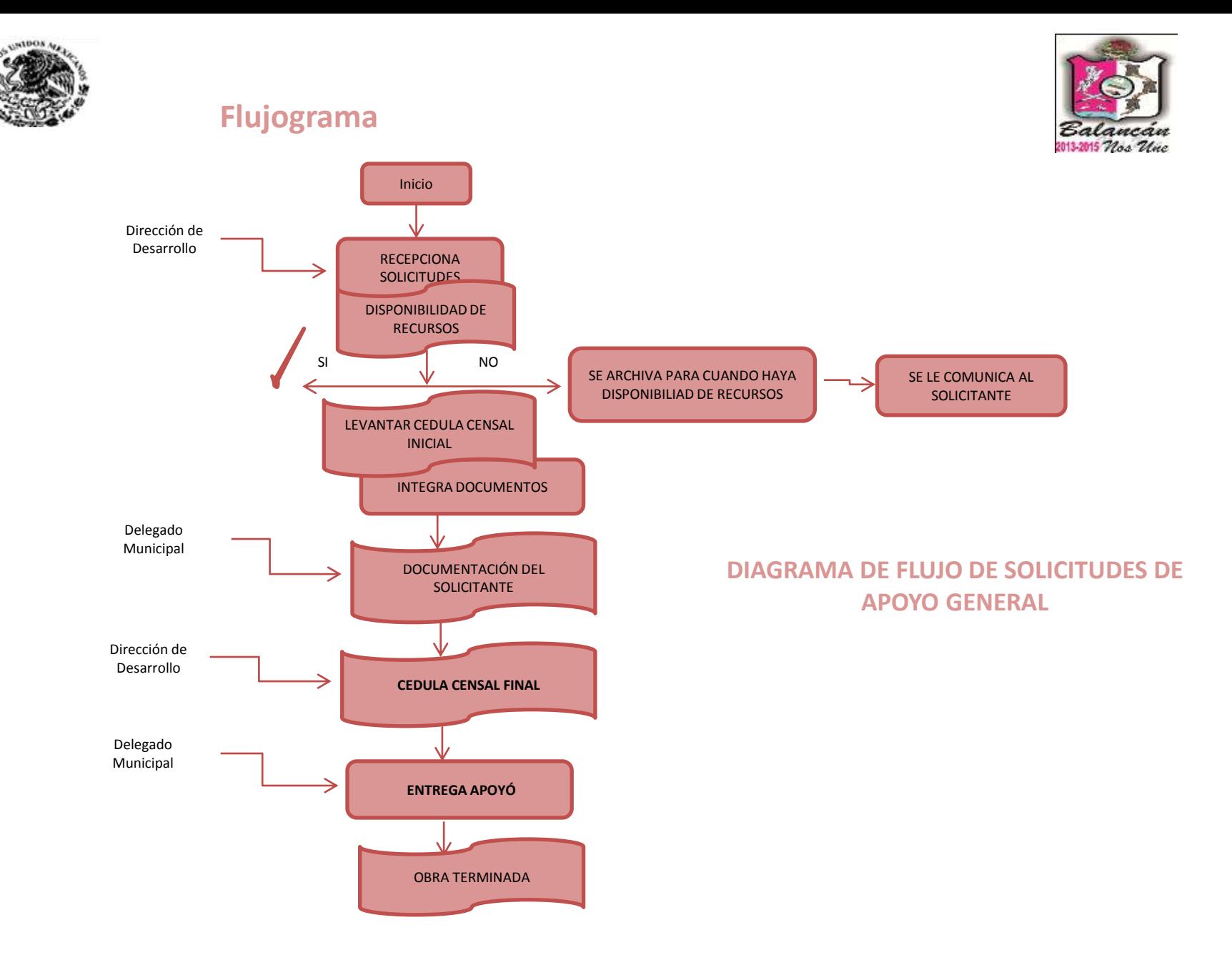

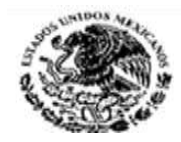

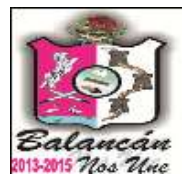

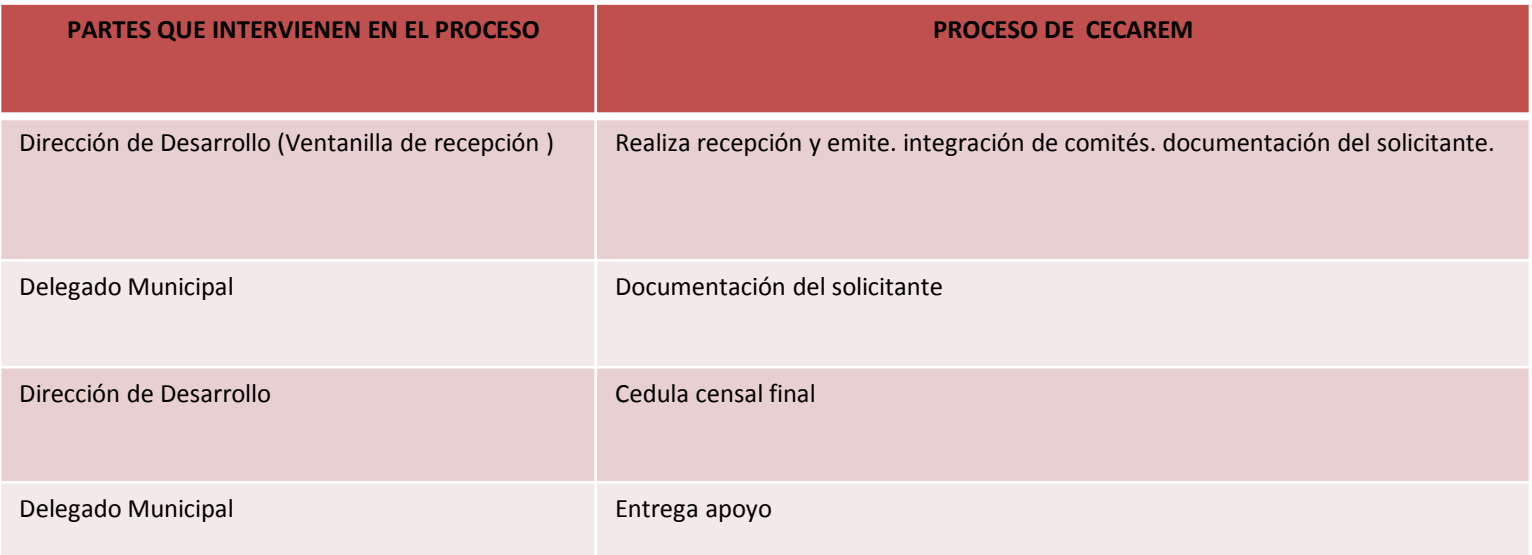

#### **SUJETO A LAS ESPECIES PECUARIAS QUE MANEJE EL CECAREM DEL ESTADO**

#### **DOCUMENTACION GENERADA :**

CEDULAS CENSALES INICIALES Y FINALES INTEGRACION DE COMITES ACTAS DE ENTREGA RECEPCION DE APOYOS **TITULAR**

**C. VÍCTOR MANUEL FÉLIX SÁNCHEZ**

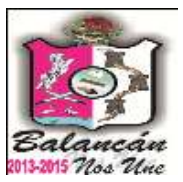

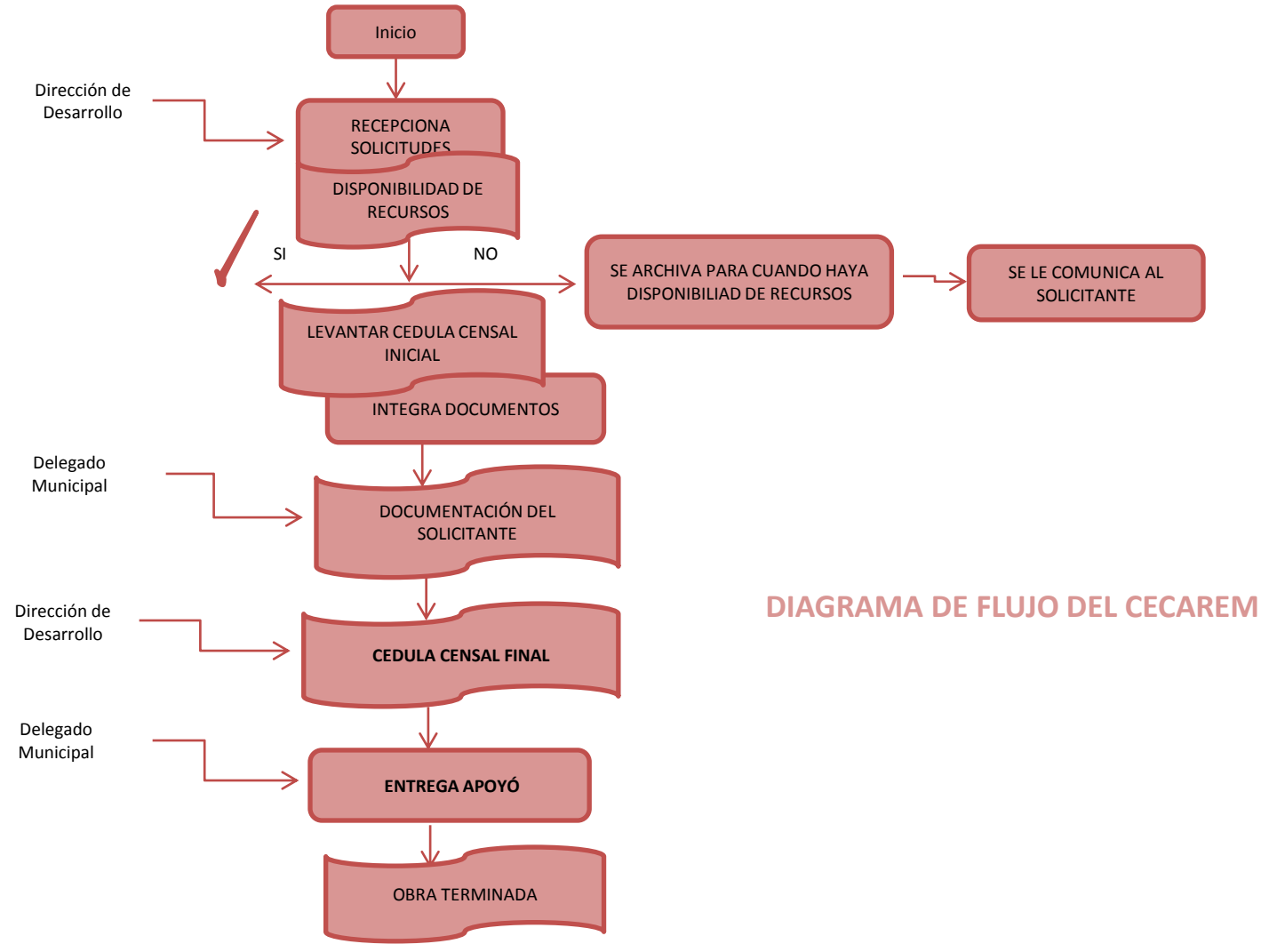

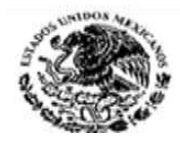

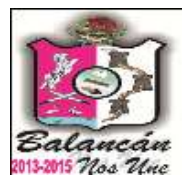

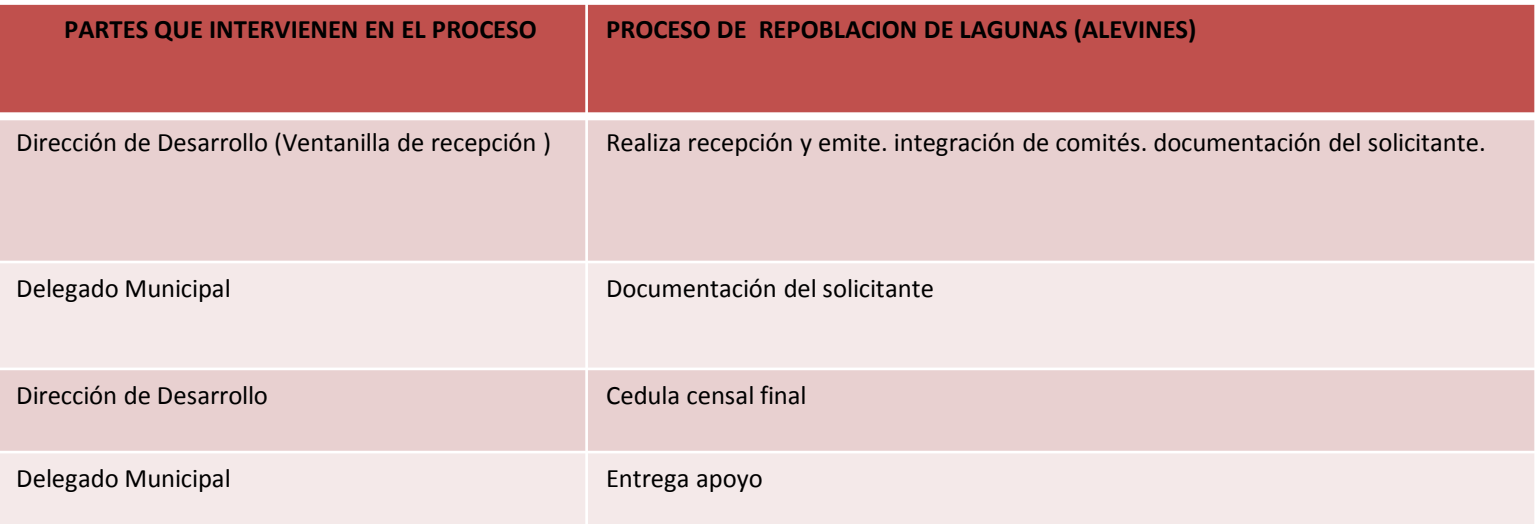

#### **DOCUMENTACION GENERADA :**

CEDULAS CENSALES INICIALES Y FINALES. INTEGRACION DE COMITES ACTAS DE ENTREGA RECEPCION DE APOYOS **TITULAR**

**C. VÍCTOR MANUEL FÉLIX SÁNCHEZ**

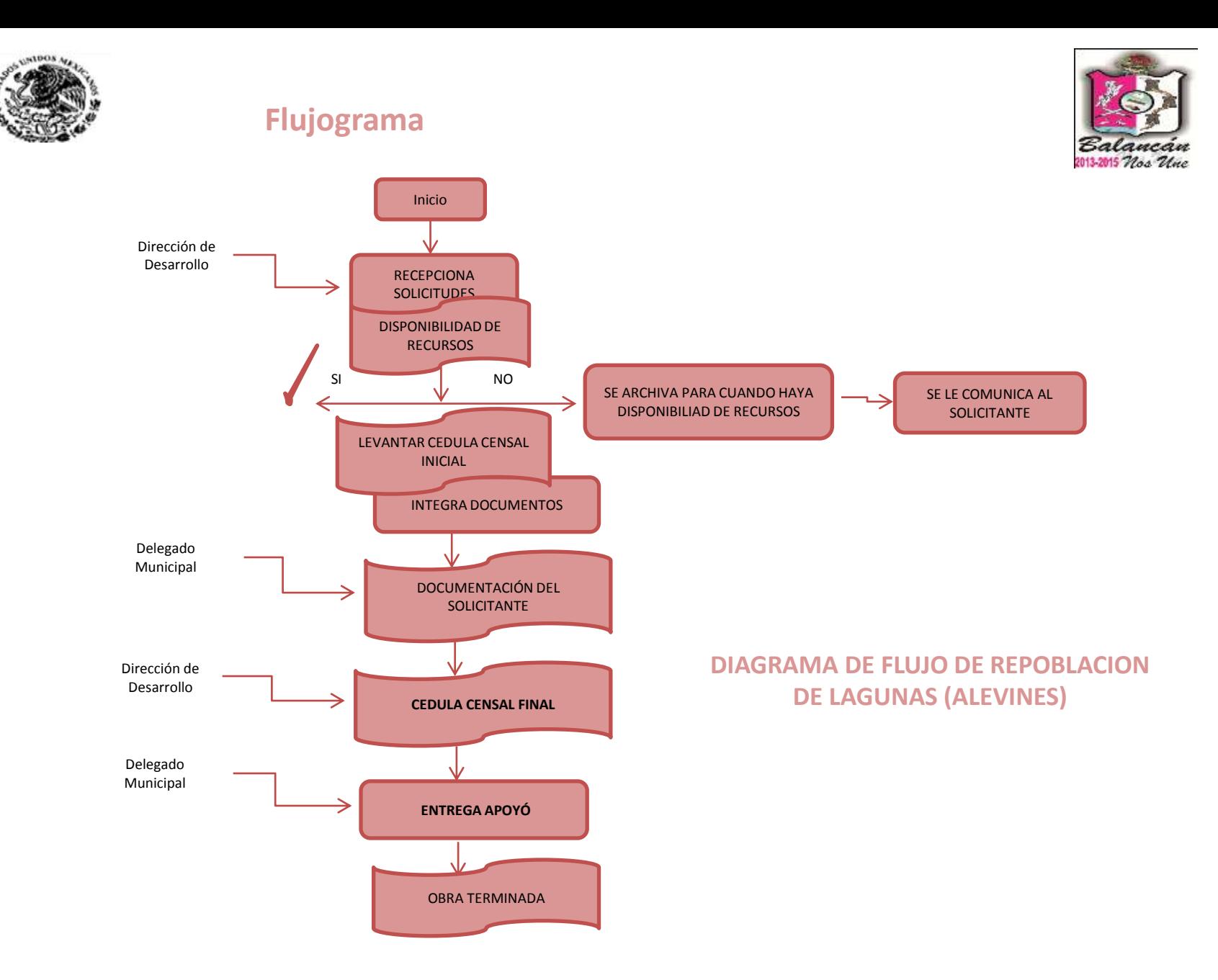

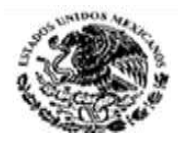

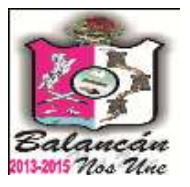

# Dirección de Fomento Económico Municipal.

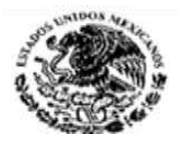

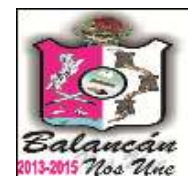

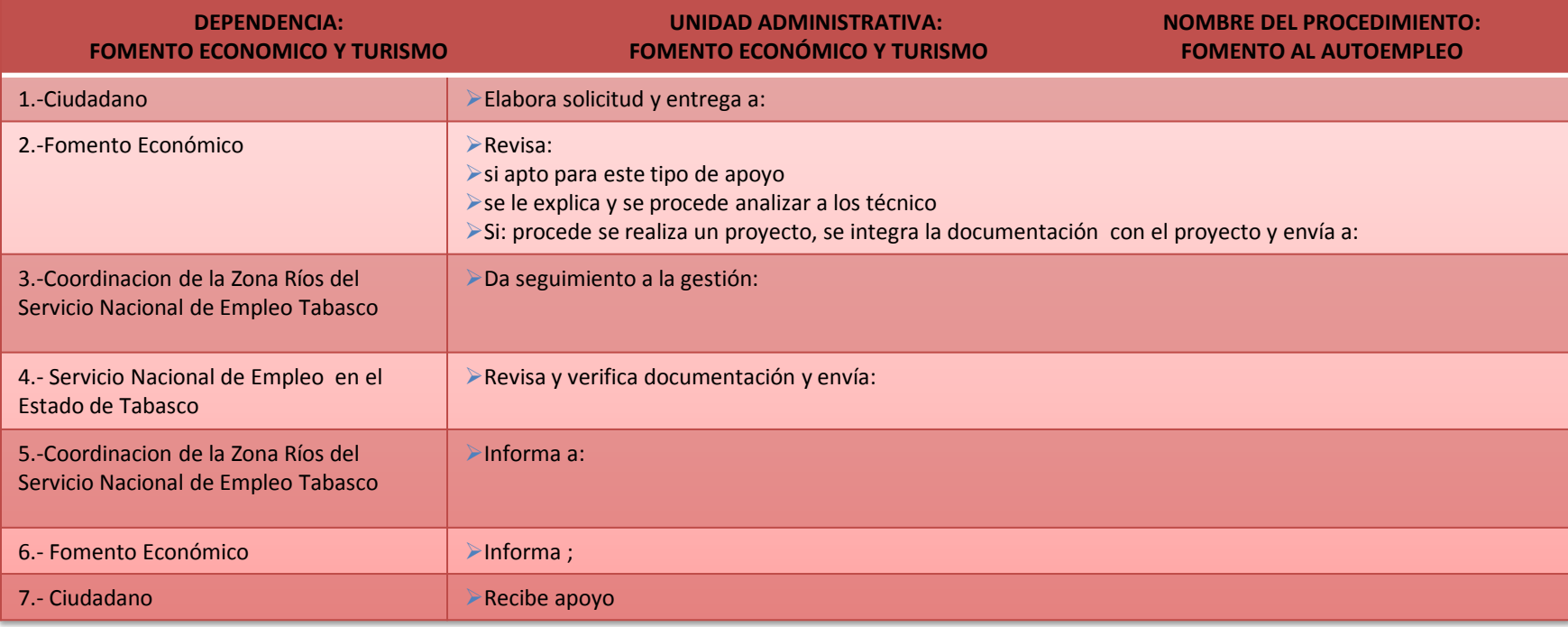

#### **Documentación requerida:**

- 2 copias de la credencial de elector
- 2 copias de la curp
- 2 copias certificado de estudios
- 2 copias comprobante de domicilio reciente

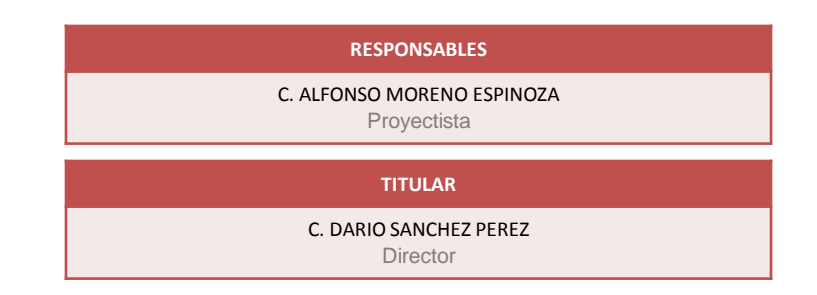

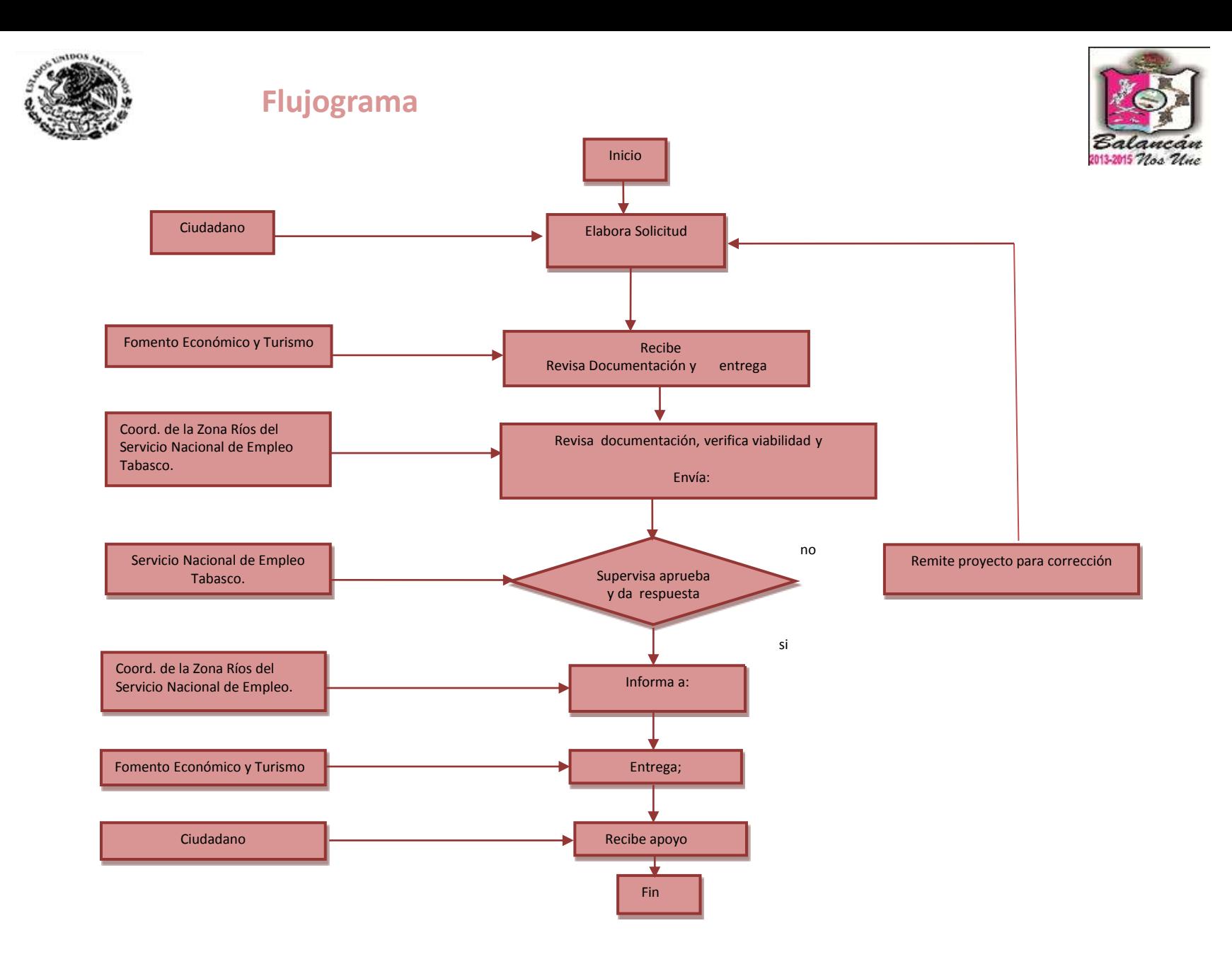

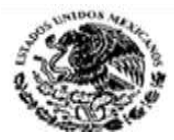

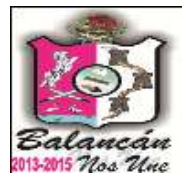

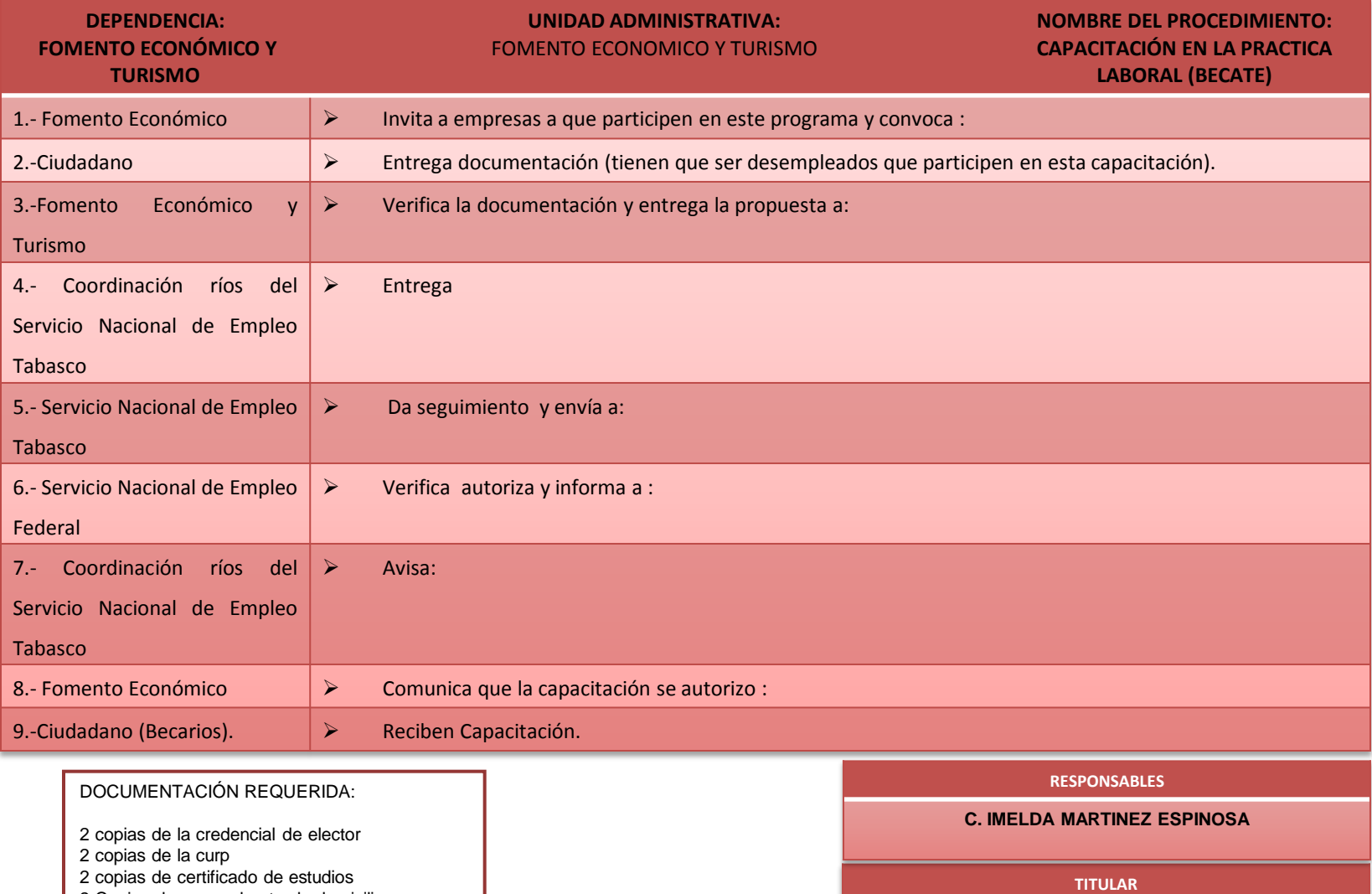

2 Copias de comprobante de domicilio

**C. DARIO SANCHEZ PEREZ**

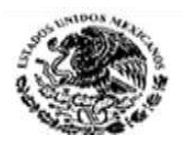

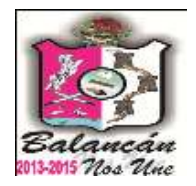

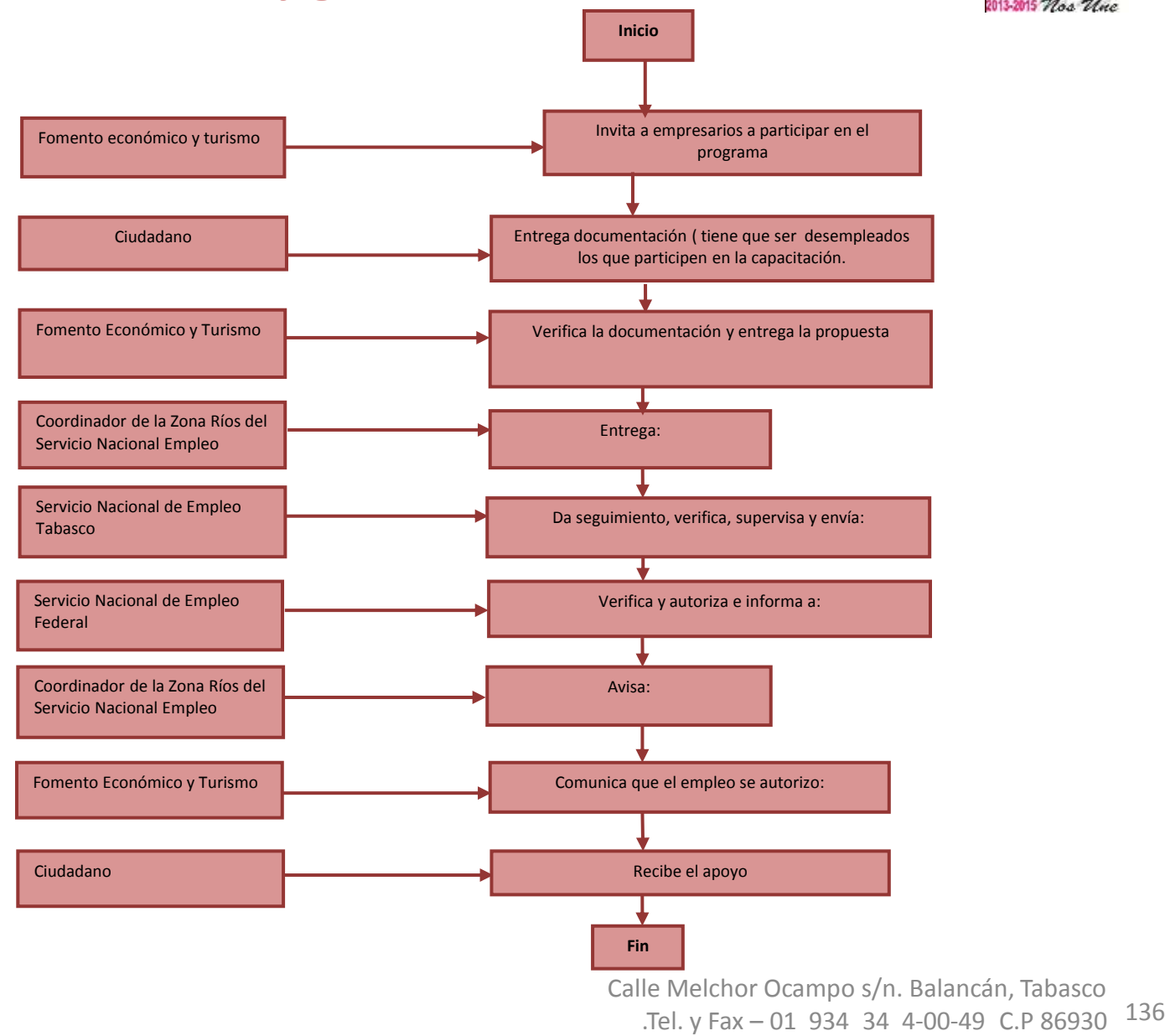

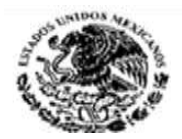

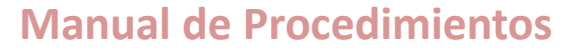

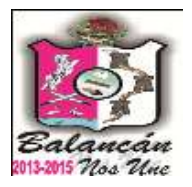

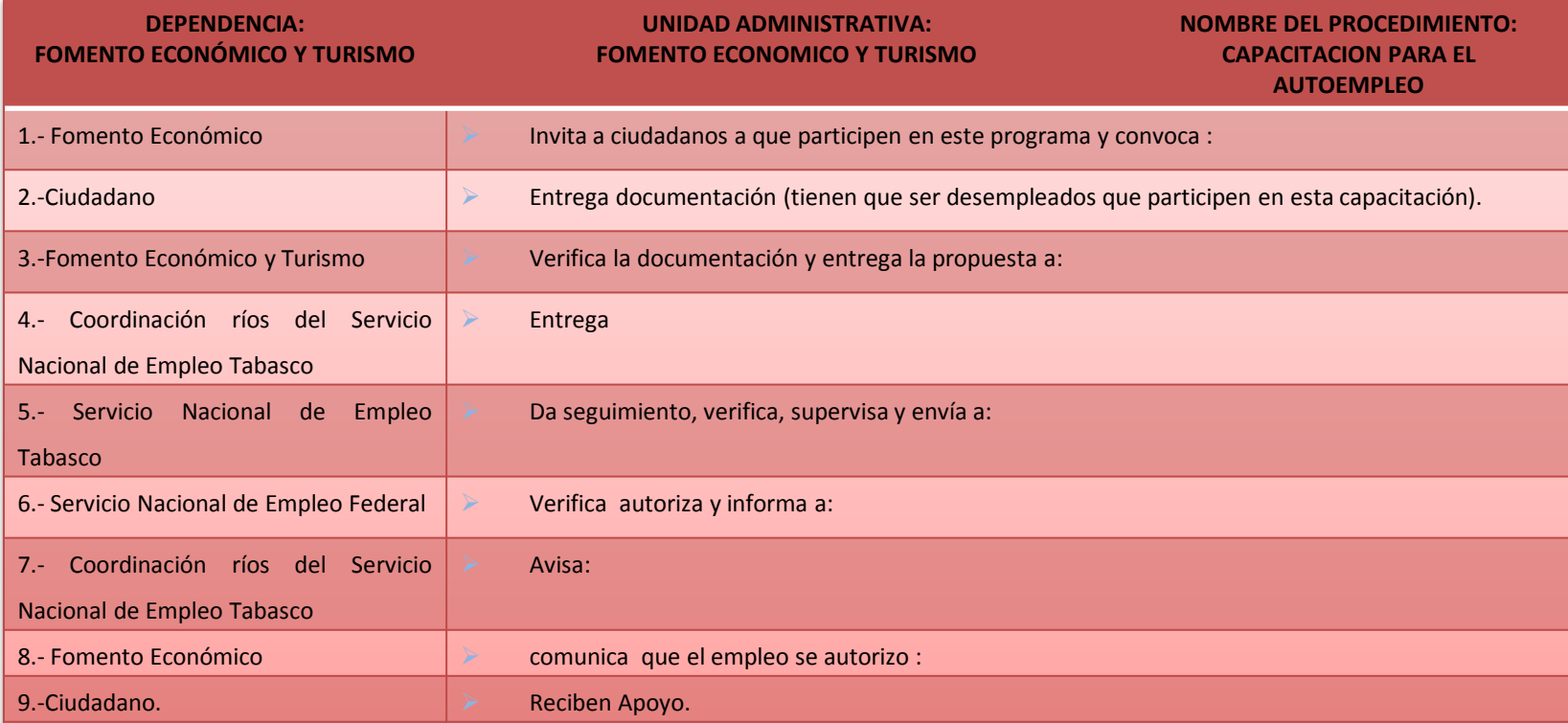

#### **RESPONSABLE C.KARINA HERNANDEZ REYES DOCUMENTACIÓN REQUERIDA:** 2 copias de la credencial de elector 2 copias de la curp 2 copias de certificado de estudios 2 Copias de comprobante de domicilio **TITULAR C. DARIO SANCHEZ PEREZ**

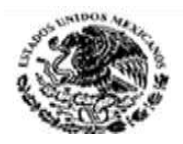

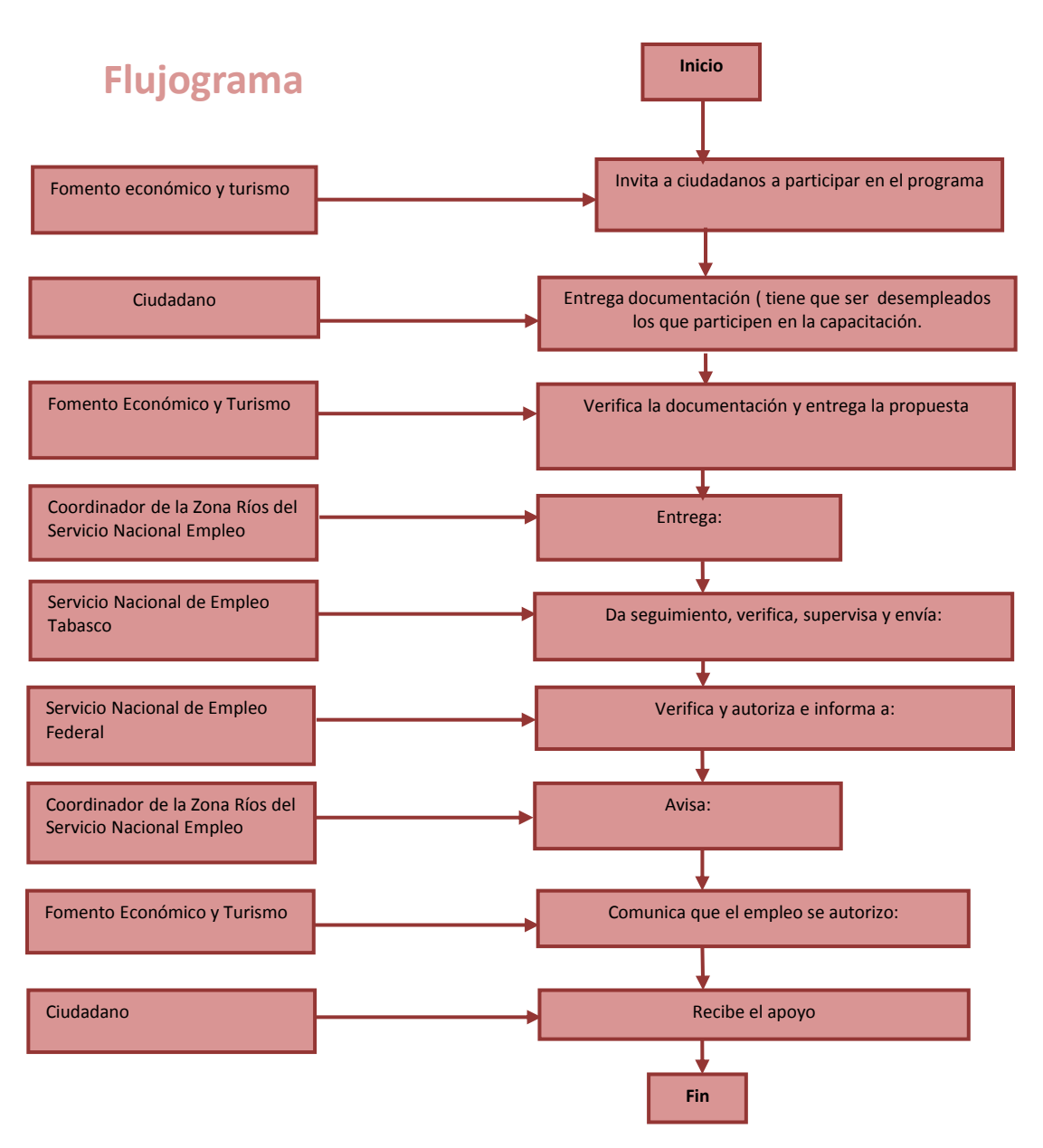

107 Calle Melchor Ocampo s/n. Balancán, Tabasco .Tel. y Fax – 01 934 34 4-00-49 C.P 86930

ancan 2013-2015 Nos Une

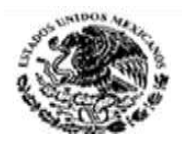

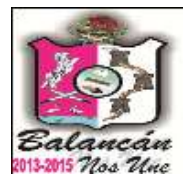

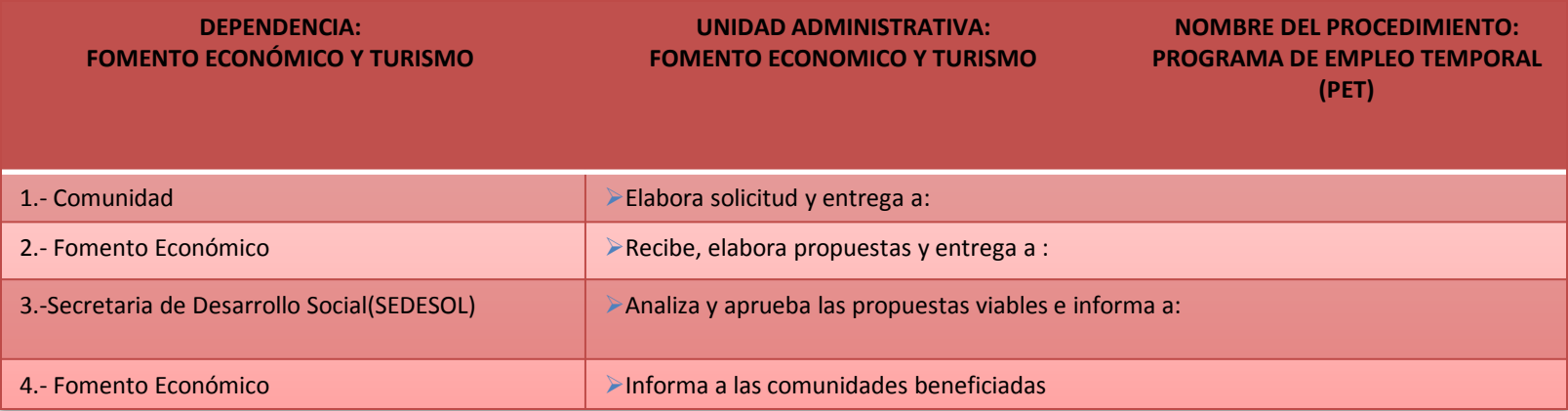

#### **DOCUMENTACIÓN REQUERIDA:**

Solicitud elaborada por la comunidad Copia de la credencial de elector Copias de la curp Copia acta de nacimiento

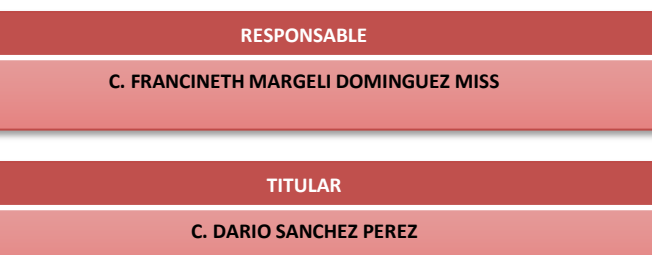

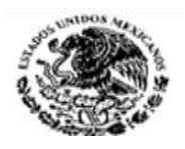

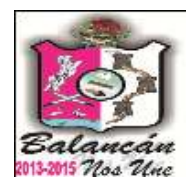

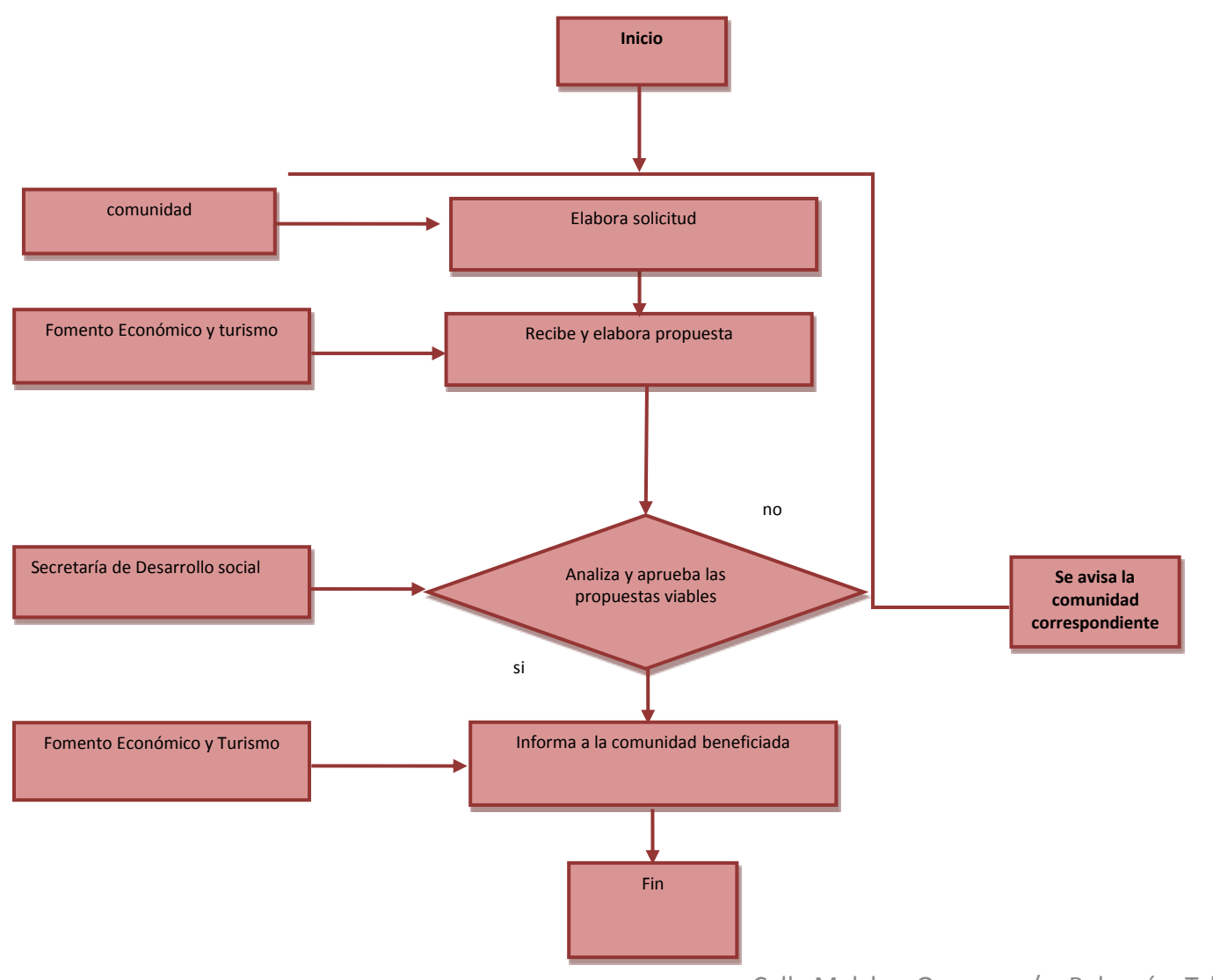

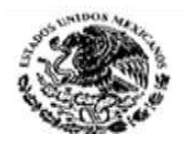

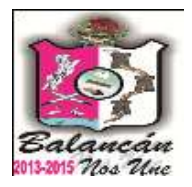

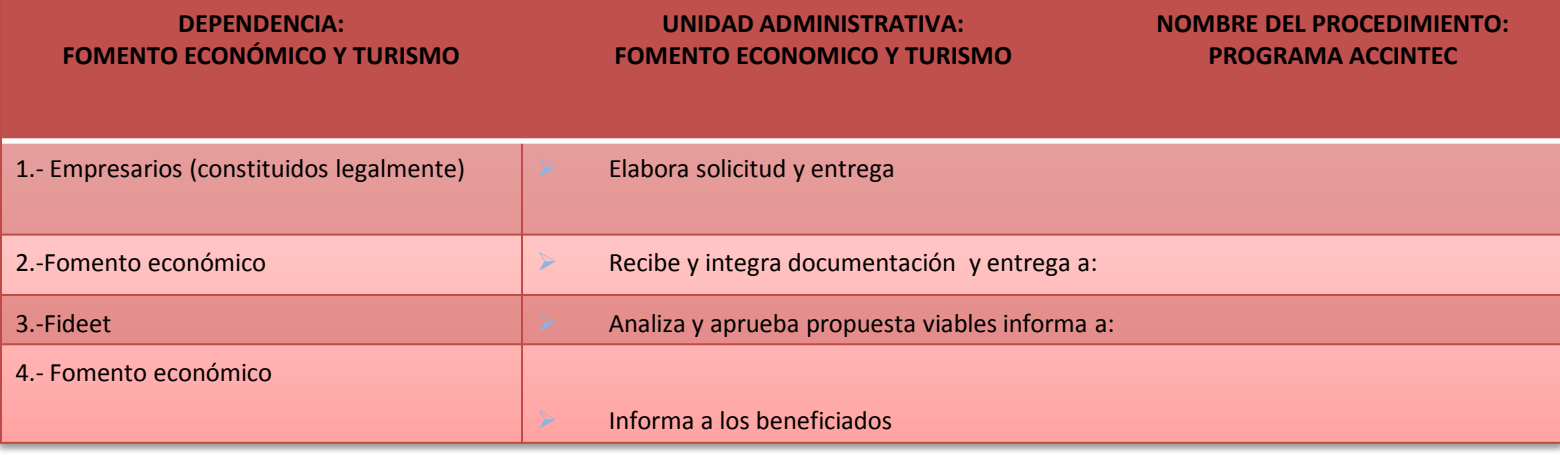

#### **DOCUMENTACION REQUERIDA:** Solicitud de información completa Credencial de elector R.f.c Hoja de inscripción Presupuesto de inversión que establezcan, en forma detallada los procesos y tiempo de implementación Estados financieros

#### **RESPONSABLE**

**C. FRANCINET MARGELI DOMINGUEZ MISS**

#### **TITULAR**

**C. DARIO SANCHEZ PEREZ** 

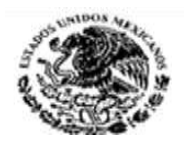

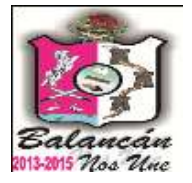

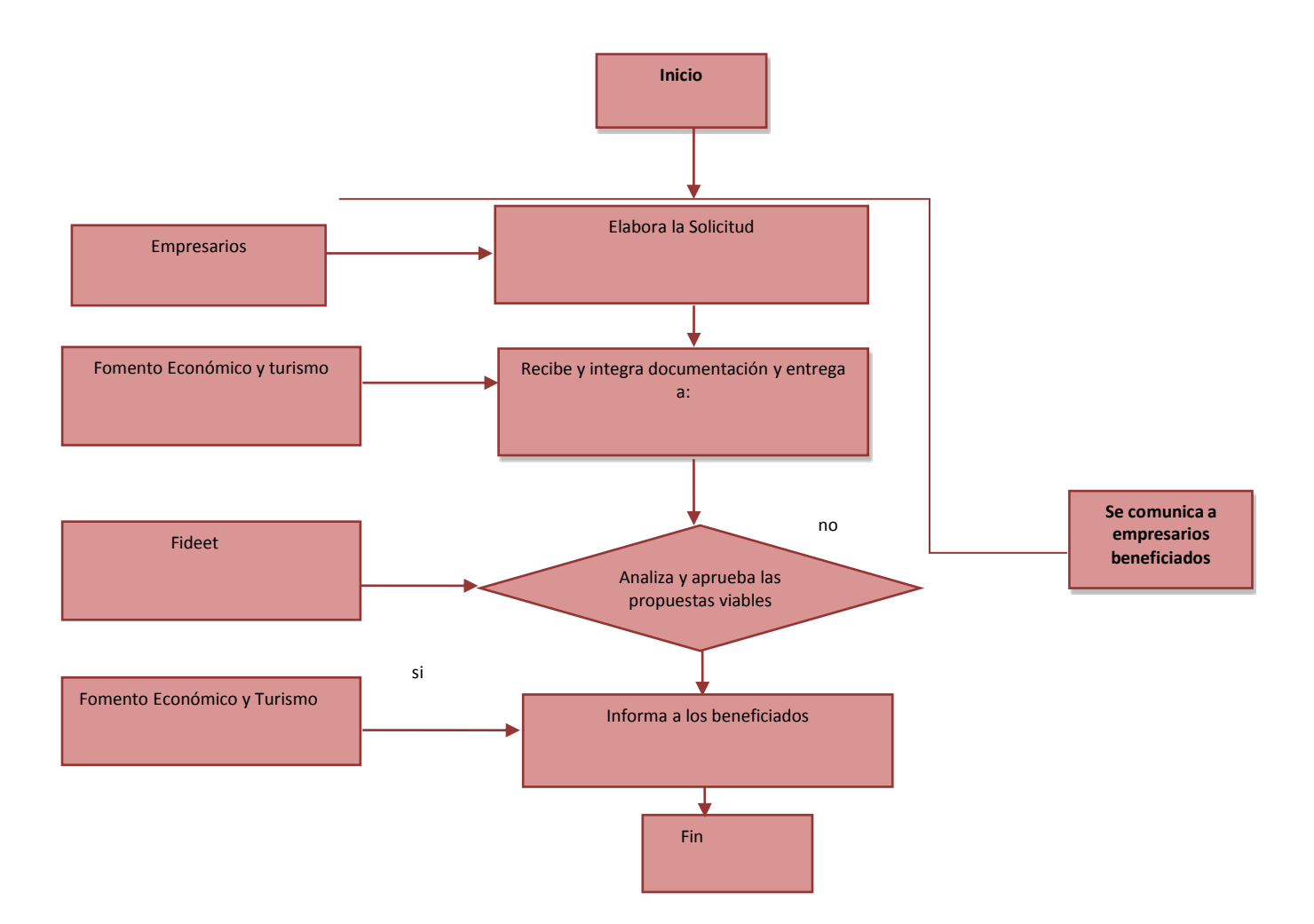

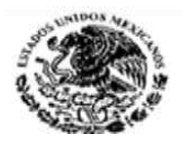

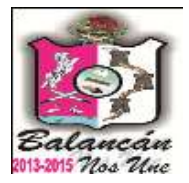

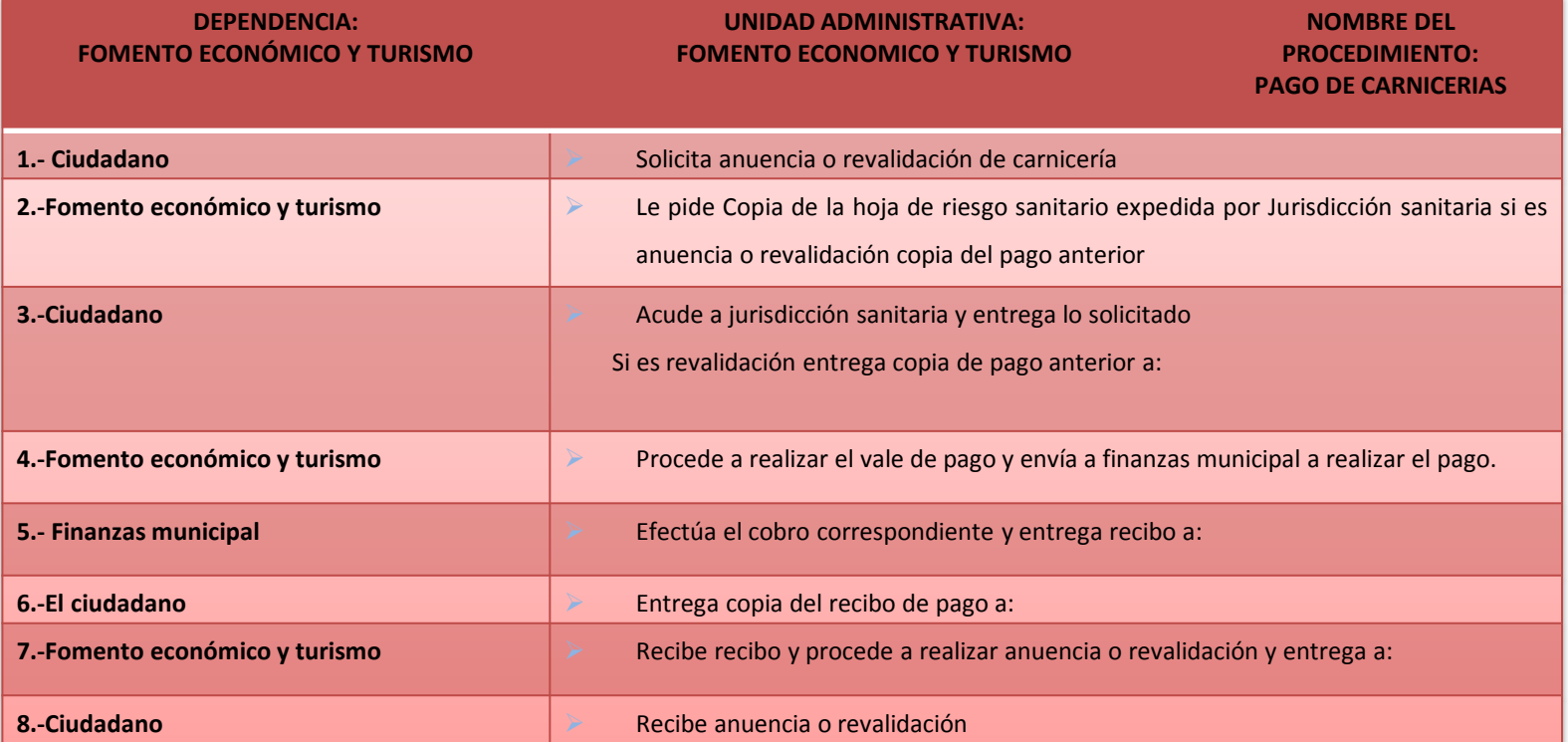

**DOCUMENTACION REQUERIDA:**

Hoja de Riesgo Sanitario o recibo de pago anterior

**RESPONSABLE**

**C. MARTIN ARIAS JIMENEZ**

**TITULAR**

**C. DARIO SANCHEZ PEREZ** 

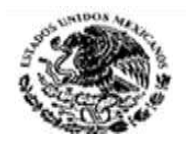

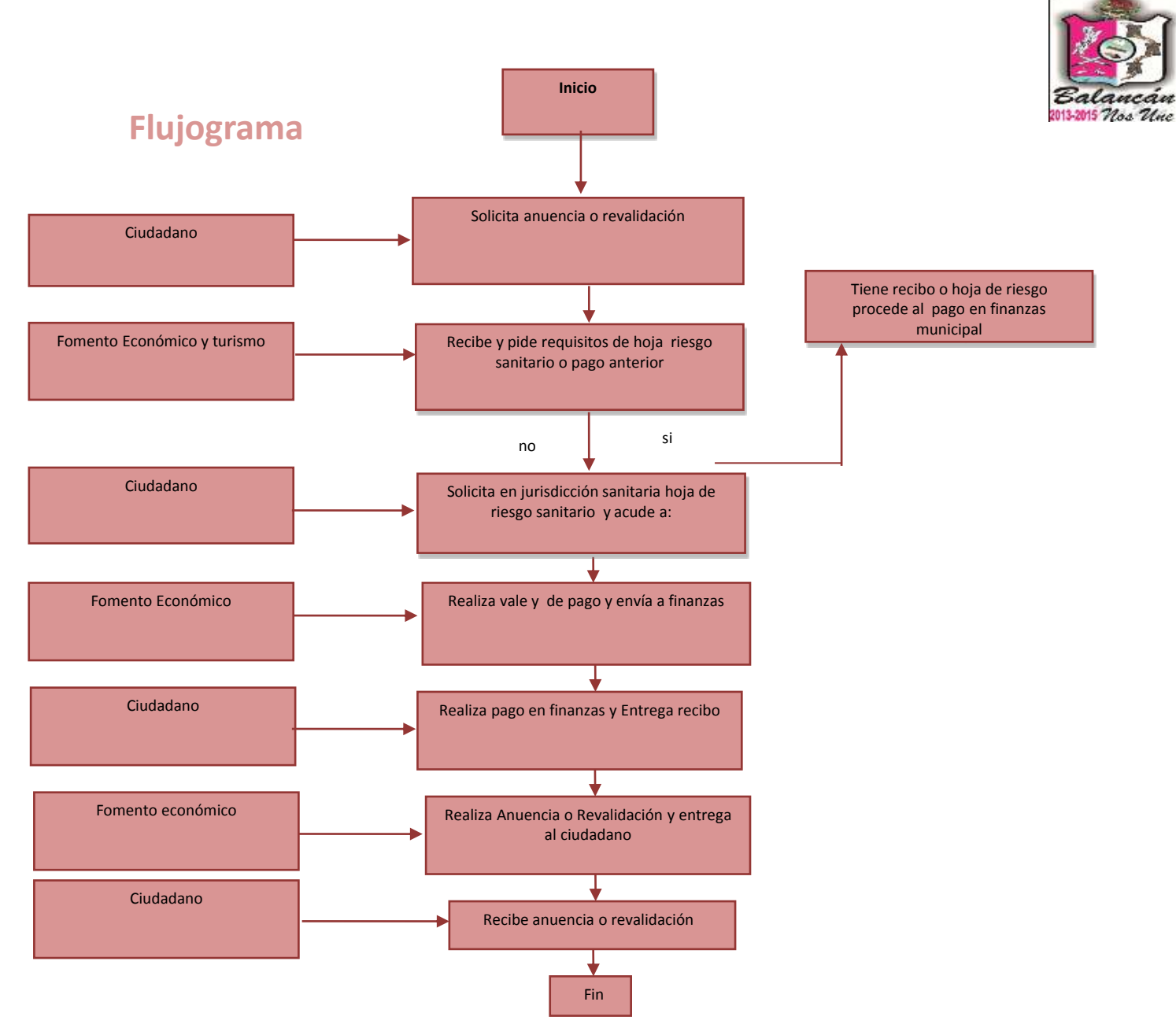

Tel. y Fax – 01 934 34 4-00-49 C.P 86930 144 Calle Melchor Ocampo s/n. Balancán, Tabasco
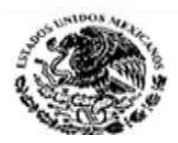

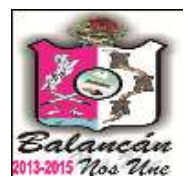

145

# Dirección de Obras, Ordenamientos, Territoriales Municipal.

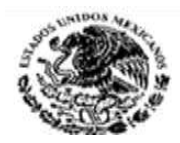

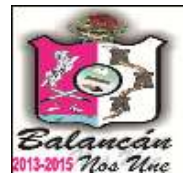

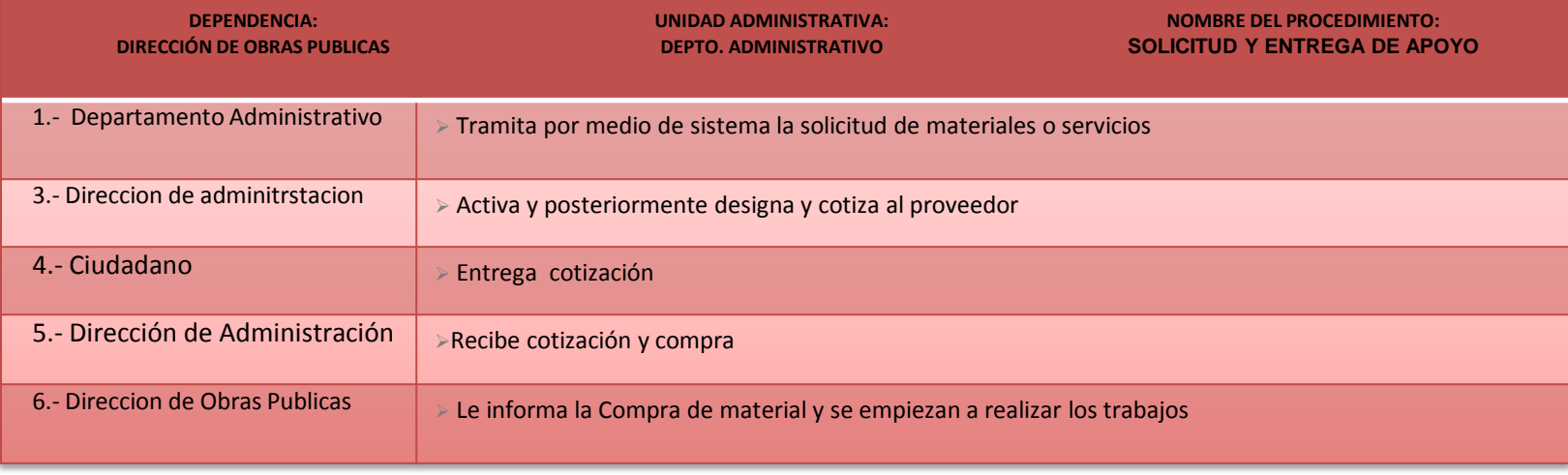

#### **DOCUMENTACIÓN GENERADA** Solicitud y Facturas

#### **DOCUMENTOS REQUERIDOS**

- $\triangleright$  Solicitud de material
- > Orden de servicio
- > Cotizaciones

#### **TITULAR**

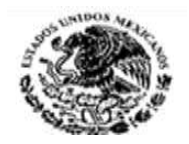

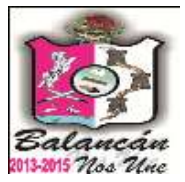

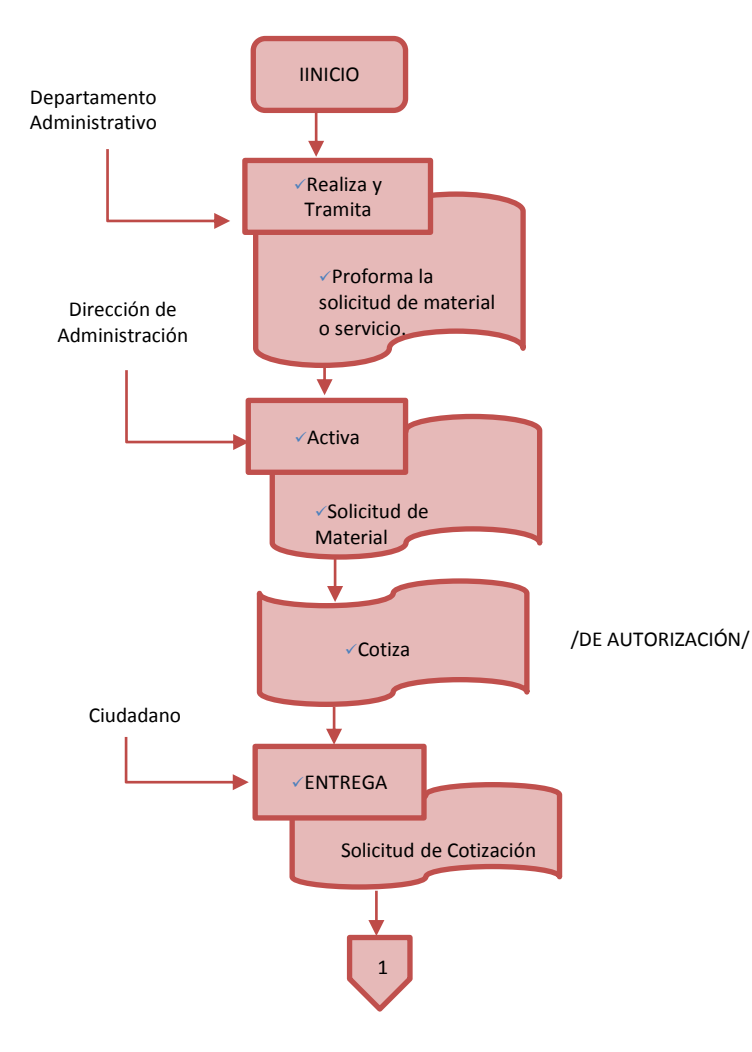

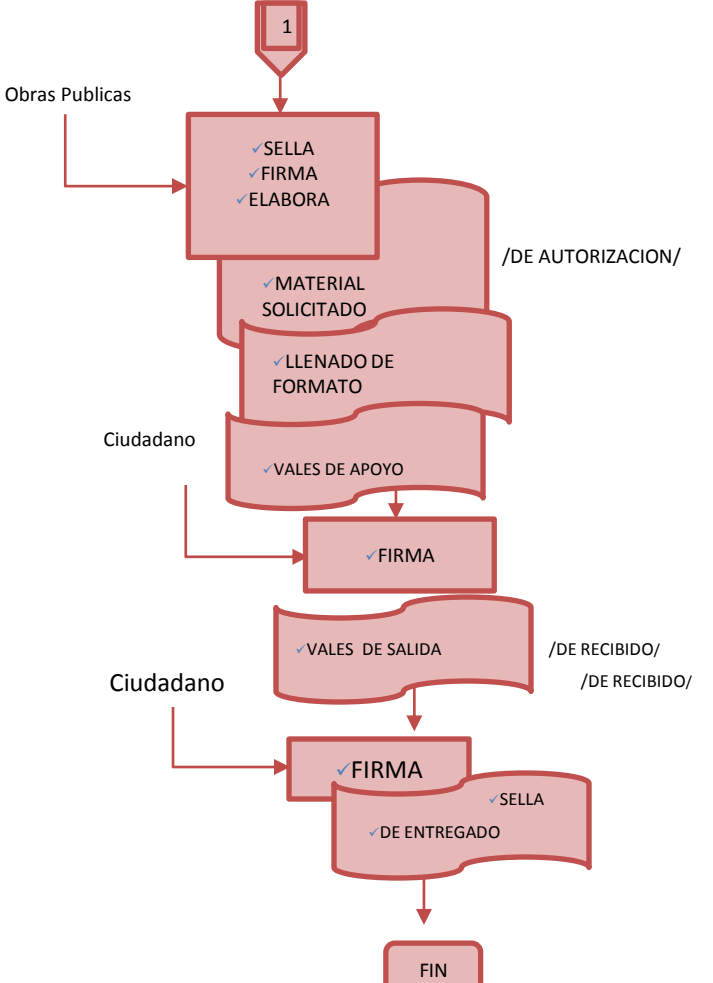

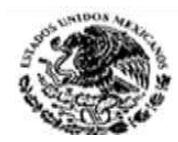

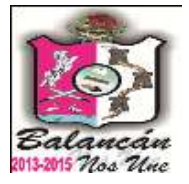

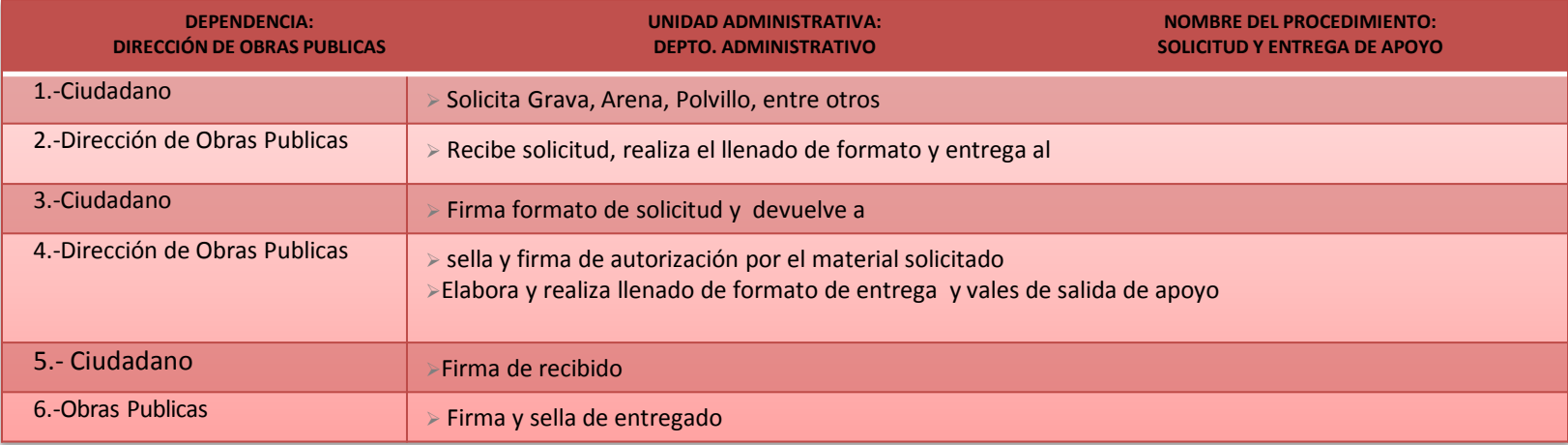

DOCUMENTACIÓN GENERADA SOLICITUD

#### **TITULAR**

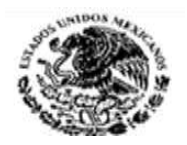

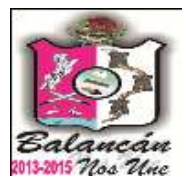

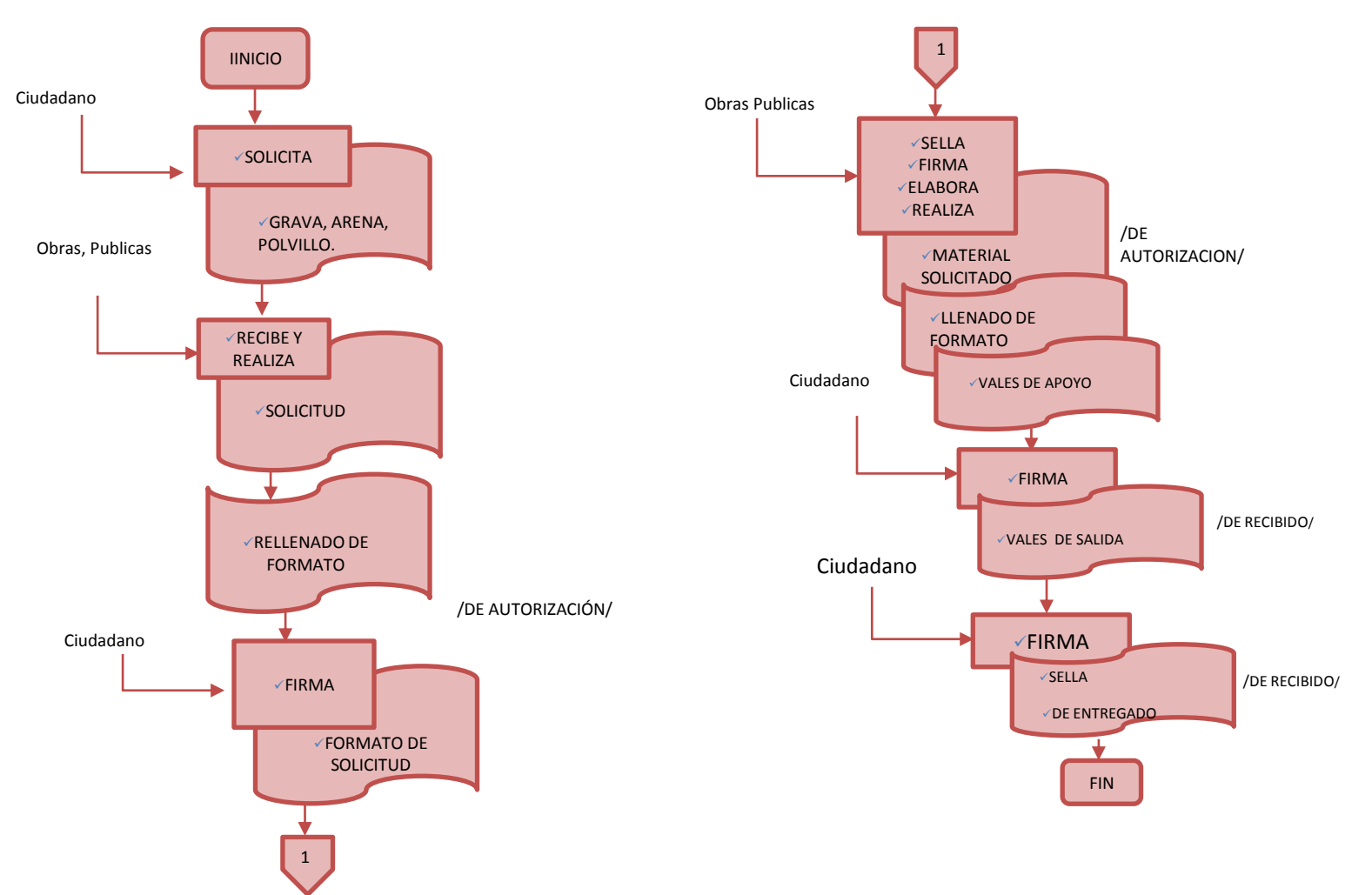

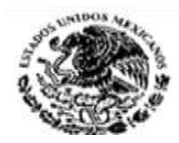

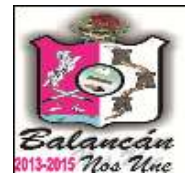

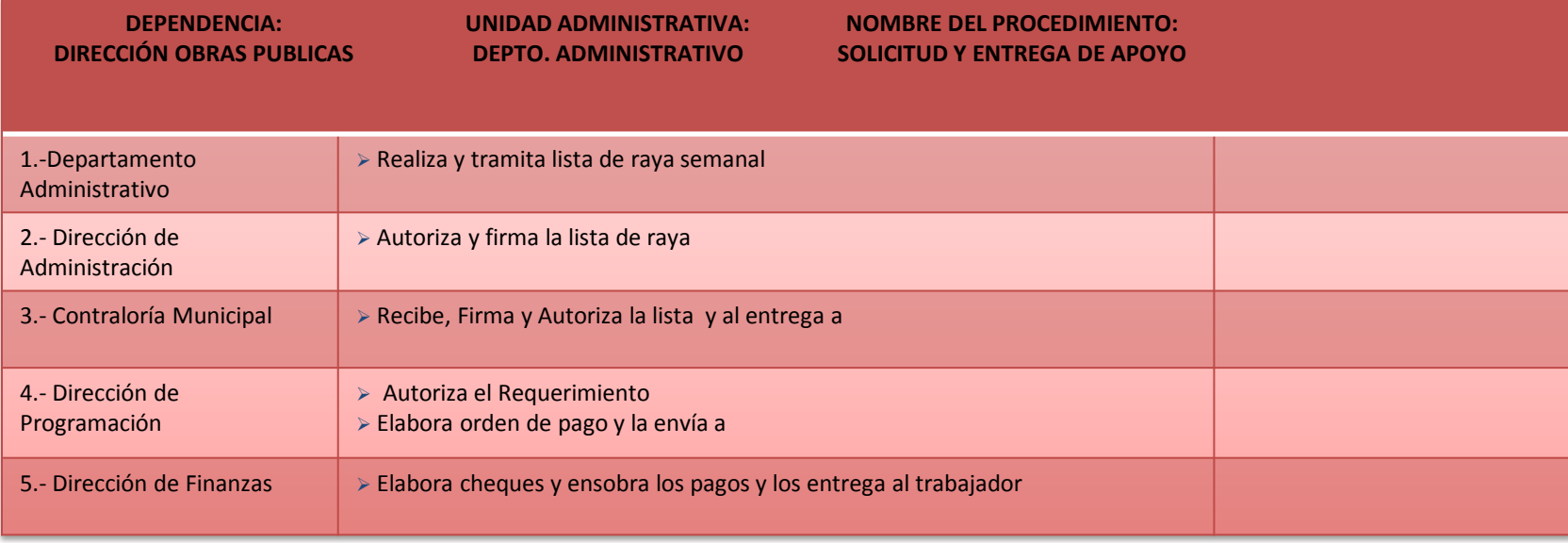

**DOCUMENTACIÓN GENERADA Listado & Sobres**

**DOCUMENTACIÓN REQUERIDA** Credencial de Elector

#### **TITULAR**

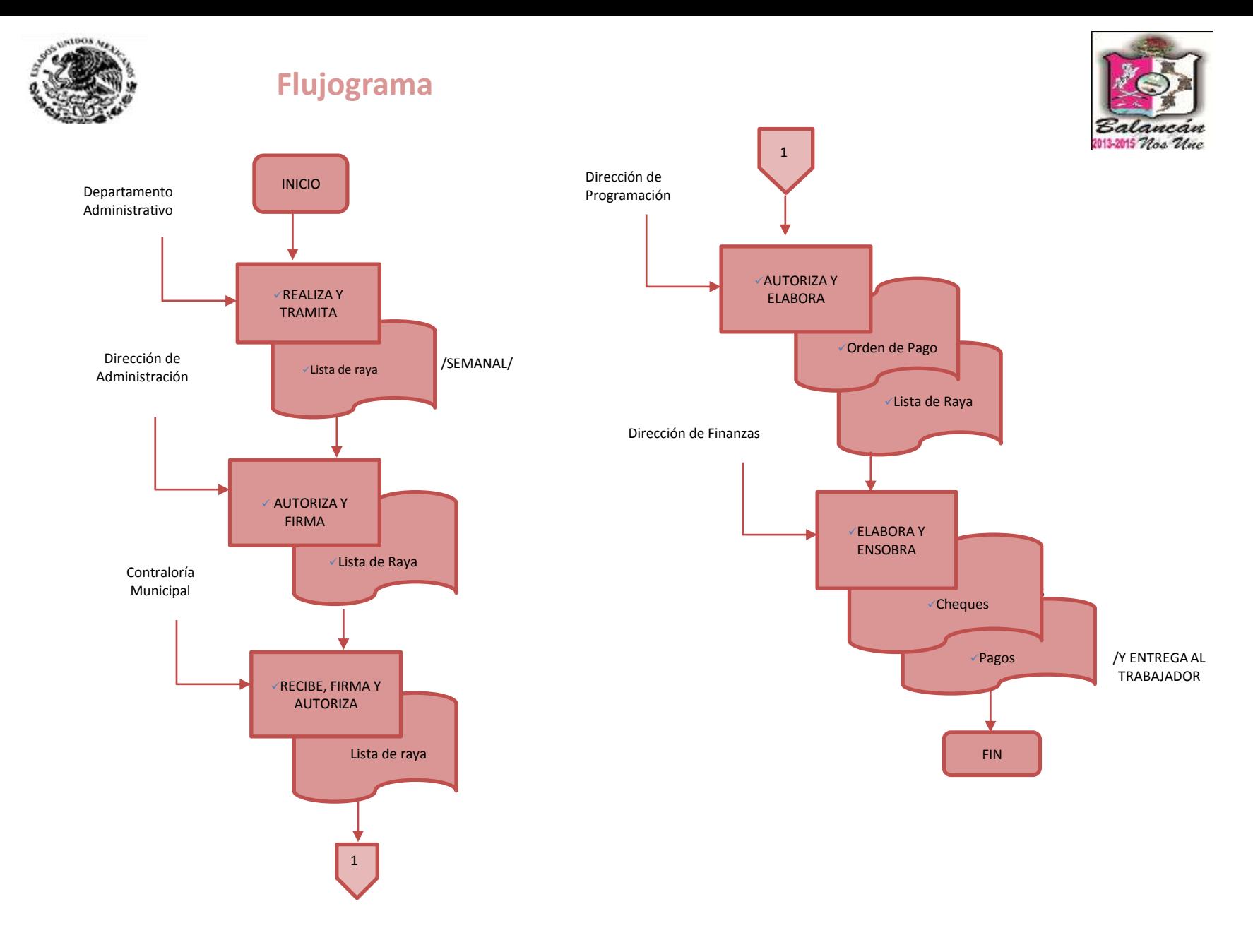

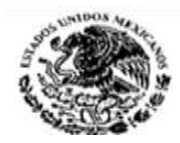

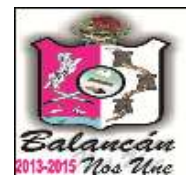

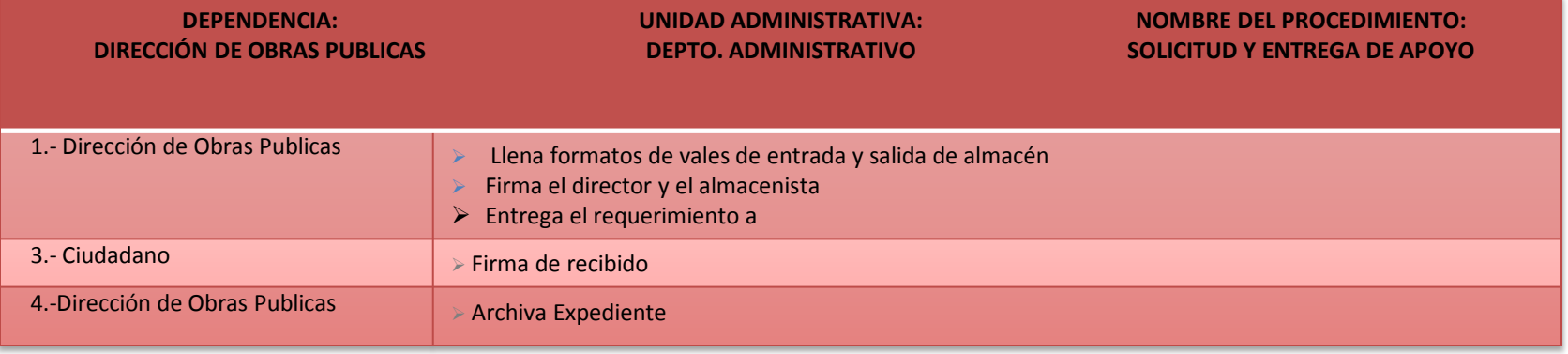

DOCUMENTACIÓN GENERADA Formato de vales de salida y entrada del almacén

#### **TITULAR**

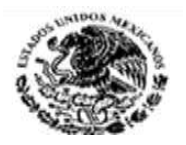

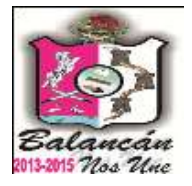

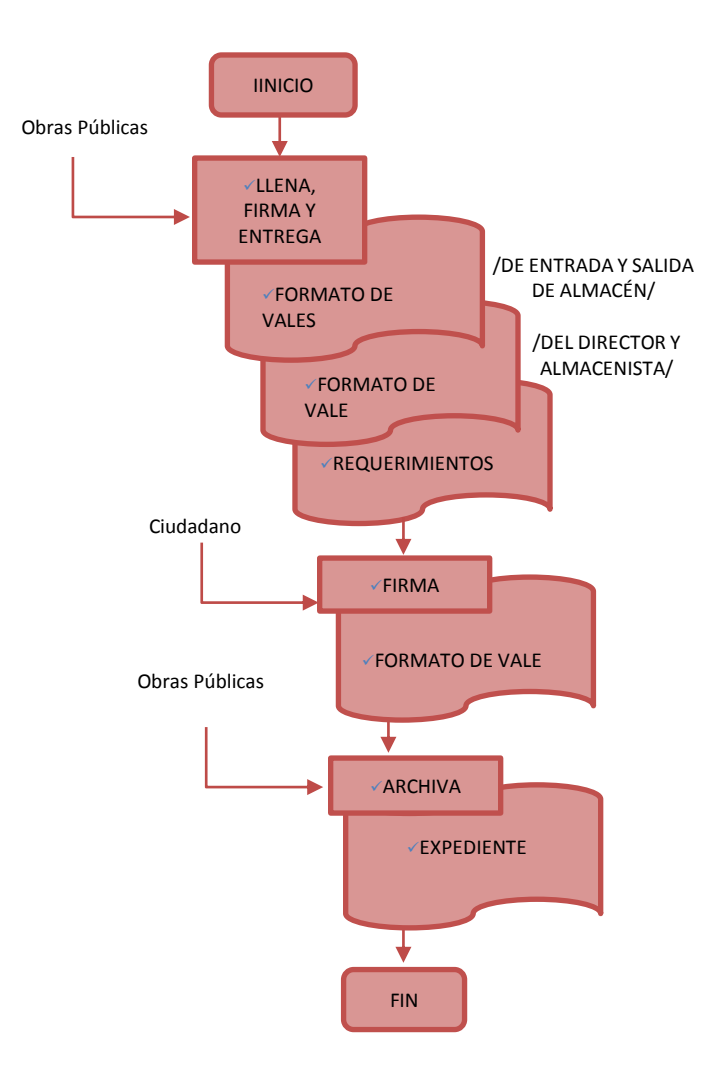

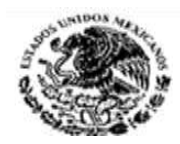

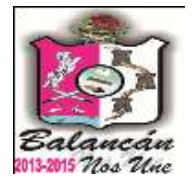

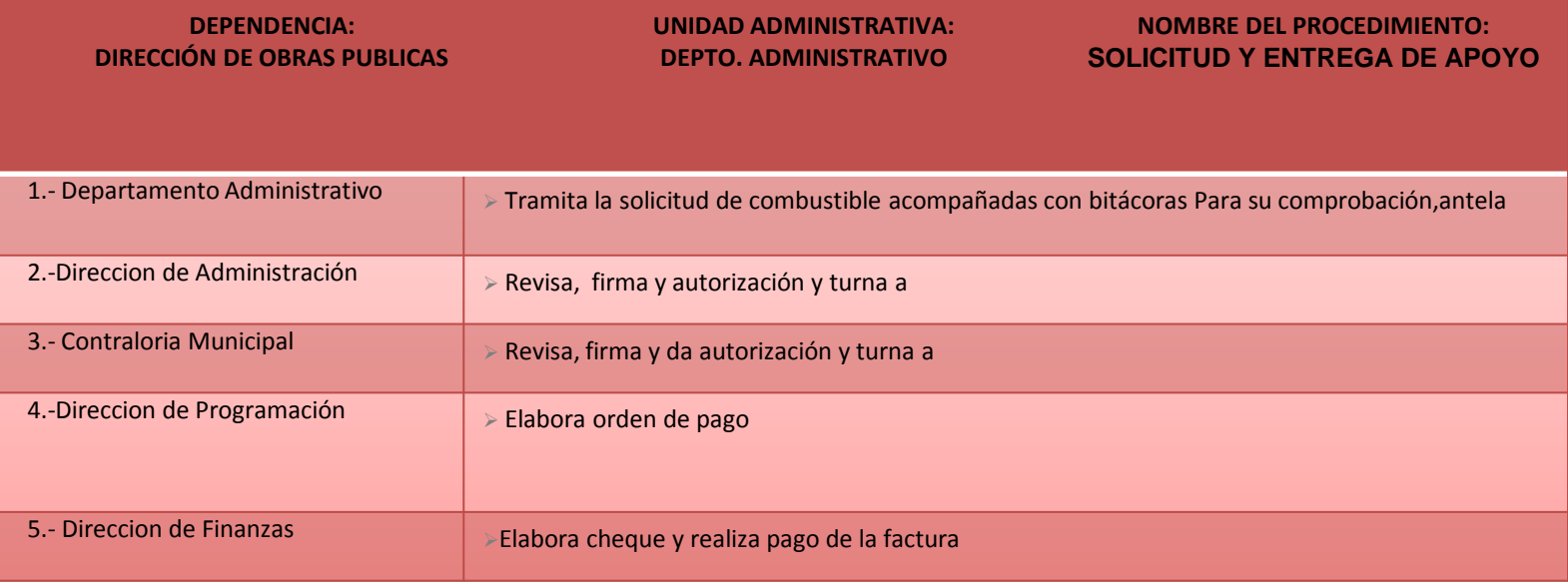

DOCUMENTACIÓN GENERADA SOLICITUD DE PROFORMA & BITACORA DE COMBUSTIBLE

DOCUMNETACION REQUERIDA

> FACTURAS

**TITULAR**

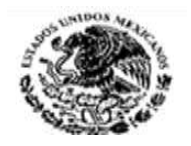

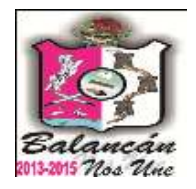

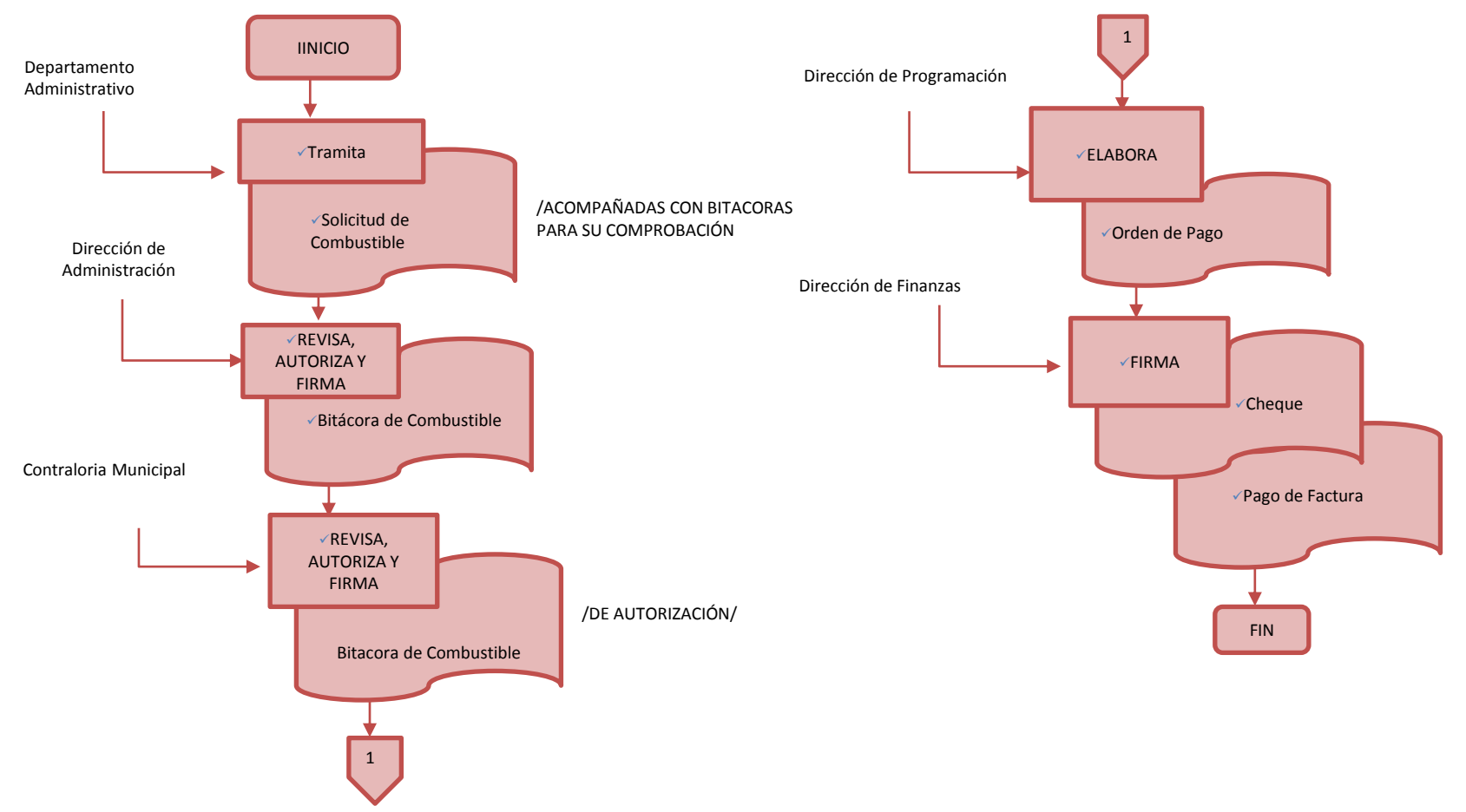

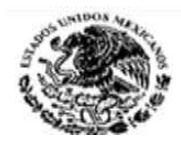

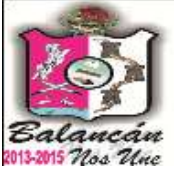

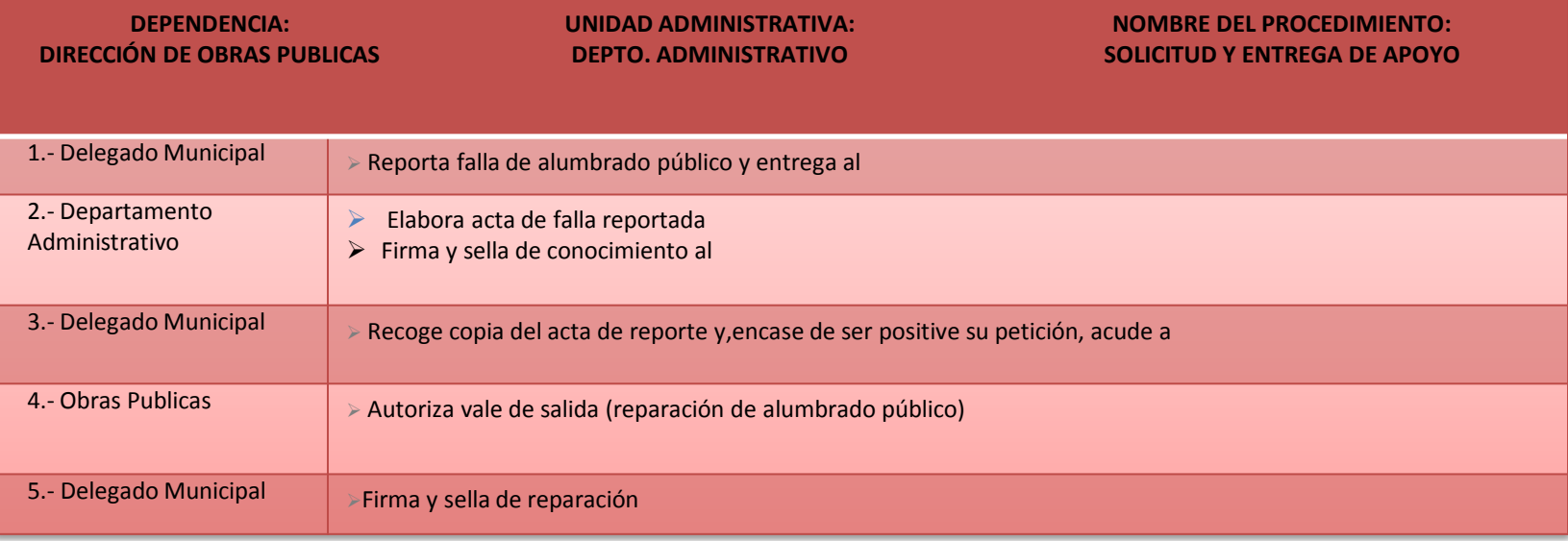

DOCUMENTACIÓN GENERADA ACTAS & VALES

#### **TITULAR**

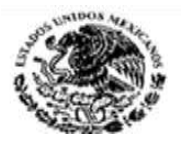

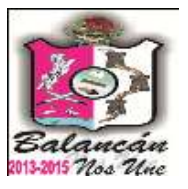

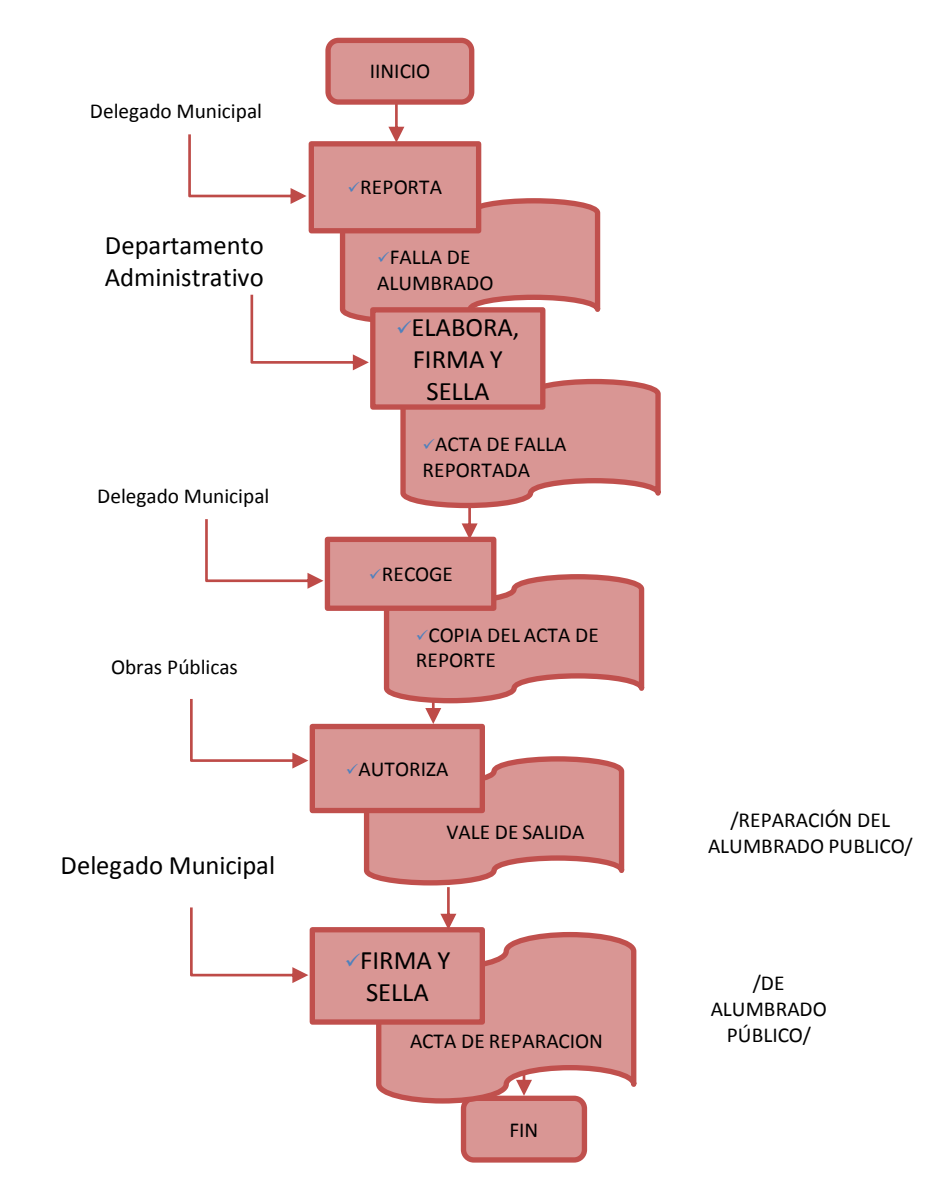

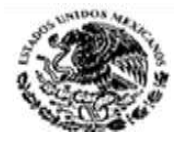

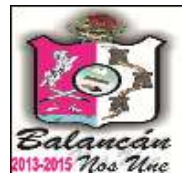

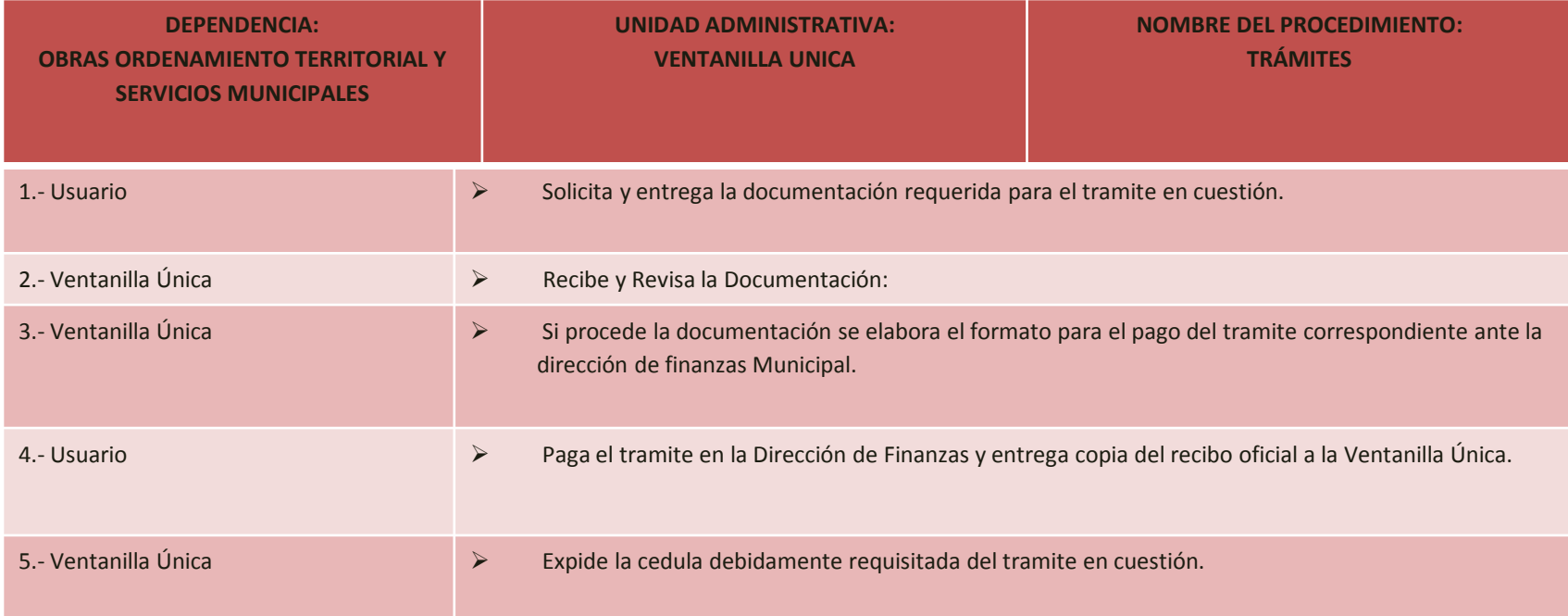

#### **DOCUMENTACIÓN GENERADA:**

- RECIBO DE PAGO OFICIAL DEL TRAMITE
- CEDULA DEBIDAMENTE REQUISITADA DEL TRAMITE CORRESPONDIENTE.

#### **RESPONSABLE DE LA UNIDAD**

**C. RAMON**

**TITULAR**

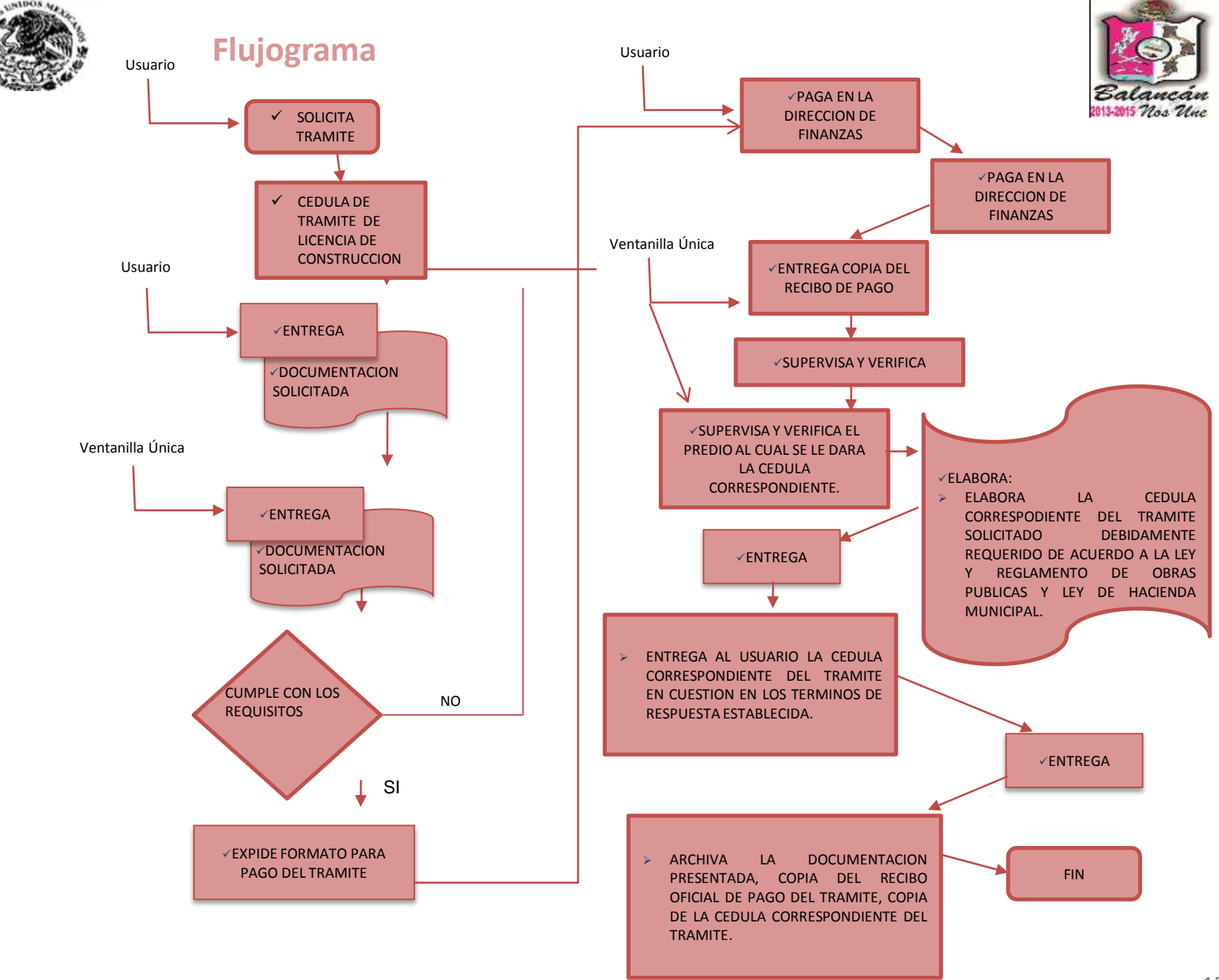

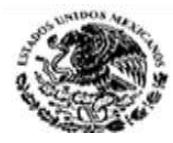

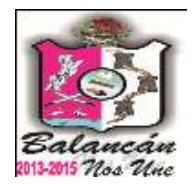

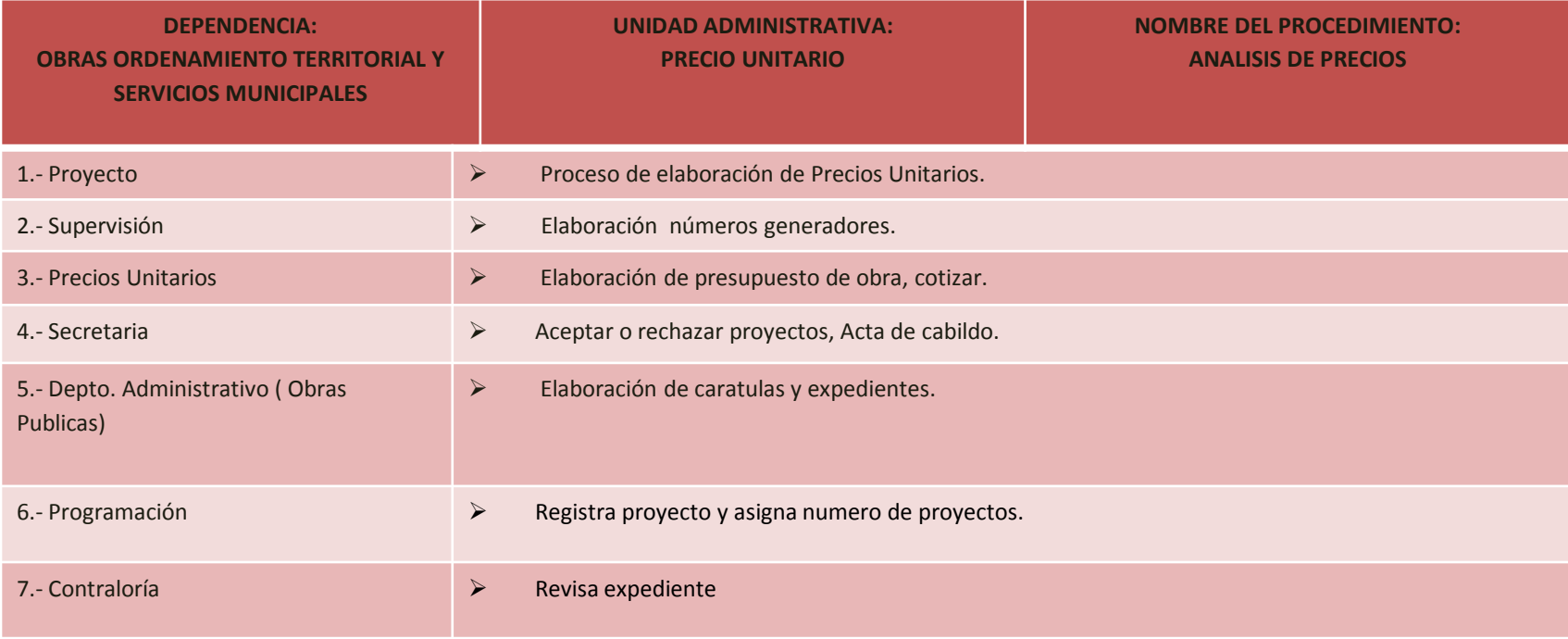

#### **DOCUMENTACIÓN GENERADA:**

ANALISIS DE PRECIOS Y ELABORACION DE PRESUPUESTOS.

**RESPONSABLE DE LA UNIDAD**

C. JOSE ISABELINO DE LA CRUZ ISIDRO

**TITULAR**

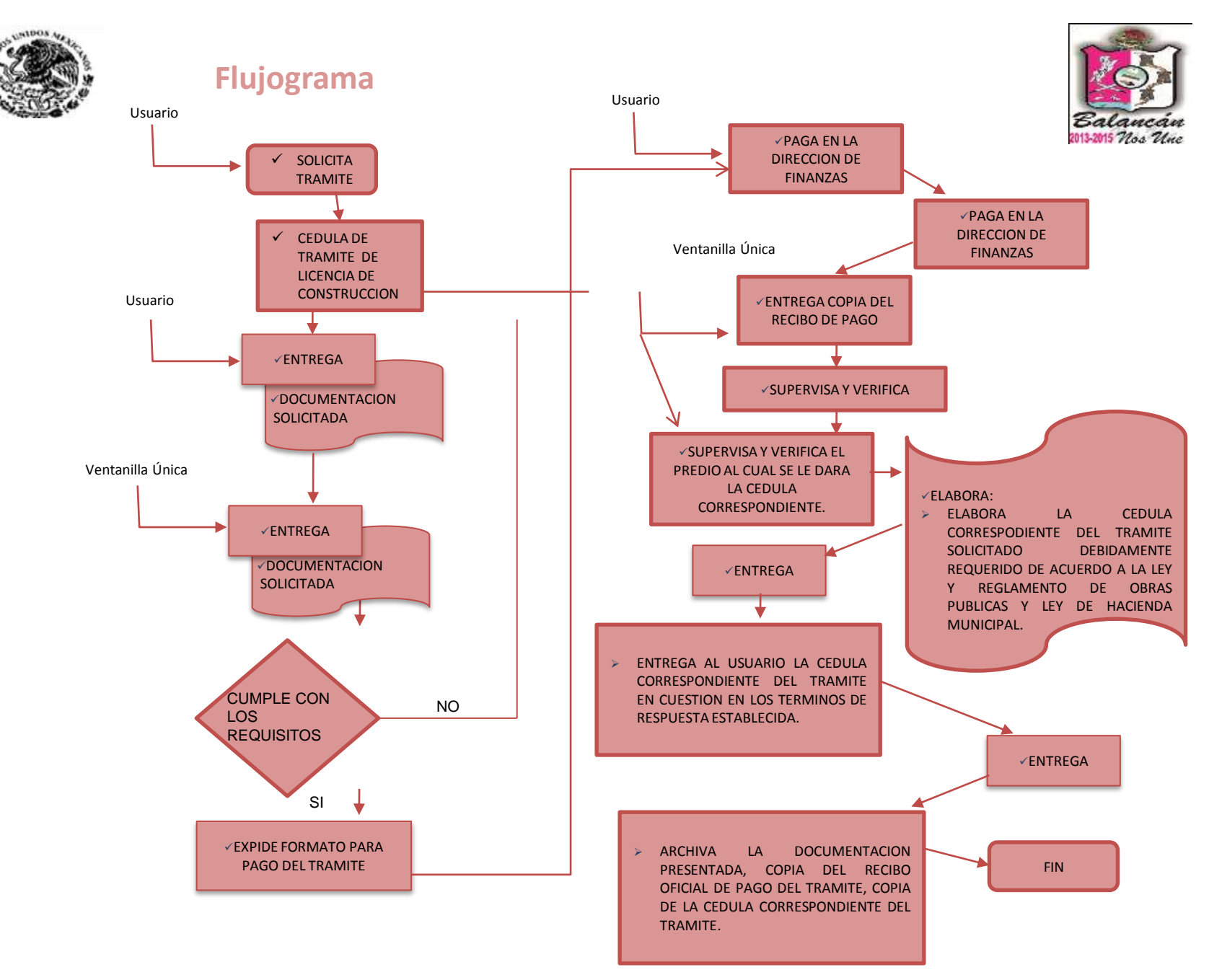

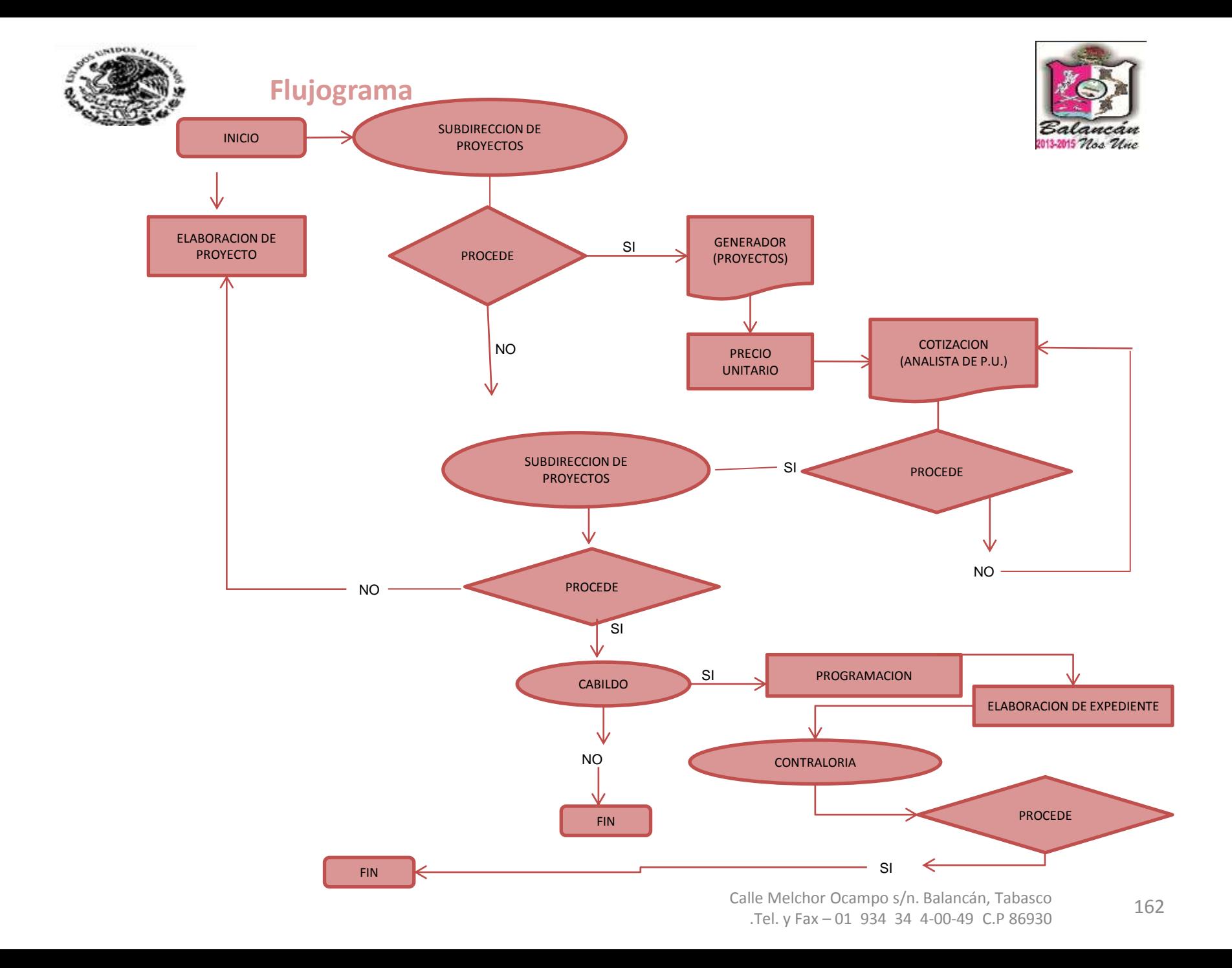

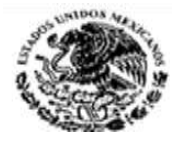

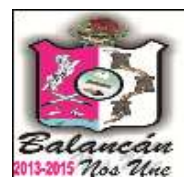

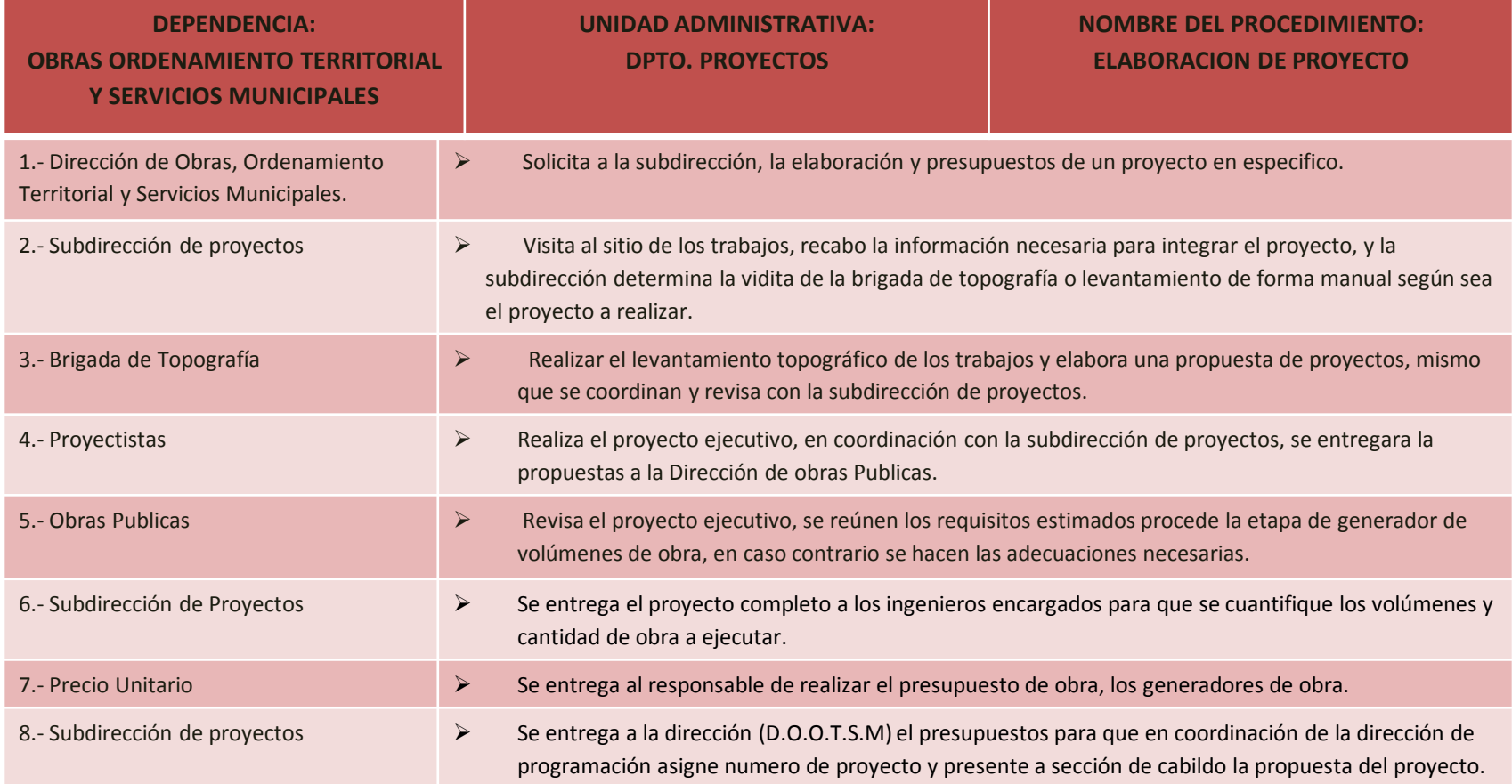

**DOCUMENTACIÓN GENERADA:**

 $\blacktriangleright$  .

#### **RESPONSABLE DE LA UNIDAD**

**C. CARLOS ENRIQUE RUIZ GARCIA**

#### **TITULAR**

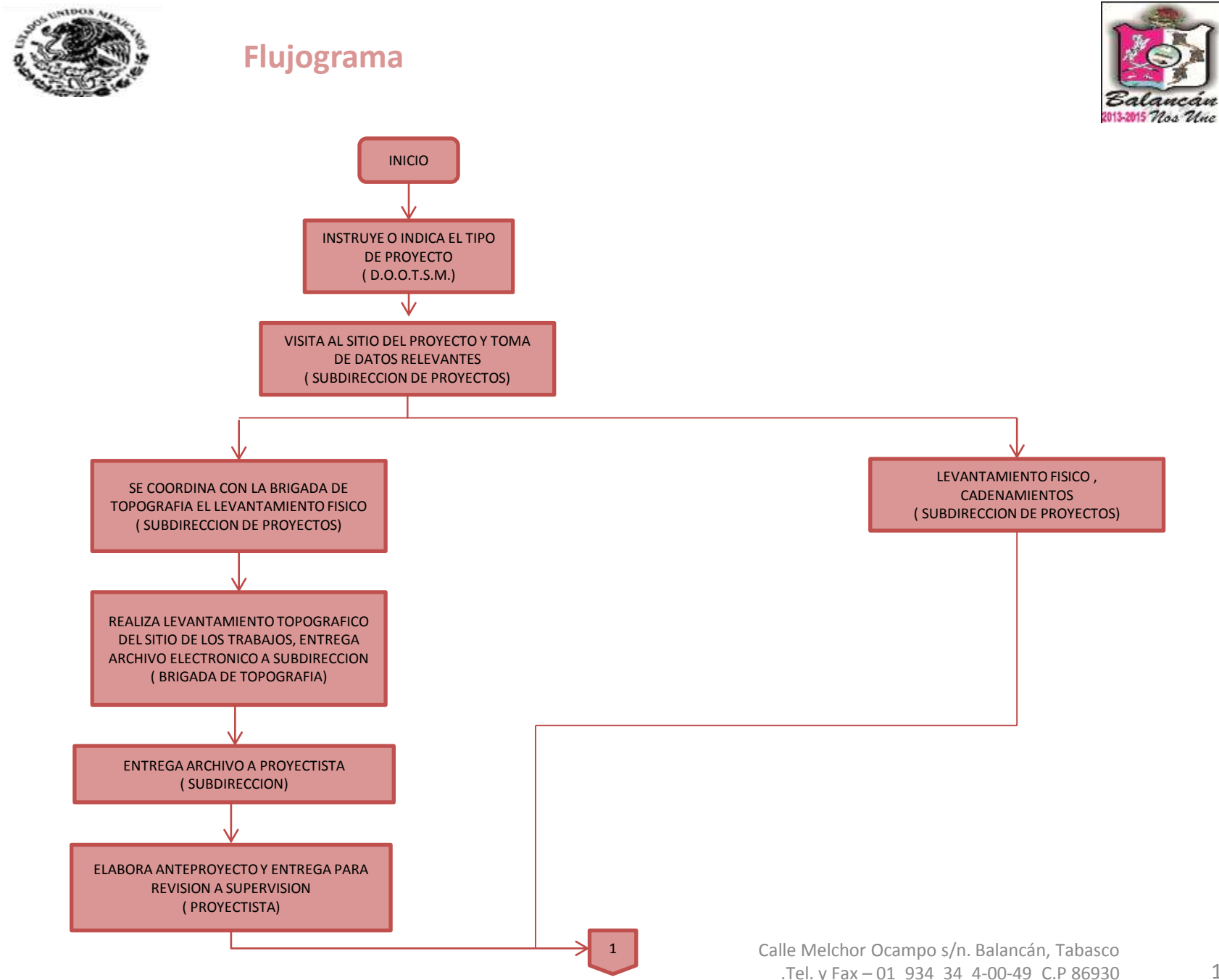

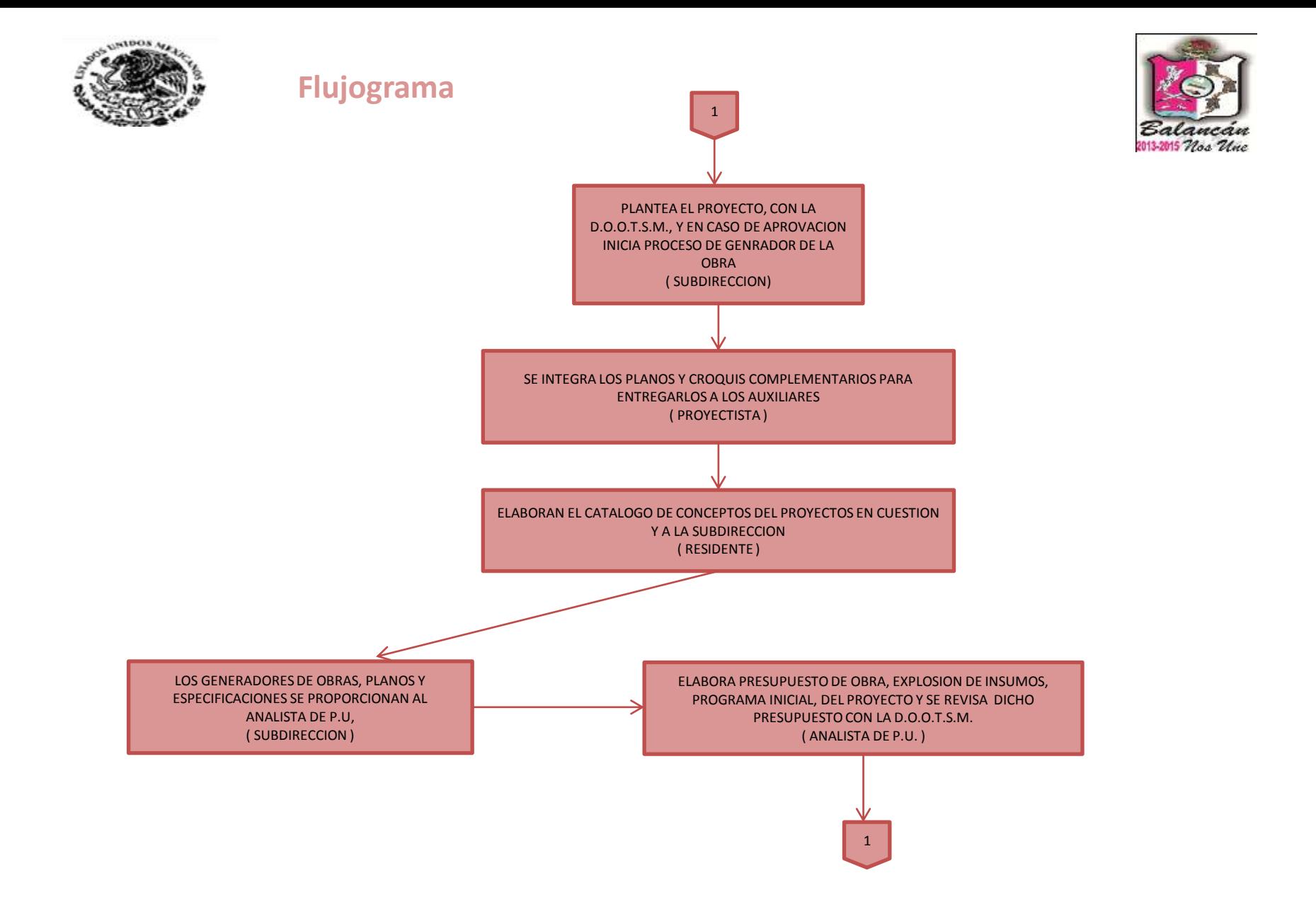

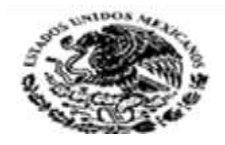

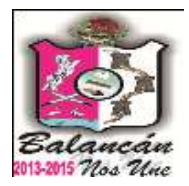

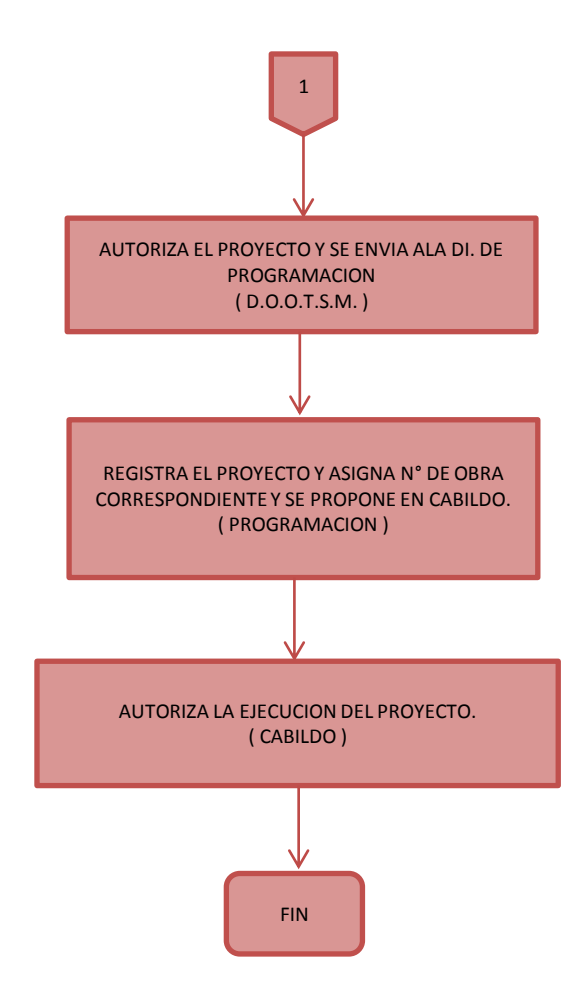

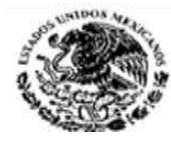

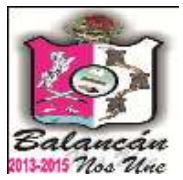

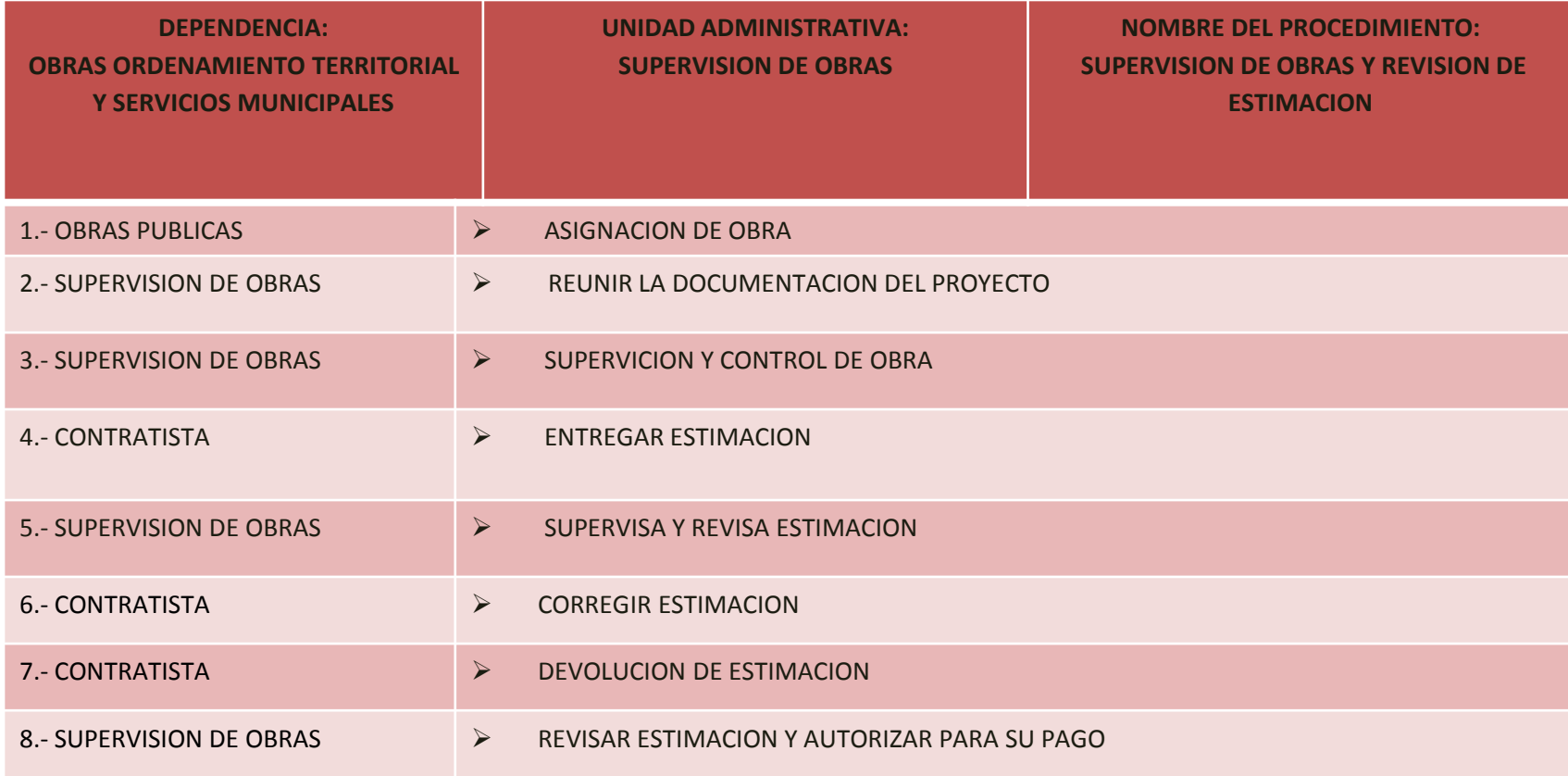

**DOCUMENTACIÓN GENERADA:**

.

AUTORIZACION DE PAGO DE ESTIMACION

**RESPONSABLE DE LA UNIDAD**

**OBRAS PUBLICAS**

**TITULAR**

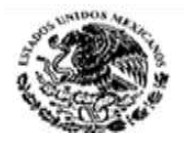

#### Obras públicas

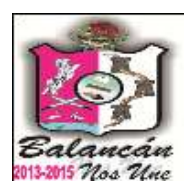

RESIDENCIA Y SUPERVISION DE OBRAS ASIGNACIO N DE OBRA REUNIR LA DOCUMENTACIO N DEL **PROYECCION** SUPERVISION Y CONTROL DE **OBRA** RECIBIR ESTIMACIONES REVISAR ESTIMACIONES ESTIMACIONES A **CORREGIR CONTRATISTA** AUTORIZACION DE ESTIMACION FIRMA DE ESTIMACION SE ENVIA ESTIMACION A **CONTRALORIA** 

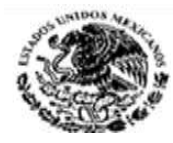

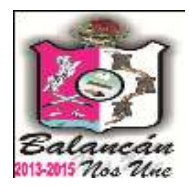

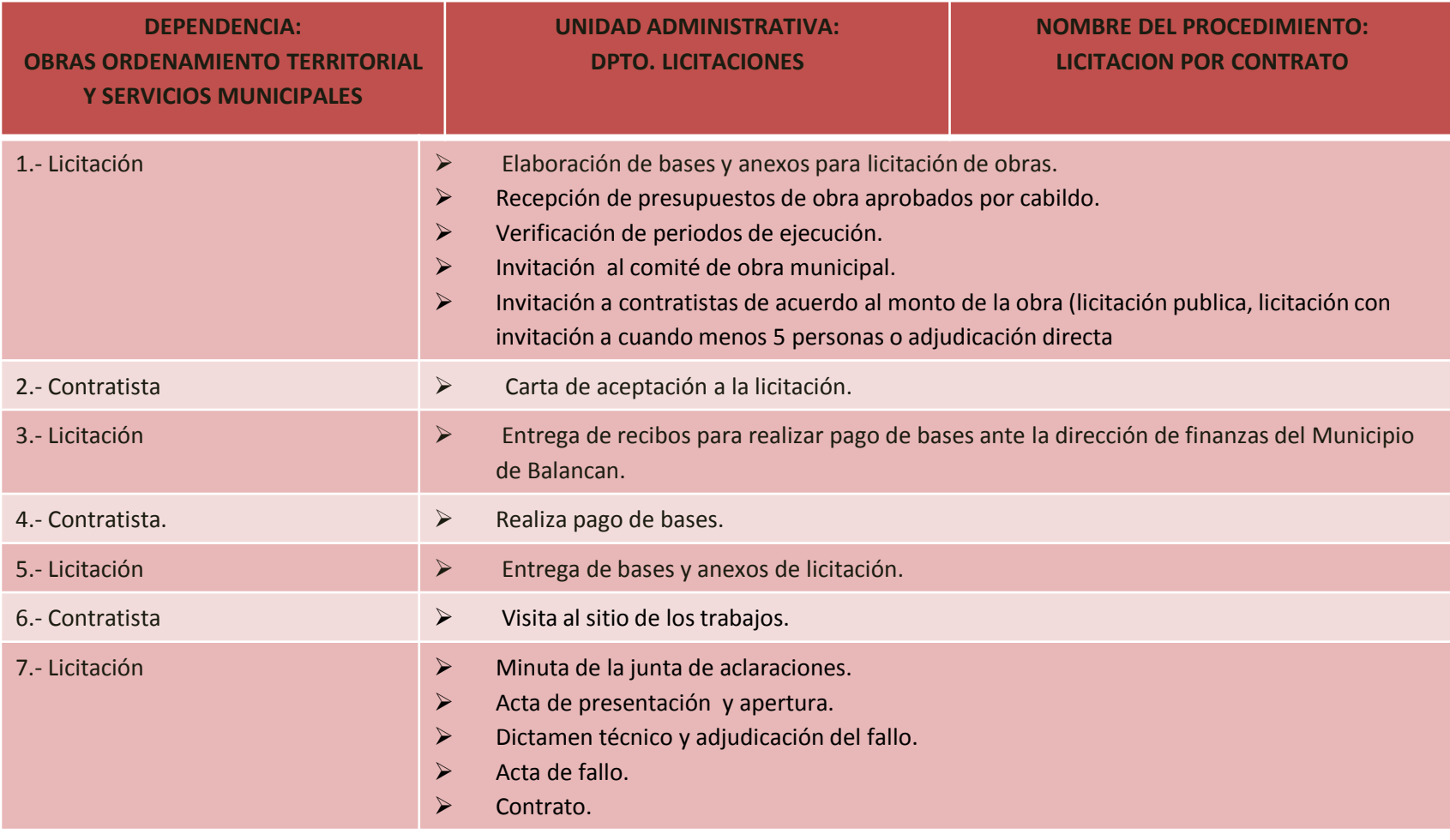

**TITULAR**

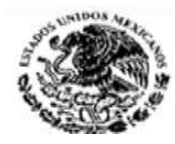

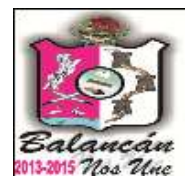

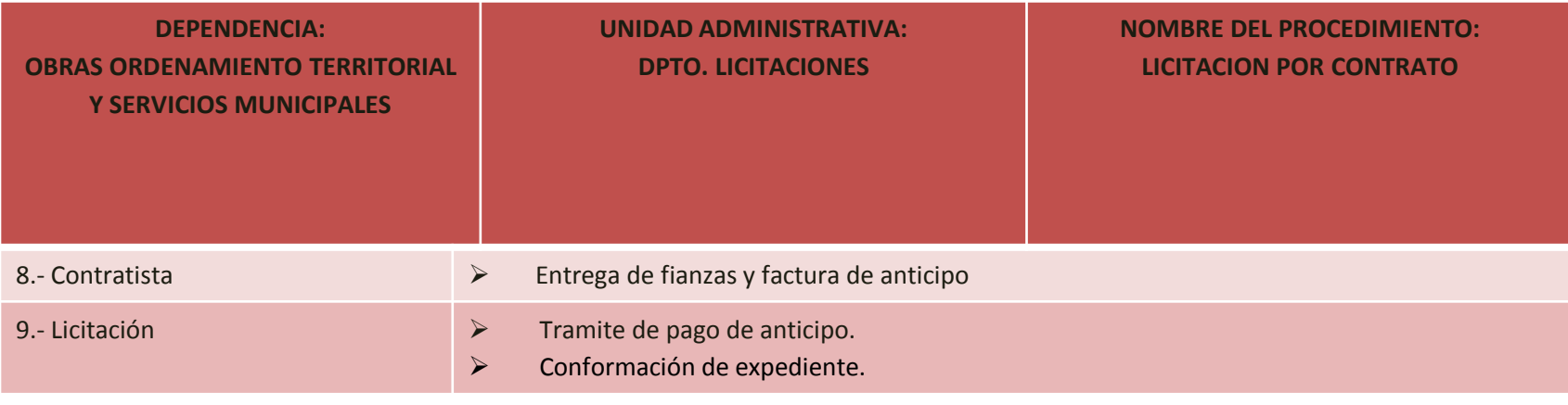

**RESPONSABLE DE LA UNIDAD**

C. ALEJANDRO AVILA MORALES

**TITULAR**

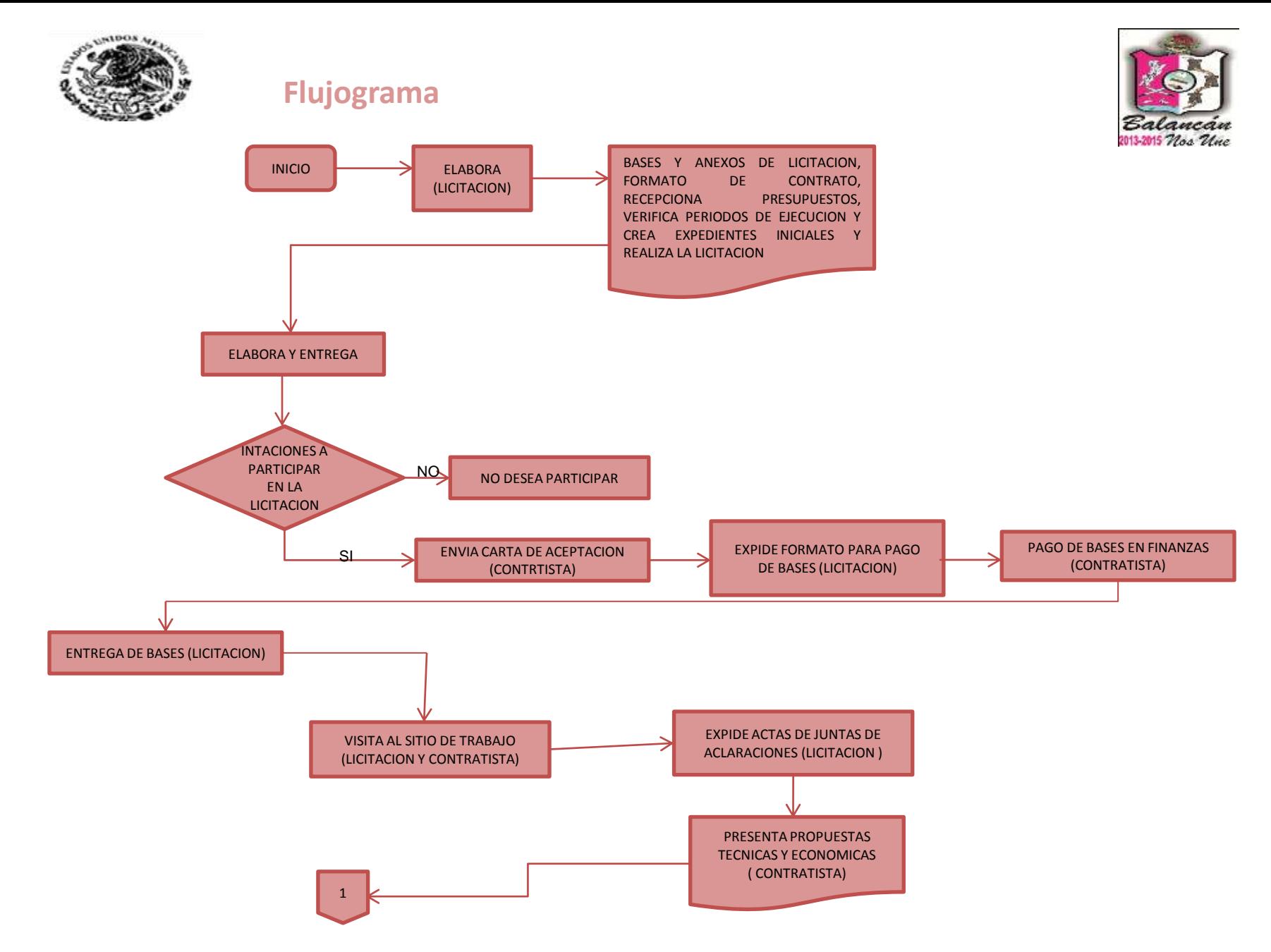

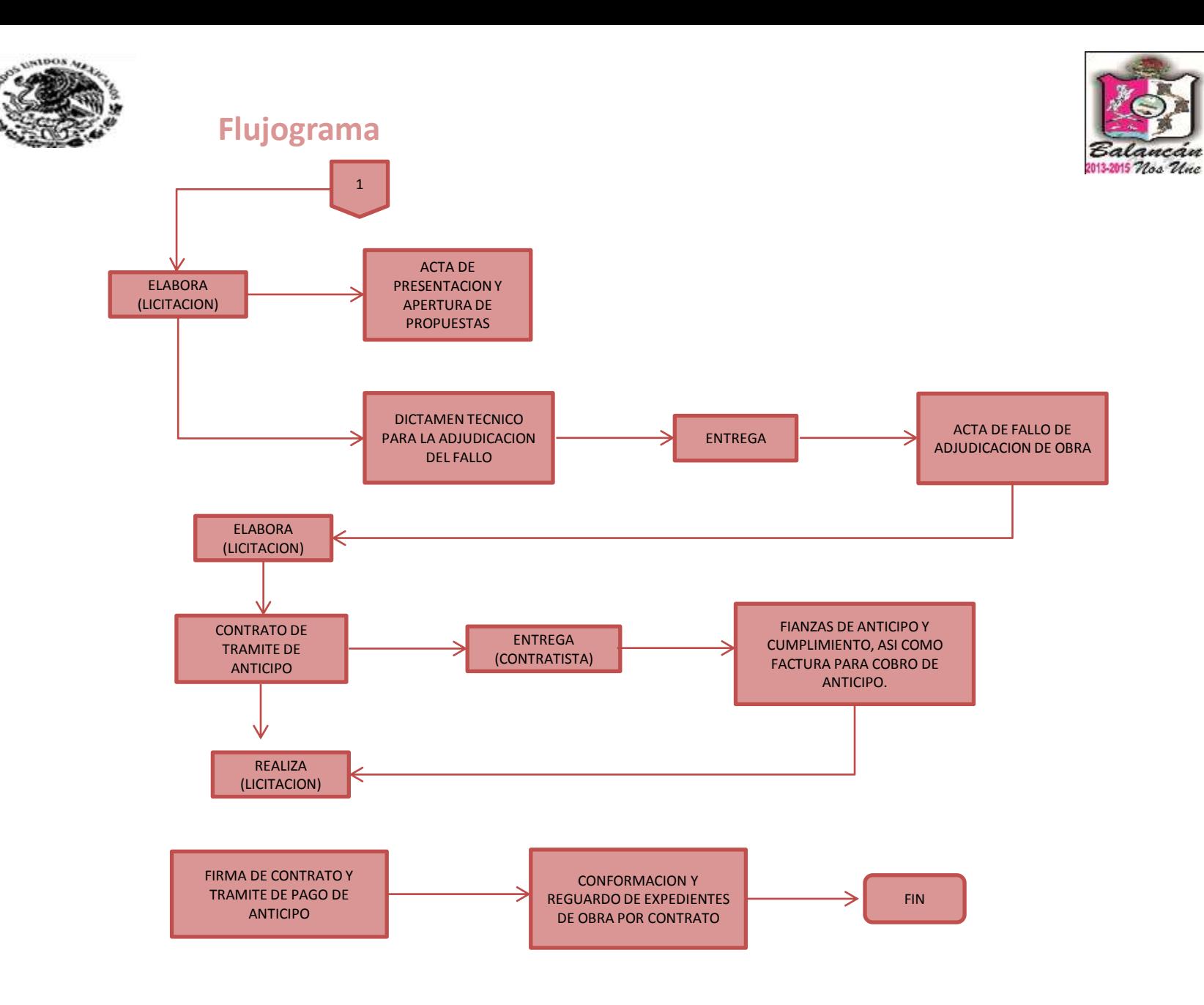

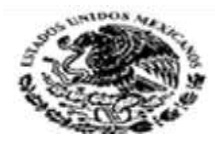

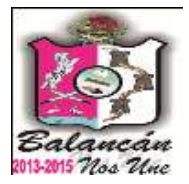

# Coordinación Del Ramo 33.

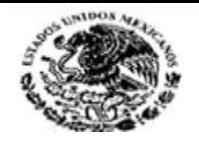

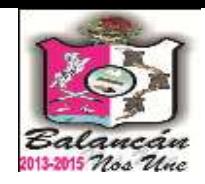

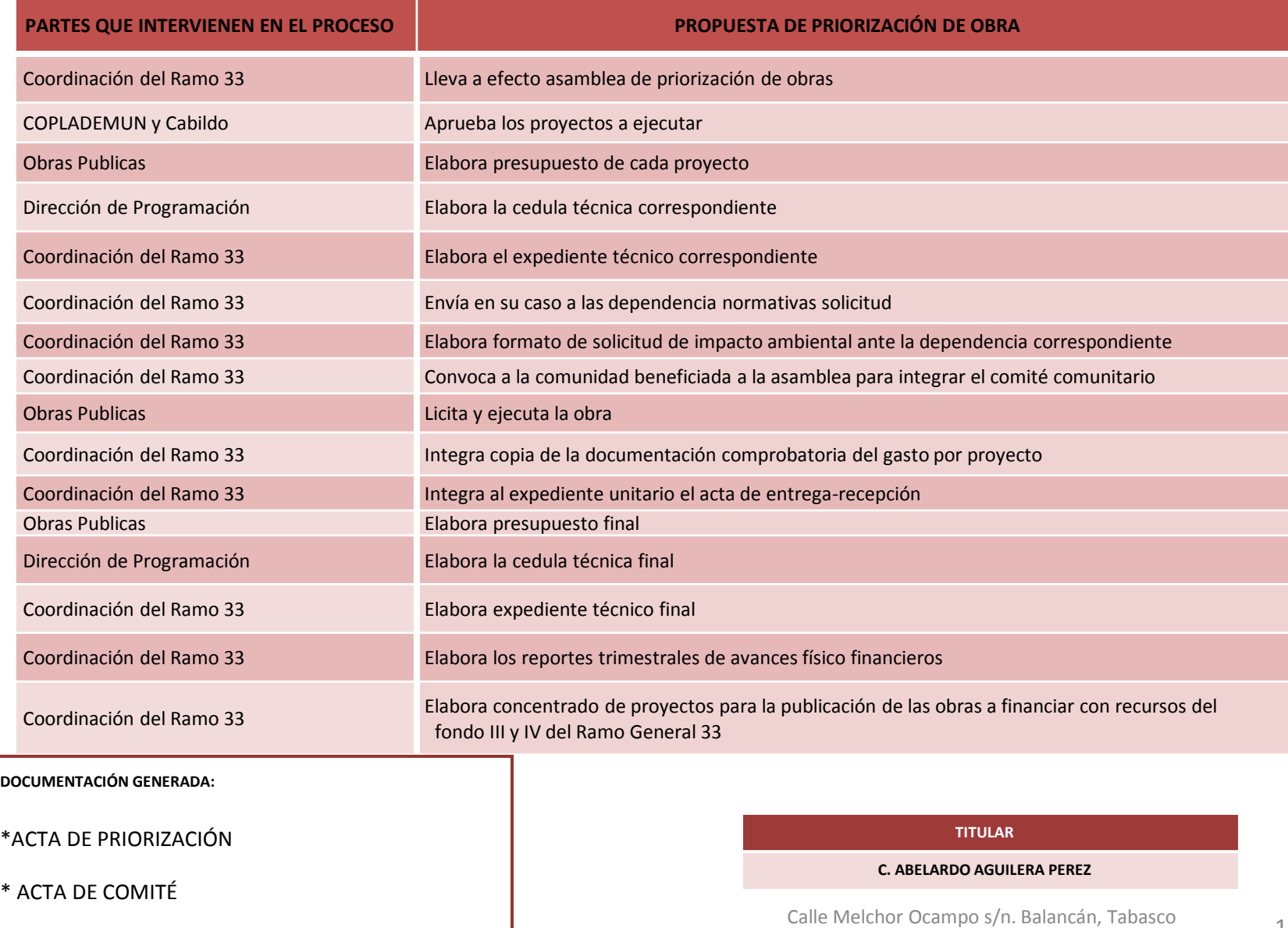

\* EXPEDIENTE TÉCNICO UNITARIO INICIAL Y FINAL

.Tel. y Fax – 01 934 34 4-00-49 C.P 86930

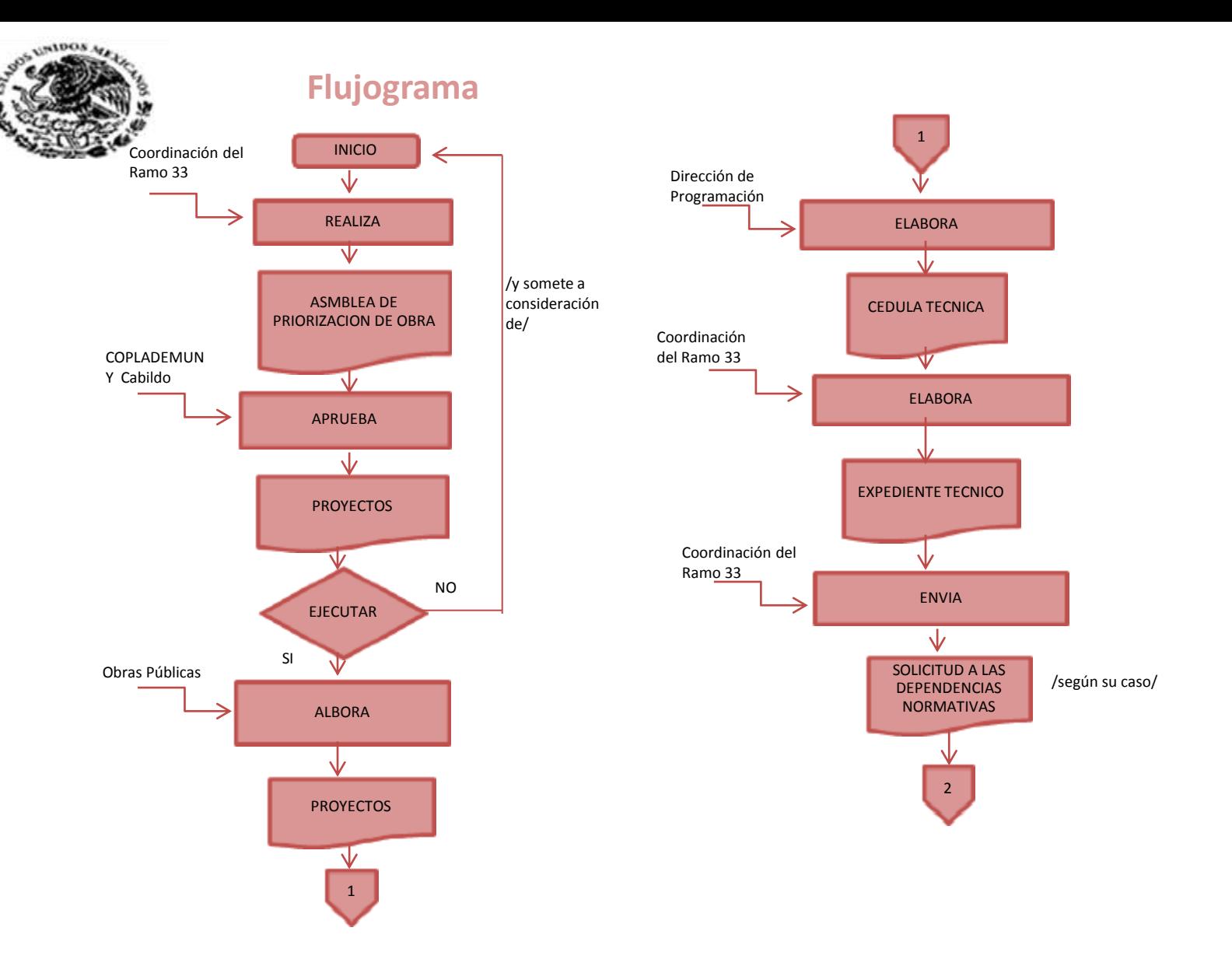

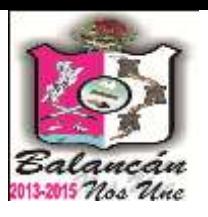

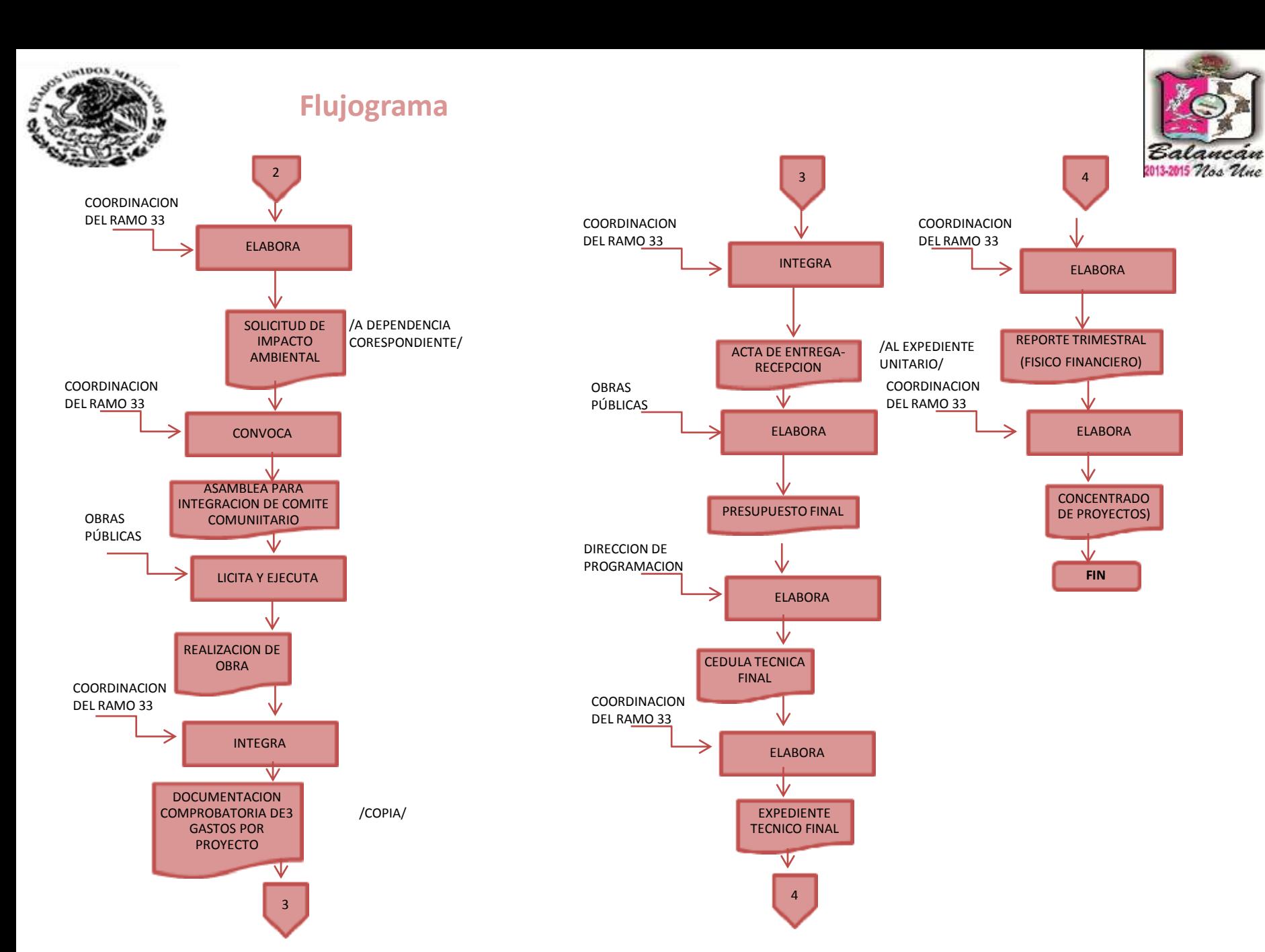

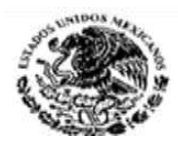

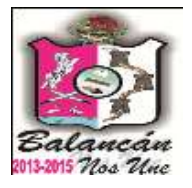

# Dirección De Educación, Cultura y Recreación Municipal.

Calle Melchor Ocampo s/n. Balancán, Tabasco .Tel. y Fax – 01 934 34 4-00-49 C.P 86930

177

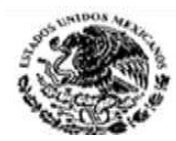

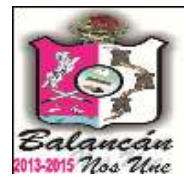

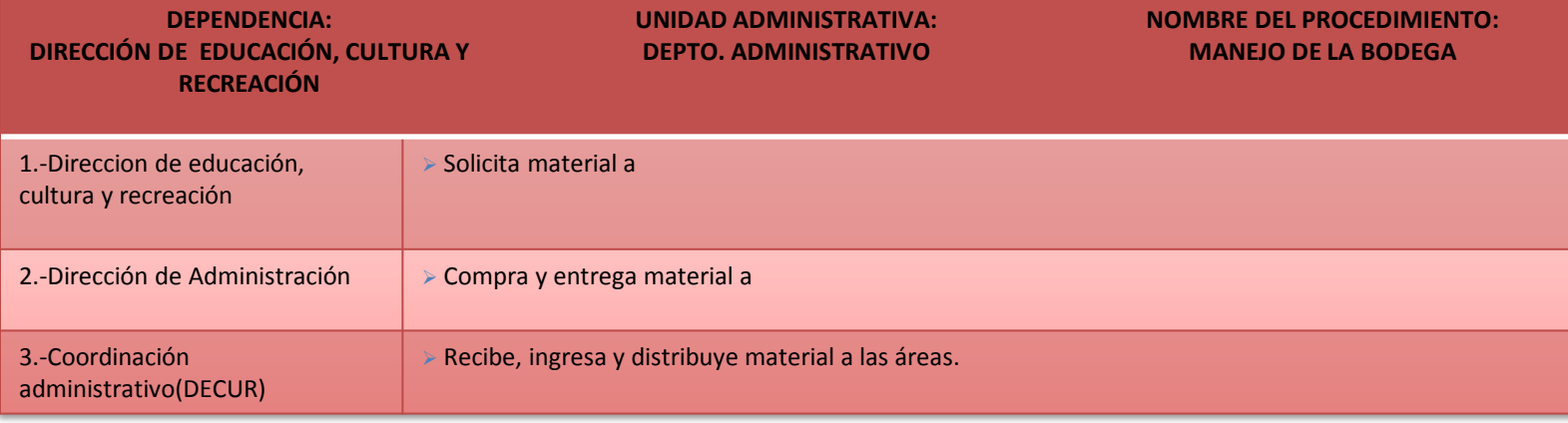

**DOCUMENTACION REQUERIDA > SOLICITUD** 

**TITULAR**

C. CARLOS CHAN CHAN

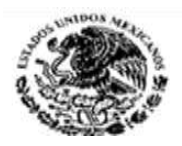

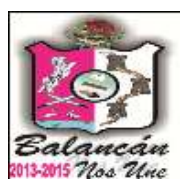

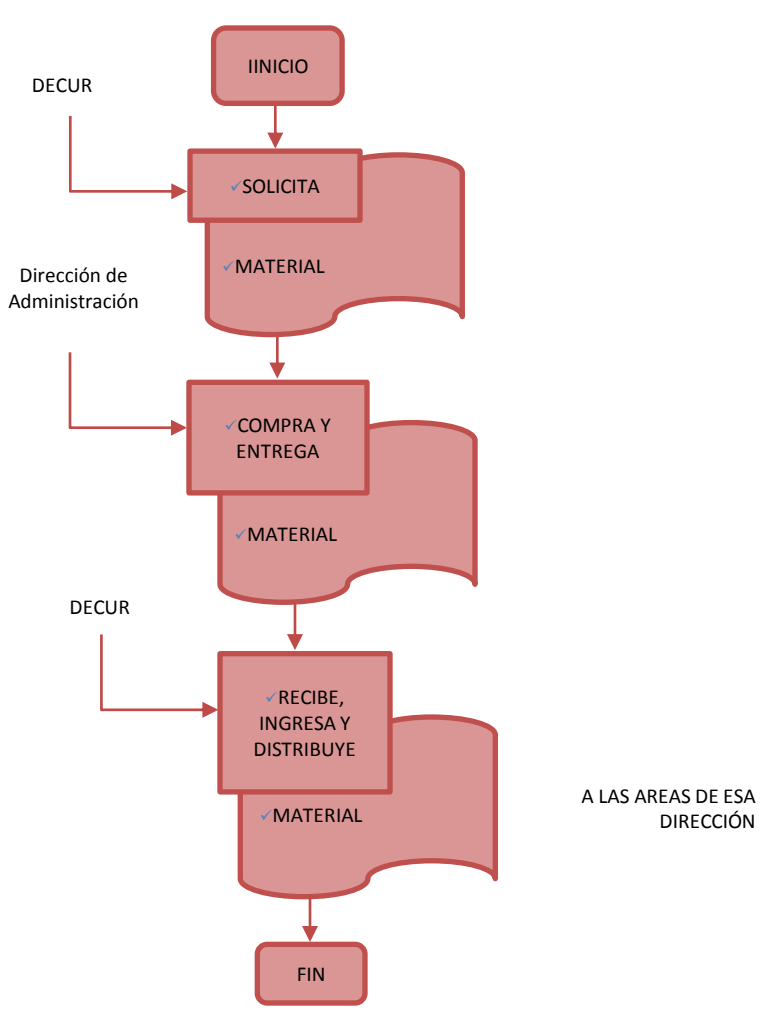

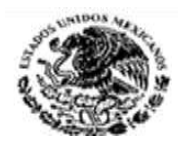

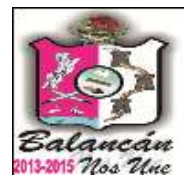

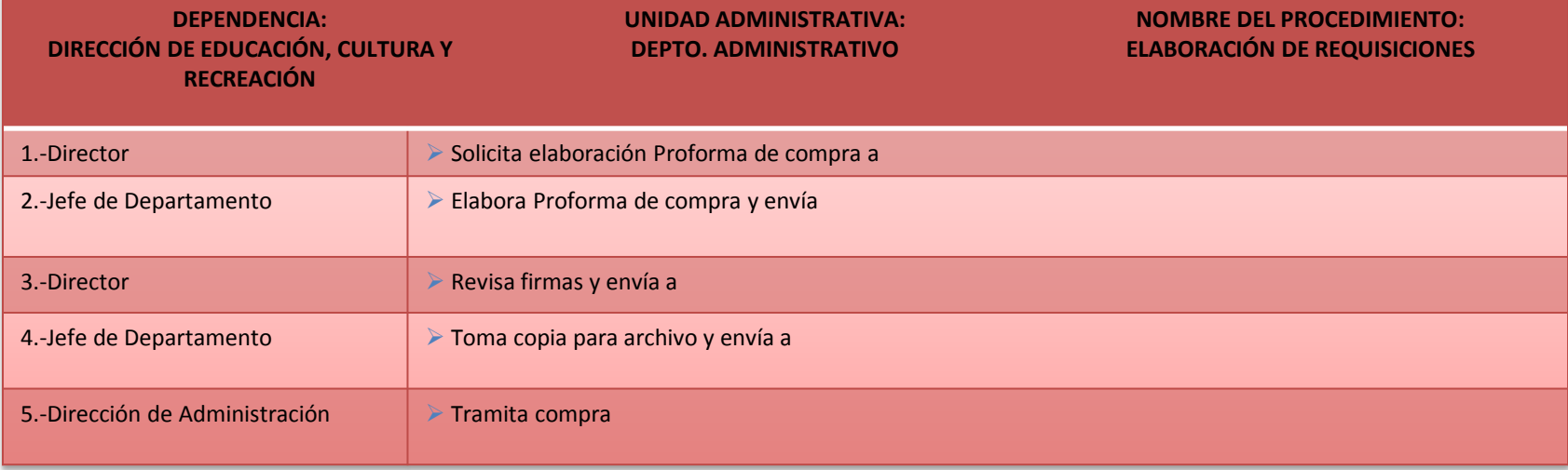

**DOCUMENTACIÓN GENERADA** REQUISICION DE COMPRA

**TITULAR** C. CARLOS CHAN CHAN
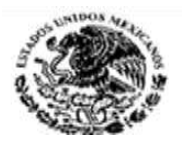

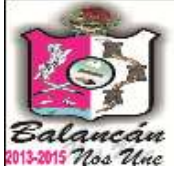

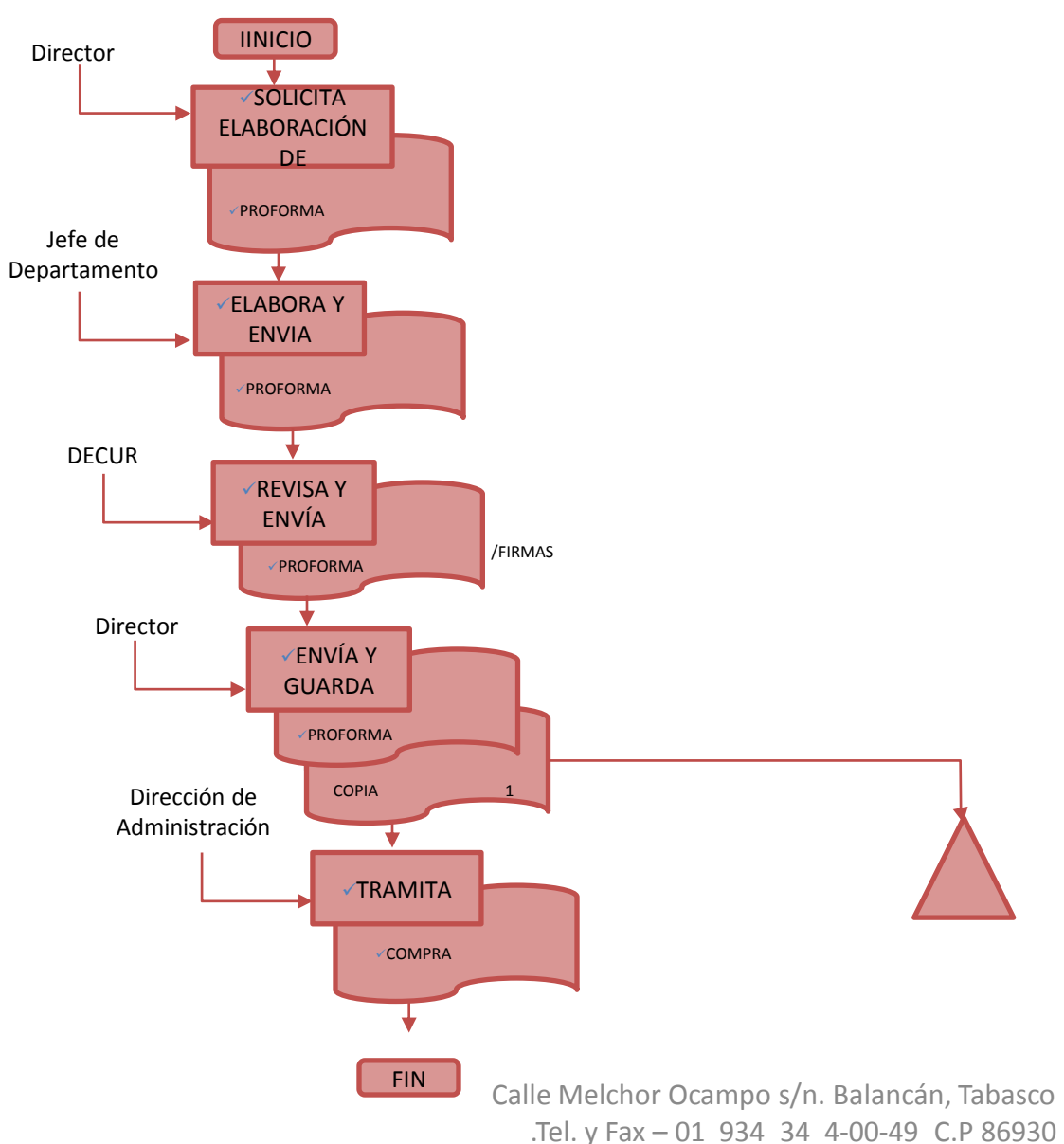

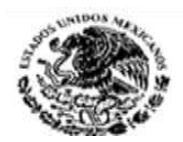

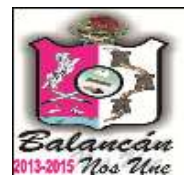

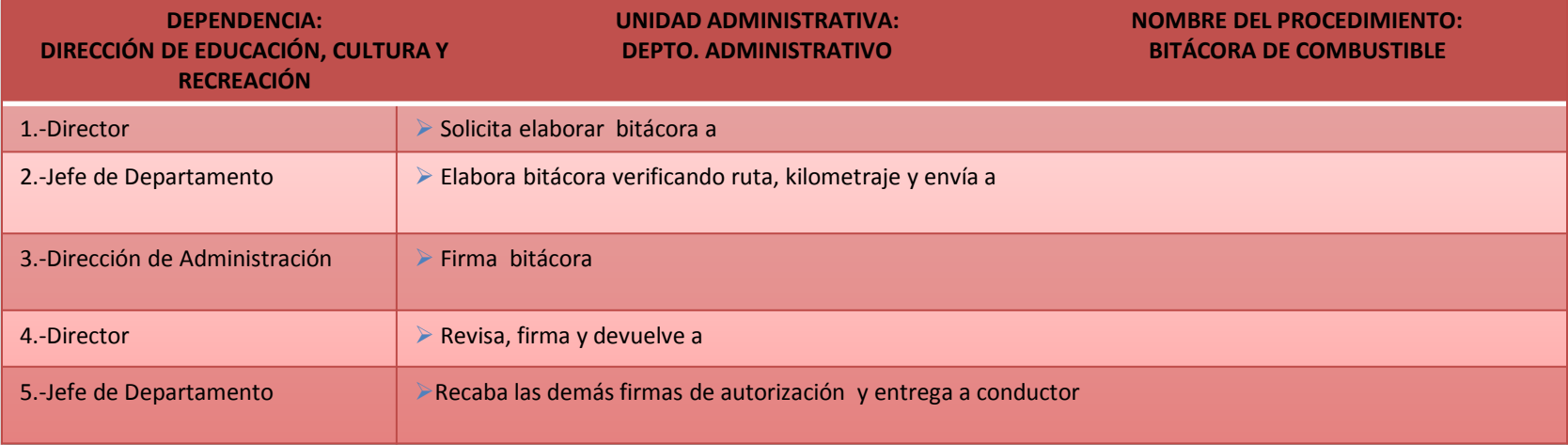

**DOCUMENTACIÓN GENERADA** BITACORA DE COMBUSTIBLE

**TITULAR** C. CARLOS CHAN CHAN

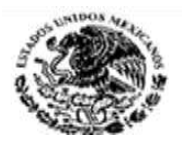

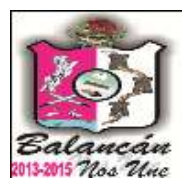

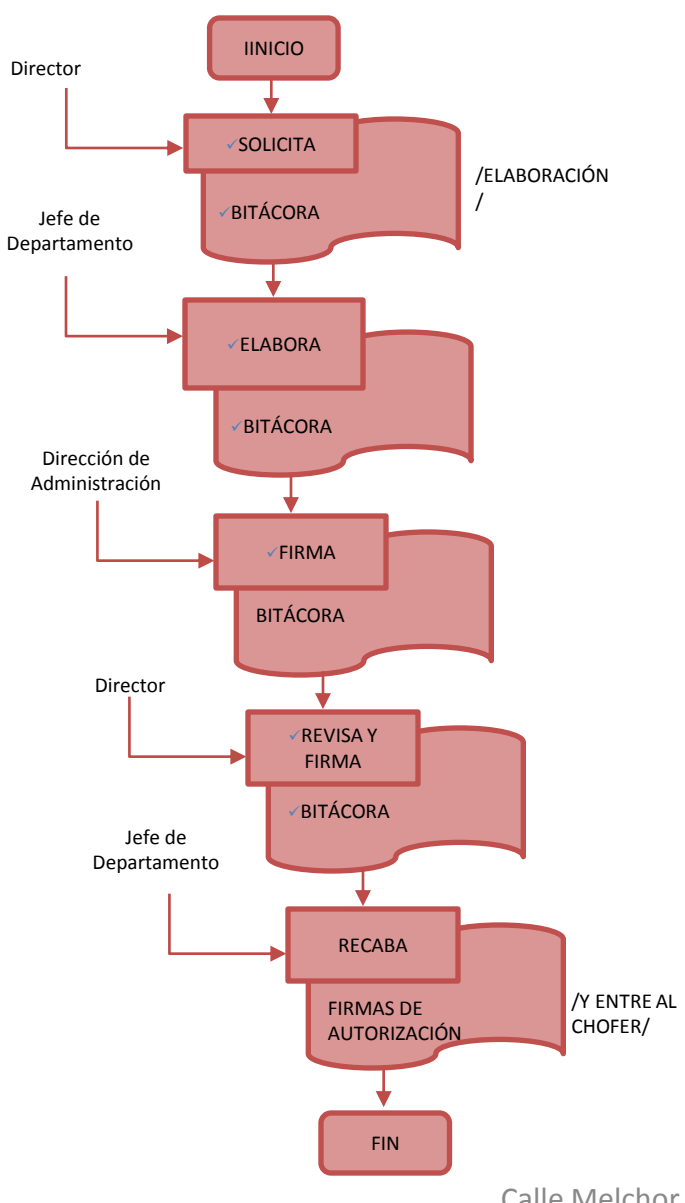

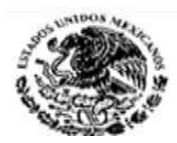

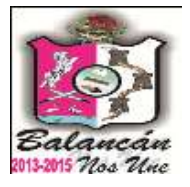

# Dirección De Administración Municipal.

Calle Melchor Ocampo s/n. Balancán, Tabasco .Tel. y Fax – 01 934 34 4-00-49 C.P 86930

184

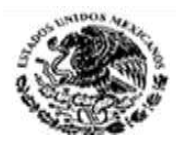

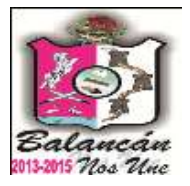

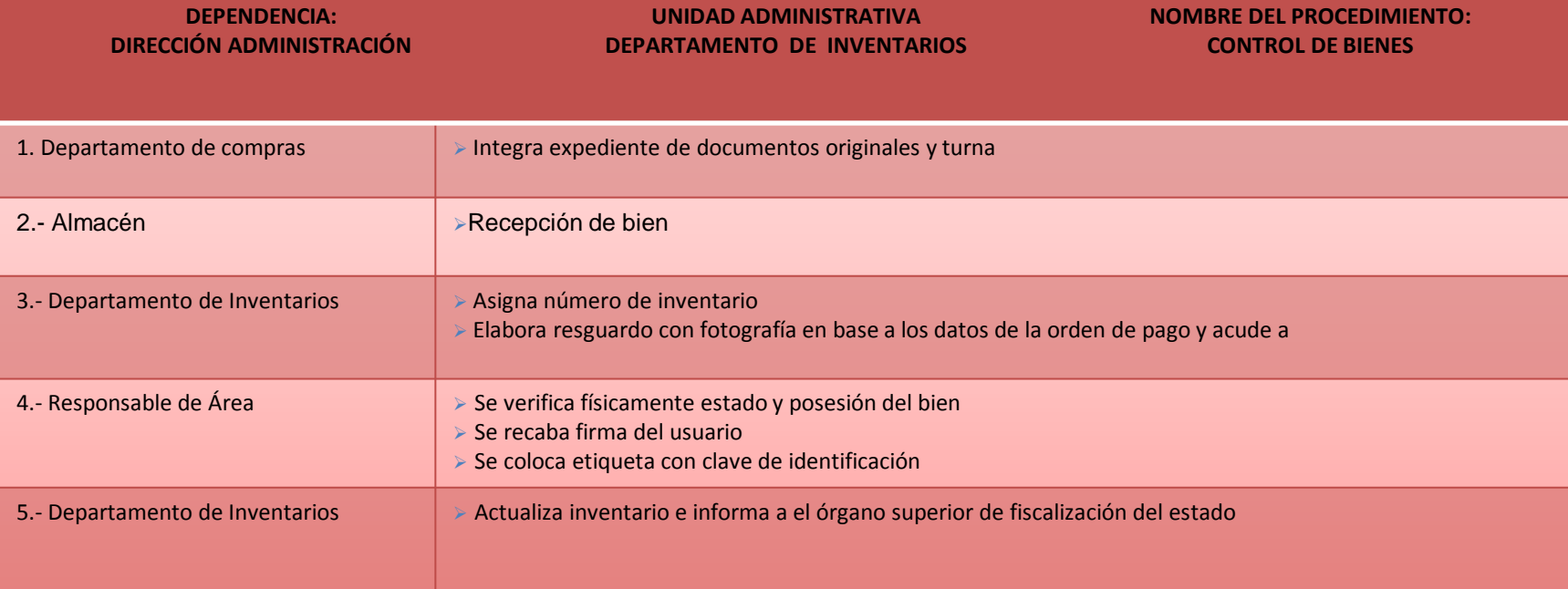

#### **DOCUMENTACIÓN GENERADA:**

- ORDEN DE PAGO
- $\triangleright$  FACTURA
- VALE DE ALMACÉN
- TARJETA PROFORMA,
- DE RESGUARDO PROPIEDAD DEL H.AYUNTAMIENTO .

**TITULAR**

**C. VICTOR MANUEL POZO AREVALO**

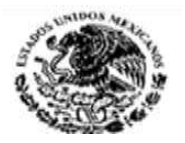

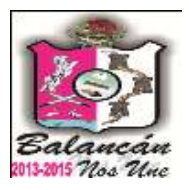

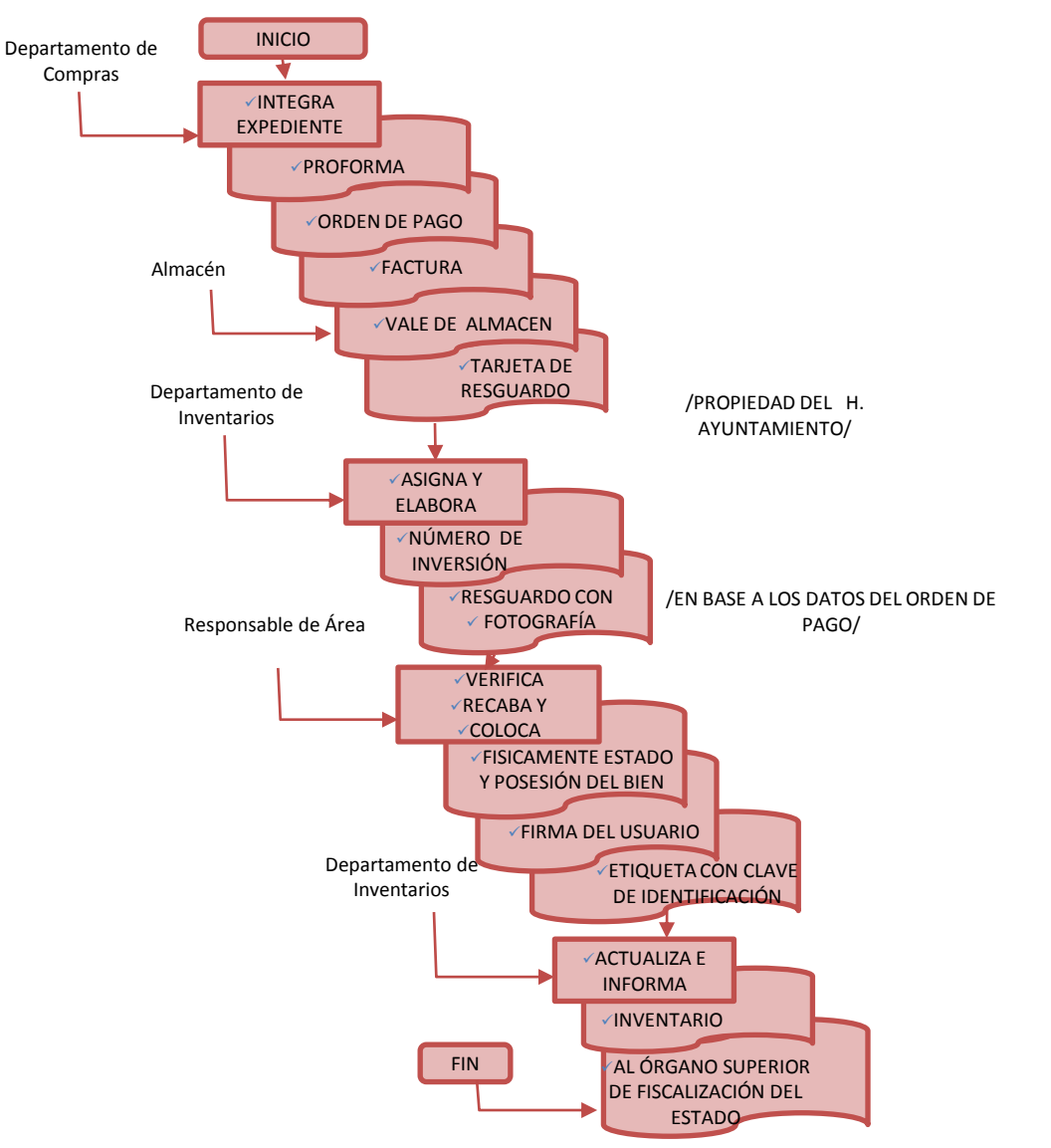

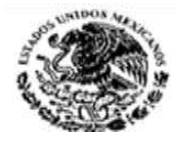

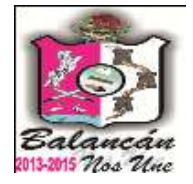

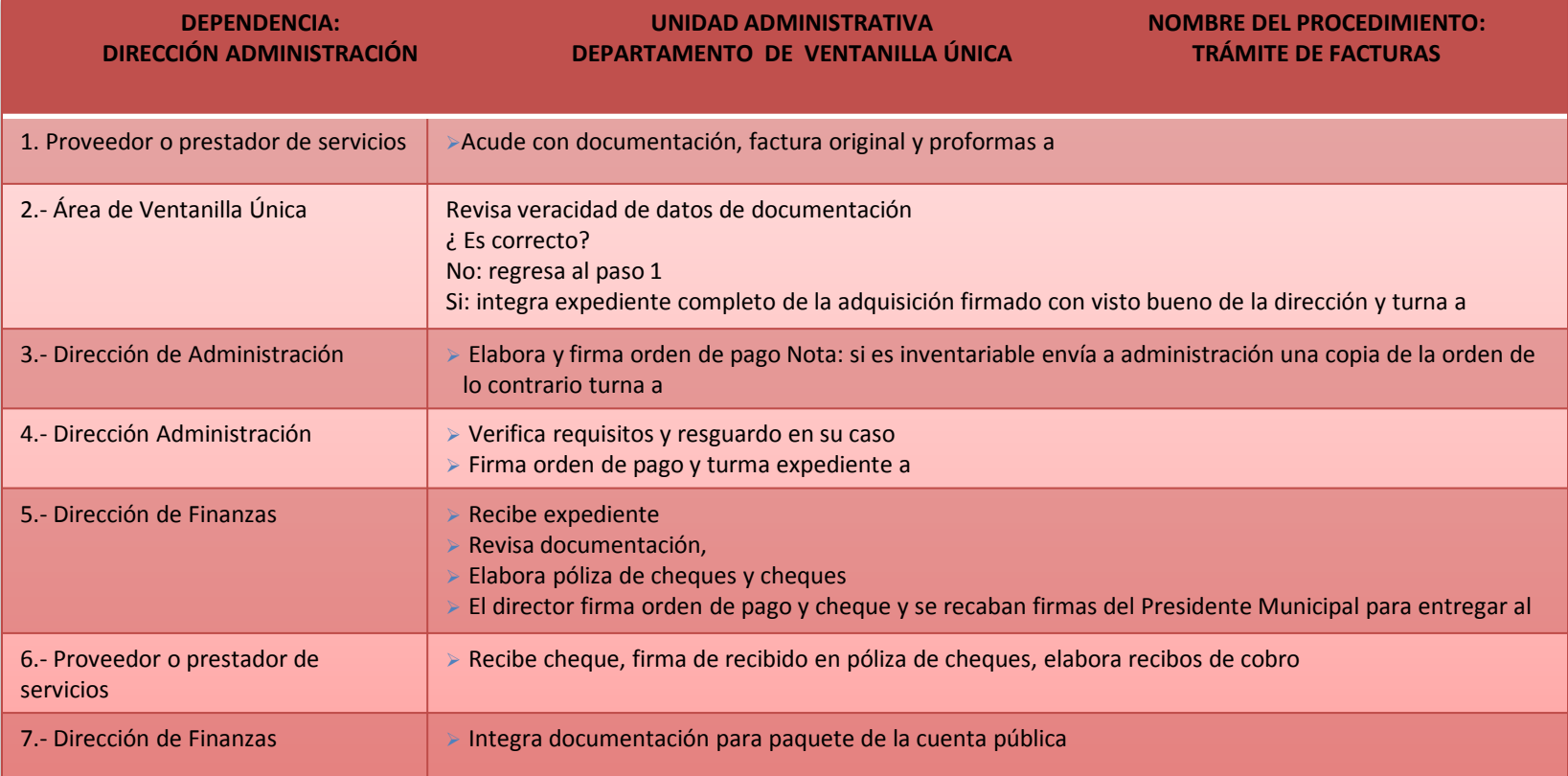

#### **DOCUMENTACIÓN GENERADA:**

- $\triangleright$  PROFORMA
- ORDEN DE PAGO
- $\triangleright$  FACTURA
- RESGUARDO
- TARJETA DE RESGUARDO PROPIEDAD DEL H. AYUNTAMIENTO

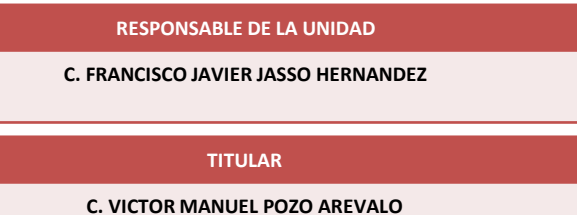

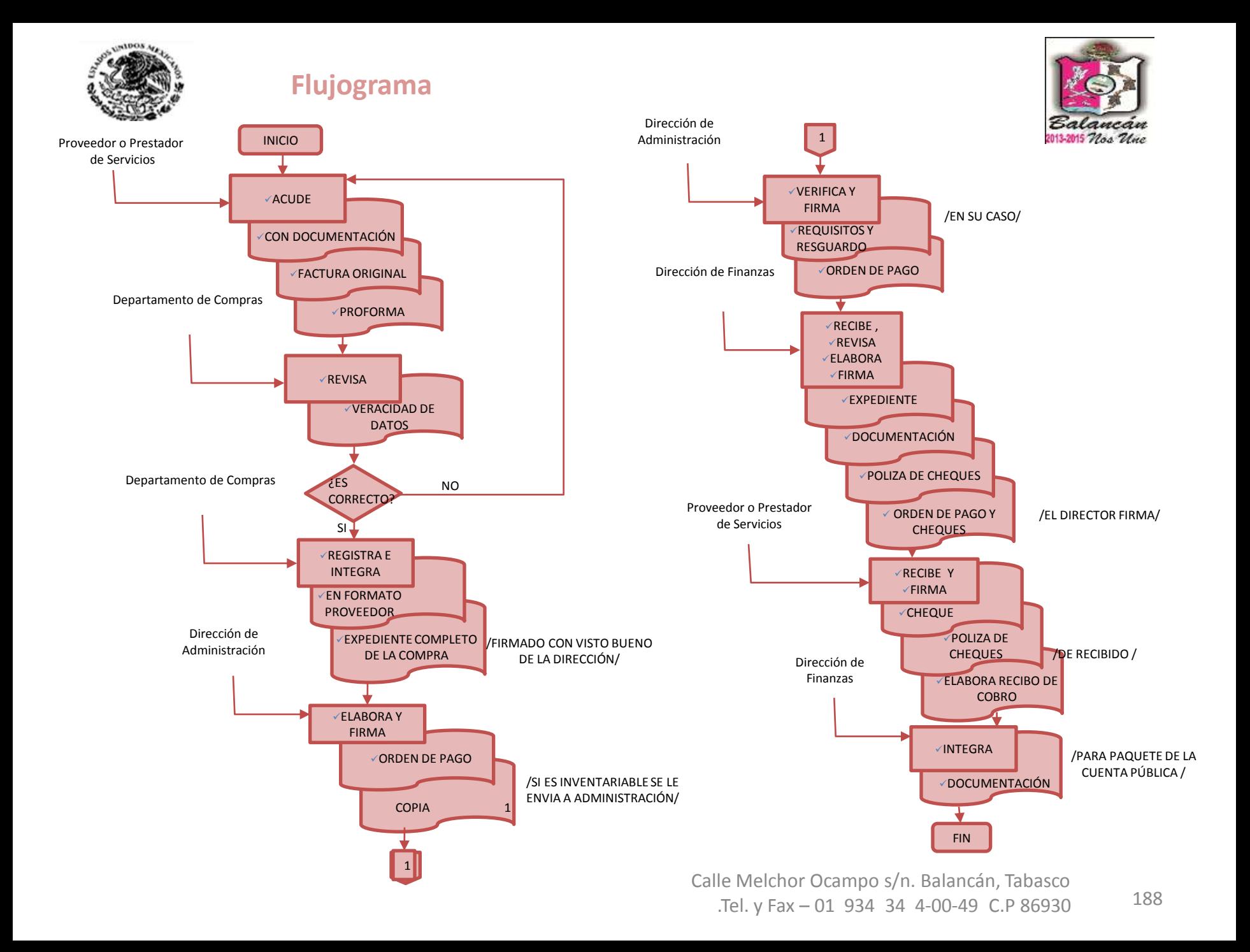

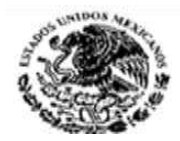

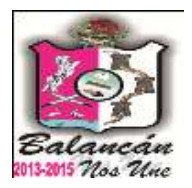

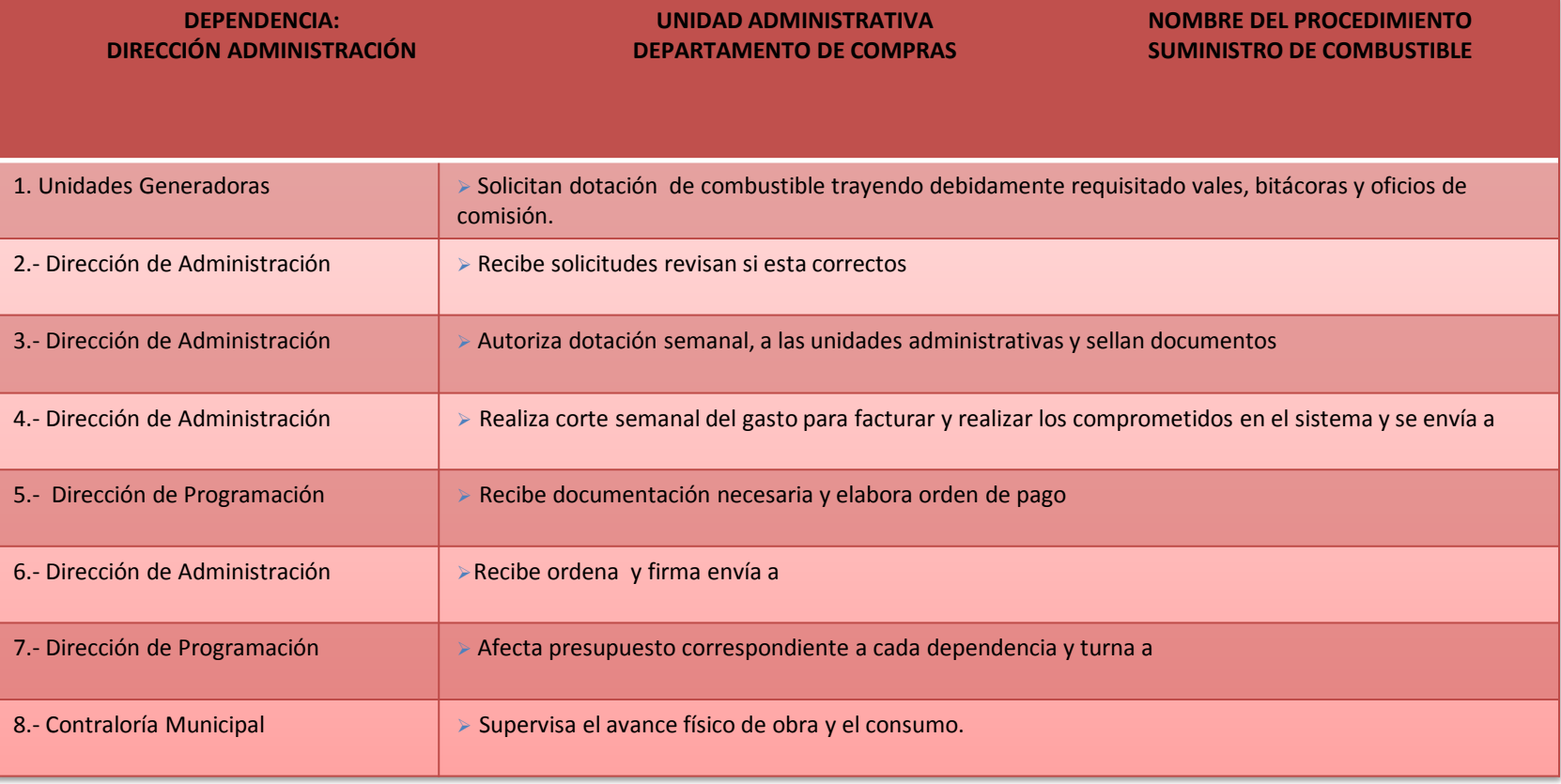

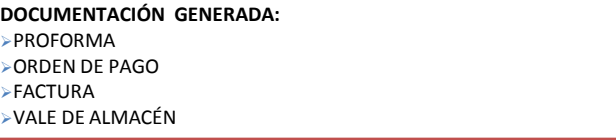

#### **RESPONSABLE DE LA UNIDAD**

**C. HERNAN NATIVIDAD AVALOS RAMON**

**TITULAR**

**C. VICTOR MANUEL POZO AREVALO**

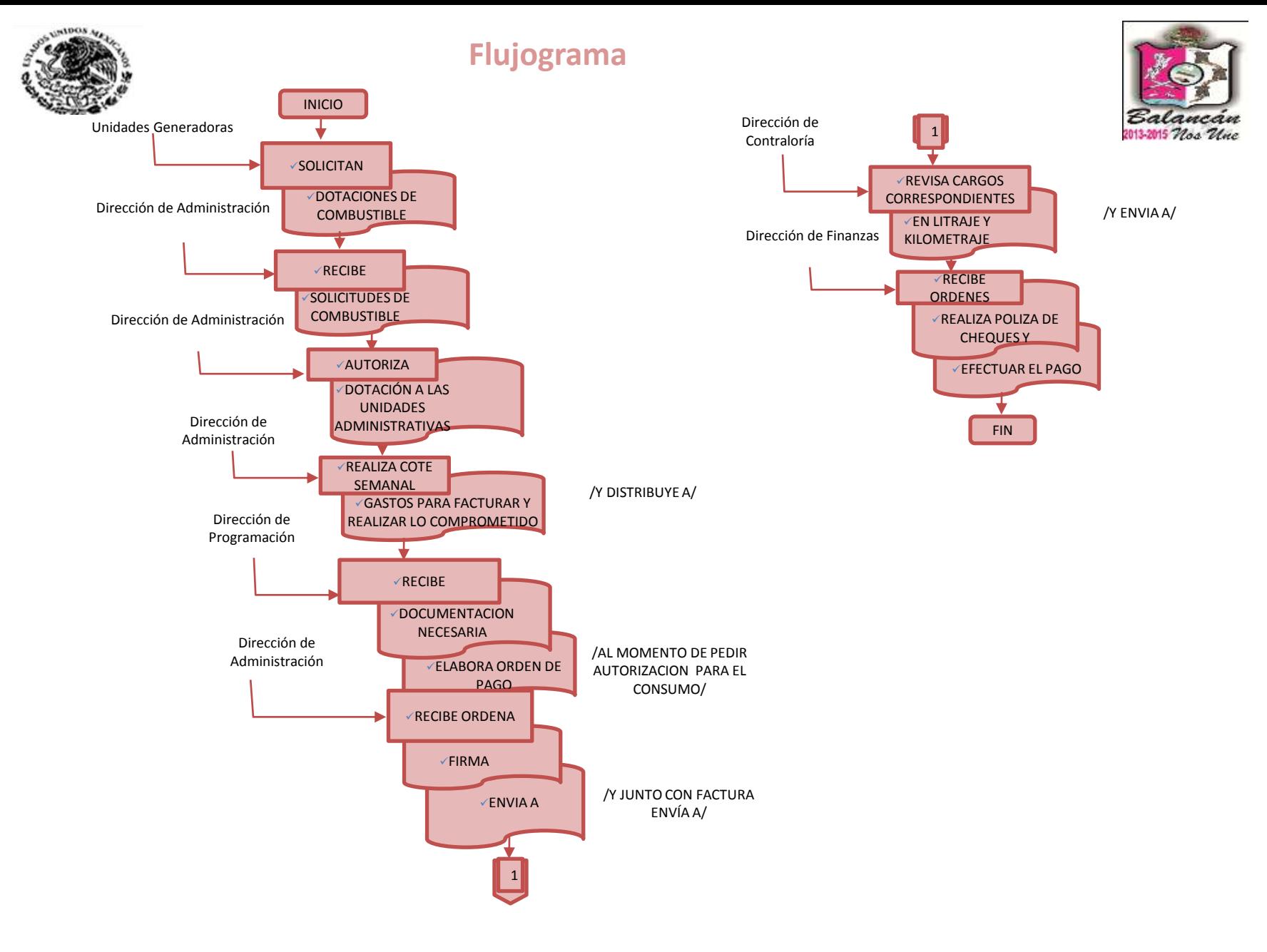

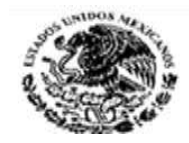

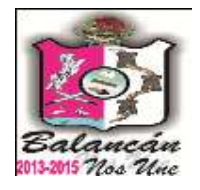

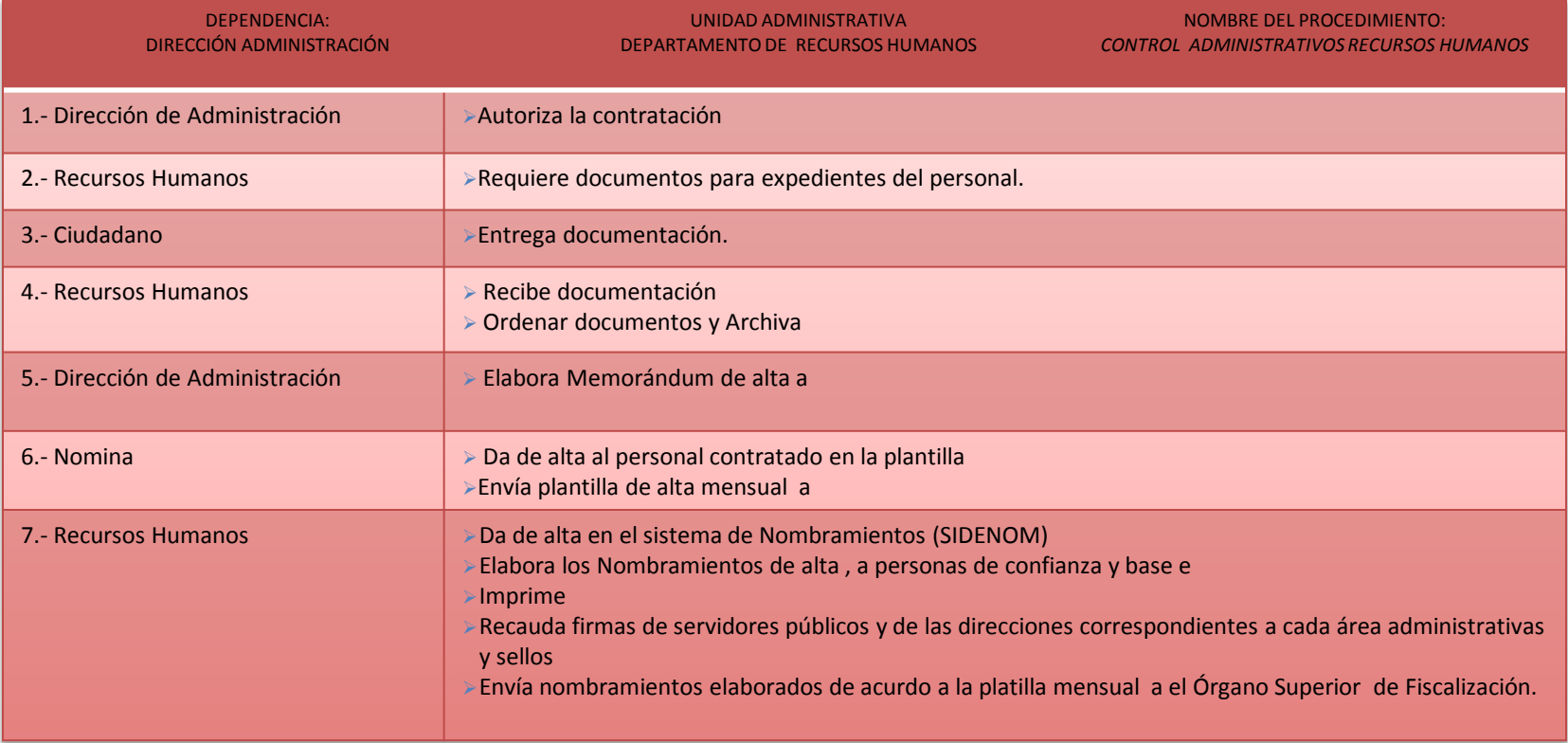

**REQUISITOS SOLICITADOS:**

- **>3 CARTAS DE RECOMENDACIÓN**
- 3COPIA DEL ACTA DE NACIMIENTO
- **>3 COPIAS DE LA CURP**
- > 3 COPIAS DE LA CREDENCIAL DE ELECTOR (IFE)
- **>3 COPIAS DEL COMPROBANTES DE DOMICILIO**
- **>3 COPIAS DE LA CARTILLA DE MILITAR (EN SU CASO)**
- 3 COPIAS DE LA LICENCIA DE MANEJO (SI LA TIENE)
- 3 FOTOGRAFIAS TAMAÑO INFANTIL BLANCO Y NEGRO

**RESPONSABLE DE LA UNIDAD**

**C. JULIA ALICIA PALMA CORDOVA**

**TITULAR**

**C. VICTOR MANUEL POZO AREVALO**

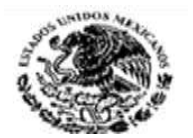

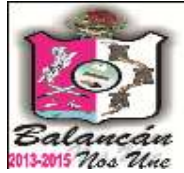

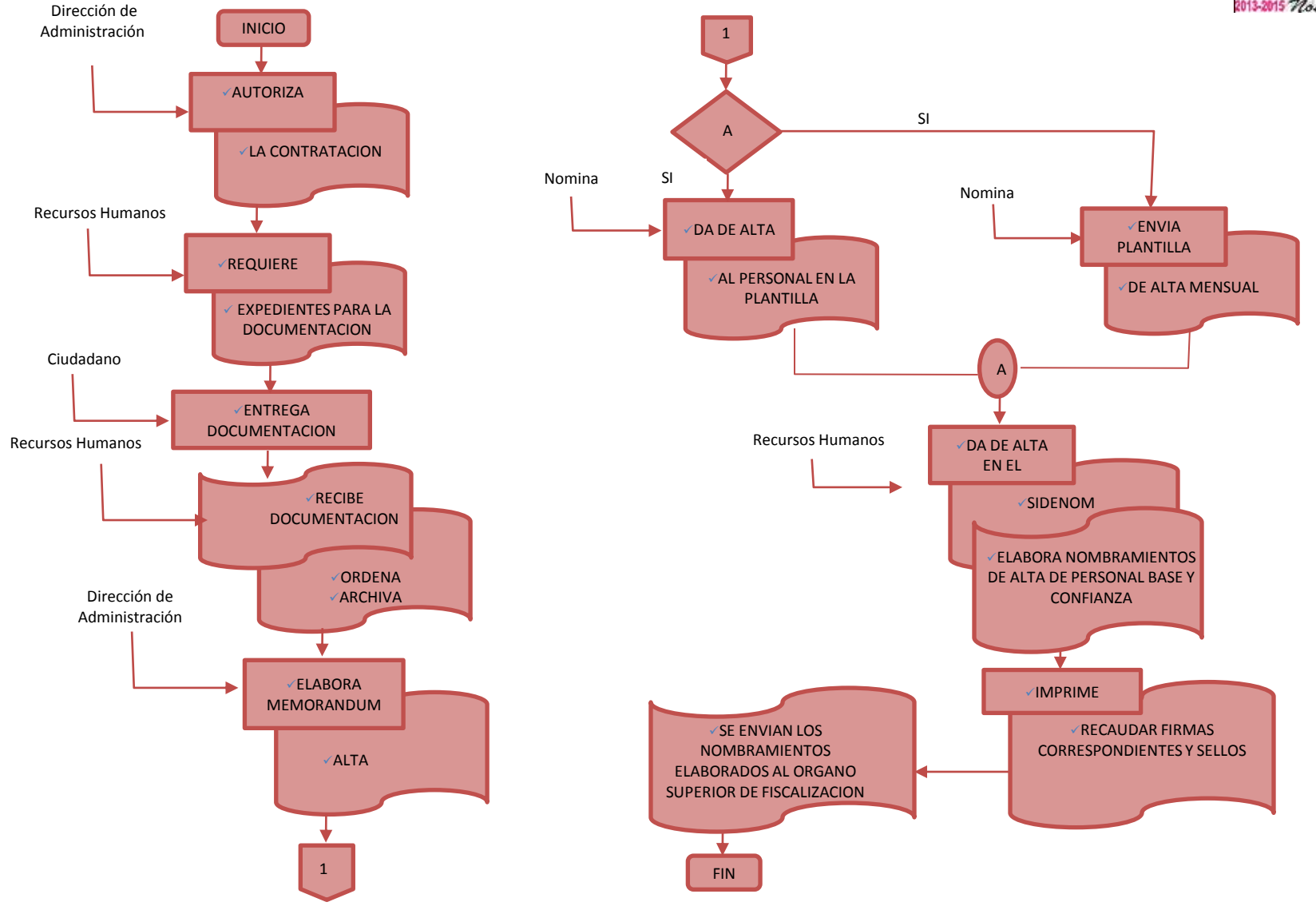

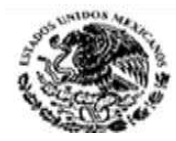

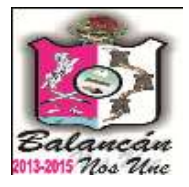

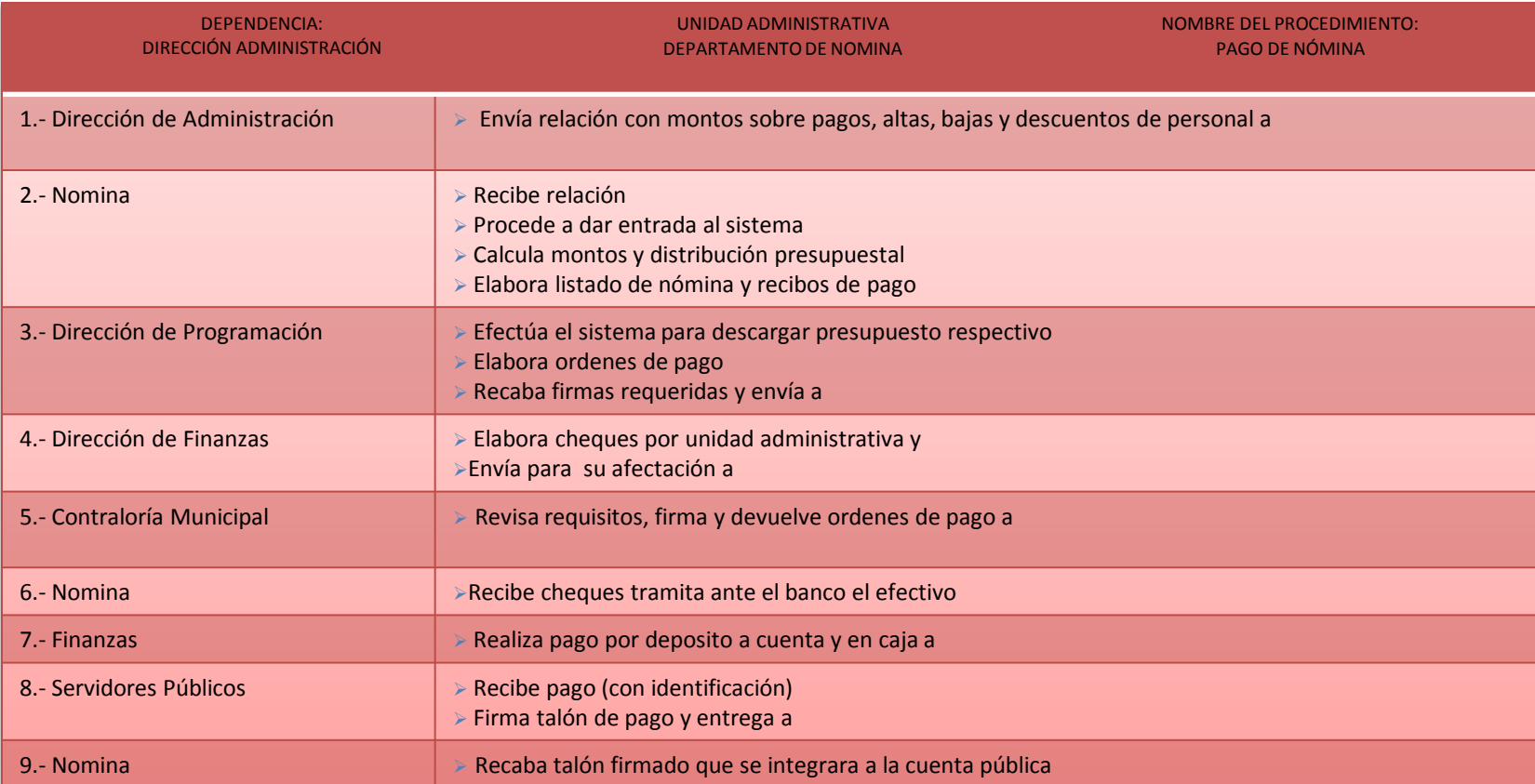

#### **DOCUMENTACIÓN GENERADA:**

- NOMINA
- ORDEN DE PAGO
- CHEQUES
- TALONES DE PAGO

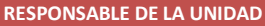

**C. LAZARO VERA MORALES**

**TITULAR**

#### **C. VICTOR MANUEL POZO AREVALO**

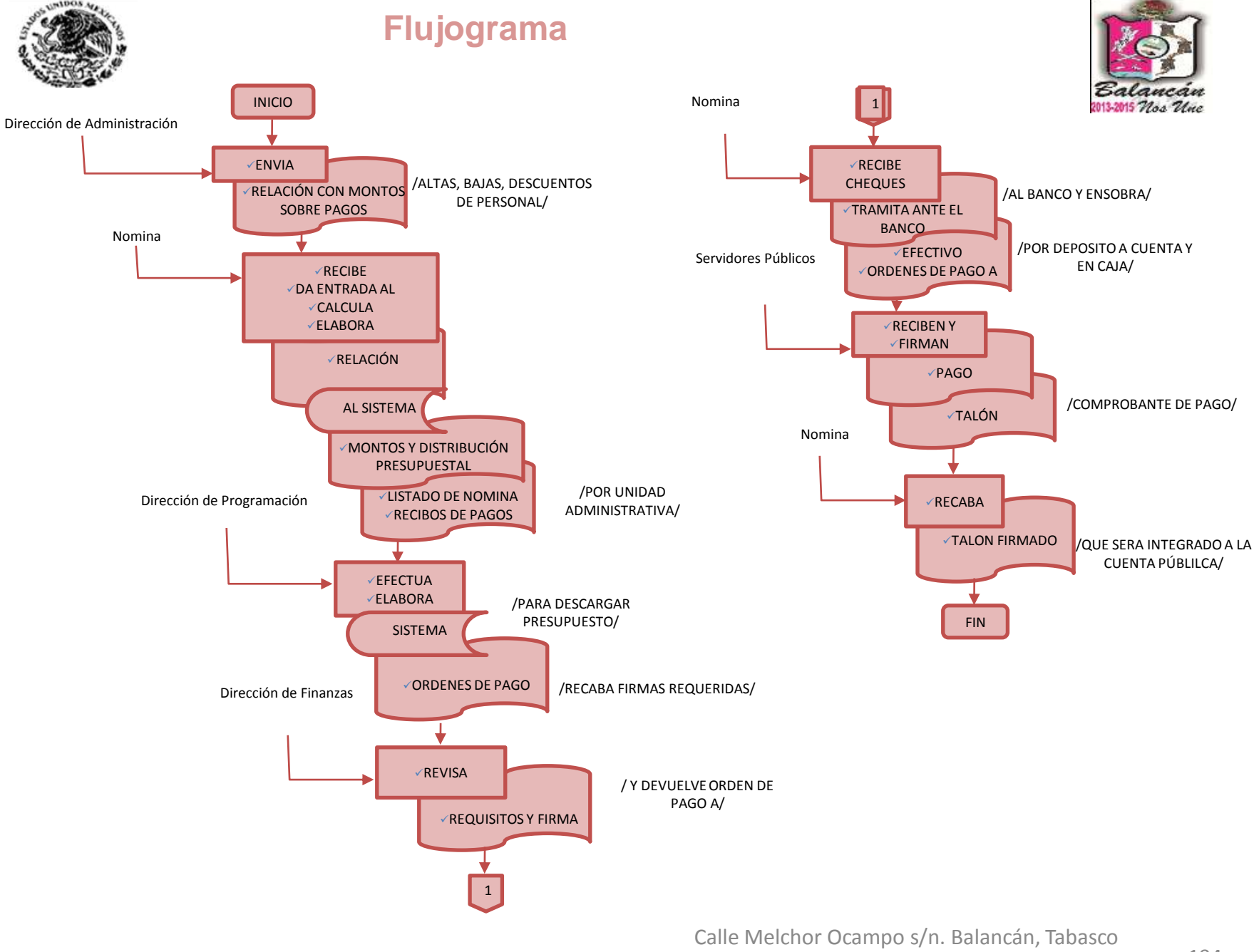

.Tel. y Fax – 01 934 34 4-00-49 C.P 86930

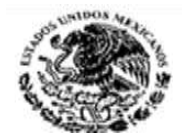

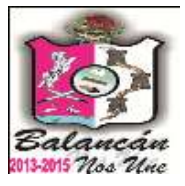

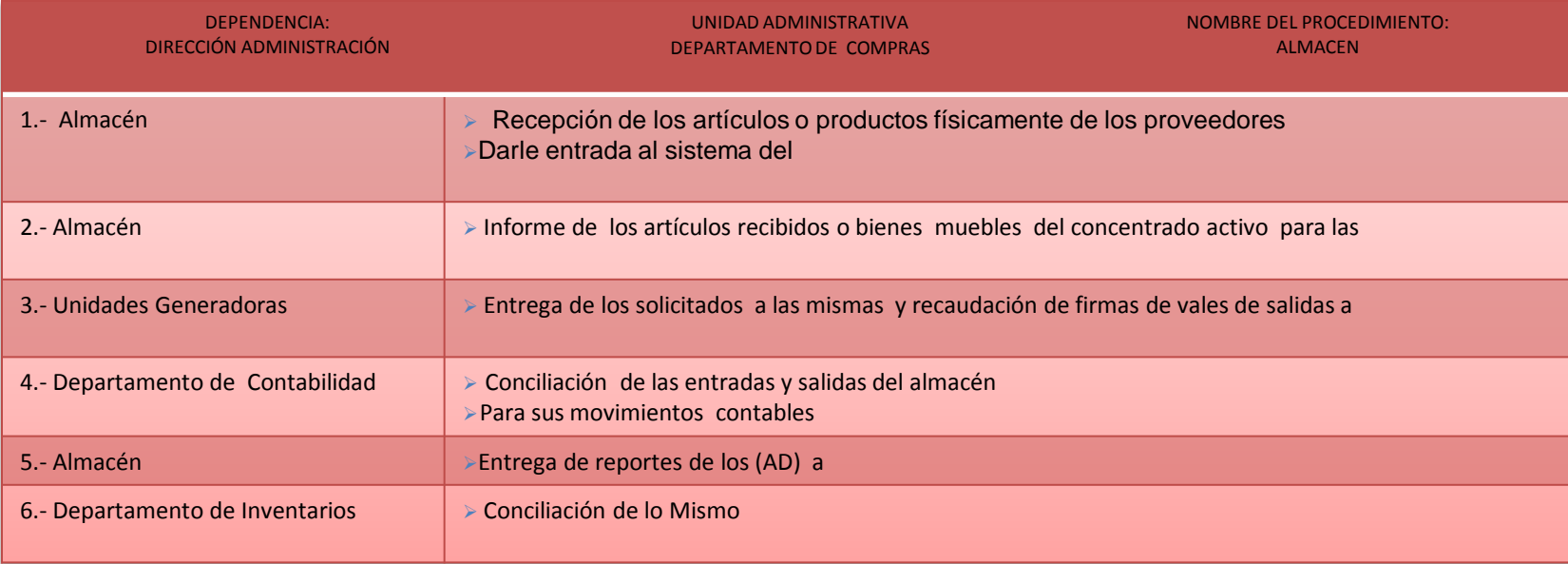

**DOCUMENTACIÓN GENERADA:**

PROFORMA

VALES DE ENTRADA

VALES DE SALIDA

CONCENTRADO ACTIVOS

#### **RESPONSABLE DE LA UNIDAD**

**C. JAIME ARCOS VALENZUELA**

**TITULAR**

**C. VICTOR MANUEL POZO AREVALO**

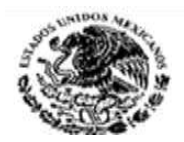

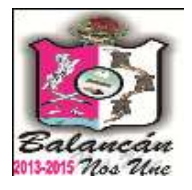

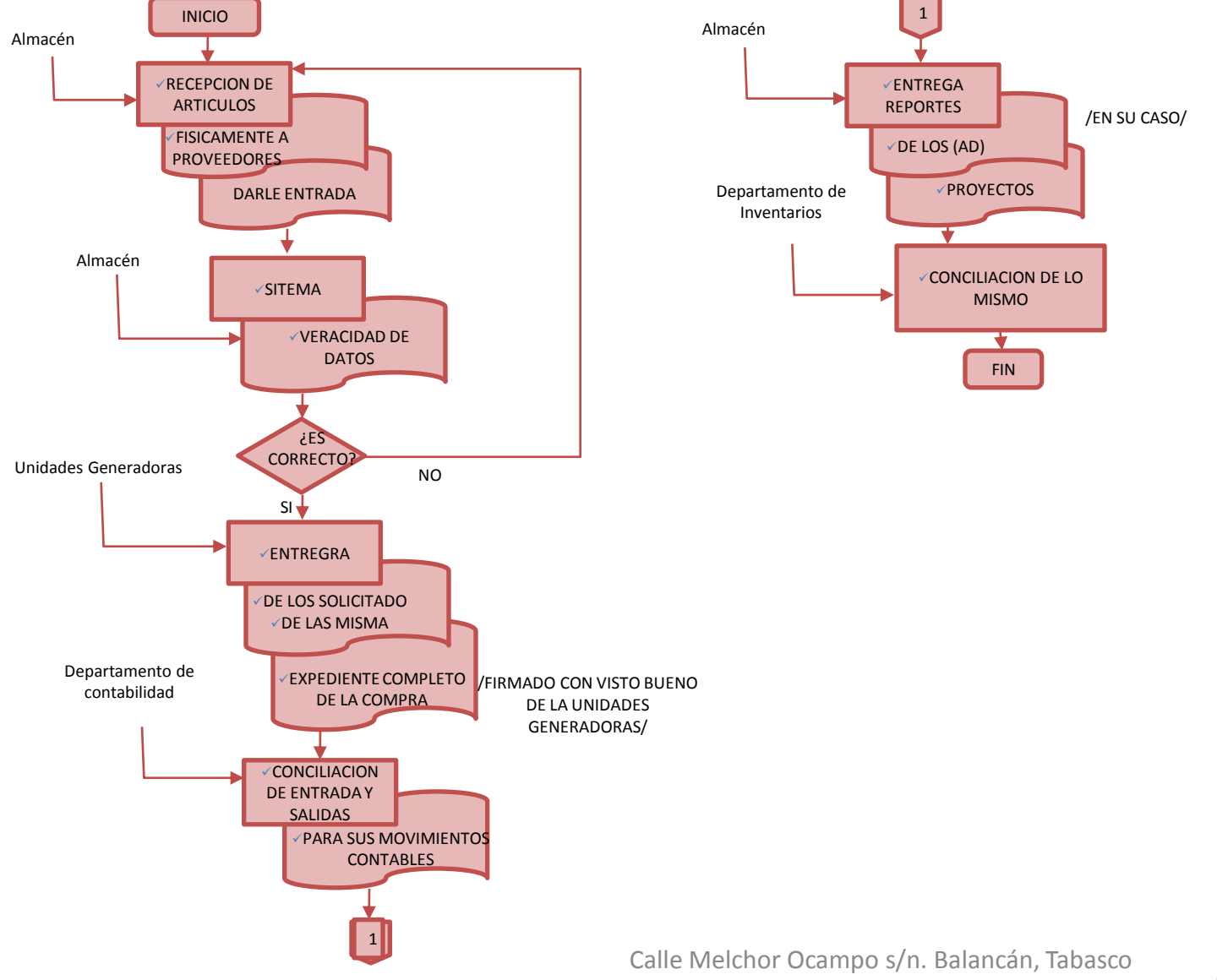

.Tel. y Fax – 01 934 34 4-00-49 C.P 86930

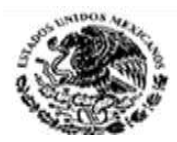

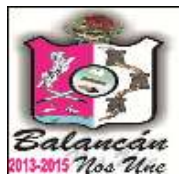

# Dirección De Seguridad Pública Municipal.

Calle Melchor Ocampo s/n. Balancán, Tabasco .Tel. y Fax – 01 934 34 4-00-49 C.P 86930

197

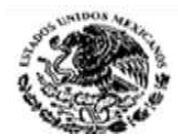

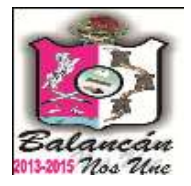

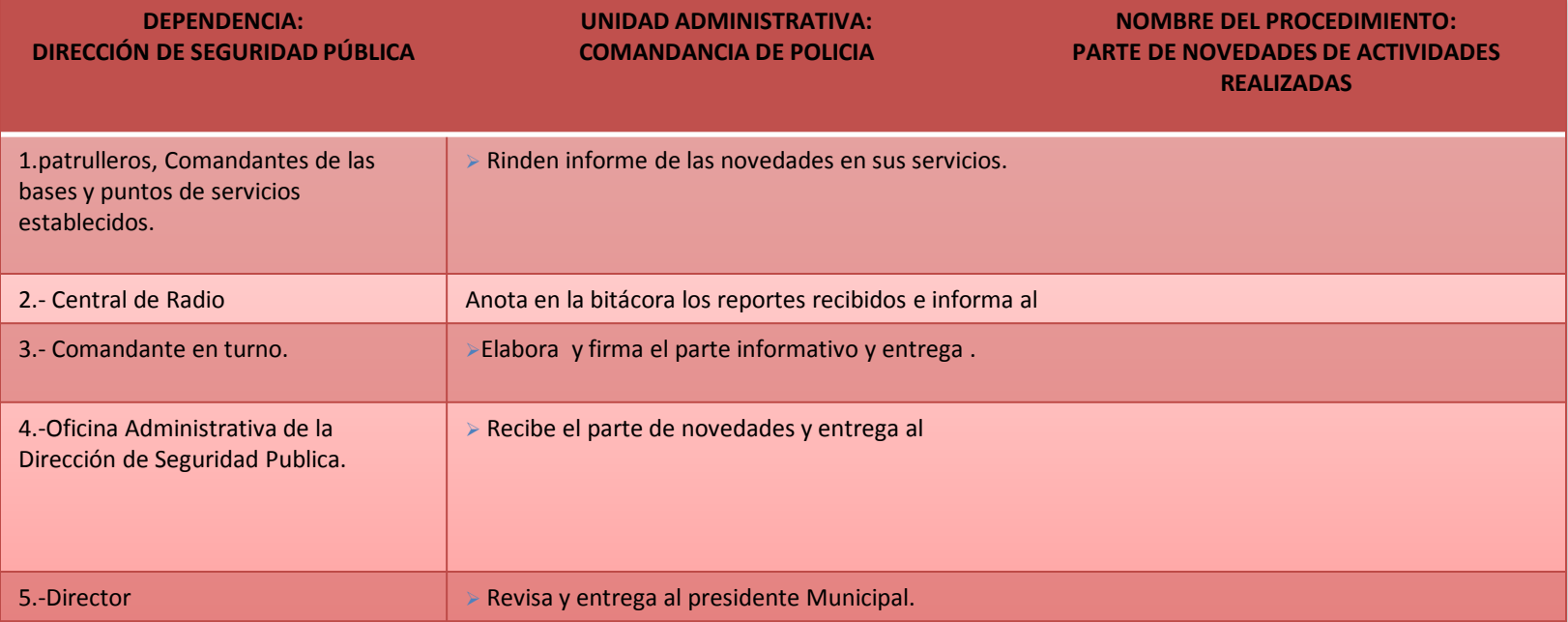

**TITULAR**

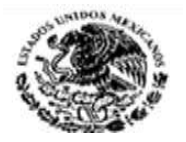

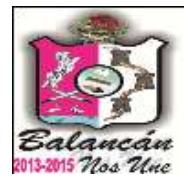

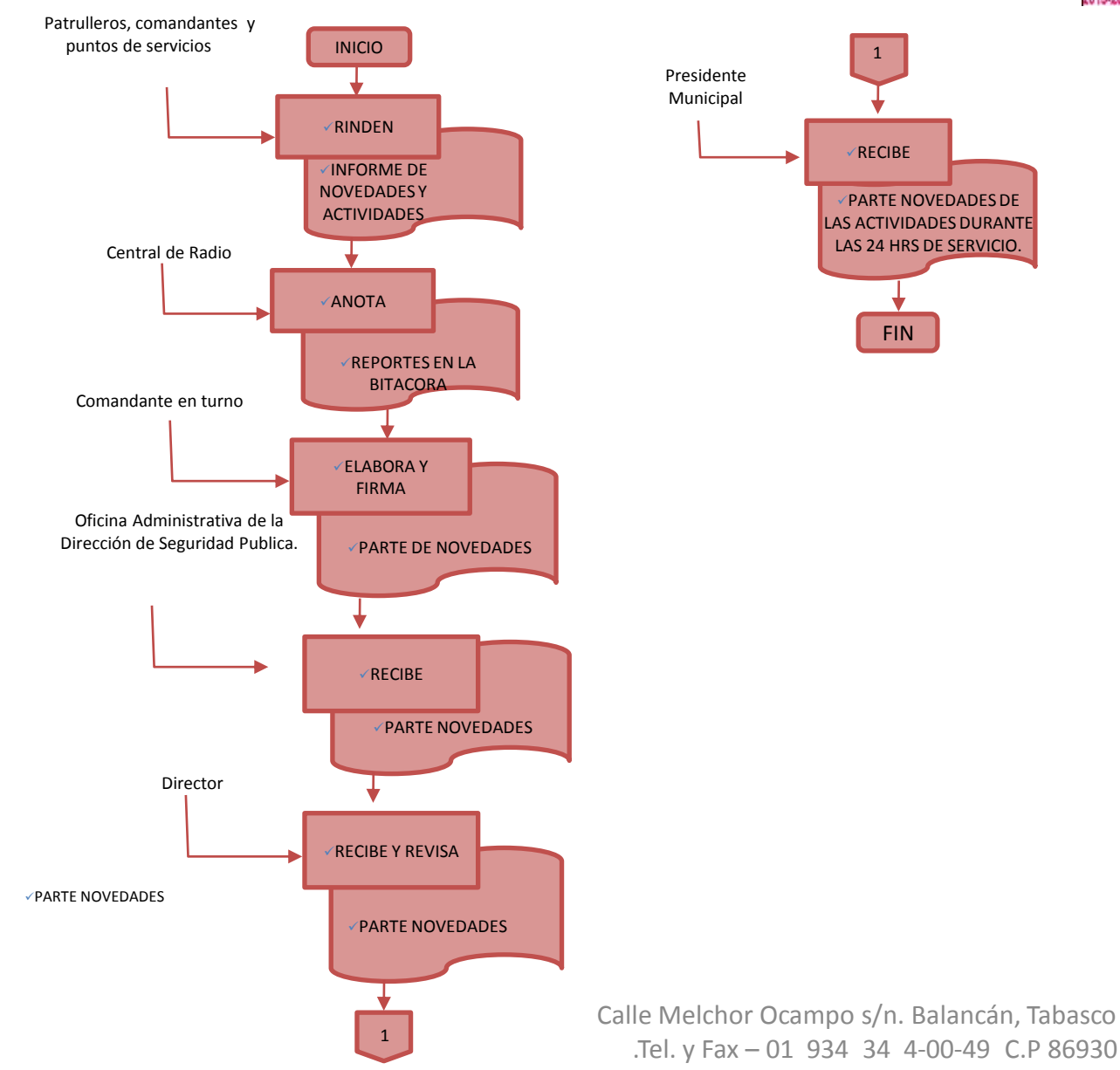

199

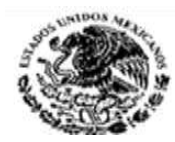

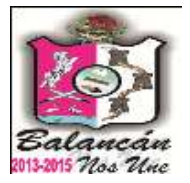

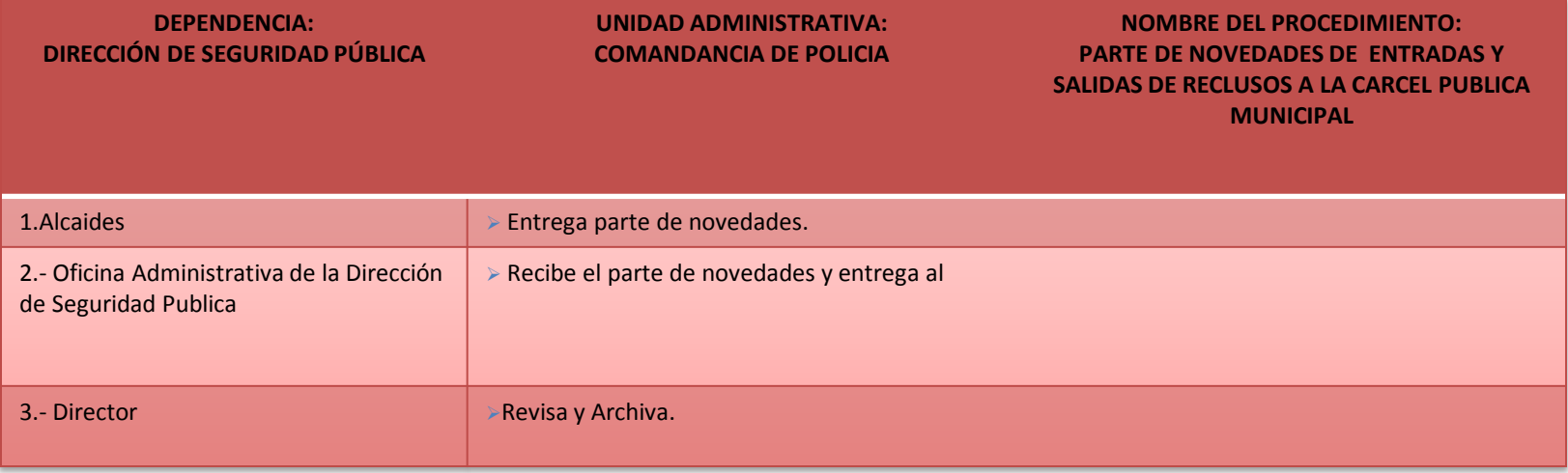

**TITULAR**

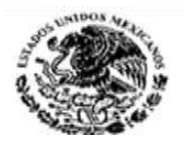

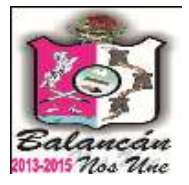

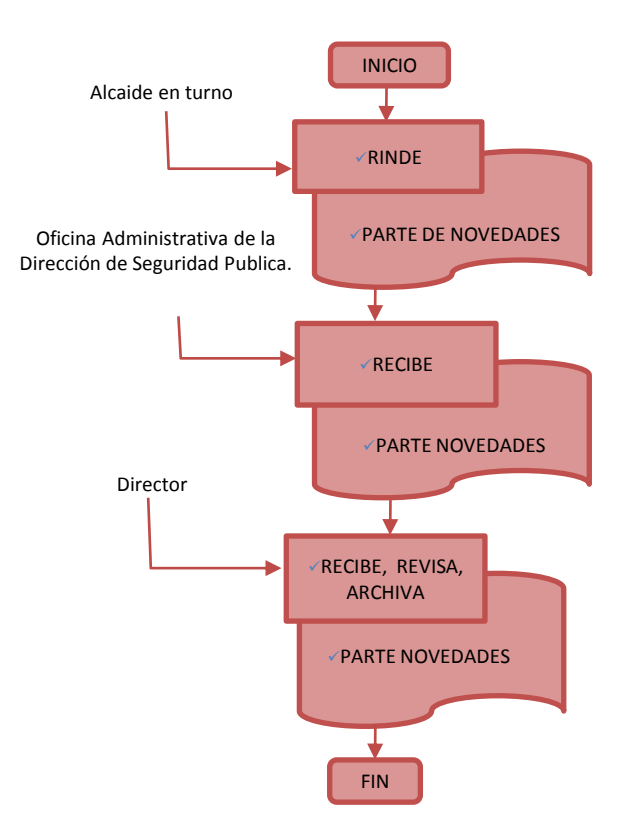

Calle Melchor Ocampo s/n. Balancán, Tabasco .Tel. y Fax – 01 934 34 4-00-49 C.P 86930

201

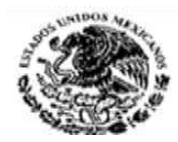

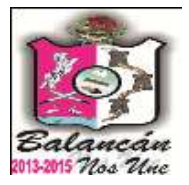

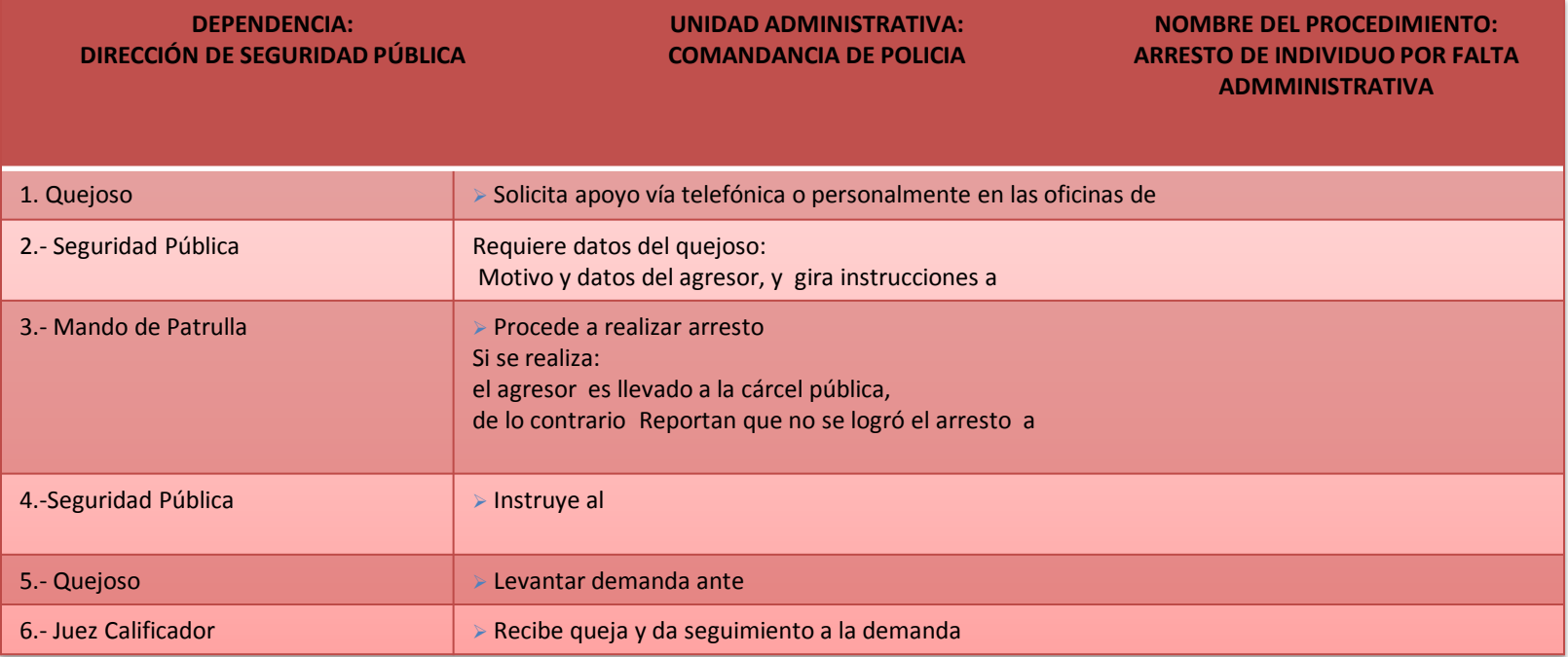

**TITULAR**

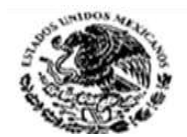

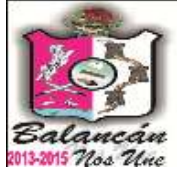

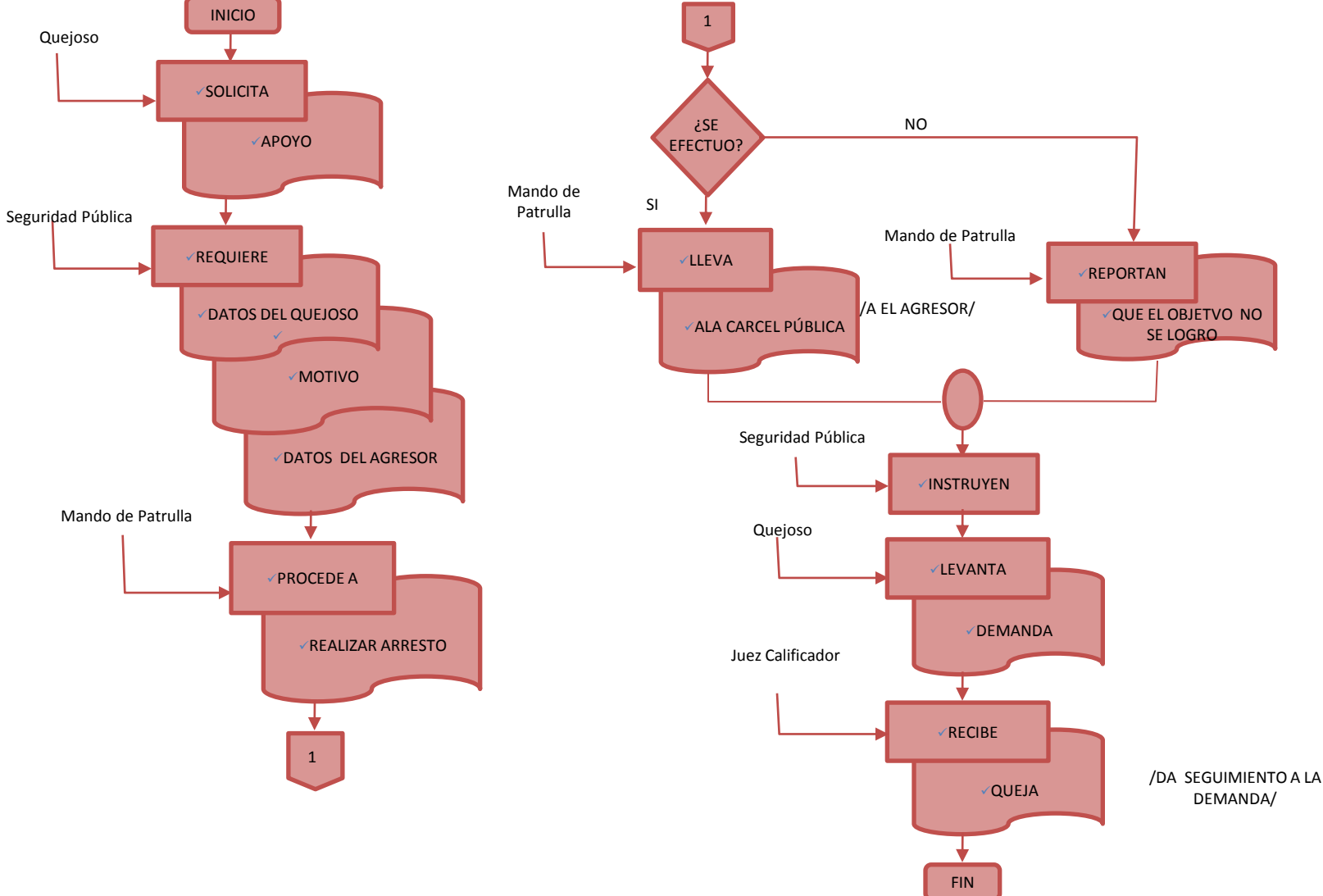

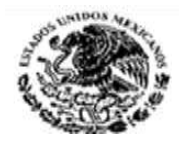

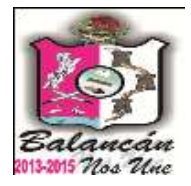

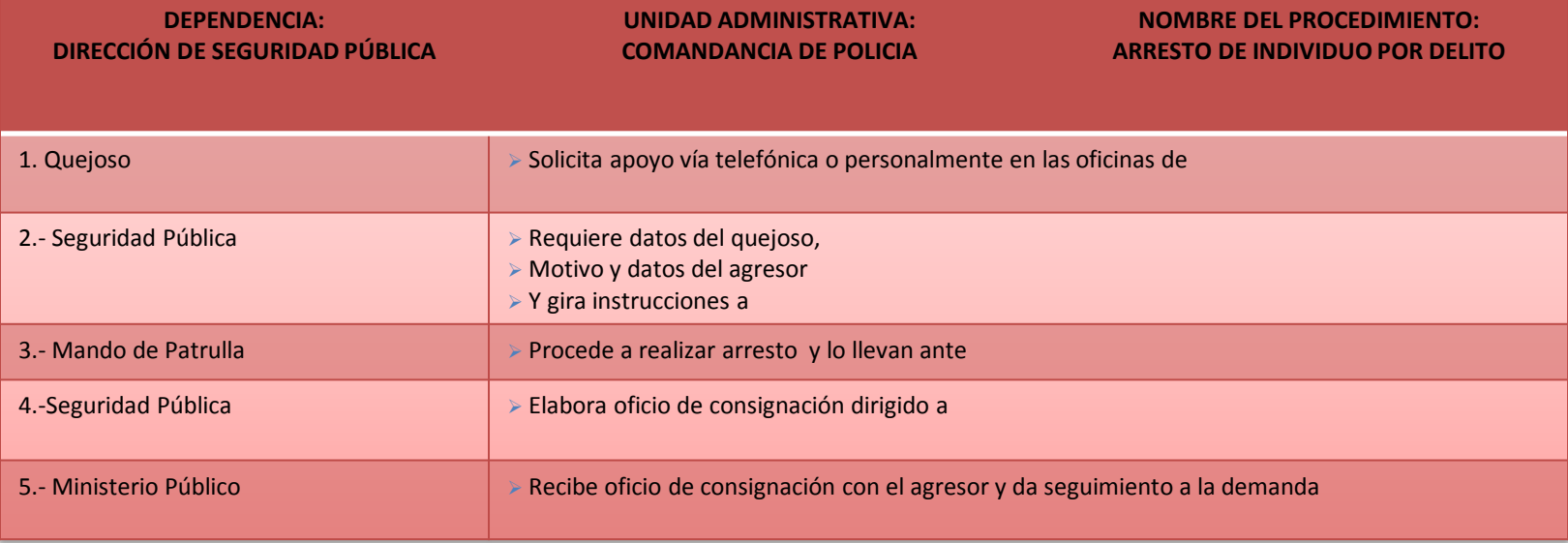

#### **TITULAR**

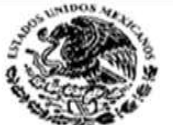

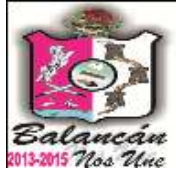

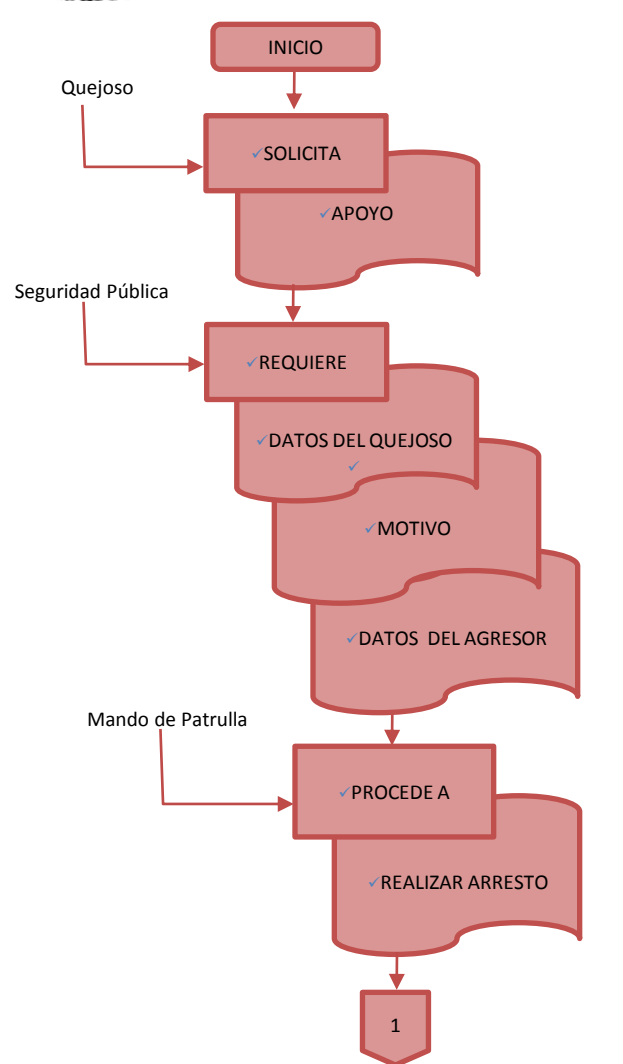

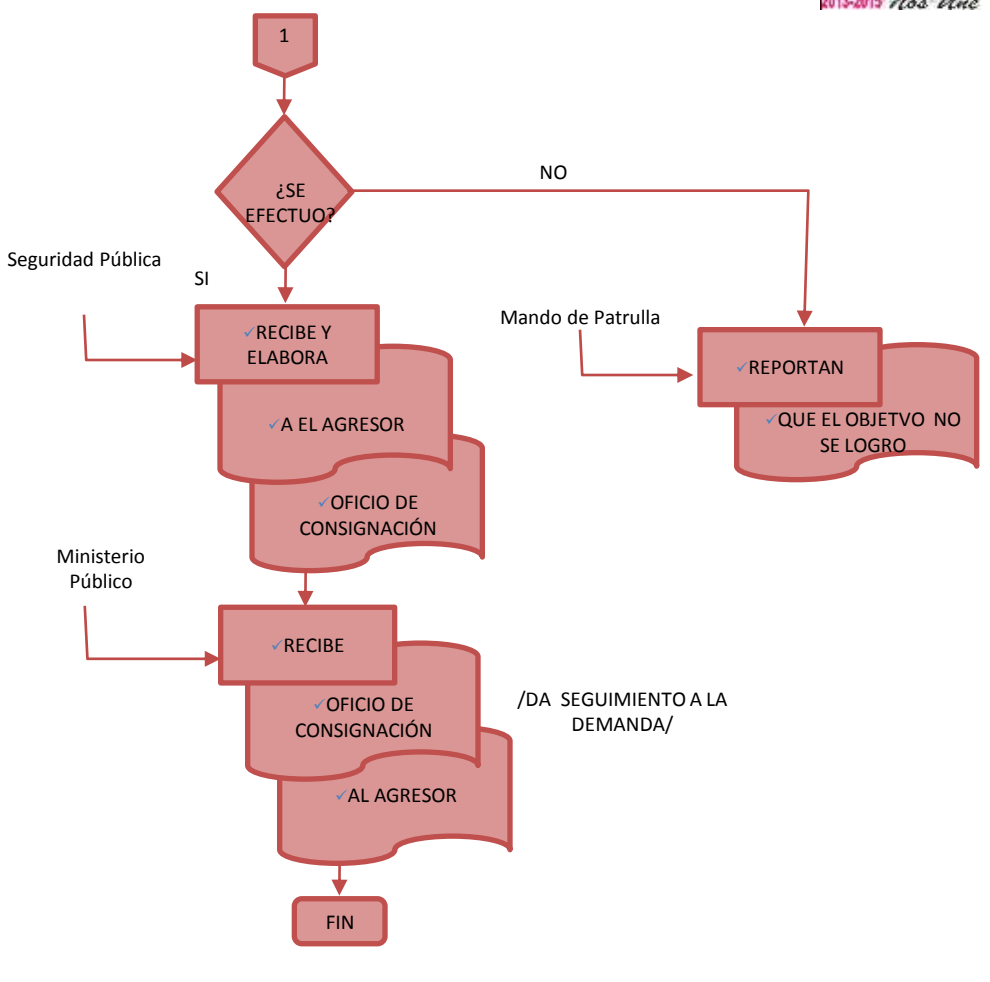

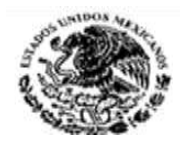

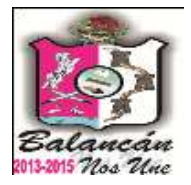

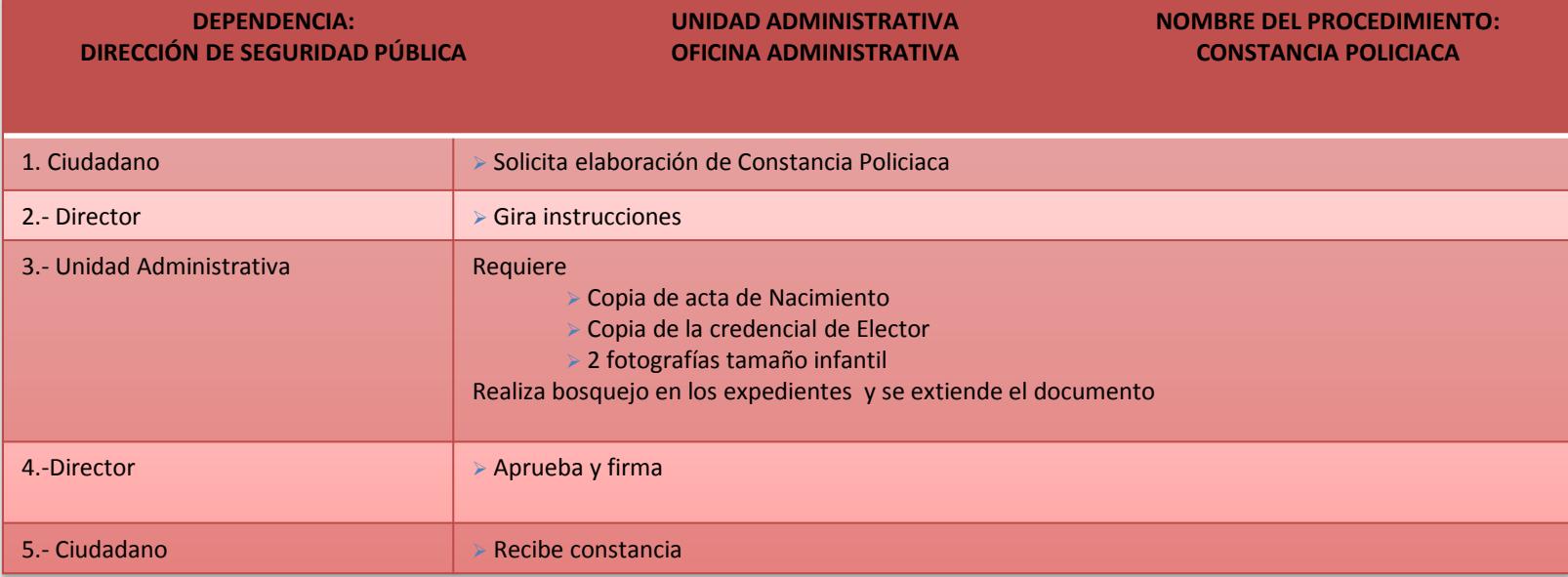

**DOCUMENTACIÓN GENERADA:** CONSTANCIA POLICIACA

**TITULAR**

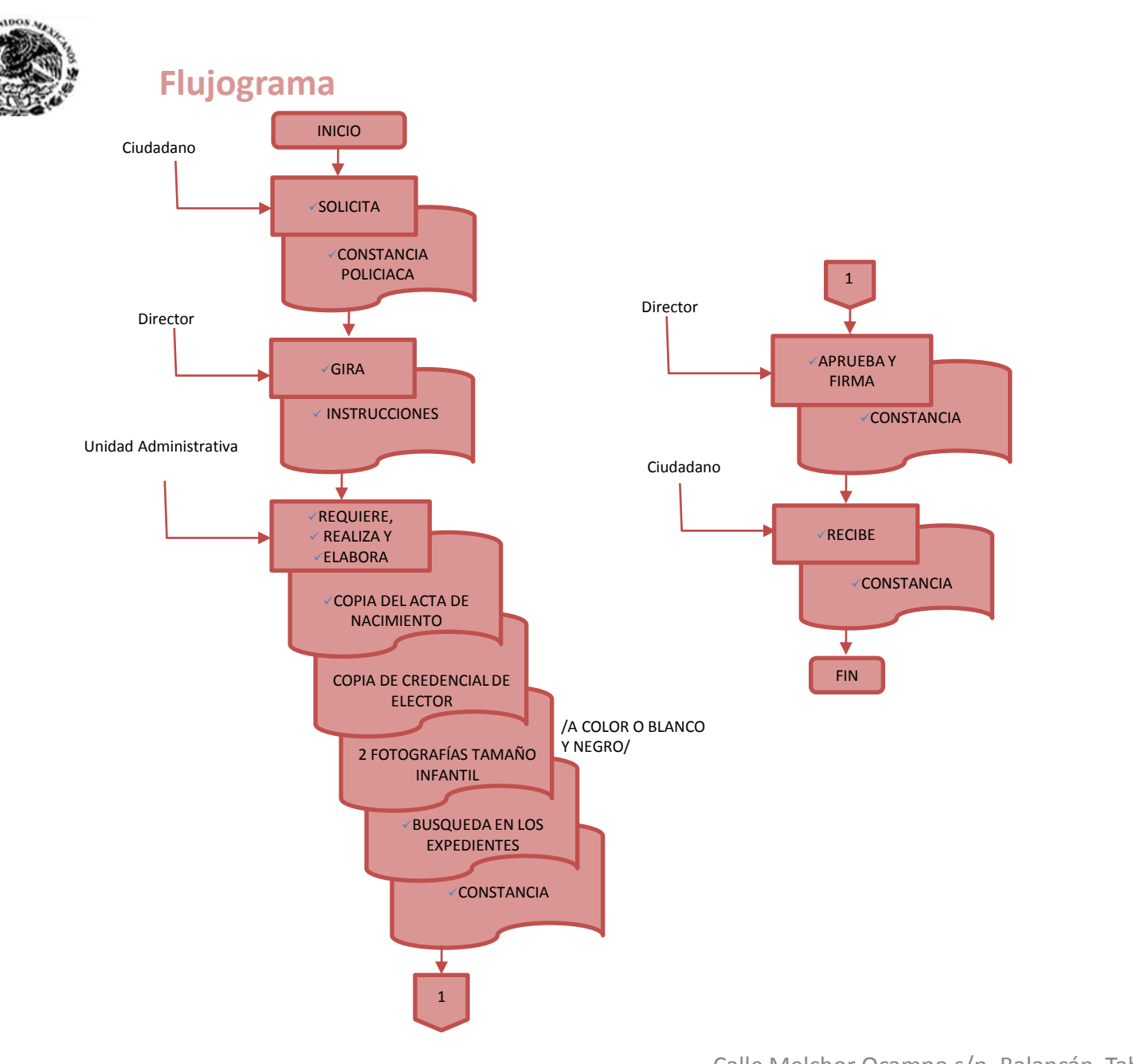

ancan 2013-2015 Nos Une

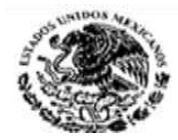

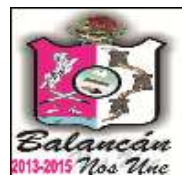

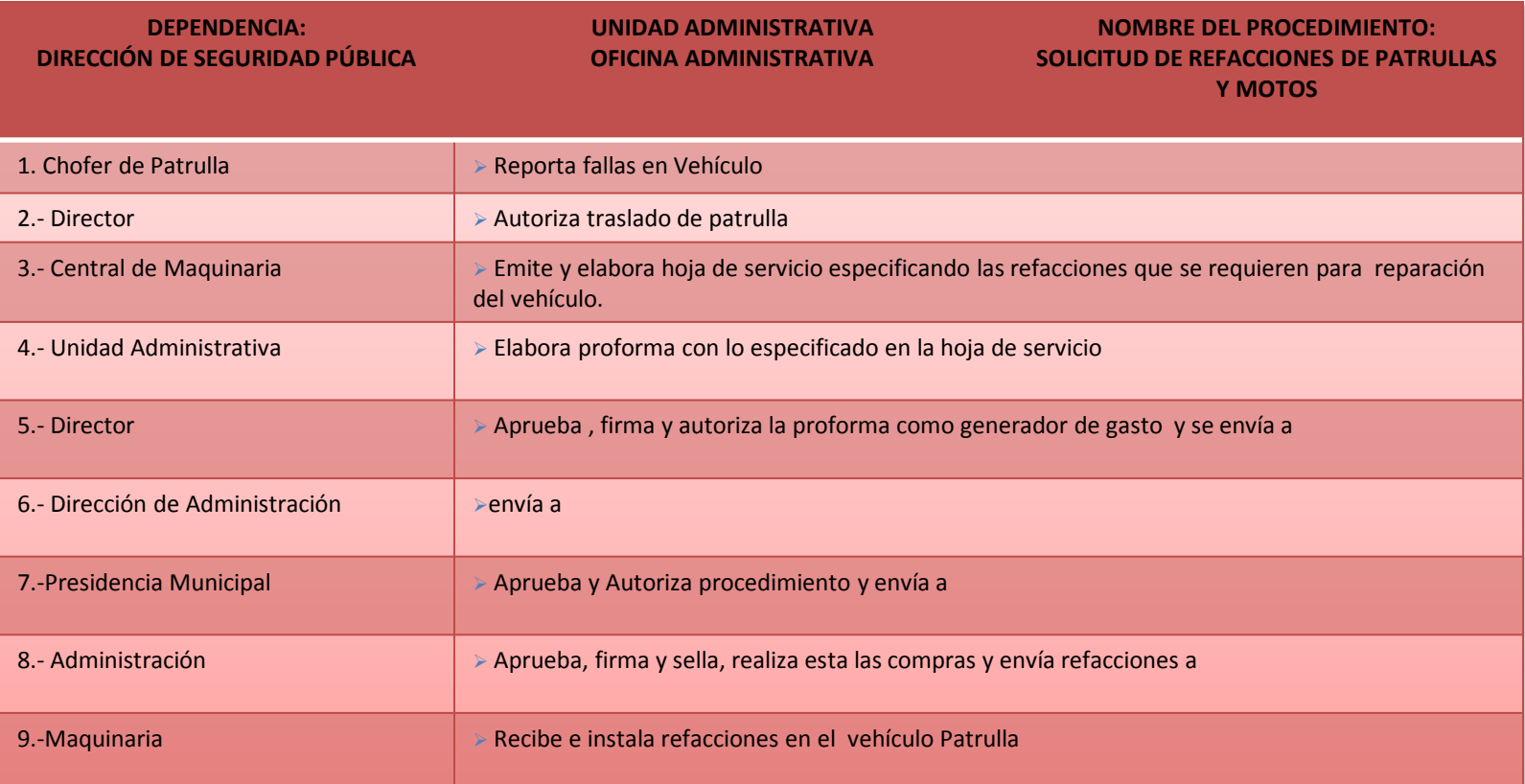

**DOCUMENTACIÓN GENERADA:** SOLICITUD DE REFACCIONES

**TITULAR**

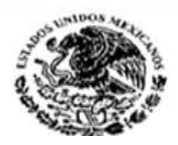

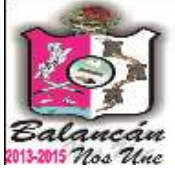

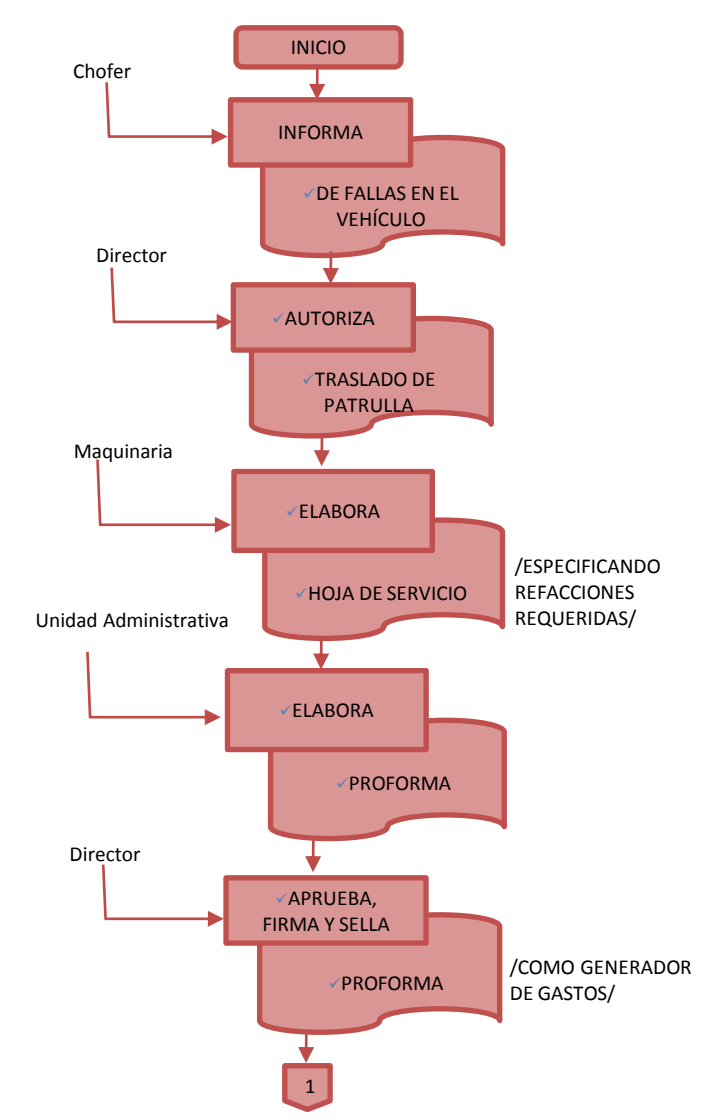

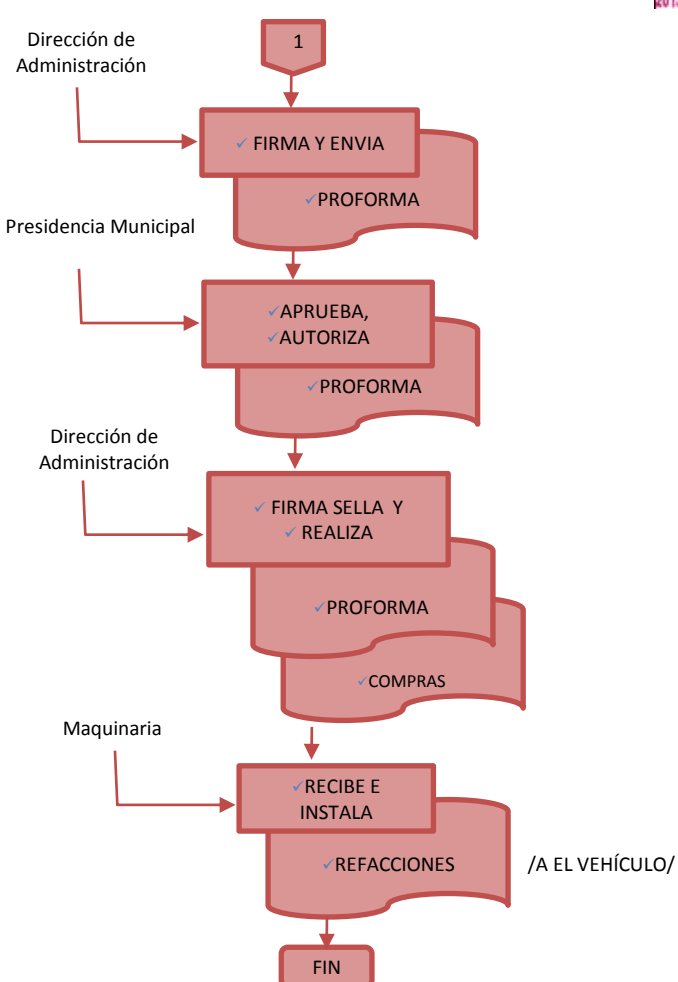

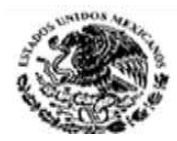

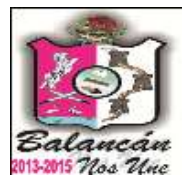

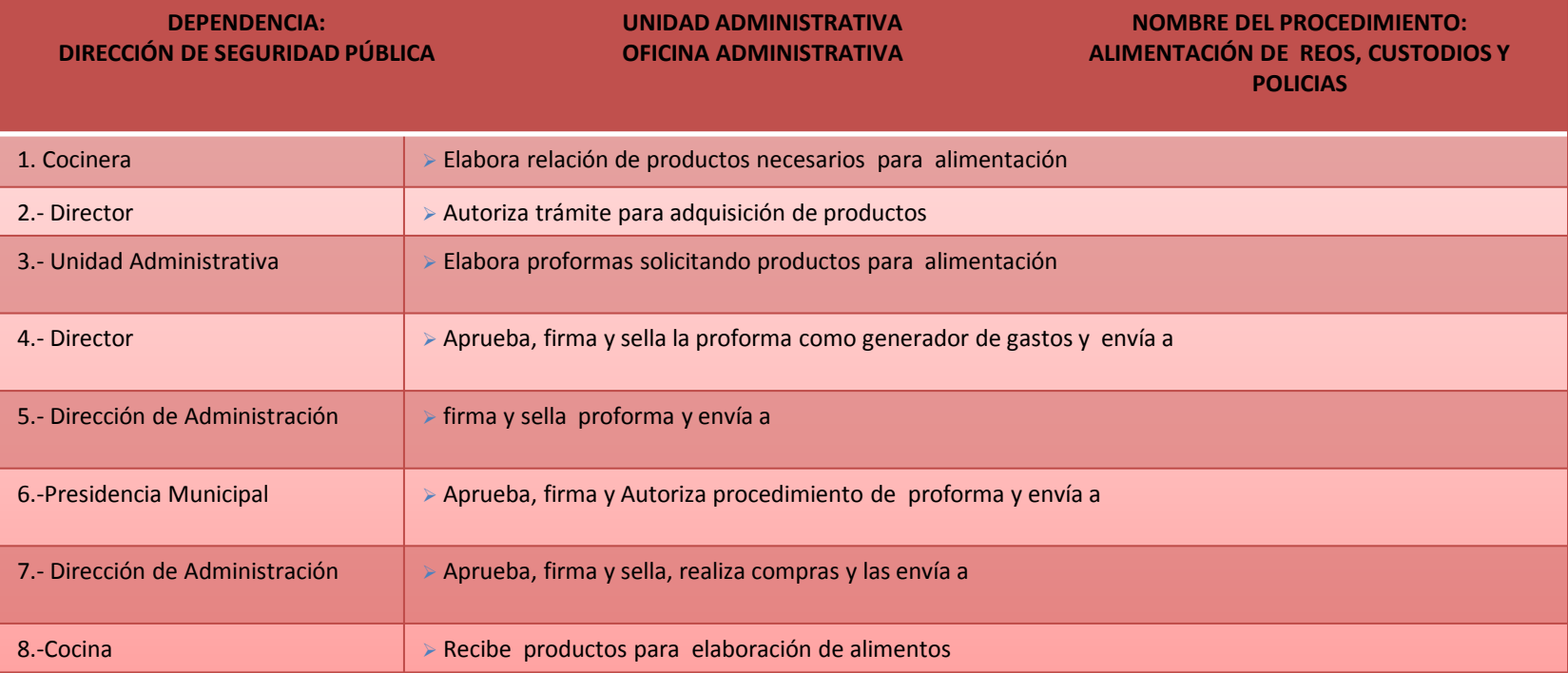

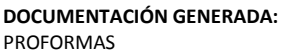

**DOCUMENTACIÓN GENERADA:** FACTURAS

**TITULAR**

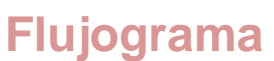

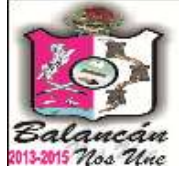

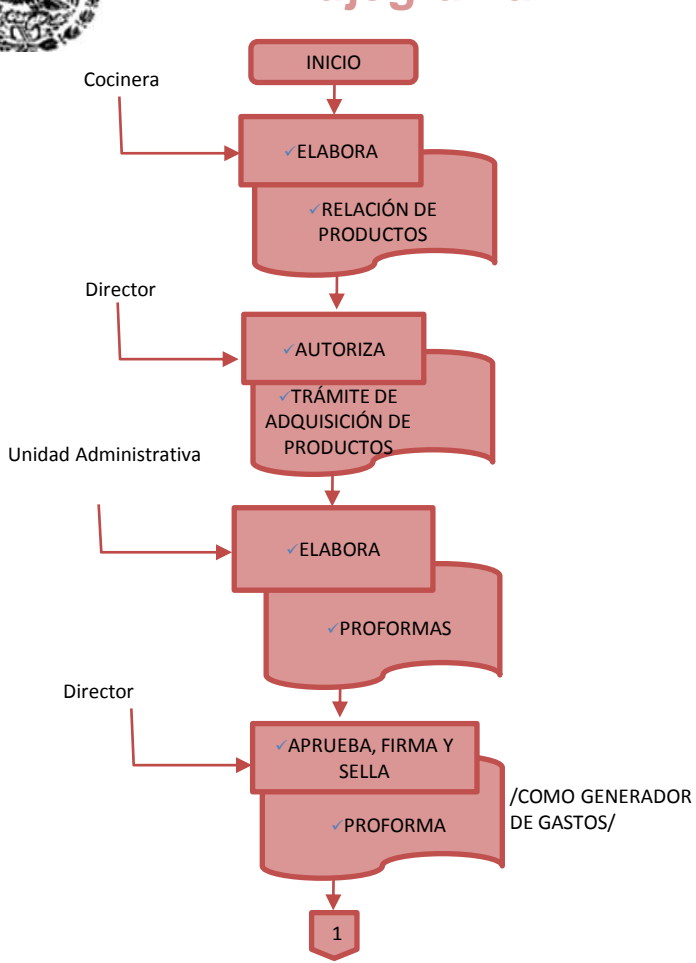

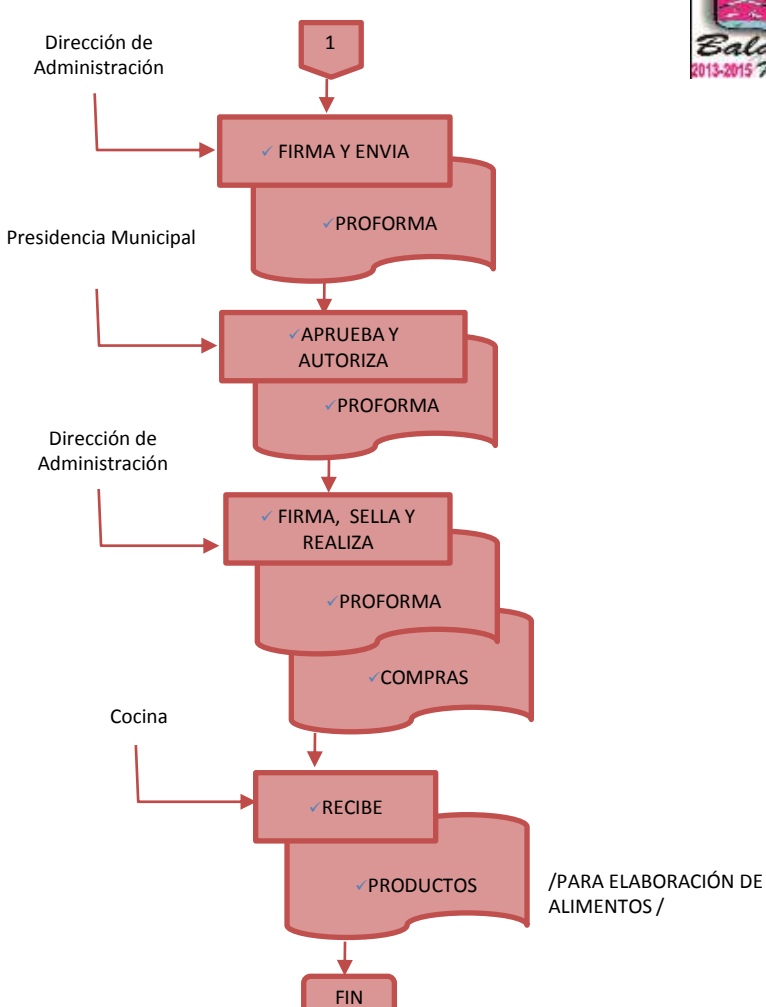

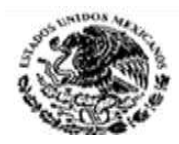

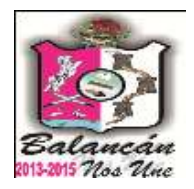

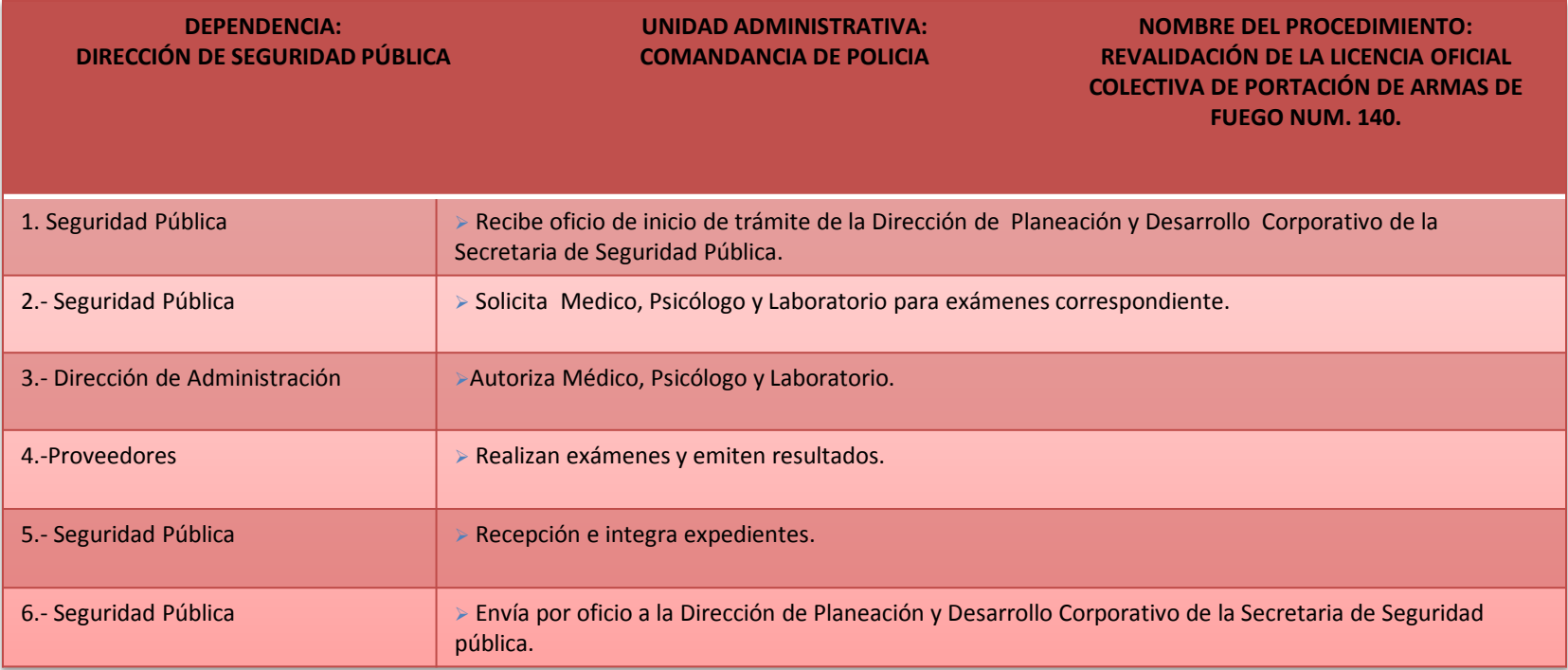

**TITULAR**

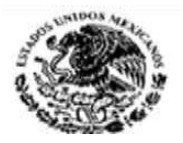

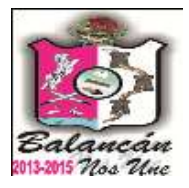

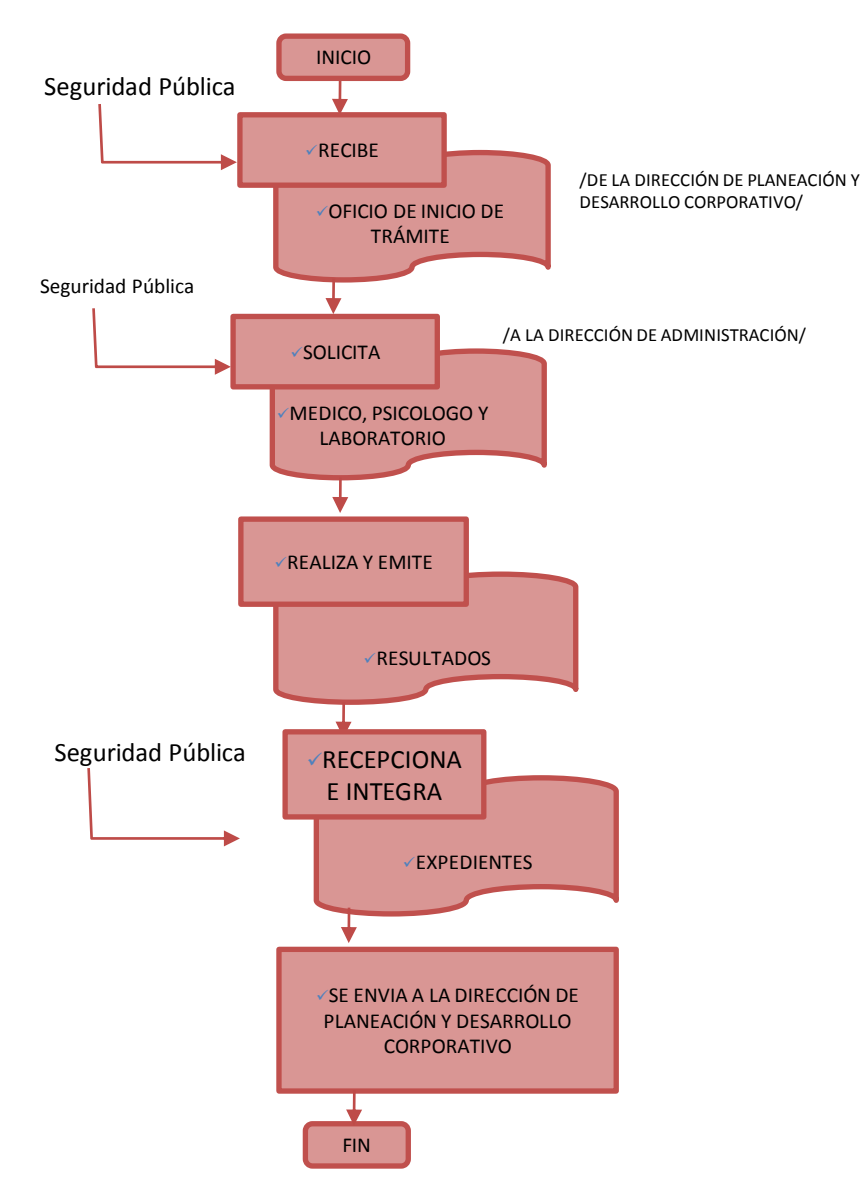

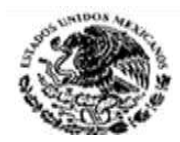

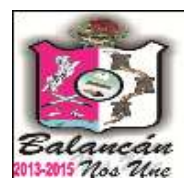

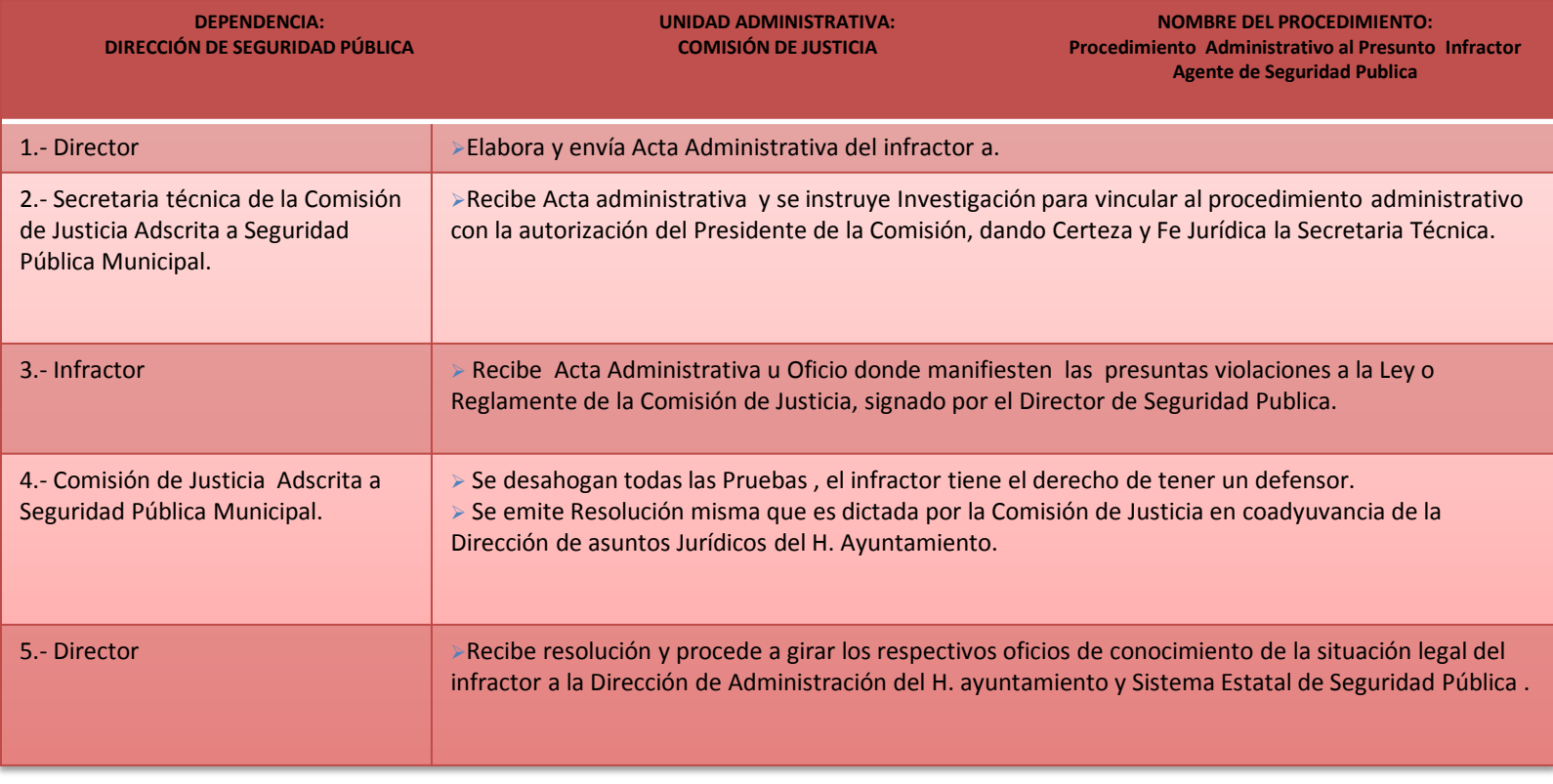

#### **TITULAR**

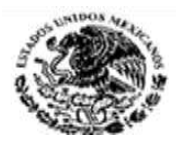

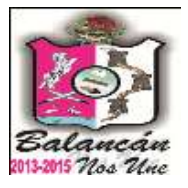

# Dirección de Tránsito Municipal.

Calle Melchor Ocampo s/n. Balancán, Tabasco .Tel. y Fax – 01 934 34 4-00-49 C.P 86930

215

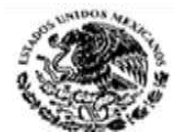

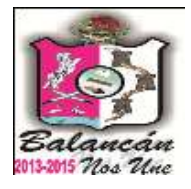

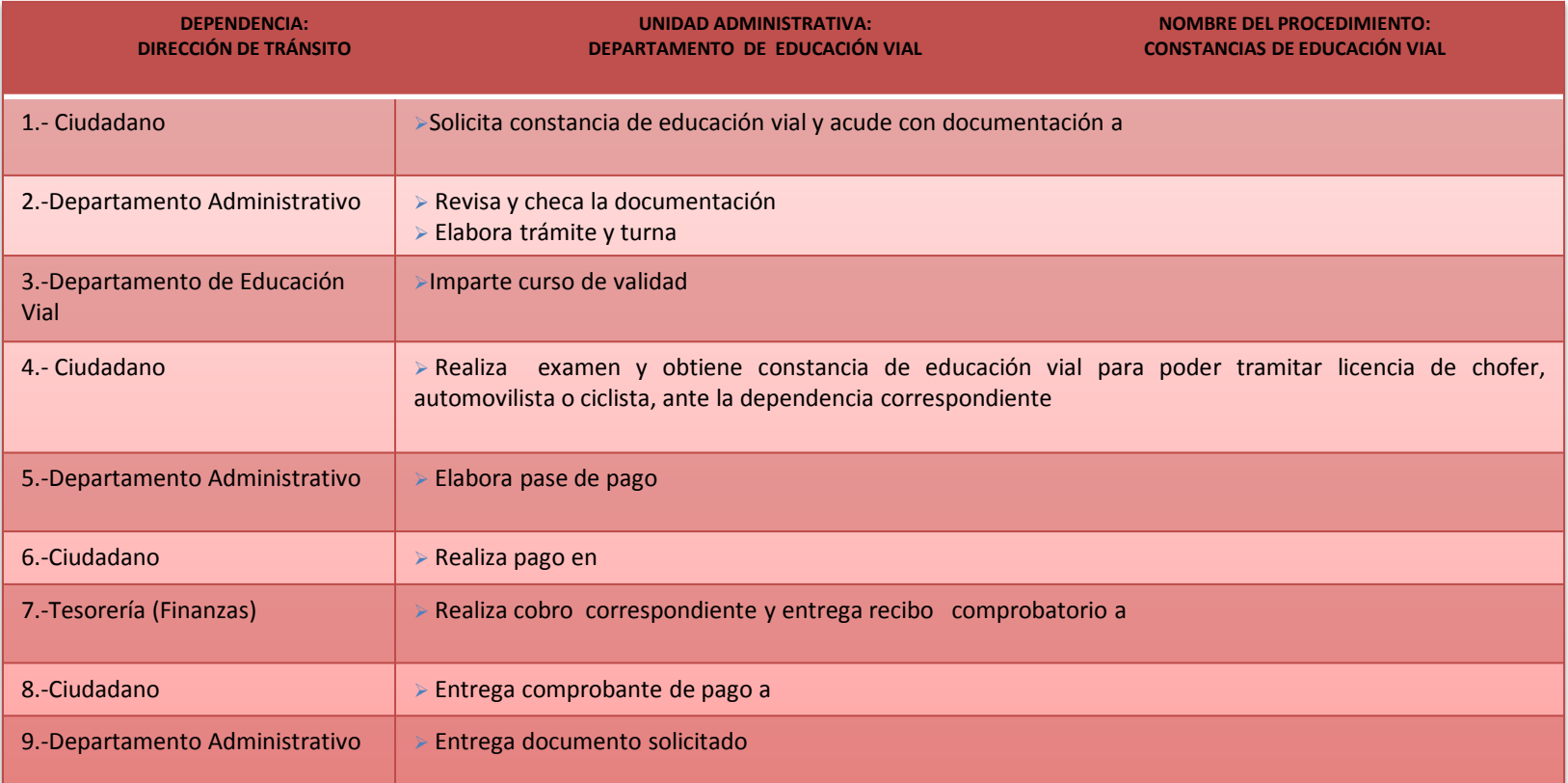

#### **DOCUMENTACIÓN GENERADA:**

CONSTANCIA DE EDUCACIÓN VIAL

#### **DOCUMENTACION REQUERIDA:**

- COPIA DE LA CREDENCIAL DE ELECTOR
- 2 FOTOGRAFÍAS TAMAÑO INFANTIL
- COPIA DEL ACTA DE NACIMIENTO.

**TITULAR**

C. ELIUD HERRERA MONTUY
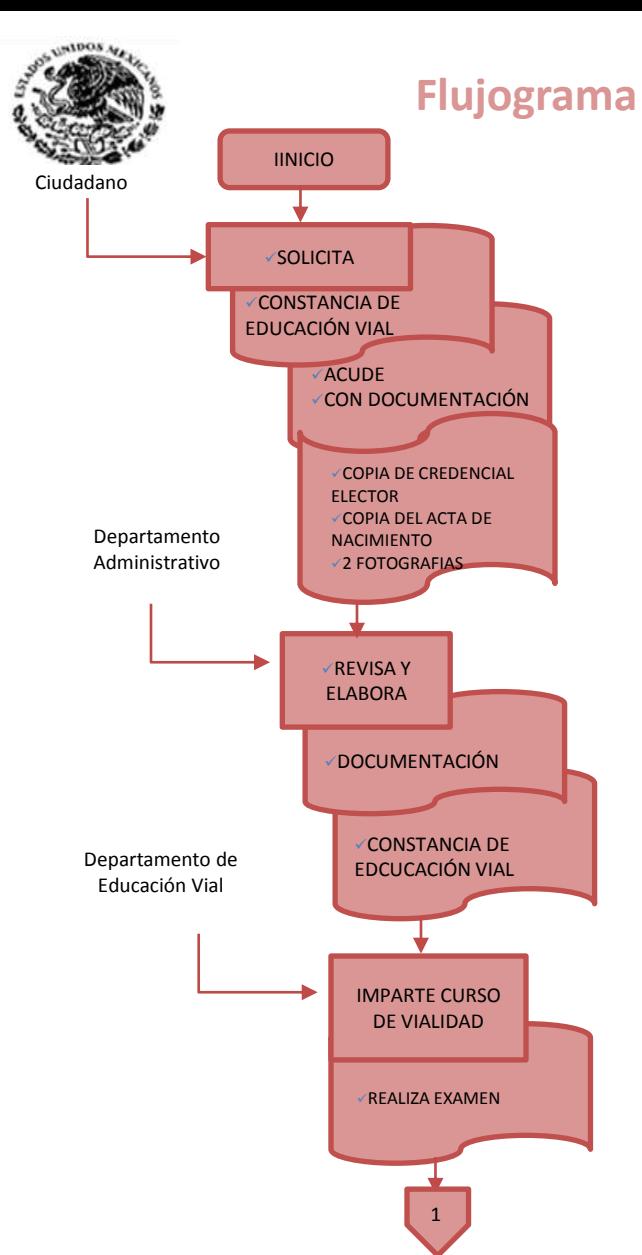

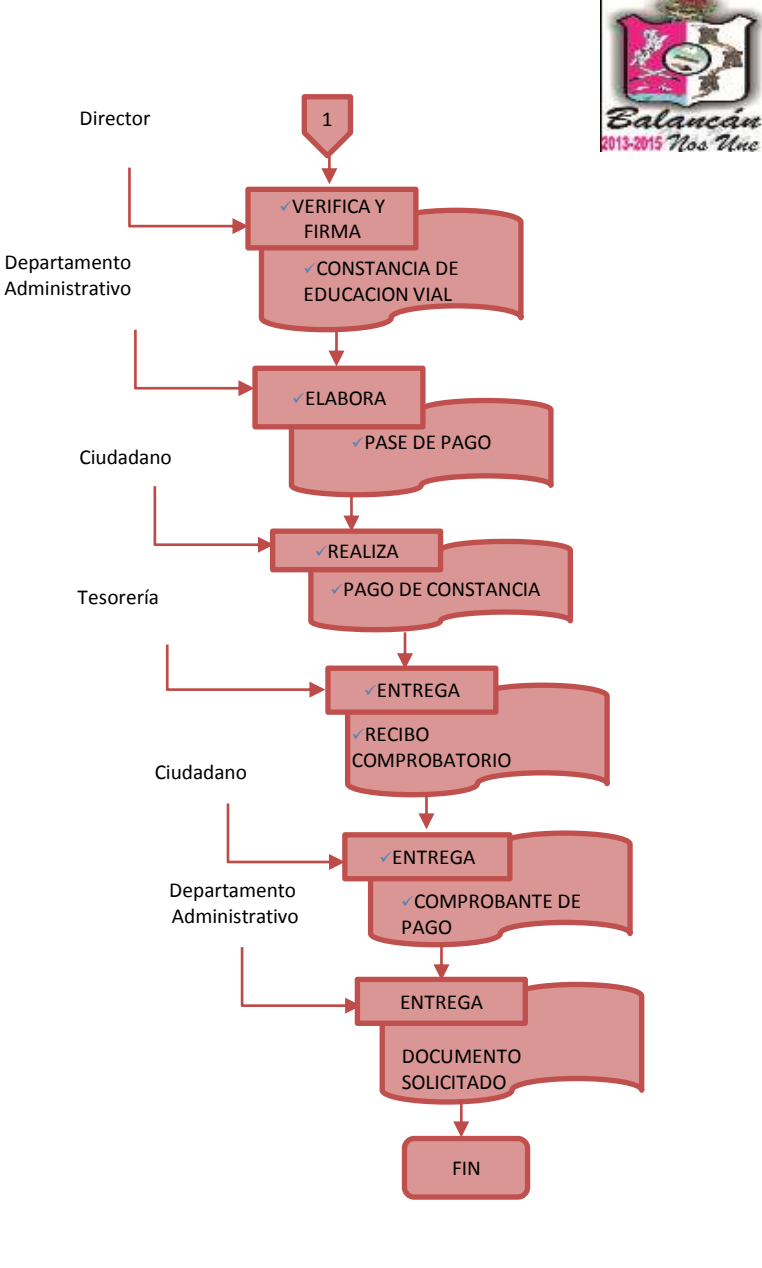

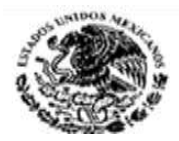

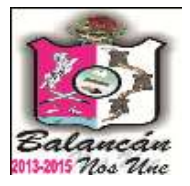

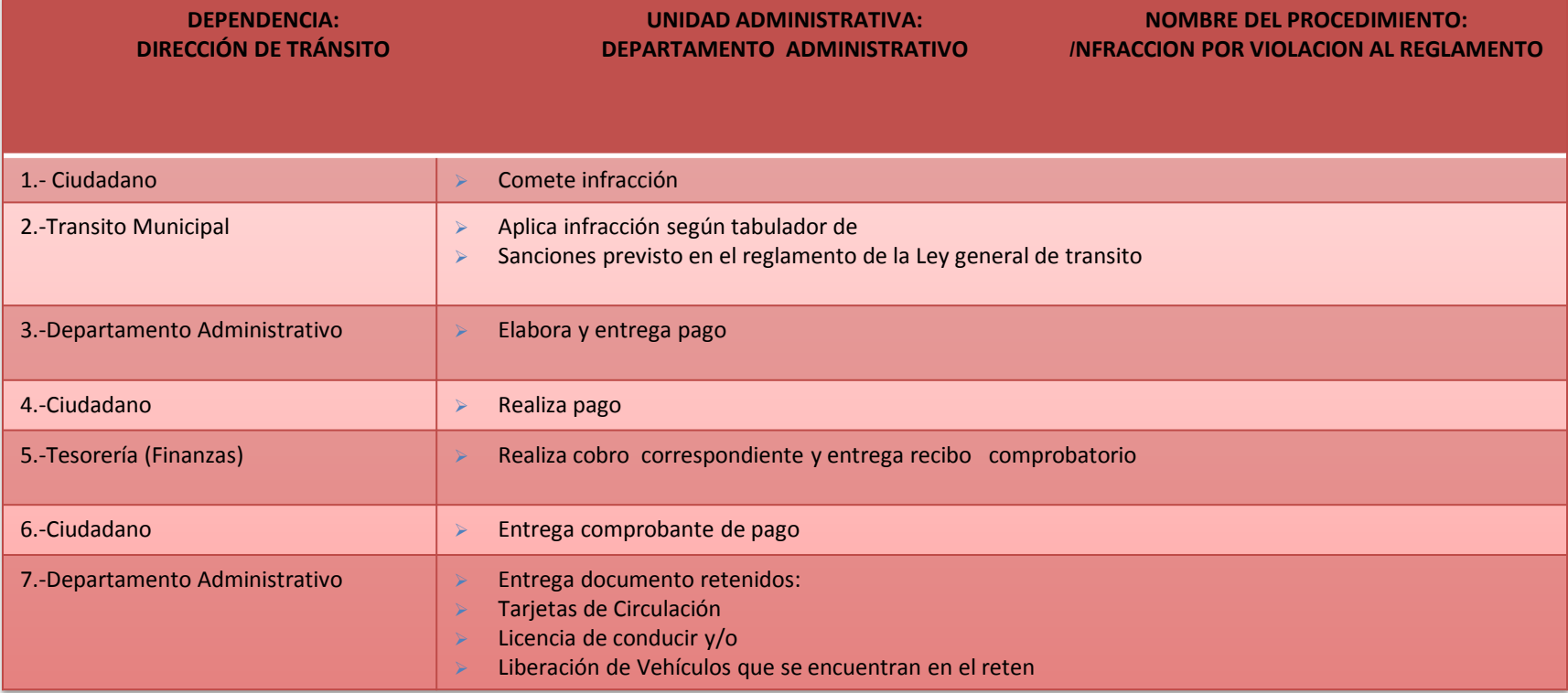

#### **DOCUMENTACIÓN GENERADA:**

INFRACCION POR VIOLACION AL REGLAMENTO VIAL

**DOCUMENTACION REQUERIDA:**

COMPROBANTE DE PAGO DE INFRACCION

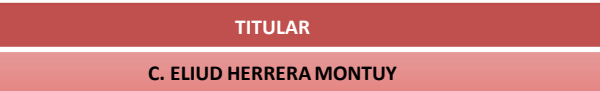

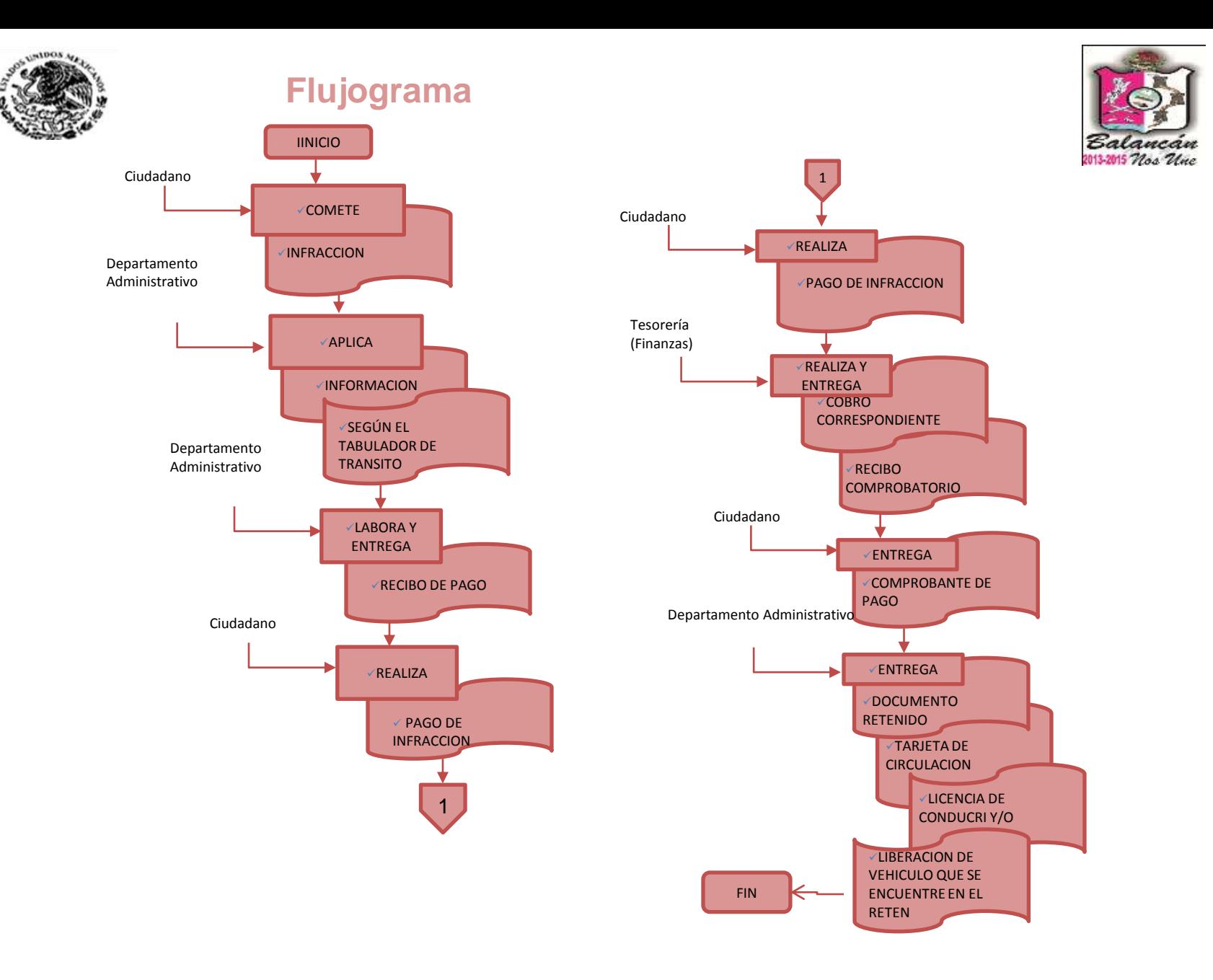

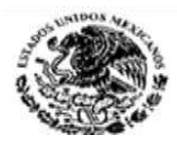

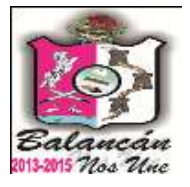

## Dirección de Asuntos Jurídicos Municipal.

Calle Melchor Ocampo s/n. Balancán, Tabasco .Tel. y Fax – 01 934 34 4-00-49 C.P 86930

220

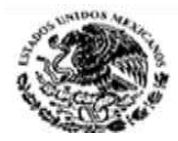

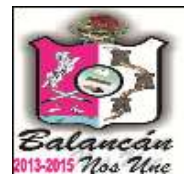

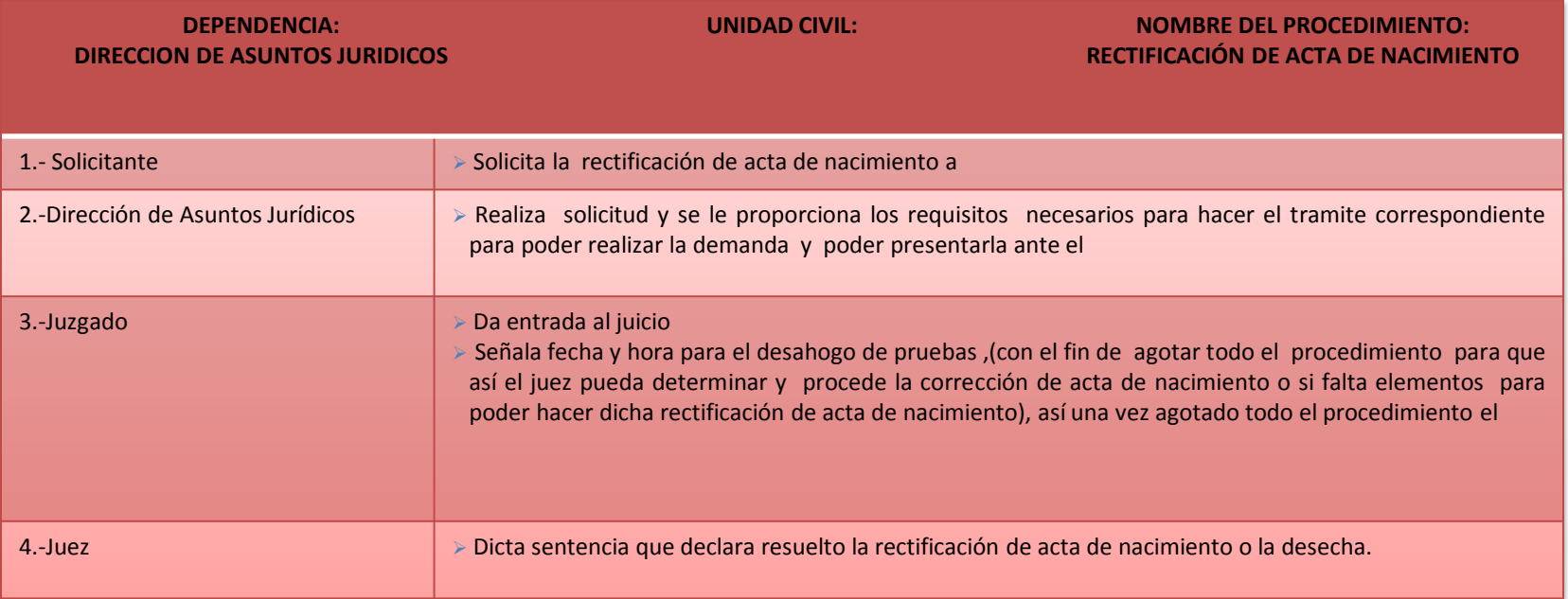

#### **DOCUMENTACIÓN GENERADA:**

RECTIFICACIÓN DE ACTA DE NACIMIENTO

#### **DOCUMENTACION REQUERIDA:**

- COPIA DE ACTA DE NACIMIENTO ORIGINAL DEL PROMOVENTE
- ACTA DE NACIMIENTO ORIGINAL DE LOS HOJOS DEL PROMOVENTE
- ACTA DE MATRIMONIO ORIGINAL DEL PROMOVENTE
- COPIA DE LA CREDENCIAL DE ELECTOR DEL PROMOVENTE
- COPIA Y ORIGINAL DE LA CURP DEL PROMOVENTE
- COPIA DE UN RECIBO DE LUZ A NOMBRE DEL PROMOVENTE
- COPIA DE UN RECIBO DE AGUA A NOMBRE DEL PROMOVENTE
- COPIA DE UN RECIBO PREDIAL A NOMBRE DEL PROMOVENTE
- NOTA: Y TODA LA DOCUMENTACIÓN QUE PUEDA RECABAR A NOMBRE DEL PROMOVENTE.

#### **RESPONSABLE DE LA UNIDAD**

#### **C. AIDA MARGARITA ORTIZ MARIN**

#### **TITULAR**

**C. ALAIN COOP PEREZ**

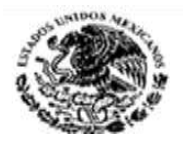

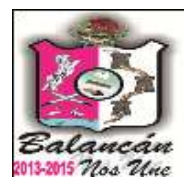

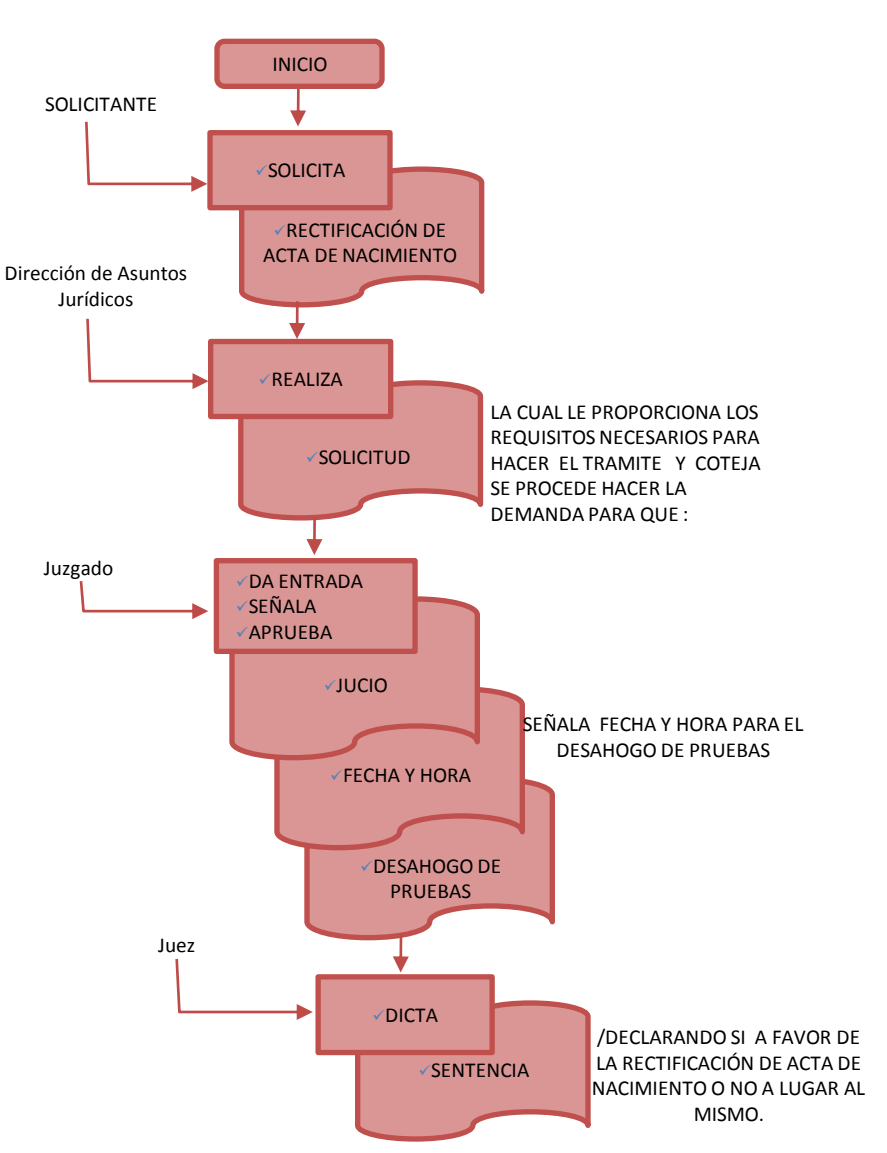

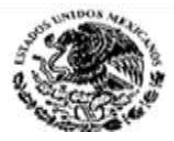

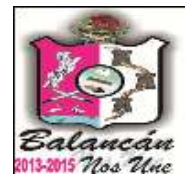

## **DEPENDENCIA: DIRECCION DE ASUNTOS JURIDICOS NOMBRE DEL PROCEDIMIENTO: REGISTROS EXTEMPORANEOS 1.- Solicitante Solicita el registro extemporáneo de acta de nacimiento a** 2.-Dirección de Asuntos Jurídicos > Realiza solicitud y se le proporciona los requisitos necesarios para hacer el tramite correspondiente para **poder realizar la demanda y poder presentarla ante el 3.-Juzgado Da entrada al juicio Señala fecha y hora para el desahogo de pruebas ,(con el fin de agotar todo el procedimiento para que así el juez pueda determinar y procede la corrección de acta de nacimiento o si falta elementos para poder hacer el registro extemporáneo de acta de nacimiento), así una vez agotado todo el procedimiento el 4.-Juez Dicta sentencia para el registro extemporáneo del solicitante o la desecha.**

**DOCUMENTACIÓN GENERADA:** REGISTRO EXTEMPORANEO

#### **DOCUMENTACION REQUERIDA:**

- COPIA CERTIFCADA DEL ACTA DE NACIMIENTO DE AMBOS PADRES O EN SU CASO ACTA DE DEFUNCIÓN..
- COPIA CERITIFICADA DE ACTA DE NACIMIENTO DE HERMANOS O HERMANAS.
- COPIA CERTIFICADA DE ACTA DE NACIMIENTO DE HIJOS O HIJAS
- CARTA DE RESIDENCIA EXPEDIDA POR EL SECRETARIO Y POR EL DELEGADO DE SU COMUNIDAD.
- CONSTANCIA ORIGINAL DE NEGATIVA DE INSCRIPCION EN EL ESTADO
- CONSTANCIA ORIGINAL DE NEGATIVADE INSCRIPCION EN EL MUNICIPIO DE BALANCAN.
- COPIA CERTIFICADA DE MATRIMONIO O EN SU CASO CONSTANCIA DE UNION LIBRE EXPEDIDA POR SU DELEGADO.
- COPIA DE CREDENCIAL DE DOS TESTIGOS QUE SEPAN LEER Y ESCRIBIR.

#### **RESPONSABLE DE LA UNIDAD**

**C. AIDA MARGARITA ORTIZ MARIN**

#### TITULAR

C. ALAIN COOP PEREZ

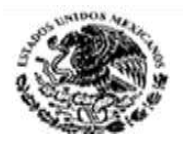

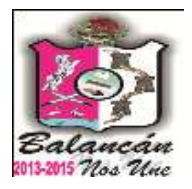

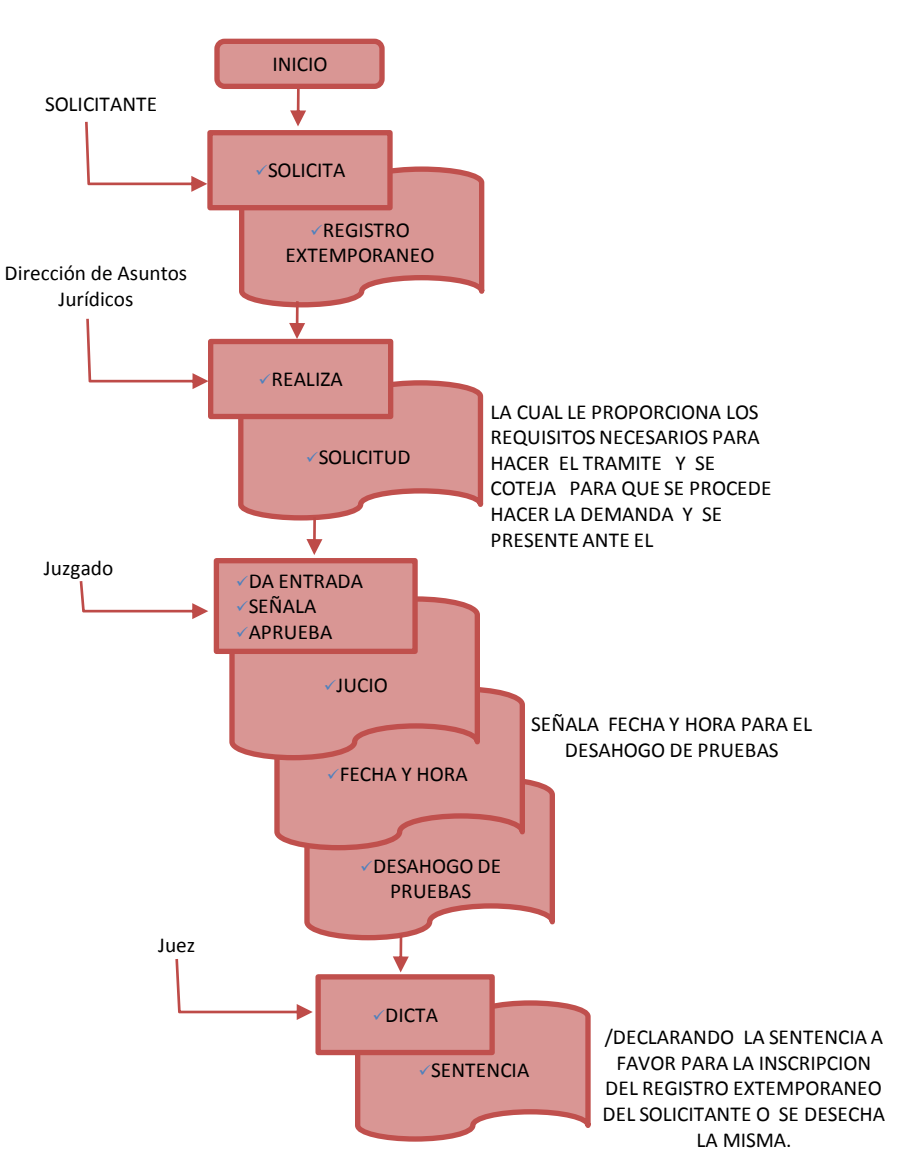

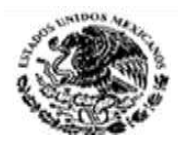

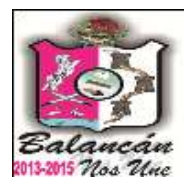

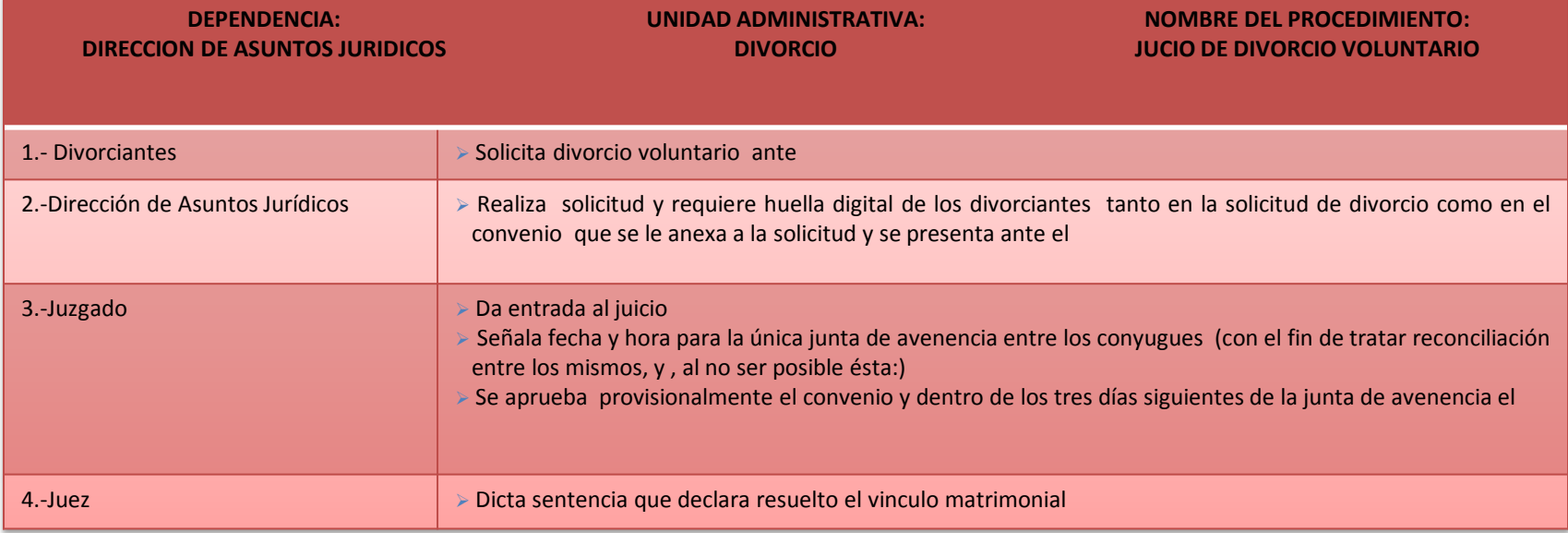

#### **DOCUMENTACIÓN GENERADA:**

ACTA DE DIVORCIO

#### **DOCUMENTACION REQUERIDA:**

- COPIA CERTIFCADA DEL ACTA DE MATRIMONIO
- COPIA DEL ACTA DE NACIMIENTO DE LOS HIJOS
- Y EN CASO DE EXISTIR BIENES , ENUMARACION PRECISA DE LAS BIENES

#### **RESPONSABLE DE LA UNIDAD**

**C. FERNANDO PALMA GARCIA**

**TITULAR**

**C. ALAIN COOP PEREZ**

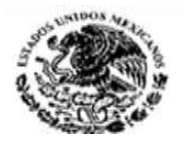

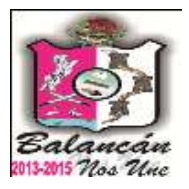

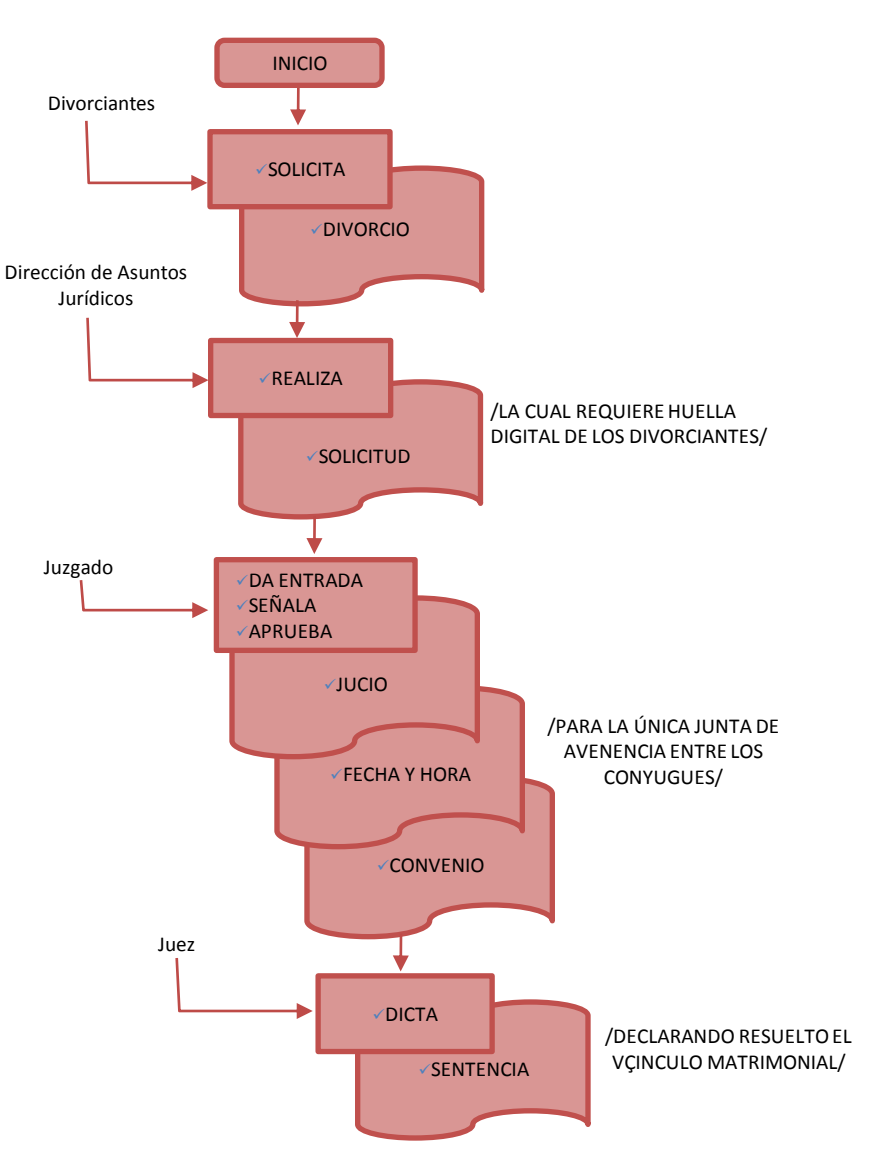

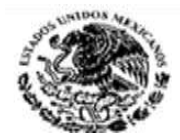

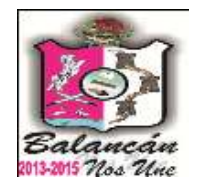

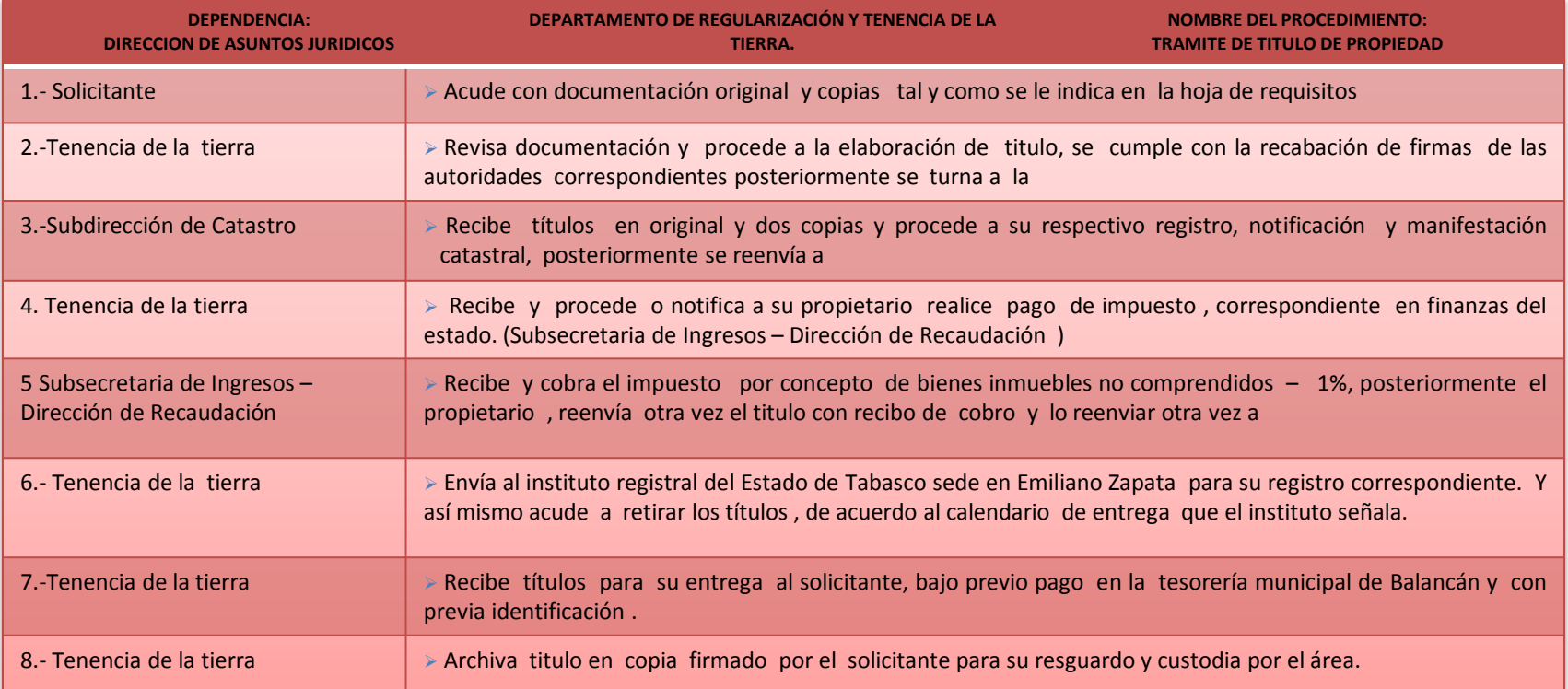

**DOCUMENTACIÓN GENERADA:** TRAMITE DE TITULO DE PROPIEDAD **DOCUMENTACION REQUERIDA:** COPIA ACTA DE NACIMIENTO COPIA DE CURP PLANO ORIGINAL DEL TERRENO CONSTANCIA DE POSESION CONVENIO , ACTA DE DONACIÓN, ETC. RECIBO DE PAGO COPIA DE CREDENCIAL DE ELECTOR COPIA DE ACTA DE MATRIMONIO COPIA DE COMPROVANTE DE DOMICILIO CONSTANCIA DE RESIDENCIA **NOTA: EL TRAMITE DE TITULO DE PROPIEDAD SE REALIZA CON BASE AL DECREO Y/O PUBLICACIÓN JUDICIAL**.

**RESPONSABLE DE LA UNIDAD**

**C. JUAN JOSE RUIZ ZETINA**

**TITULAR**

**C. ALAIN COOP PEREZ**

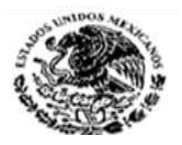

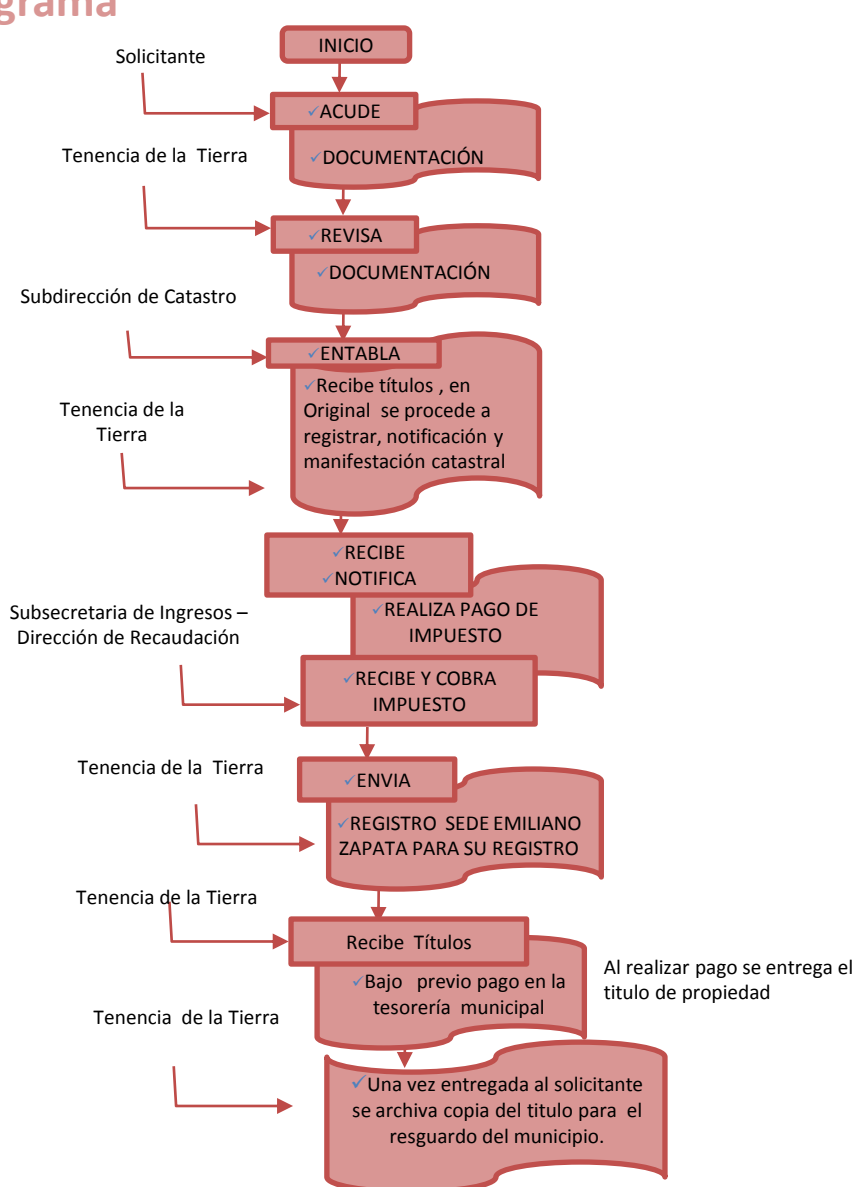

wcan 2013-2015 Nos Une

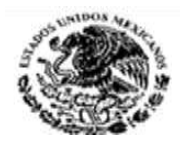

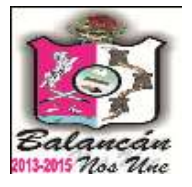

# Unidad de Transparencia Acceso a la Información Pública Municipal.

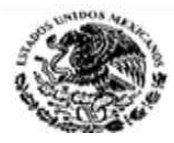

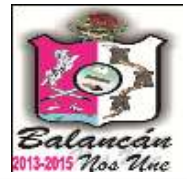

### **DEPENDENCIA: DIRECCION DE ASUNTOS JURIDICOS UNIDAD ADMINISTRATIVA: ACCESO A LA INFORMACIÒN PÙBLICA NOMBRE DEL PROCEDIMIENTO: ATENCION A LAS SOLICITUD DE INFORMACIÓN CIUDADANA** 1.- Unidad de Acceso a la Información Pública Asesora y orienta a quienes requieran solicitudes de información. proporciona datos al 2- Interesado Presenta solicitud de información 3.-Unidad de Acceso a la Información Pública Recibe solicitud registra, analiza y solicita aclaraciones cuando proceda. Se forma el expediente respectivo y se elabora el oficio de solicitud de informes a la unidad administrativa correspondiente 4.- Unidades Administrativas Reciben, revisan la solicitud de información requerida y le dan trámite ¿`Pueden entregar la información solicitada? SI: comunican de inmediato a NO: La entregan a 5.- Unidad de Acceso a la Información Pública ¿Le entregaron la información? NO: Acuerda y notifica prórroga e informa al solicitante y la turna al departamento de archivo y digitalización SI: Recibe el informe, y clasifica la información en reservada y confidencial. Y entrega a 6.- Interesado Recibe la notificación correspondiente y la información que proceda. 7.- Unidades Administrativas Recibe el departamento de difusión y pagina web y sube a la página para su publicación. 8.- ITAIP **Recibe la información.**

**DOCUMENTACIÓN GENERADA: SOLICITUD**

**RESPONSABLE DE LA UNIDAD**

**C. FERNANDO HUGO SORIANO MEDINA**

**TITULAR**

**C. ALAIN COOP PEREZ**

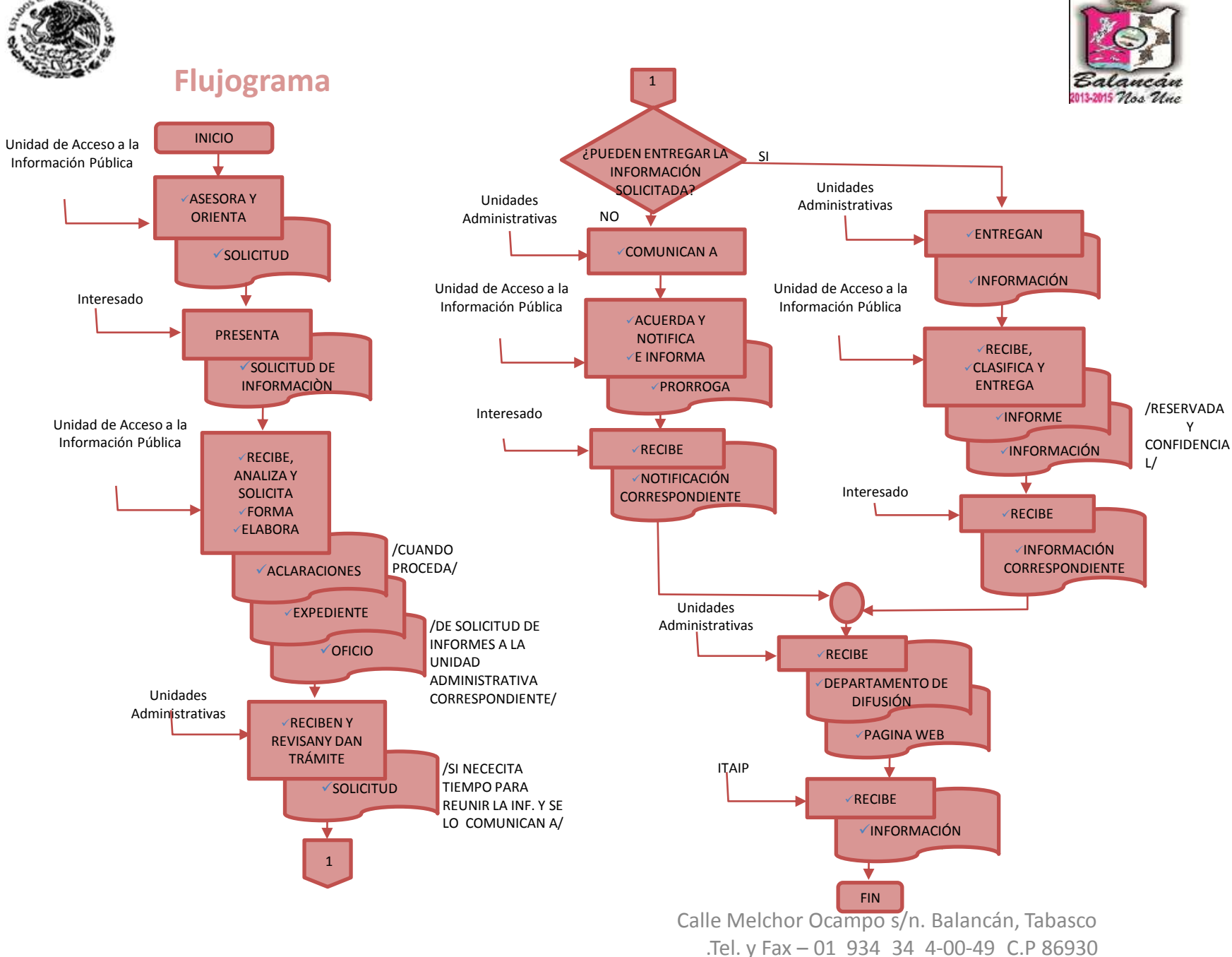

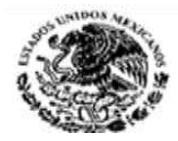

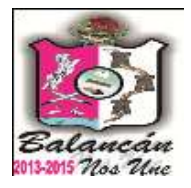

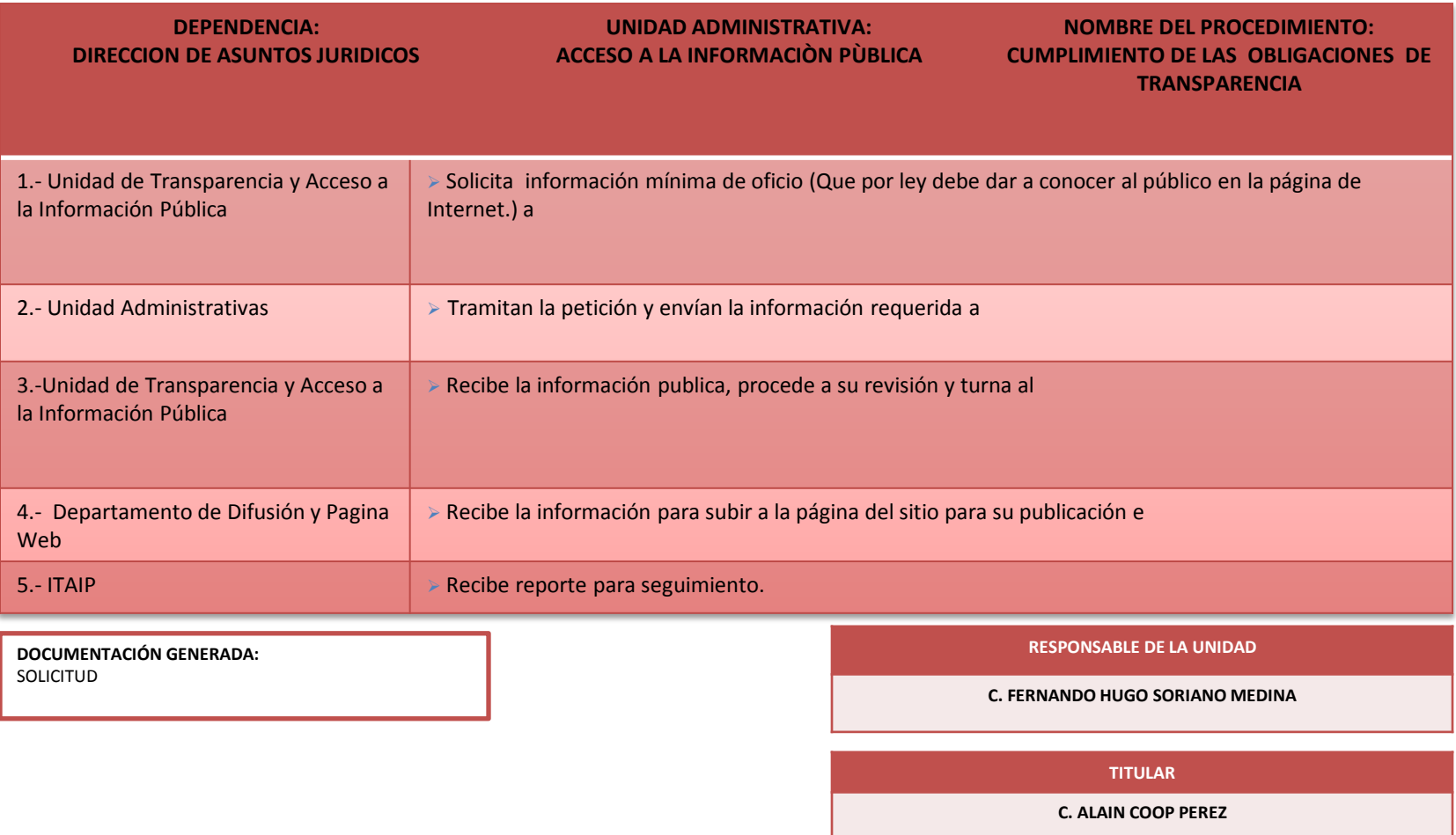

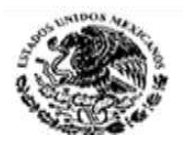

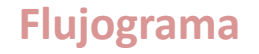

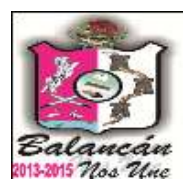

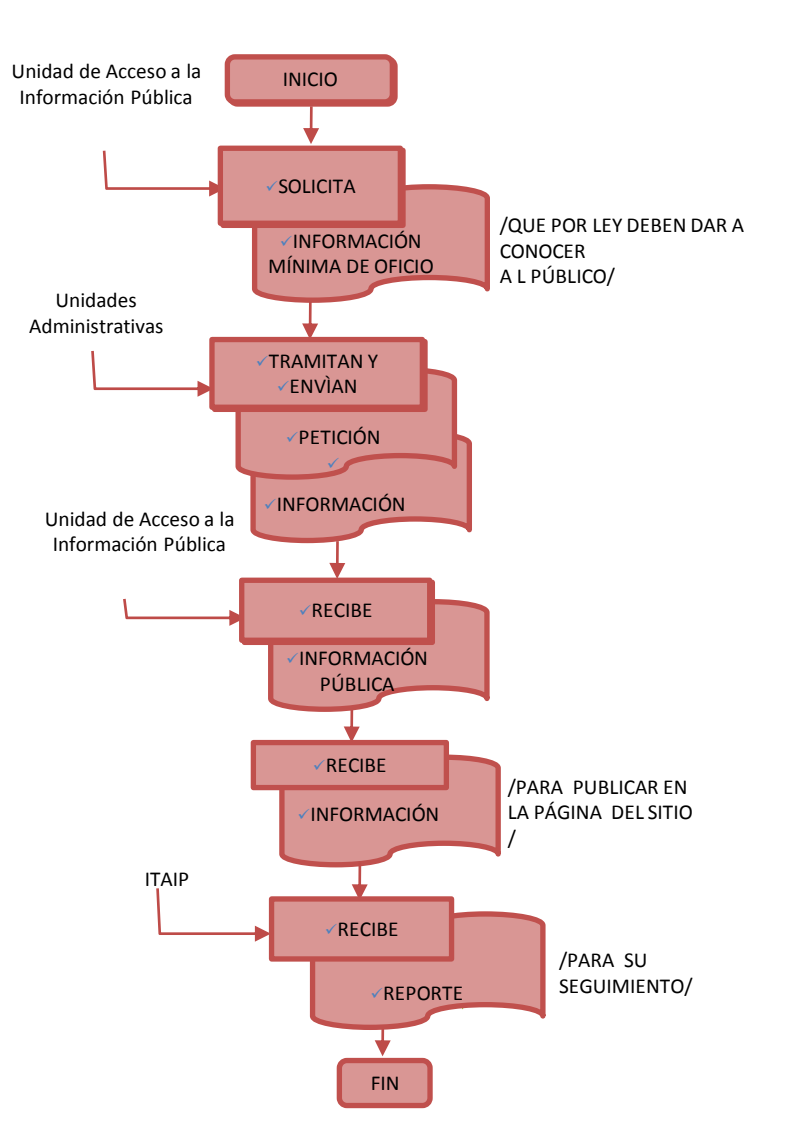

Calle Melchor Ocampo s/n. Balancán, Tabasco .Tel. y Fax – 01 934 34 4-00-49 C.P 86930

233

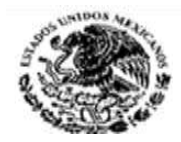

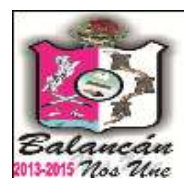

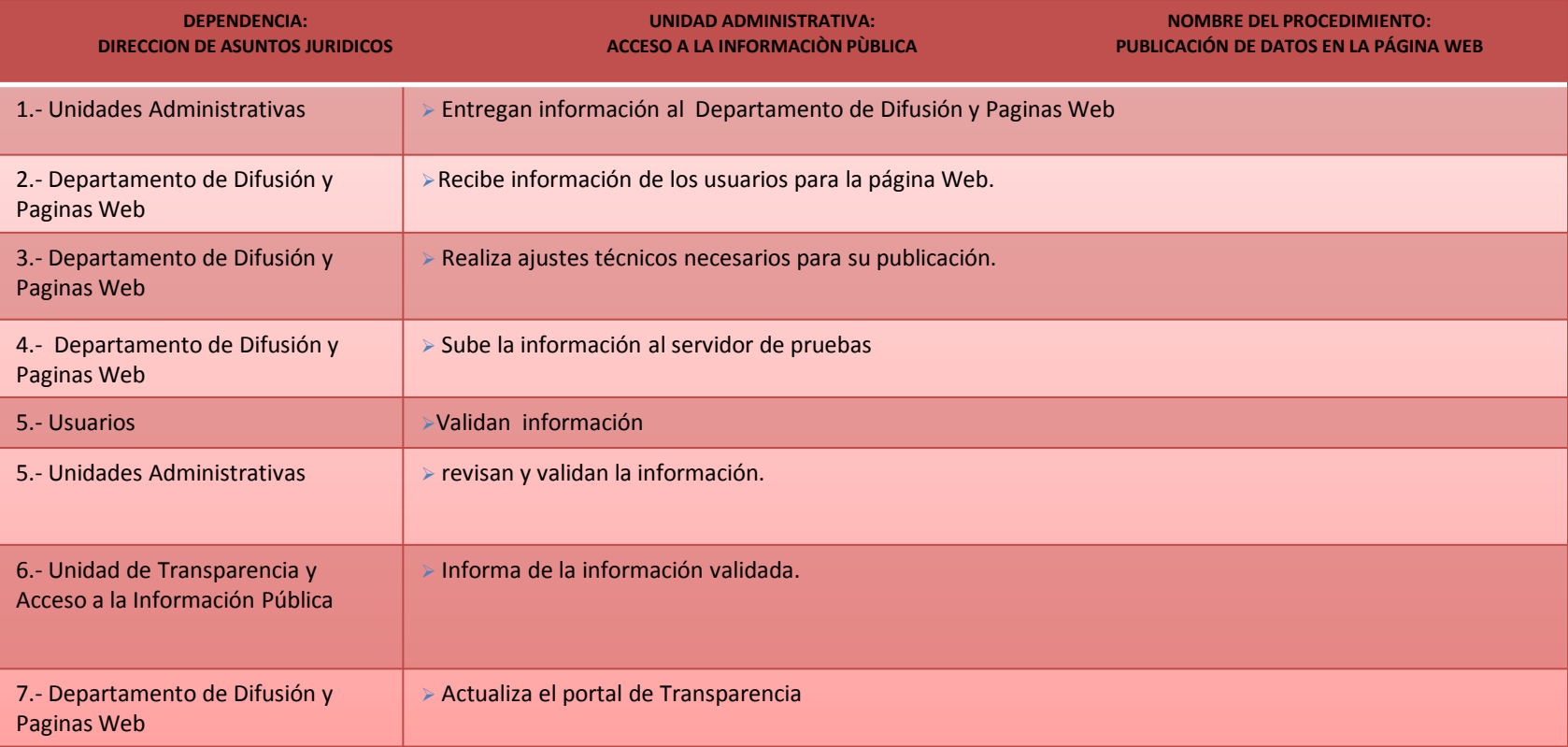

**DOCUMENTACIÓN GENERADA:** SOLICITUD

## **RESPONSABLE DE LA UNIDAD C. FERNANDO HUGO SORIANO MEDINA**

**TITULAR**

**C. ALAIN COOP PEREZ**

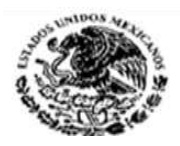

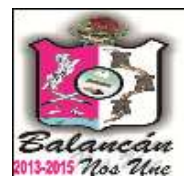

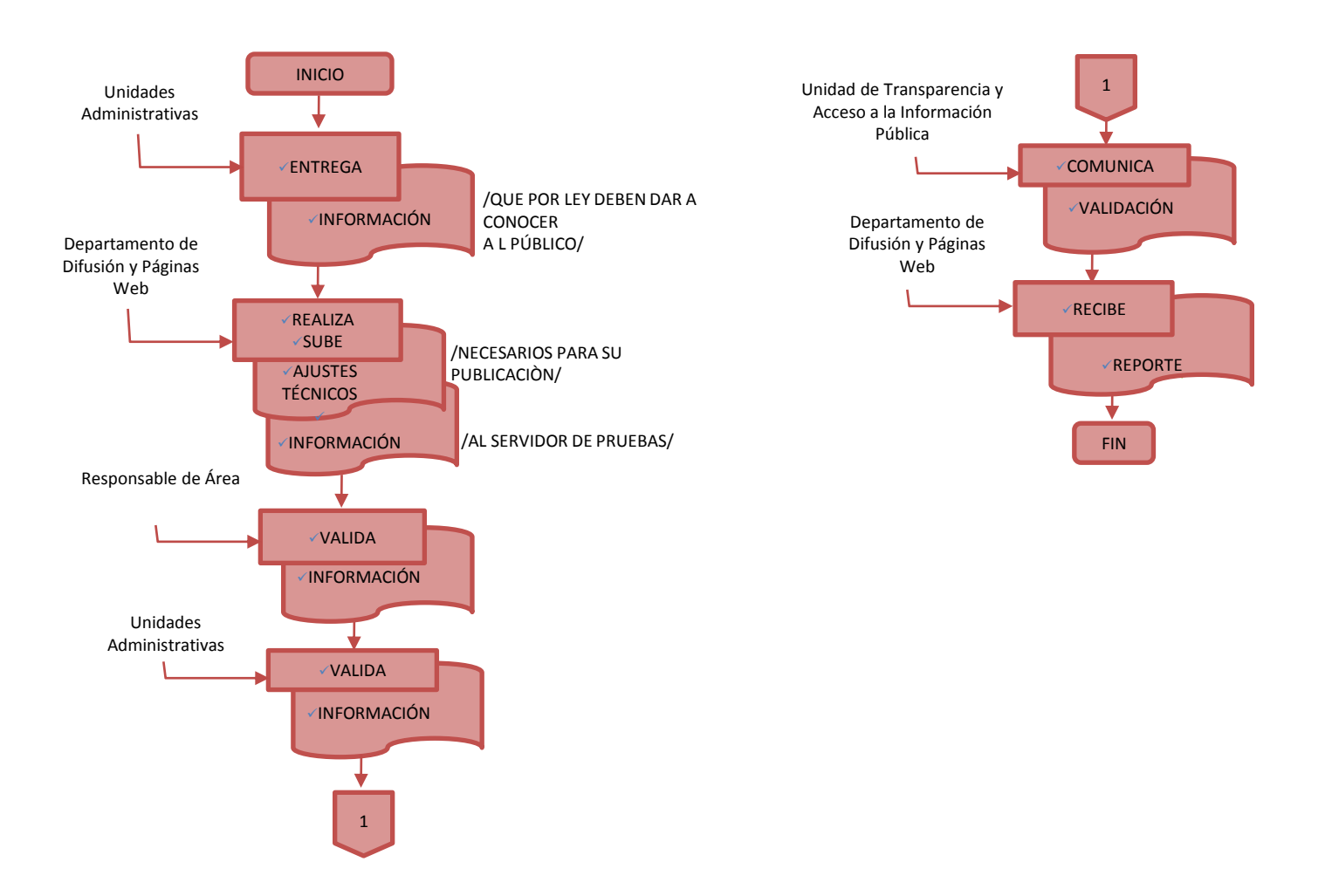

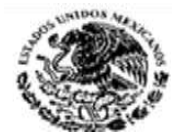

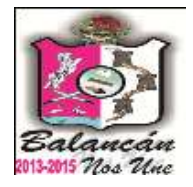

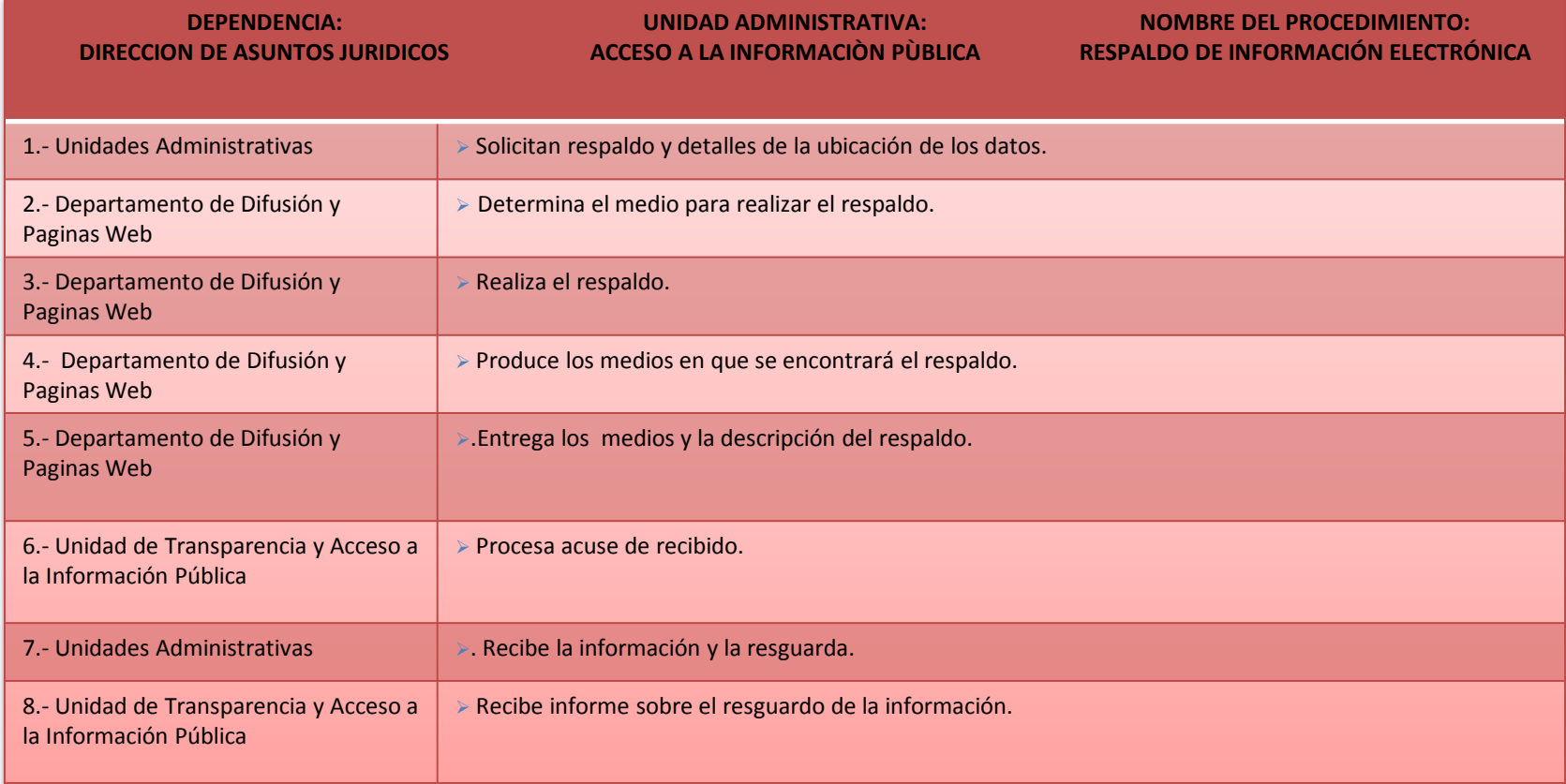

**DOCUMENTACIÓN GENERADA: SOLICITUD**

#### **RESPONSABLE DE LA UNIDAD**

**C. FERNANDO HUGO SORIANO MEDINA**

**TITULAR**

**C. ALAIN COOP PEREZ**

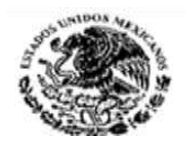

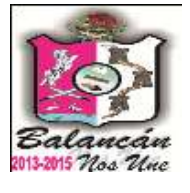

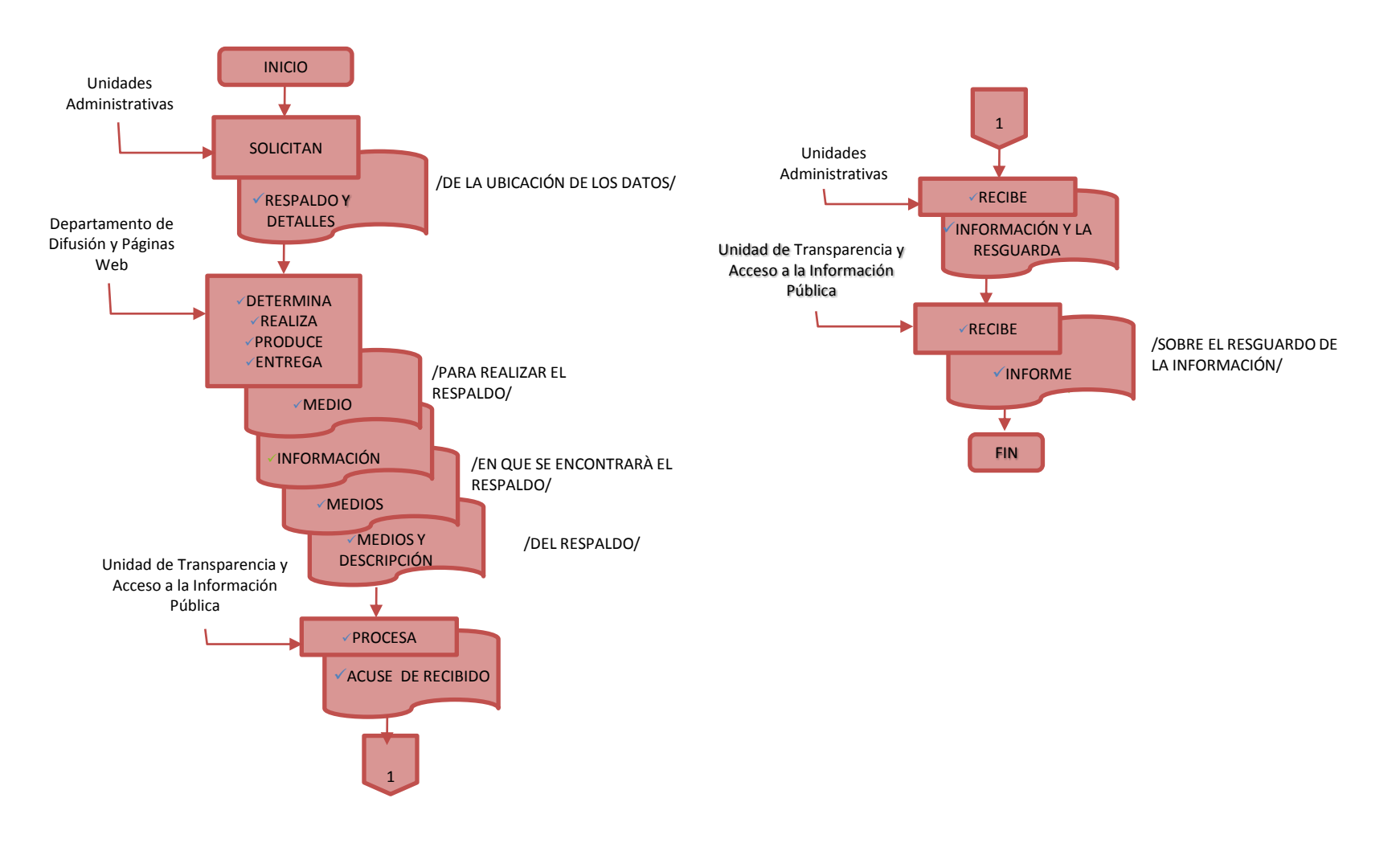

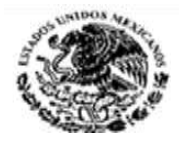

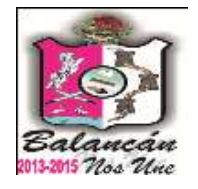

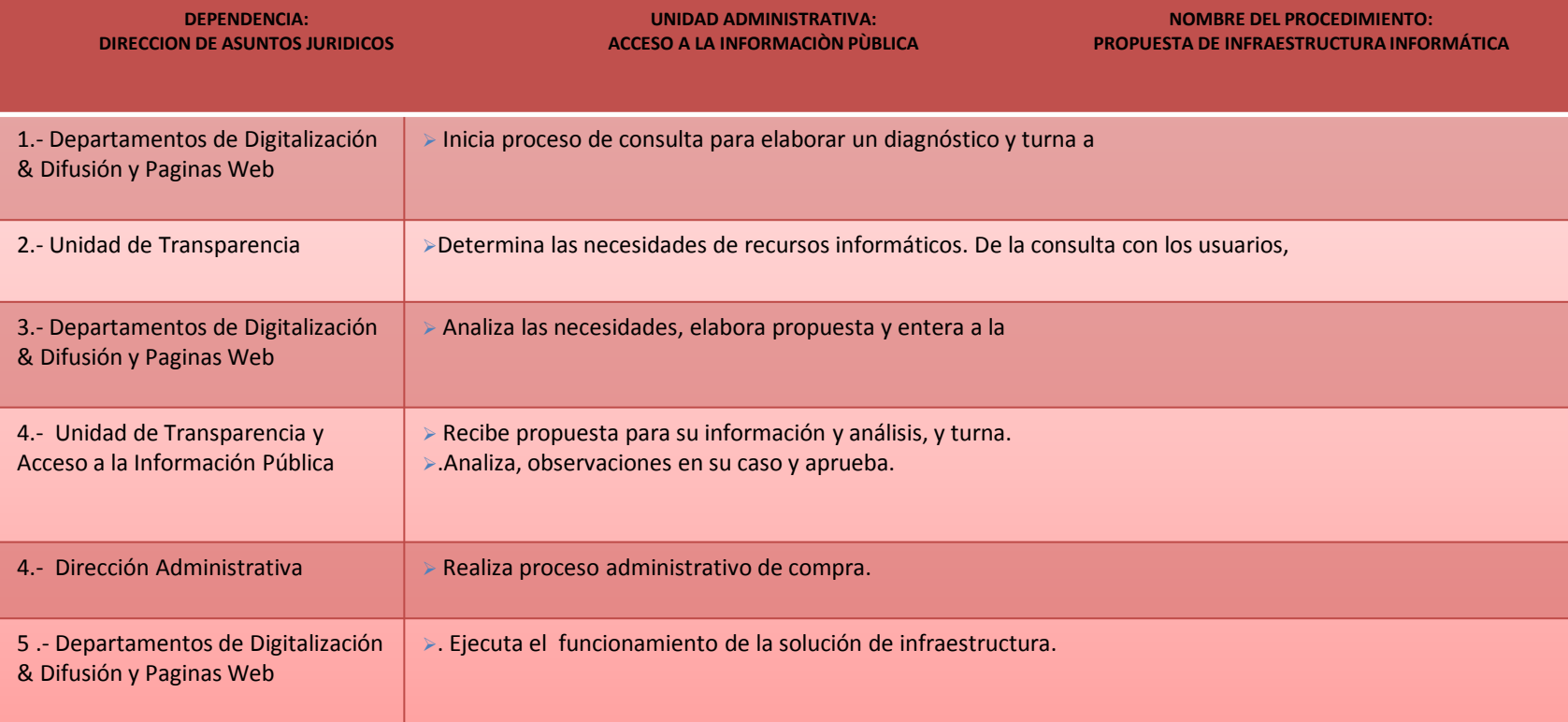

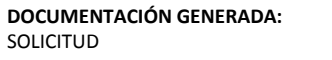

#### **RESPONSABLE DE LA UNIDAD**

**C. FERNANDO HUGO SORIANO MEDINA**

**TITULAR**

C. ALAIN COOP PEREZ

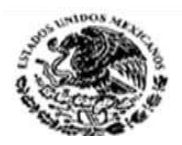

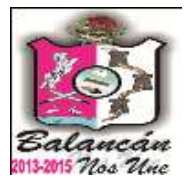

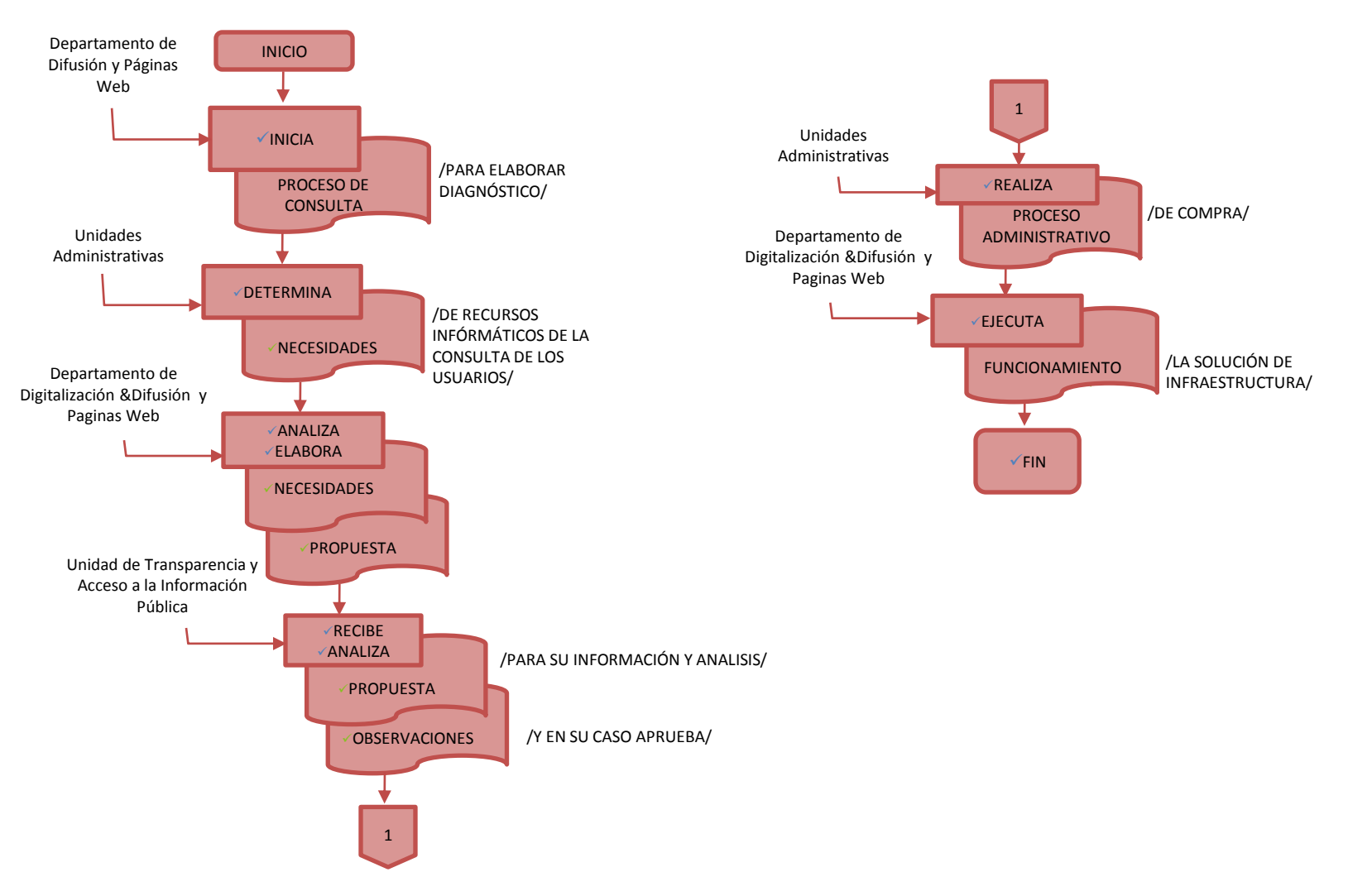

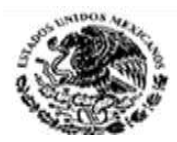

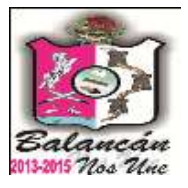

## Dirección de Atención Ciudadana Municipal.

Calle Melchor Ocampo s/n. Balancán, Tabasco .Tel. y Fax – 01 934 34 4-00-49 C.P 86930

240

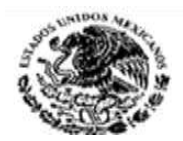

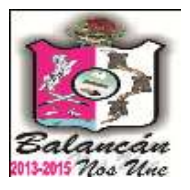

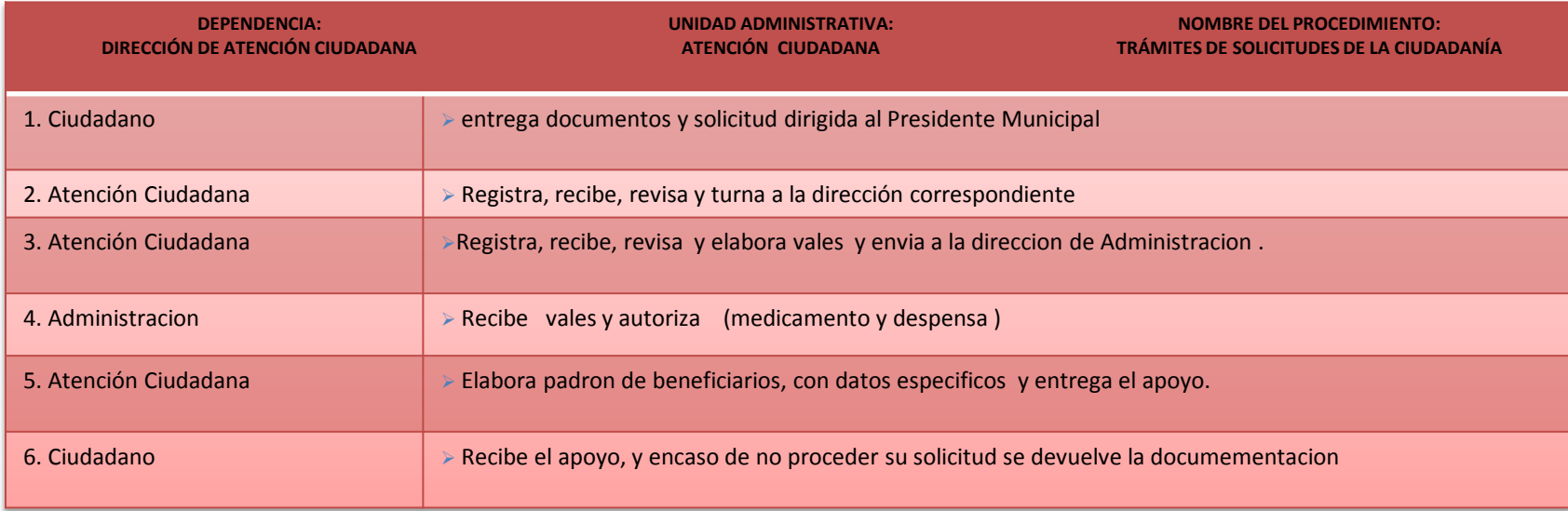

### **DOCUMENTACIÓN REQUERIDA: MEDICAMENTOS**

•. SOLICITUD DIRIGIDA AL PRESIDENTE MUNICPAL (ORIGINAL) • 2 COPIAS DE LA CREDENCIAL DE ELECTOR. •RECETA ORIGINAL Y CON FECHA ACTUALIZADA.

#### **DOCUMENTACIÓN REQUERIDOS PARA OTROS APOYOS:**

 SOLICITUD DIRIGIDA AL PRESIDENTE MUNICIPAL ORIGINAL **>1 COPIA DE LA CREDENCIAL DE ELECTOR** 

#### **DURACION DEL TRAMITE:** MISMO DIA DE 2 A 5 HRS

 **HORARIO DE ATENCION :** LUNES A VIENES DE 8:00 A.M A 4:00 P.M

**TITULAR**

**C. JULIA DEL CARMEN PARDO CONTRERAS**

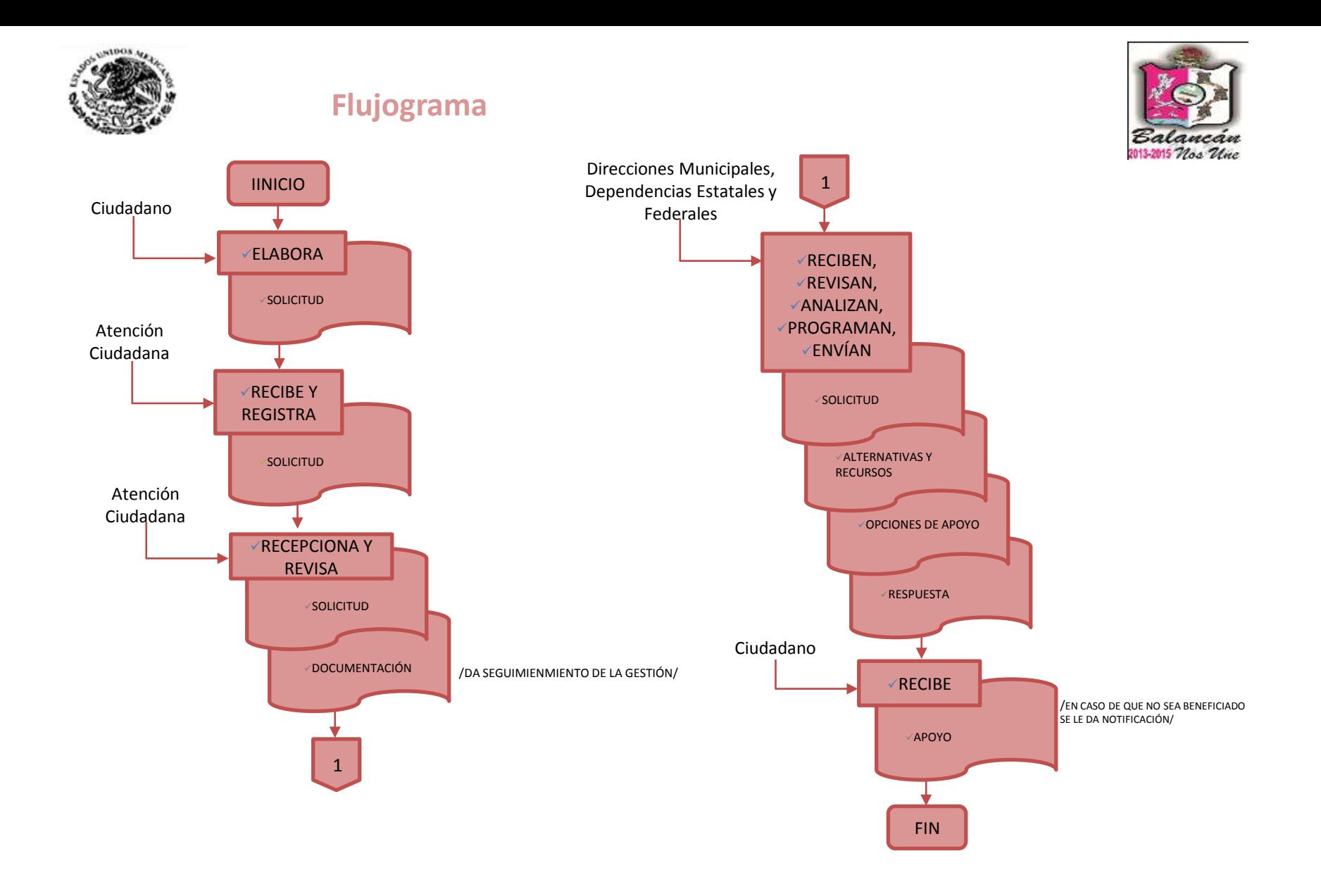

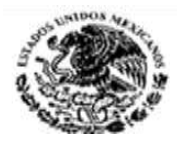

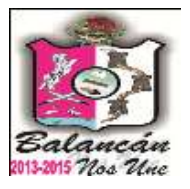

# Dirección de Atención a las Mujeres Municipal.

Calle Melchor Ocampo s/n. Balancán, Tabasco .Tel. y Fax – 01 934 34 4-00-49 C.P 86930

243

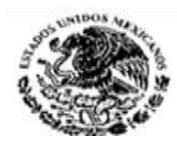

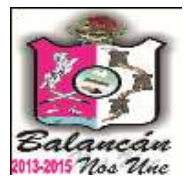

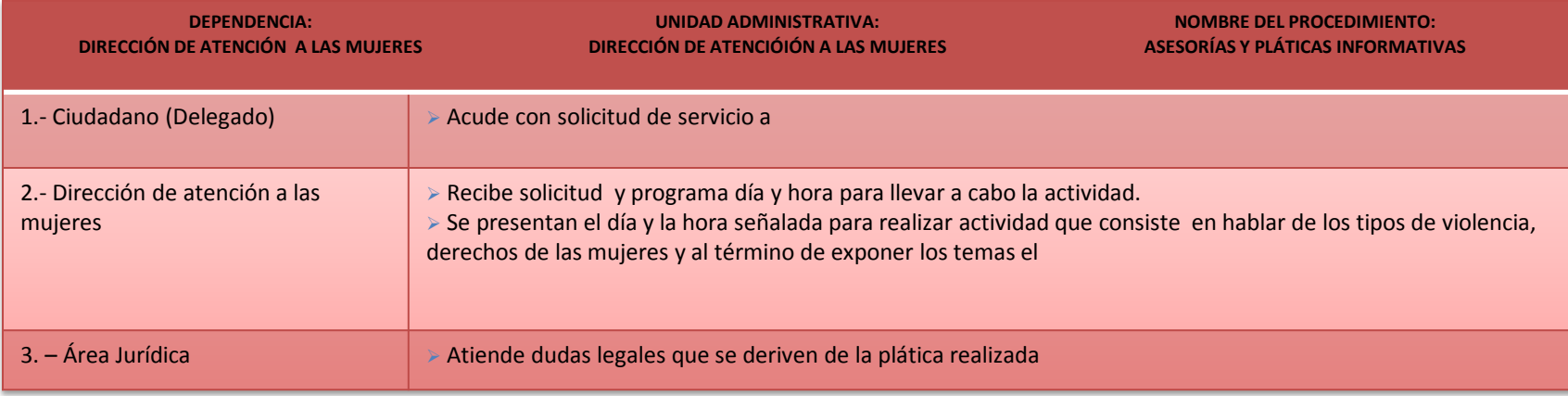

**DOCUMENTACIÓN REQUERIDA:**

SOLICITUD DE SERVICIO DIRIGIDA A LA DIRECTORA

LISTA DE ASISTENTES

**TITULAR**

C. BEATRIZ CASTAÑON FELIX

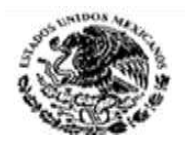

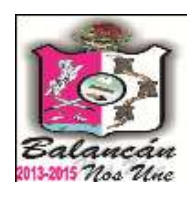

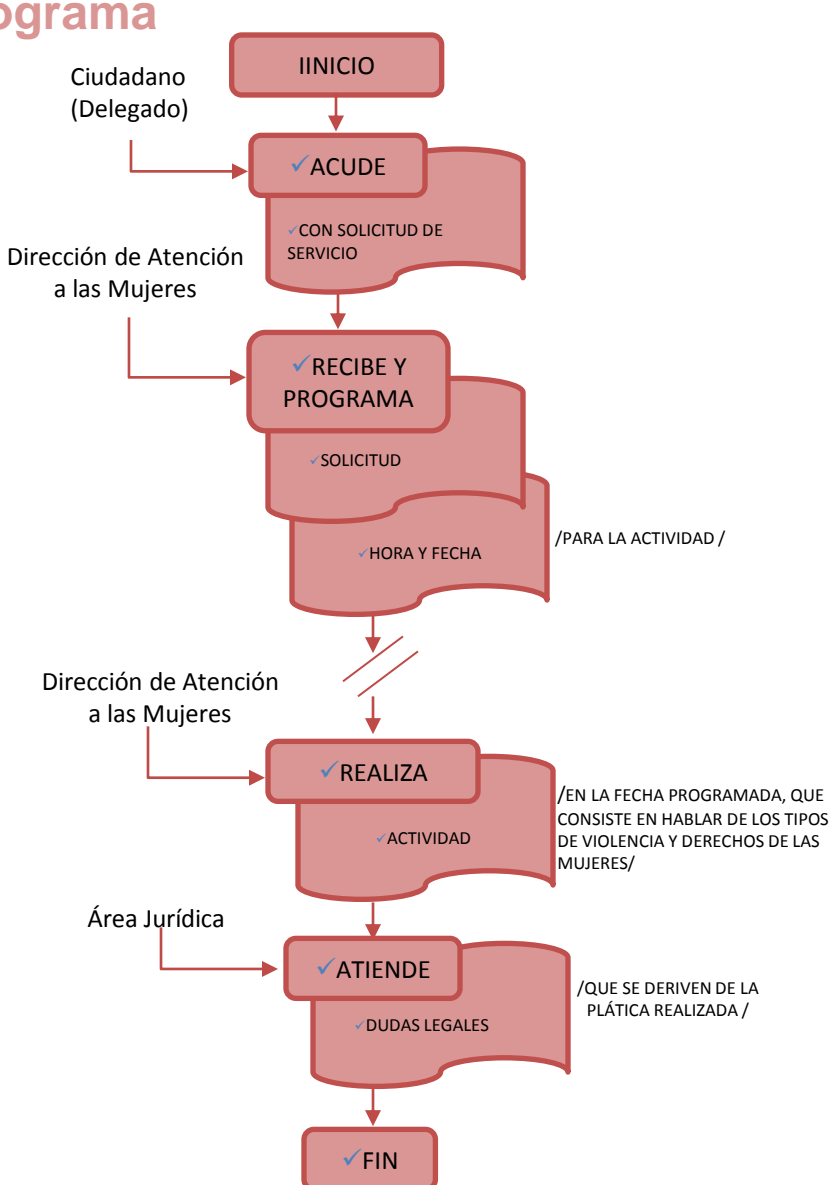

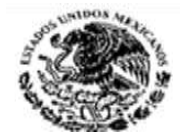

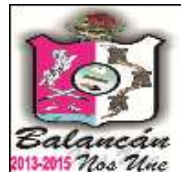

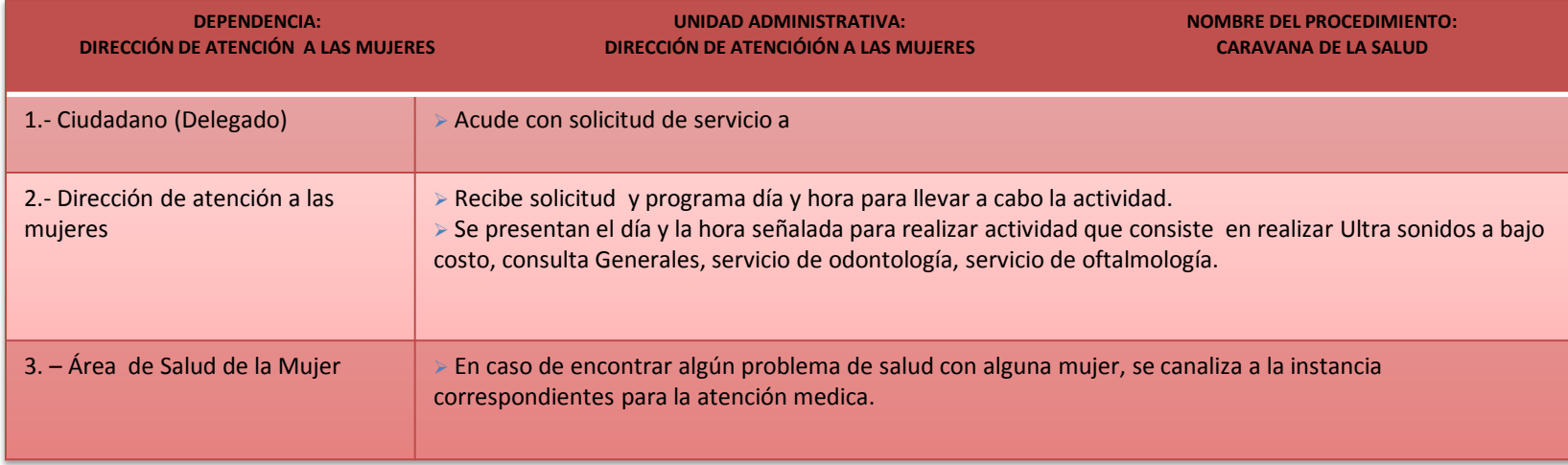

### **DOCUMENTACIÓN REQUERIDA:**

SOLICITUD DE SERVICIO DIRIGIDA A LA DIRECTORA

LISTA DE LOS SERVICIOS MEDICOS OTORGADOS.

#### **TITULAR**

C. BEATRIZ CASTAÑON FELIX

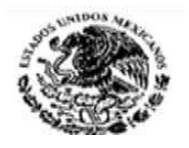

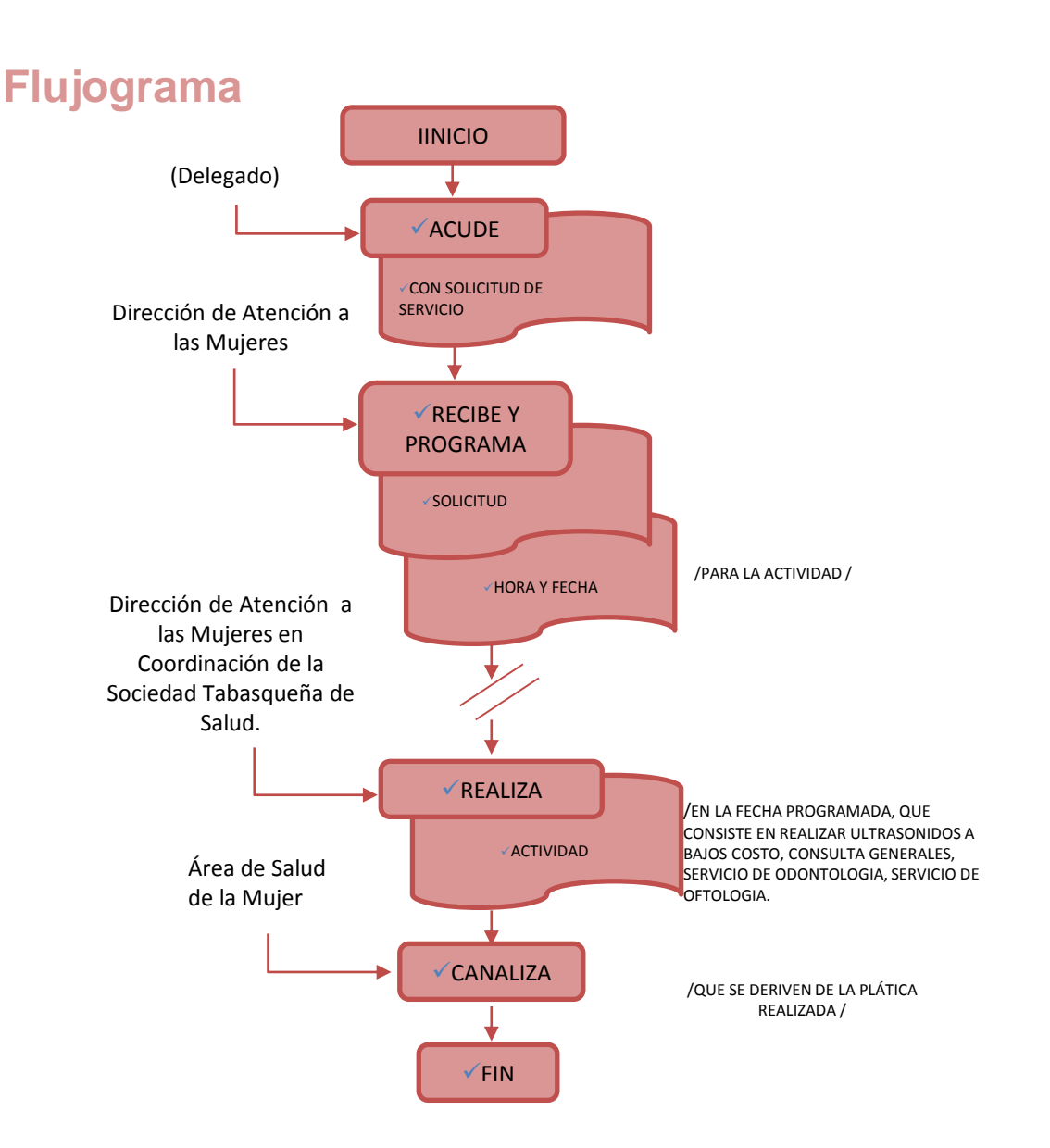

wcan 2013-2015 Nos Une

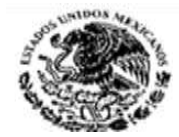

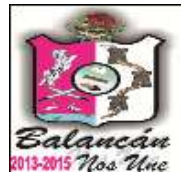

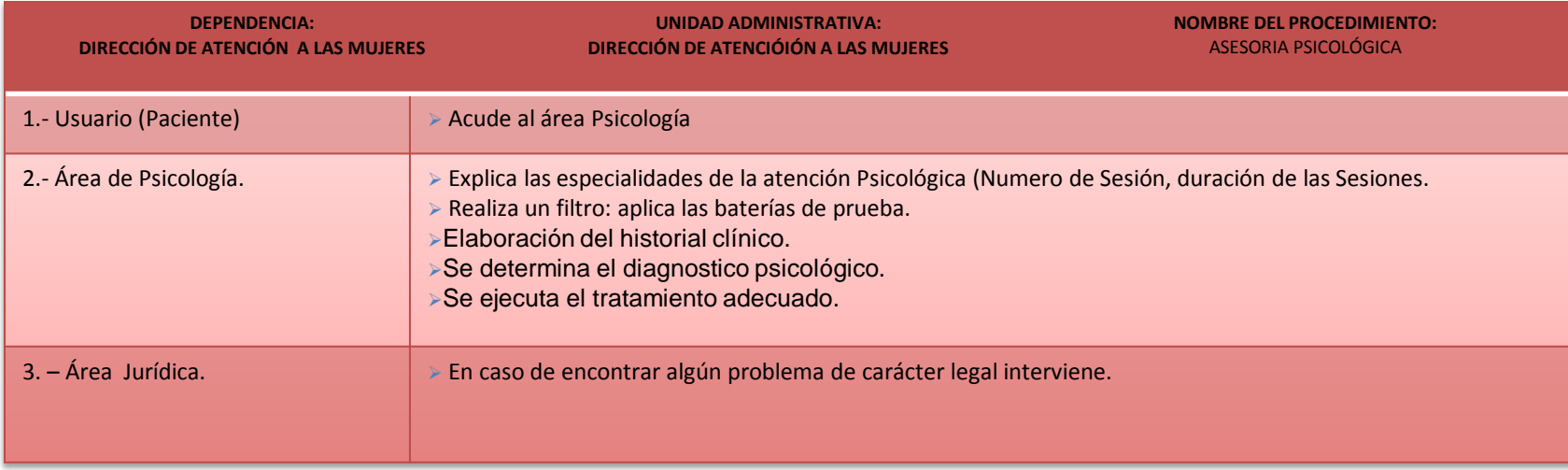

#### **DOCUMENTACIÓN REQUERIDA:**

 SOLICITUD DE SERVICIO DIRIGIDA A LA DIRECTORA LISTA DE USUARIO

EXPEDIENTES CLINICOS.

#### **TITULAR**

C. BEATRIZ CASTAÑON FELIX

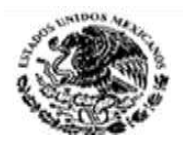

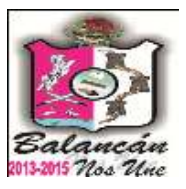

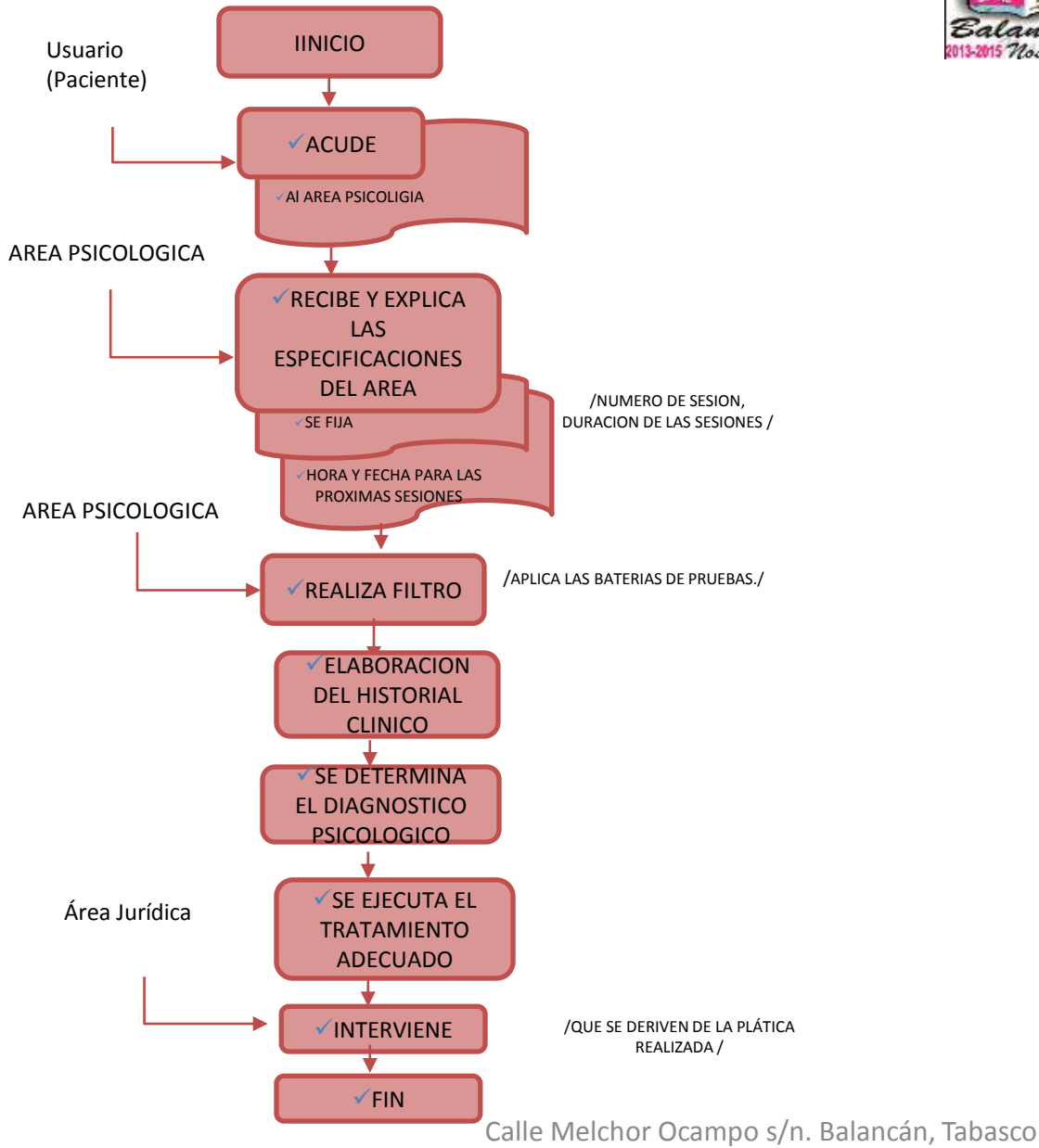

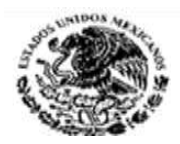

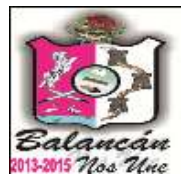

## Dirección de Protección Ambiental y Desarrollo Sustentable Municipal.

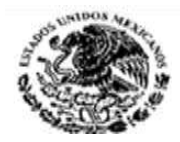

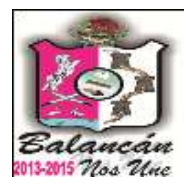

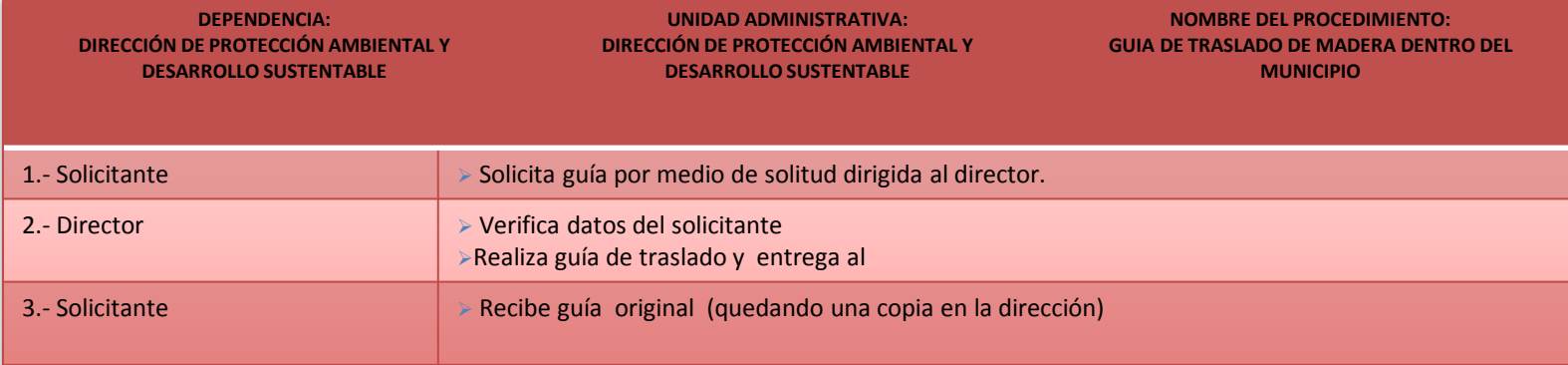

**TITULAR**

C. PABLO MONTUY NAHUATT

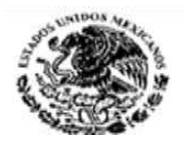

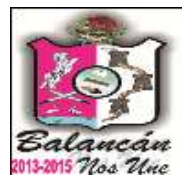

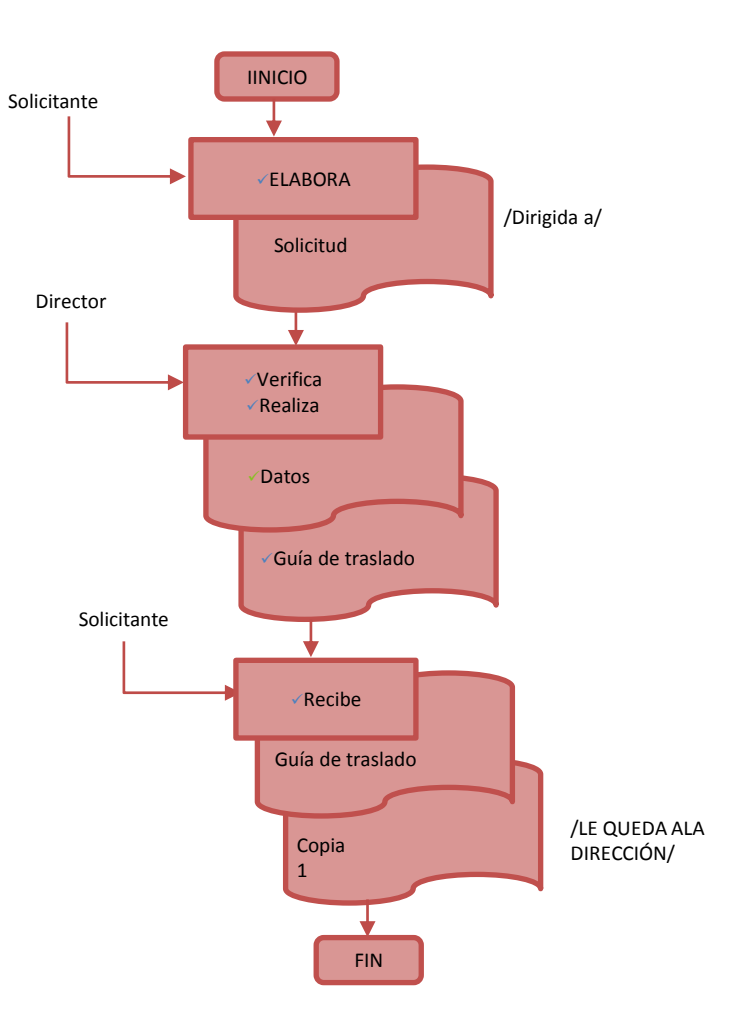
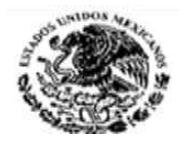

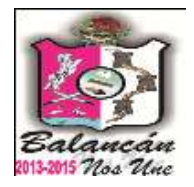

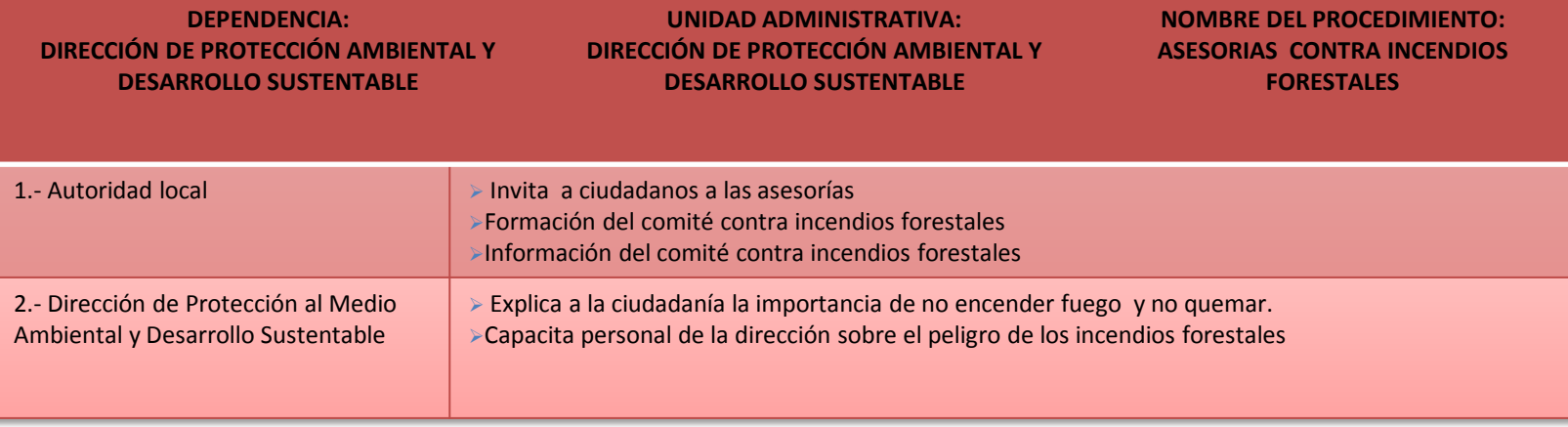

**TITULAR**

**C. PABLO MONTUY NAHUATT**

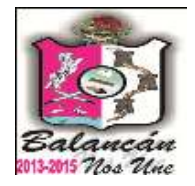

 $-1008$ 

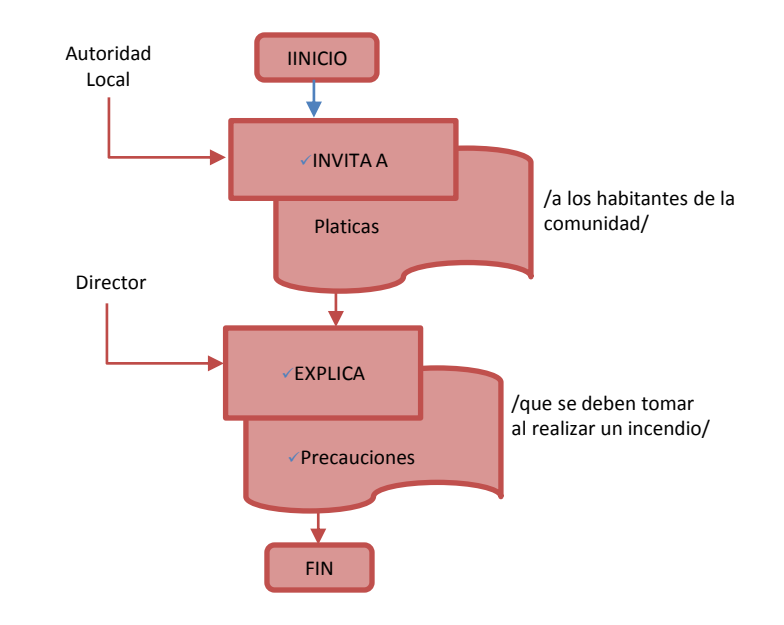

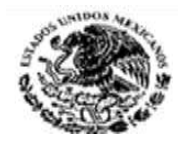

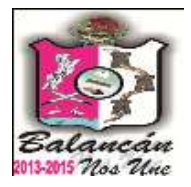

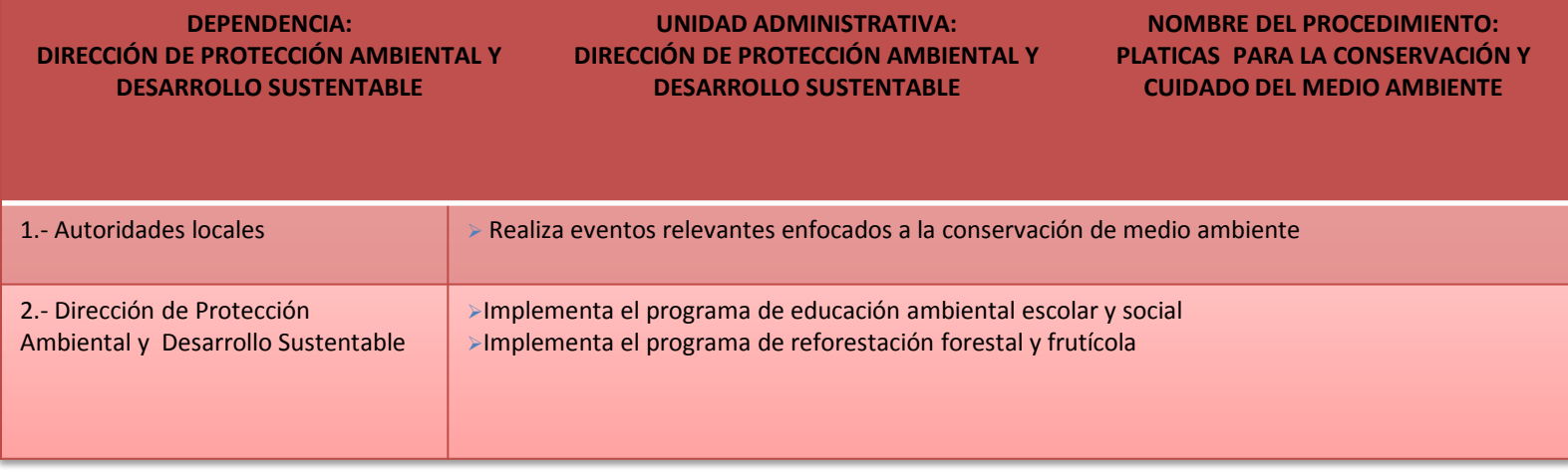

**TITULAR**

**C. PABLO MONTUY NAHUATT**

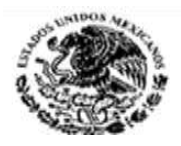

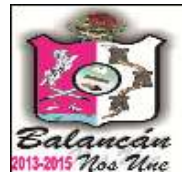

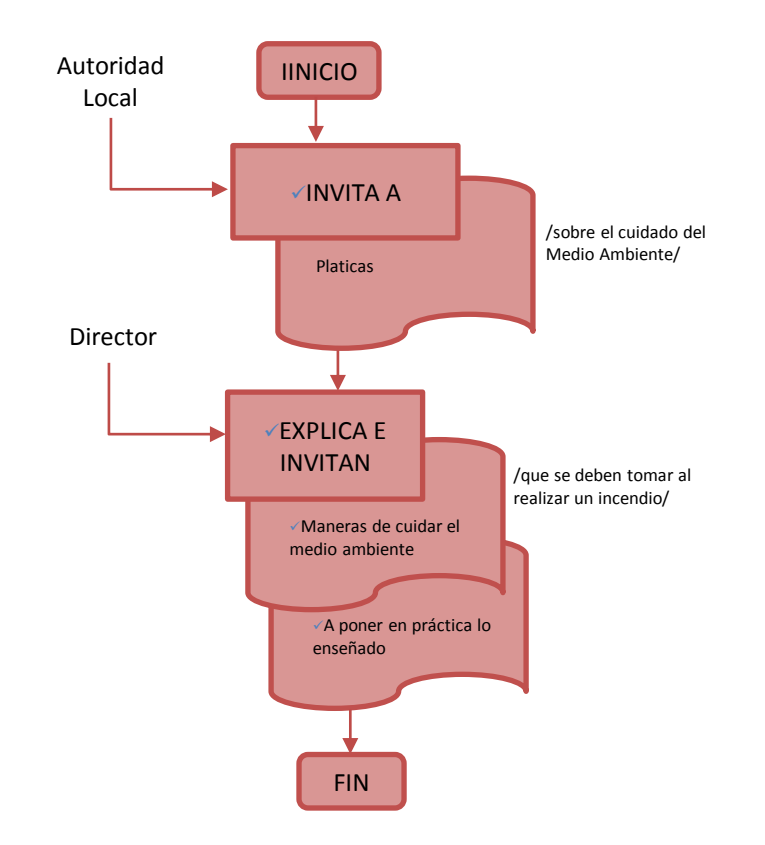

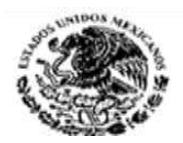

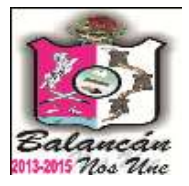

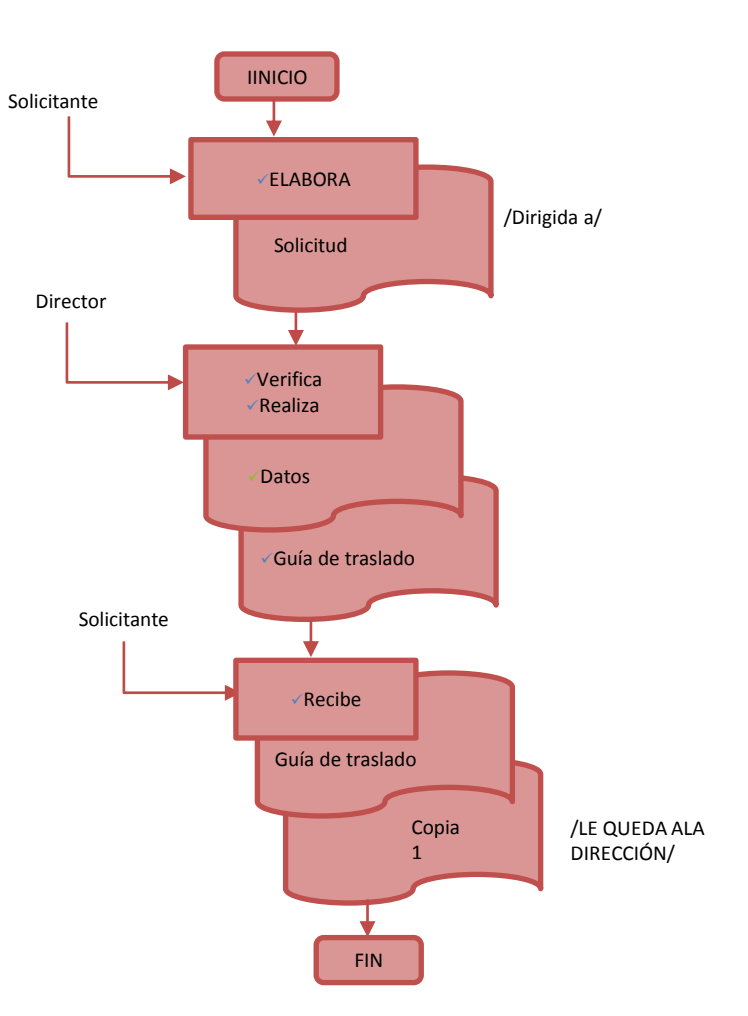

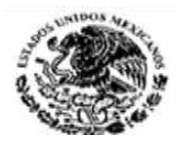

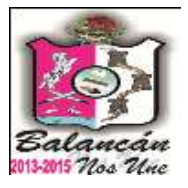

# Sistema DIF Municipal.

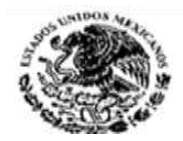

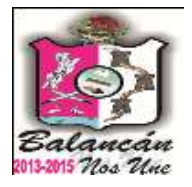

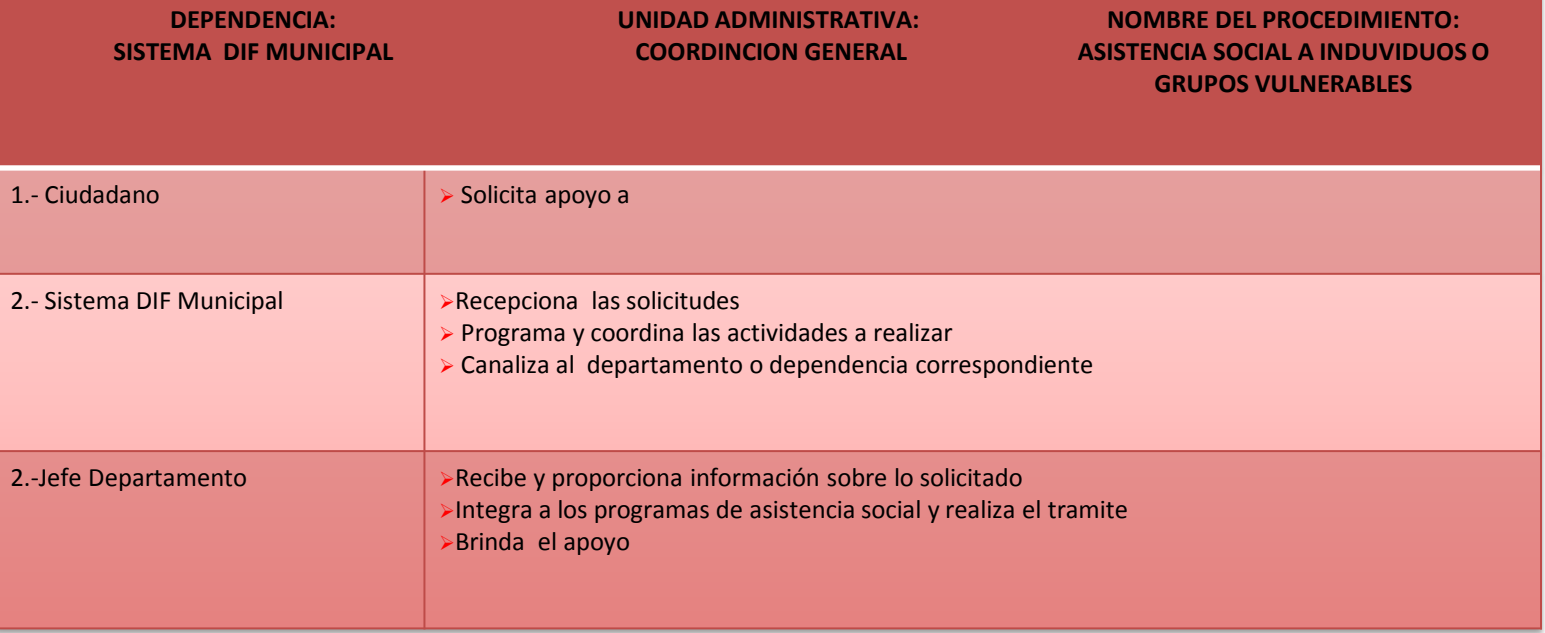

**TITULAR**

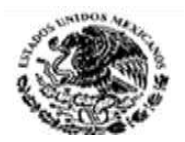

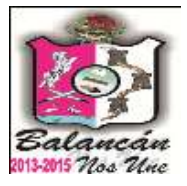

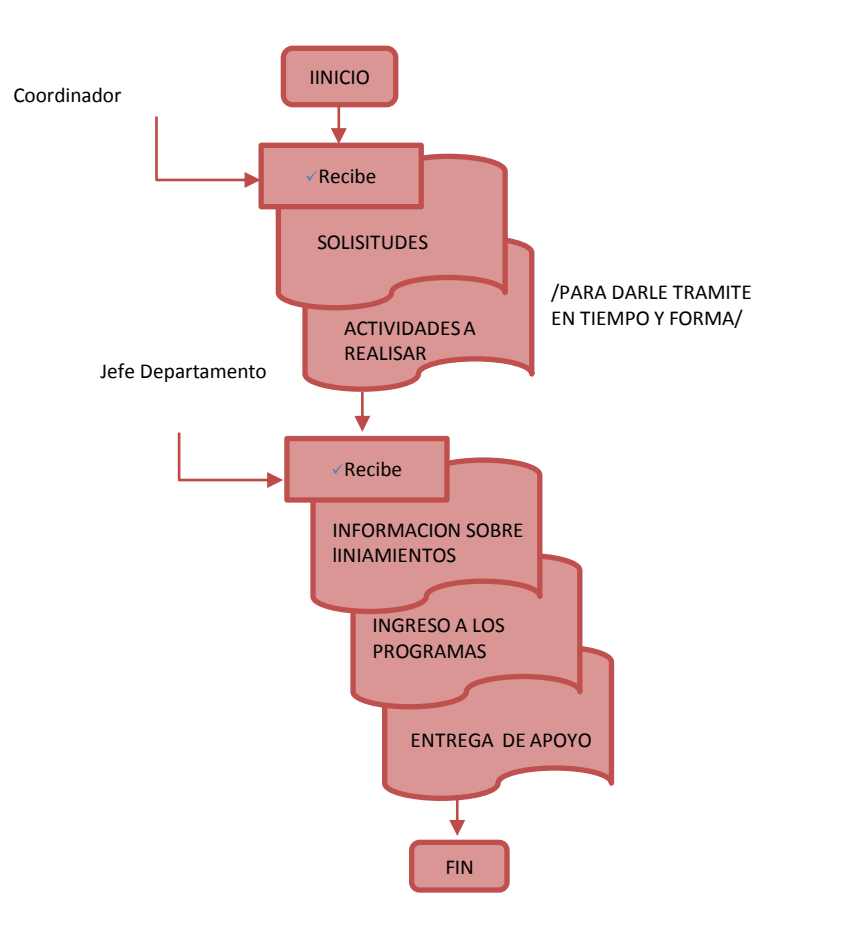

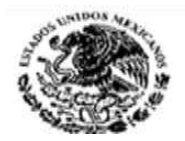

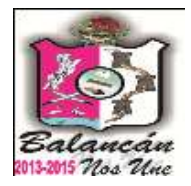

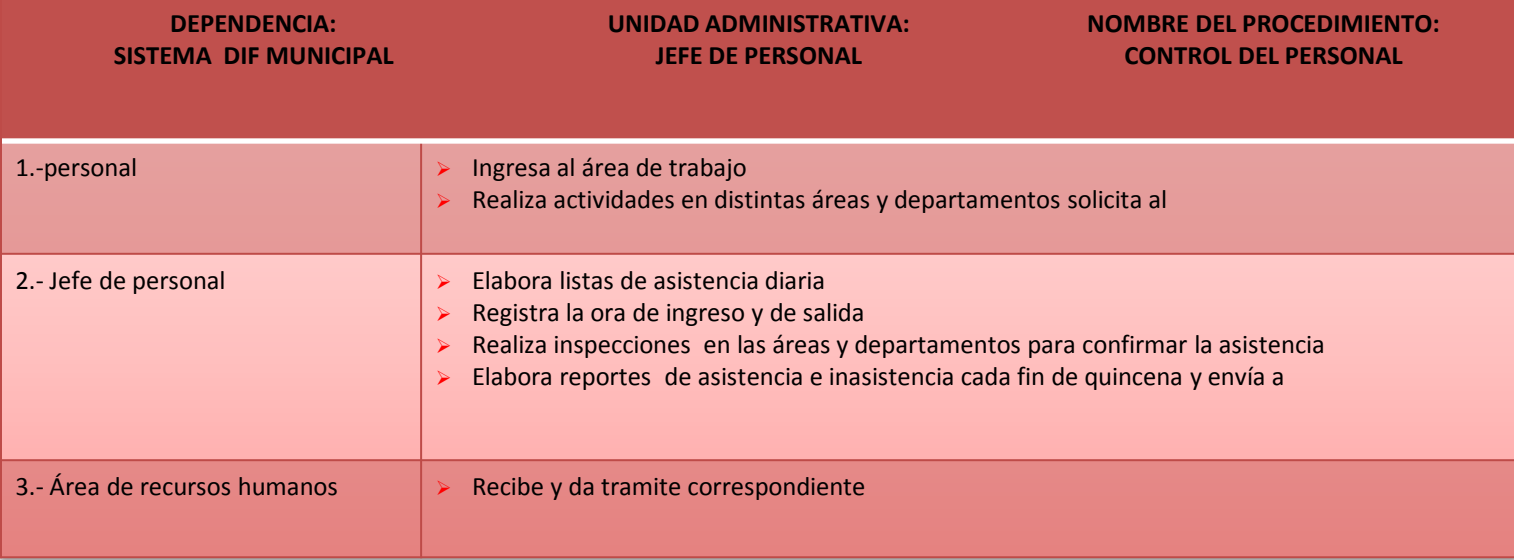

#### **TITULAR**

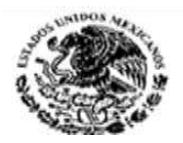

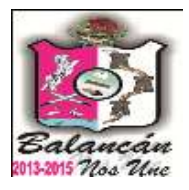

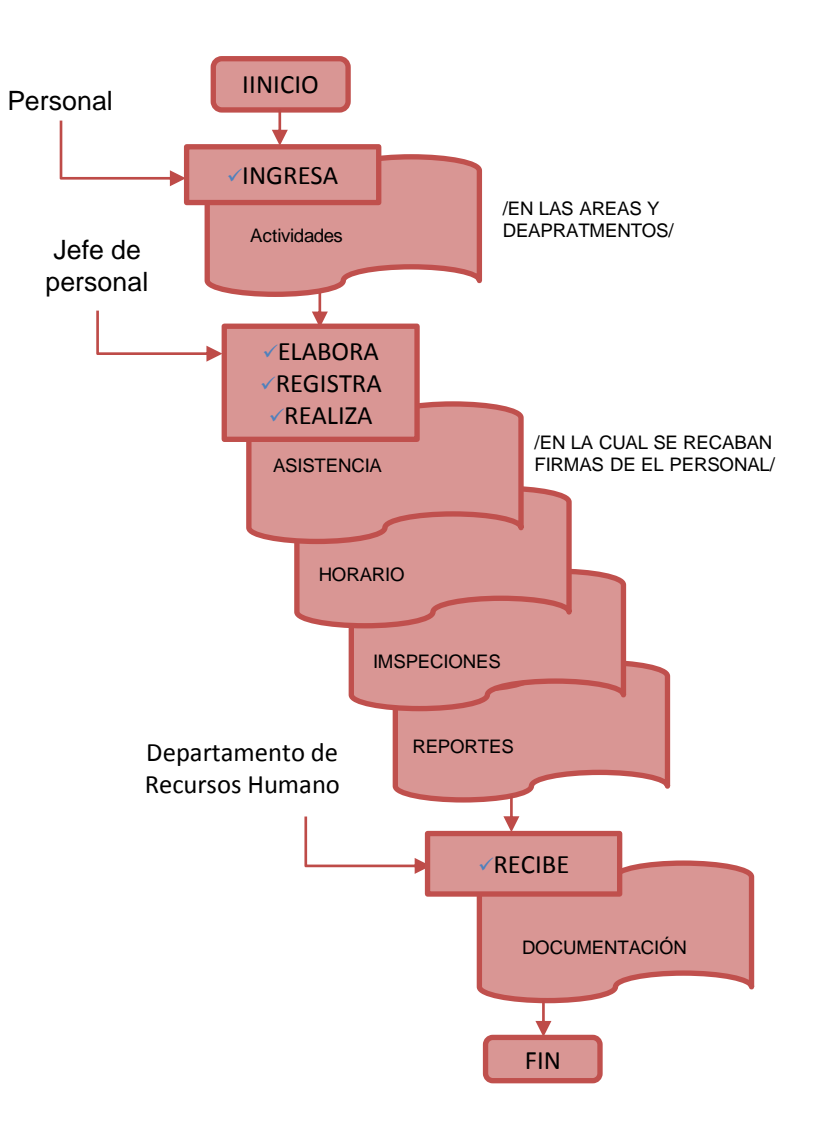

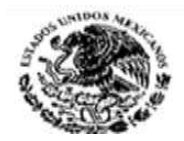

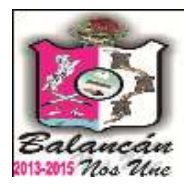

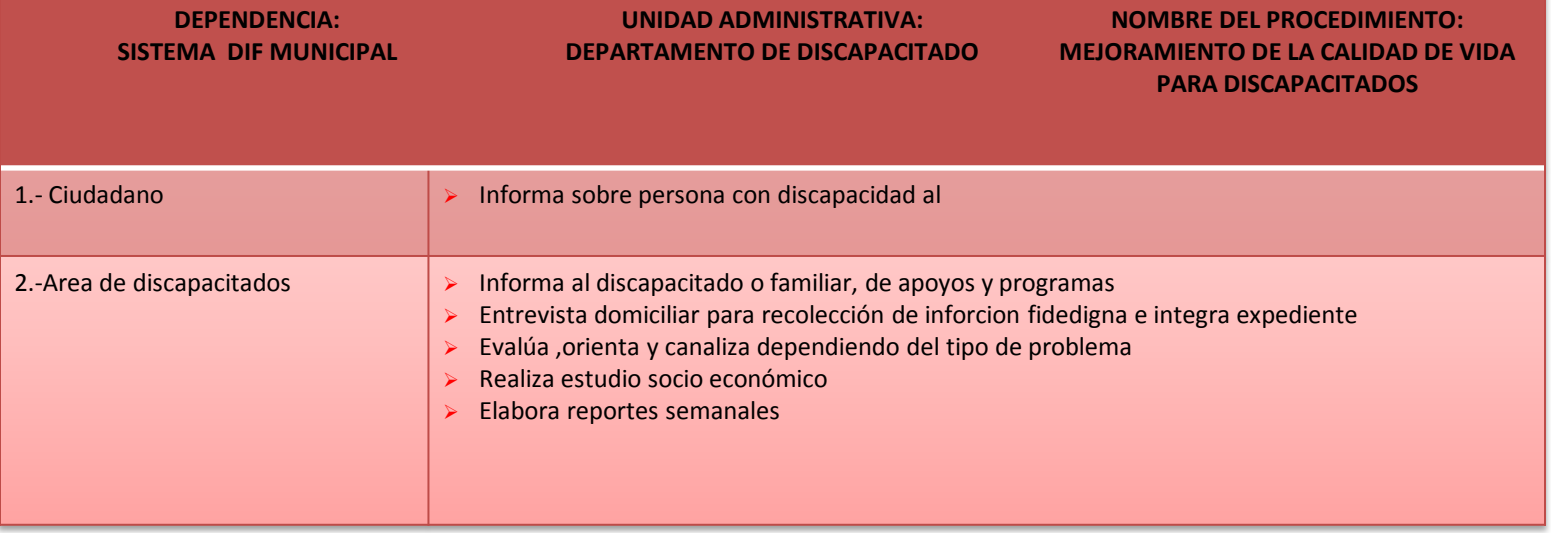

**TITULAR**

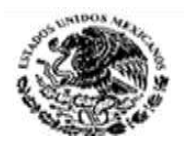

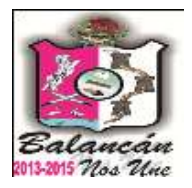

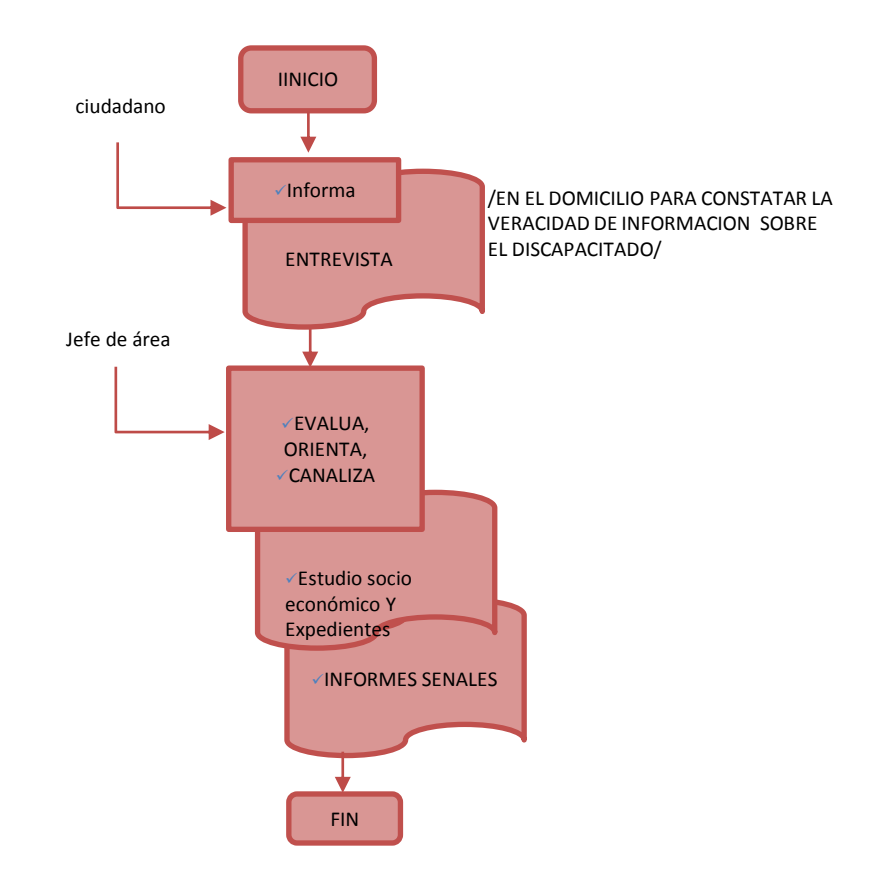

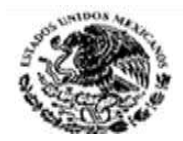

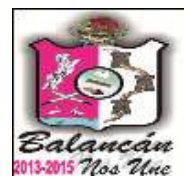

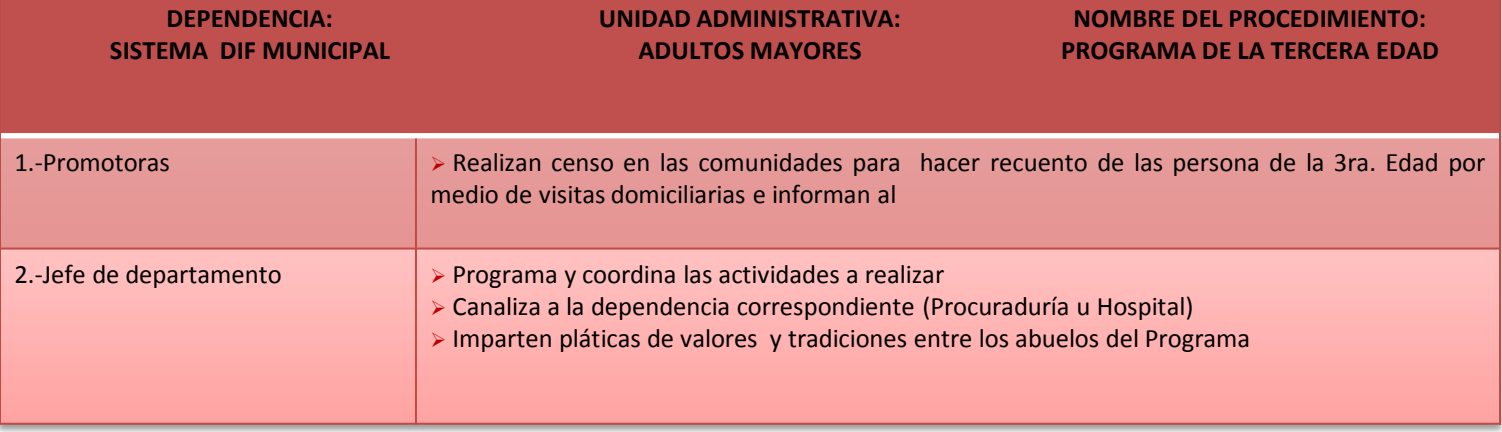

**TITULAR**

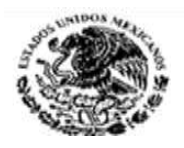

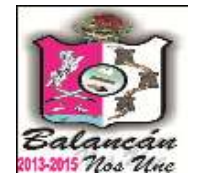

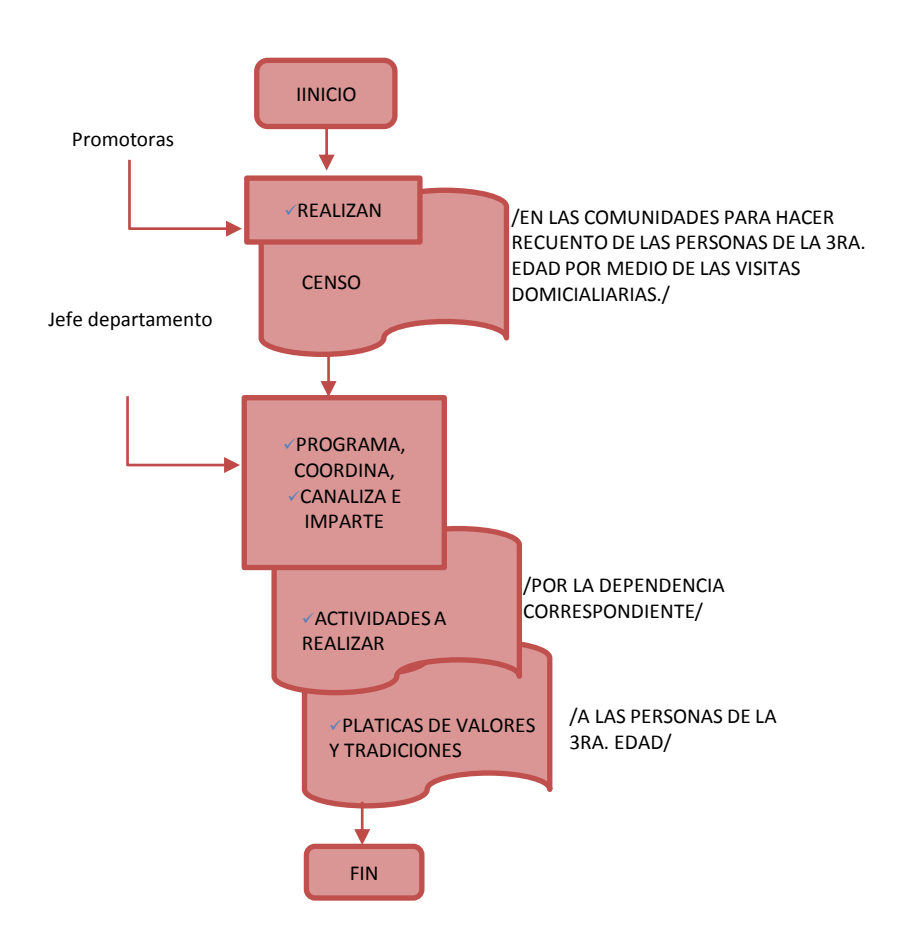

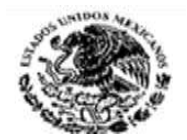

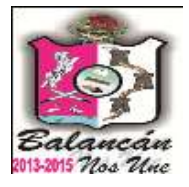

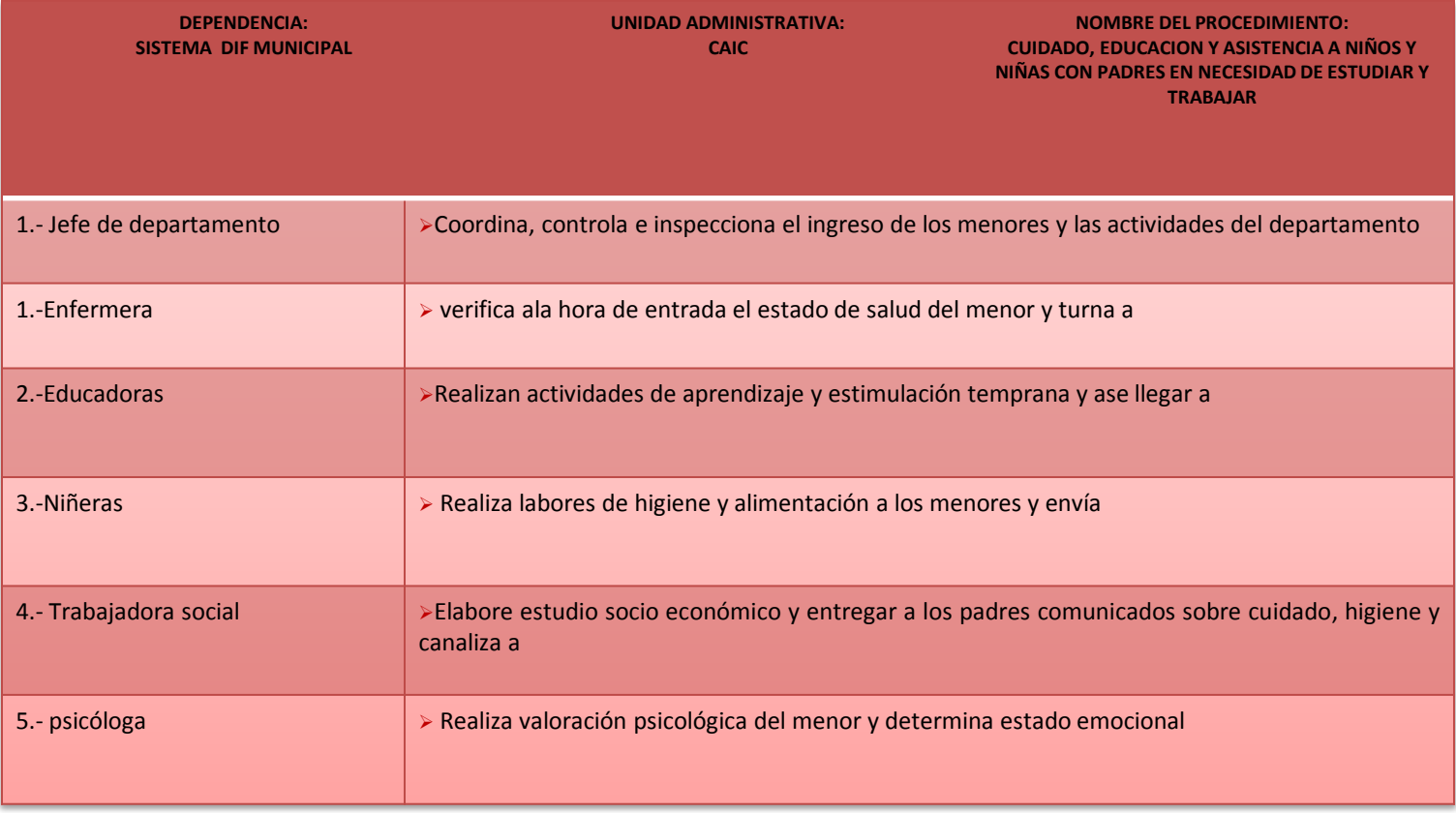

**TITULAR**

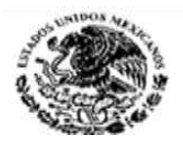

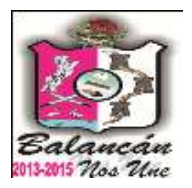

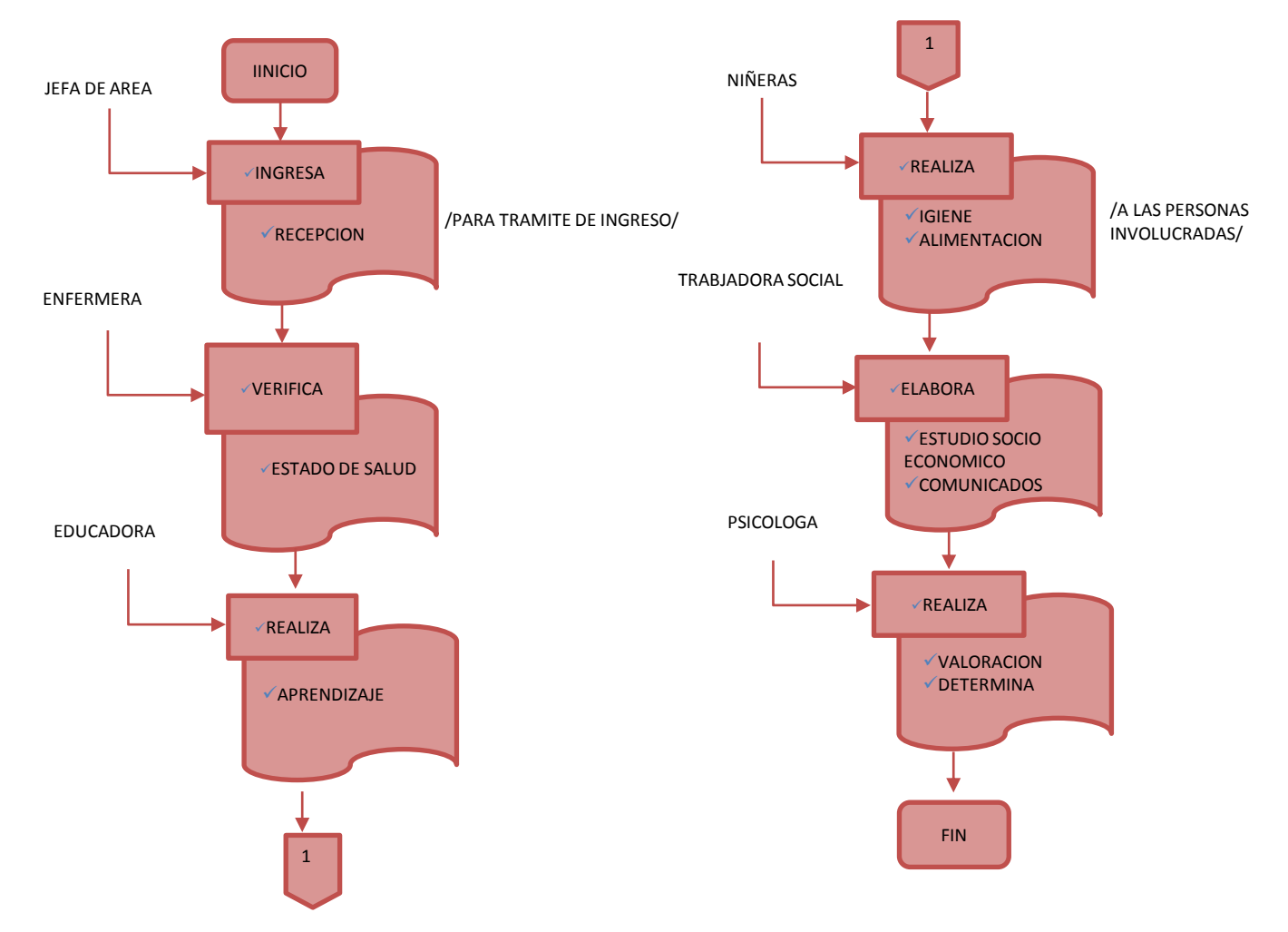

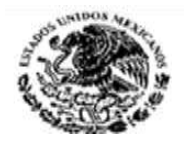

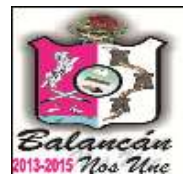

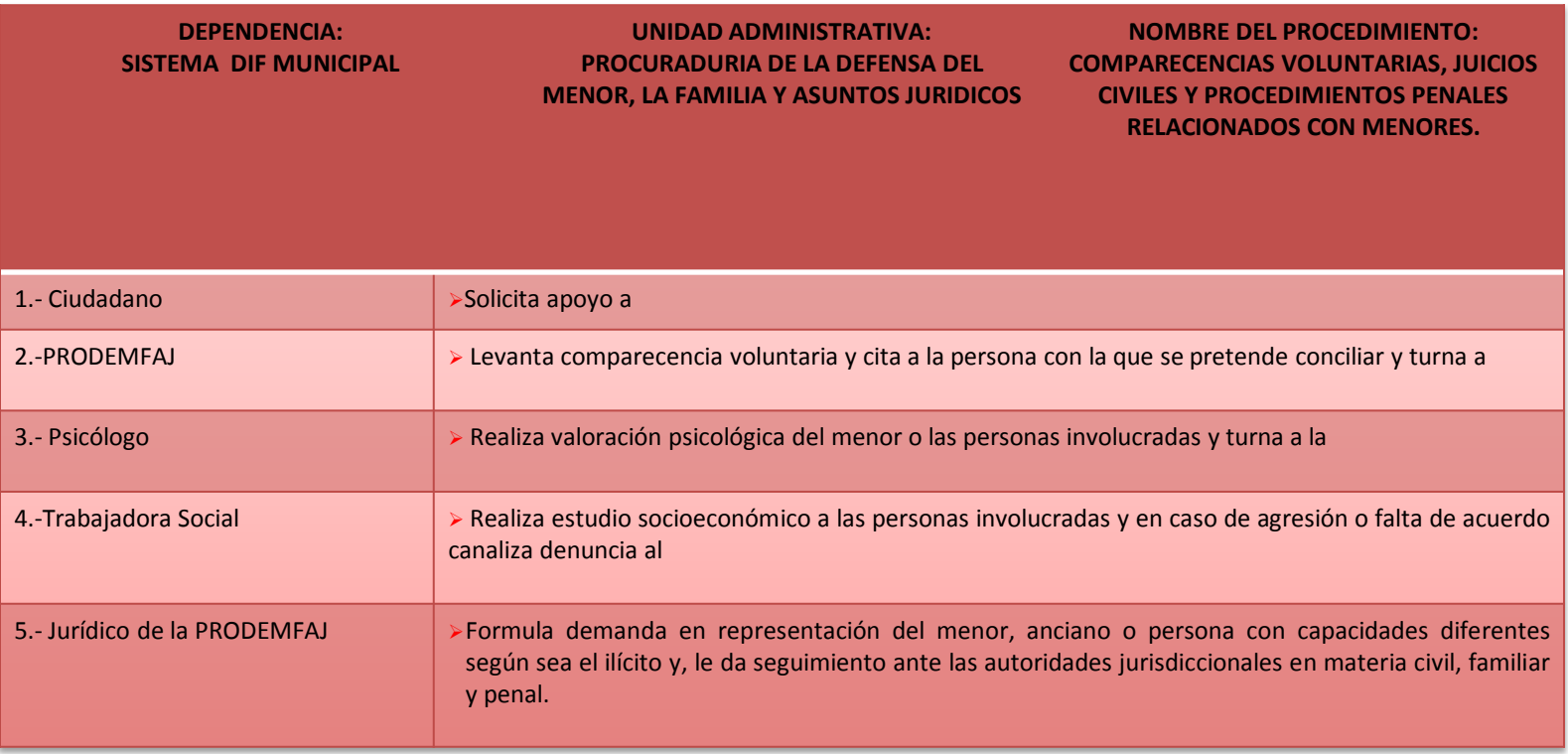

**TITULAR**

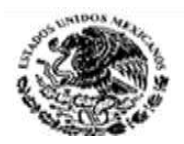

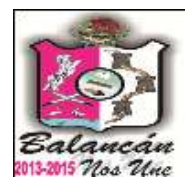

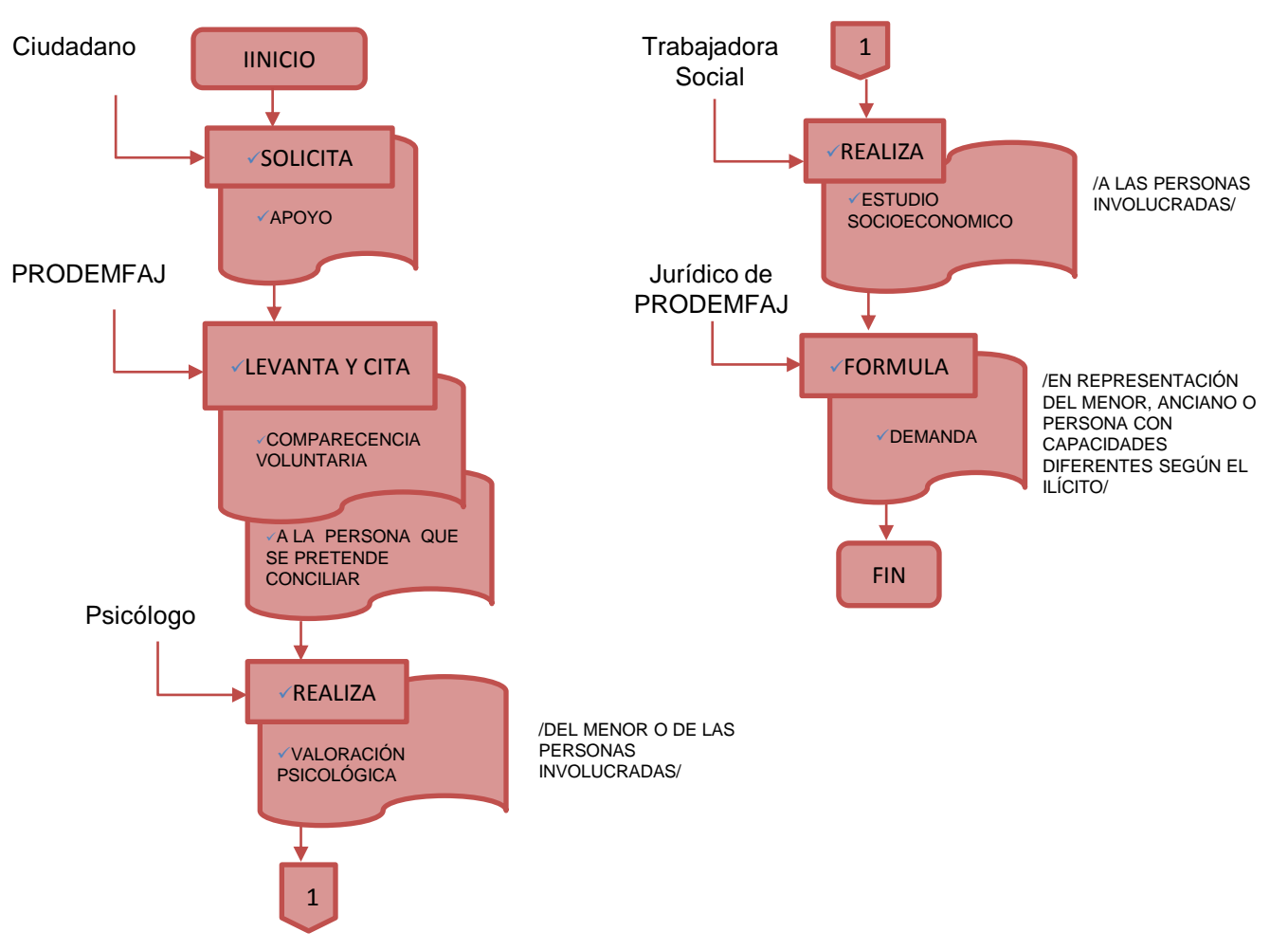

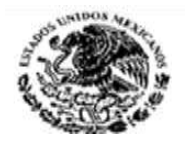

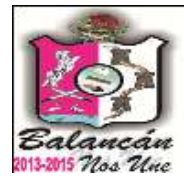

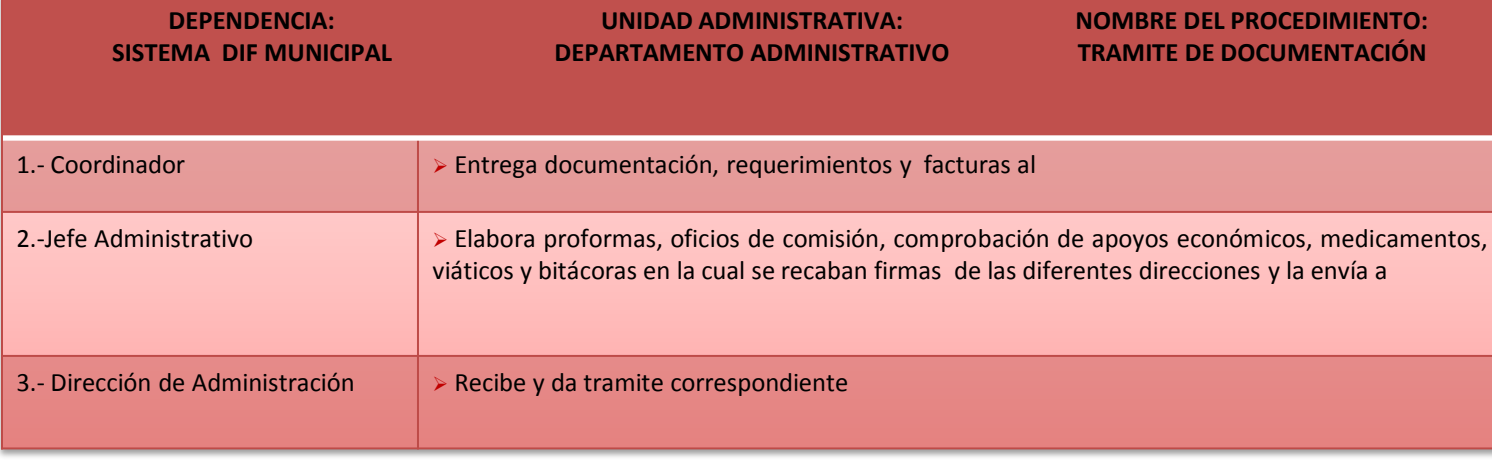

**TITULAR**

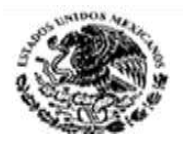

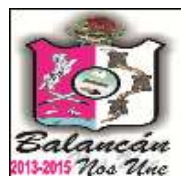

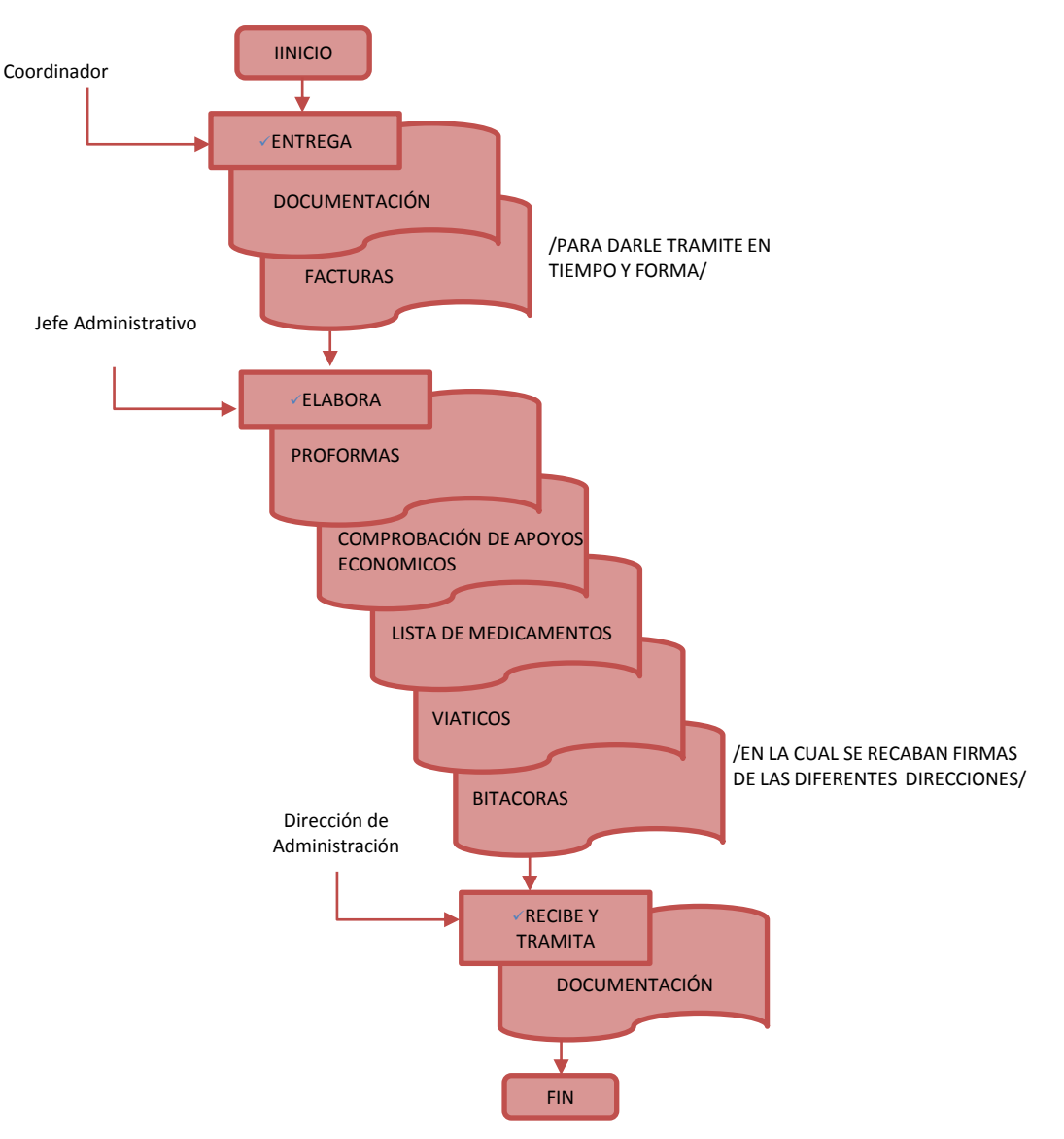

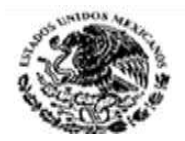

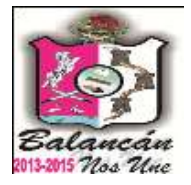

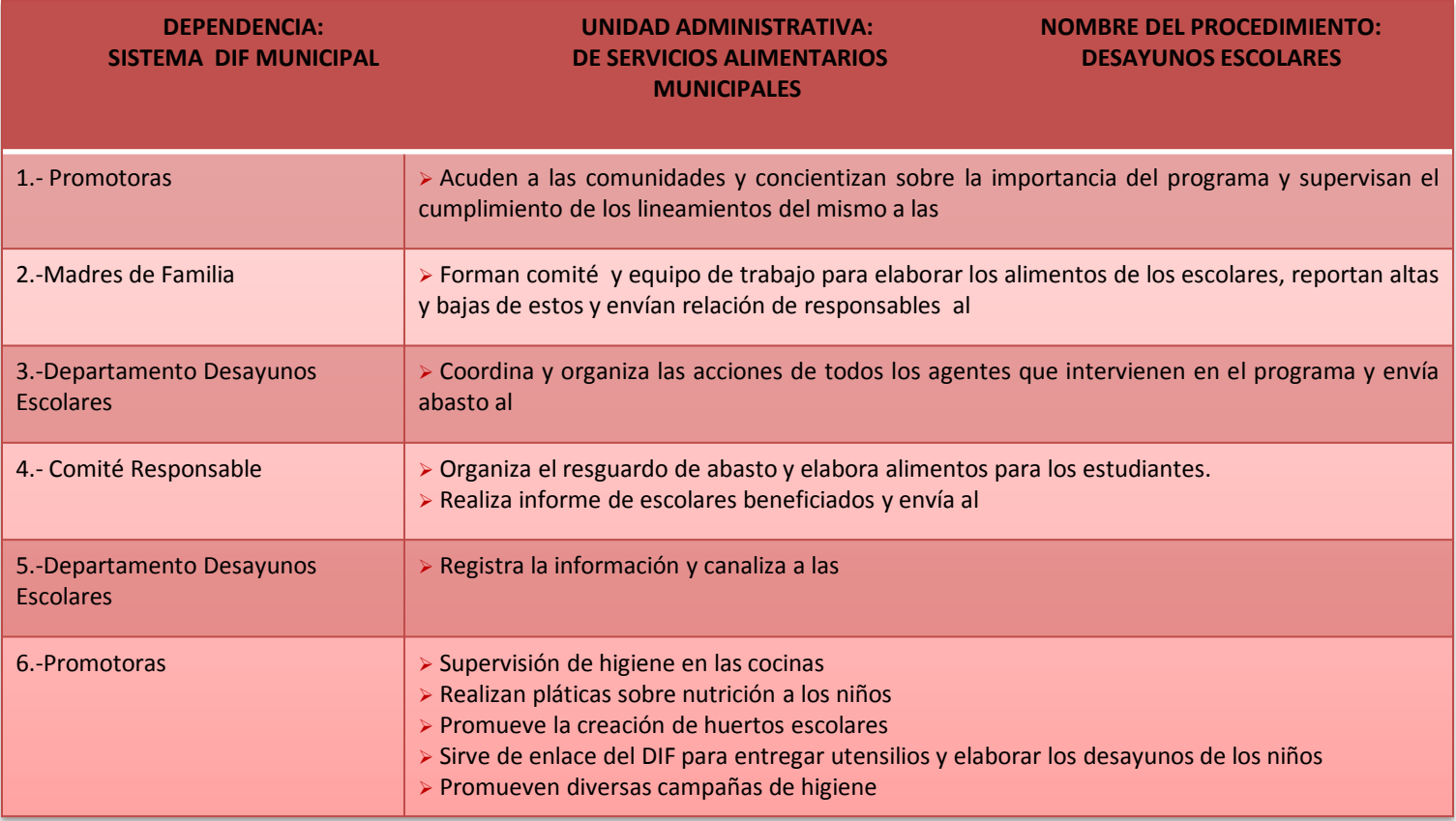

#### **TITULAR**

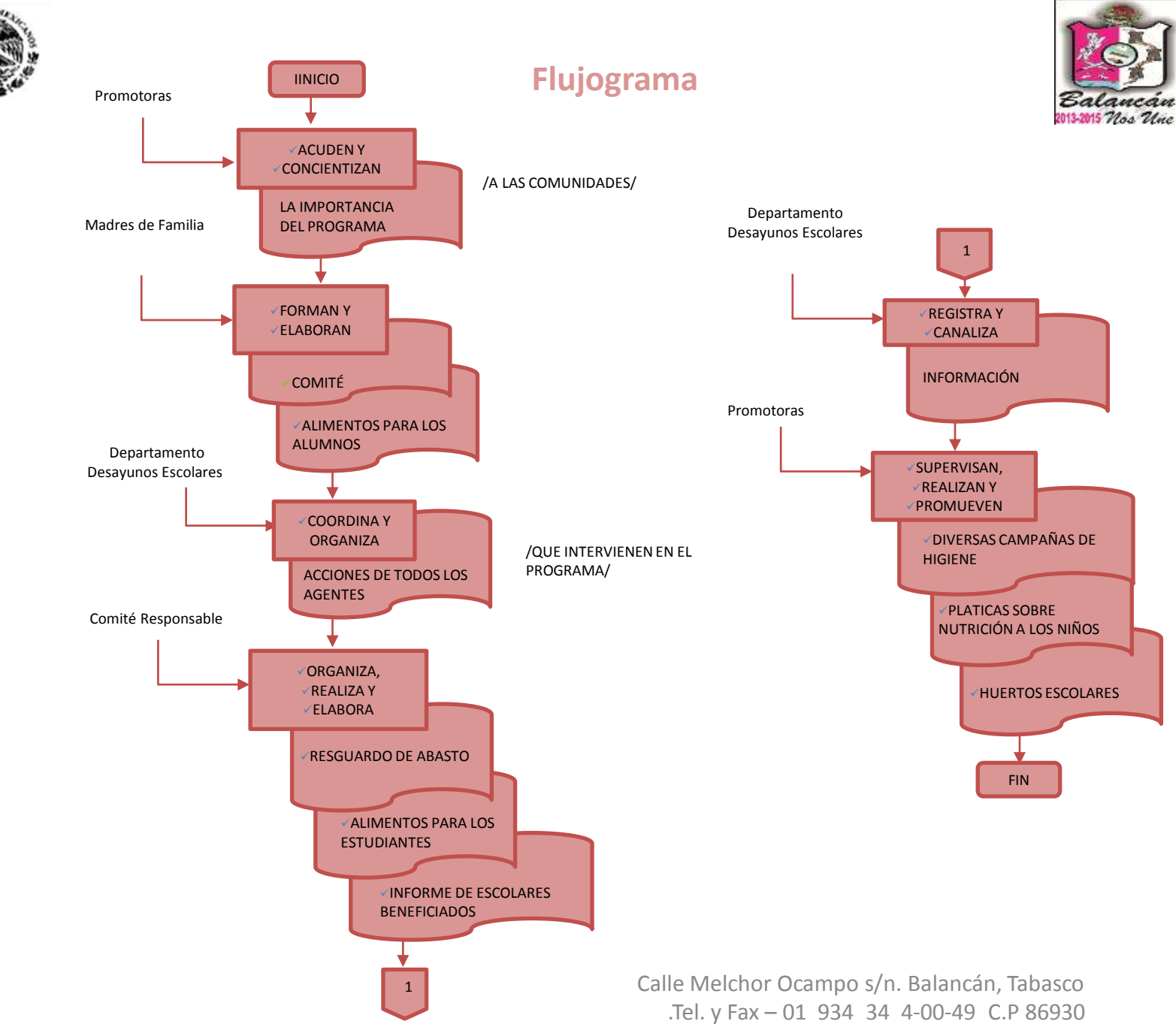

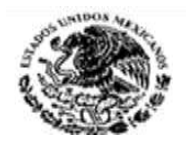

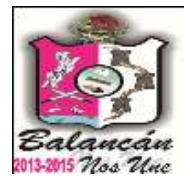

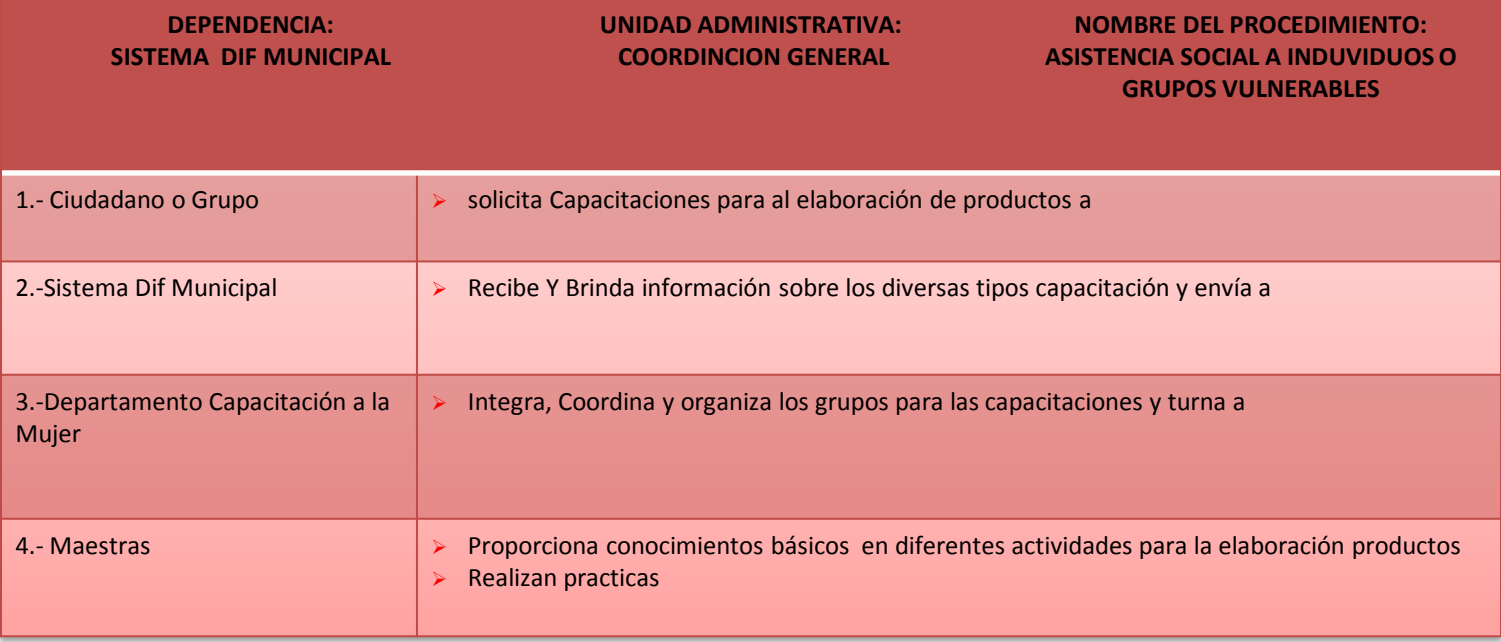

**TITULAR**

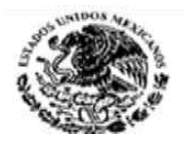

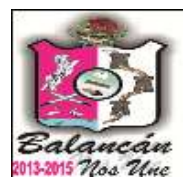

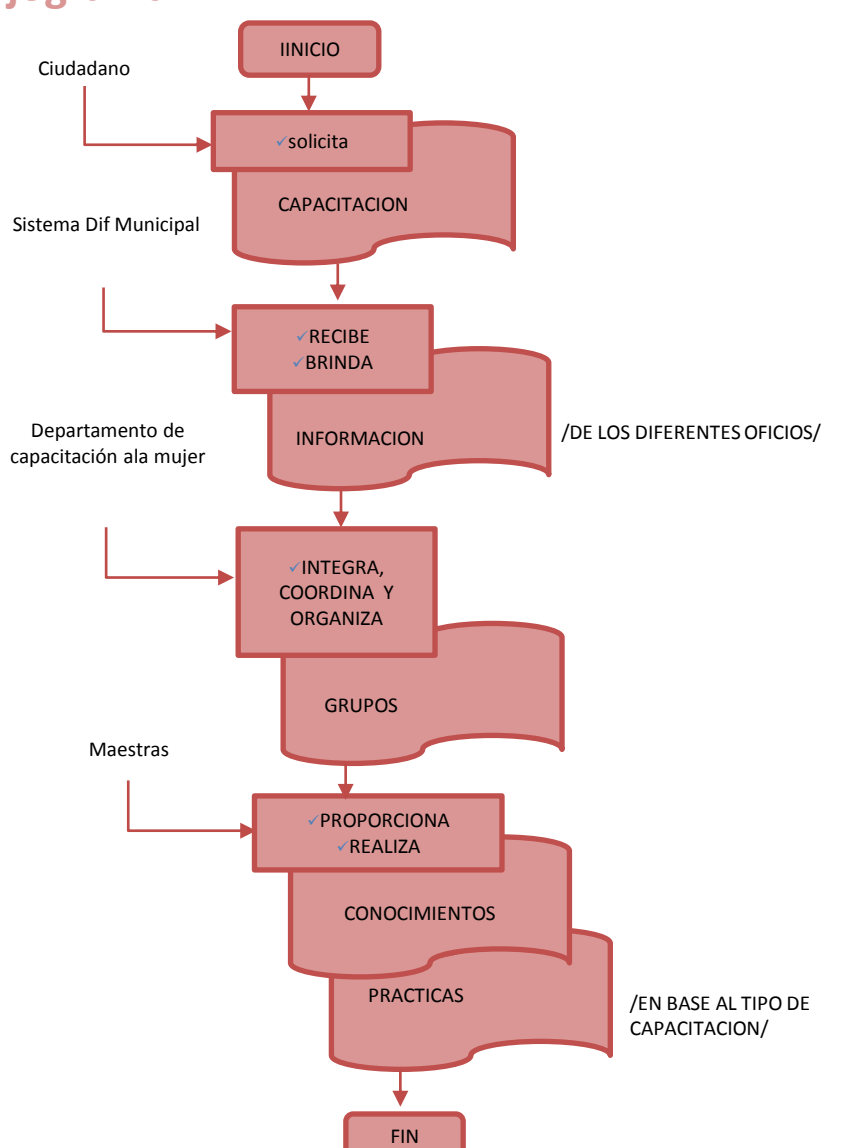